목 차

# 제 1 장 개요

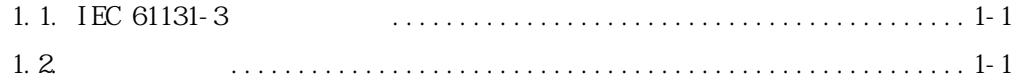

## 제 2 장 소프트웨어 구조

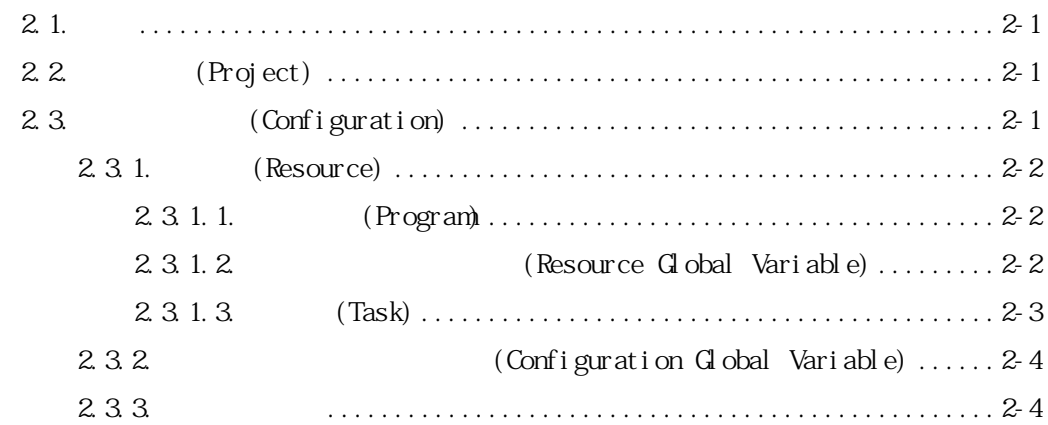

# 제3장 공통 요소

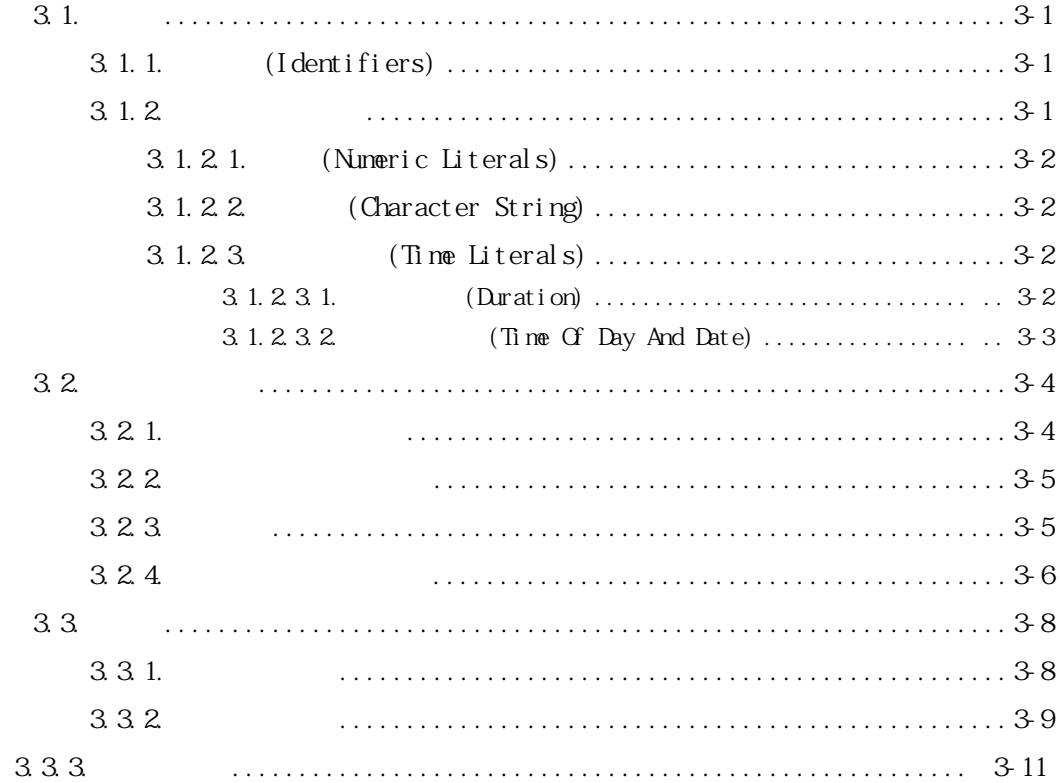

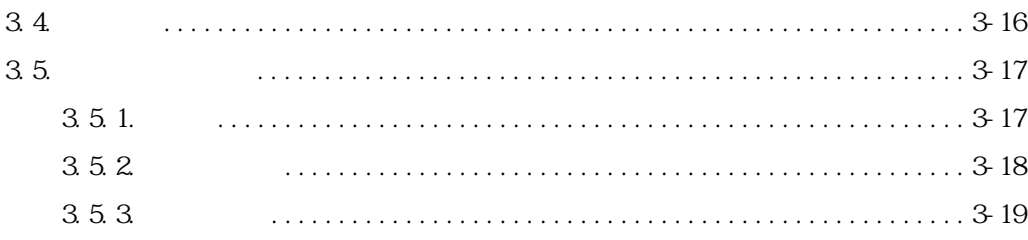

# 제 4장 SFC(Sequential Function Chart)

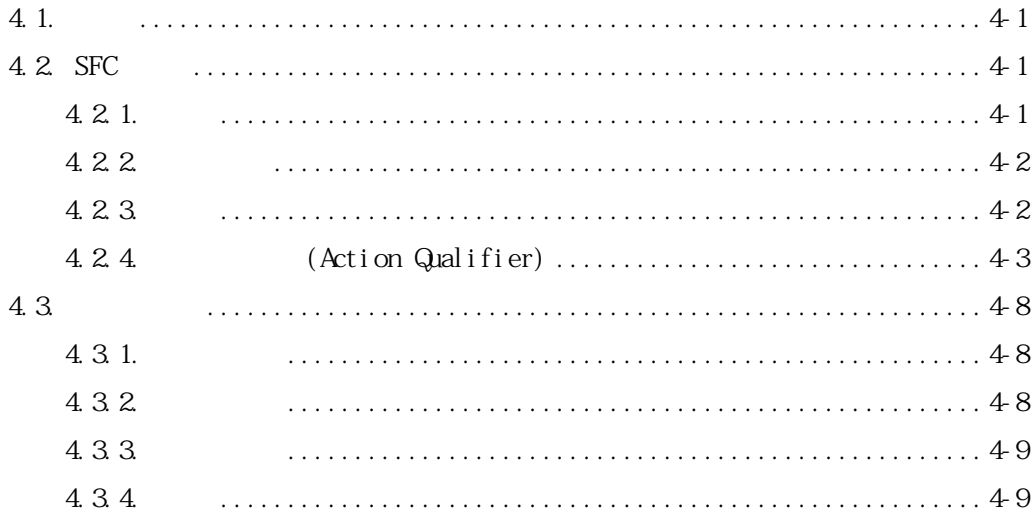

# 제5장 IL(Instruction List)

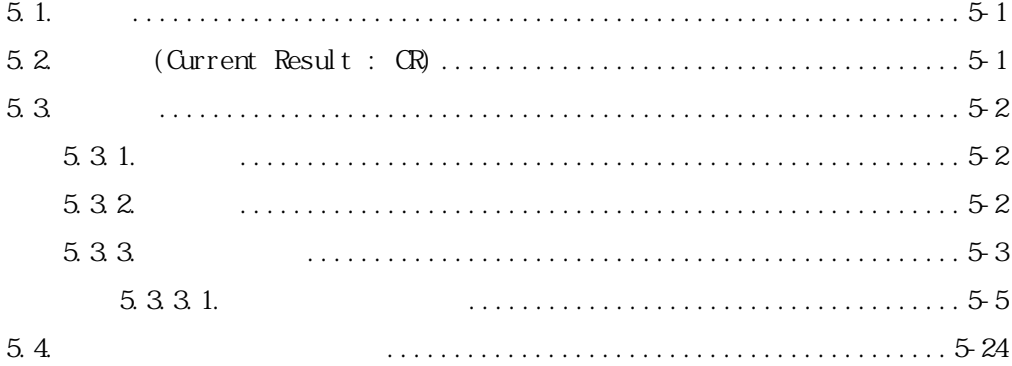

# 제 6장 LD(Ladder Diagram)

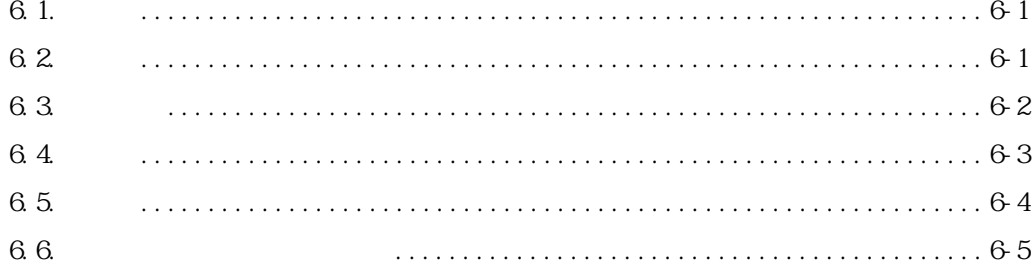

# 제7장 펑션과 펑션 블록

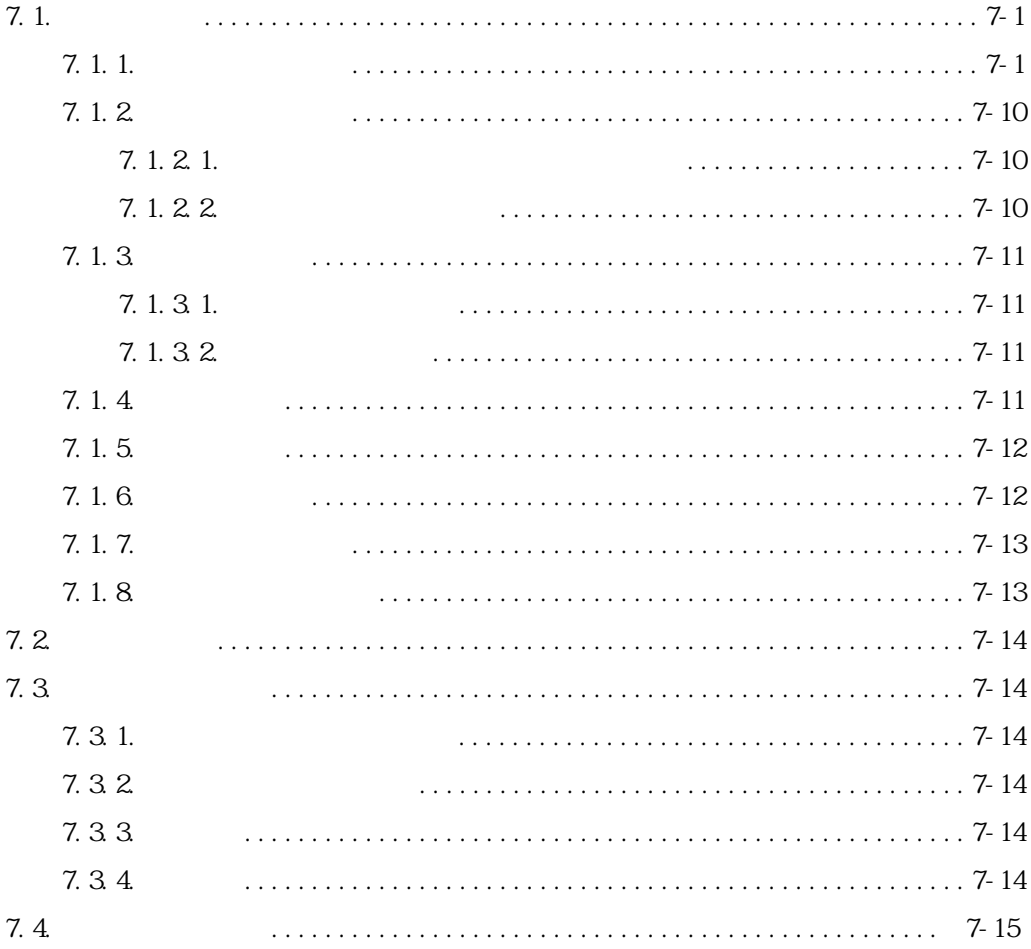

# 목 차

# 제 8 장 기본 평션/ 평션 블록 라이브러리

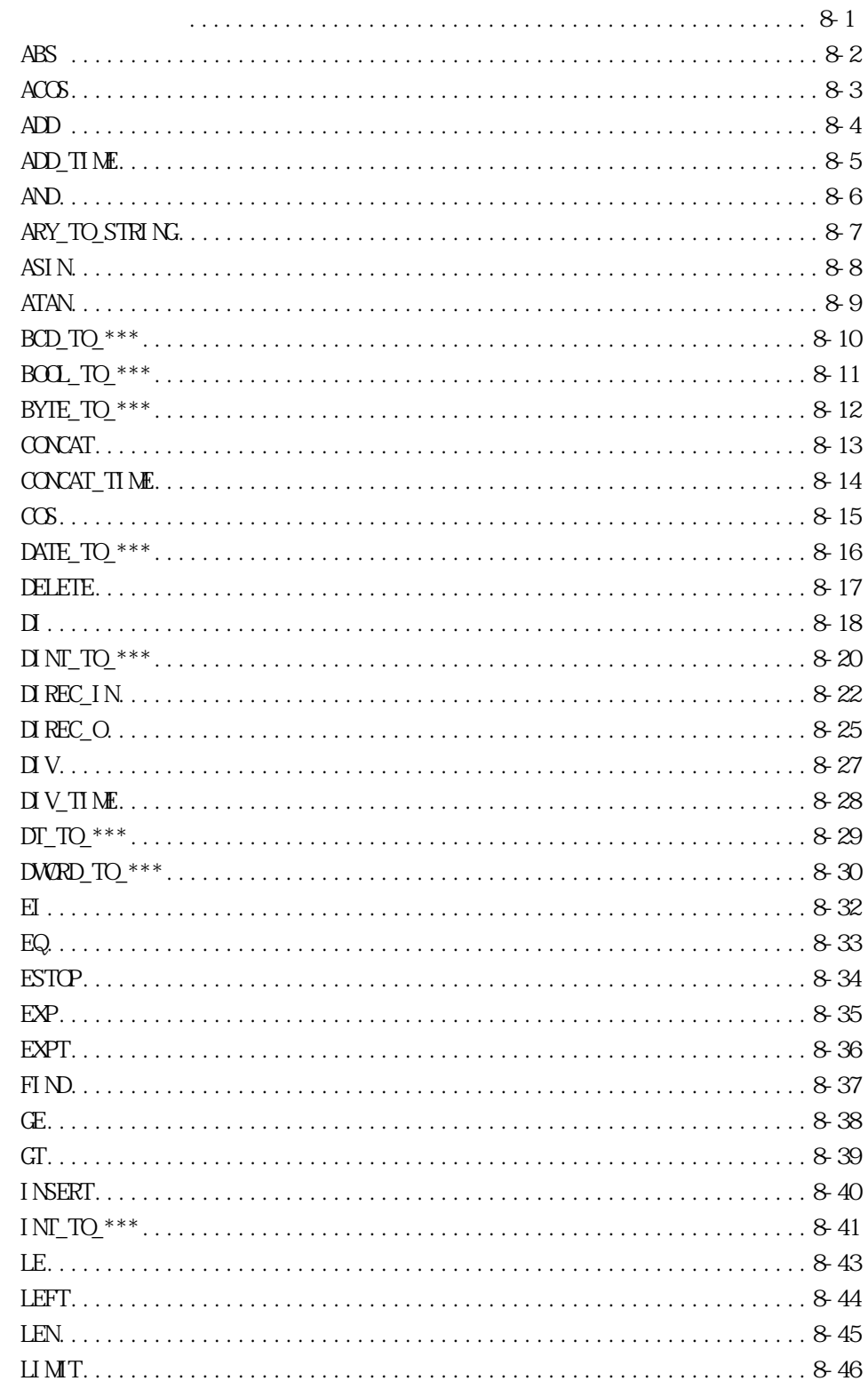

8.1

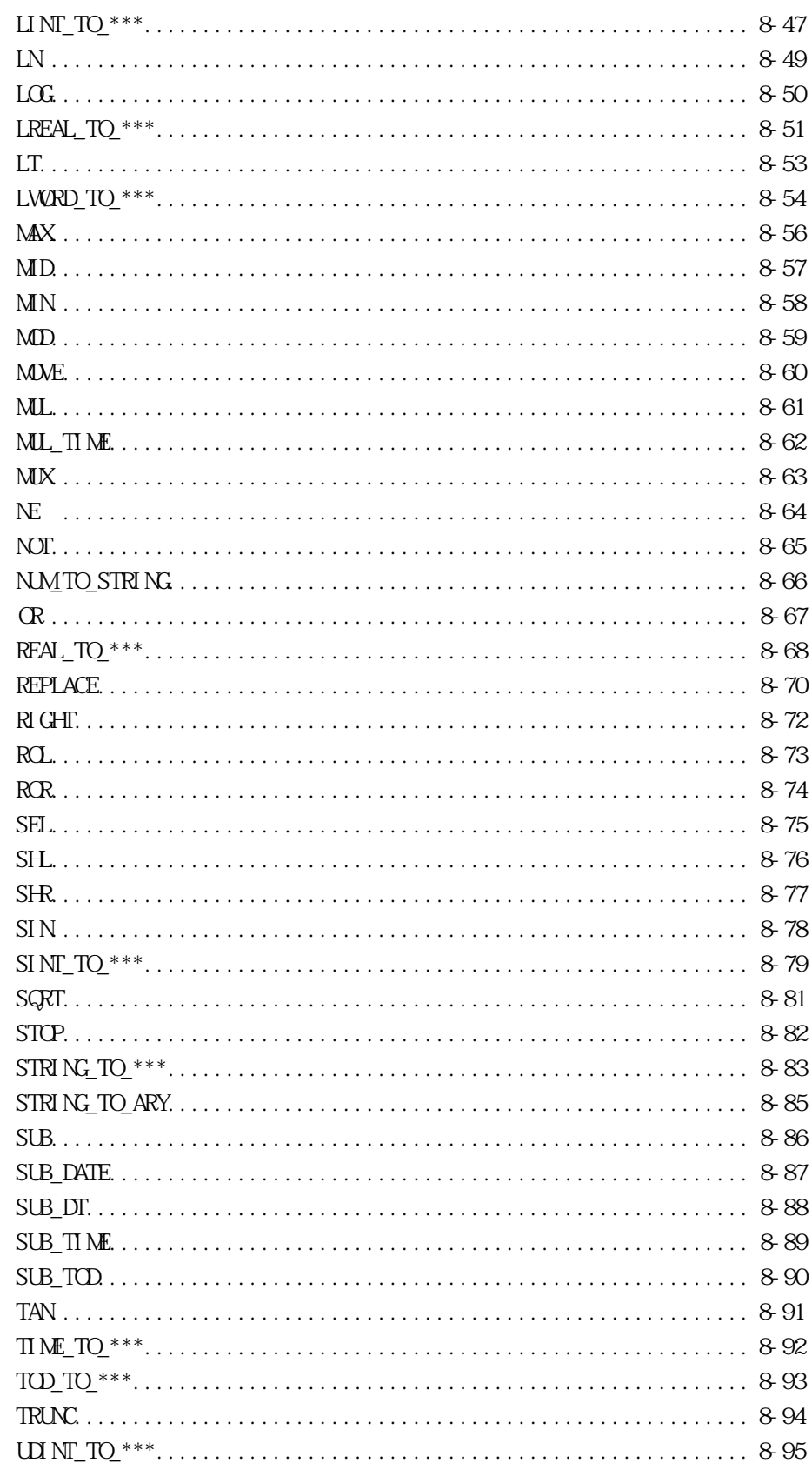

8.2

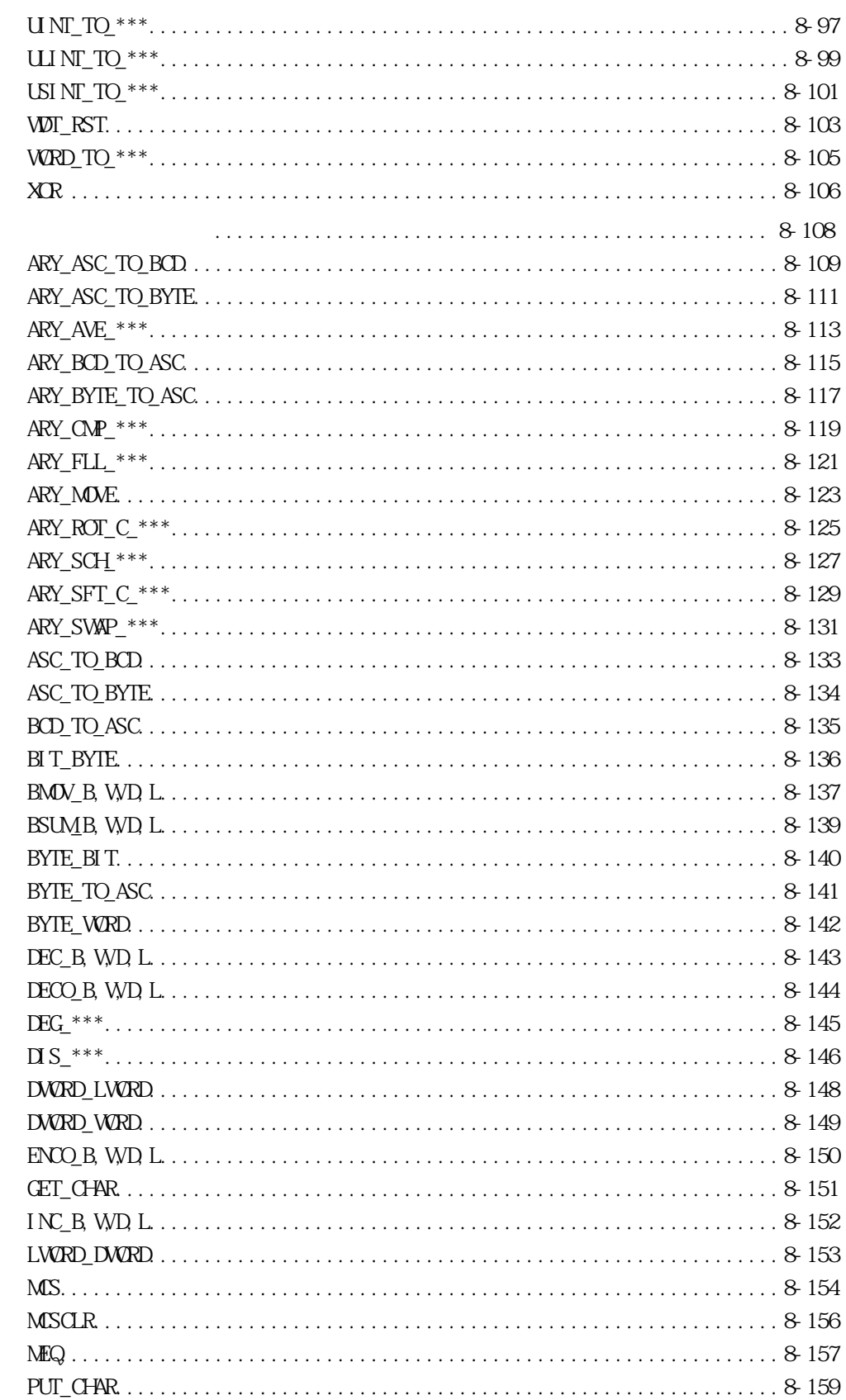

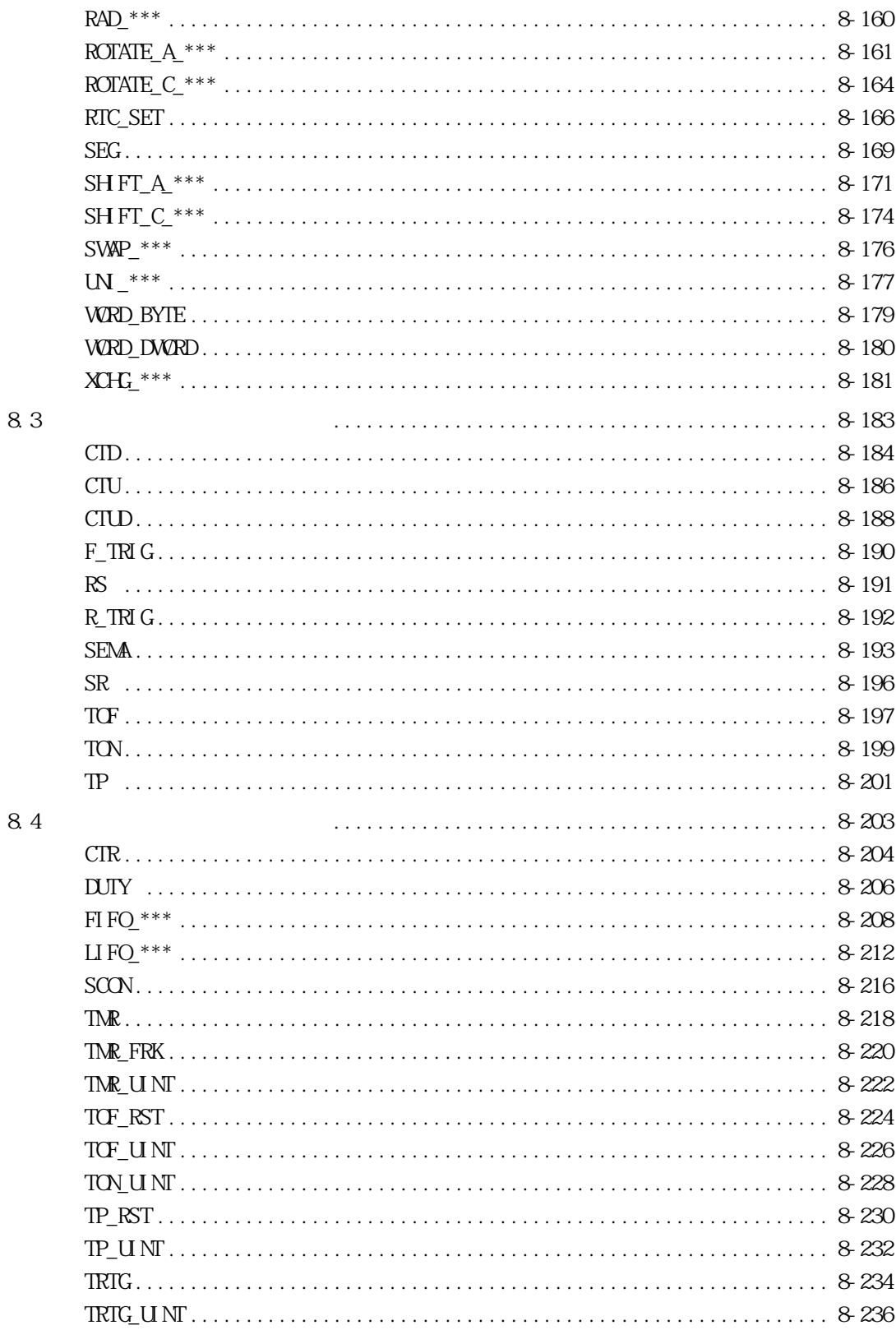

1. 개요

## GLOFA PLC GM GM7 GLOFA PLC IEC(International Electrotechnical Commission -  $($

### 1.1. IEC 61131-3

 $\text{IEC}$ 

 $\mathcal{P}\text{L}\text{C}$ 

재사용을 가능하게 합니다.

으로 발표한 언어를 기본으로 합니다.

▷ 다양하고 강력한 데이터 타입을 지원합니다.

### $1.2.$

있습니다.

IEC PLC PLC  $\blacksquare$ 

- a)  $LD(Ladder\,Di\,agram):$
- b) FBD(Function Block Diagram) :
- a)  $IL(Instruction List)$  :
- b) ST(Structured Text) : SFC(Sequential Function Chart)

GLOFA PLC IL LD, SFC

 $\lambda$  , we are also the Lemma  $\lambda$  and  $\lambda$  and  $\lambda$  and  $\lambda$  and  $\lambda$  and  $\lambda$  and  $\lambda$  and  $\lambda$  and  $\lambda$  and  $\lambda$  and  $\lambda$ 

 $\sim$  0  $\sim$  0  $\sim$  0  $\sim$  0  $\sim$  0  $\sim$  0  $\sim$  0  $\sim$  0  $\sim$  0  $\sim$  0  $\sim$  0  $\sim$  0  $\sim$  0  $\sim$  0  $\sim$  0  $\sim$  0  $\sim$ 

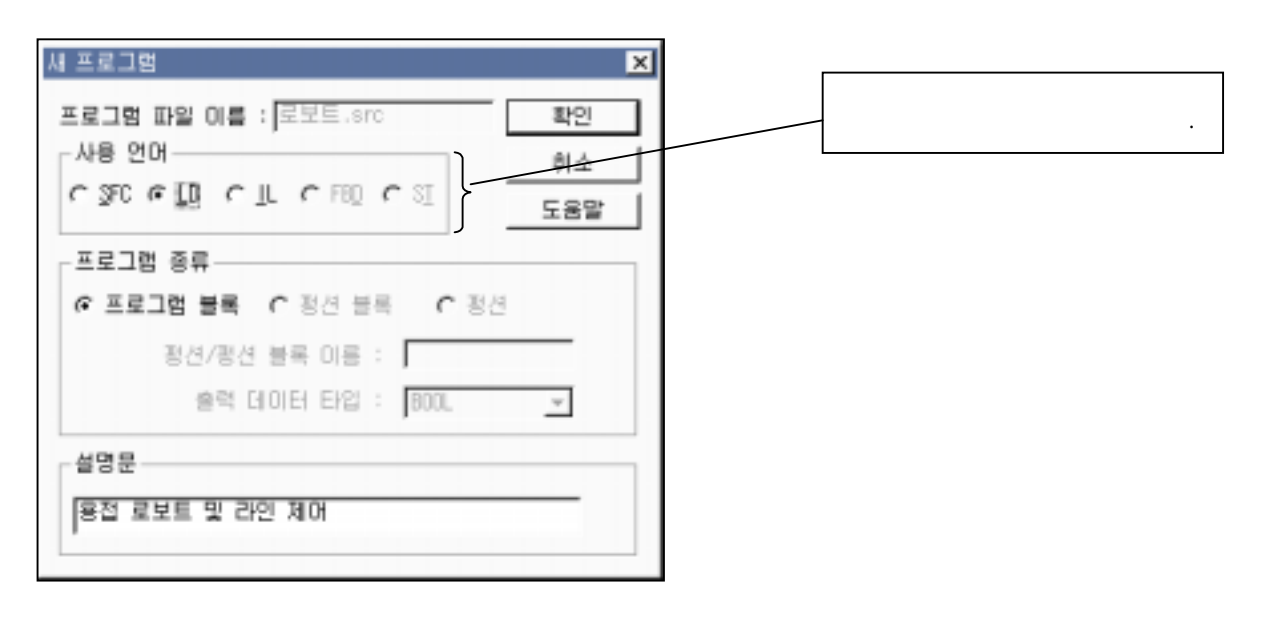

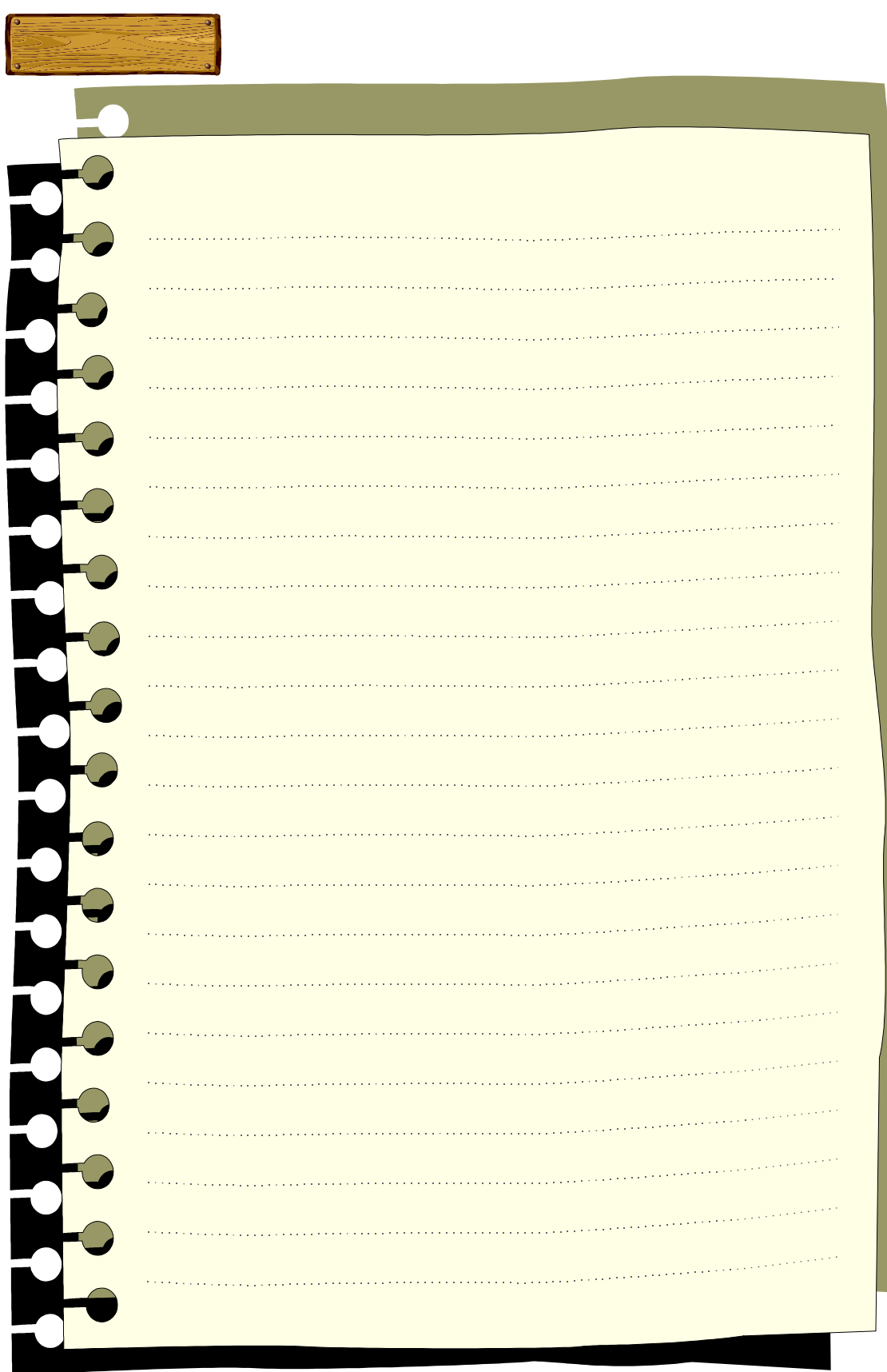

 $2\overline{a}$ 

### $2.$

## 2. 1.

## PLC 응용 프로그램을 작성하기 전에 소프트웨어 측면에서 전체적인 PLC 시스템을 구성합니다.

GLOFA PLC PLC

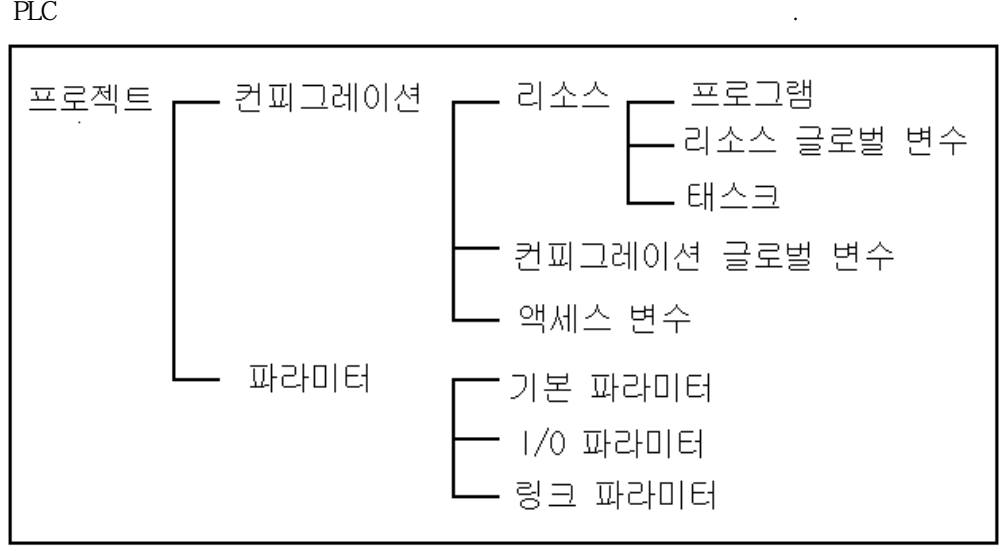

## 2.2. (Project)

항에 따릅니다.

GLOFA PLC  $PLC$ 입니다. 즉,가장 기본적인 스캔 프로그램(일반적인 PLC 프로그램)뿐만 아니라 기본 파라미터,  $\,$ , I/O ▷ 프로젝트는 크게 두 부분, 즉 컨피그레이션 부분과 파라미터 부분으로 나뉩니다. 컨피그레이 션은 PLC 프로그램에 관한 여러 가지 정의 사항들, 이를 테면 글로벌 변수, 프로그램, 태스  $\Box$  The PLC  $\Box$ 

기동시 필요한 여러 가지 정보를 작성하는 부분입니다. 본 언어 설명서에서 다룰 부분은 컨  $\text{GWWN}$ 2.3. (Configuration)  $\mathsf{PLC}$  and the PLC  $\mathsf{PLC}$  and  $\mathsf{PLC}$  and  $\mathsf{PLC}$  are  $\mathsf{CL}$  $I/O$  , exercise extension of  $I/C$  . The extension of  $I/C$  and  $C$ PU  $I/C$  $\cdot$  GM end  $PLC$  4 CPU 2  $\cdot$  $PLC$ 은 PLC 와 PLC 를 연결하여 통신을 할 때 각각의 PLC 가 지니고 있는 고유 이름이 됩니다.  $8 \hspace{1.5cm} 31.1.$ 

 $\lambda$  스와 컨피그레이션 글로벌 변수, 액세스 변수, 액세스 변수, 액세스 변수를 가지고 있습니다.

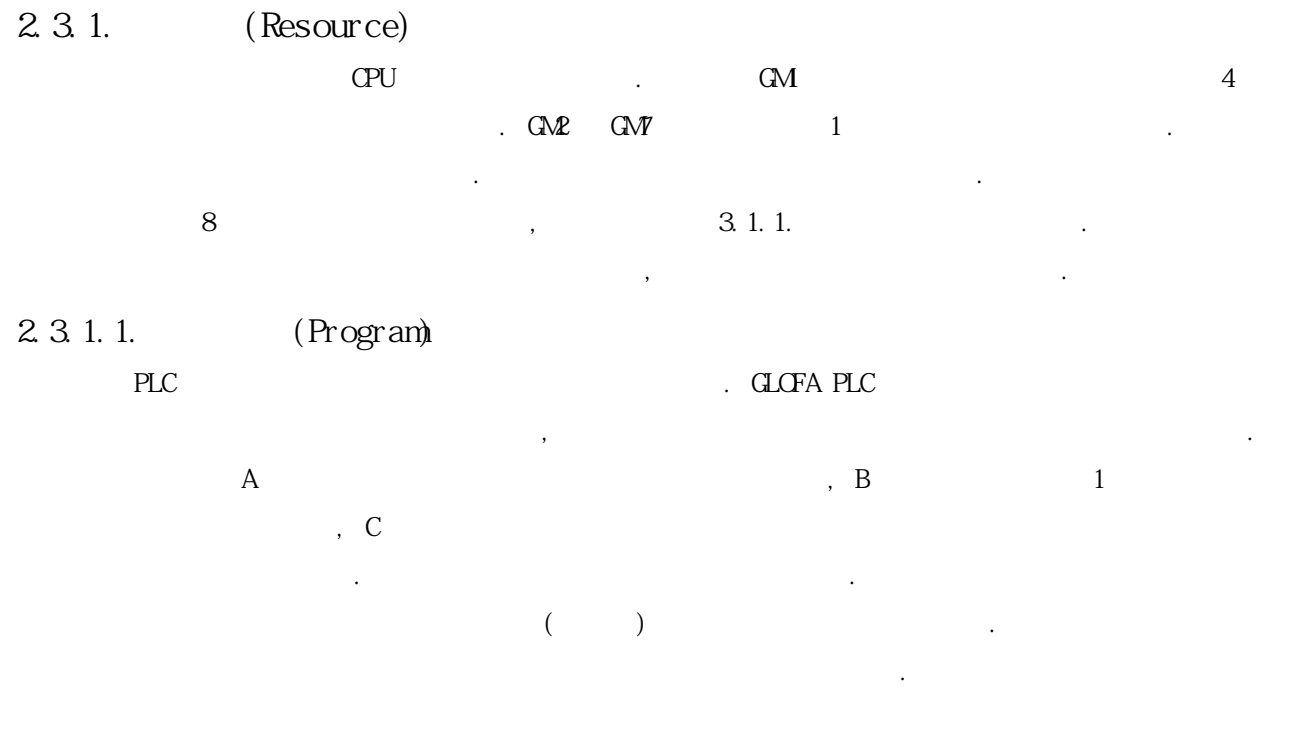

 $3.5.2$ 

응용 프로그램입니다.

2.3.1.2. (Resource Global Variable)

▷ 리소스 글로벌 변수에서 정의한 변수는 리소스 안의 어떤 프로그램에서도 사용할수 있습니다. 즉 프로그램과 프로그램간에 공유할 데이터들을 리소스 글로벌 변수에서 정의해 둡니다.

스캔 프로그램 : 입력 모듈에서 입력 데이터를 읽은 후 프로그램을 처음부터 끝까지 한번 수행 하고, 그 수행 결과를 출력 모듈에 쓰는 일련의 동작을 반복하여 수행하는

▷ 프로그램은 인스턴스 이름을 가지고 있습니다.이 인스턴스에는 그 프로그램에서 다룰 데이터

VAR\_EXTERNAL  $\blacksquare$ 

들이 들어 있습니다.

3.3.2

2.3.1.3. (Task)

▷ 프로그램을 실행시킬 조건을 태스크라고 합니다. 태스크 정의에는 프로그램 수행조건 지정과 우선순위 지정이 있습니다.  $\sim$  3  $\sim$   $\sim$ 1) (Single) : BOOL 설정합니다.

2) (Interval) :  $31.2.3.1.$ 3) (Interrupt) : Conservation on the On  $\alpha$ 터럽트 접점 번호로 합니다.

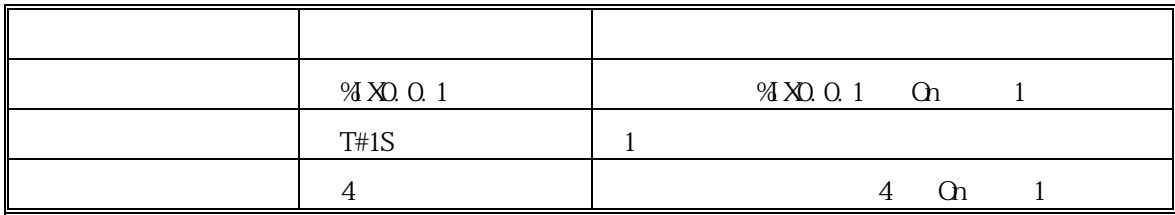

행할 때 가장 우선순위가 높은 태스크를 수행하며, 우선순위가 같을 경우에는 수행 조건이

 $0 \qquad 7 \qquad \qquad . \ 0$ 

발생한 순서로 수행합니다.

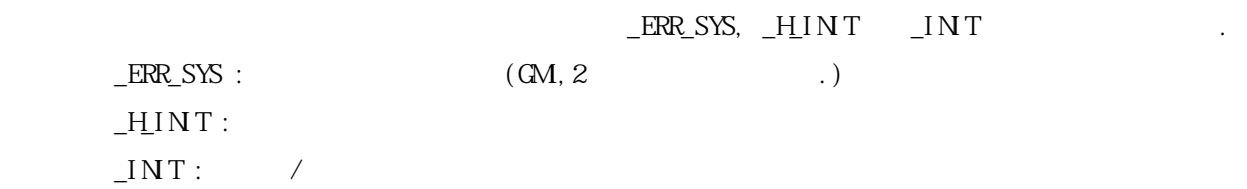

## 2.3.2. (Configuration Global Variable)

있습니다. 즉 리소스와 리소스간에 공유할 데이터들을 컨피그레이션 글로벌 변수에서 정의해 둡니다.

### VAR\_EXTERNAL  $\blacksquare$

2.3.3.

 $3.3.2$  $\mathbf{d}$   $\mathbf{d}$ 

 $PLC$ 

 $\begin{array}{ccc} & & \\ & & \\ \end{array} \qquad \qquad \begin{array}{ccc} & & \\ & & \\ \end{array} \qquad \qquad \begin{array}{ccc} & & \\ & & \\ \end{array} \qquad \qquad \begin{array}{ccc} & & \\ & & \\ \end{array} \qquad \qquad \begin{array}{ccc} & & \\ & & \\ \end{array} \qquad \qquad \begin{array}{ccc} & & \\ \end{array} \qquad \qquad \begin{array}{ccc} & & \\ \end{array} \qquad \qquad \begin{array}{ccc} & & \\ \end{array} \qquad \qquad \begin{array}{ccc} & & \\ \end{array} \qquad \qquad \begin{array}{ccc} & & \\ \end{array} \$ 

### $3.$

GLOFA PLC  $($ , ,  $)$  IL, LD, SFC

작성할 수 있습니다. 하지만 그 언어들도 공통적으로 사용하는 문법 요소들을 가지고 있습니다.

### $3.1.$

## $3.1.1.$   $(Identifiers)$

 $($   $)$ 있습니다.

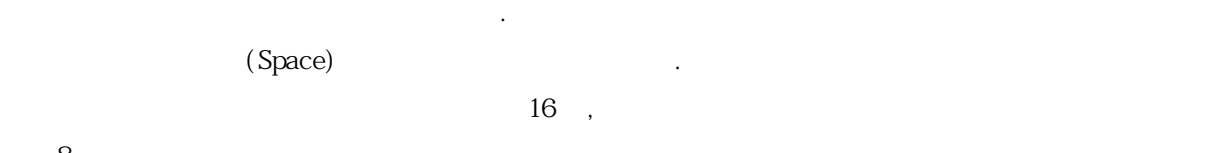

 $8 \qquad \qquad .$ ▷ 영문자의 경우, 대·소문자를 구별하지 않고 모두 대문자로 인식합니다.

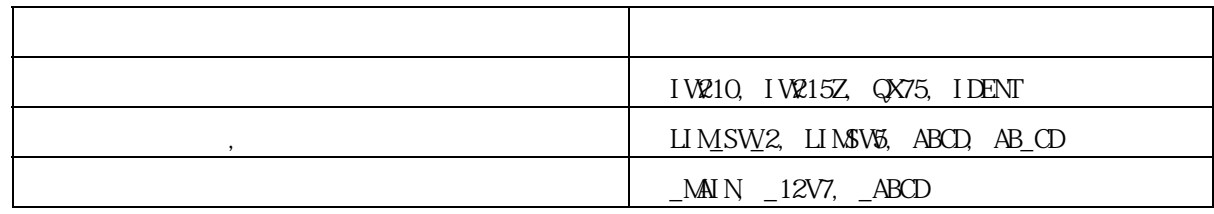

### $3.1.2.$

GLOFA PLC (Numeric Literals) (Character String),

 $(Ti \text{ me } Lit\text{ eral } s)$  .

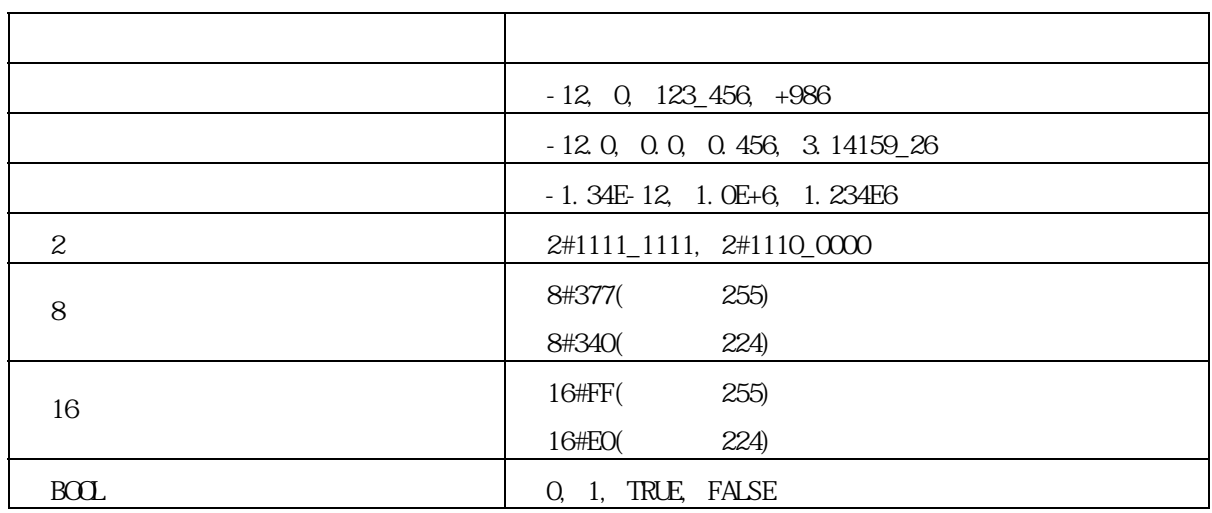

3.1.2.1. (Numeric Literals) (Integer Literals) (Real Literals)  $($   $)$ ▷ 십진수는 일반적인 십진 표현법을 따르고 소수점이 있으면 실수로 구별됩니다.  $(Exponent)$   $+,-$ 대소문자를 구분하지 않습니다. ▷ 승수부가 있는 실수의 사용시 다음은 가능하지 않습니다. )  $12E-5$  (  $\times$  )  $12 \times -5$  ( )  $2,8,16$  ,  $\#$ 구분합니다. 아무것도 불이 없는 것도 같은 것도 같은 것도 같이 없이 없다. 16 0 - 9, A - F a - f  $(+,-)$ **BOOL** (Boolean Data) 0 1 3.1.2.2. (Character String)  $($   $^{\circ}$   $)$  $\sim 16$   $\sim$   $\sim 30$  제한합니다. 'CONVEYER' 3.1.2.3. (Time Literals)  $($  Control Event)  $($  El apsed Time)  $(Duration)$ , (Time Of Day And Date) 3.1.2.3.1. (Duration)  $\Gamma$   $\Gamma$   $\#$   $\Gamma$   $\Gamma$   $\#$   $\Gamma$  $\rm (d)$ ,  $\rm (h)$ ,  $\rm (m)$ ,  $\rm (s)$ , ms ,  $\overline{R}$  ms  $\overline{R}$  $($   $)$  $(Q\text{verflow})$ ,  $mg$ T#49d17h2m47s295ms  $(ms \t 32)$  $\sim$   $($ s)  $\sim$  3  $\mathbf{m}$ s  $\mathbf{r}$ 

▷ 단위를 나타내는 문자로는 대·소문자 어느 경우나 다 가능합니다.

내 용 사 용 예  $(Under line)$  T#14ms, T#14.7s, T#14.7m, T#14.7h t#14.7d, t#25h15m, t#5d14h12m18s356ms

3.1.2.3.2. (Time Of Day And Date)

 $\rho$  ,  $\rho$ ,  $\rho$ ,  $\beta$  ,  $\beta$  ,

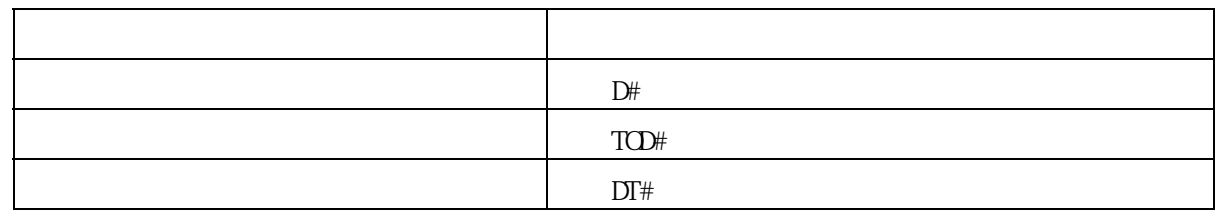

1984 1 1

 $\rho$ , and the term in the term in the  $\eta$  $(1ms)$ 

(Overflow)

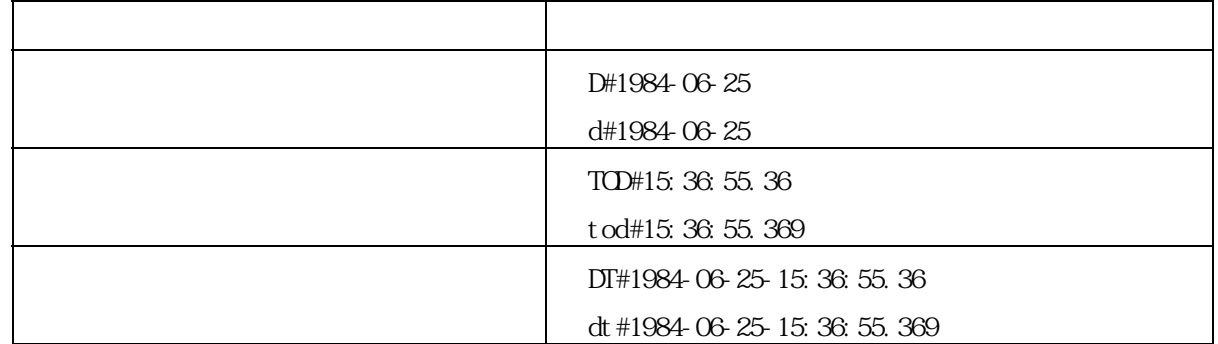

## $3.2.$

### $3.2.1.$

GLOFA PLC QUARE IN THE HOSPITAL CONTROL OF THE HOSPITAL TELEVISION OF THE HOSPITAL CONTROL OF THE HOSPITAL CONTROL OF THE HOSPITAL CONTROL OF THE HOSPITAL CONTROL OF THE HOSPITAL CONTROL OF THE HOSPITAL CONTROL OF THE HOSP

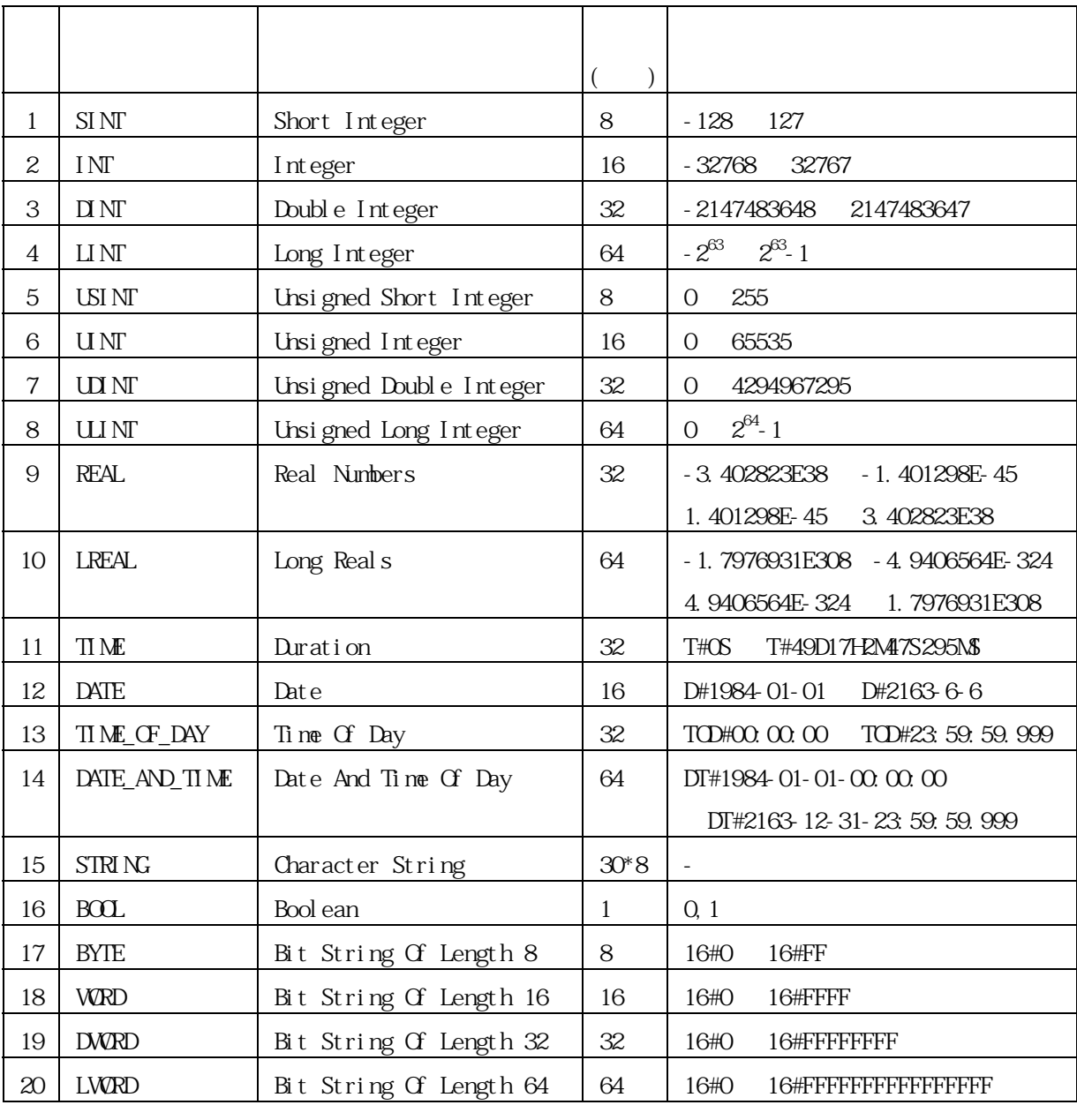

데이터는 그 데이터의 고유 성질을 나타내는 데이터 타입을 가지고 있습니다.

LINT, ULINT, REAL, LREAL, LWORD GM, GM2 (

 $3.2.2.$ 

 $G$ LOFA PLC  $\blacksquare$ 

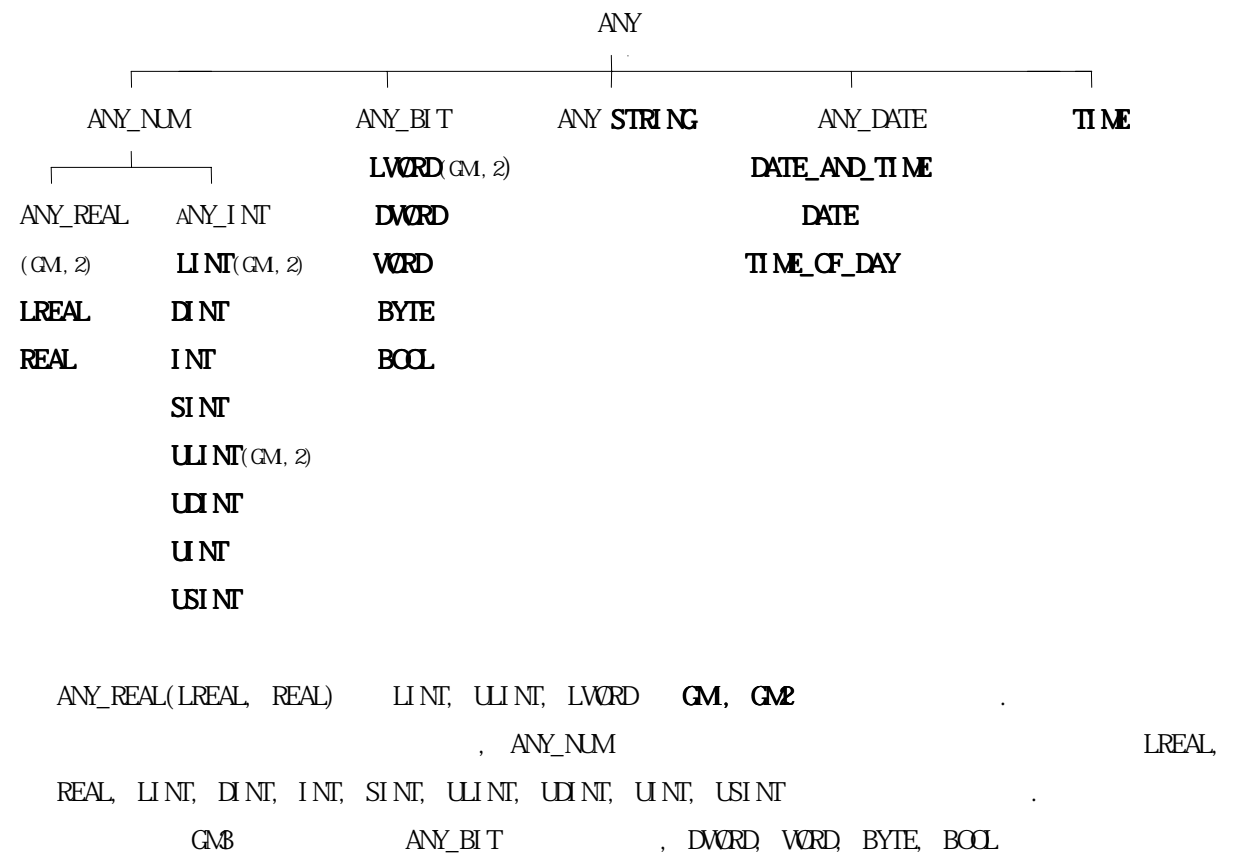

3.2.3. 초기값

수 있습니다.

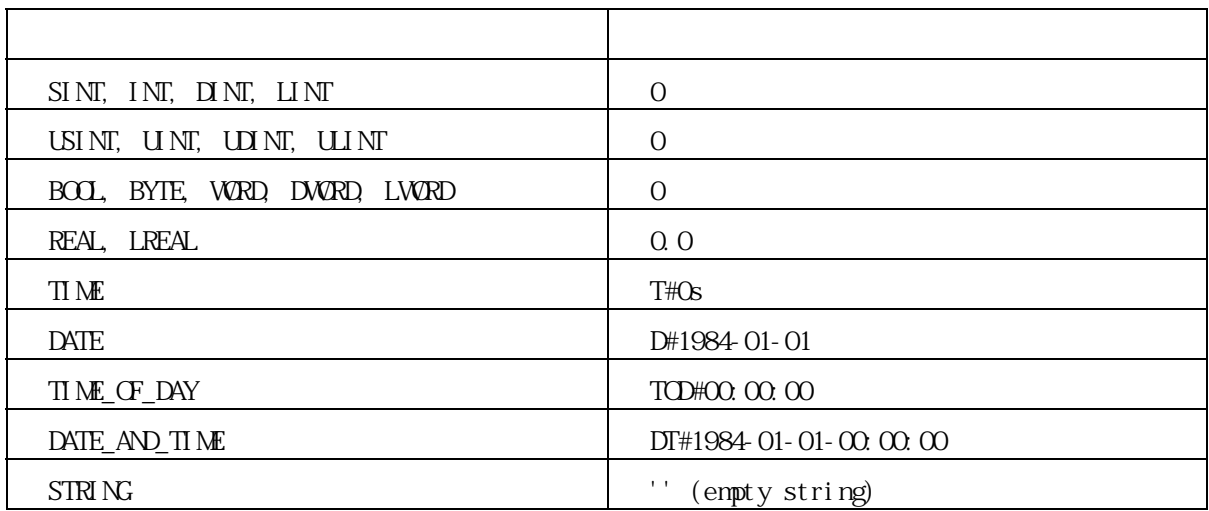

데이터의 초기값을 지정하지 않으면 자동적으로 아래와 같이 지정됩니다.

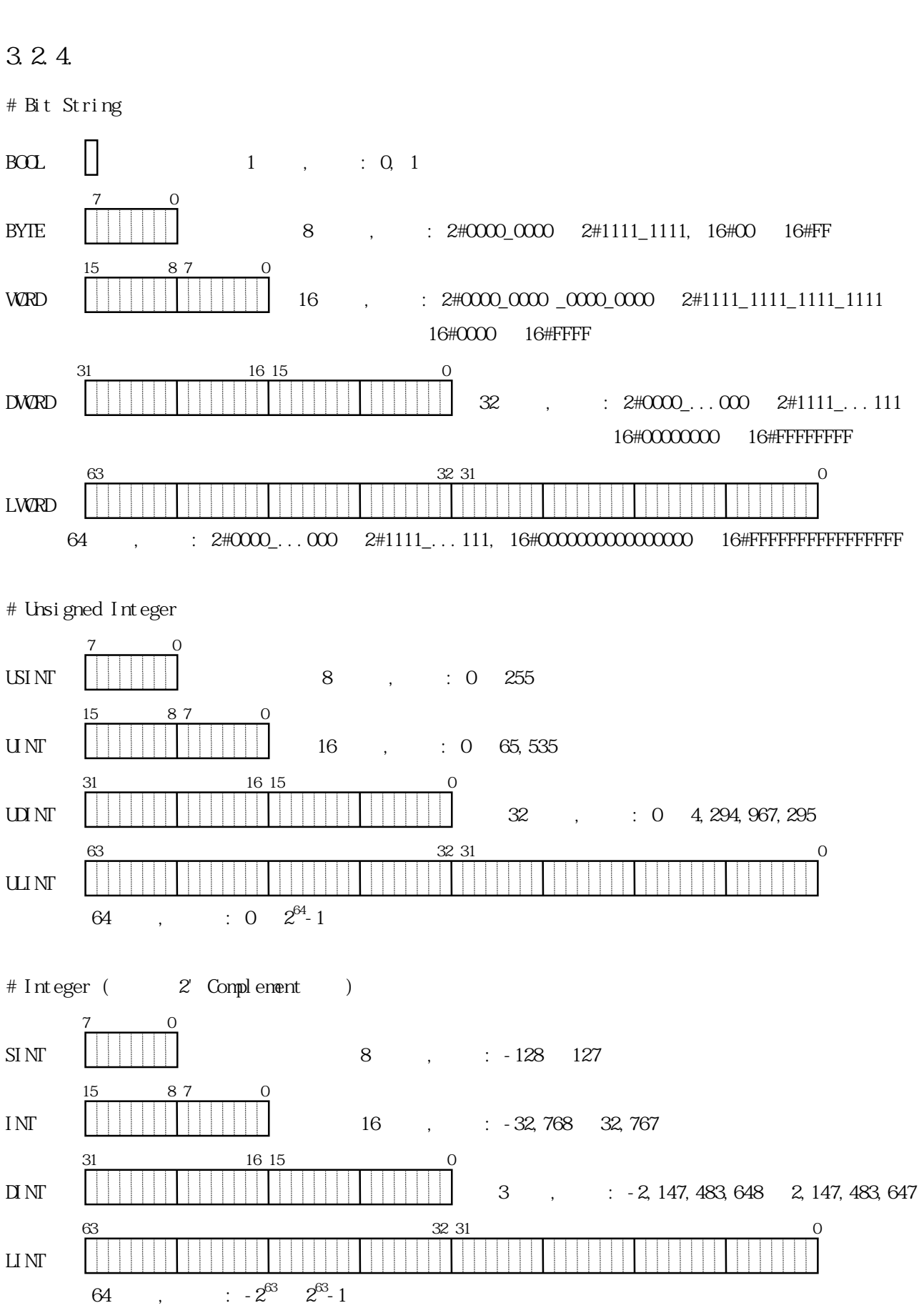

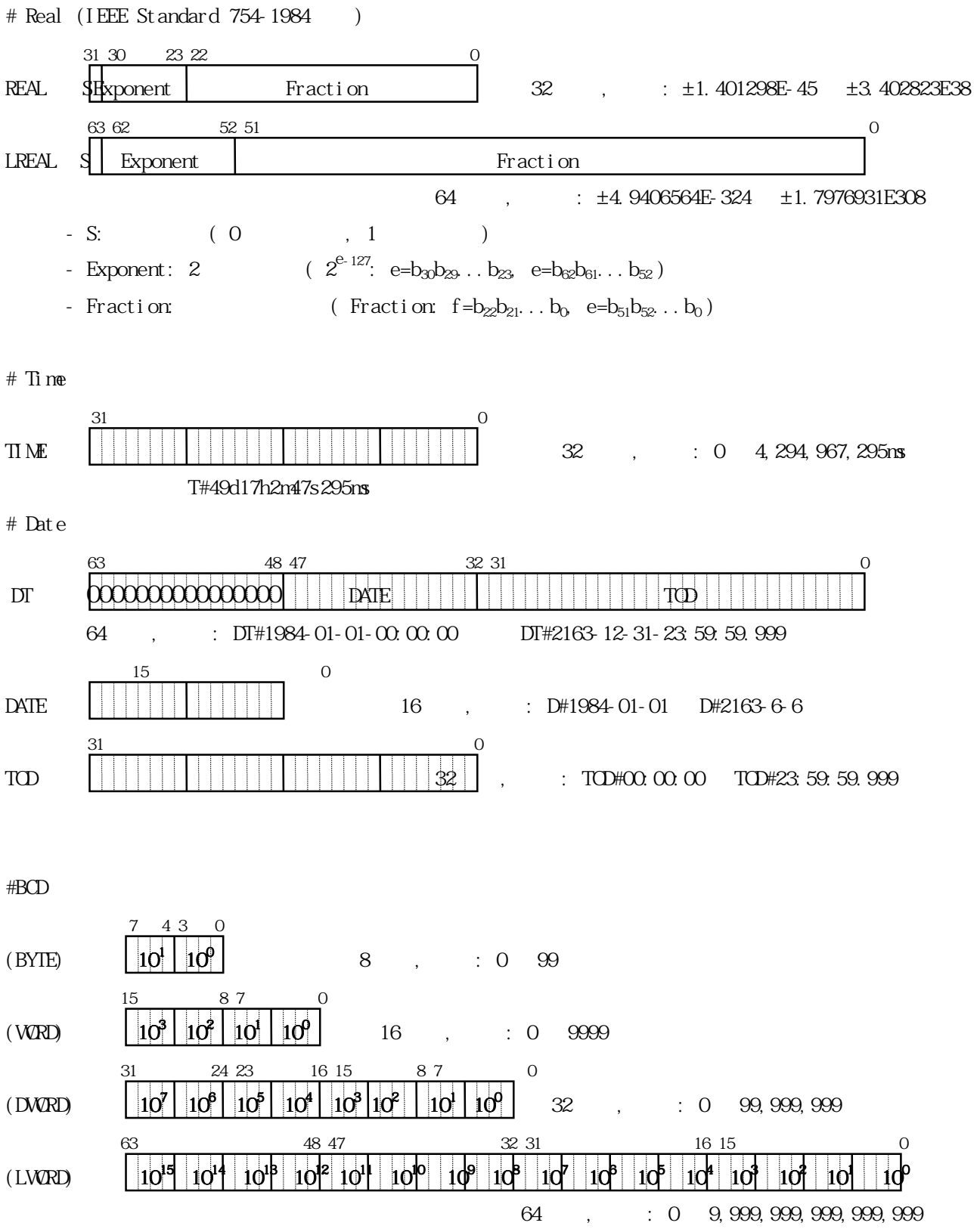

## 3.3. 변수

 $\text{PLC}$  , we have  $\text{PLC}$  ,  $\text{PLC}$ 내부 메모리 등의 대상을 가리키는 대상을 가리키는 대상을 가리키는 대상을 가리키는 다.  $3.3.1.$ ▷ 변수의 표현에는 2 가지가 있는데 하나는 식별자에 의해 변수에 이름을 부여하는 것(식별자에  $\blacksquare$ )  $($  $\lambda$  $($ 

 $(%)$ 

있습니다. 그 접두어들은 다음에 나타나 있습니다.

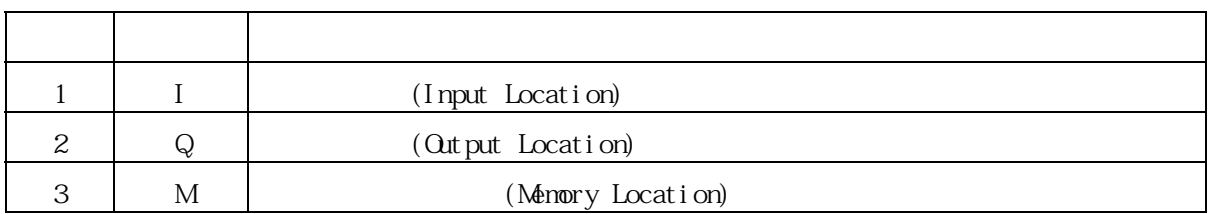

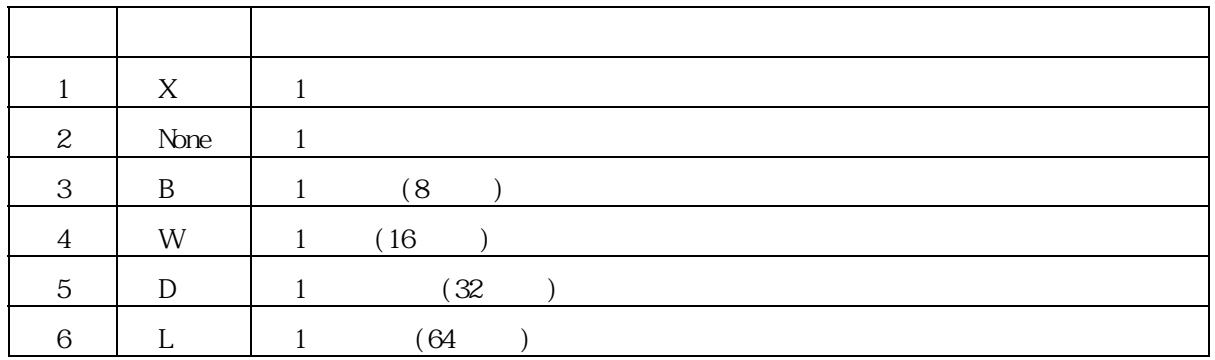

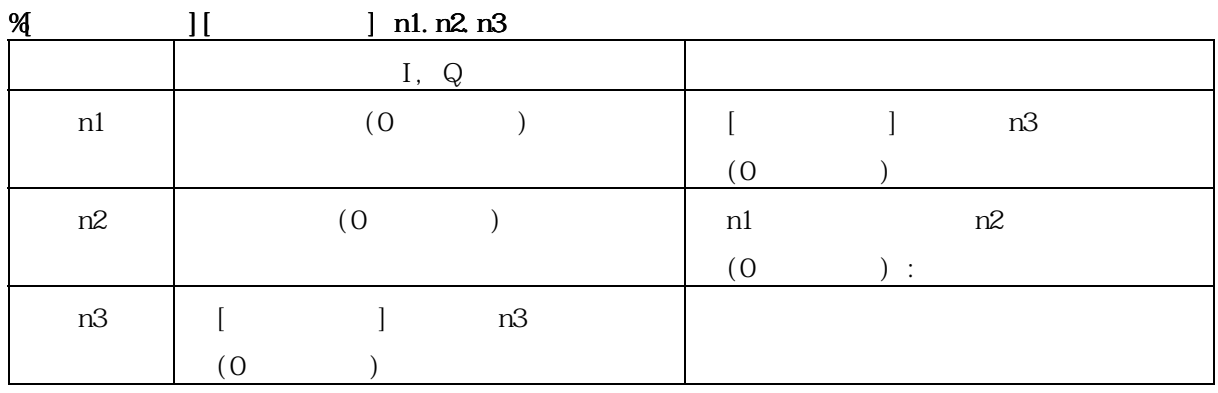

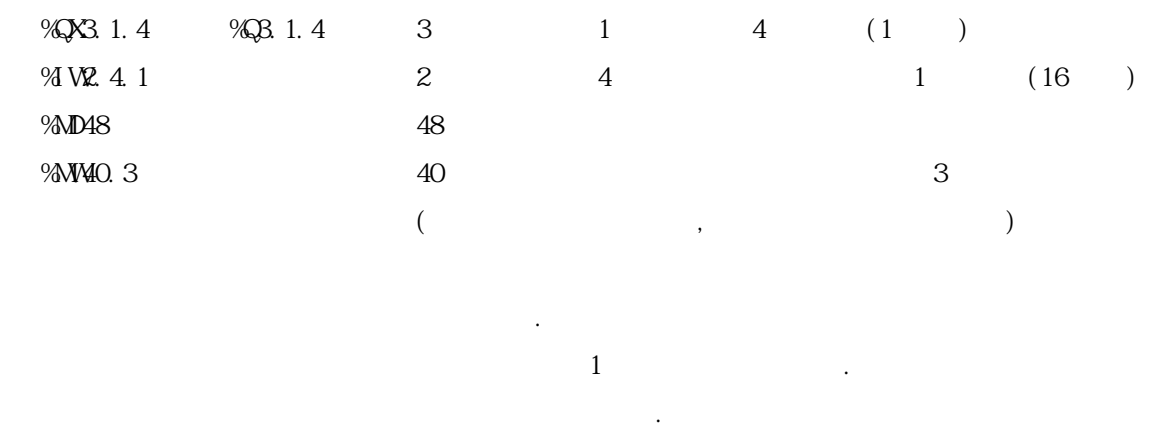

### 3.3.2

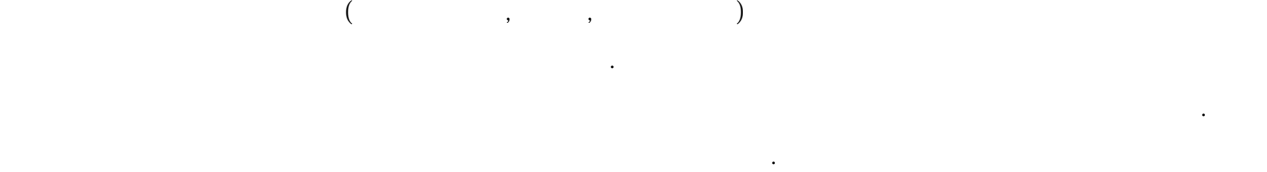

### $1)$   $\vdots$

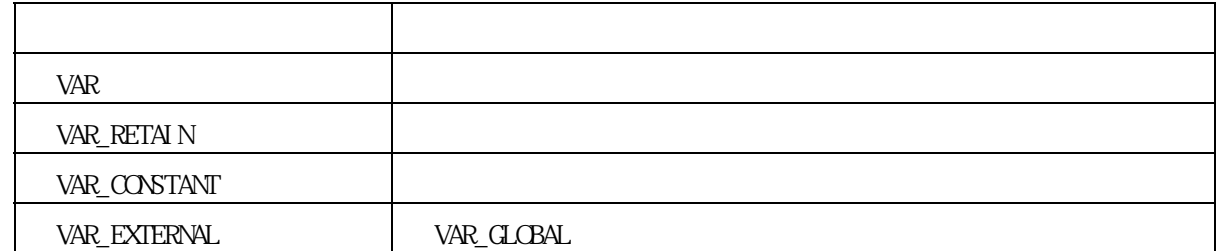

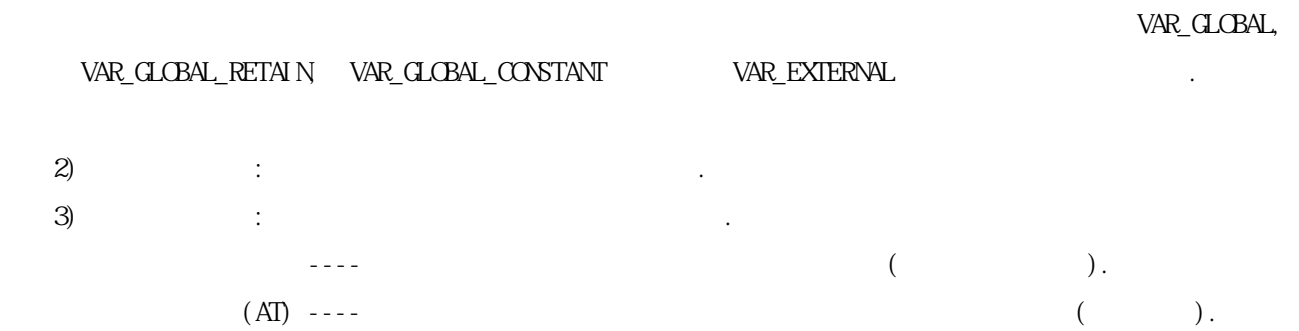

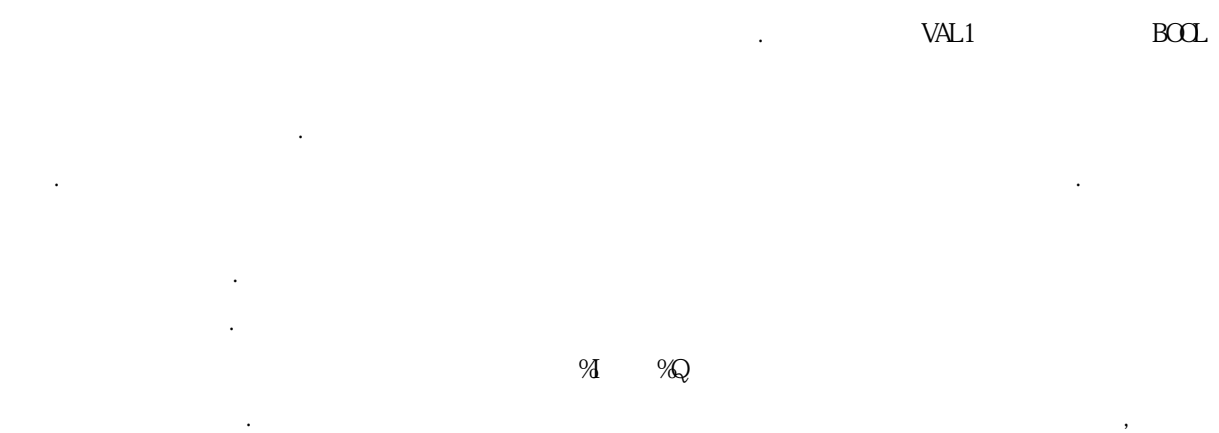

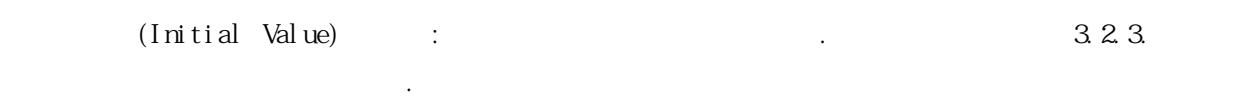

리소스 글로벌 변수는 그 리소스의 모든 프로그램 구성 요소에서 사용할 수 있습니다.

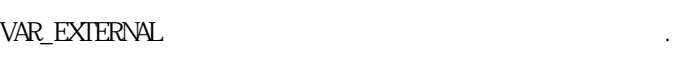

될 수 있습니다.

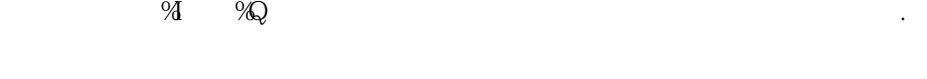

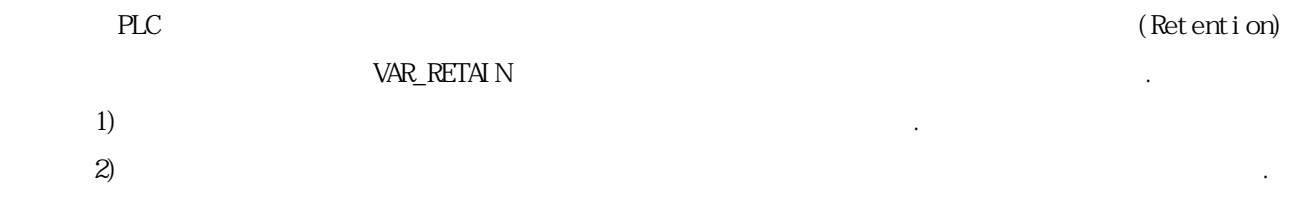

VAR\_RETAIN

변수 선언시 %I 와 %Q 로 강제 할당한 변수는 변수종류를 VAR\_RETAIN, VAR\_CONSTANT 로 선언할 수  $\ddot{\phantom{0}}$ 

변수 접근이 가능합니다.

 $T_{\rm eff}$   $T_{\rm eff}$   $T_{\rm$ 

정의한 초기 집에 기본 초기 집에 기본 초기 집에 기본 초기 집니다.

▷ 변수는 기본 데이터 타입을 인자로 갖는 어레이로 선언하여 사용할 수 있습니다. 어레이 변수로 선언할 때에는 인자로 사용할 데이터의 타입과 어레이의 크기를 설정하여야 합니다.  $( \text{Scope})$  , 그램 그램 구성 요소에 한 함께 한합니다. 따라서 다른 프로그램 구성 요소에서 선언은 프로그램 구성 요소에서 선언은 프로그램 구성 요소에서 선언

### $\label{eq:variance} \text{VAR\_EXTER} \text{NAR\_EXTER} \text{NAR\_EXTER}$

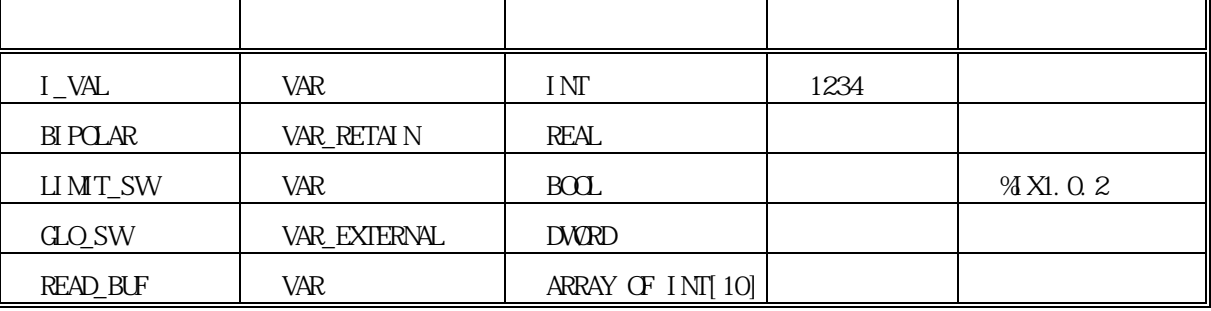

 $\sim$  0  $\sim$  0  $\sim$  0  $\sim$  0  $\sim$  0  $\sim$  0  $\sim$  0  $\sim$  0  $\sim$  0  $\sim$  0  $\sim$  0  $\sim$  0  $\sim$  0  $\sim$  0  $\sim$  0  $\sim$  0  $\sim$  0  $\sim$ 

 $3.3.3.$ 

▷ 예약 변수의 자세한 설명은 'CPU 기술자료'를 참조하십시요.

사용자가 이 변수 선언을 받는 것이 없는 것이 없는 것이 없는 것이 없다.

 $\sim$  0  $\sim$  0  $\sim$  0  $\sim$  0  $\sim$  0  $\sim$  0  $\sim$  0  $\sim$  0  $\sim$  0  $\sim$  0  $\sim$  0  $\sim$ 

1) 사용자 플래그

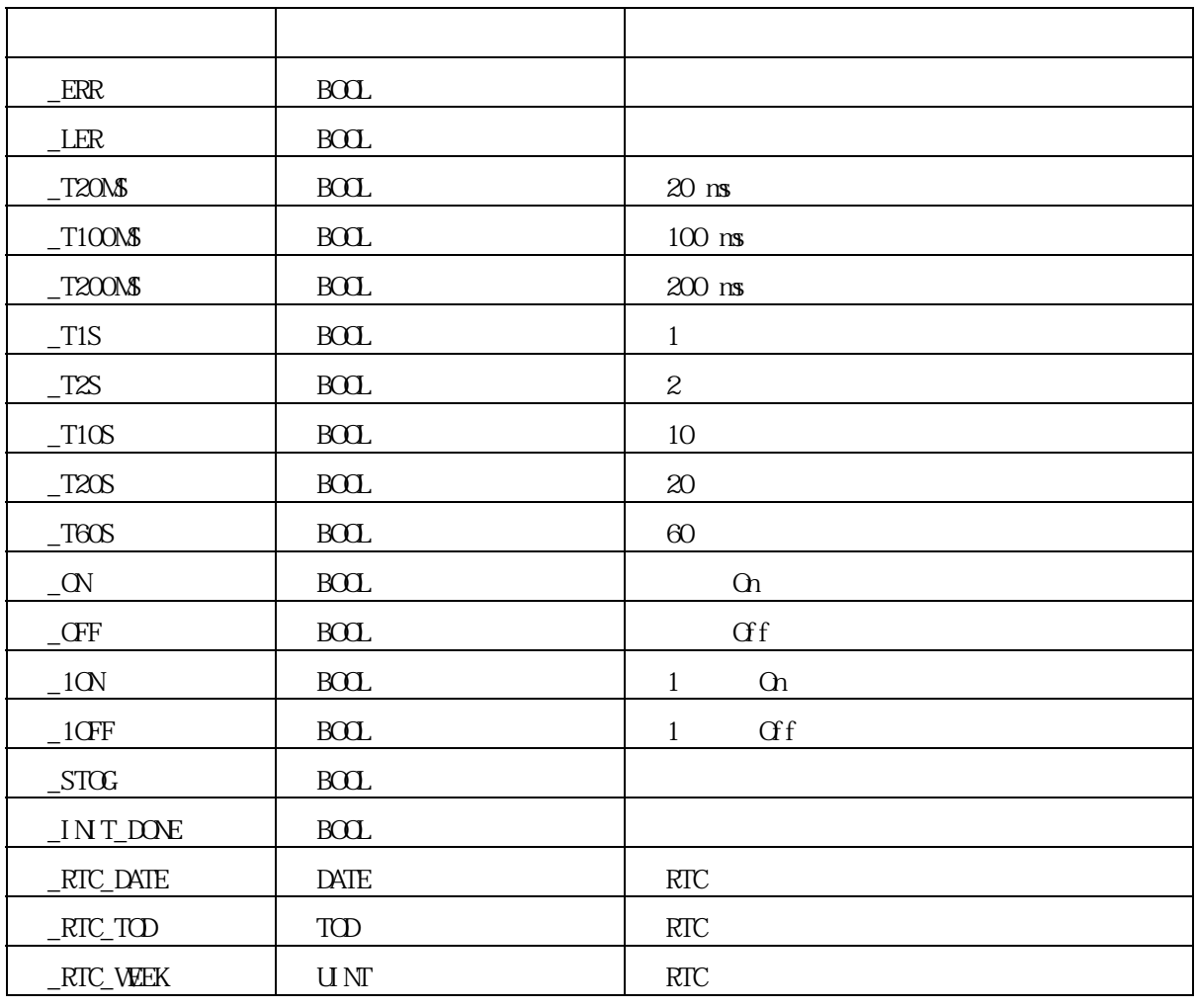

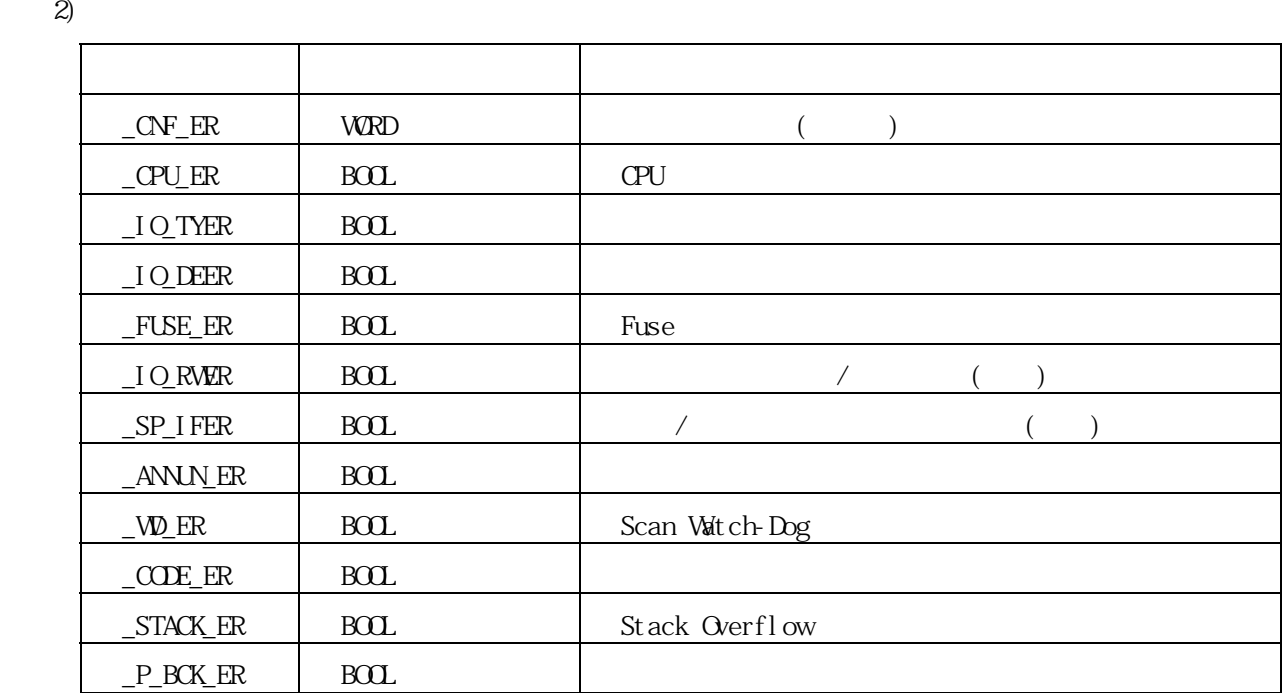

 $3)$ 

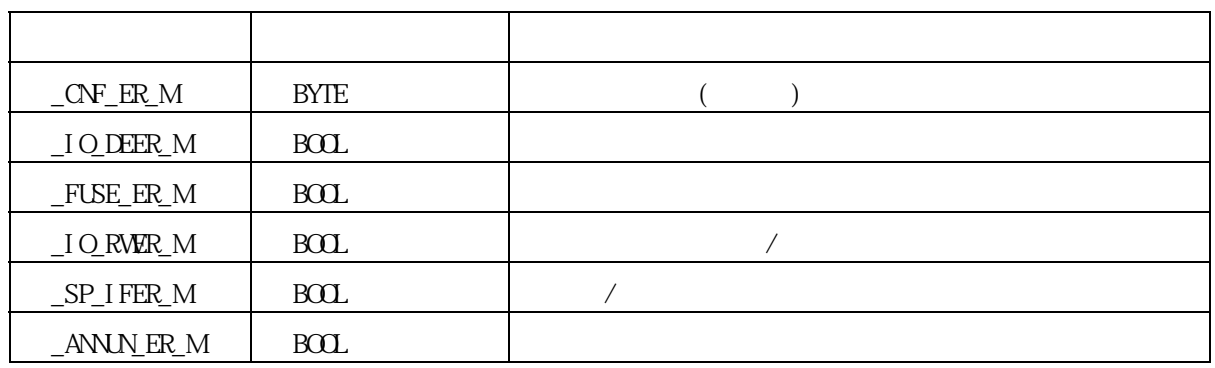

 $\ket{4}$ 

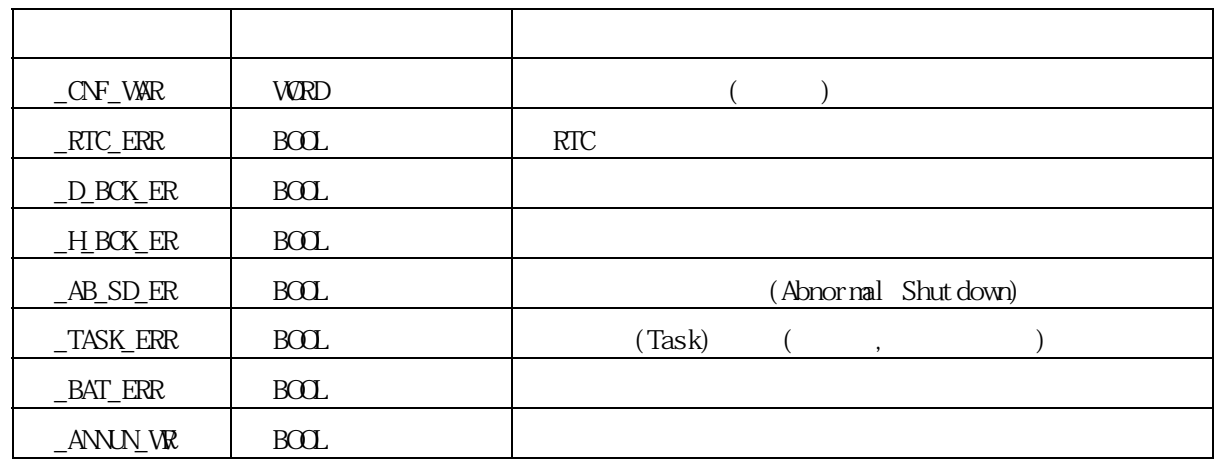

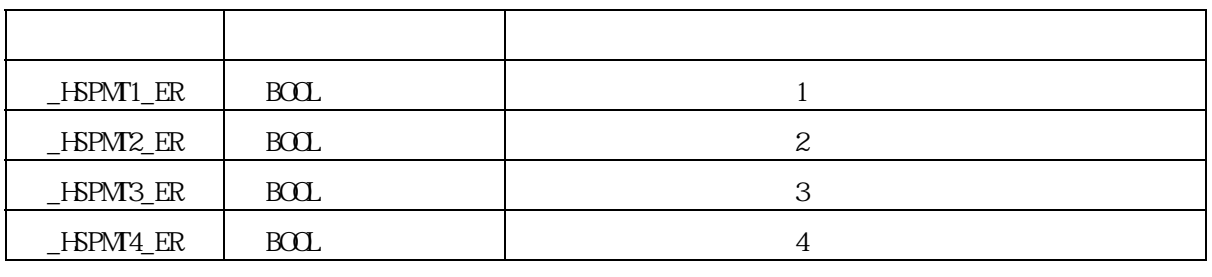

 $5)$ 

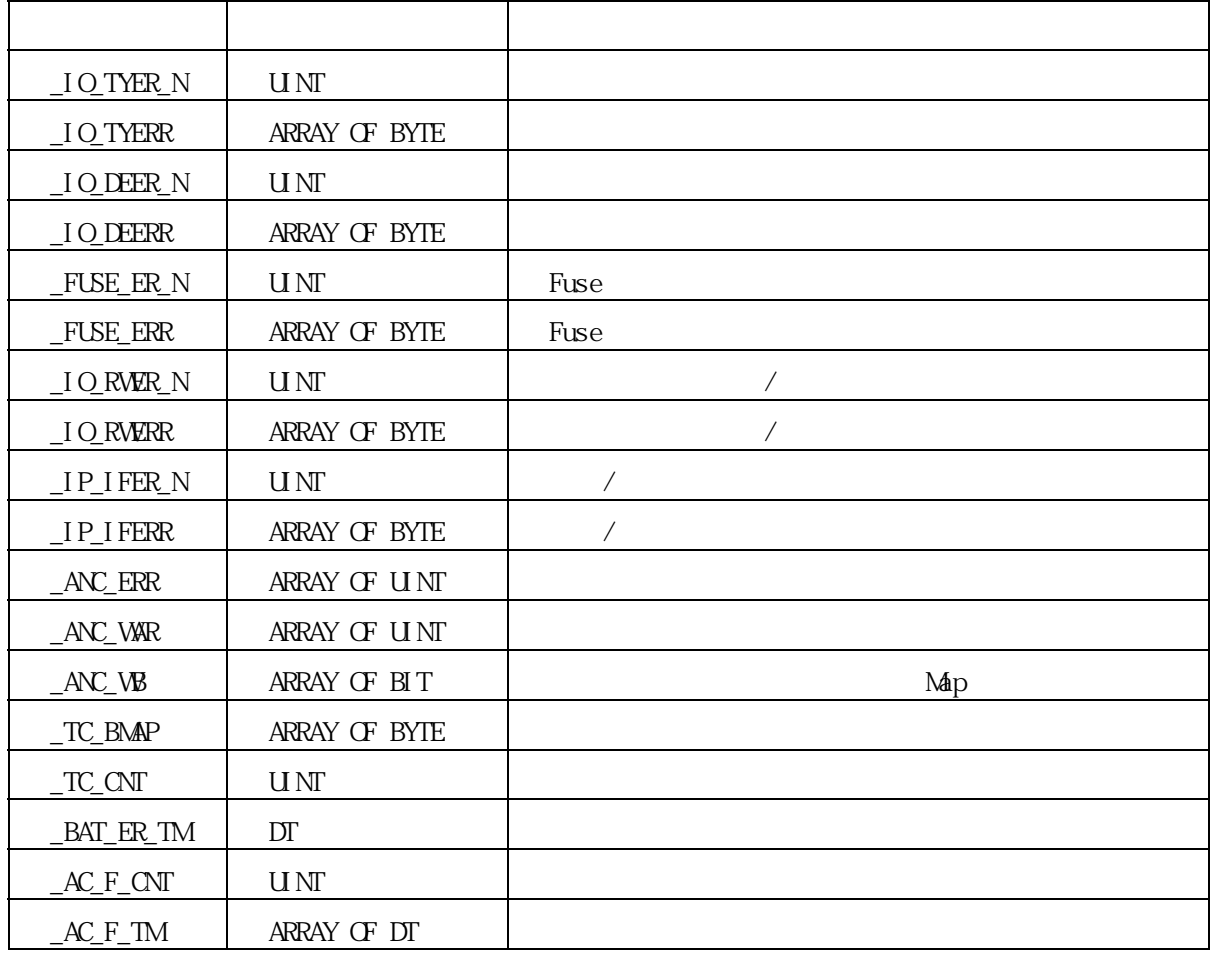

 $6)$ 

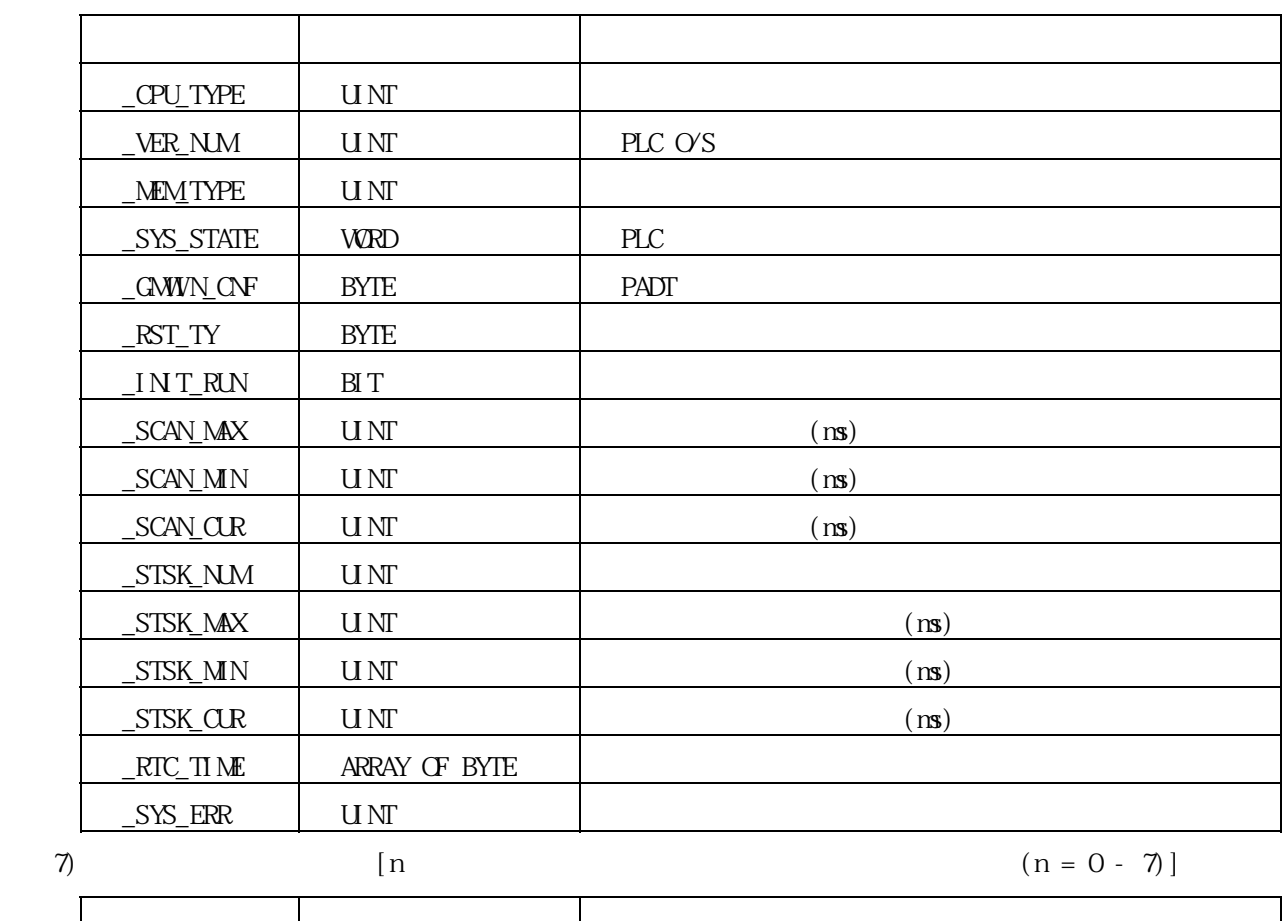

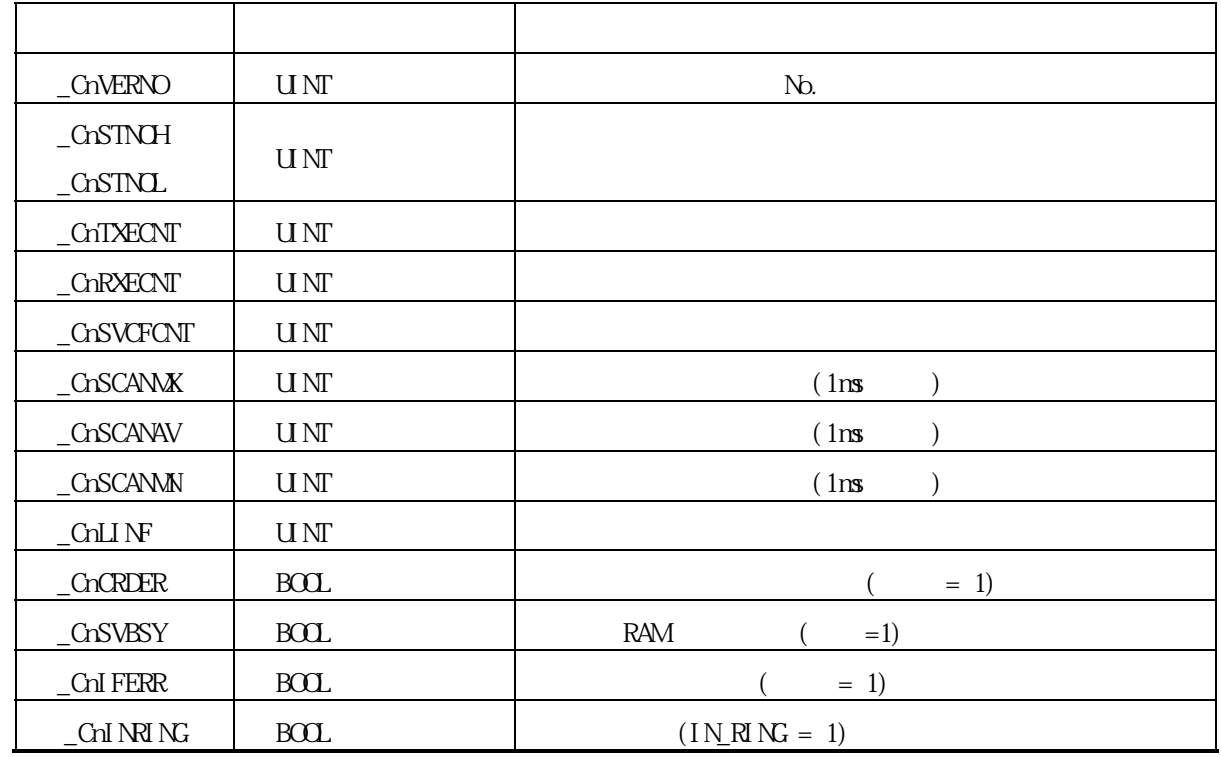

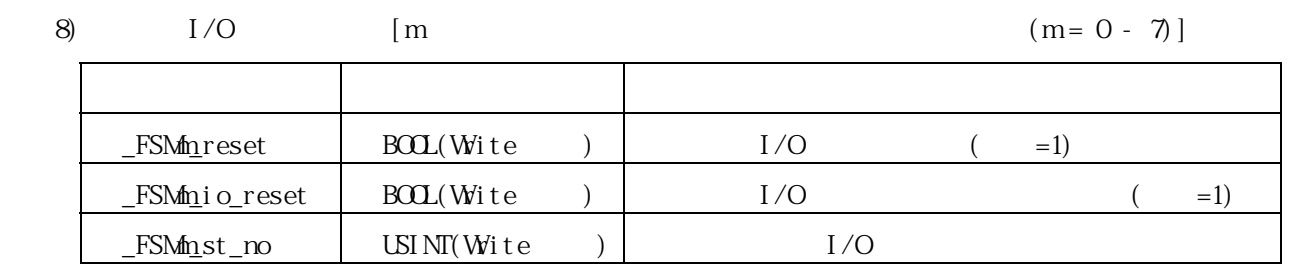

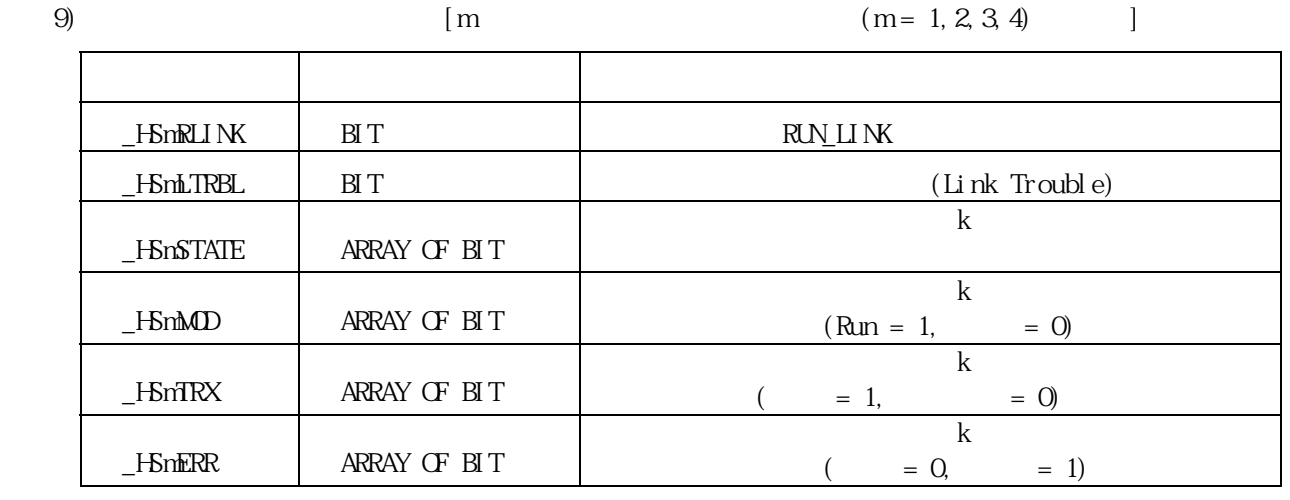

 $\frac{3}{5}$ 

 $3.4.$ 

사용할 수는 없습니다.

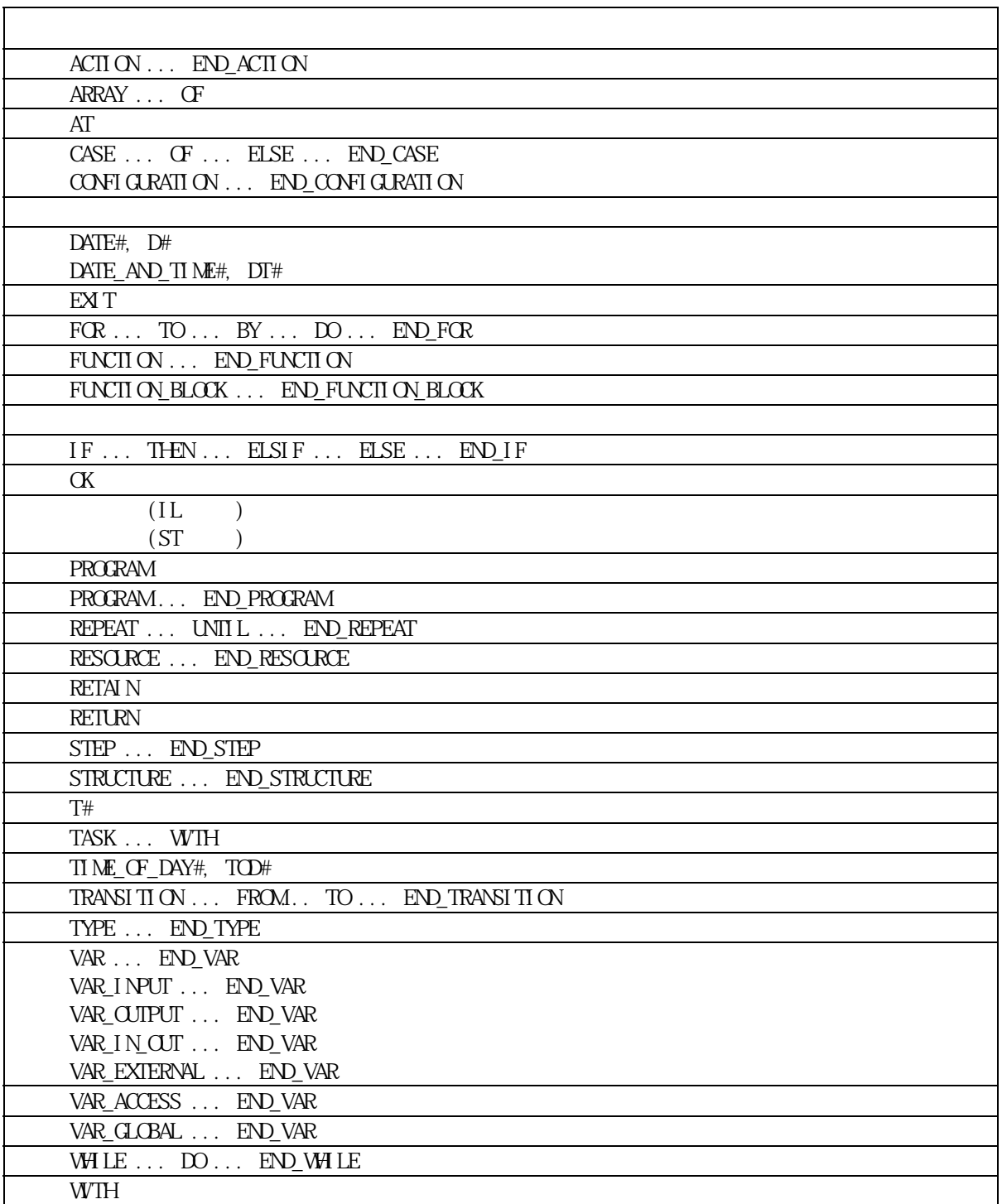

예약어는 시스템에서 사용하기 위해 미리 정의한 단어들입니다. 따라서 식별자로 이 예약어를

 $3.5.$ 

▷ 프로그램 종류로는 펑션, 펑션 블록, 프로그램이 있습니다. ▷ 프로그램에서 자기 자신의 프로그램을 호출할 수는 없습니다.(재귀 호출 금지)

 $3.5.1.$ 

▷ 펑션은 출력이 하나입니다.

일정하다는 것을 알 수 있습니다.

 $\mathbb{R}^3$ 

▷ 펑션 안에서는 직접변수들을 사용할 수 없습니다.

▷ 펑션은 프로그램 구성 요소에서 호출하여 사용합니다.

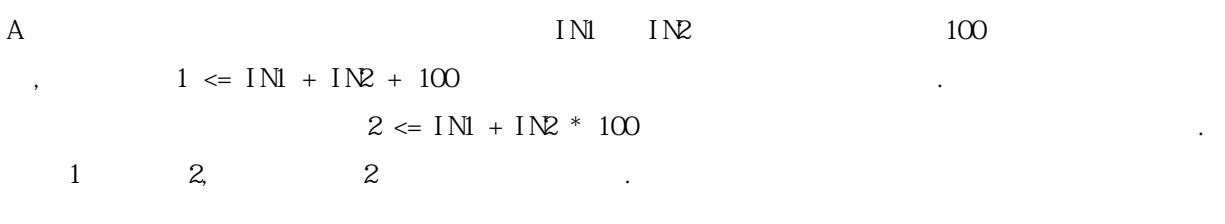

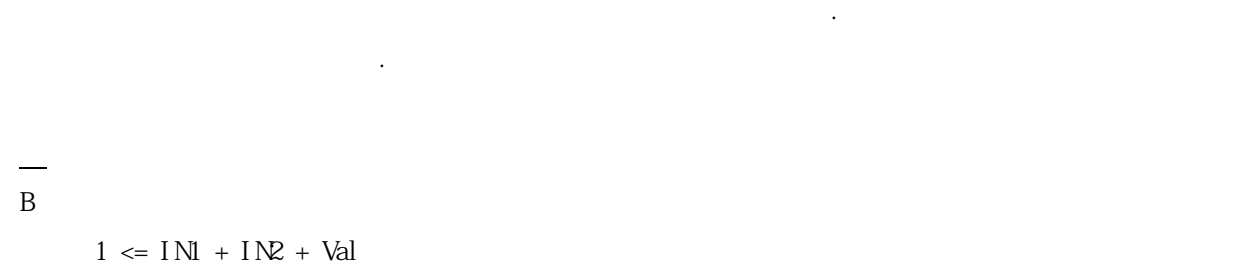

 $\text{Val} \leq 1 \quad (\text{Val})$  $\nabla$ al 01

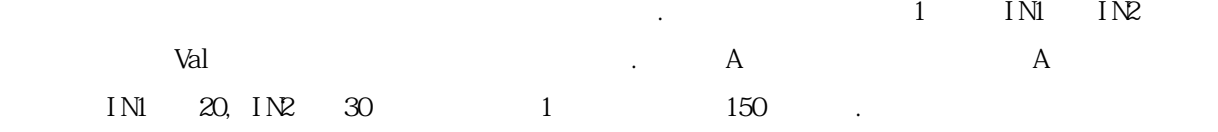

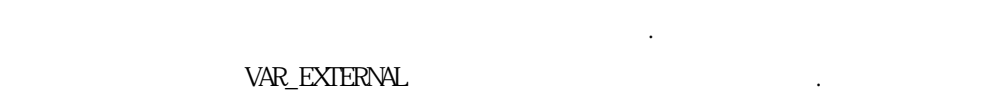

 $\mathbb{SHL}$  $EN -$  ENO  $TEST - | IN$  $\circ$  out  $\vdash$  $-$  OUTPUT  $NO \mid$  N

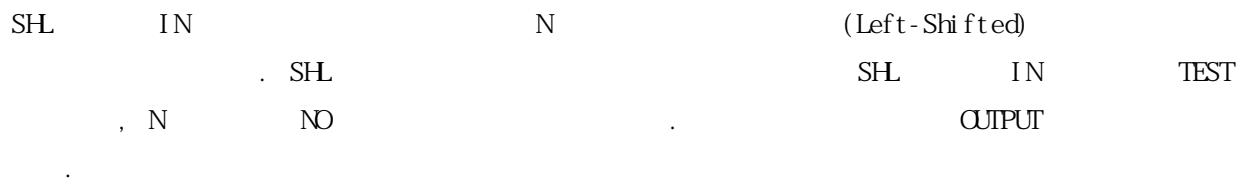

▷ 펑션은 라이브러리에 넣어서 사용합니다. ▷ 펑션 안에서는 펑션 블록이나 프로그램을 호출할 수 없습니다.

가지고 있습니다. 이 번수는 하나의 장성을 만들 때 자동적으로 생성되는 것이다. 이 번수는 하나의 책을 받고 있습니다. 이 변수에 넣어서 출력시킵니다.

▷ 펑션 블록은 출력이 여러 개가 될 수 있습니다.

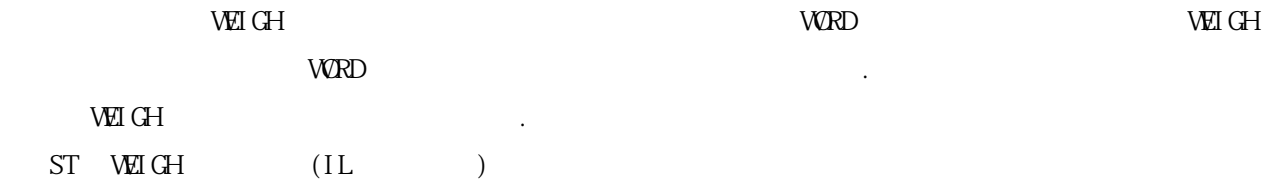

▷ 펑션 블록은 내부에 데이터를 가질 수 있습니다. 펑션 블록은 사용하기 전에 변수를 선언하

는 것처럼 인스턴스를 선언하여야 합니다. 인스턴스라는 것은 펑션 블록에서 사용하는 변수 들의 집합입니다. 펑션 블록은 내부에서 사용하는 변수뿐 아니라 출력 값도 자체에서 보관하 여행 하드로 제 대표 제 대표 기도 기도 기도 기도 기도 있어야 하는 데 바로 그것이 인스턴스 프로그램이 이루어진 한 번 사로 그것이 있다. 도 코 블록의 일종이라고 볼 수 있으며, 프로그램 역시 인스턴스를 선언하여야 합니다. 프로그램 역시 인스턴스를 선언하여야 합니다. 프로그램 서비스를 선언하여야 합니다. 그러나

 $3.5.2.$ 

습니다.

서 사용합니다.

 $(.)$ 

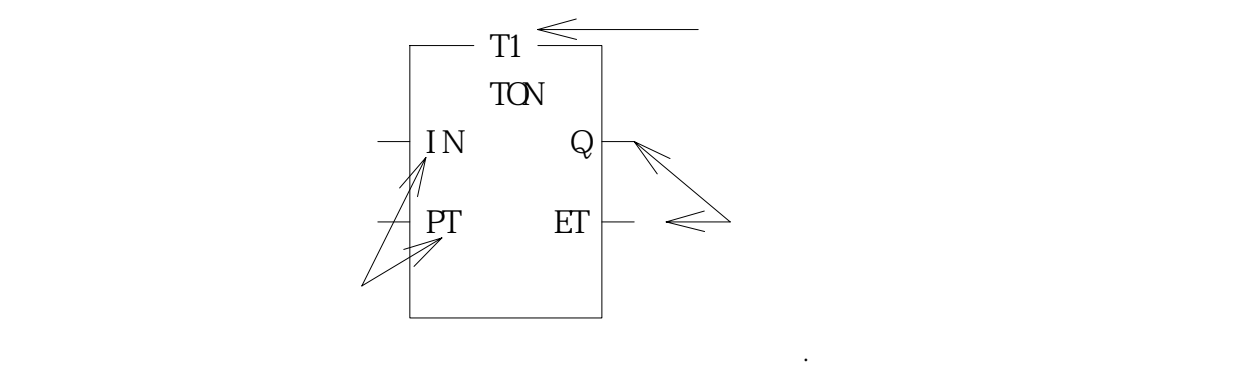

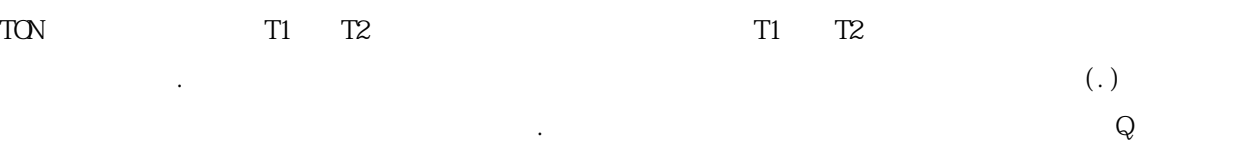

 $\begin{array}{ccc} {\rm T1.~Q} & {\rm T2.~Q} & \end{array}, \hspace{2cm} {\rm ET}$ 

T1. ET, T2. ET (Return )  $\sim$ 

▷ 펑션 블록 안에서는 직접 변수를 사용할 수 없습니다. 단 글로벌 변수로 선언되고 사용자 정

의(AT)로 강제 배치된 직접변수는 VAR\_EXTERNAL 로 선언하여 사용할 수 있습니다.

▷ 프로그램은 펑션 블록과 같이 인스턴스를 선언하여 사용합니다.

▷ 펑션 블록 안에서는 프로그램을 호출할 수 없습니다.

▷ 프로그램 안에서는 직접 변수를 사용할 수 있습니다.

 $\sqrt{2}$ 

프로그램의 호출은 리소스에서 정의합니다.

▷ 펑션 블록은 라이브러리에 넣어서 사용합니다.

 $3.5.3.$ 

4. SFC(Sequential Function Chart)

차트 형식으로 전개하는 구조화 표현 방식인 사람들이 가능하는 구조화 표현

각 스텝은 액션으로, 각 트랜지션은 트랜지션 조건과 연관됩니다.

4. 1.

 $SFC$  energy and  $PLC$ 

 $\rm SFC$   $\qquad \qquad$ 

 $SFC$  , we can also see that  $\sim$   $\sim$ 

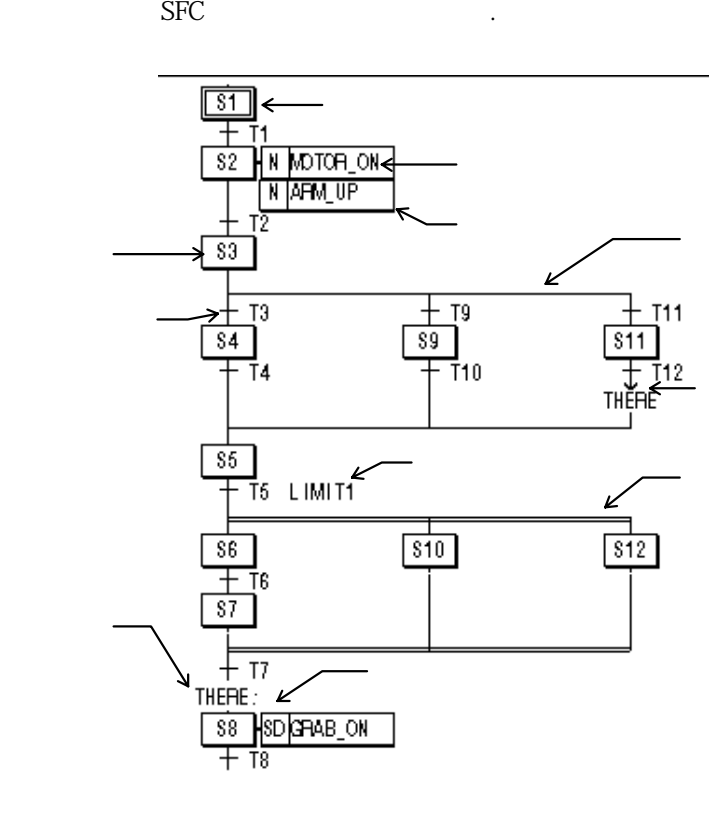

4.2. SFC

 $4.2.1.$ 

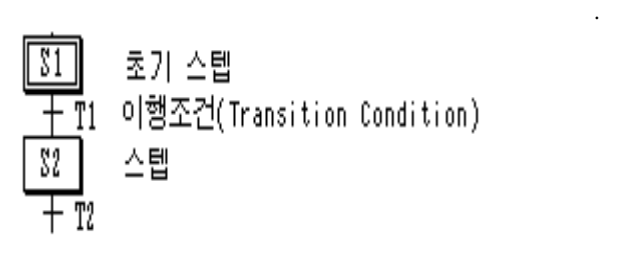

상태로 됩니다.

▷ 스텝은 액션이 연결됨으로써 시퀀스 제어의 단위를 나타냅니다. ▷ 스텝이 활성화 상태이면 부착되어 있는 액션의 내용이 실행됩니다.

(S1) (Transition Condition)  $(S1)$ е  $(S2)$ 

### $4.2.2.$

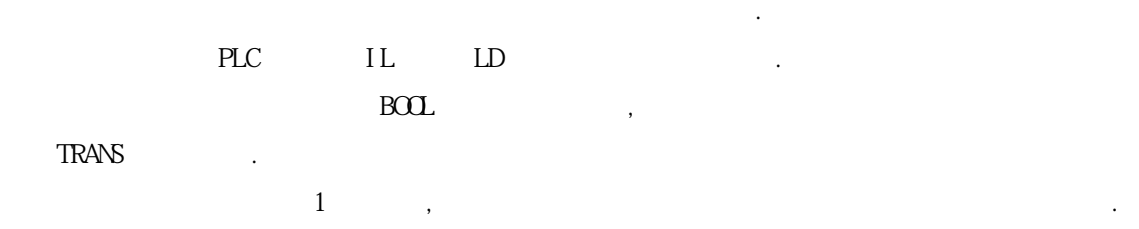

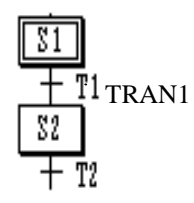

TRAN1

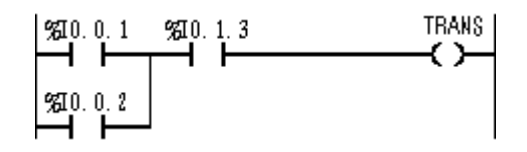

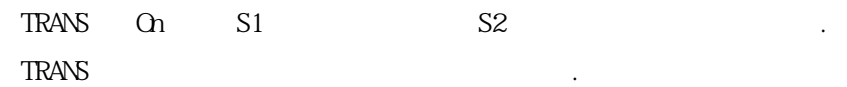

end in the TRANS Entering the set of the set of the set of the set of the set of the set of the set of the set of the set of the set of the set of the set of the set of the set of the set of the set of the set of the set o

### 4.2.3.

 $\sim$  2  $\sim$   $\sim$   $\sim$  $\rho$  , and the three terms can use the terms can use the terms can use the terms can use the terms can use the terms can use the terms can use the terms can use the terms can use the terms can use the terms can use the te 됩니다.

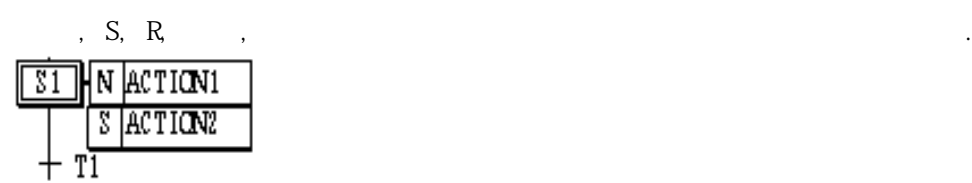

▷ 스텝과 스텝 사이에는 반드시 트랜지션이 있어야 합니다.

 $\mathsf{PLC}$  IL  $\mathsf{LD}$  , ▷ 액션 제한자가 액션을 제어하는 데 사용됩니다.  $\rm ^0$   $\rm ^0$ 

 $ACII$   $ON1$ 

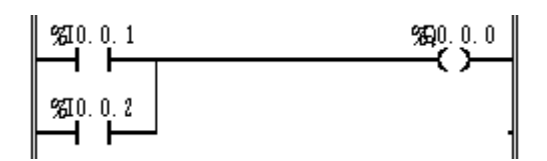

### $ACII$  ON2

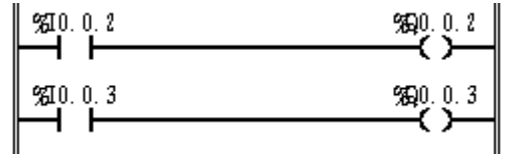

- $-$  ACTION1 S1
- $ACII$  ON2  $S1$  R  $S1$   $\qquad \qquad \ldots$
- 액션이 비활성화되는 순간, 이 액션을 포스트 스캔(Post Scan)한 후 다음 스텝으로 넘어갑니다.

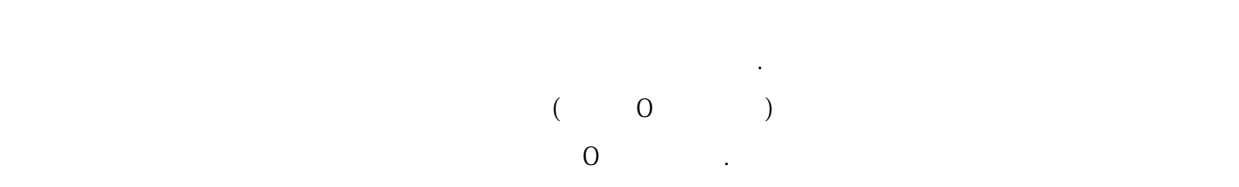

,  $S, R$ 

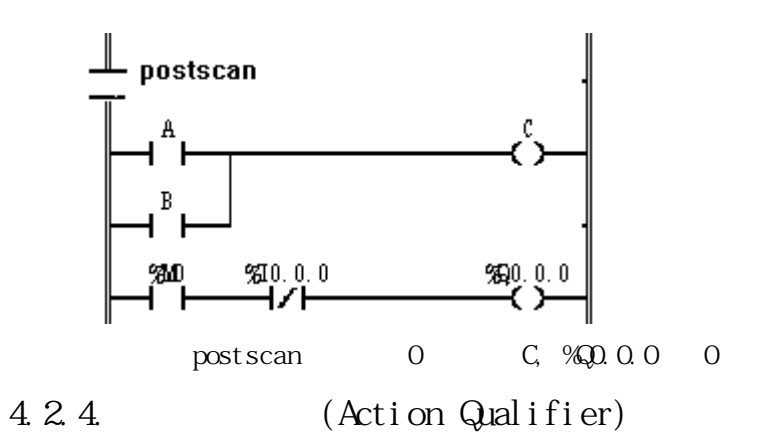

▷ 액션이 사용될 때마다 액션 제한자가 사용됩니다.

▷ 액션 제한자의 종류는 다음과 같습니다.

▷ 스텝에 연관된 액션은 지정된 제한자에 따라 실행 시점과 시간이 정의됩니다.

1) N(Non-Stored)

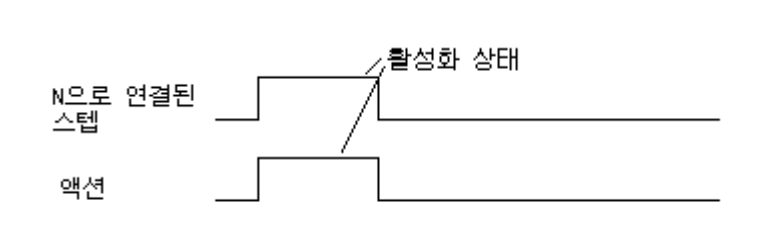

스텝이 활성화된 동안만 액션이 실행됩니다.

2) S(Set)

 $R$ 

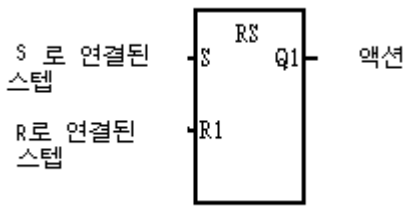

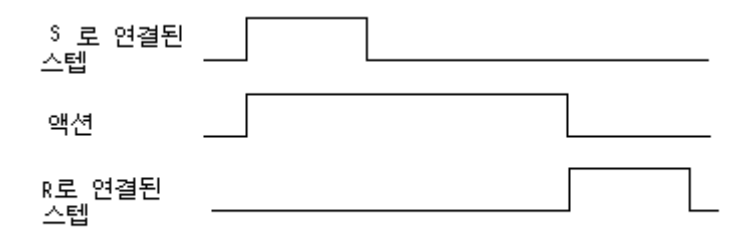

3) R(Overriding Reset) S, SD, DS, SL
4) L(Time Limited)

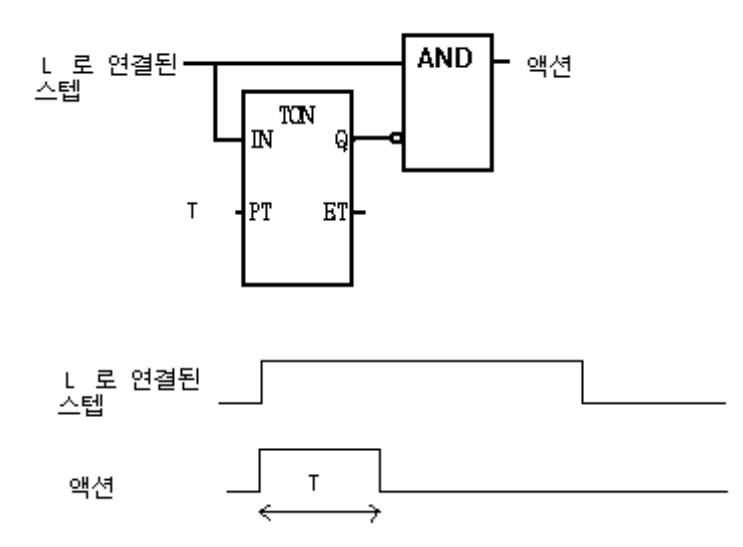

스텝이 활성화된 후 지정된 시간까지, 또는 스텝이 비활성화될 때까지 액션이 실행됩니다.

스텝이 활성화된 후 지정된 시간이 경과한 후부터 비활성화될 때까지 액션이 실행됩니다.

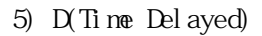

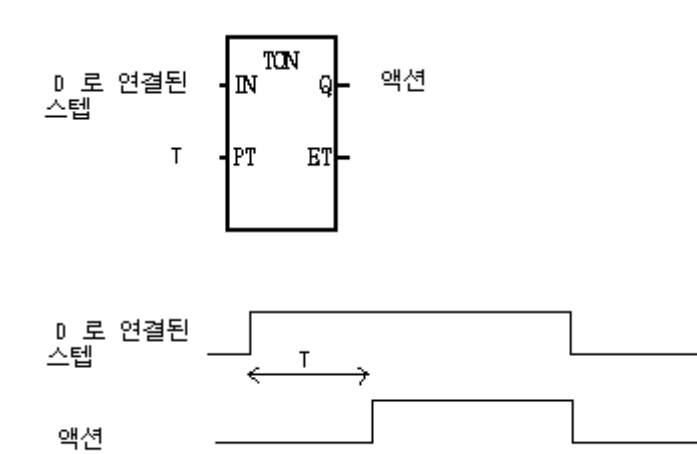

6) P(Pulse)

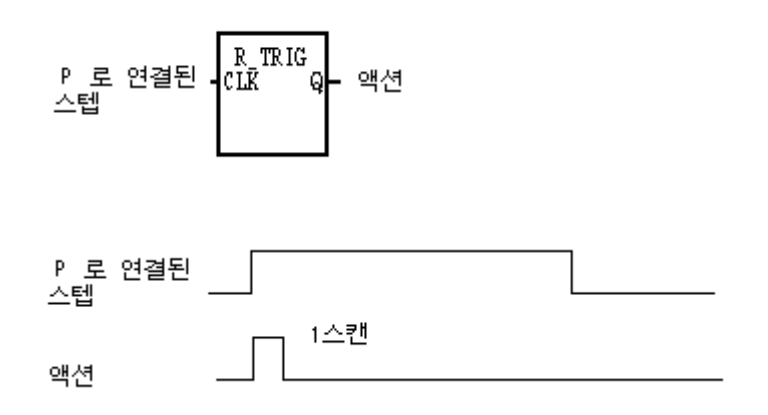

스텝이 활성화된 순간에만 액션이 실행됩니다.

7) SD(Stored & Time Delayed)

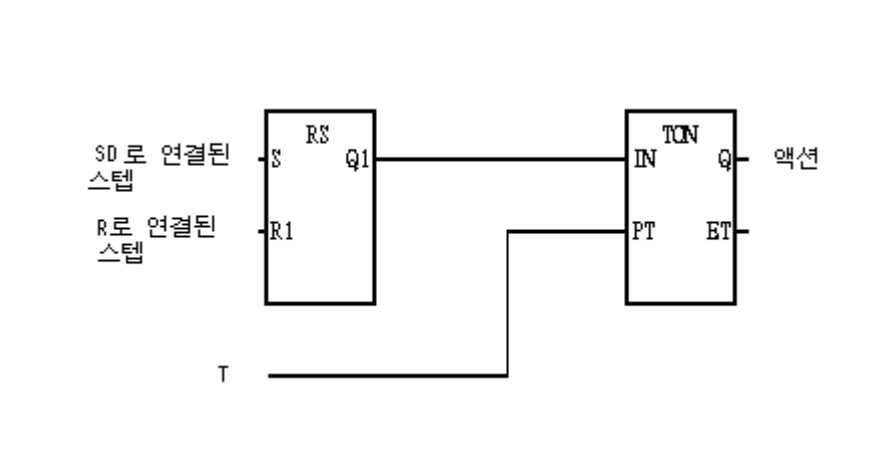

 $R$ 

 $R$ 

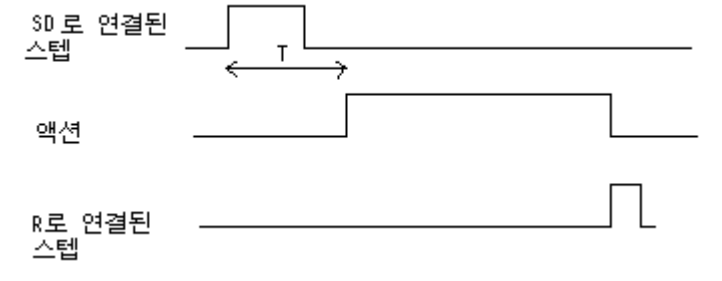

#### 8) DS(Delayed & Stored)

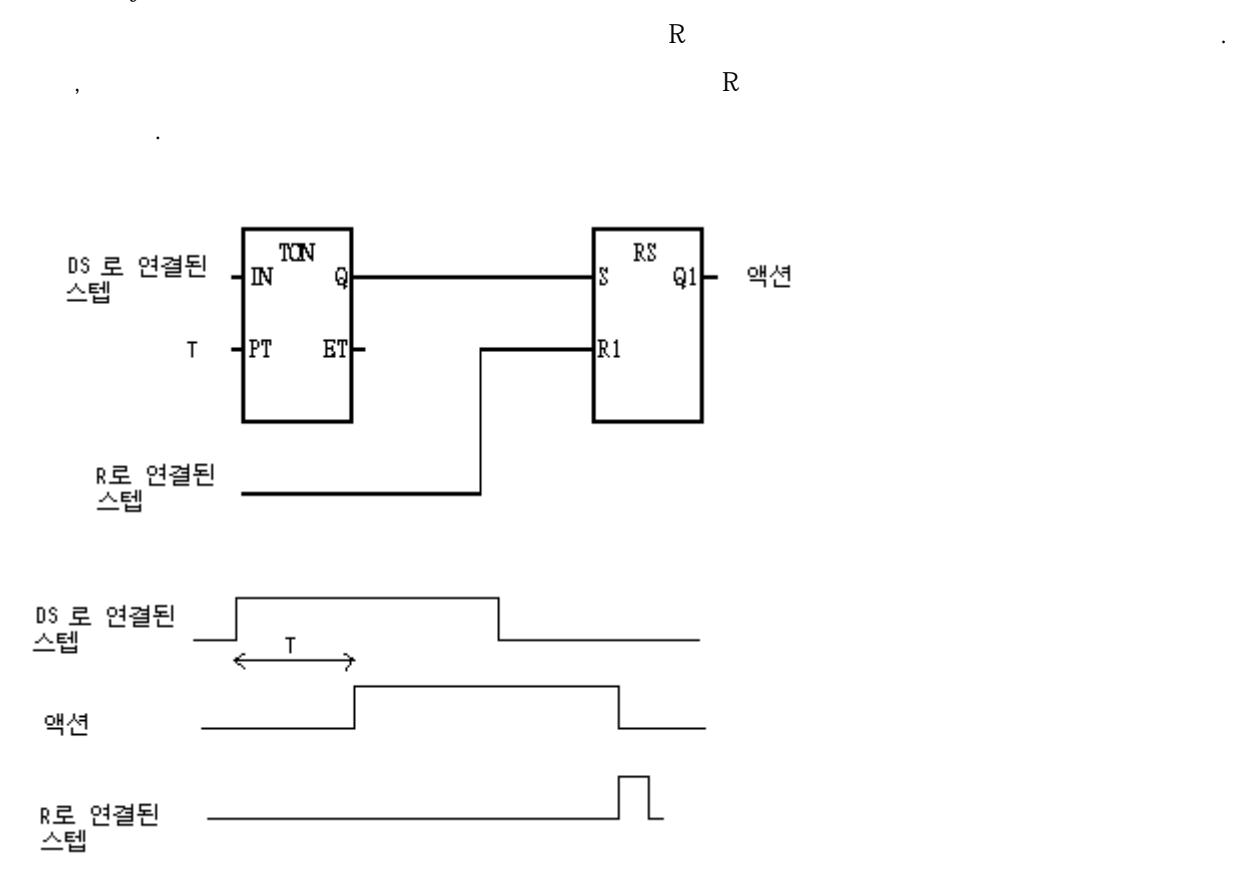

9) SL(Stored & Timed Limited)

 $\mathbb{R}$  , and  $\mathbb{R}$  and  $\mathbb{R}$  an

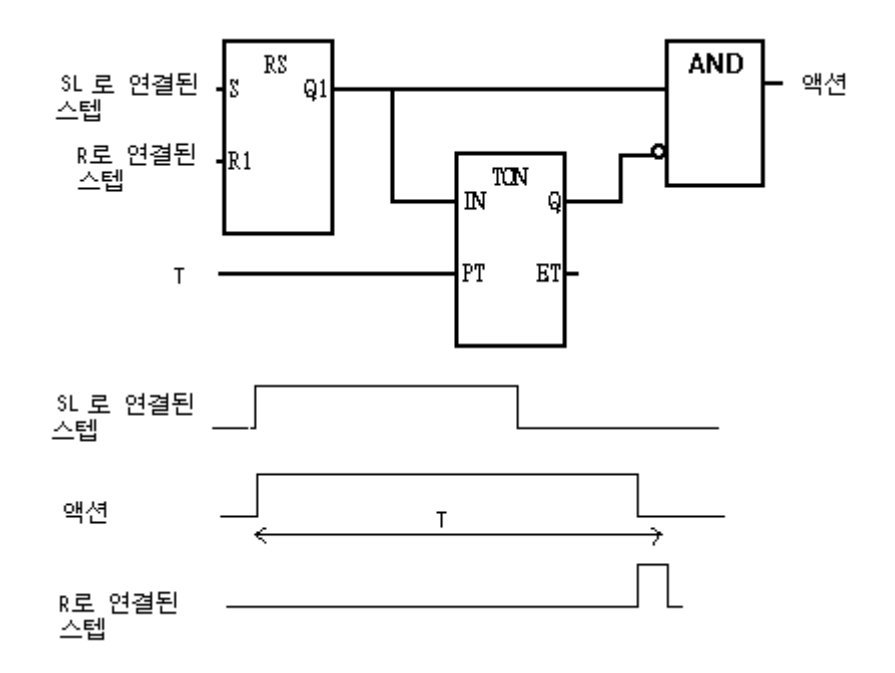

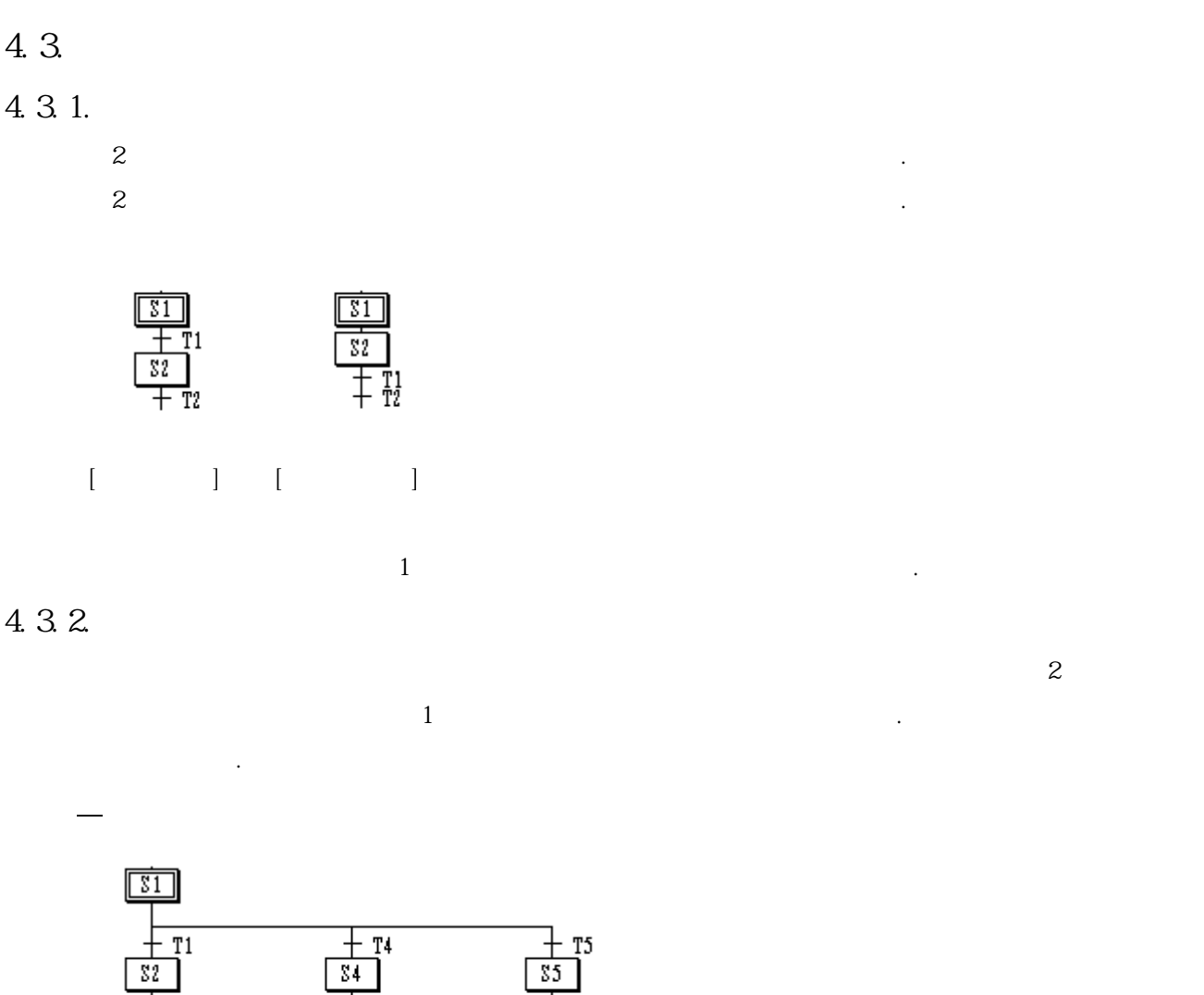

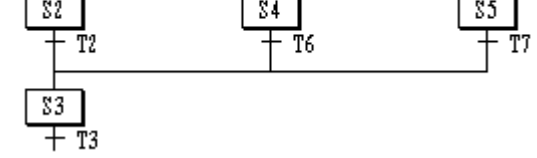

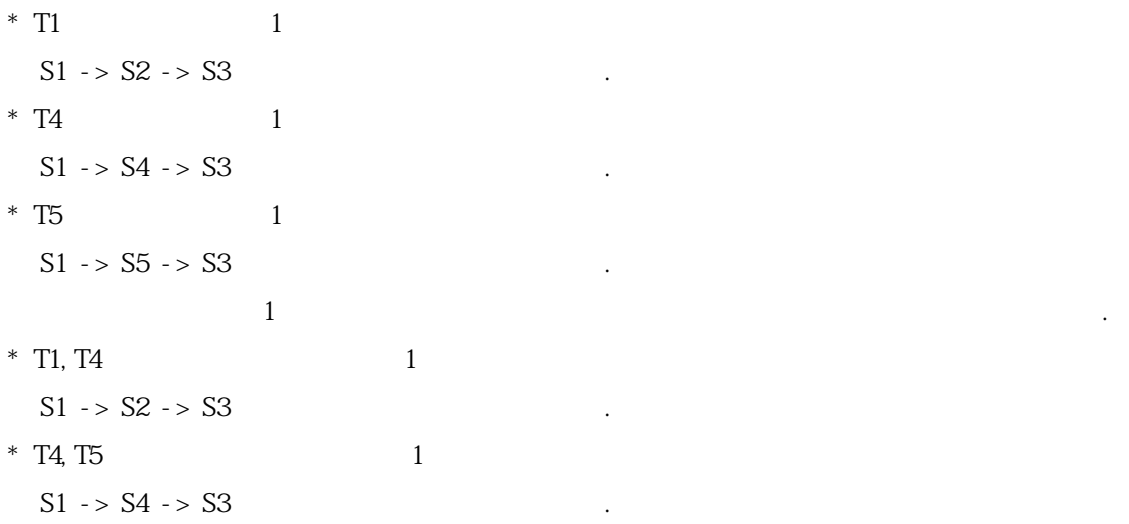

4.3.3

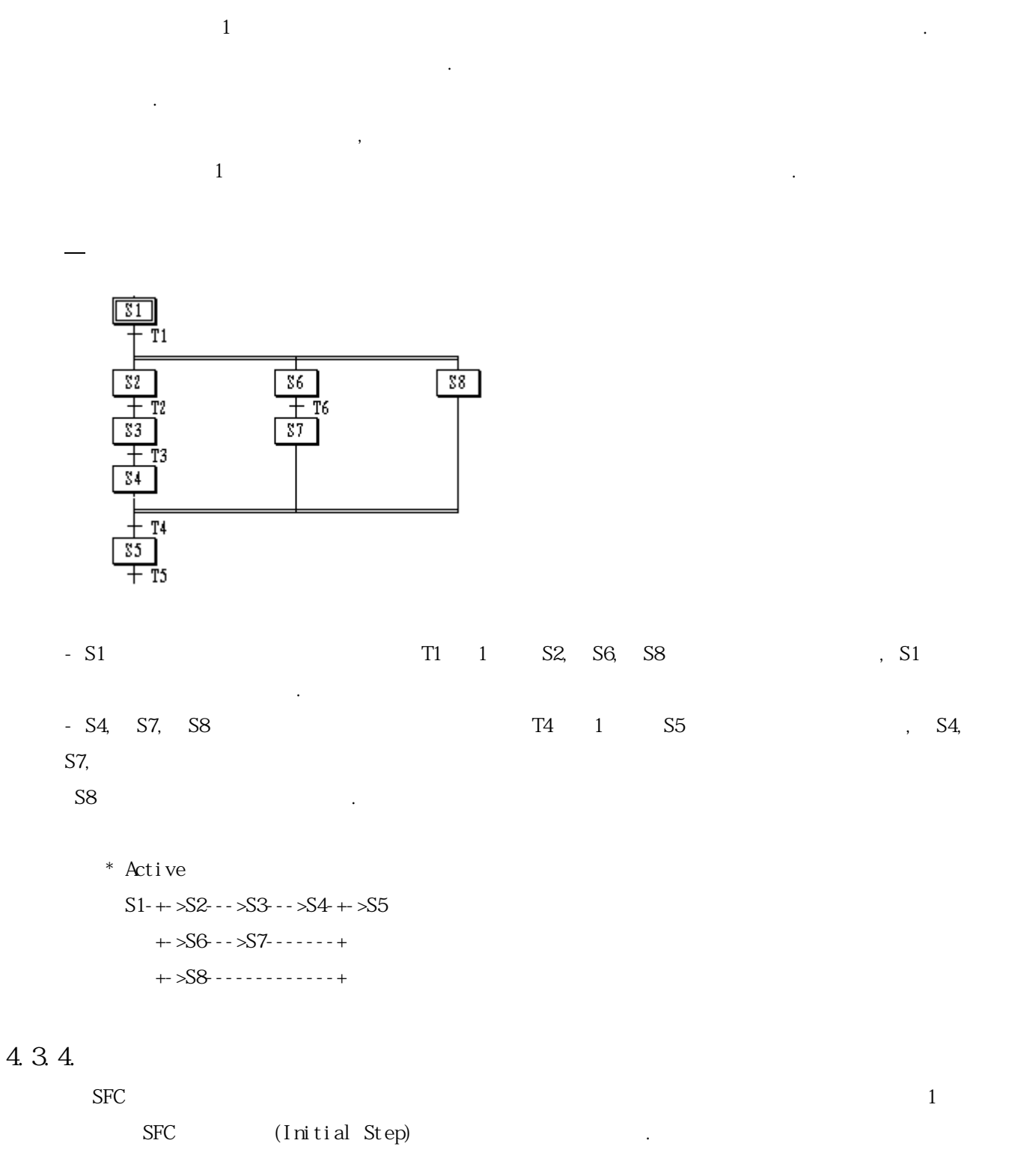

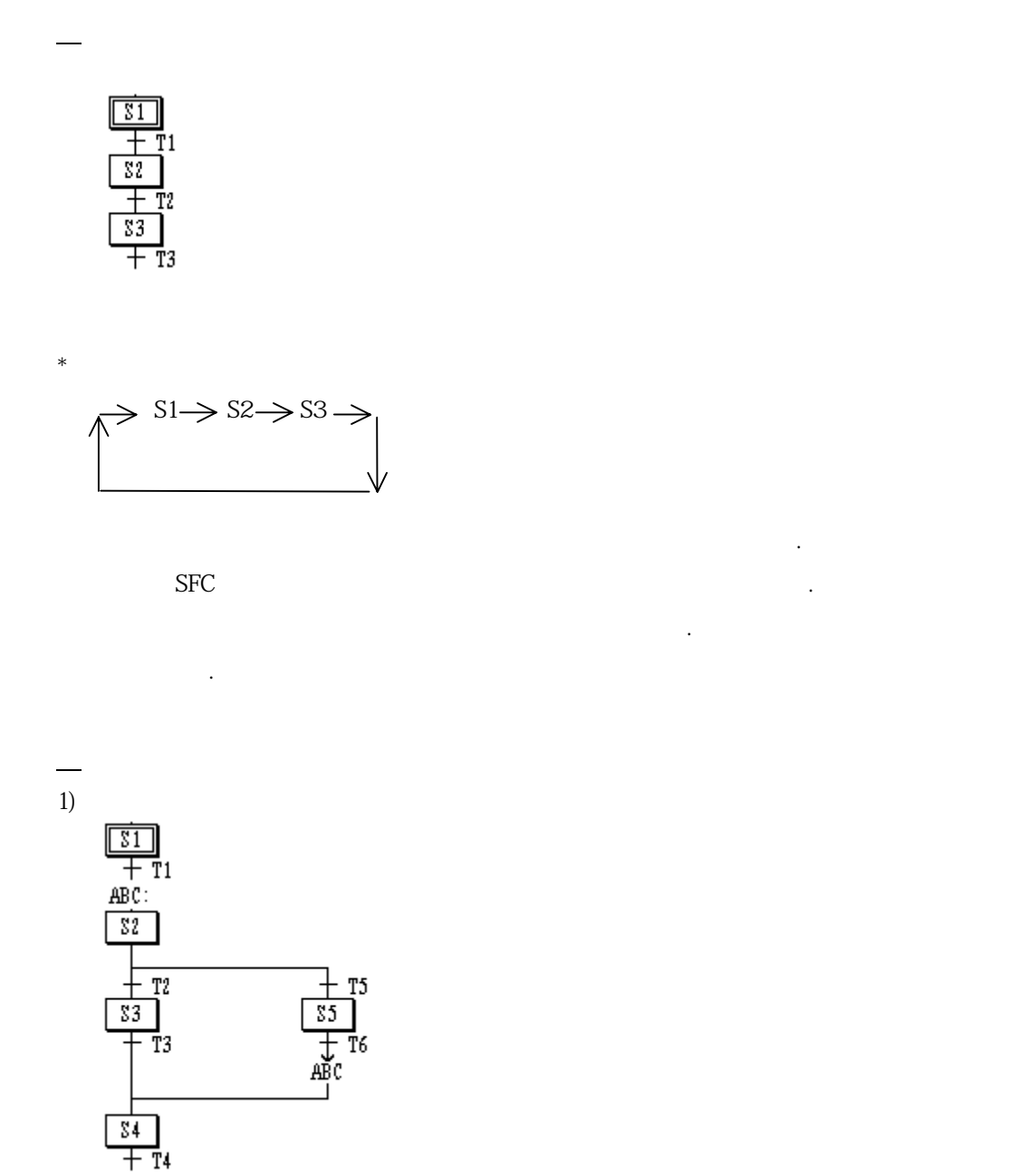

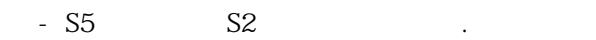

 $2)$ 

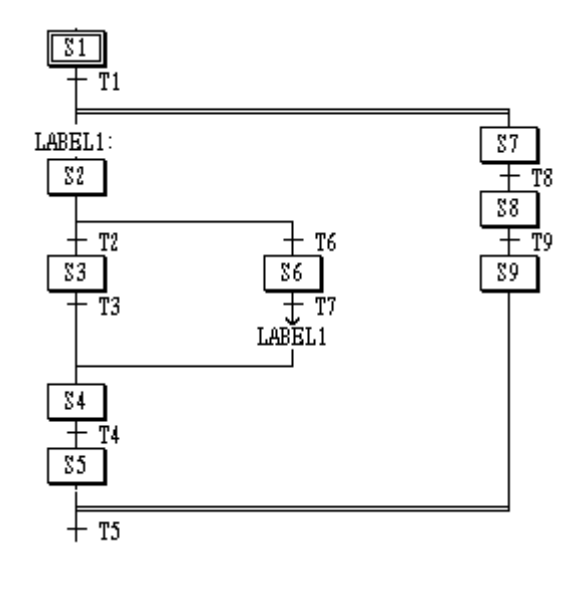

 $3)$   $\blacksquare$ 

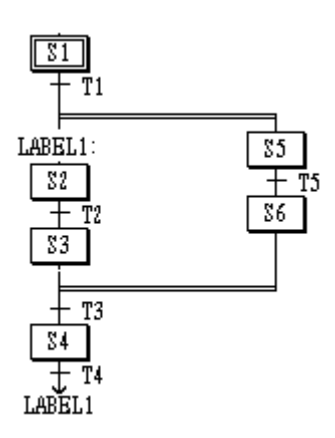

## 5. IL(Instruction List)

### 5.1.

- 
- $\rm IL$   $\rm I$ IL PLC  $\blacksquare$ 
	-

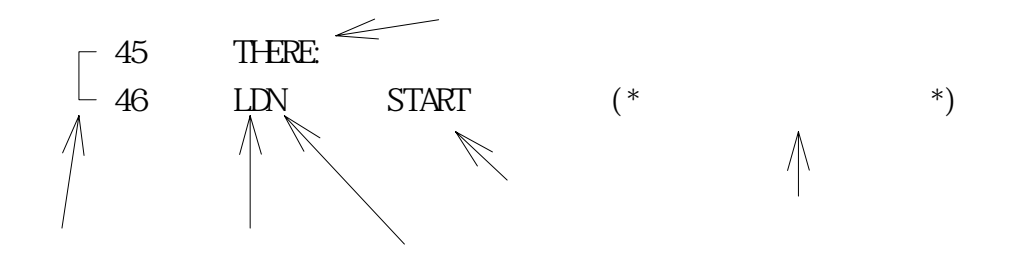

## 5.2. (Current Result : CR)

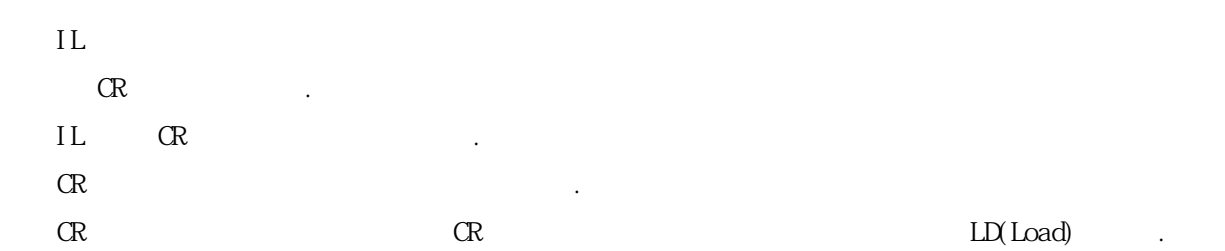

# LD %IX0.0.0 이라고 하면 변수 %IX0.0.0 값을 CR 에 넣습니다. 이때 X 로 표현된 직접 변수의 BOOL OR BOOL INT INT 선언되어 있고 LD VAL 이라고 사용하였다면 VAL 이라는 변수값을 CR 에 넣고 이때 CR 의 데이터 INT  $\qquad \qquad$

 $\mathbb{C}\mathbb{R}$   $\qquad \qquad \mathbb{S}\mathbb{T}(\mathbb{S}^{\mathsf{T}}\mathbb{C})$  .

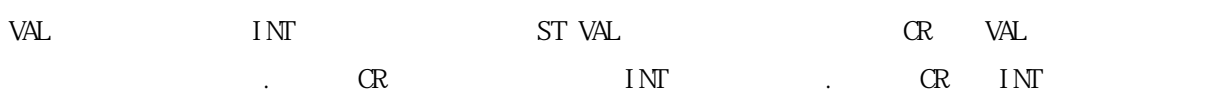

데이터 타입이면 컴파일시 에러가 발생합니다.

LD %IX0.0.0 ST VAL (VAL INT ) 이라고 하였다면 첫째 줄에서는 CR 을 BOOL 로 지정하였고 둘째 줄에서는 CR 을 INT 로 사용하려 하였으므로 컴파일시 에러가 발생합니다. LD %IX0.0.0 ST START LD 20 ST VAL (START BOOL, VAL INT )  $\mathbb{R}$  and  $\mathbb{R}$  and  $5.3.$ ▷ IL 은 연속된 명령어로 이루어져 있습니다. 있습니다.  $5.3.1.$  $( \: : \: )$ ▷ 레이블은 점프 명령어의 목적지로 사용합니다.  $5.3.2.$ ▷ 변경자는 연산자의 바로 뒤에 붙여서 사용하며 원래의 연산기능을 수정하여 수행합니다.  $N$  (, C  $\ldots$ " N "<br>
BOOL (Boolean Negation) ANDN %  $X2.0.0$  $CR \leq CR$  AND NOT %IX2. 0.0 N JMP CAL, RET CR BOOL 0 다.  $\frac{1}{2}$  (  $\frac{1}{2}$  )  $\frac{1}{2}$  (  $\frac{1}{2}$  )  $\frac{1}{2}$  (  $\frac{1}{2}$  )  $\frac{1}{2}$  (  $\frac{1}{2}$  )  $\frac{1}{2}$  (  $\frac{1}{2}$  )  $\frac{1}{2}$  (  $\frac{1}{2}$  (  $\frac{1}{2}$  )  $\frac{1}{2}$  (  $\frac{1}{2}$  (  $\frac{1}{2}$  )  $\frac{1}{2}$  (  $\frac{1}{2}$  ( $\frac{1}{$ IL OR  $CR$  $CR$   $\ldots$  $\overline{\mathsf{r}}$ 종류 성격 대표 정보 전 시간 시간 시간 시간 시간이 있다.

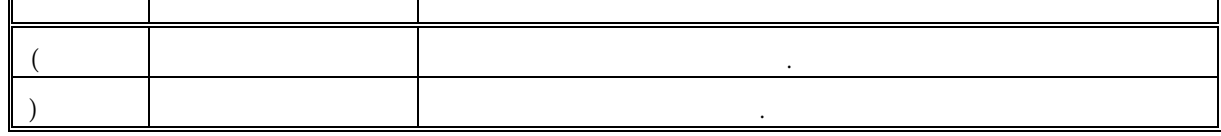

╗

 $\overline{\phantom{a}}$ AND( %IX1.0.0 OR %IX2.0.0 )  $CR \leq CR$  AND ( %IX1.0.0 OR %IX2.0.0)  $AND$  ) 인 %IX1.0.0 OR %IX2.0.0 을 먼저 수행하고 나서 그 결과와 연산을 행한다는 의미입니다. ▷ 변경자 " C "는 현재 연산 된 CR 이 BOOL 1 인 경우에만 지정된 명령이 수행됨을 나타냅니다.

 $\frac{1}{2}$ JMPC THERE

 $CR$  BOOL 1 THERE

 $5.3.3$ 

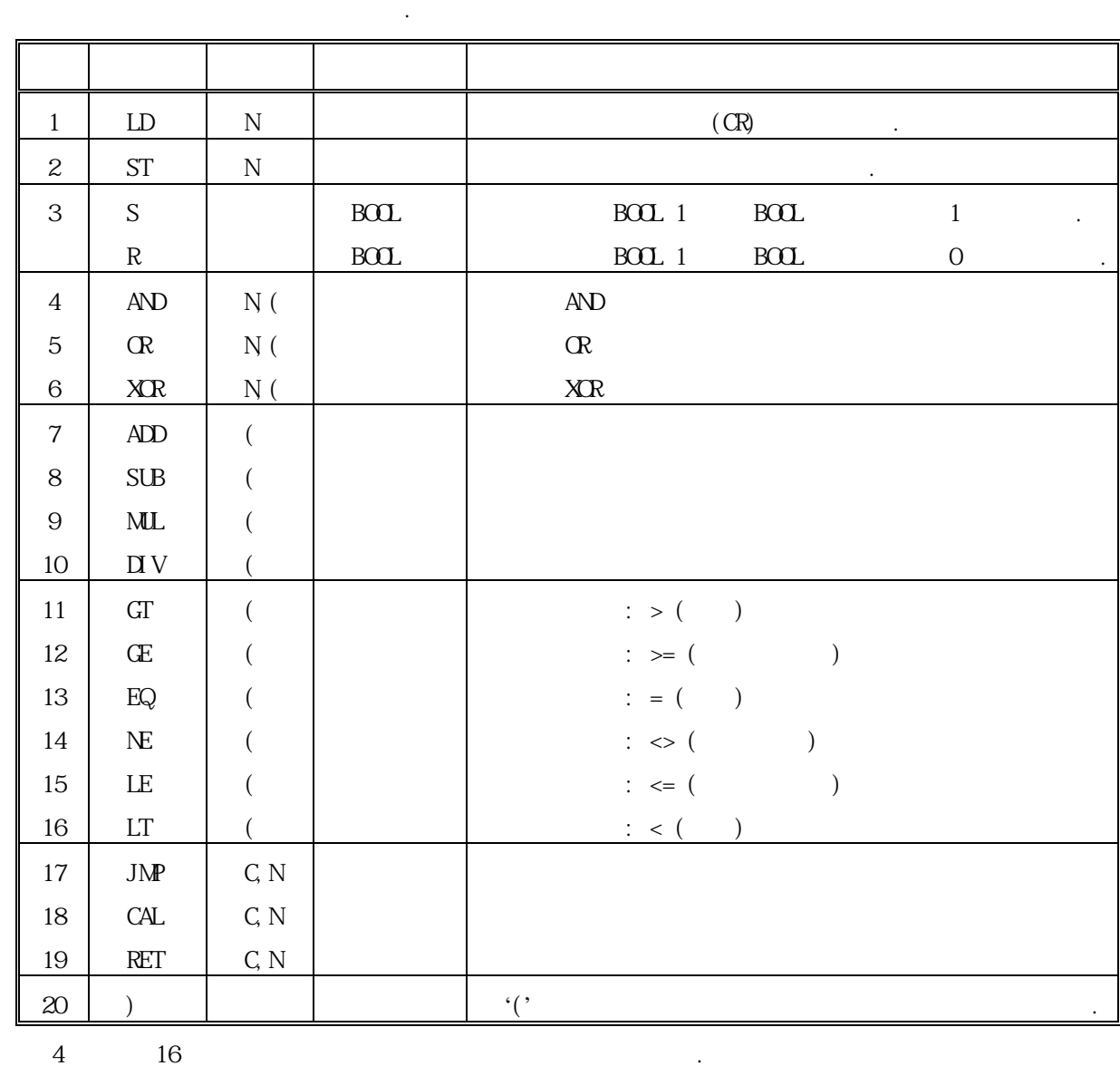

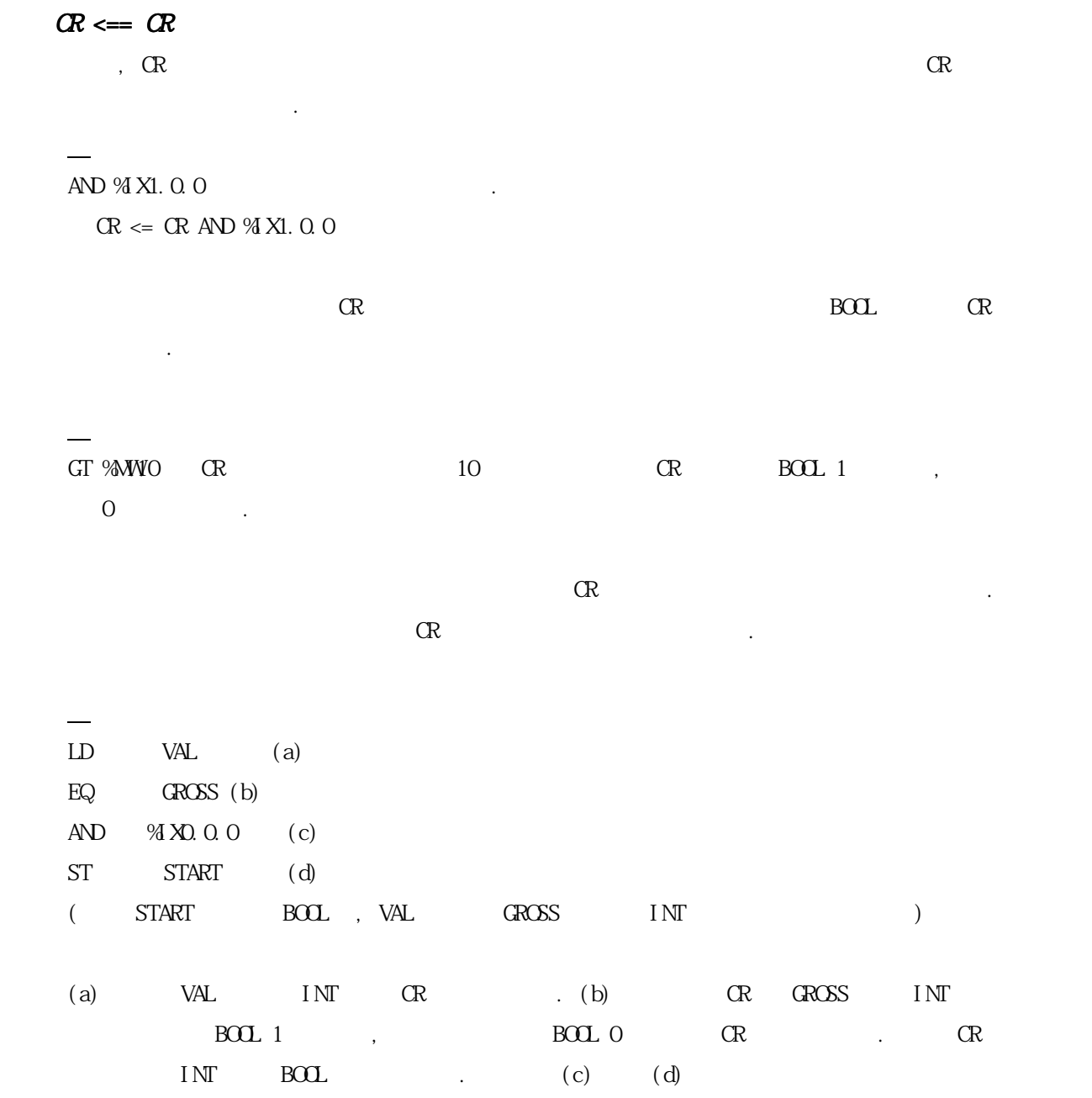

 $\mathcal{A}(\mathcal{A})$ 

### $5.3.3.1.$

(1) LD

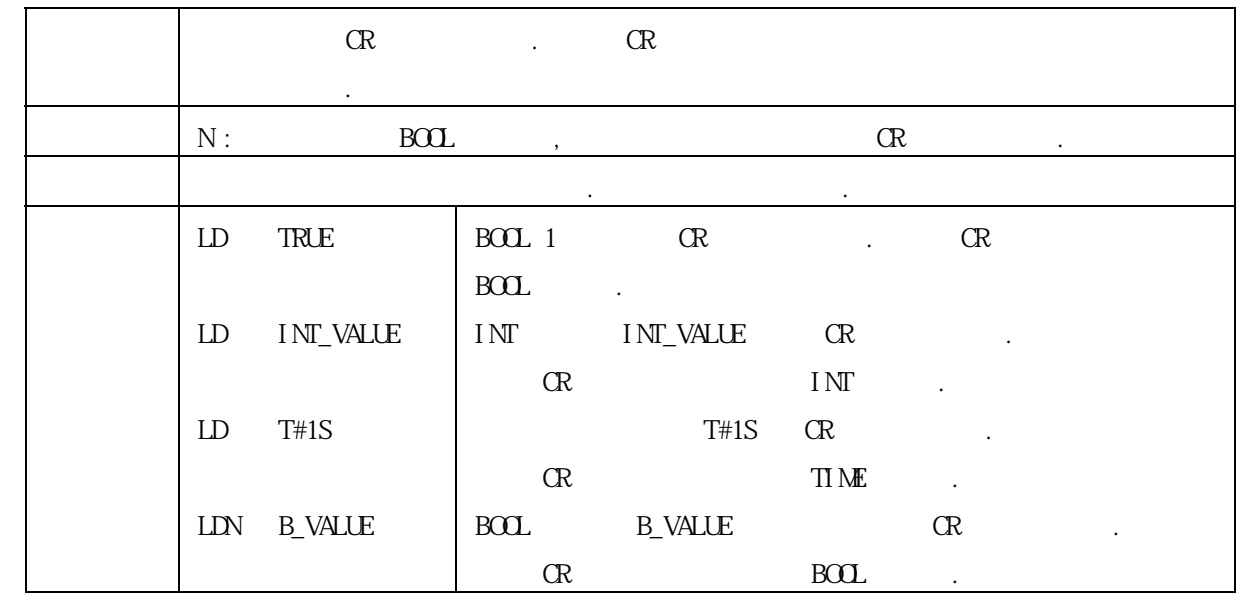

(2) ST

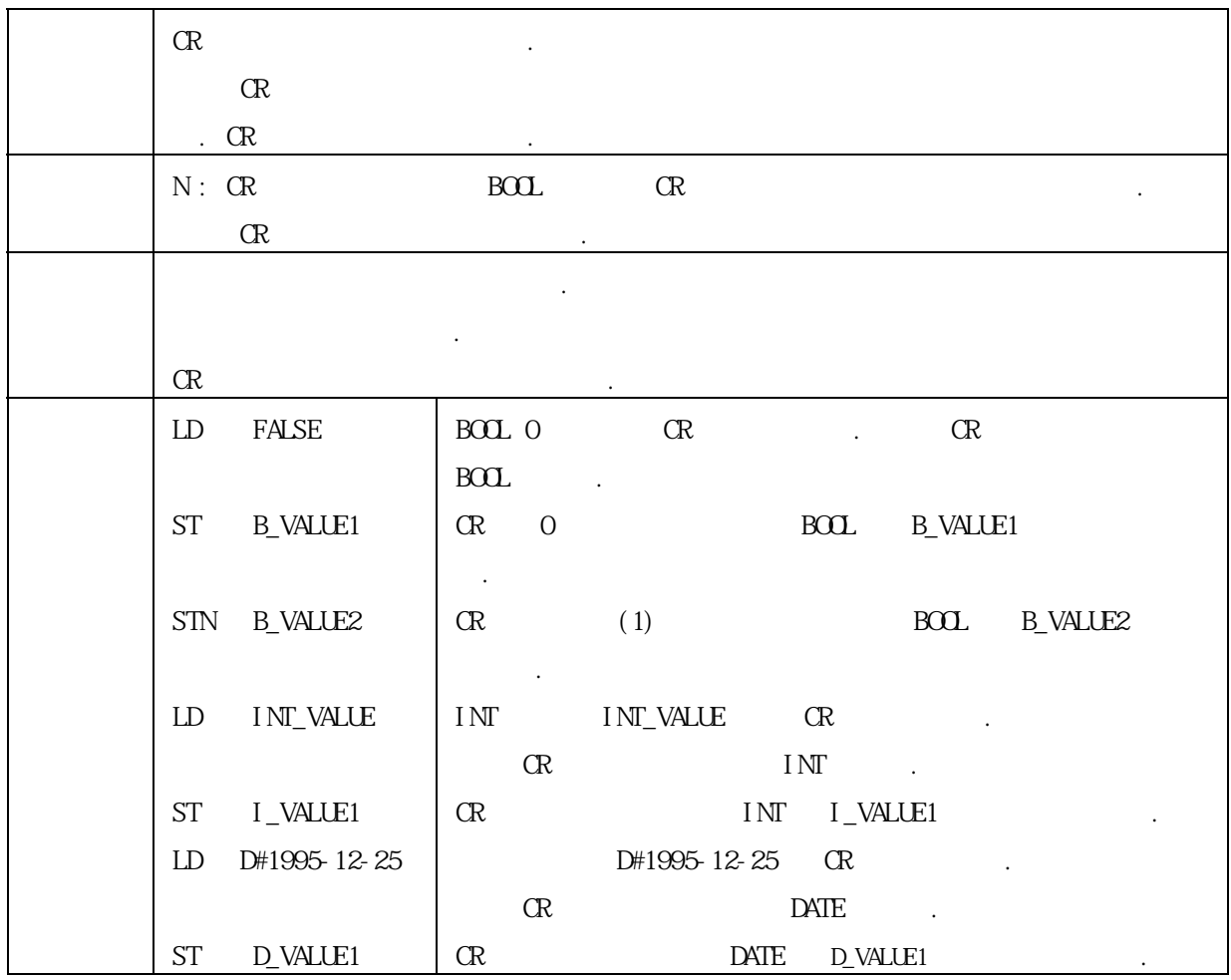

### (3) S(Set)

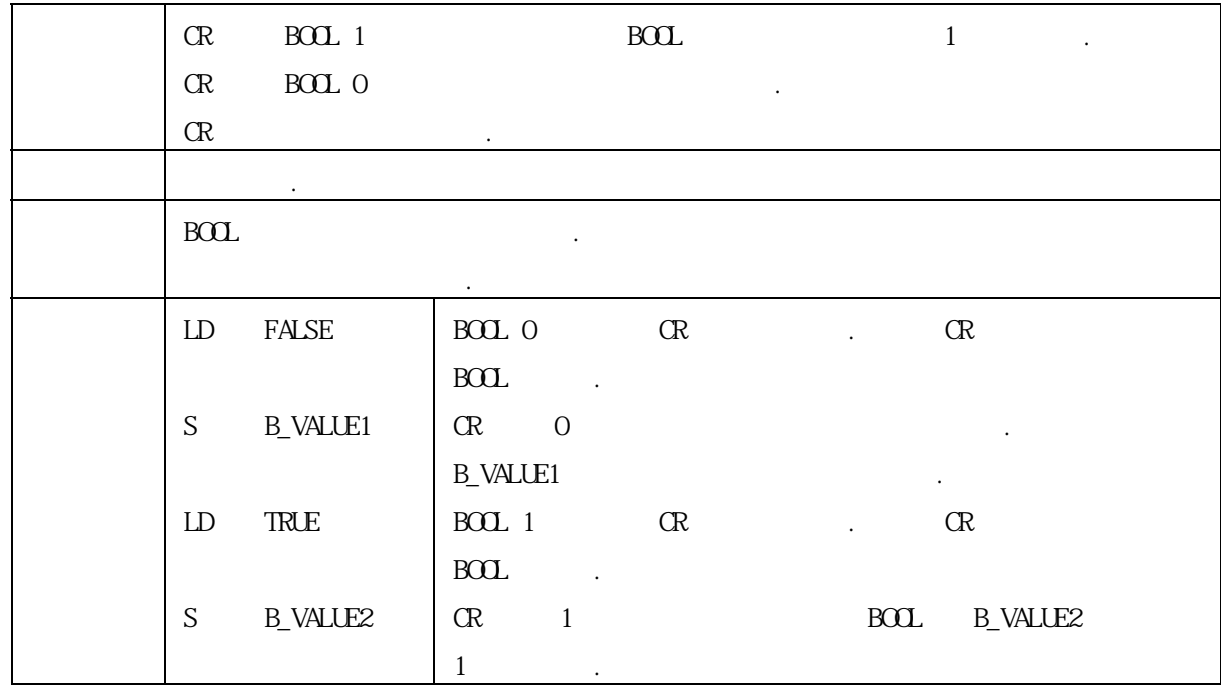

#### (4) R(Reset)

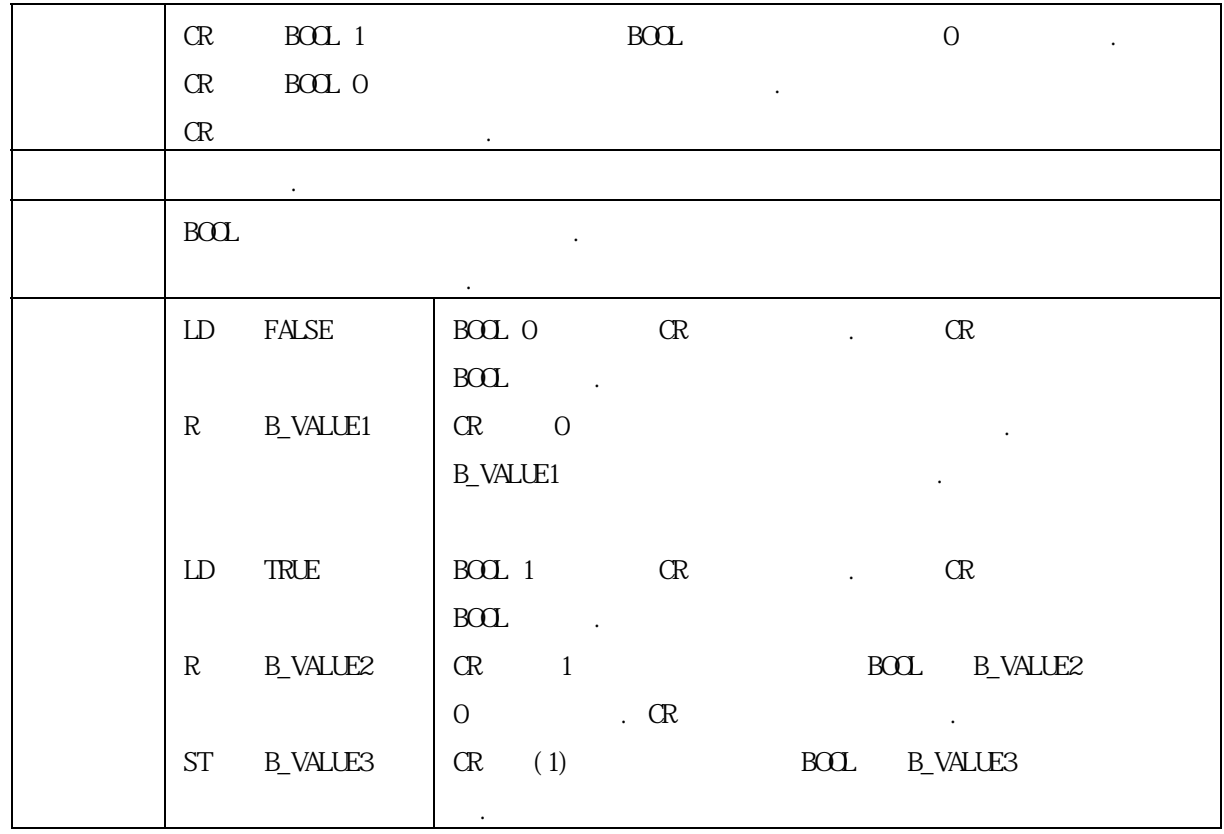

(5) AND

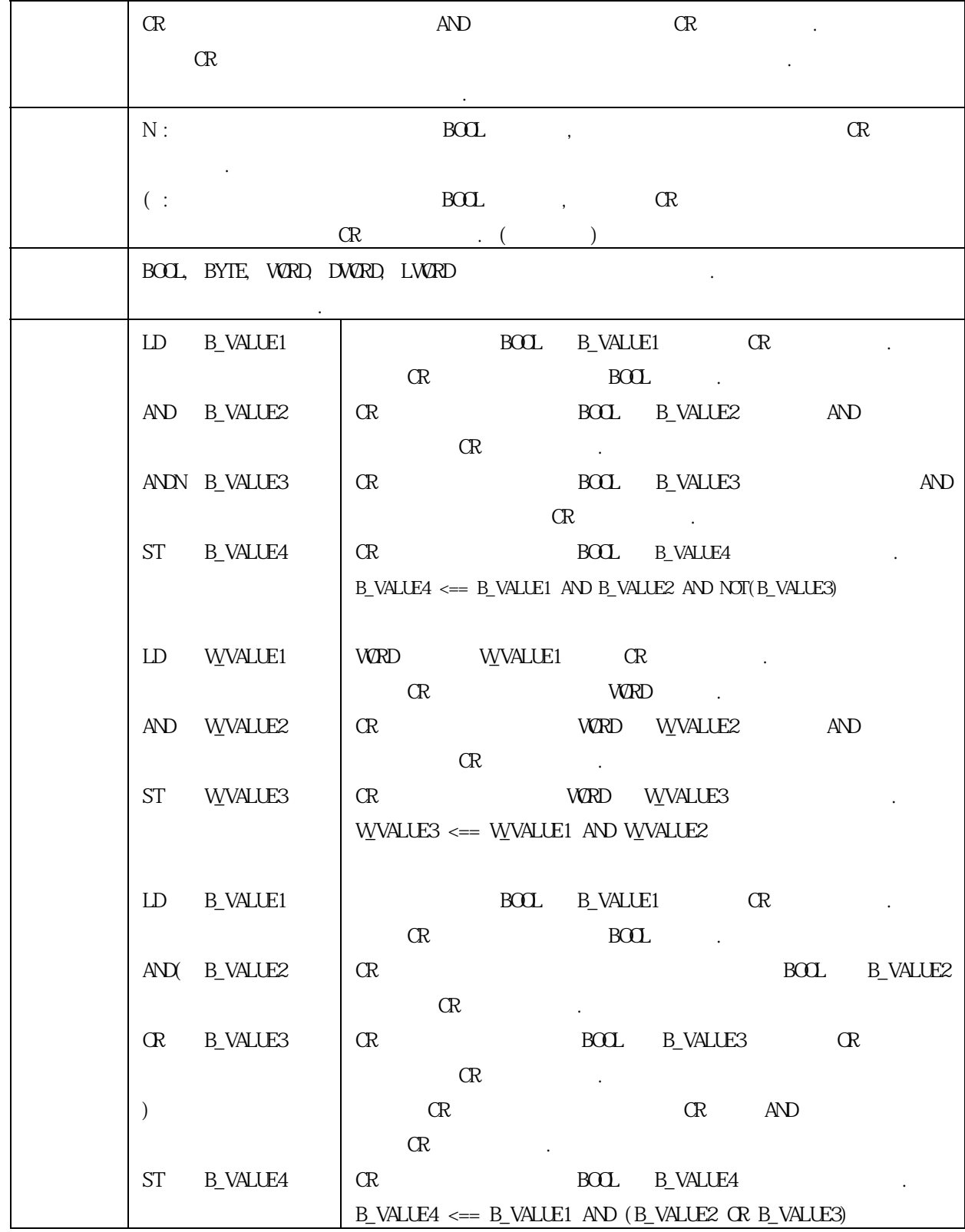

### (6) OR

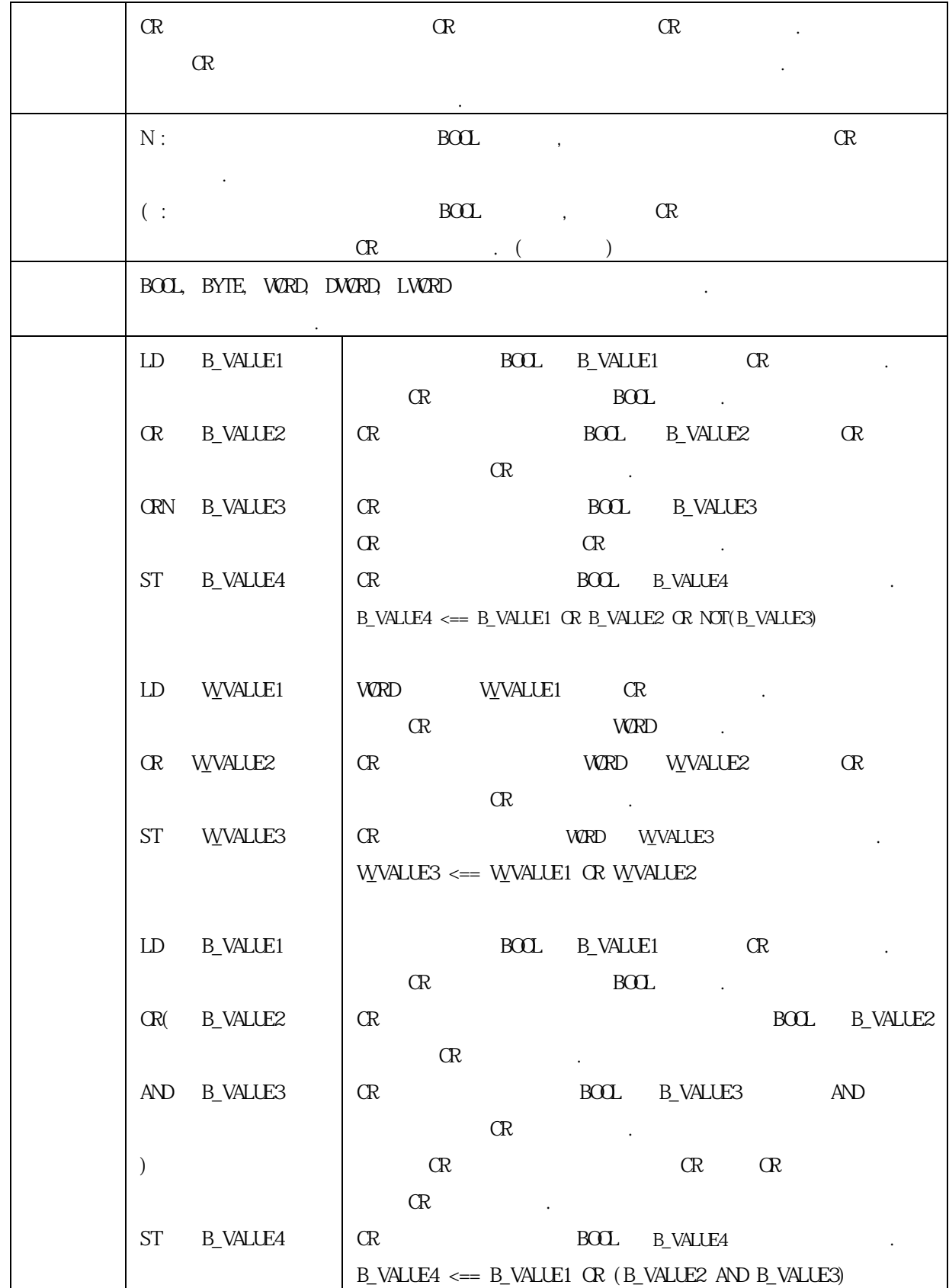

(7) XOR

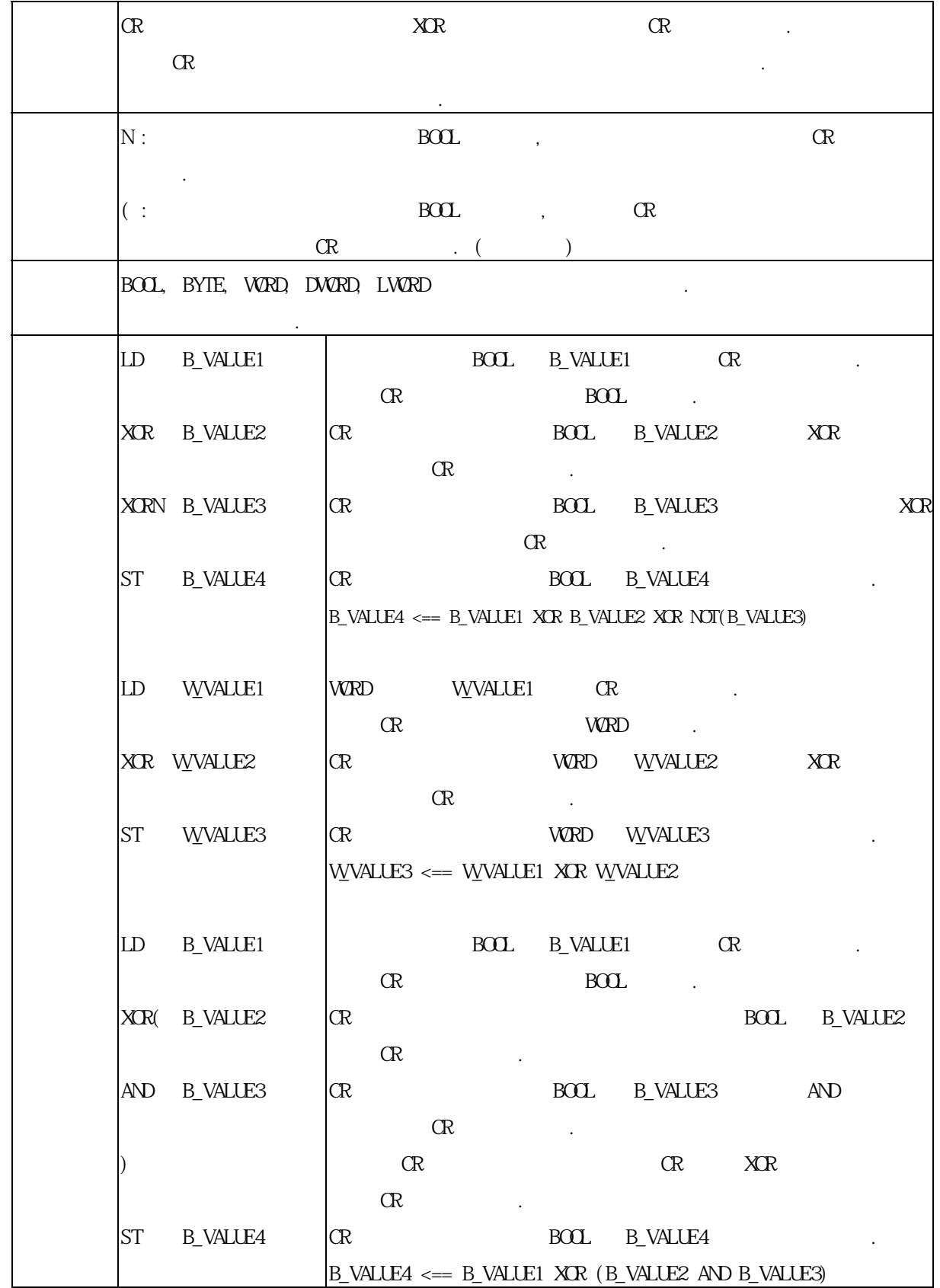

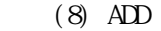

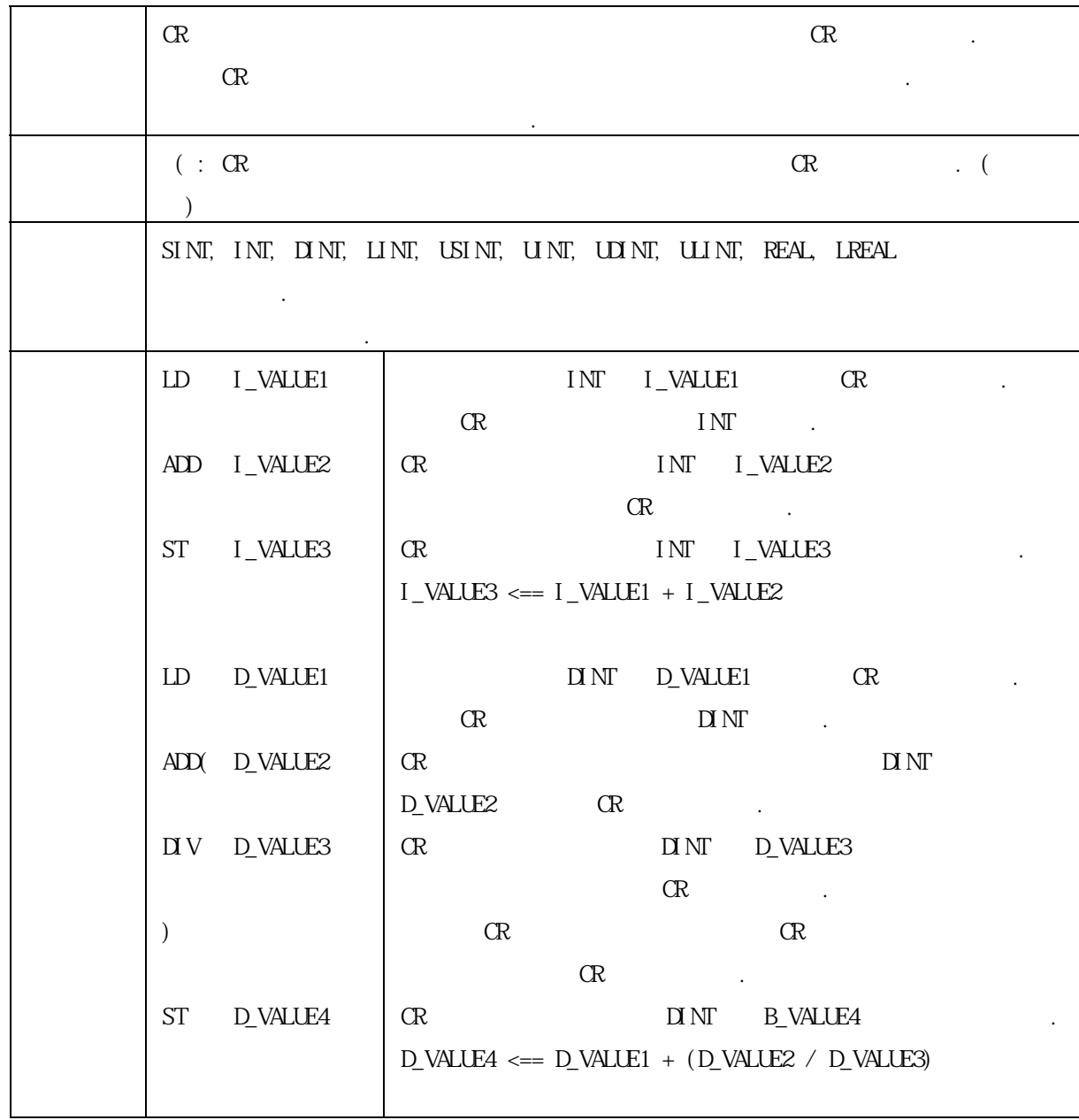

(9) SUB

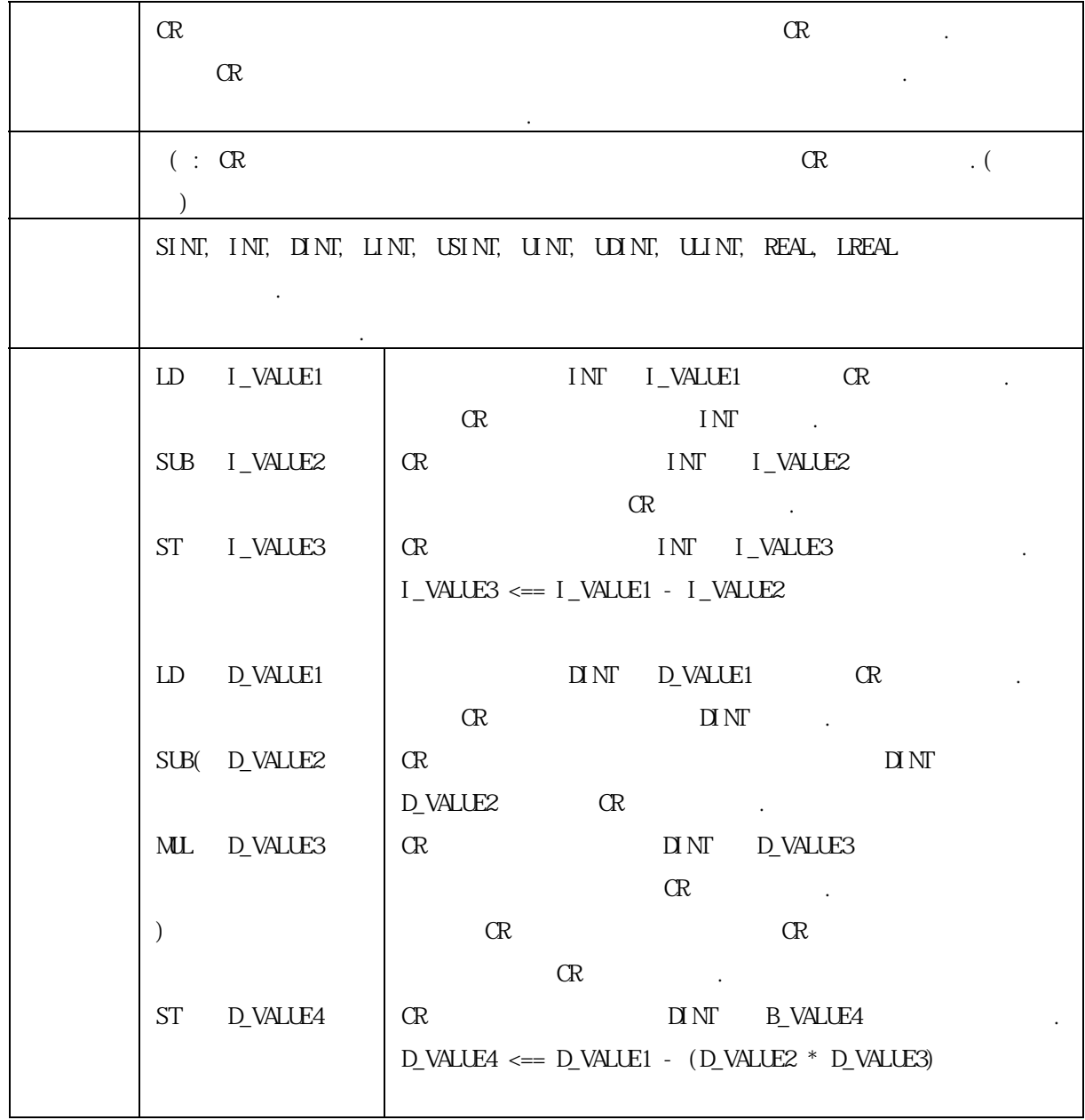

(10) MUL

| CR                           |                 | $C\!R$                                                                        |
|------------------------------|-----------------|-------------------------------------------------------------------------------|
|                              | $C\!R$          |                                                                               |
|                              |                 |                                                                               |
| $(: \mathbb{R}$<br>$\lambda$ |                 | ${\rm CR}$<br>$\cdot$ (                                                       |
|                              |                 | SINT, INT, DINT, LINT, USINT, UNT, UDINT, ULINT, REAL, LREAL                  |
|                              |                 |                                                                               |
|                              |                 |                                                                               |
| LD                           | I_VALUE1        | INT I_VALUE1<br>CR                                                            |
|                              |                 | CR<br>INT<br>$\sim 10$                                                        |
| ML                           | I_VALUE2        | INT I_VALUE2<br>$C\!R$                                                        |
|                              |                 | $C\!R$<br><b>Contract</b>                                                     |
| ST                           | I_VALUE3        | ${\rm CR}$<br>INT I_VALUE3                                                    |
|                              |                 | $I_VALUE3 \n\substack{==$ I_VALUE1 * I_VALUE2                                 |
|                              |                 |                                                                               |
| LD                           | D_VALUE1        | $\text{D} \text{NT}$ $\text{D} \text{VALU}$ $\text{D} \text{L}$<br>${\rm CR}$ |
|                              |                 | ${\rm CR}$<br>$\mathbf{D} \mathbf{N} \Gamma$                                  |
|                              | ML(D_VALUE2     | ${\rm CR}$<br>$\Box$ $\mathcal{M}$                                            |
|                              |                 | D_VALUE2<br>${\rm CR}$                                                        |
| SUB                          | <b>D_VALUE3</b> | $\Box$ $\Box$<br>D_VALUE3                                                     |
|                              |                 | ${\rm CR}$<br>$\mathbf{r}$                                                    |
| $\mathcal{L}$                |                 | CR                                                                            |
|                              |                 | ${\rm CR}$                                                                    |
| <b>ST</b>                    | D_VALUE4        | $\mathbf{D} \mathbf{I} \mathbf{N} \mathbf{\Gamma}$<br><b>B_VALUE4</b>         |
|                              |                 | $D_VALUE4 \leq D_VALUE1 * (D_VALUE2 - D_VALUE3)$                              |
|                              |                 |                                                                               |

(11) DIV

| ${\rm CR}$                   |              | CR                                                                                                    |
|------------------------------|--------------|----------------------------------------------------------------------------------------------------|
|                              | ${\rm CR}$   |                                                                                                    |
| $(: \mathbb{R}$<br>$\lambda$ |              | ${\rm CR}$<br>$\cdot$ (                                                                                                    |
|                              |              | SINT, INT, DINT, LINT, USINT, UNT, UDINT, ULINT, REAL, LREAL                                                                 |
| LD                           | I_VALUE1     | $\text{INT}{}$<br>I_VALUE1<br>CR                                                                                             |
| $\mathbf{N}$ V               | I_VALUE2     | ${\rm CR}$<br>INT<br>$\sim 10^{11}$ km s $^{-1}$<br>${\rm CR}$<br>INT I_VALUE2<br>CR<br>$\sim 10^{11}$ km                    |
| <b>ST</b>                    | I_VALUE3     | CR<br>INT I_VALLE3<br>$I_VALUE3 \nightharpoonup I_VALUE1 / I_VALUE2$                                                         |
| LD                           | D_VALLE1     | $\Box$ $\mathbf{N}\Gamma$ $\Box$ $\mathbf{D}\Gamma$ $\mathbf{M}\Gamma$<br>CR<br>${\rm CR}$<br>$\mathbf{D} \mathbf{N} \Gamma$ |
|                              | DIV(D_VALUE2 | ${\rm CR}$<br>$\mathbf{D} \mathbf{I} \mathbf{M}$                                                                             |
| ADD                          | D_VALUE3     | D_VALUE2<br>${\rm CR}$<br>${\rm CR}$<br>$\Box$ $\Box$<br>D_VALLE3<br>${\rm CR}$<br>$\sim 10$                                 |
| $\mathcal{E}$                |              | ${\rm CR}$<br>$C\!R$                                                                                                    |
|                              |              | CR                                                                                                    |
| <b>ST</b>                    | D_VALUE4     | ${\rm CR}$<br>$\Box$ NT<br><b>B_VALUE4</b><br>$D_VALLE4 \le D_VALLE1 / (D_VALLE2 + D_VALLE3)$                                |

### (12) GT

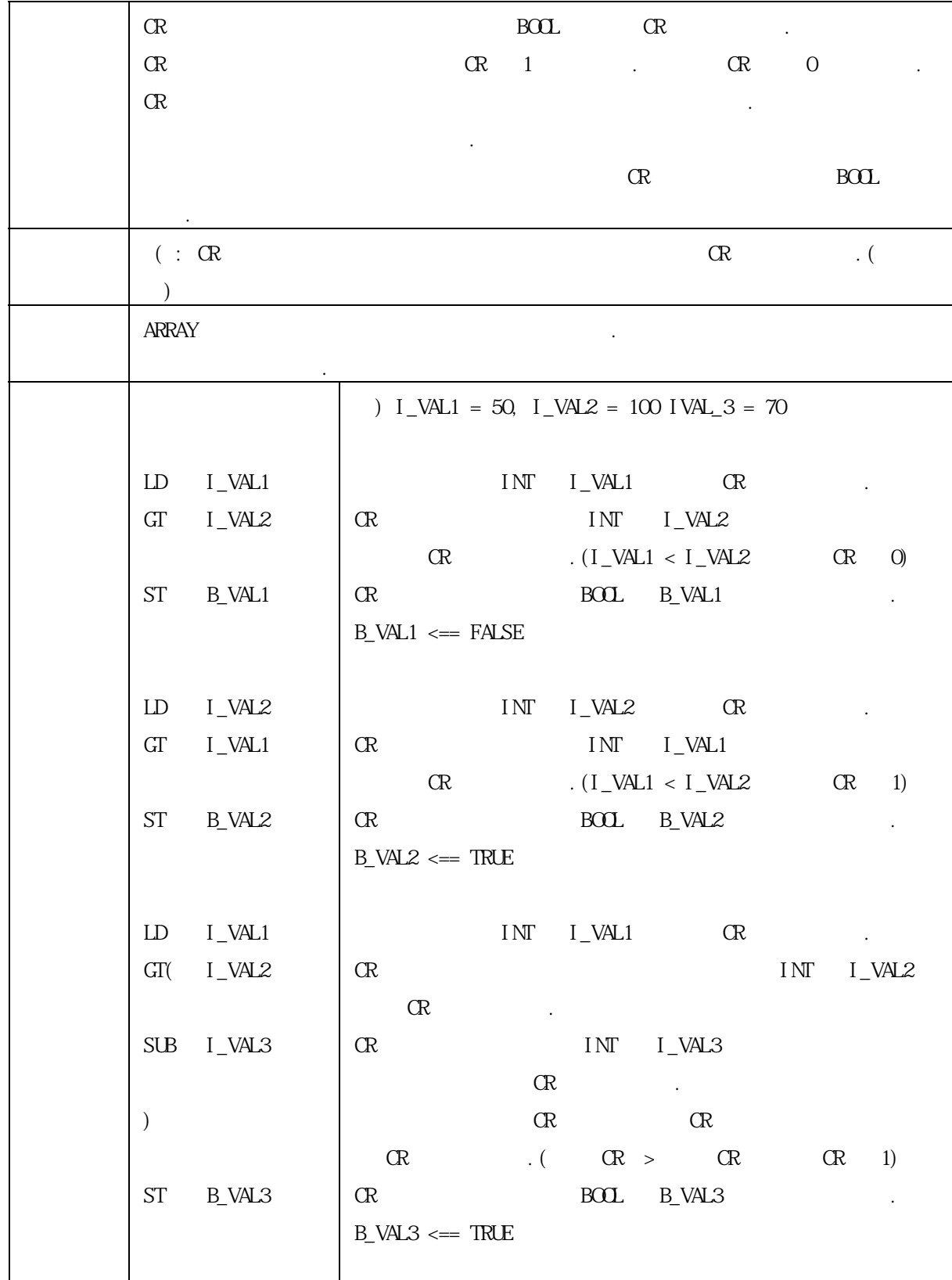

#### (13) GE

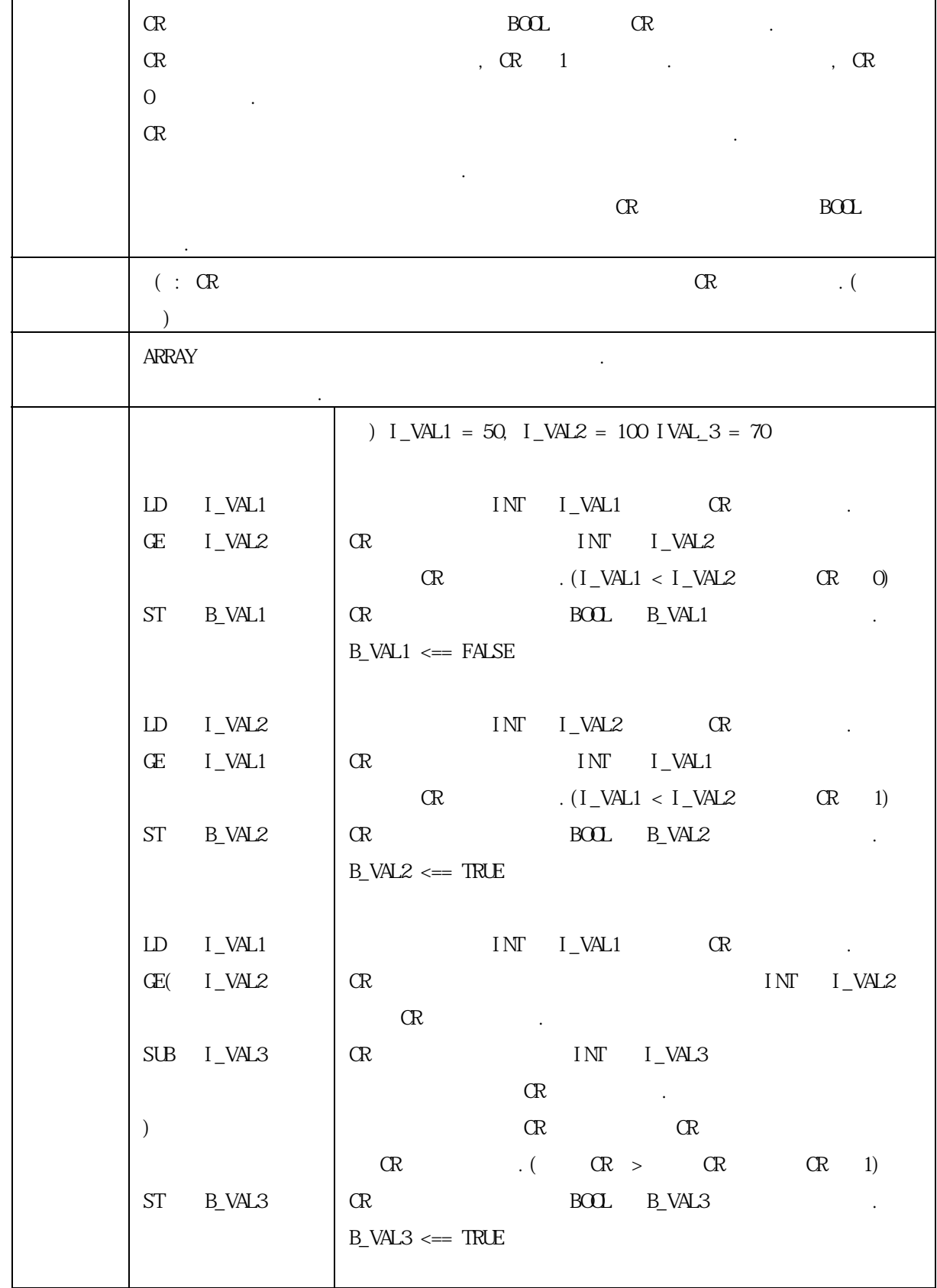

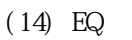

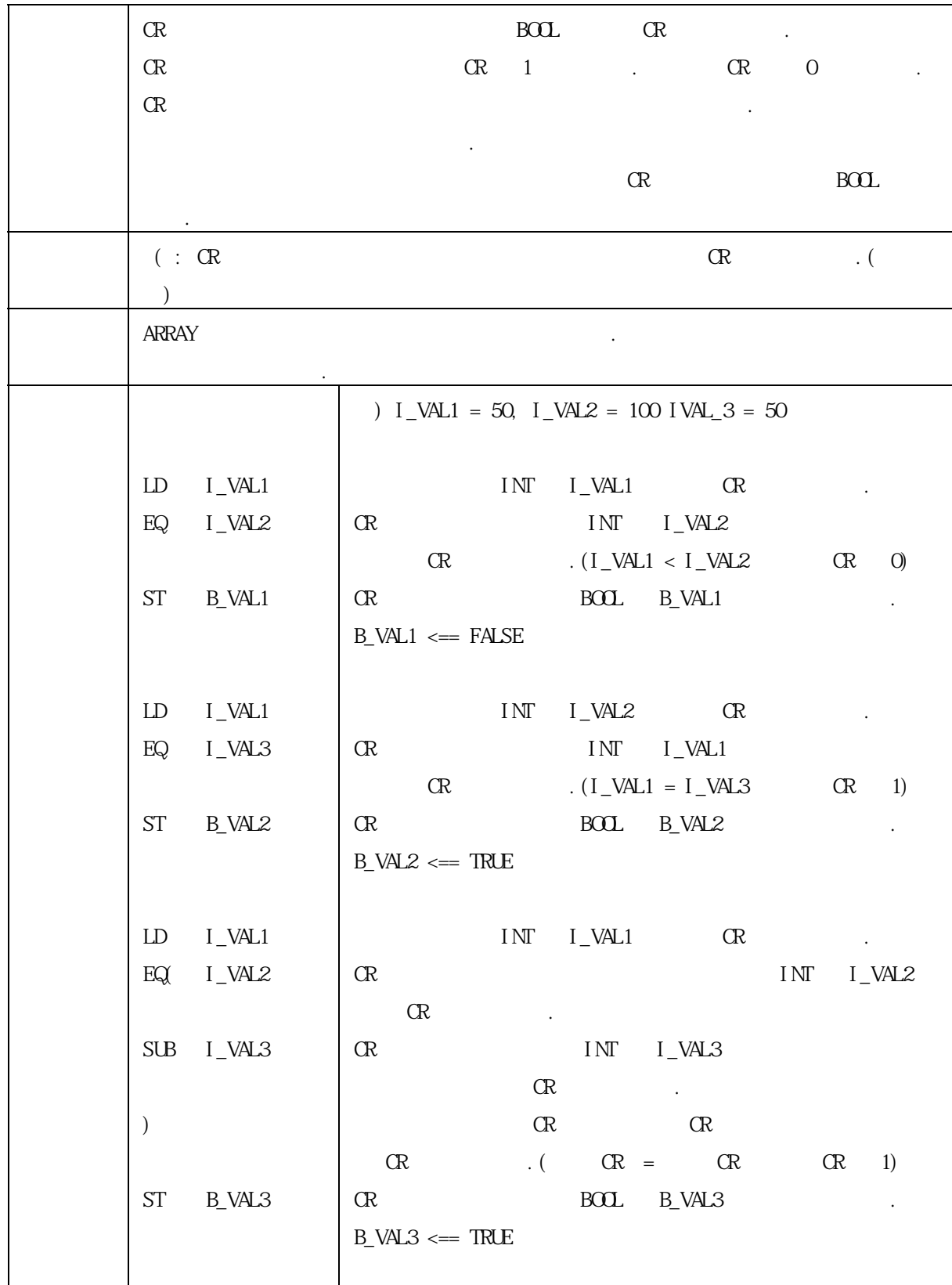

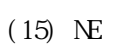

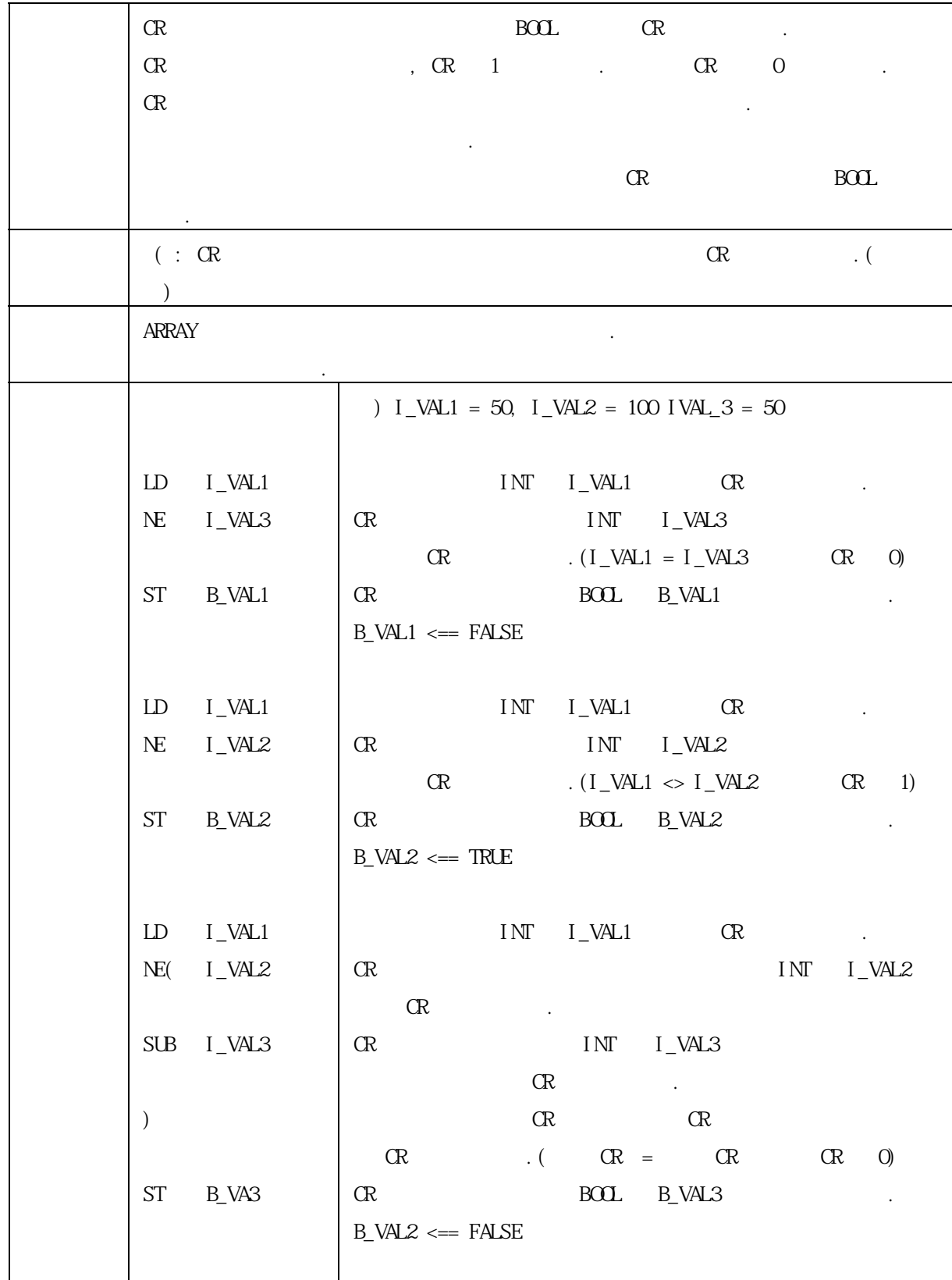

### (16) LE

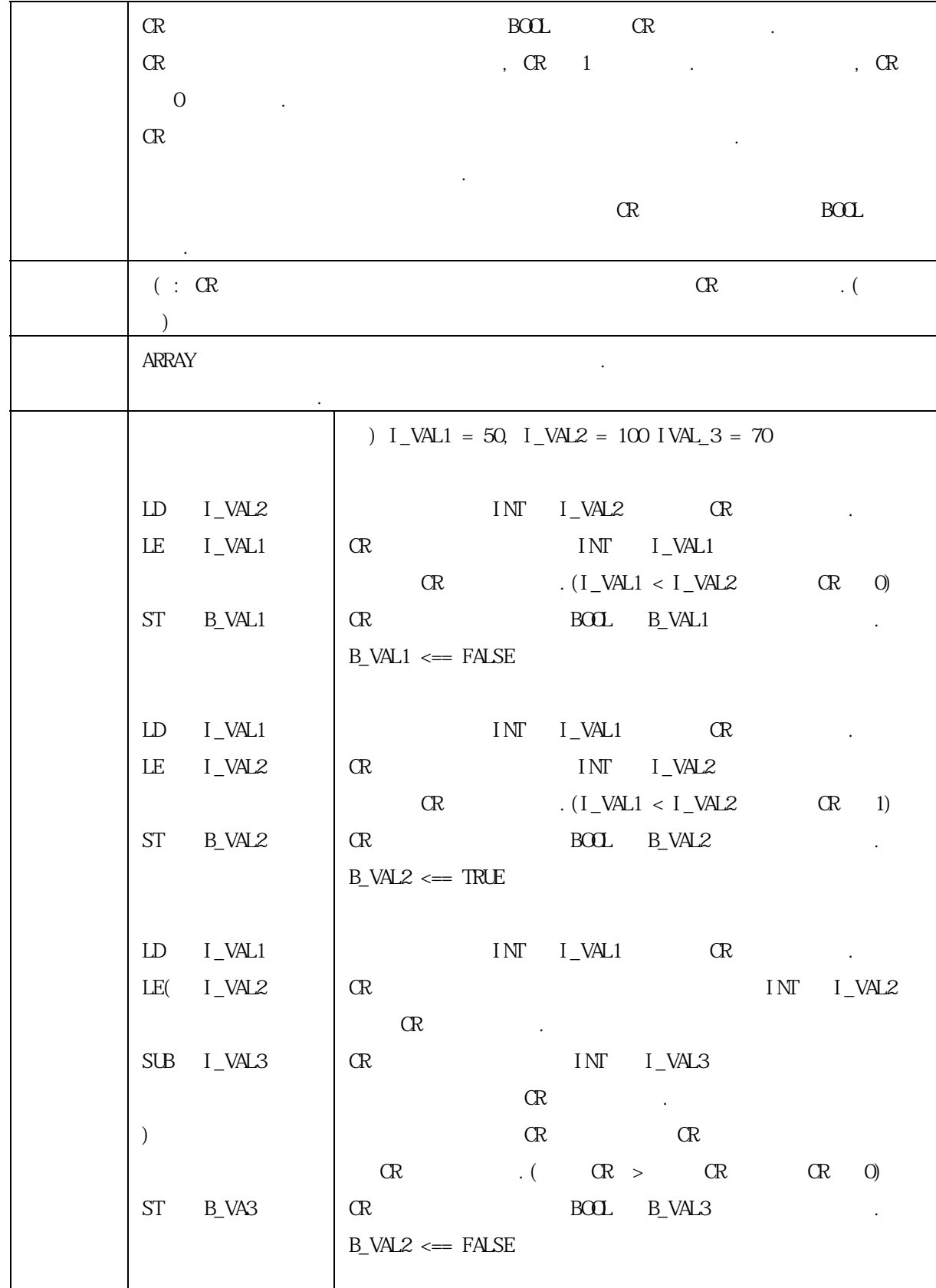

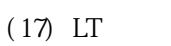

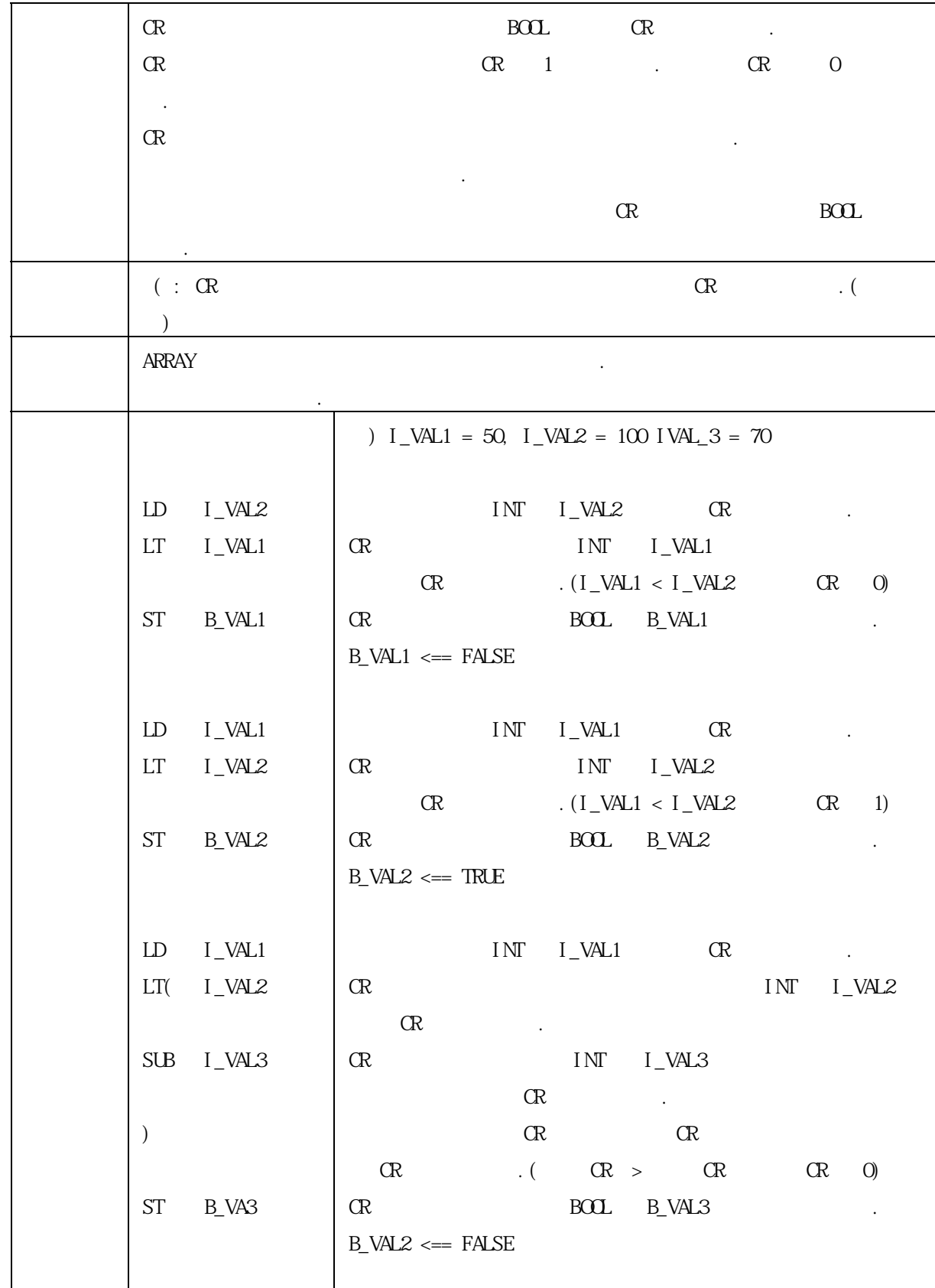

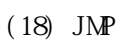

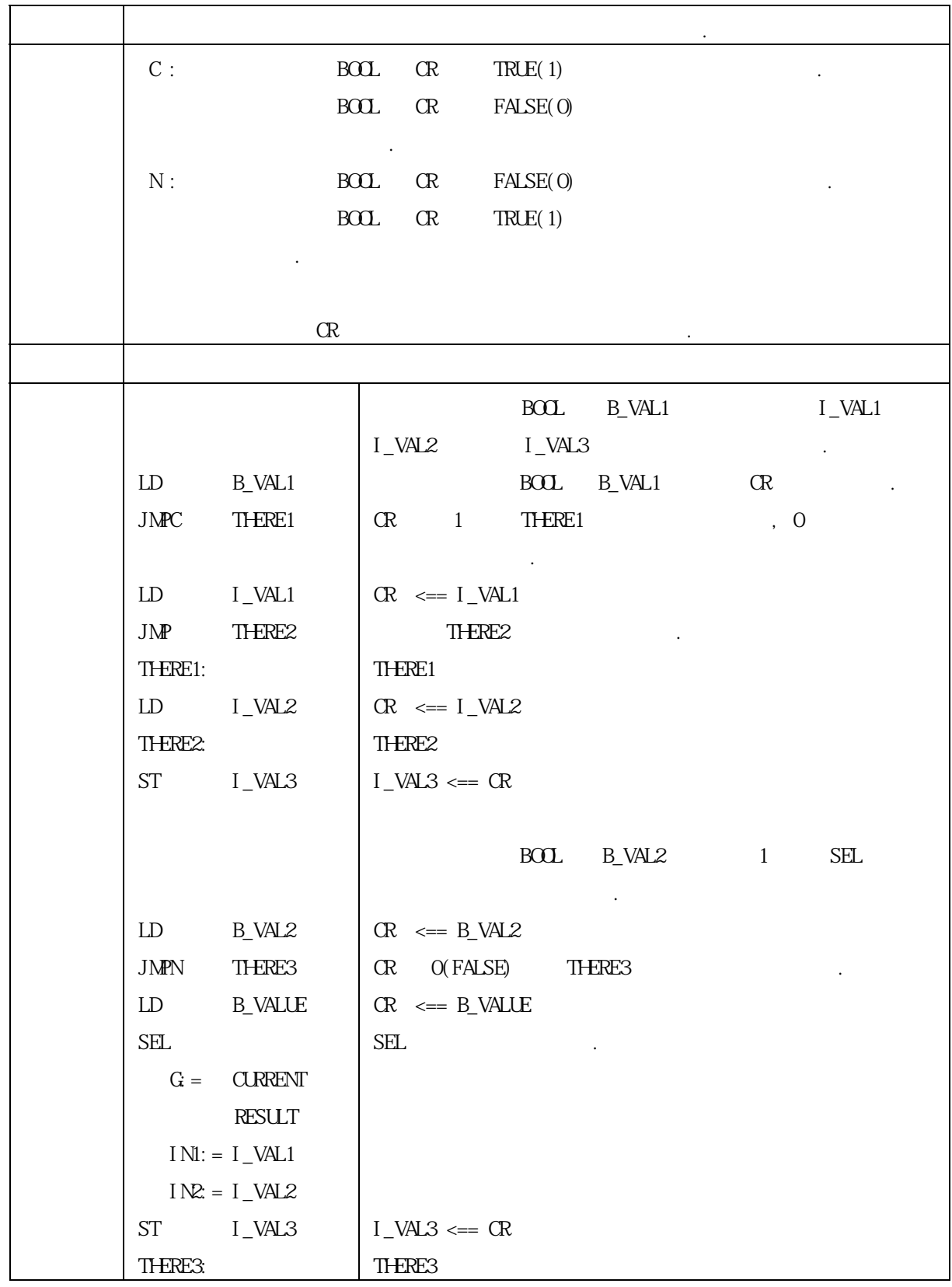

(19) CAL

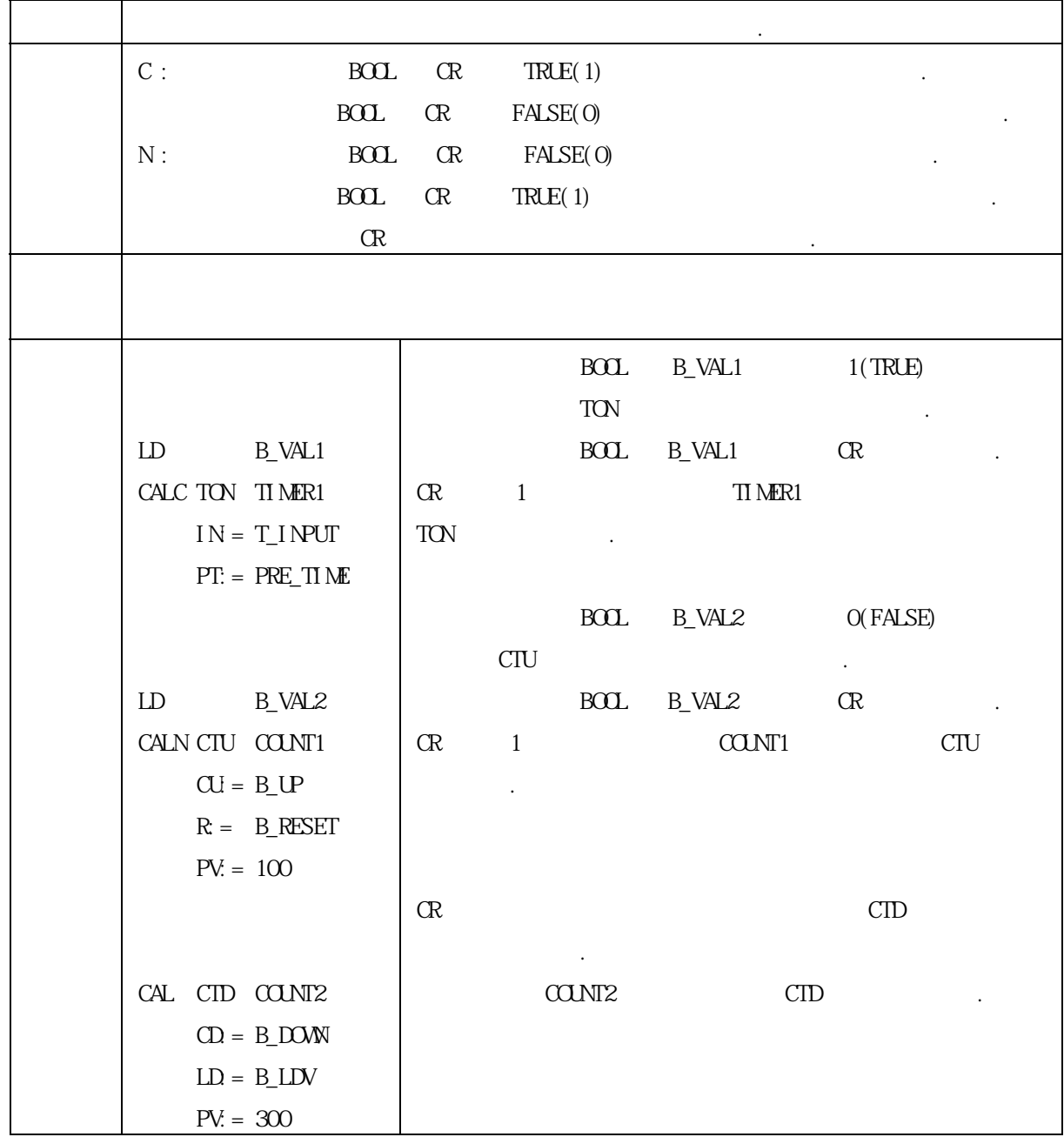

### (20) RET

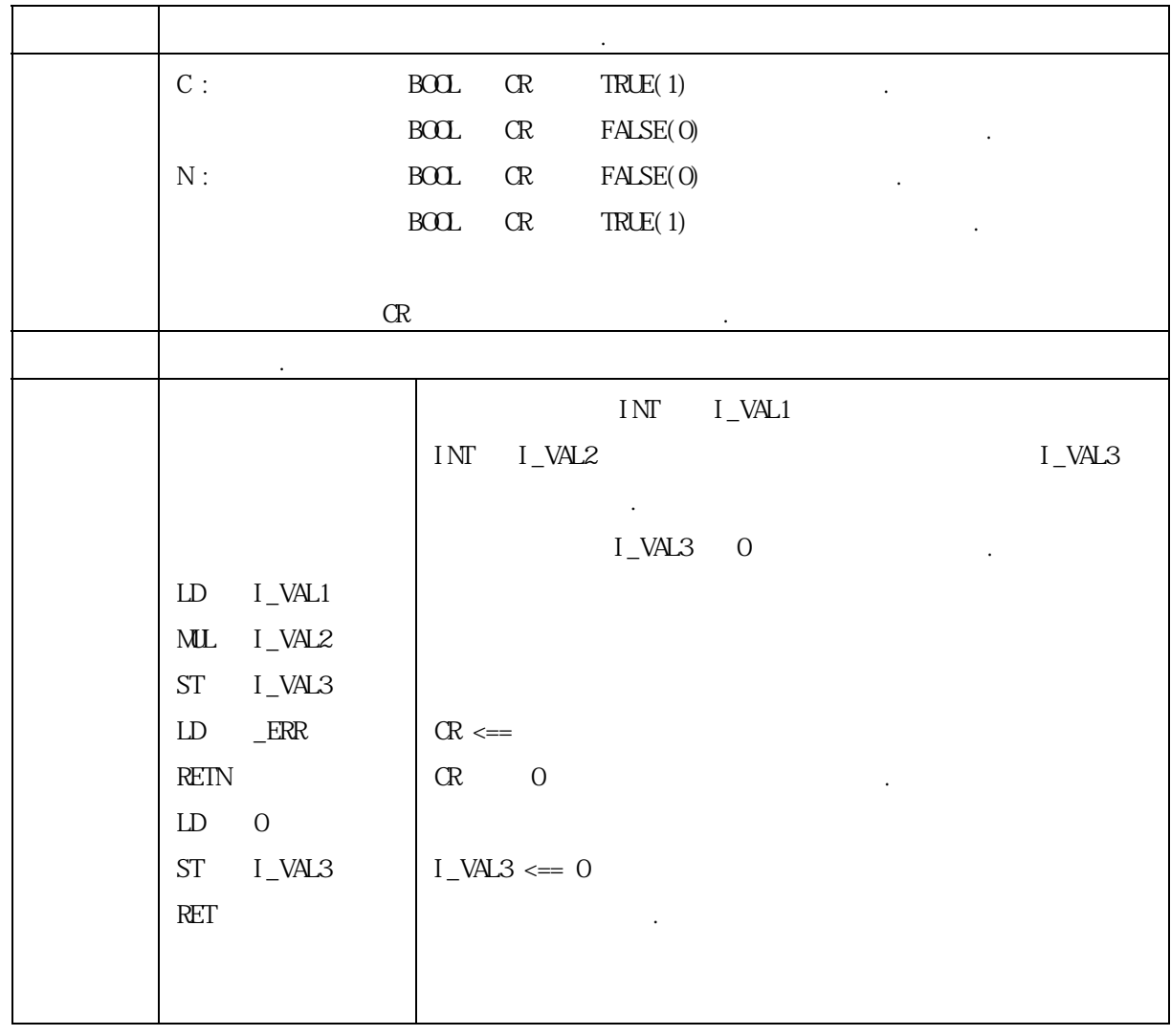

 $\left( 21\right)$  )

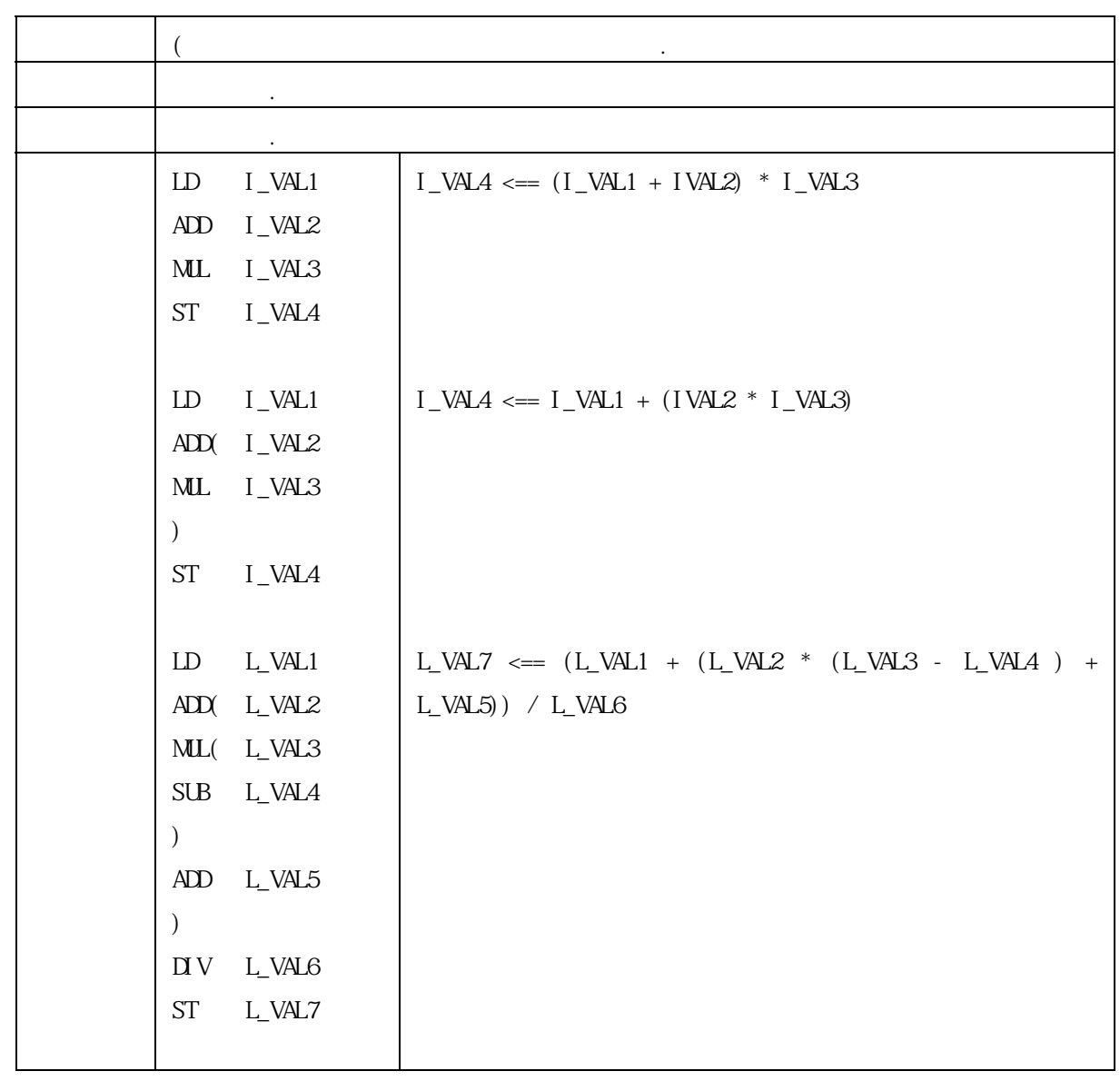

# $5.4.$

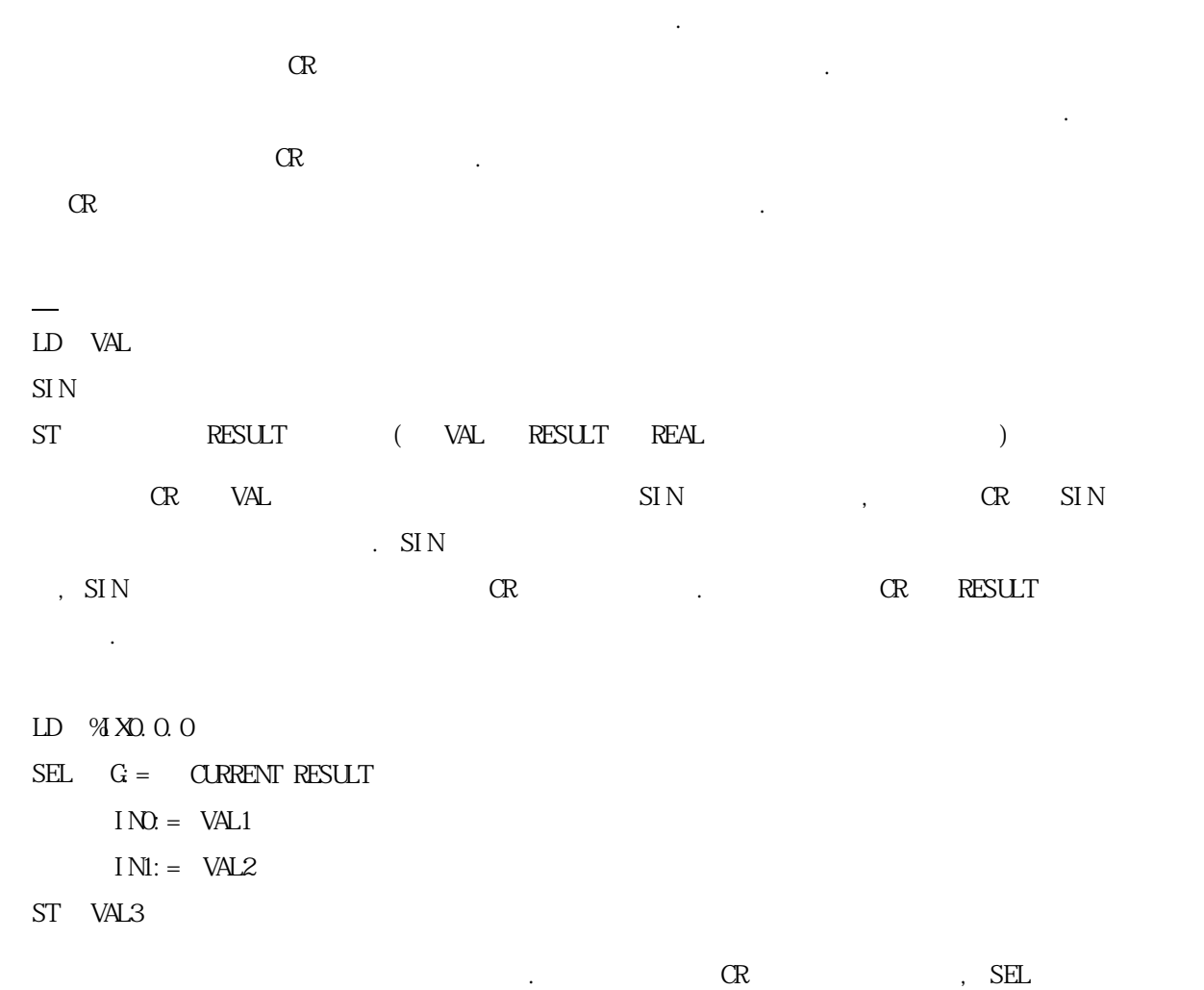

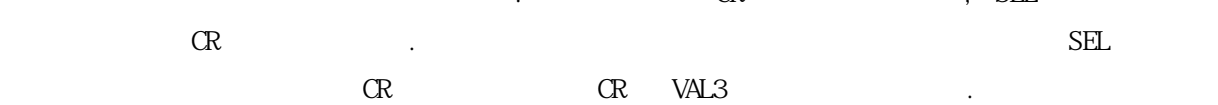

 $JMP(JMPN, JMPC)$  .

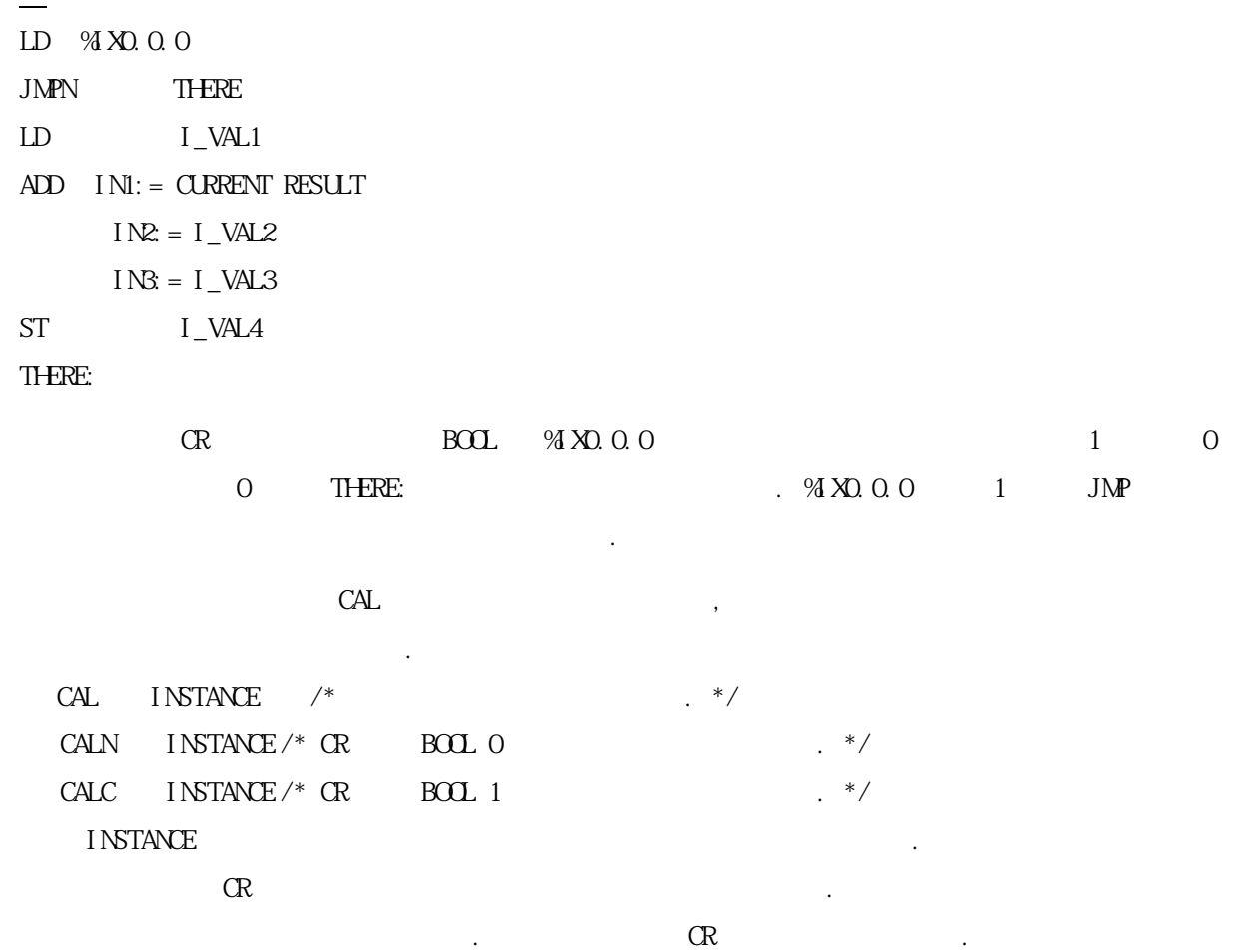

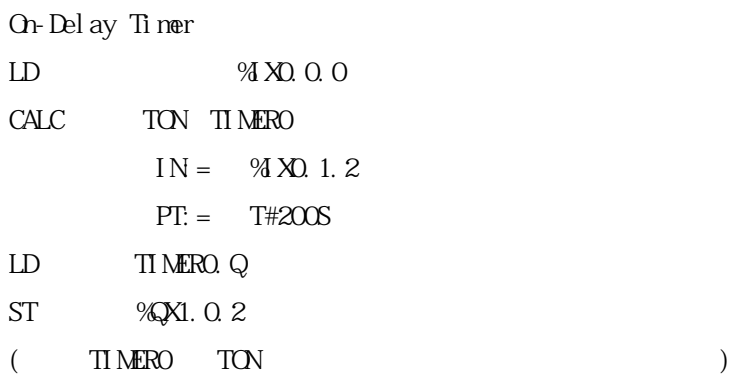

 $\overline{\phantom{0}}$ 

On-Delay Timer entitled to the first the state of the state  $\sim$ TIMERO. $Q$  TIMERO.ET

럼 사용합니다.

# 6. LD(Ladder Diagram)

## 6.1.

 $LD$ 

를 통하여 PLC 의 프로그램을 표현하는 것입니다.

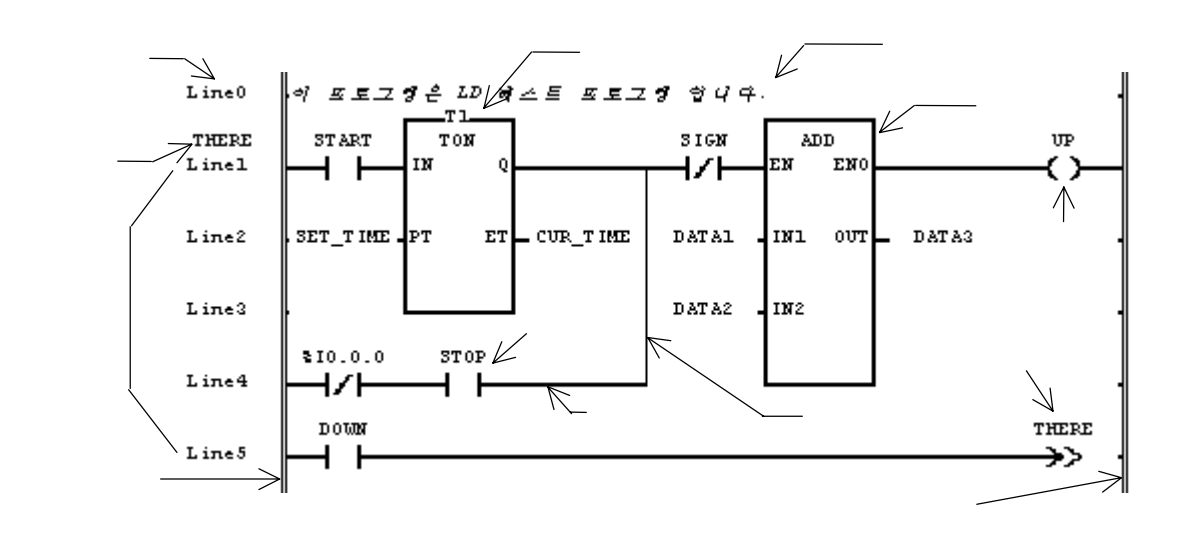

 $6.2.$ 

 $LD$ 

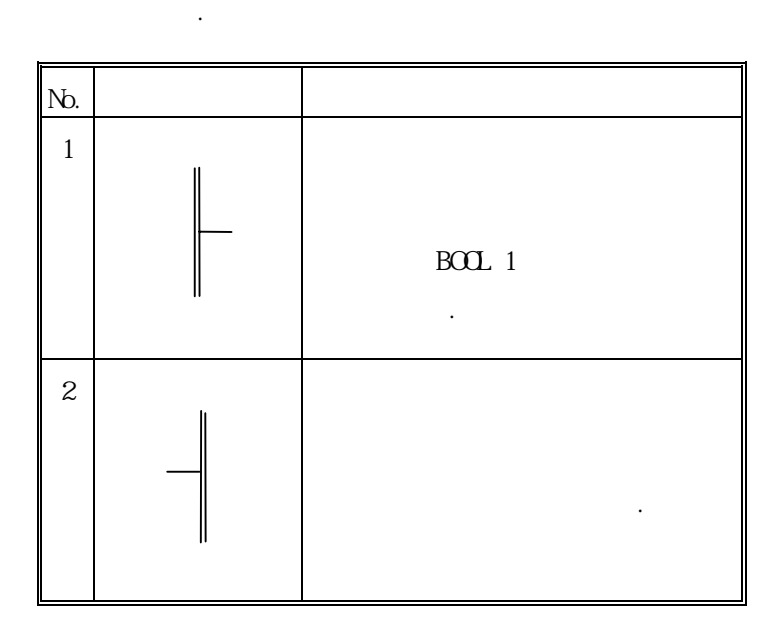

# 6.3.

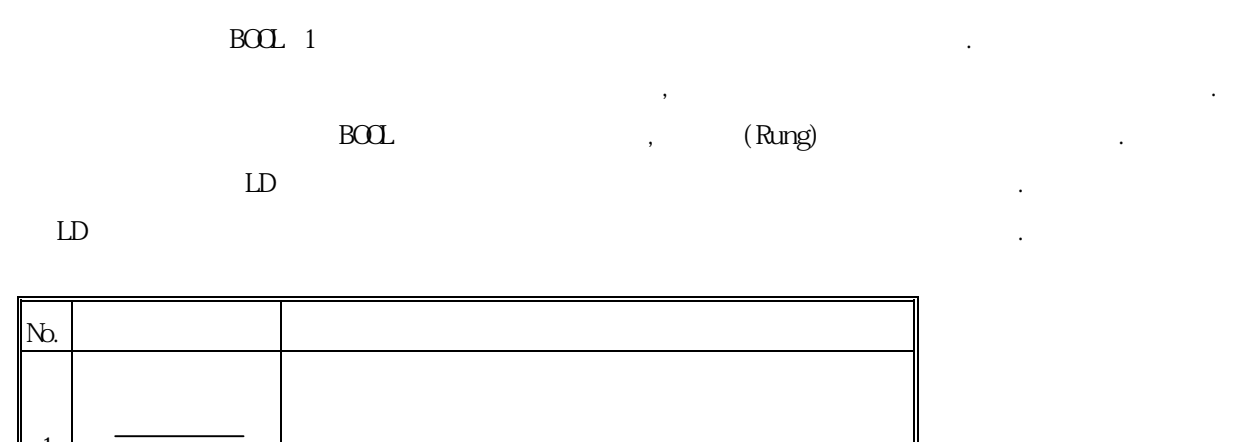

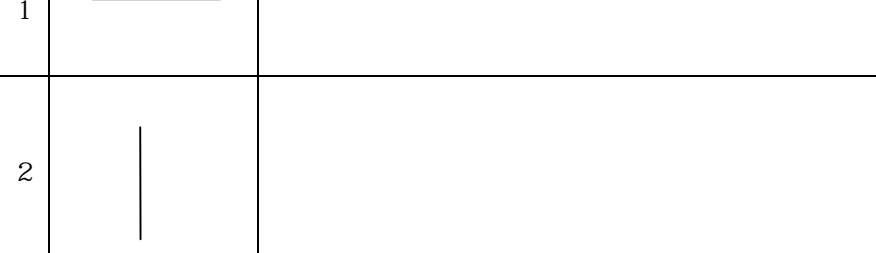

# $6.4.$

▷ 접점은 왼쪽에 있는 가로연결선의 상태와 현 접점과 연관된 BOOL 입력, 출력, 또는 메모리

### (Boolean AND)

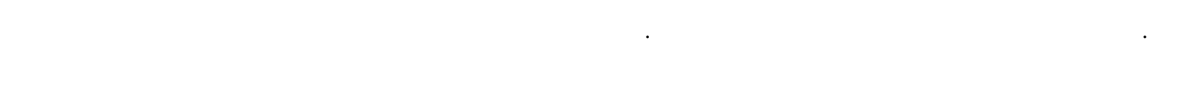

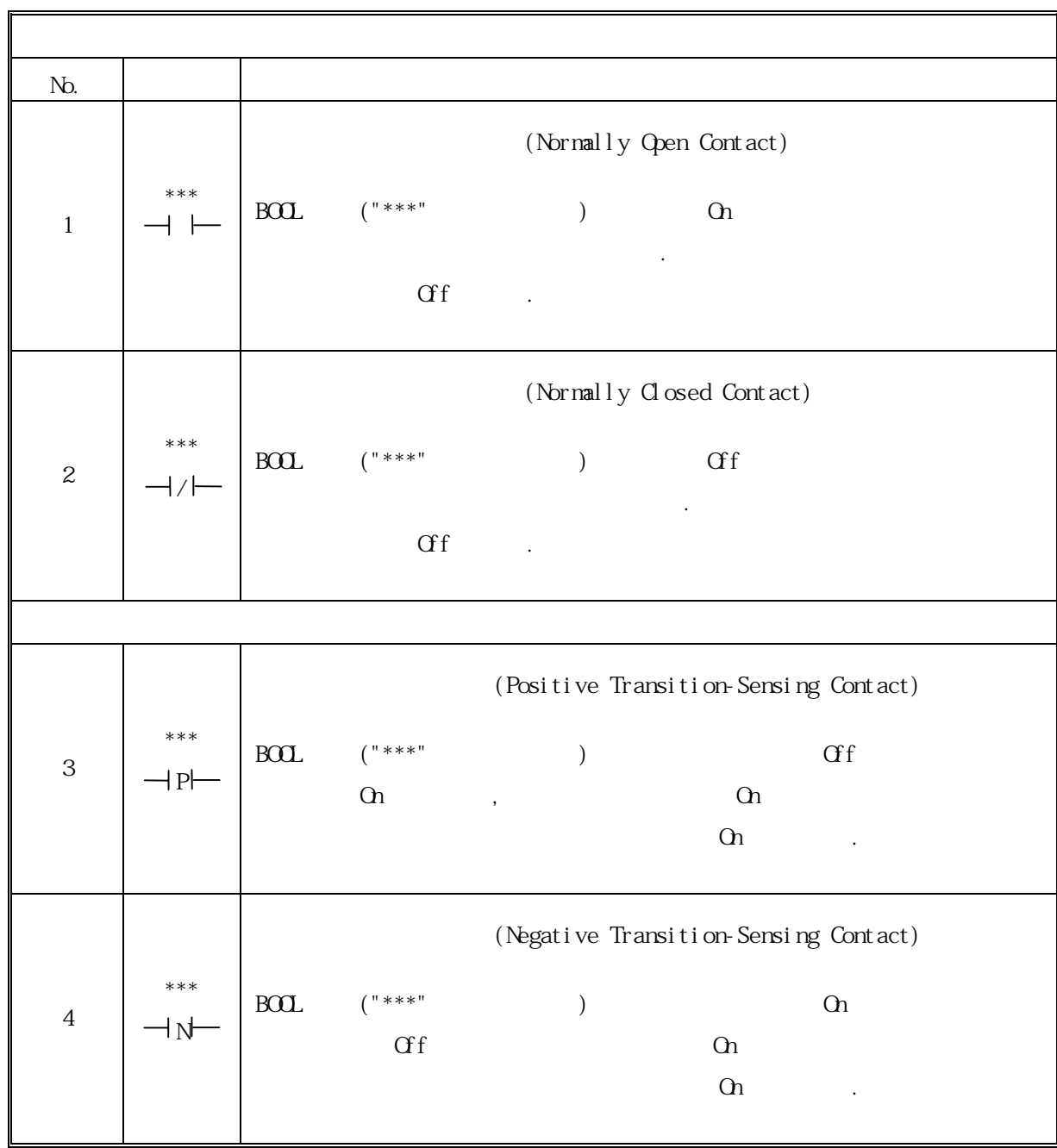

# $6.5.$

 $P_{\text{BOL}}$ 

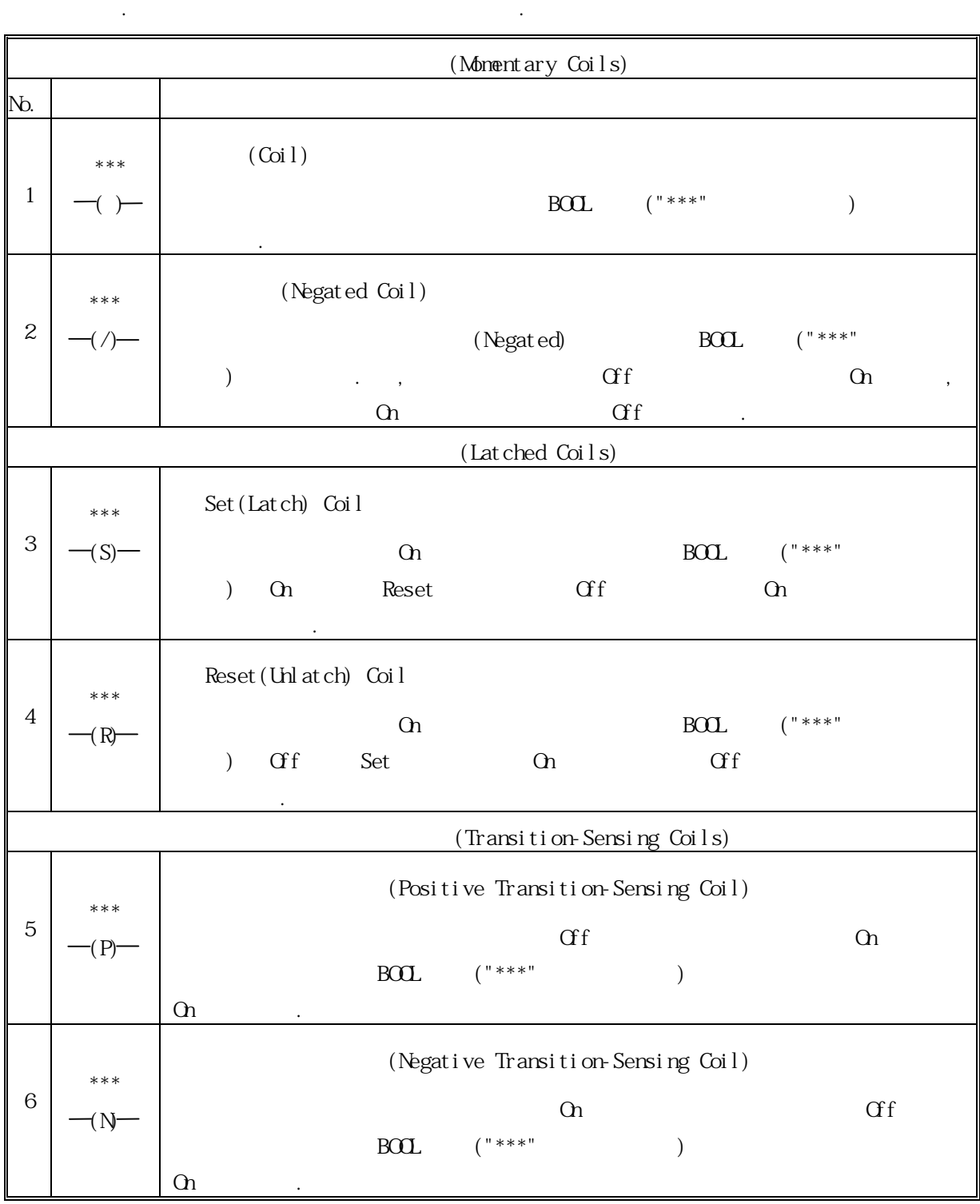

 $LD$ 있습니다.
$6.6.$ 

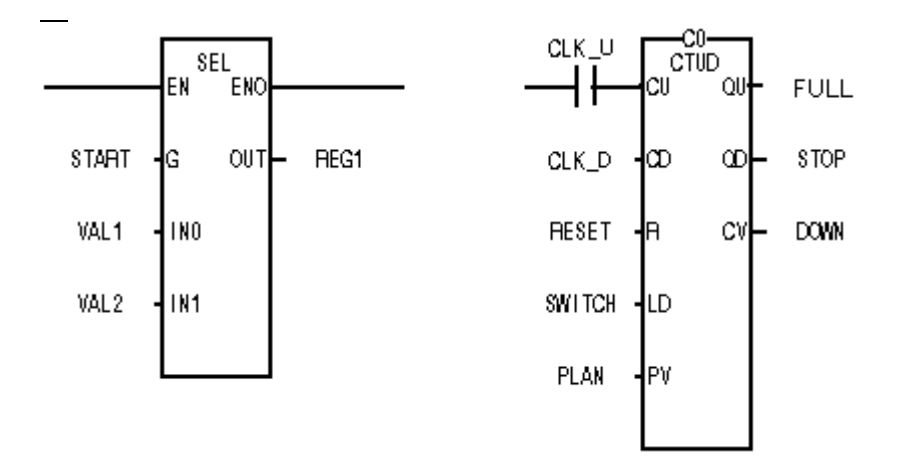

데이터 또는 변수를 기입함으로써 이루어집니다.

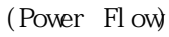

BOOL BOOL BOOL FROM A TAG HARD FROM THE STATE STATE STATE STATE STATE STATE STATE STATE STATE STATE STATE STATE STATE STATE STATE STATE STATE STATE STATE STATE STATE STATE STATE STATE STATE STATE STATE STATE STATE STATE ST  $\text{EN} \quad \text{ENO} \quad \text{BOL} \quad ,$  $BOL$  .

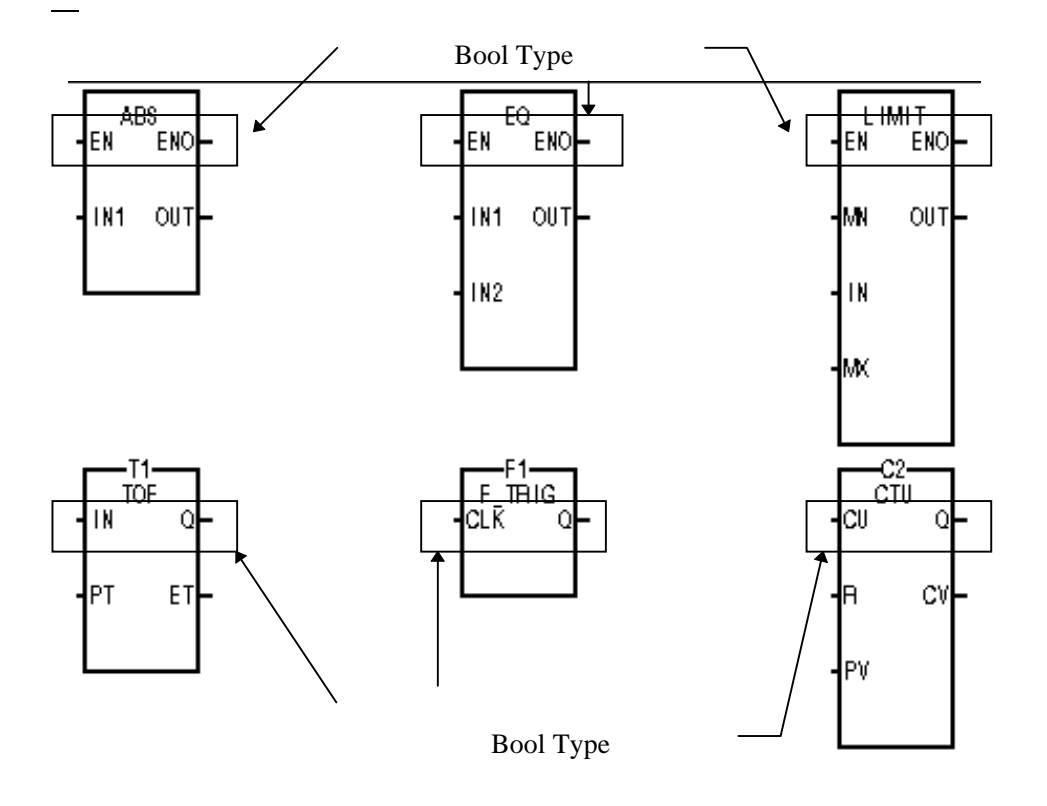

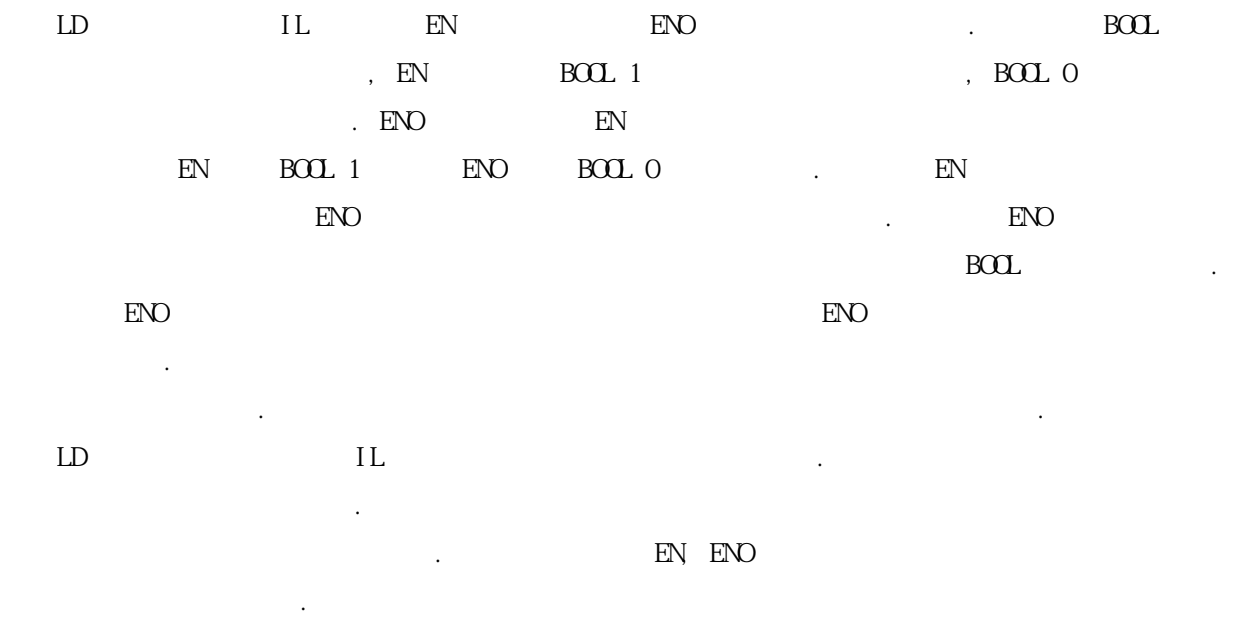

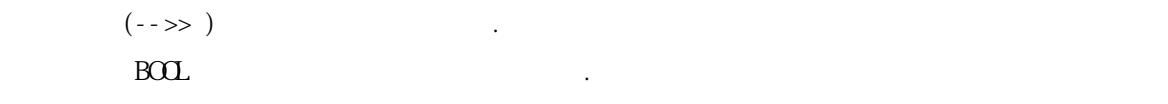

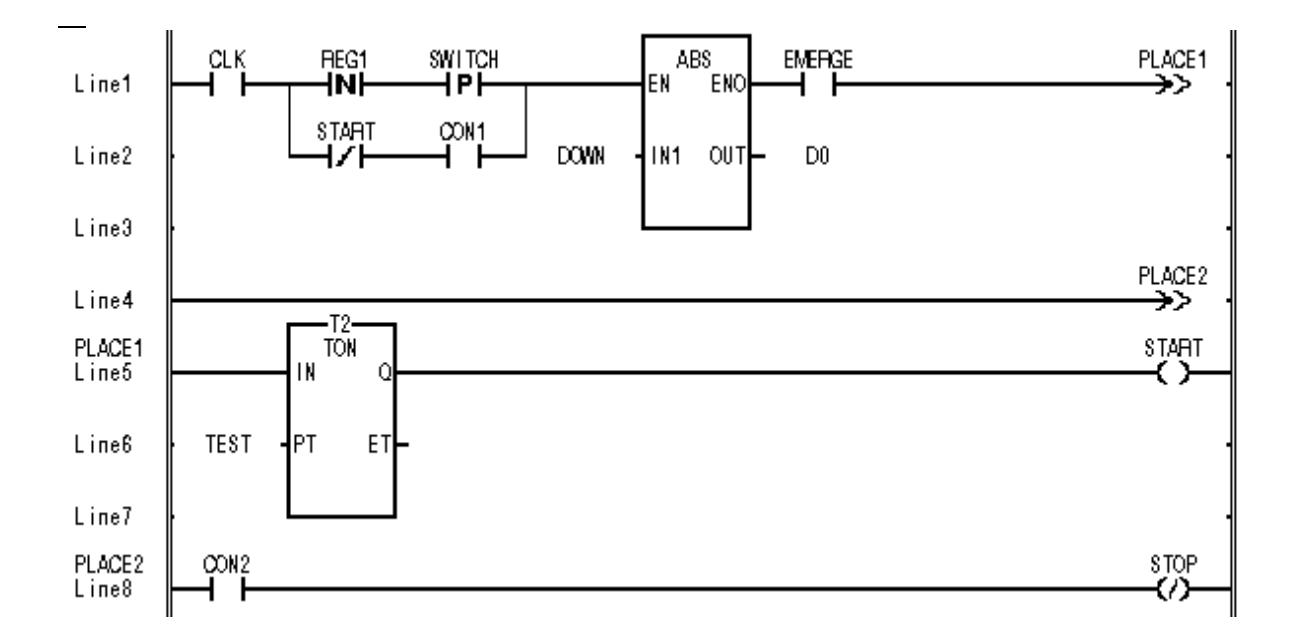

 $LD$ 

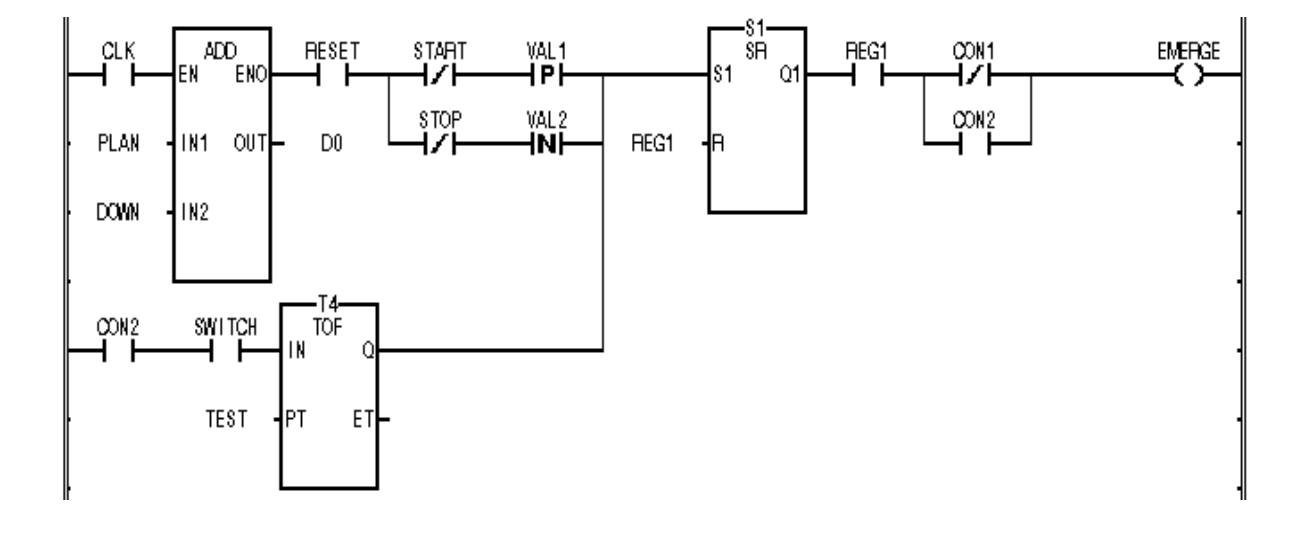

흐름선을 연결하고 거기에 접점 등을 연결하여 로직 연산을 계속할 수도 있습니다.

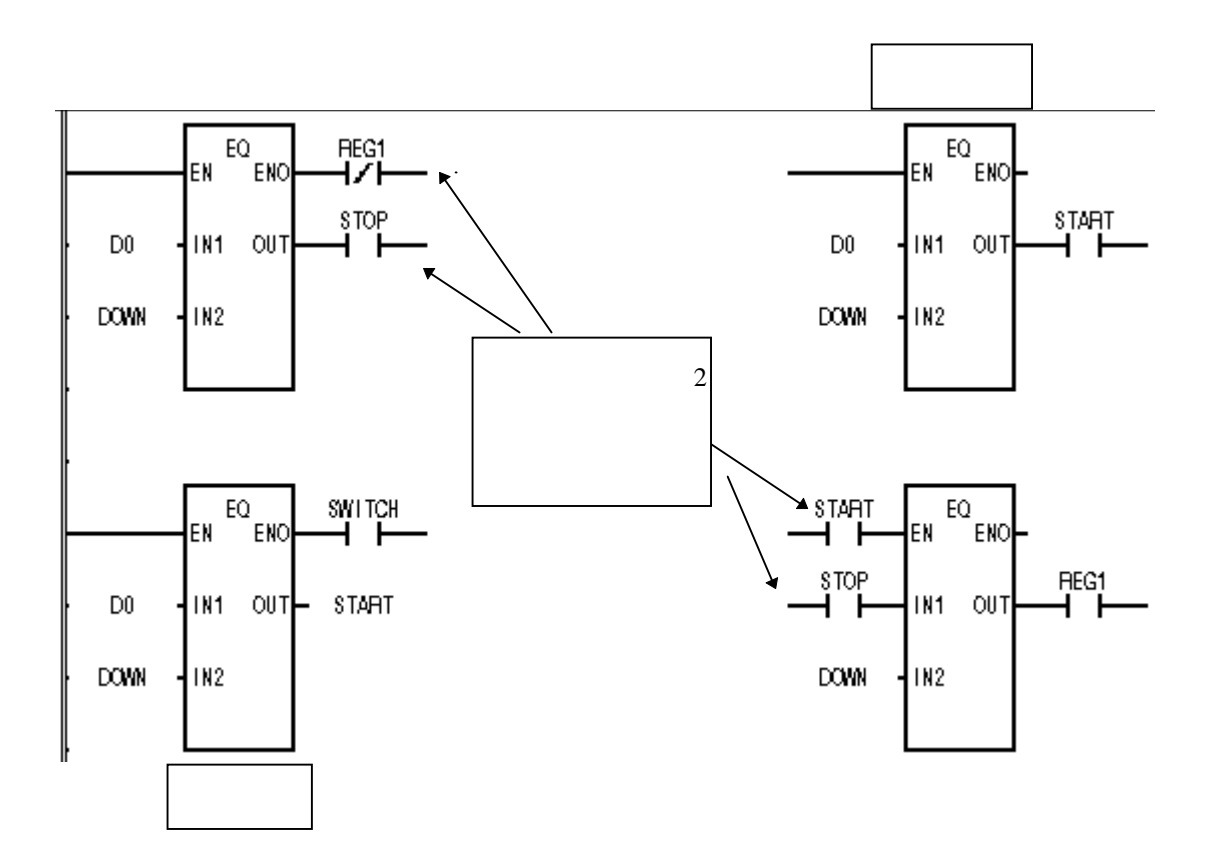

 $\sim$  500 m  $\sim$  500 m  $\sim$  500 m  $\sim$  500 m  $\sim$  500 m  $\sim$  500 m  $\sim$  500 m  $\sim$ 

 $7.$ 

## $7.1.$

 $7.1.1.$ 

펑션 블록 라이브러리를 참고 하십시오.

각각의 입력 데이터 타입을 출력 데이터 타입으로 변환합니다.

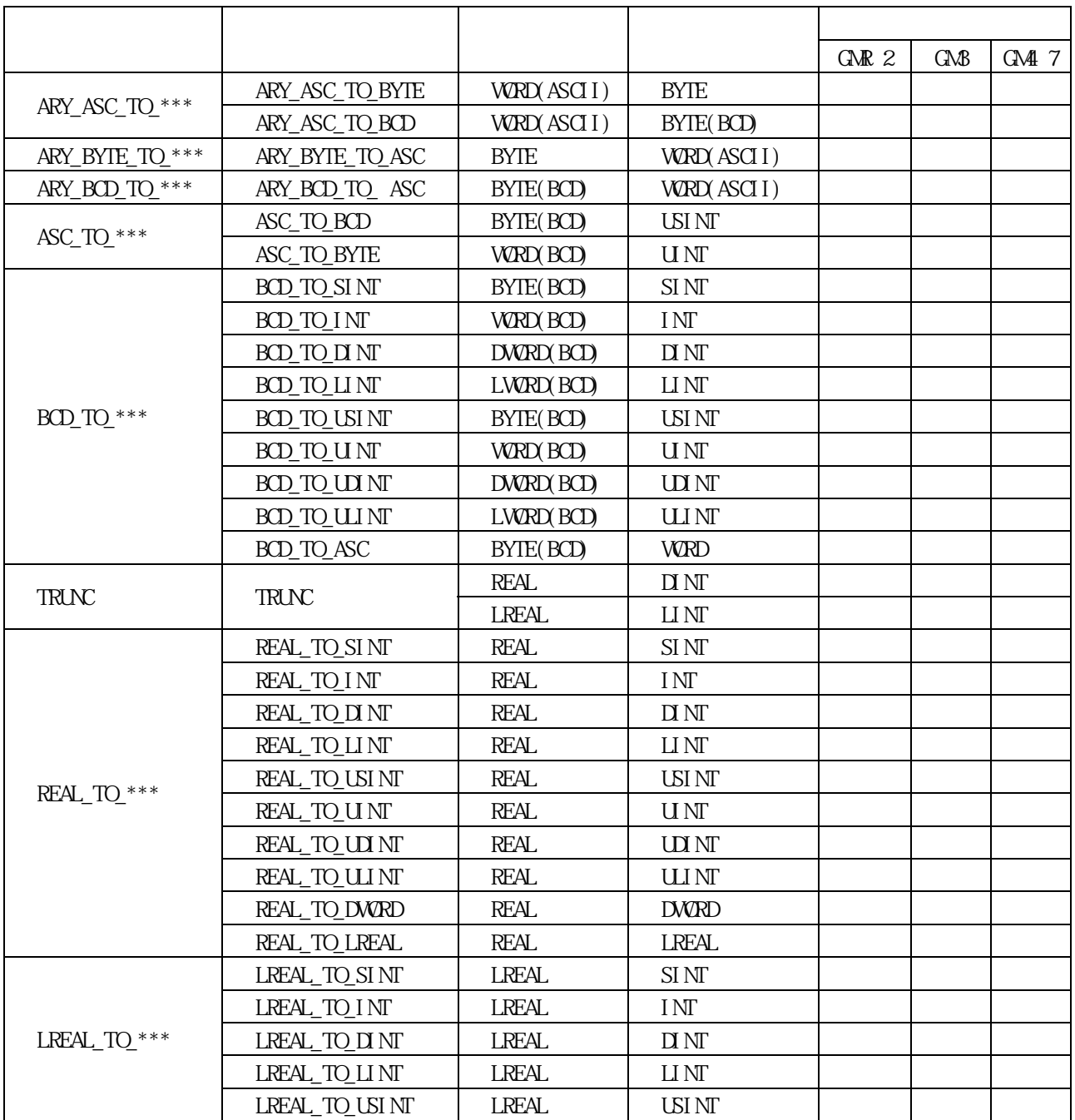

 $\sim$  3. 기본 물록에 대한 목록 요약 물론에 대해서는 8. 기본 용록에 대해서는 8. 기본 장선을 통해 서는 8. 기본 장선을 통해 서는 8. 기본 장선을 통해 서는 8. 기본 장선을 통해 서는 8. 기본

**7-1** 

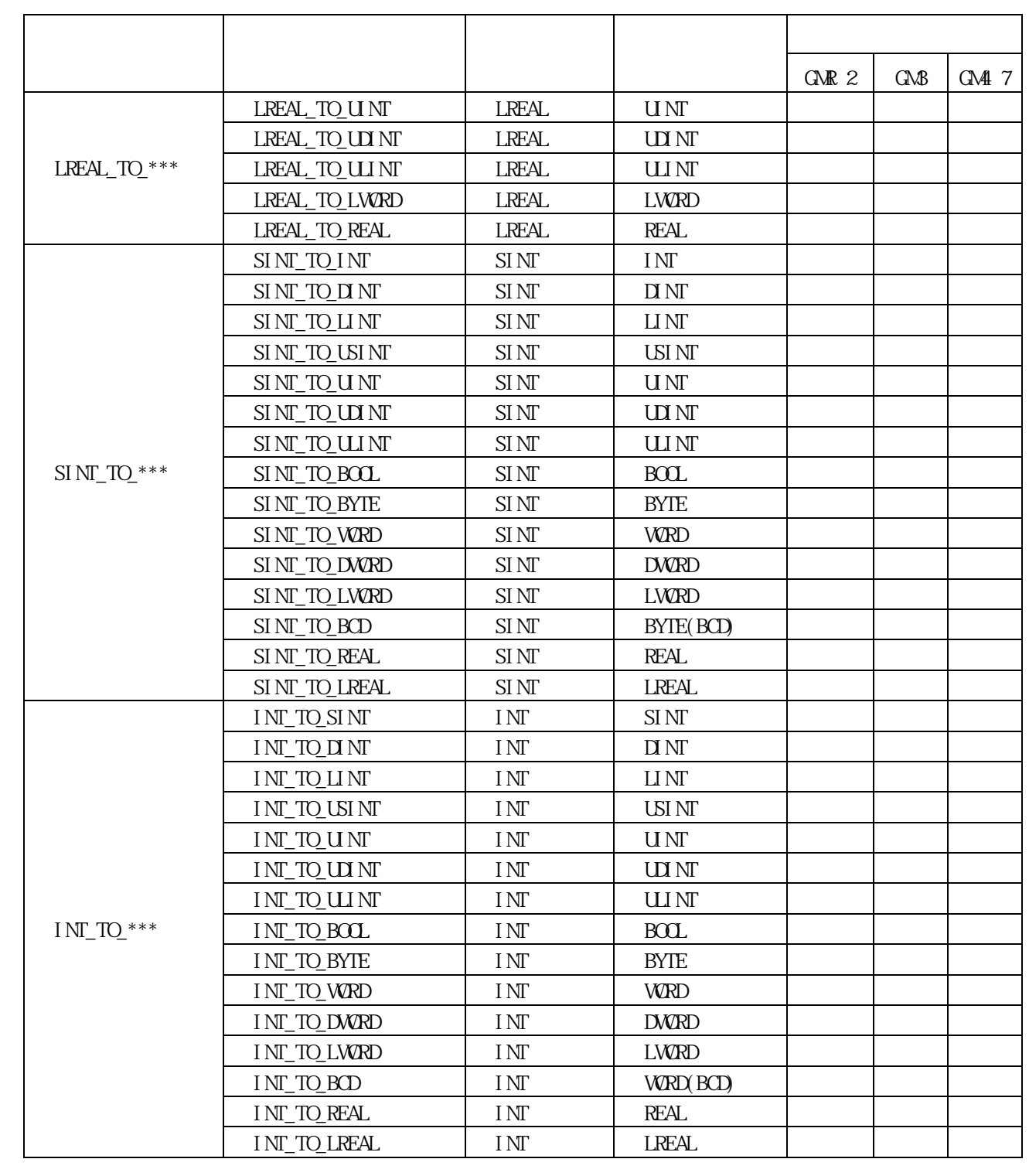

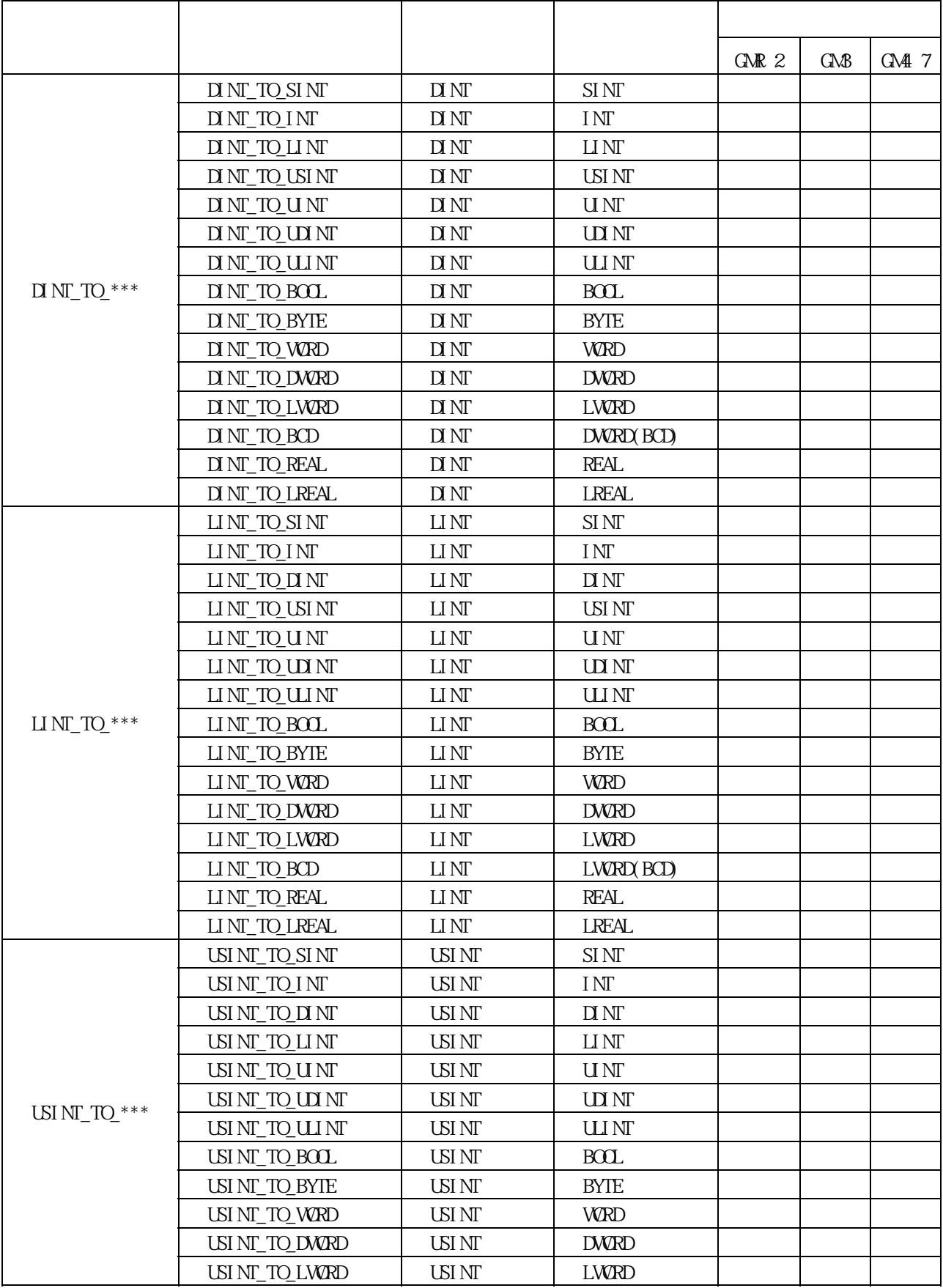

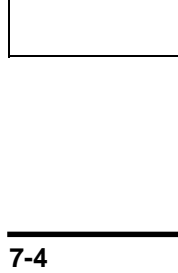

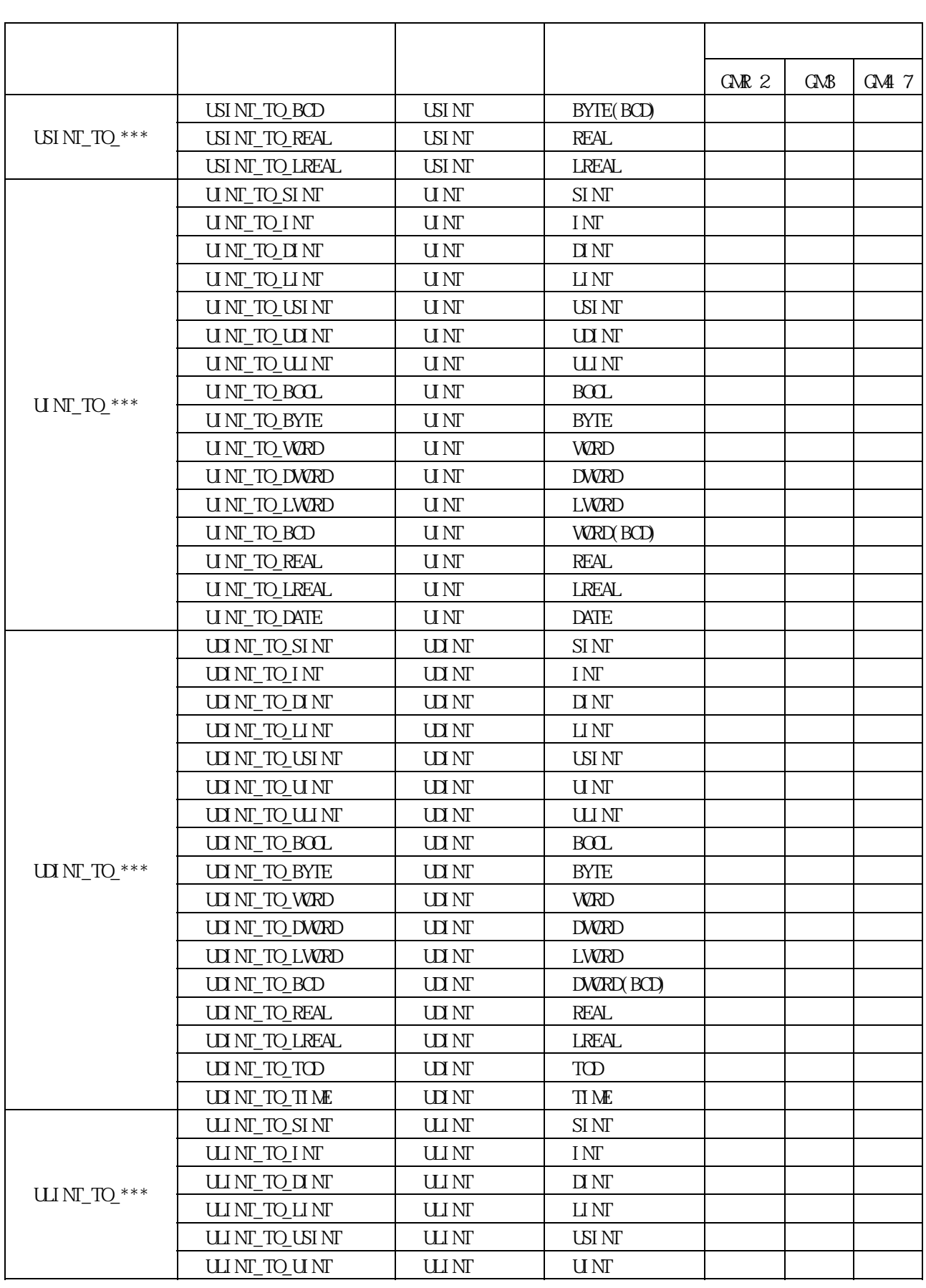

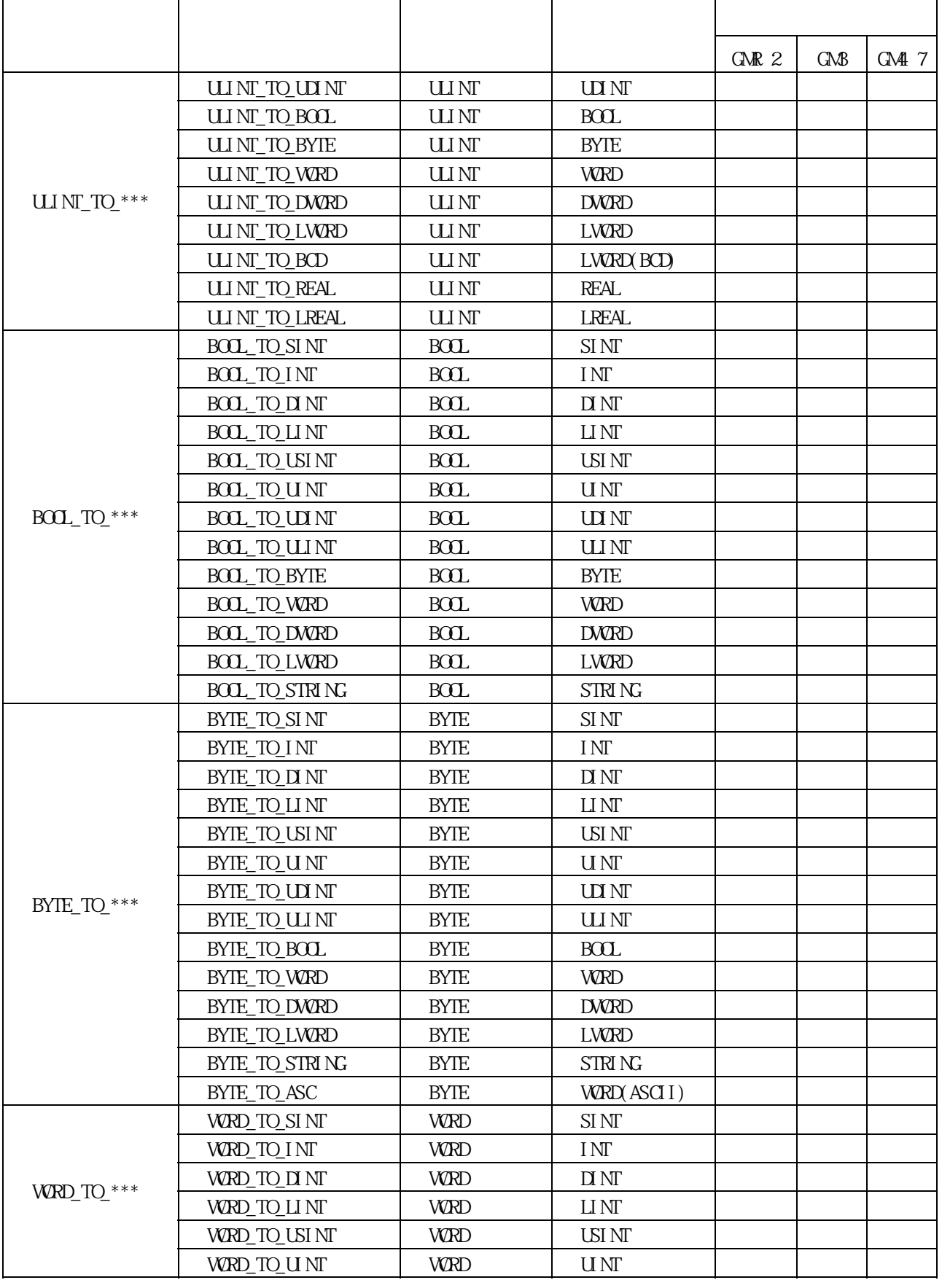

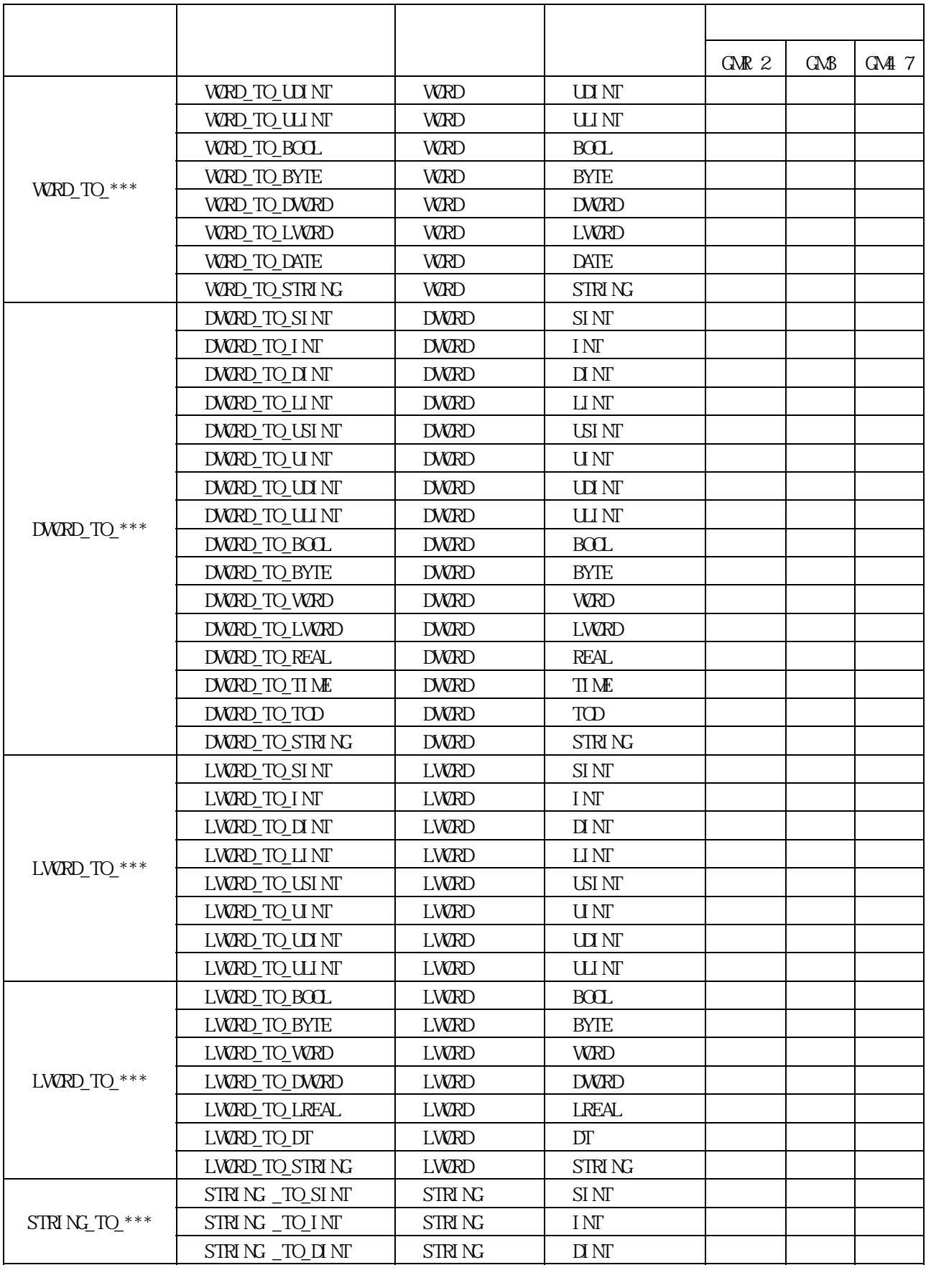

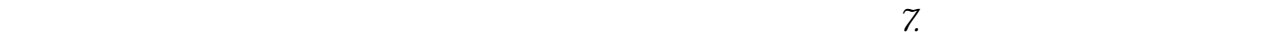

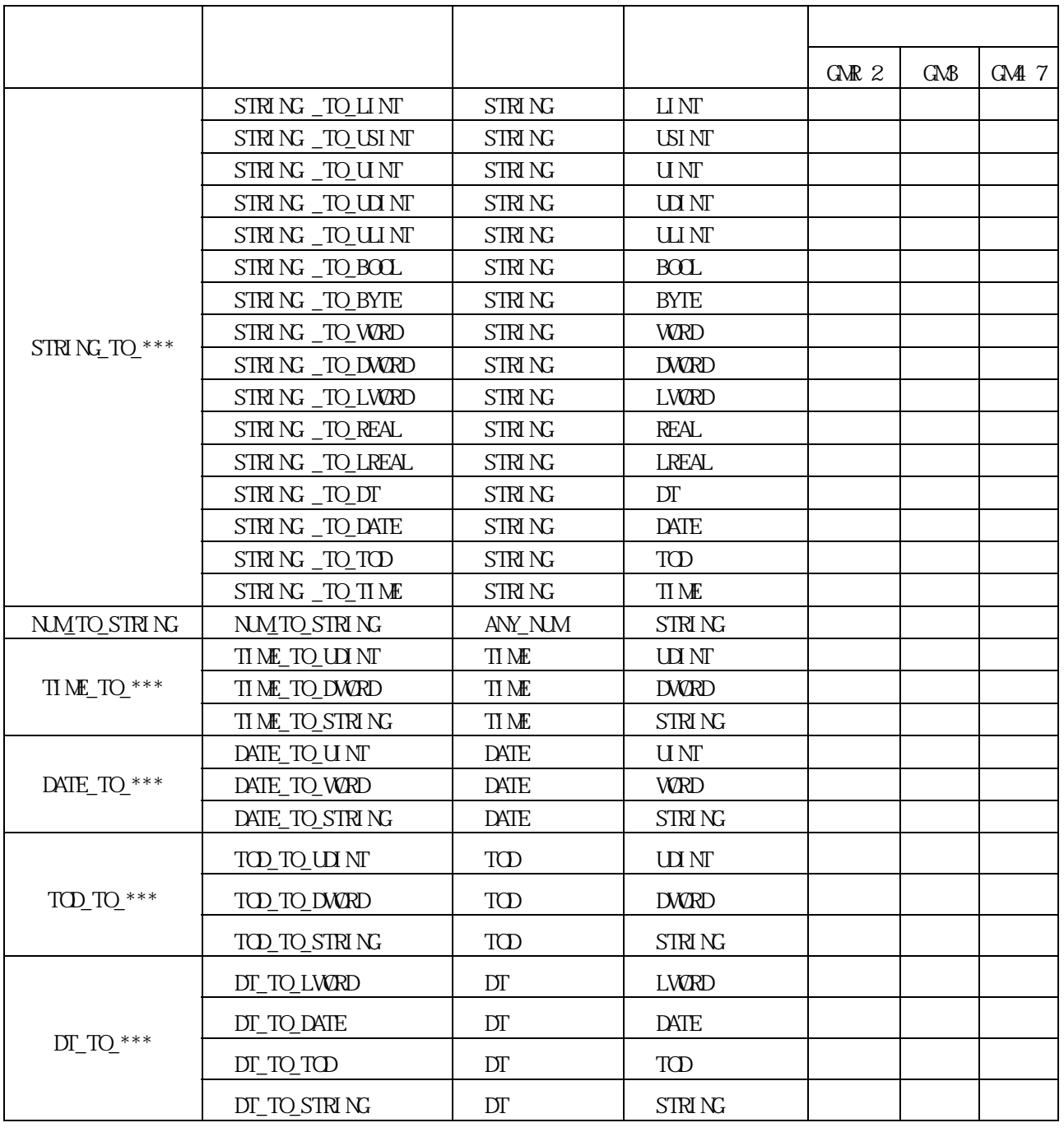

#### $7.1.2.$

7.1.2.1.

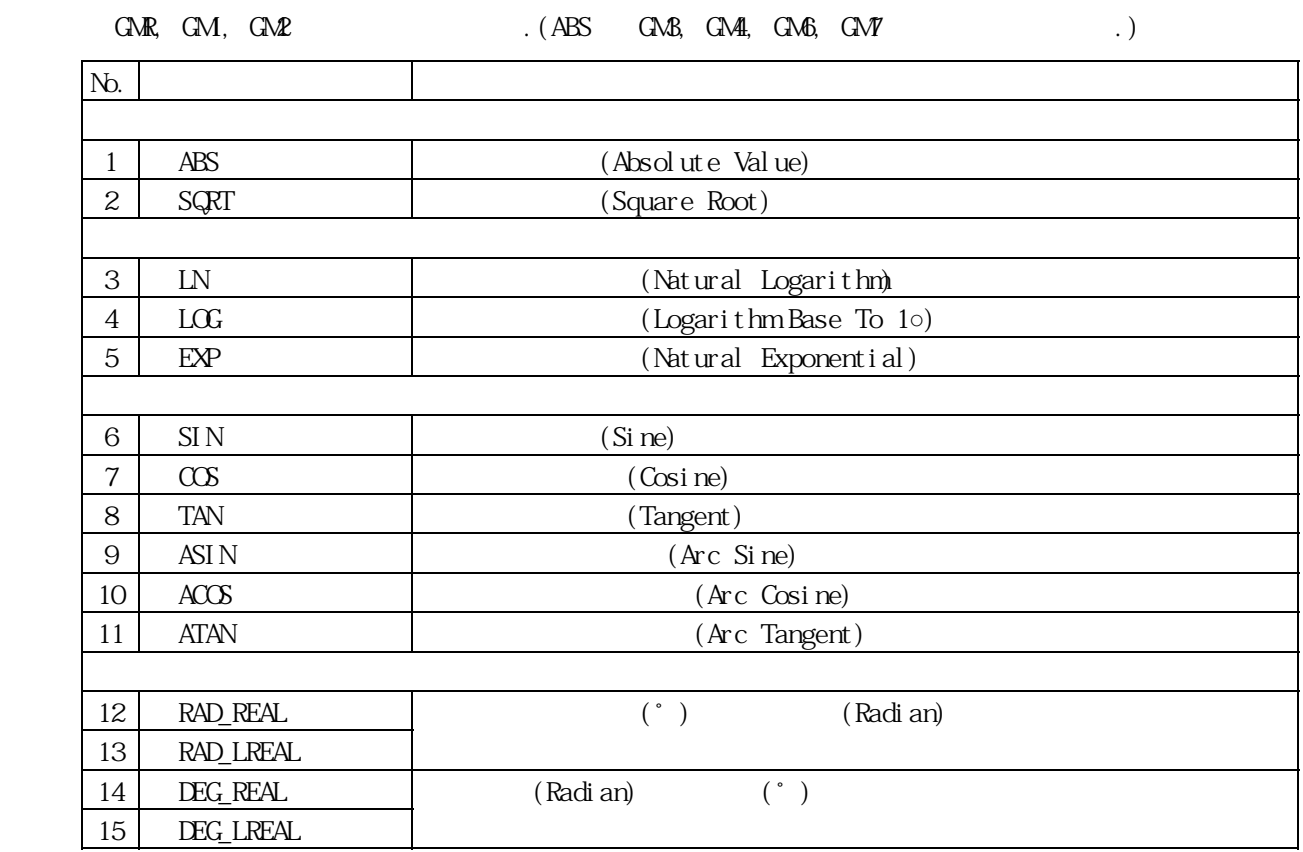

#### $7.1.2.2$

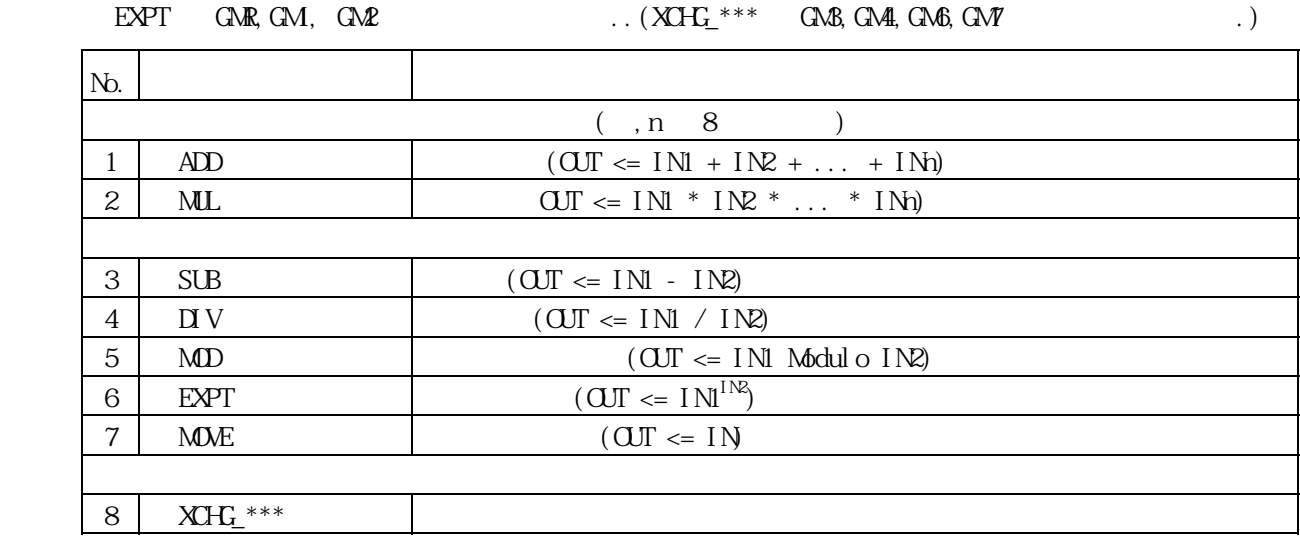

### $7.1.3$

#### $7.1.31$ .

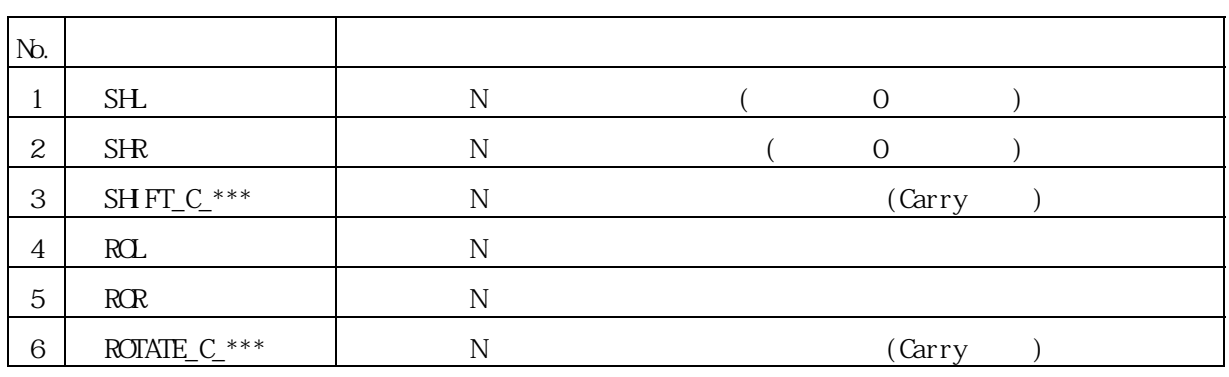

### $7.1.32$

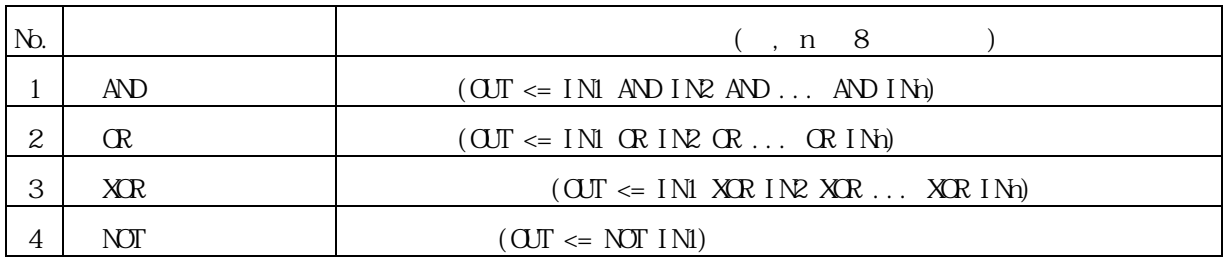

#### $7.1.4.$

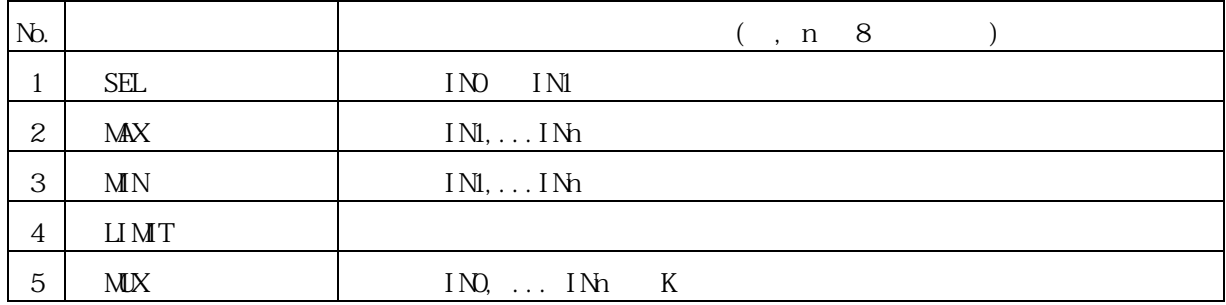

#### $7.1.5.$

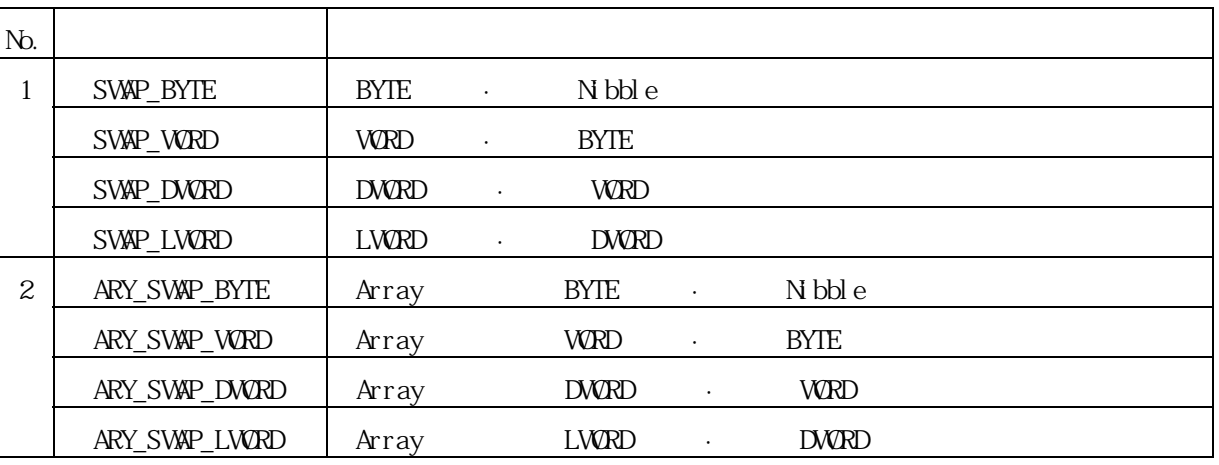

### $7.1.6.$

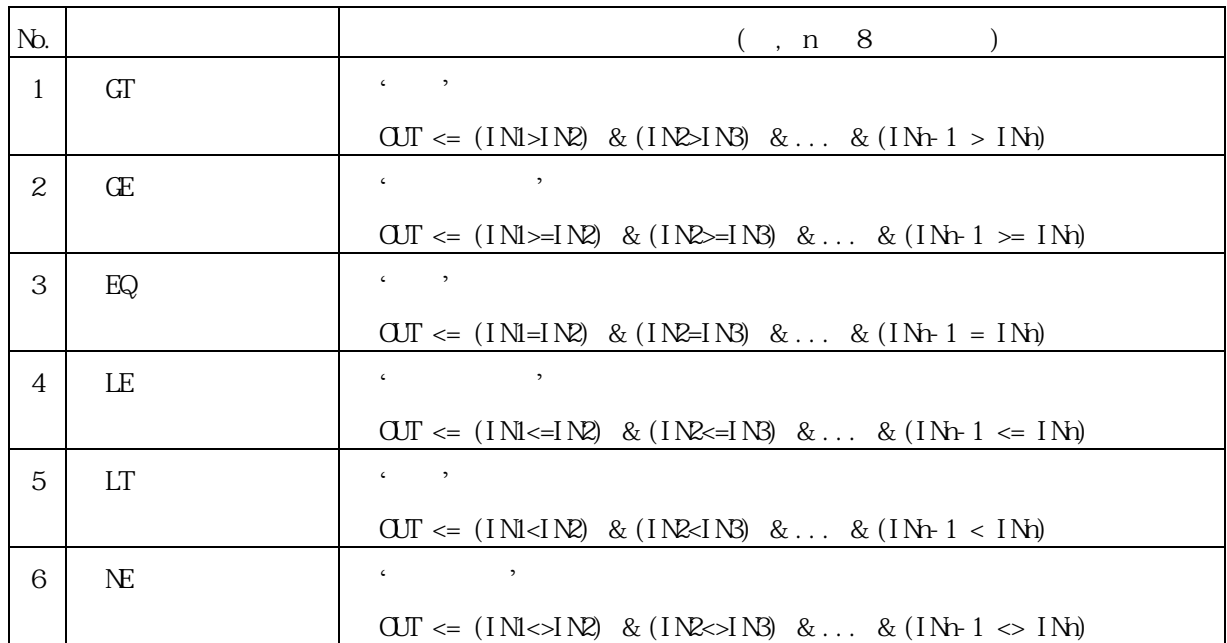

## $7.1.7.$

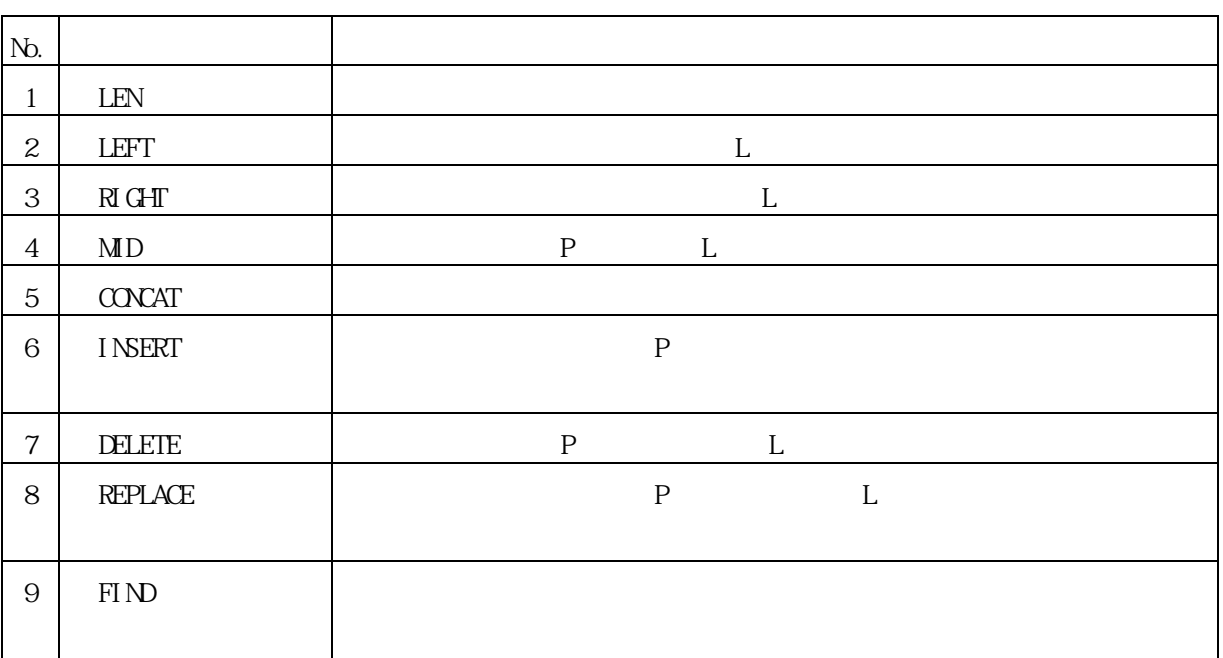

 $7.1.8$ 

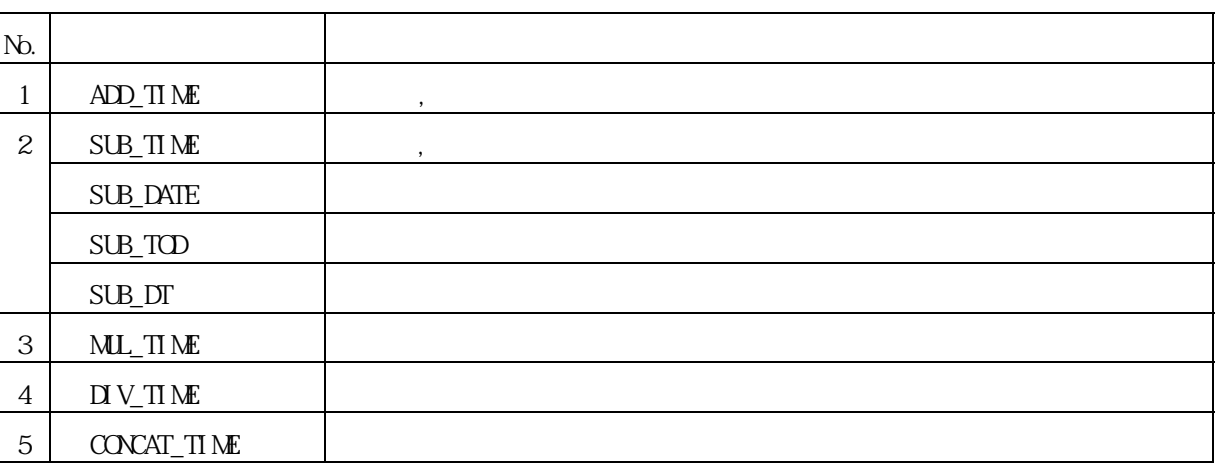

 $7.1.9.$ 

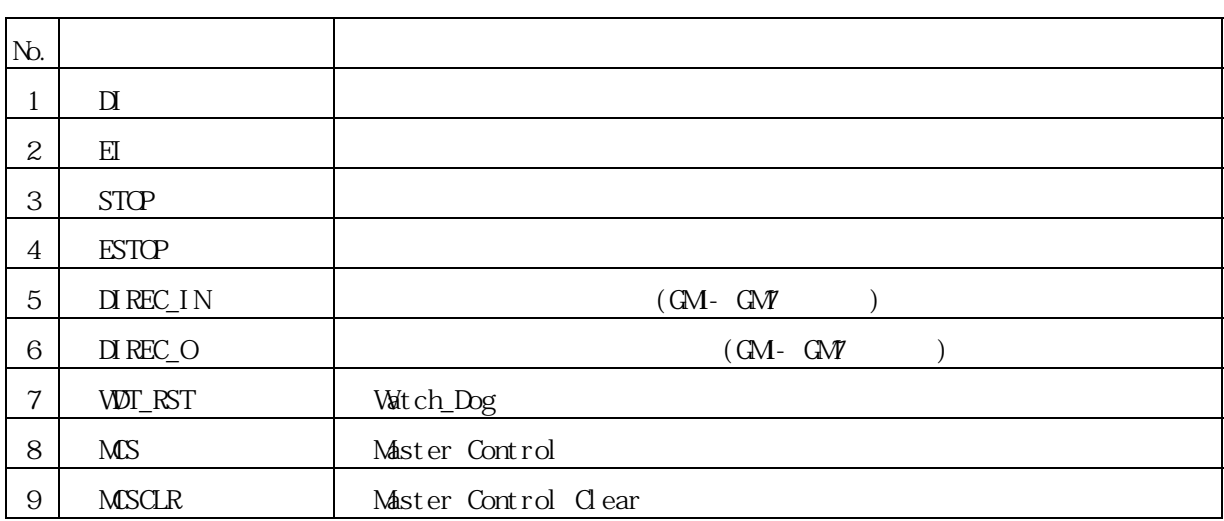

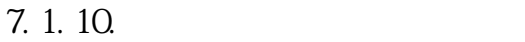

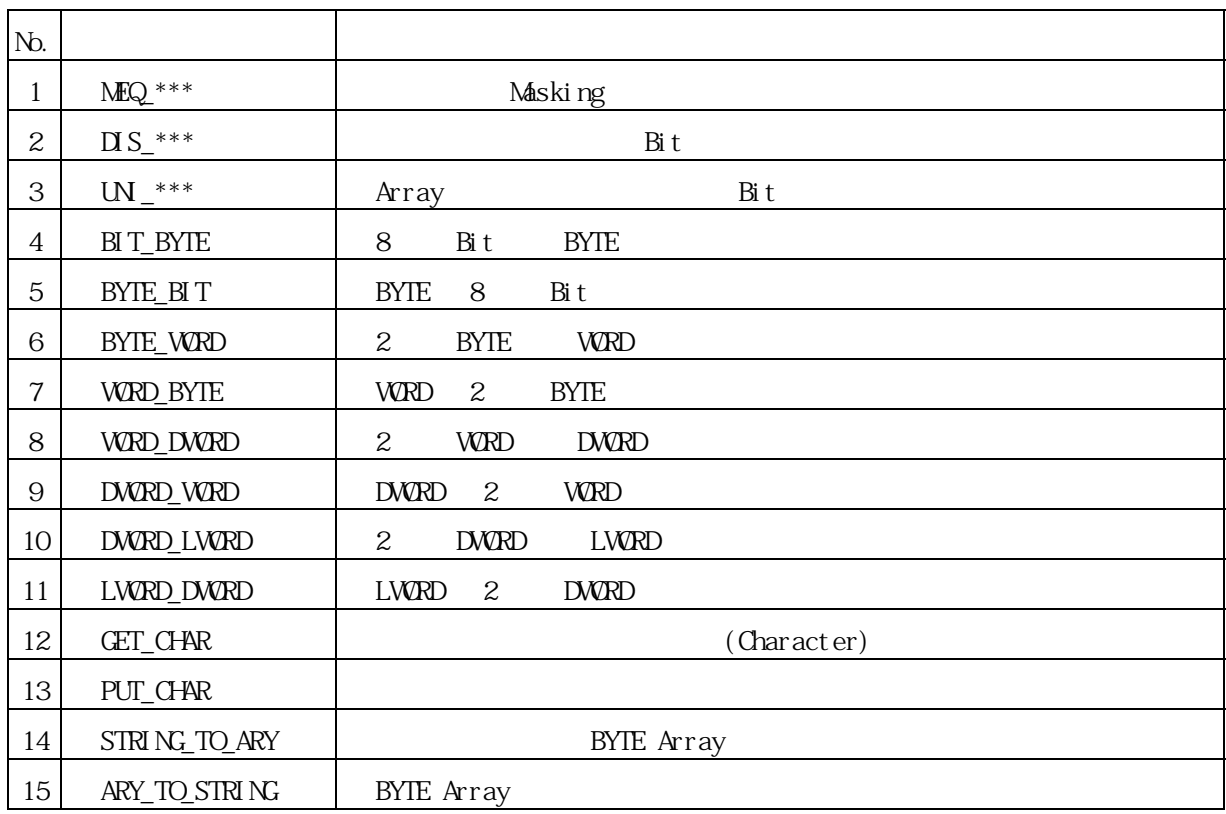

## $7.1.11.$

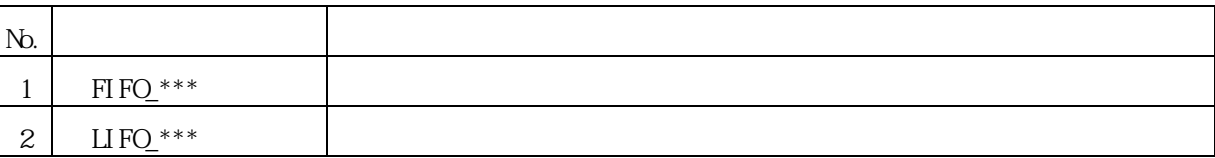

## $7.2$  MK(MASTER-K)

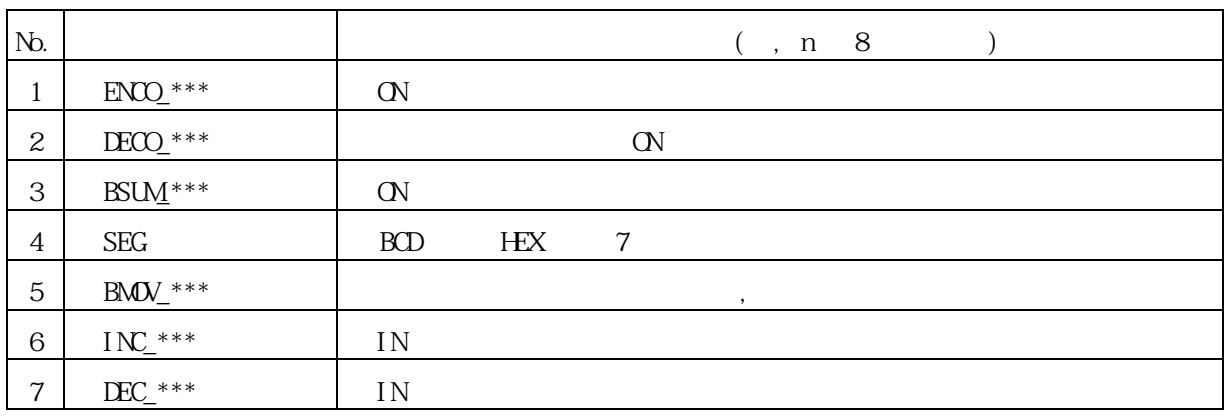

## 7.3. Array

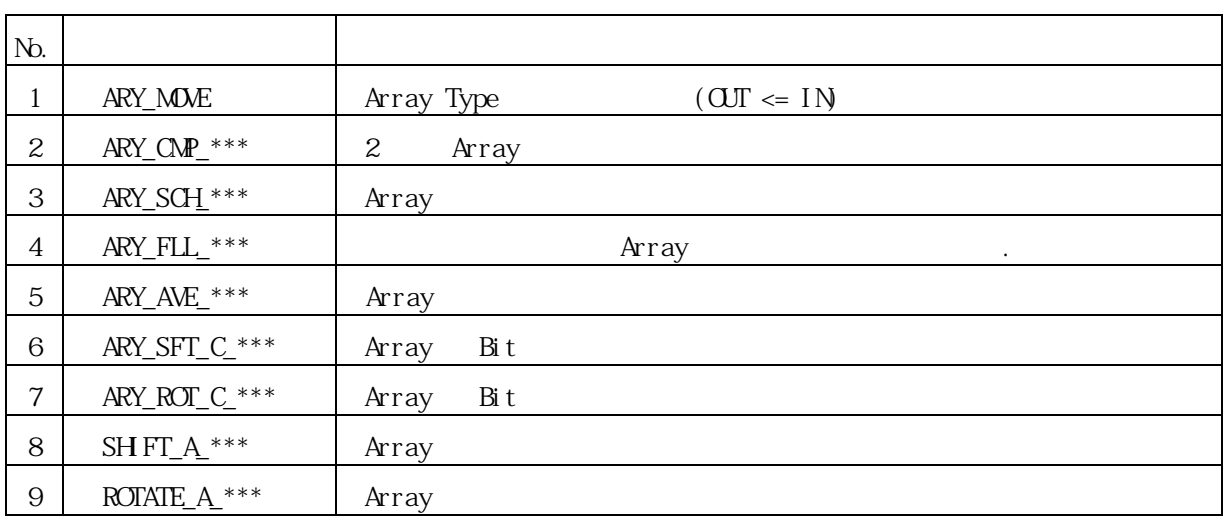

## $7.4.$

### $7.4.1.$

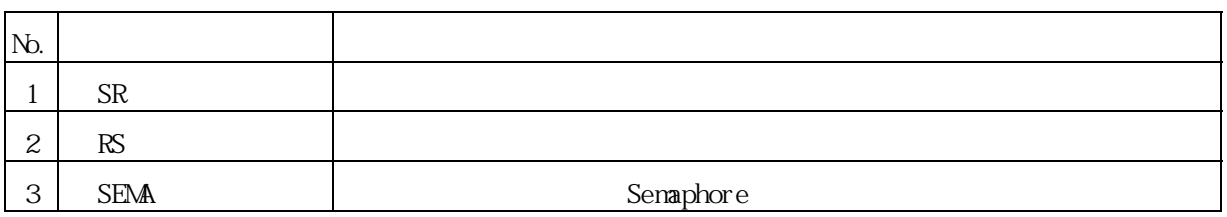

 $7.4.2$ 

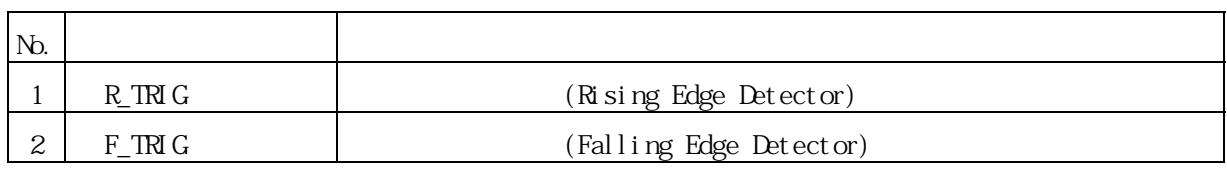

#### $7.$

#### $7.4.3$

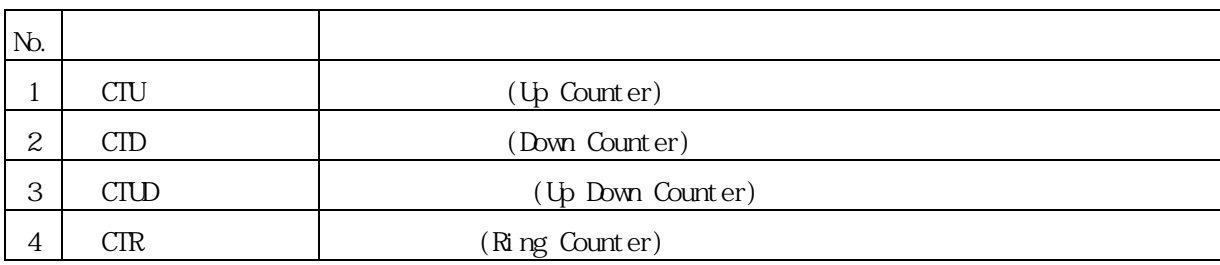

 $7.4.4.$ 

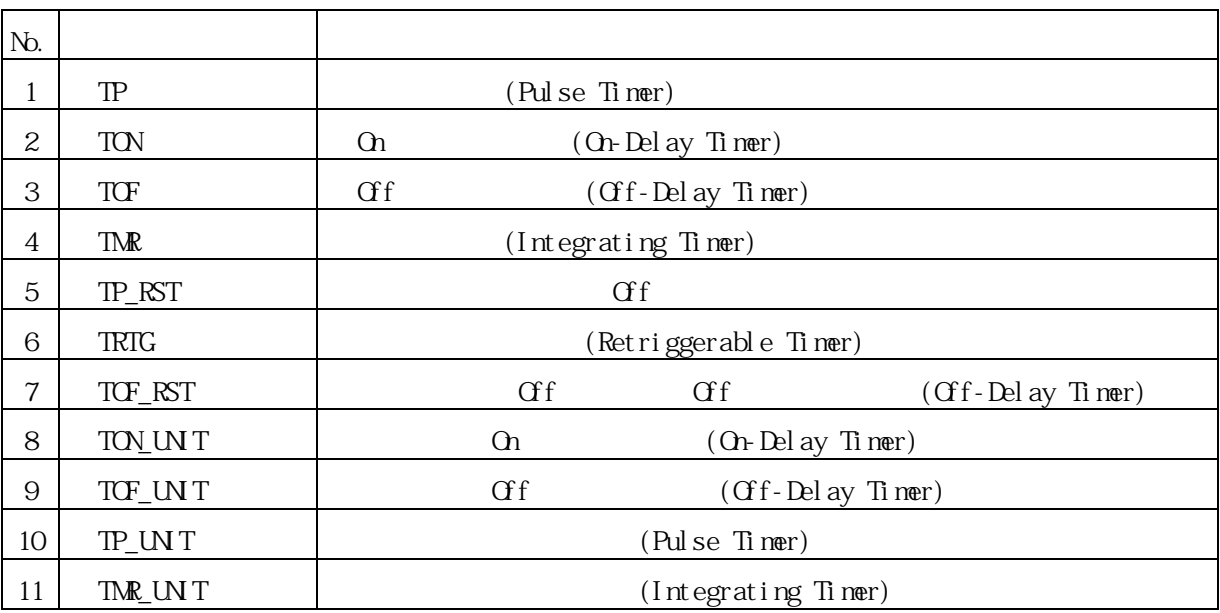

 $7.4.5.$ 

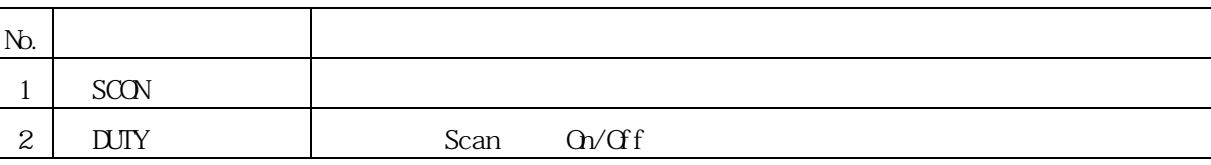

 $8.$   $/$ 8.1

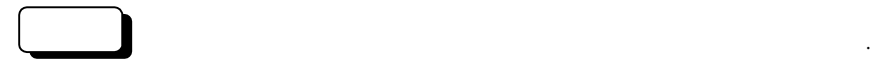

각각의 기본 펑션 라이브러리에 대한 설명입니다.

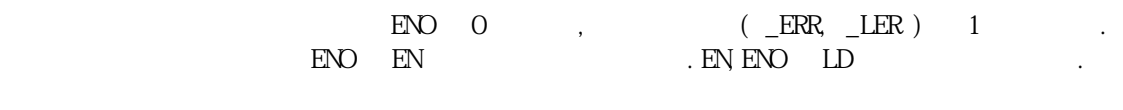

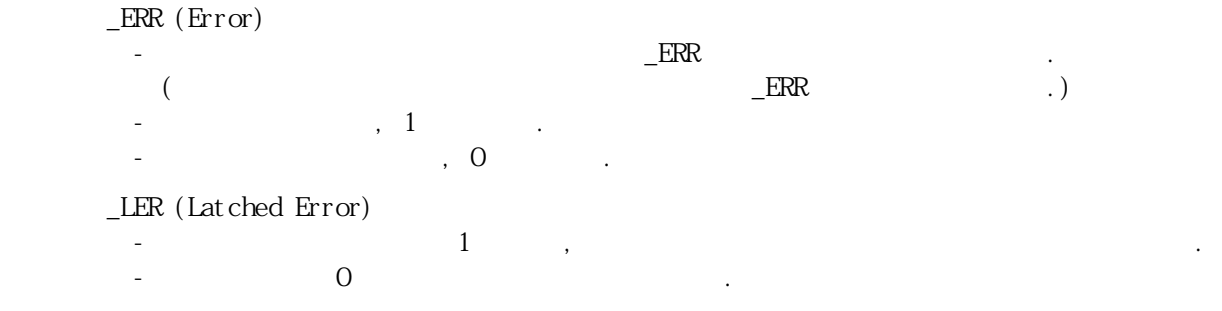

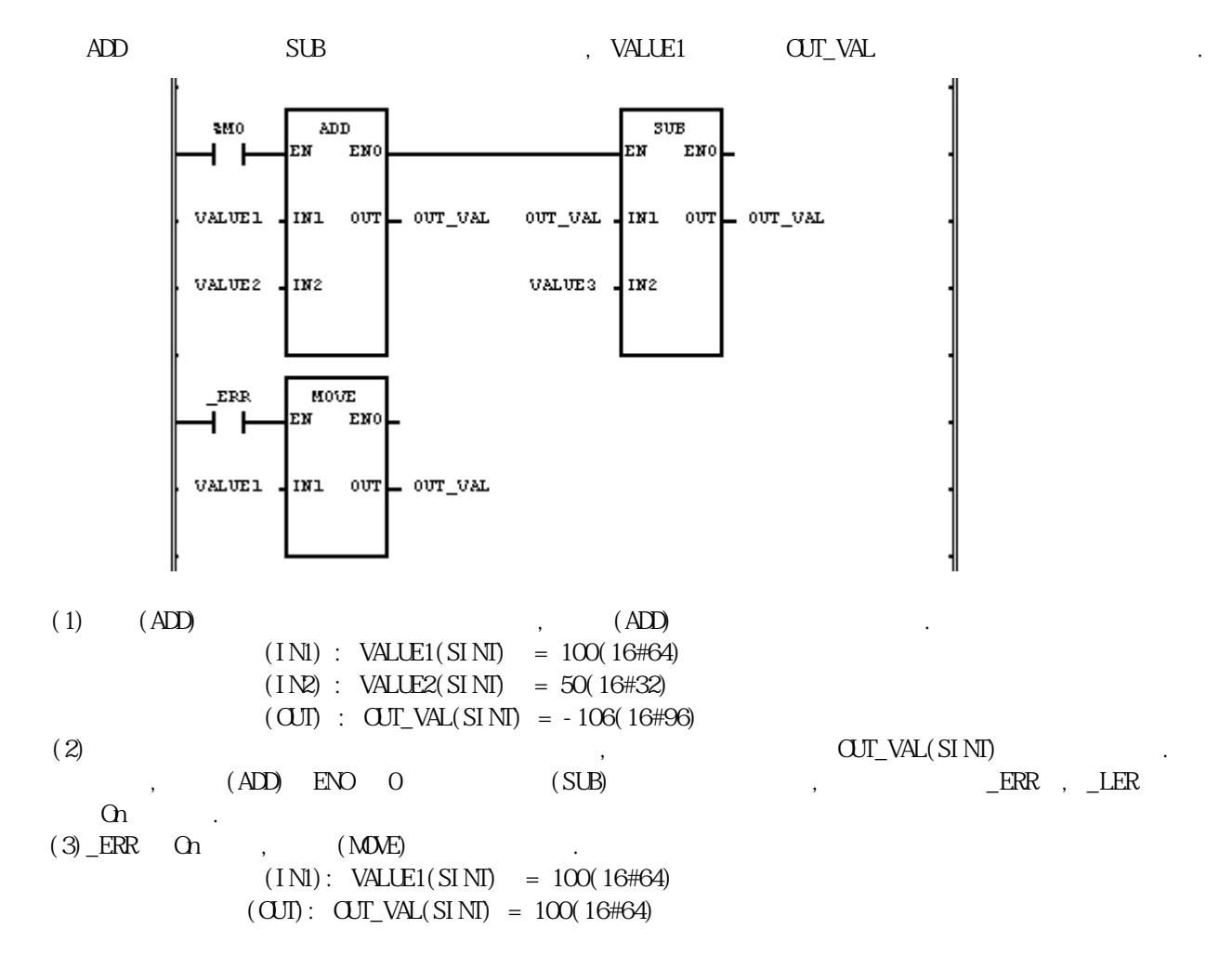

## ABS

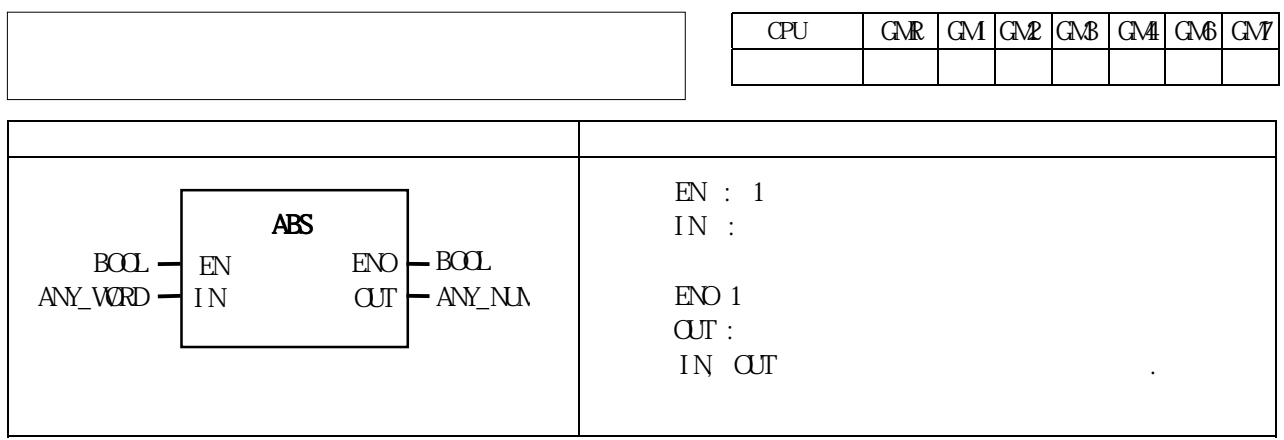

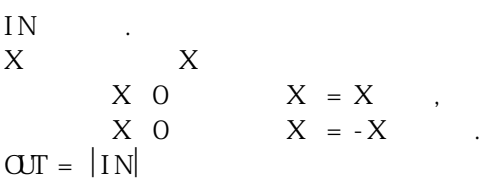

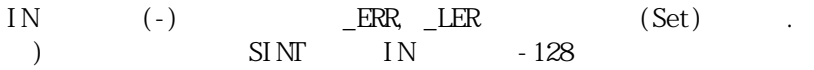

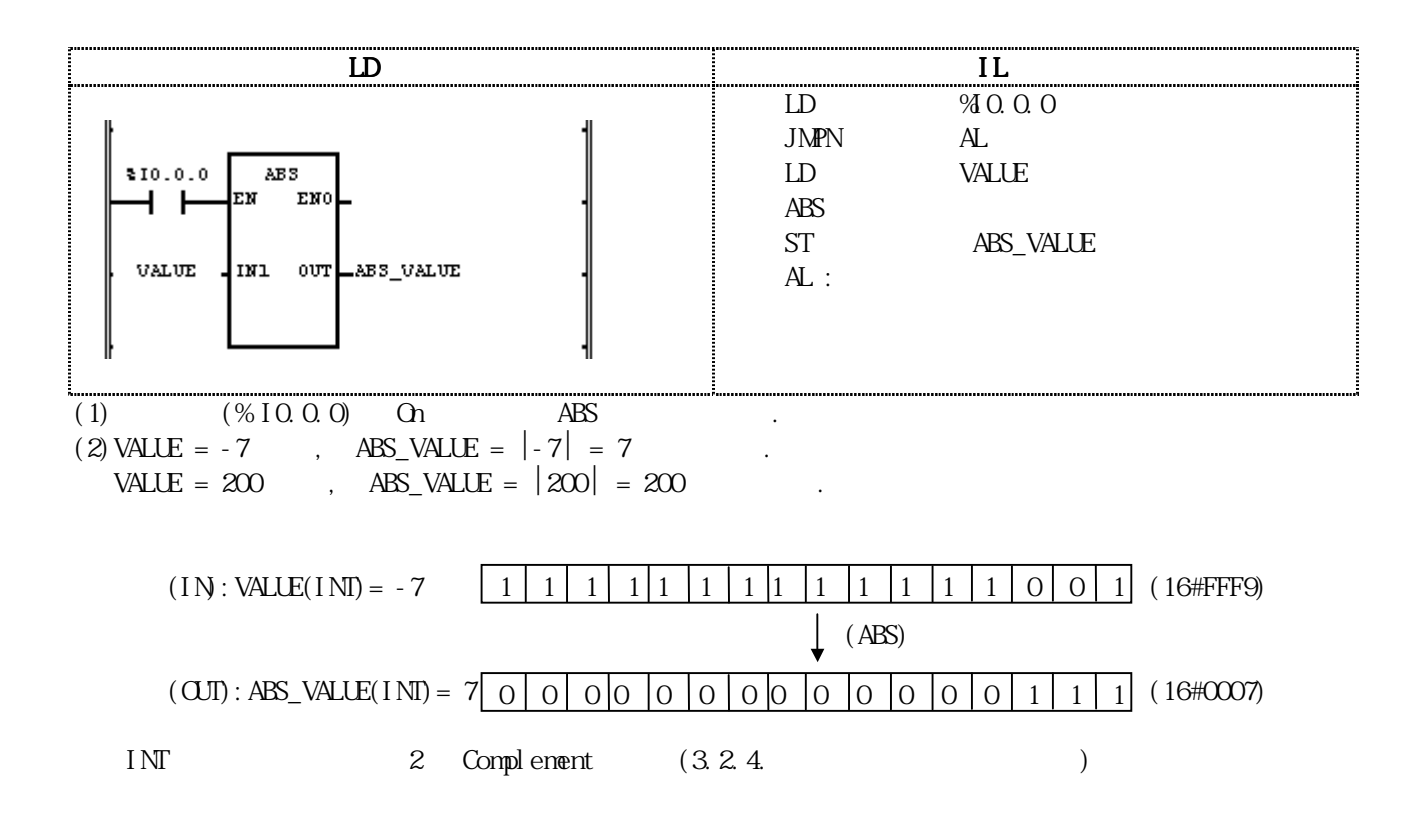

# $ACOS$

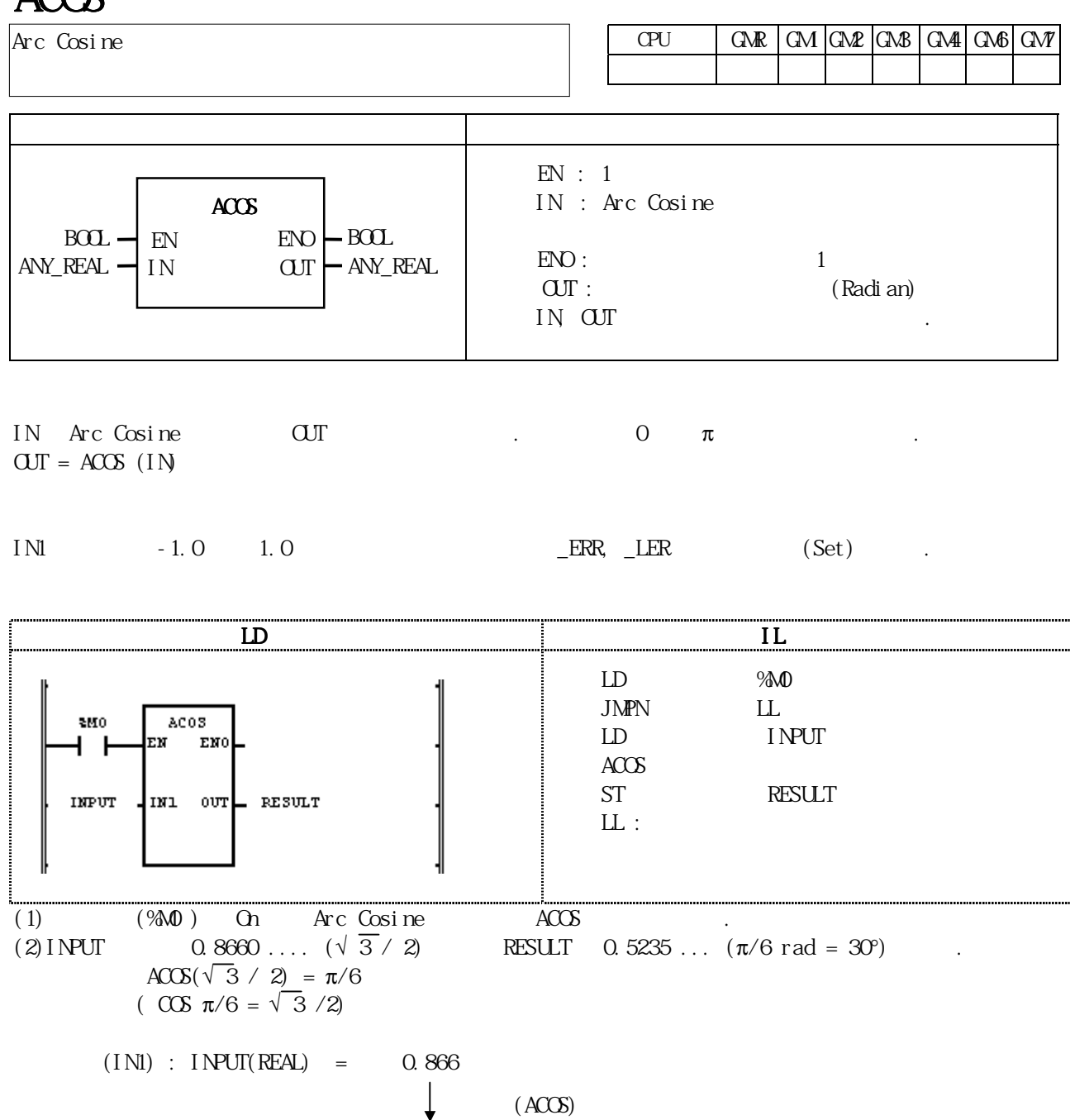

 $(OJI)$  : RESULT  $(REAL) = 5.23499966E-01$ 

REAL IEEE Standard 754-1984 (3.2.4.

## ADD

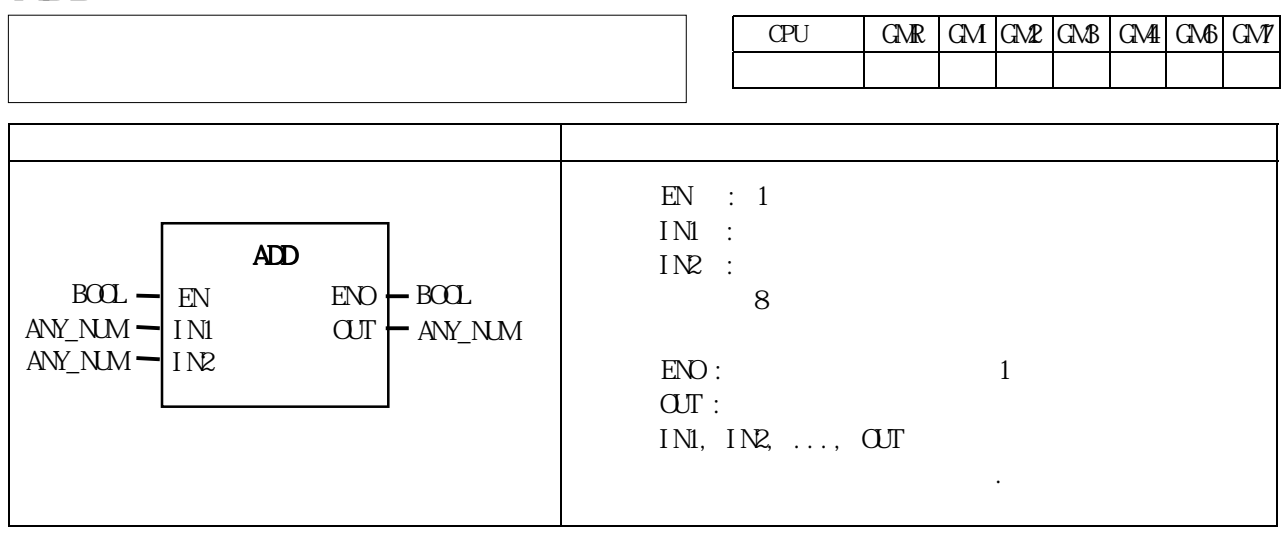

IN1, IN2,..., INn  $(n \tcup N)$  OUT  $\overline{our} = IN + IN + \ldots + IN$ 

 $ERR$ ,  $LER$   $(Set)(Set)$ .

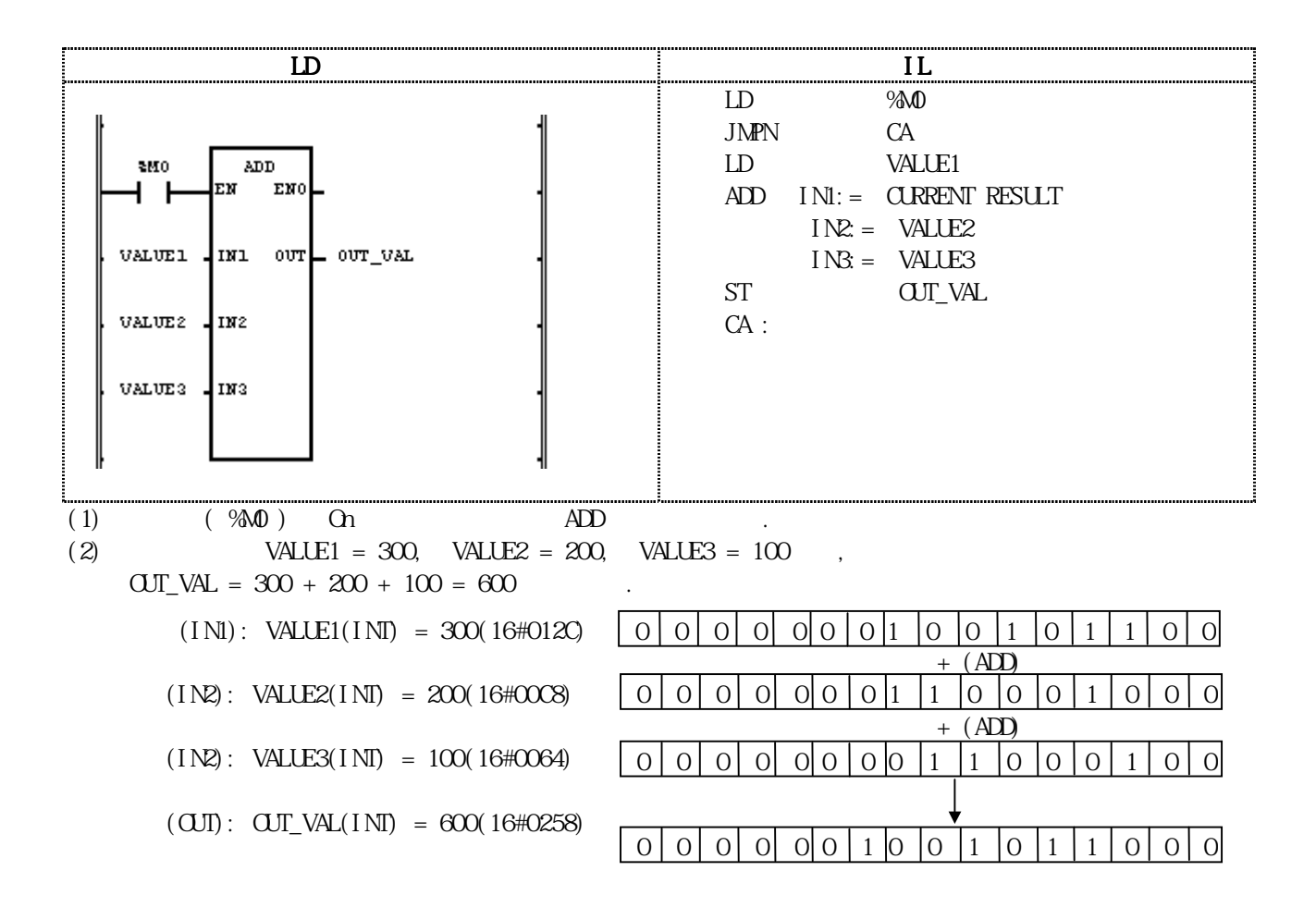

## ADD\_TIME

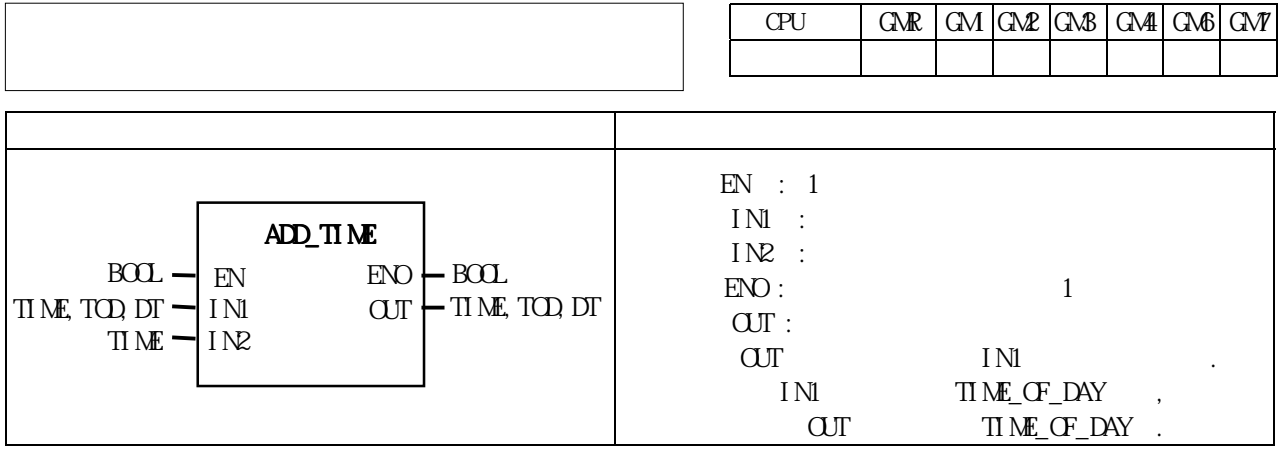

IN1 TIME

니다.

- IN1 TIME\_OF\_DAY
- IN1 DATE\_AND\_TIME

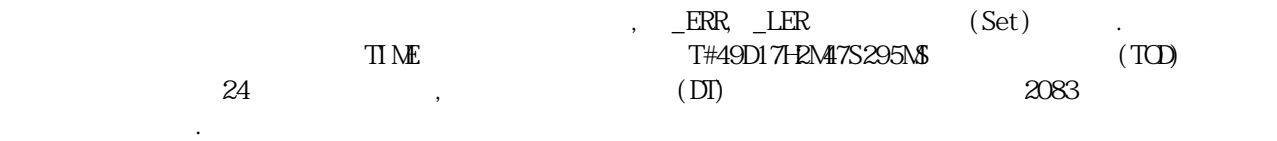

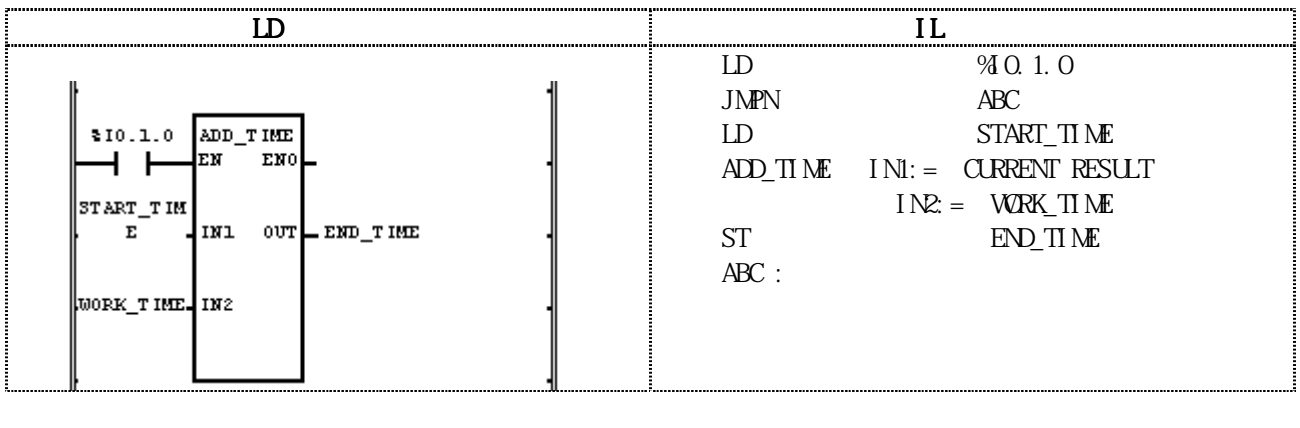

(1)  $(\%0.1.0)$  On ADD\_TIME  $(2)$  START\_TIME TOD#08:30:00 WORK\_TIME  $T#2H10M20S500M$  $(INI)$  : START\_TIME(TOD) = TOD#08:30:00  $+$  ( ADD\_TIME )  $(IN2)$  : WORK\_TIME(TIME) = T#2H10M20S500MS

 $(OJI)$  : END\_TIME(TOD) = TOD#10:40:20.5

## AND

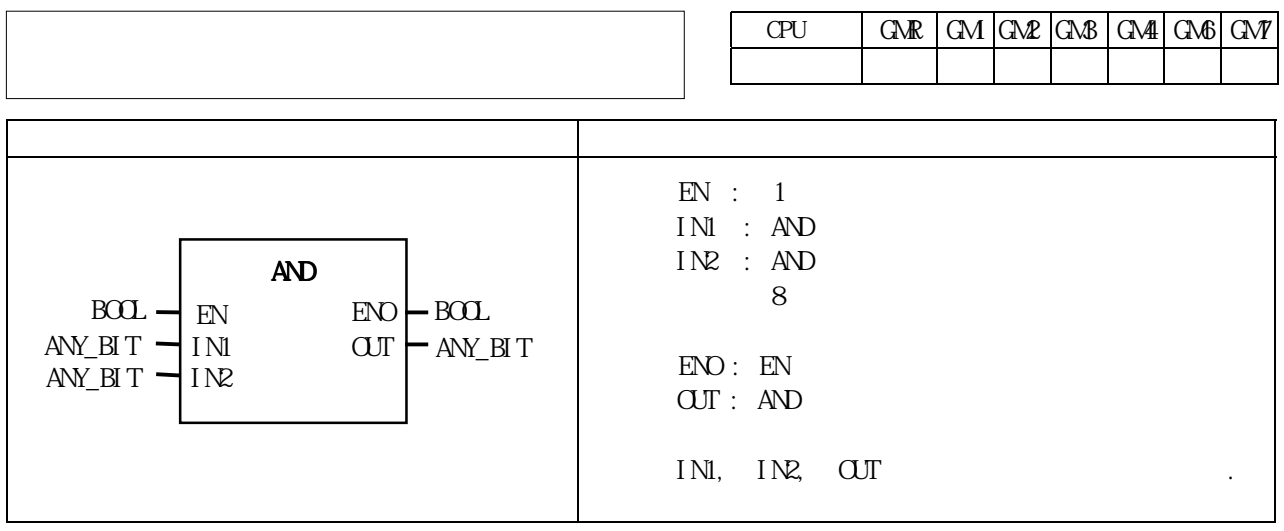

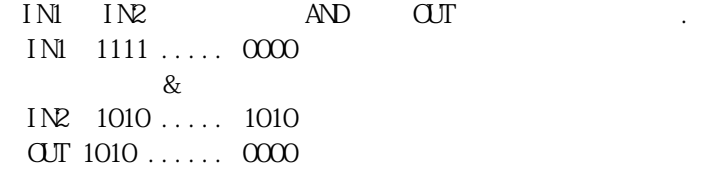

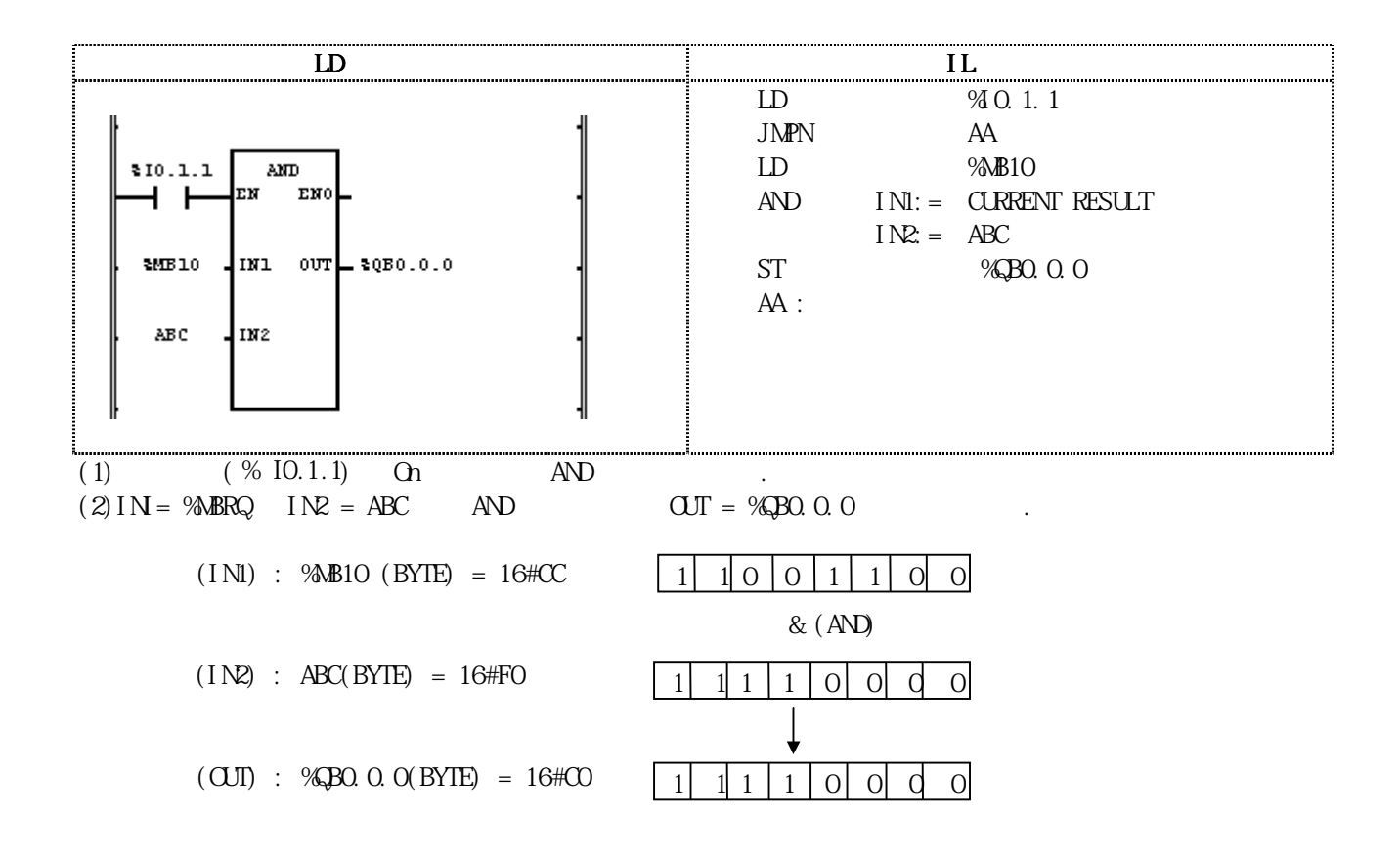

## ARY\_TO\_STRING

Byte Array

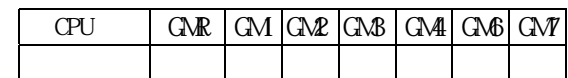

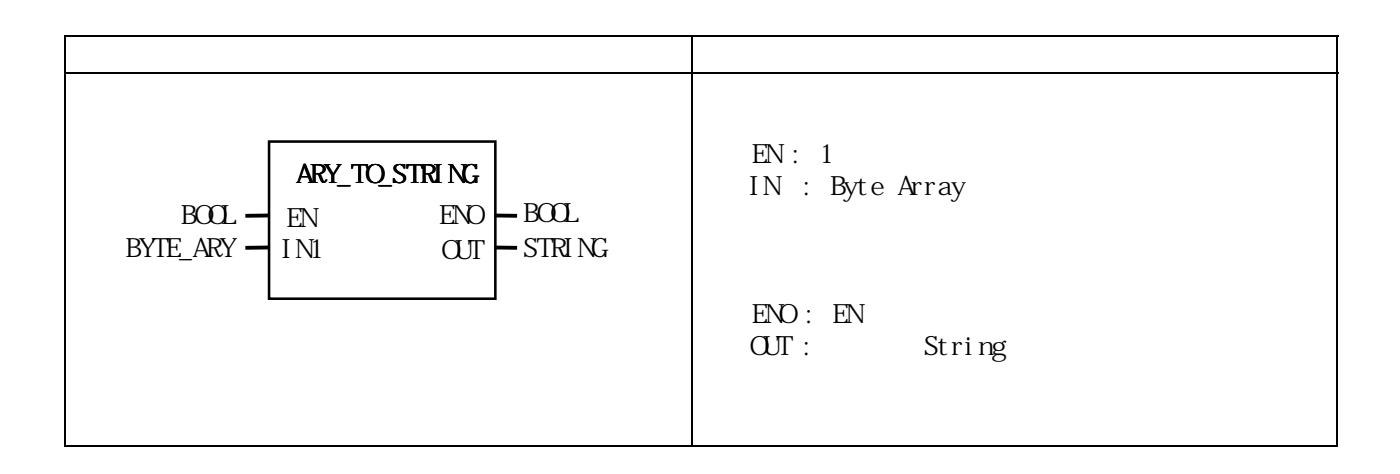

Byte Array String String

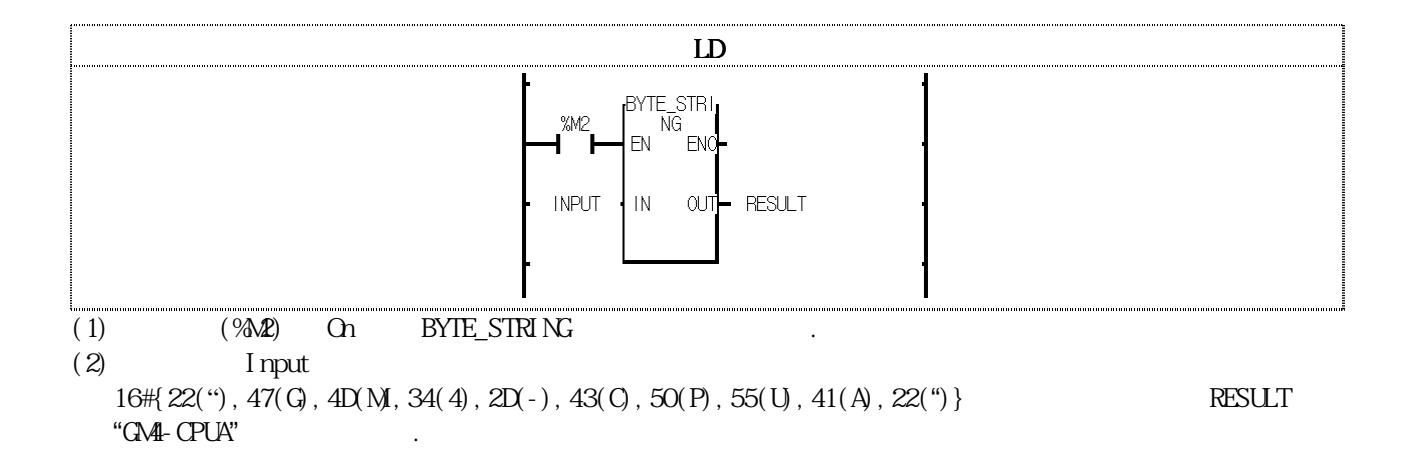

## **ASIN**

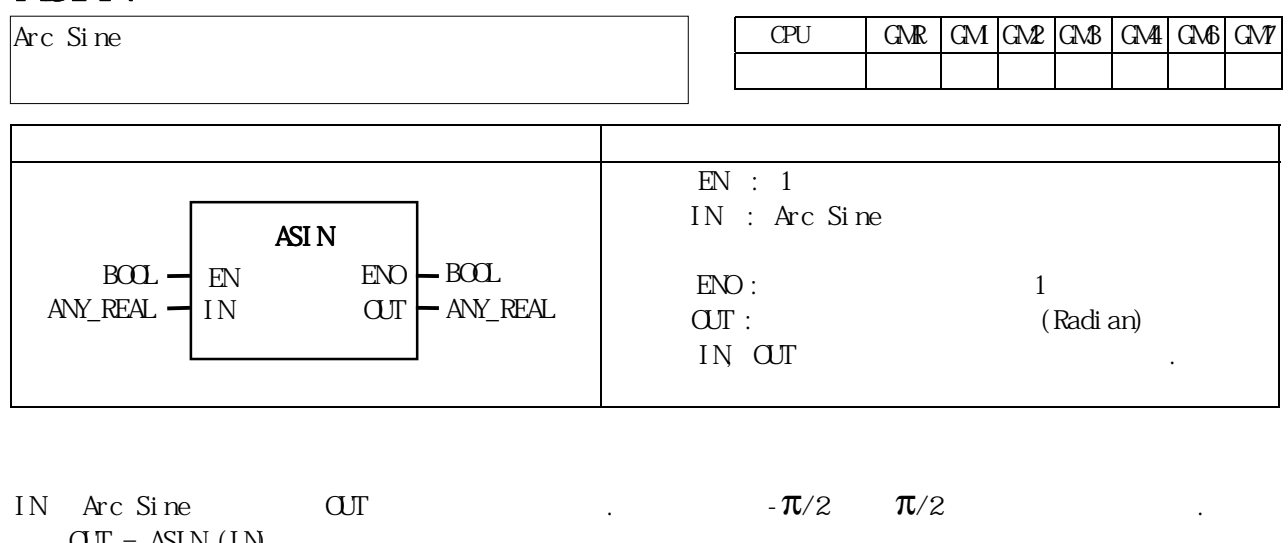

 $\text{CUT} = \text{ASI N (IN)}$ 

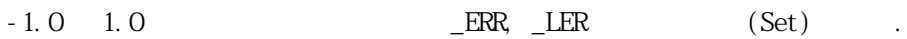

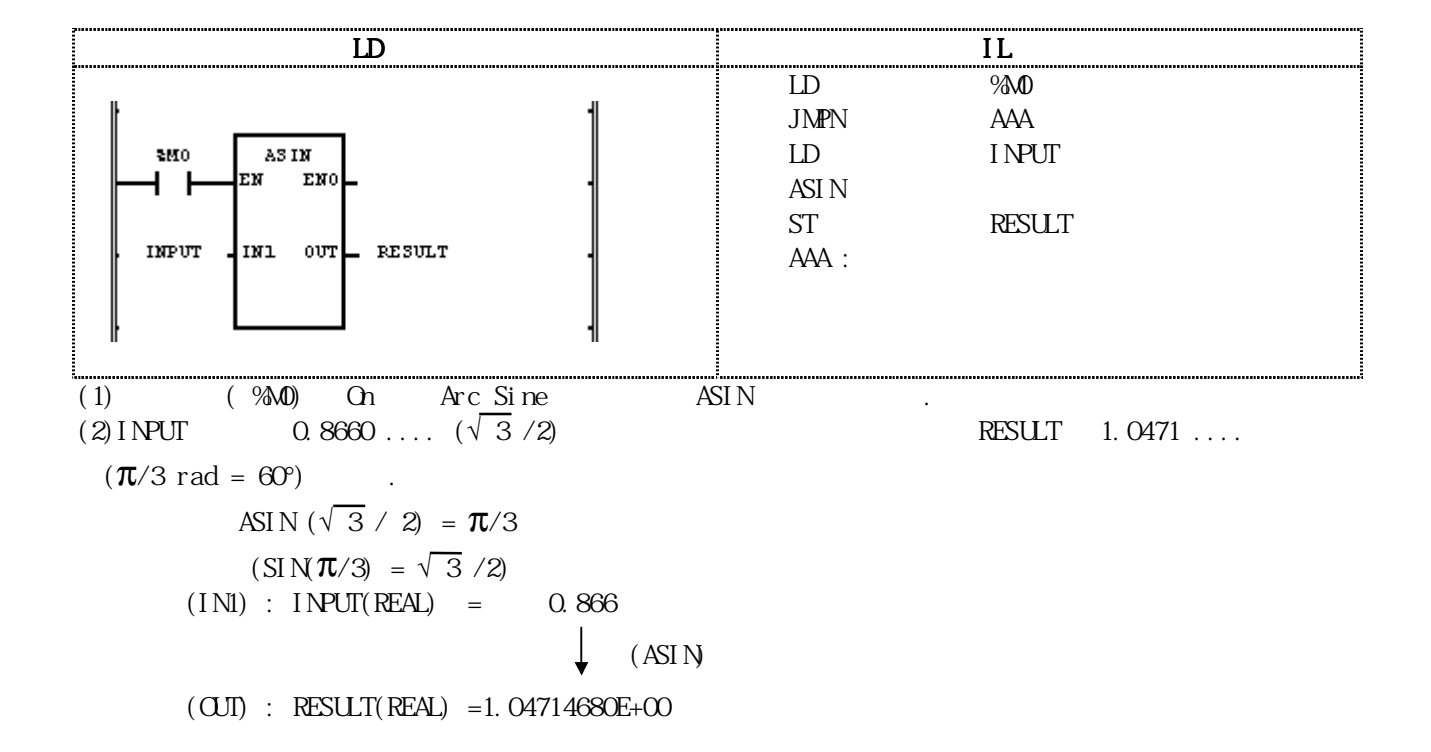

## ATAN

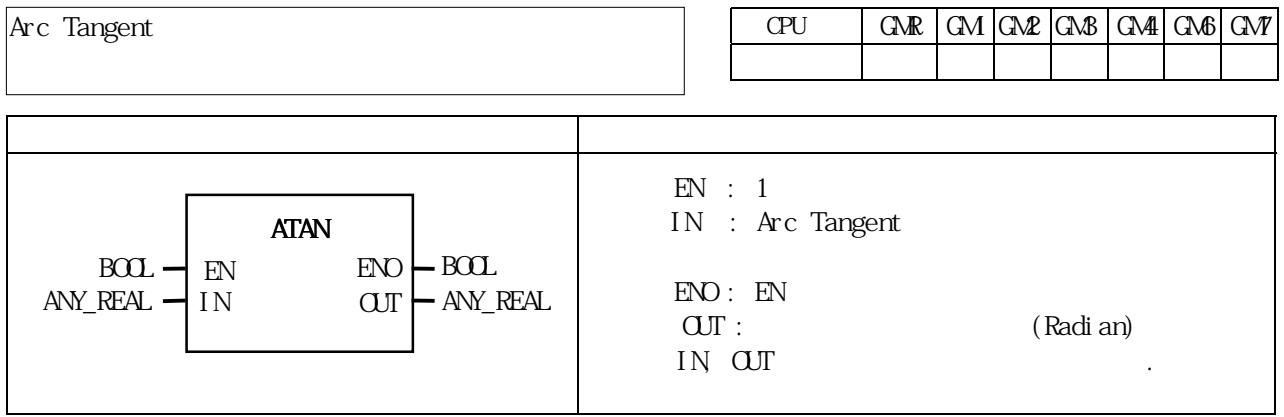

IN Arc Tangent  $\text{O}\text{U}\text{T}$  .  $-\pi/2$   $\pi/2$  $\text{O}\text{U} = \text{ATAN}$  (IN)

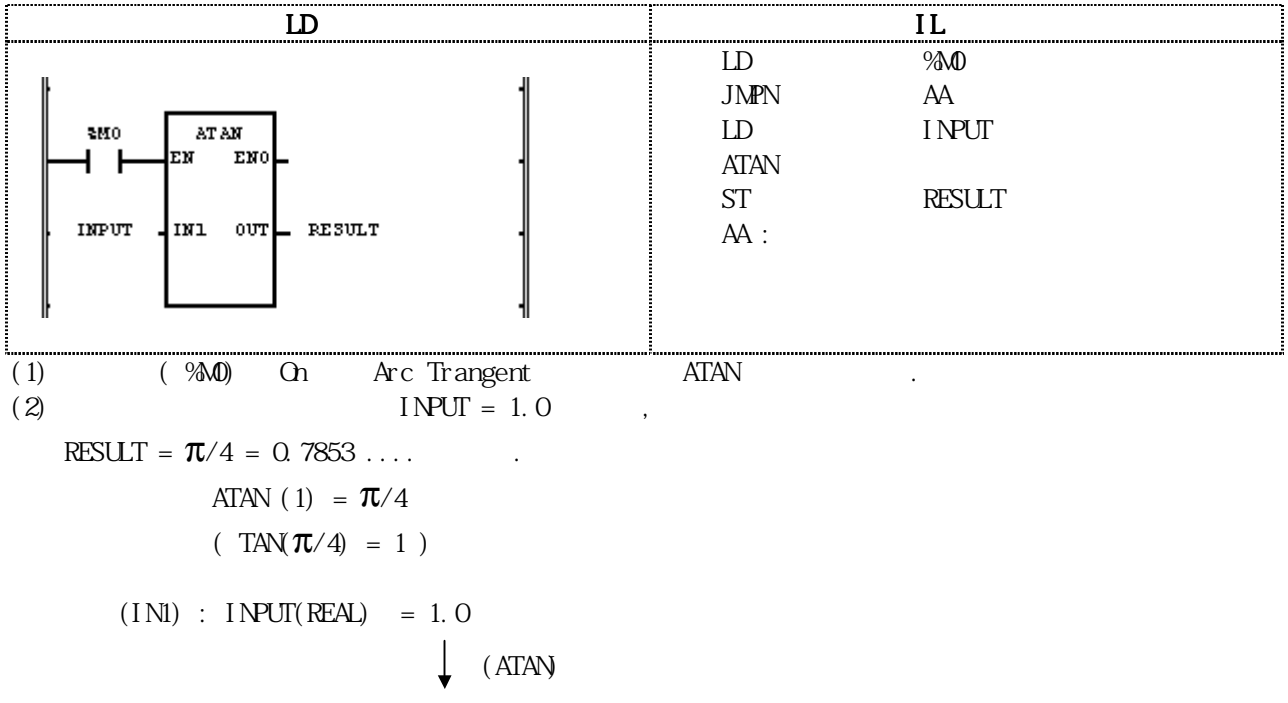

 $(OJI)$  : RESULT(REAL) = 7.85398185E

## BCD TO  $***$

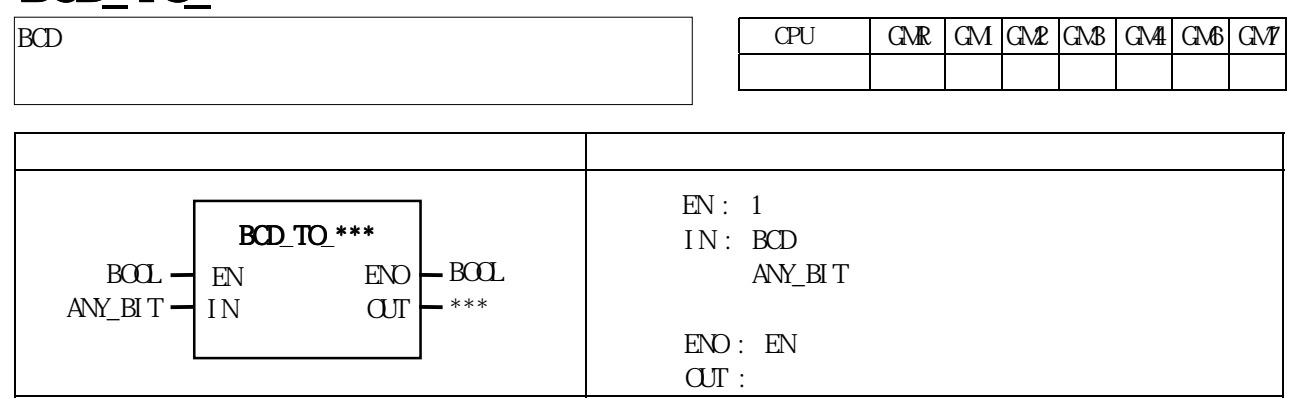

IN OUT .

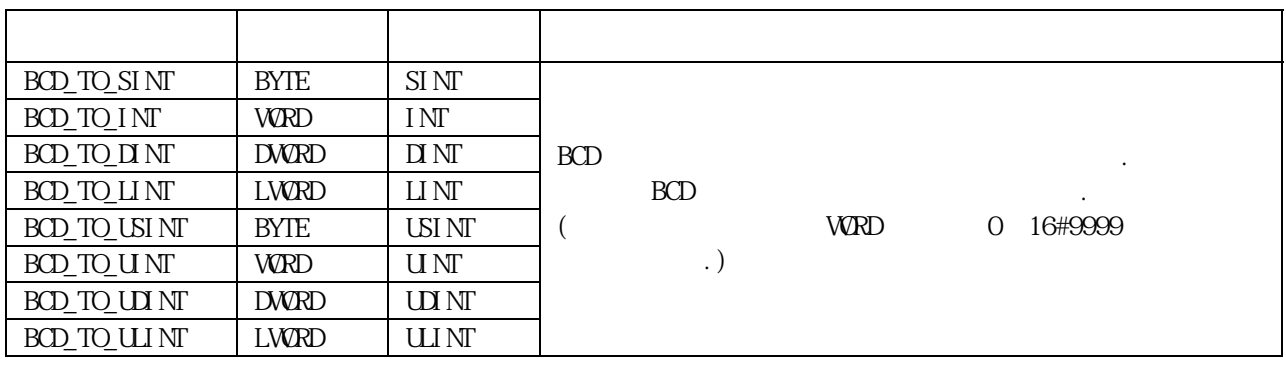

 $IN$  BCD  $R$ ,  $0$   $ERR$ ,  $LER$   $(Set)$ .

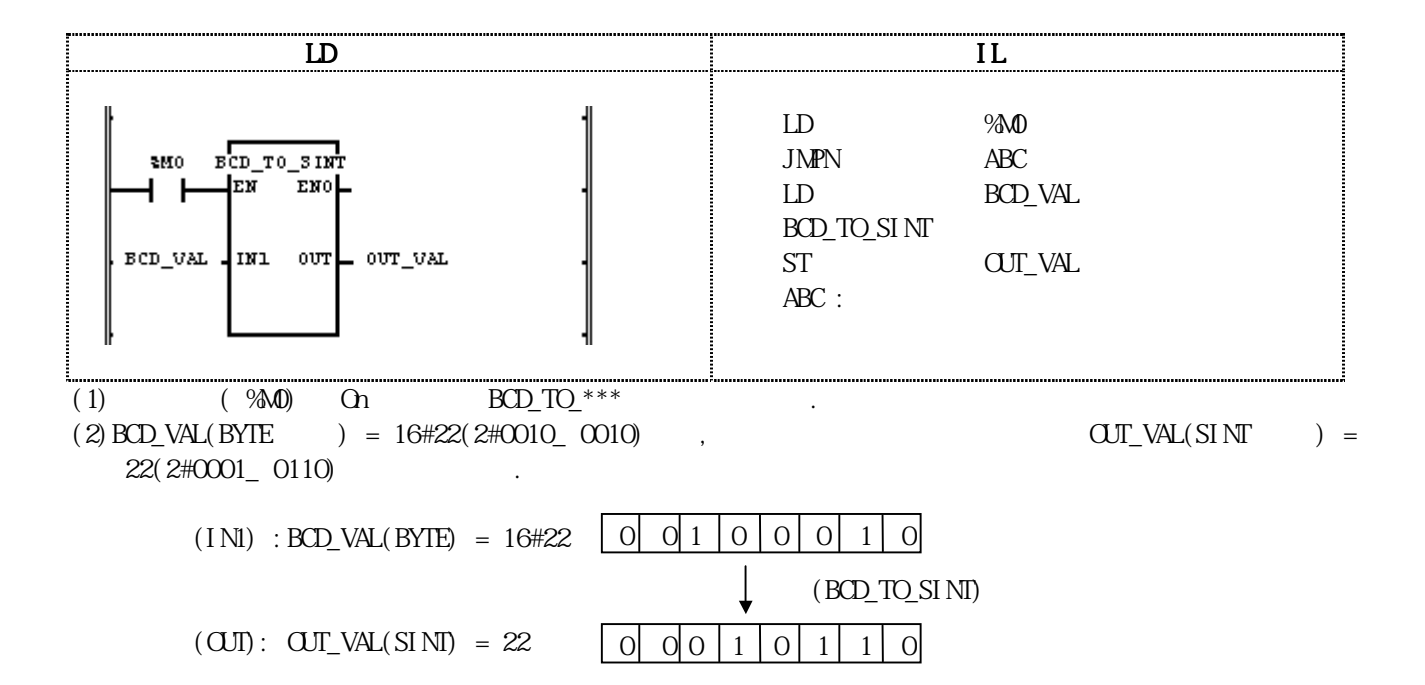

#### BOOL\_TO\_\*\*\* BOOL\_TO\_\*\*\*  $CPU$   $GR | GM | CMP | CMB | CMP | CMP | CMP | CMP$ 펑 션 설 명  $EN: 1$  $IN:$  (1 )  $ED: EN$  $\sigma$  . \*\*\* BOOL\_TO\_\*\*\* EN ENC IN1 OUT  $B\Omega$   $\rightarrow$   $EN$   $ED$   $\rightarrow$   $B\Omega$  $BOL$   $-1$   $N1$ BOOL

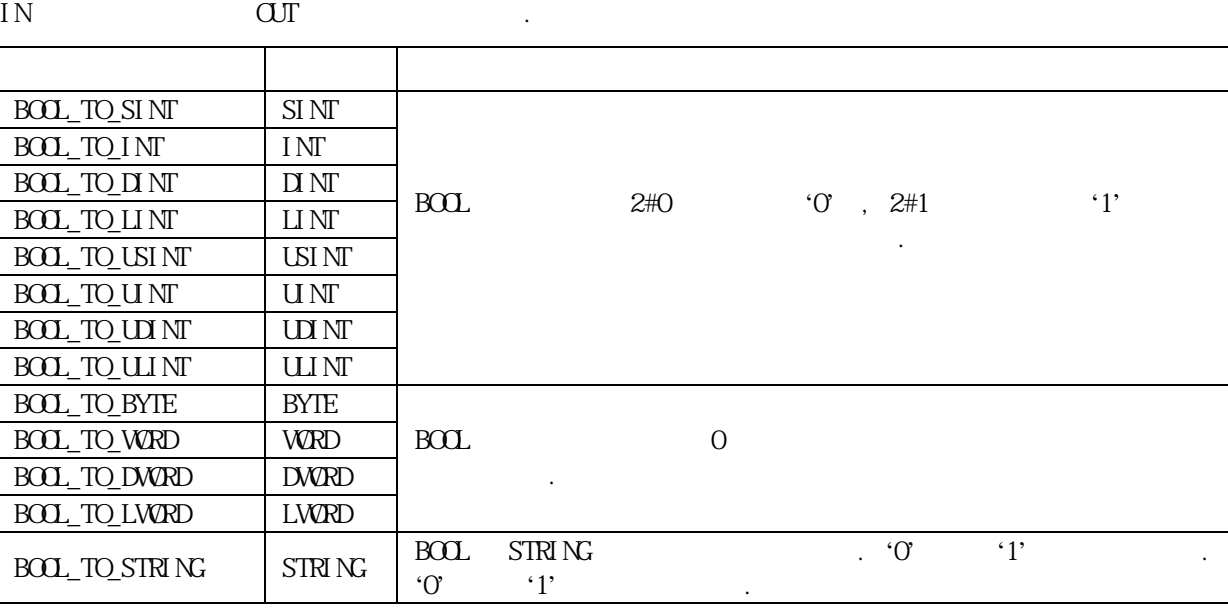

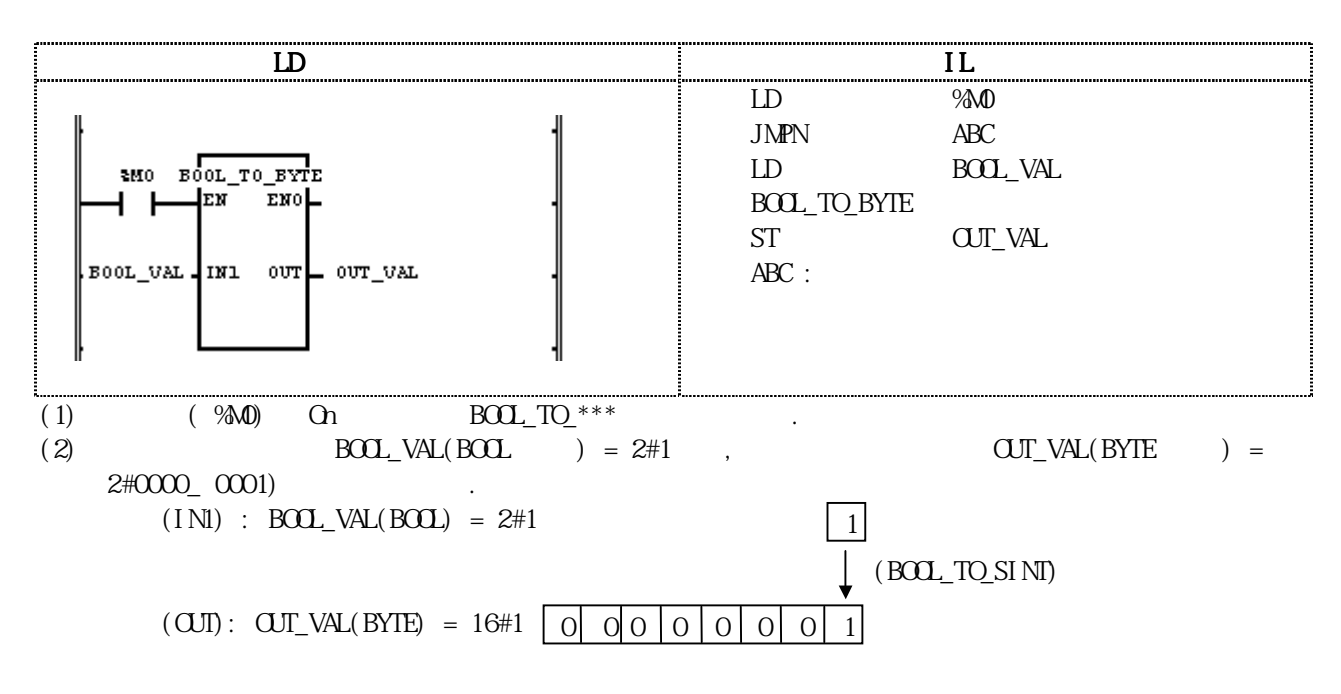

8-11

## BYTE\_TO\_\*\*\*

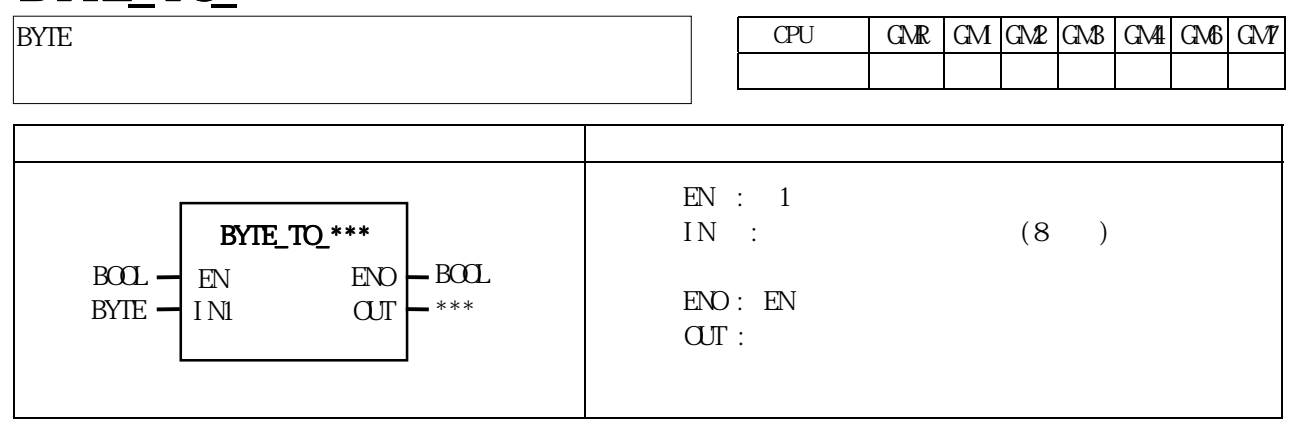

IN OUT .

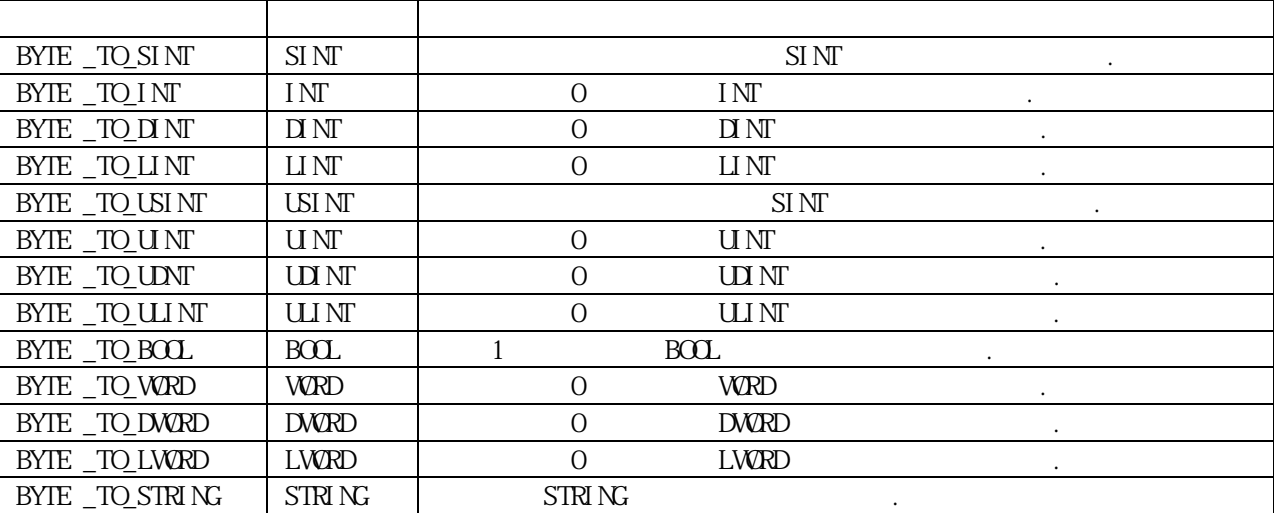

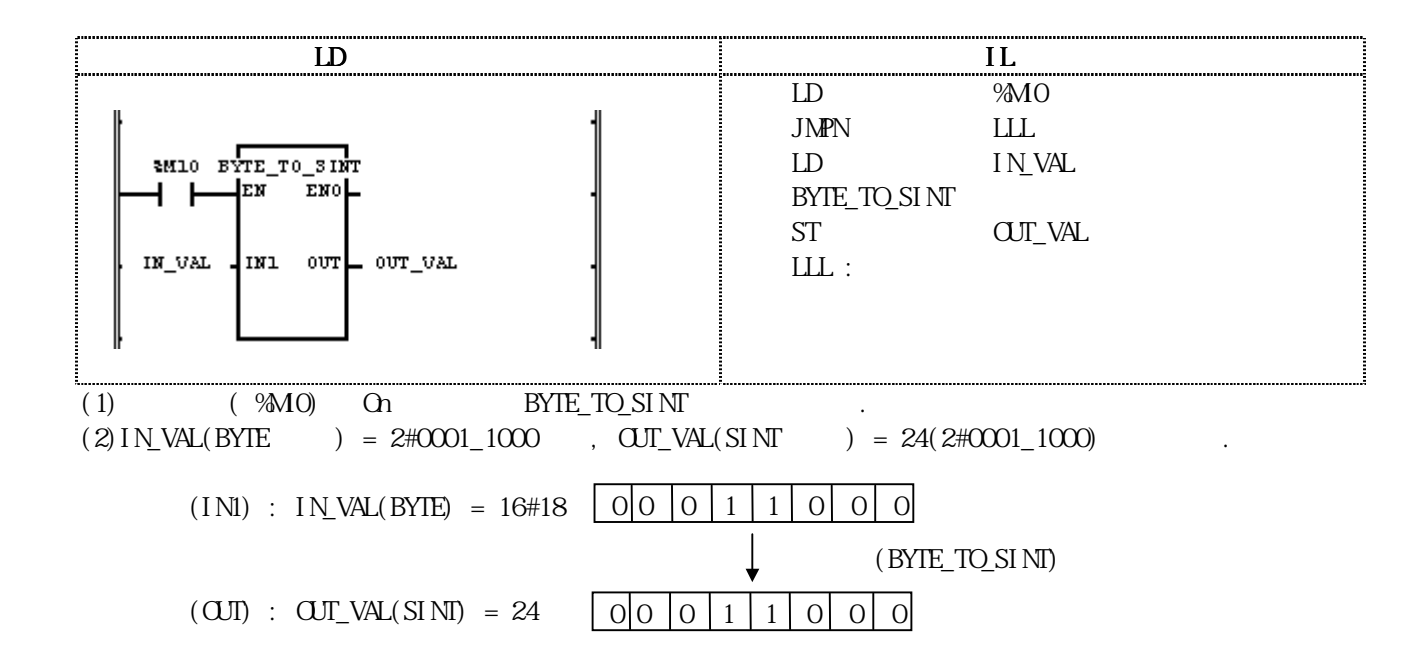

# **CONCAT**

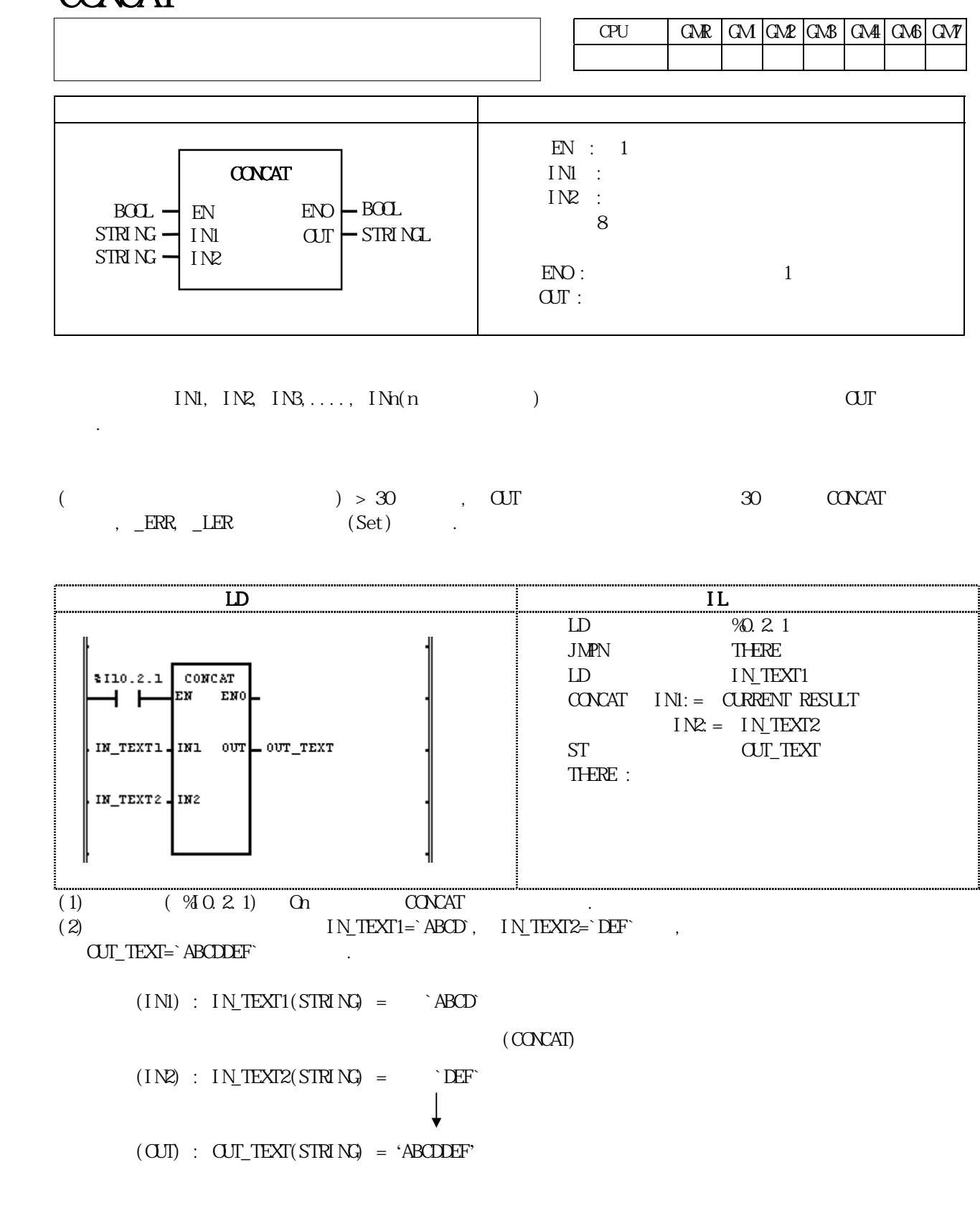

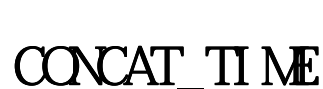

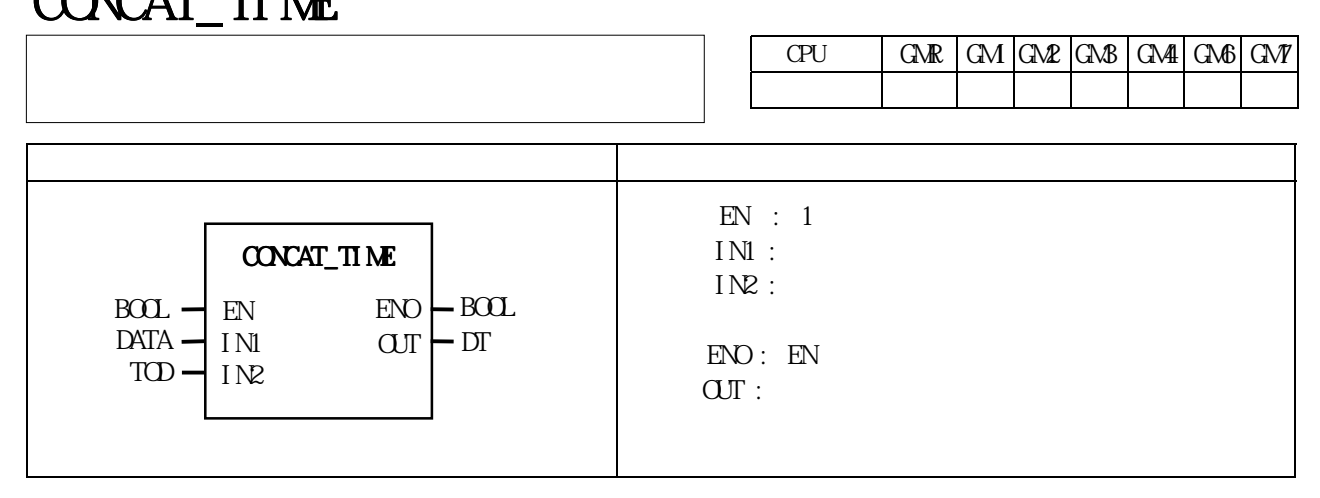

 $INI($   $INI($  (DATE AND TIME) OUT

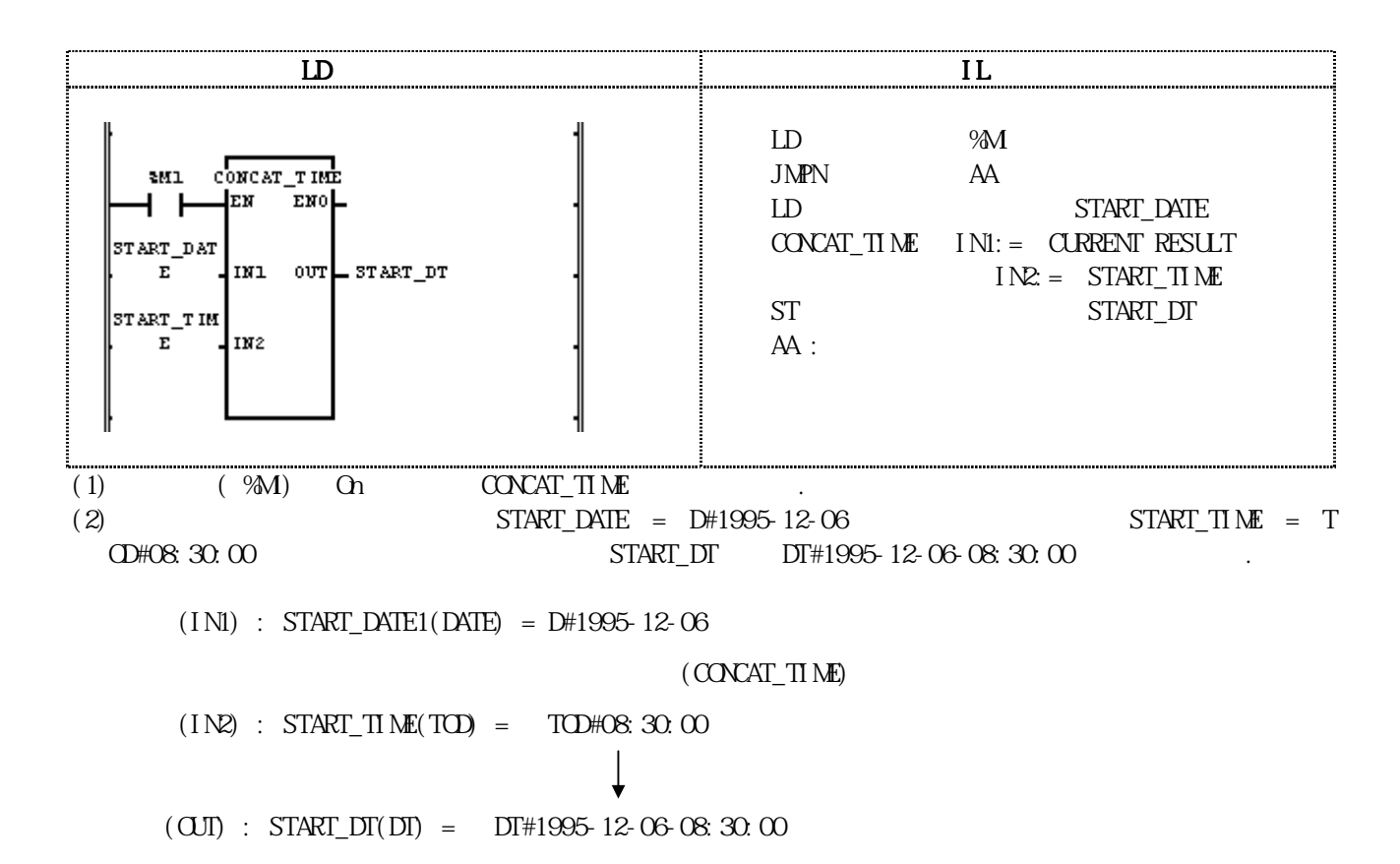

## COS

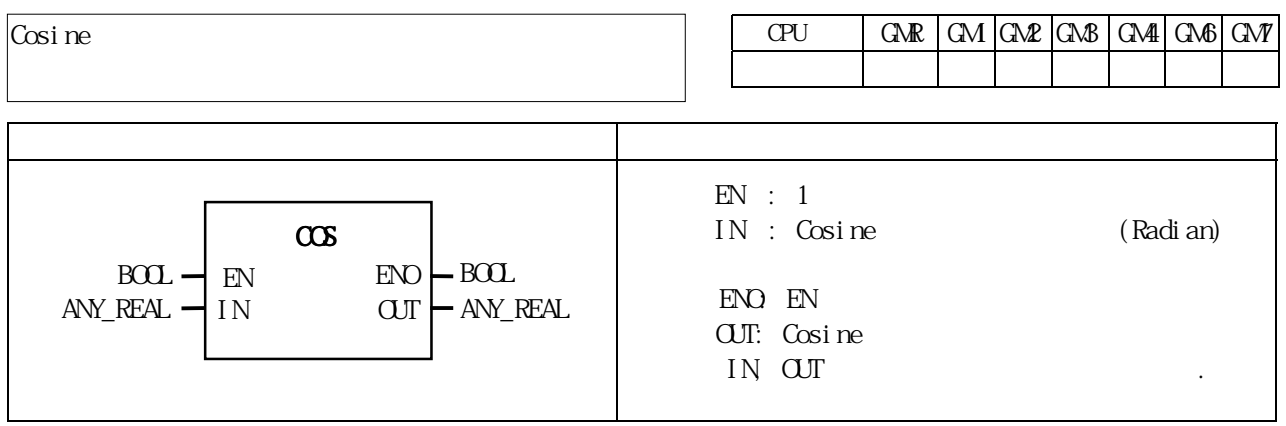

IN Cosine CUT  $\text{CUT} = \text{CCS}$  (IN)

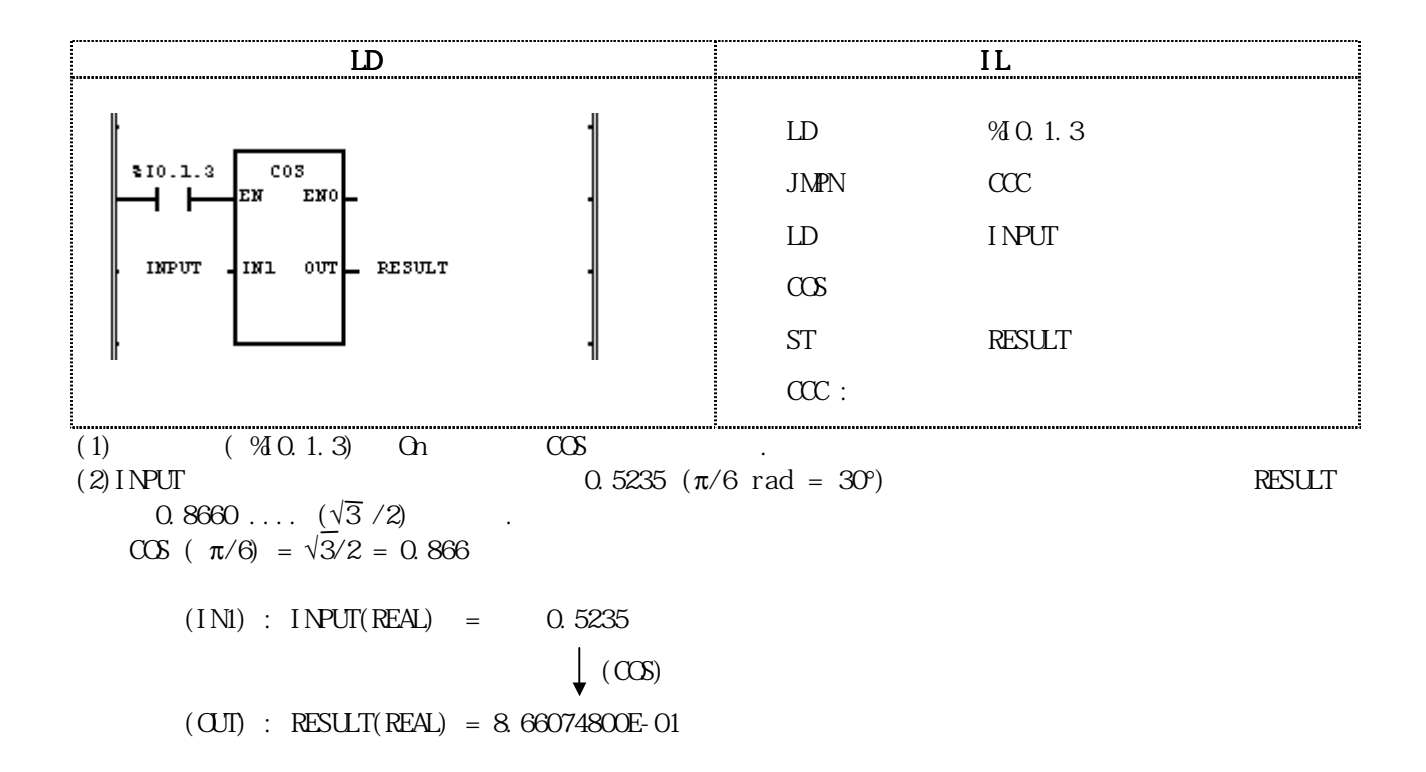

## DATE\_TO \*\*\*

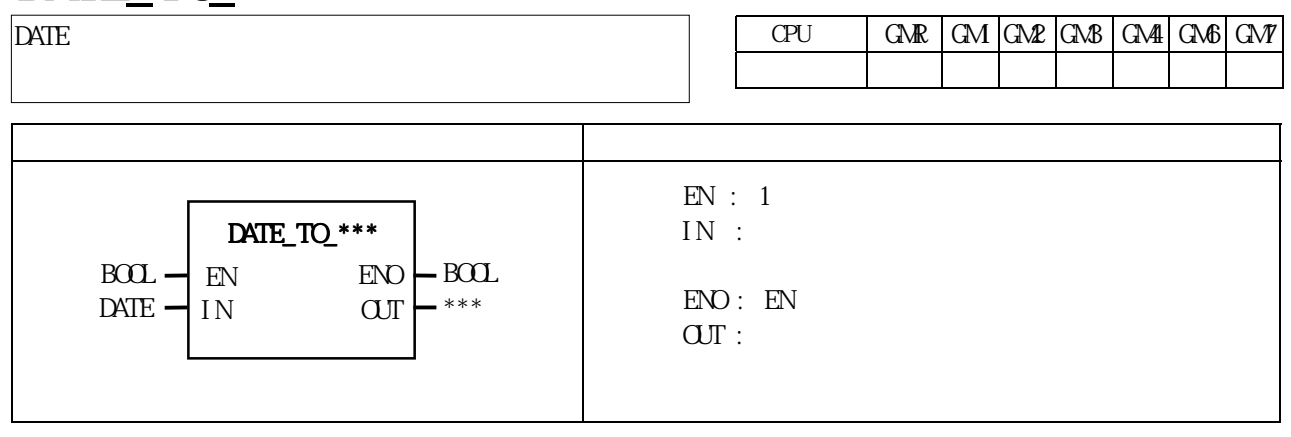

IN CUT

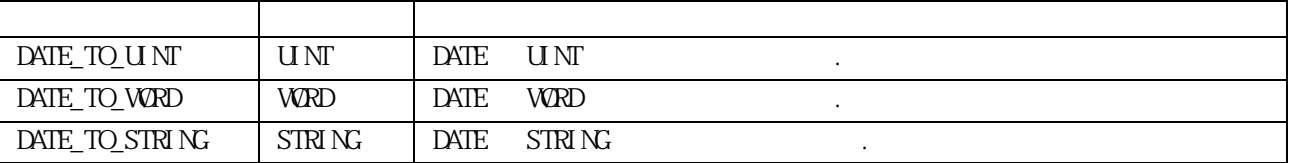

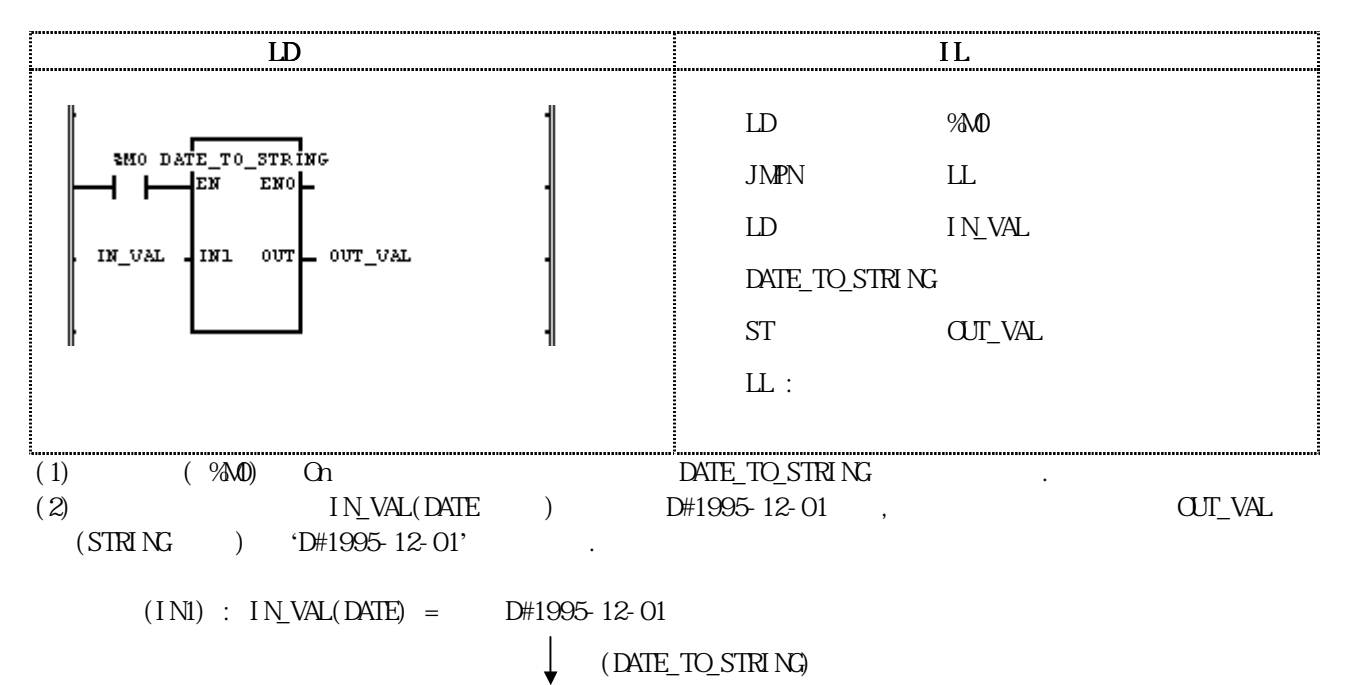

 $(O\!\!\!\!I\!\!\!\!I)$  :  $O\!\!\!\!I\!\!\!\!I\_V\!\!\!\!A\!\!\!\!L(STRN\!\!\!\!I) = 'D\!\!\!\!H1995-12-01'$ 

## DELETE

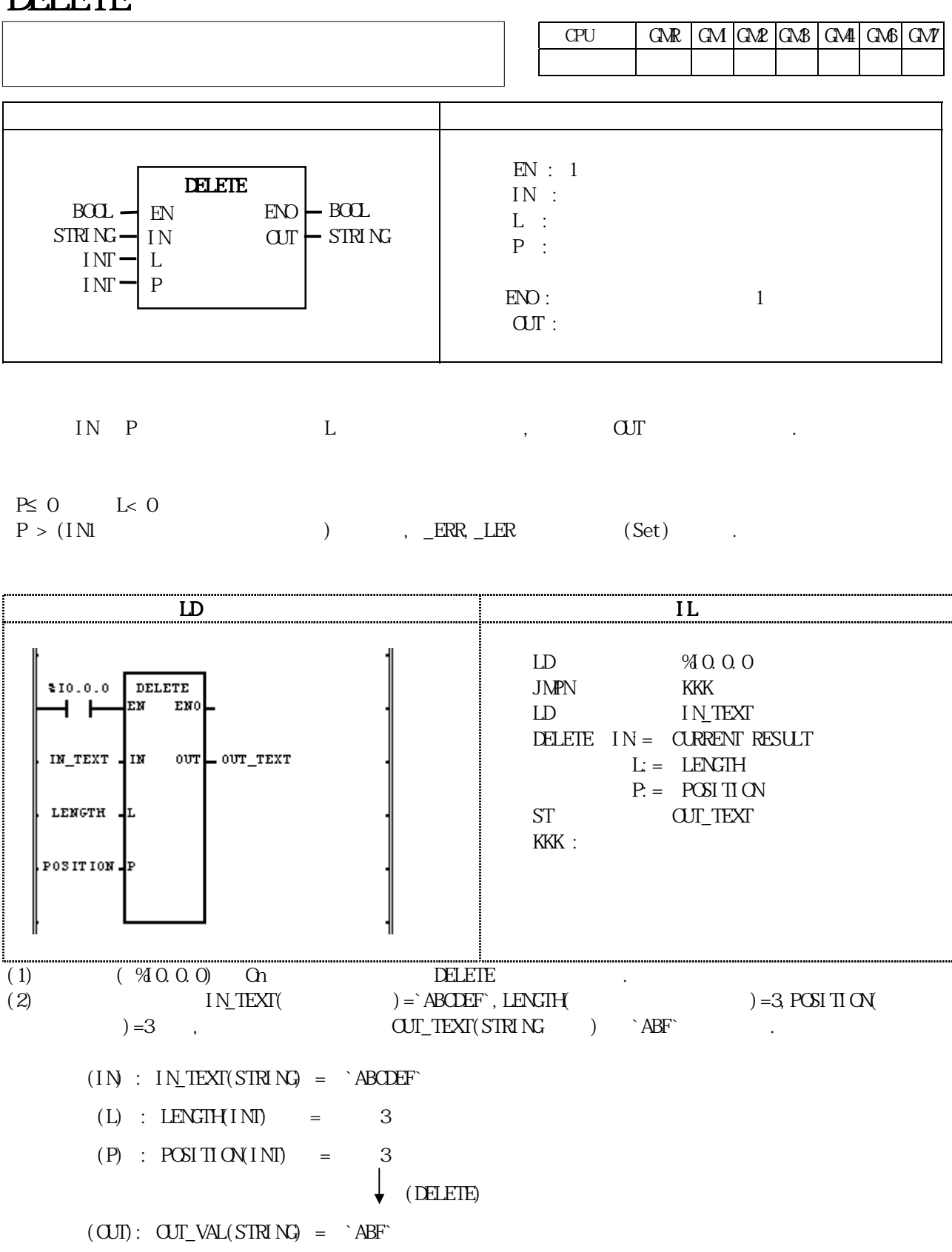

DI

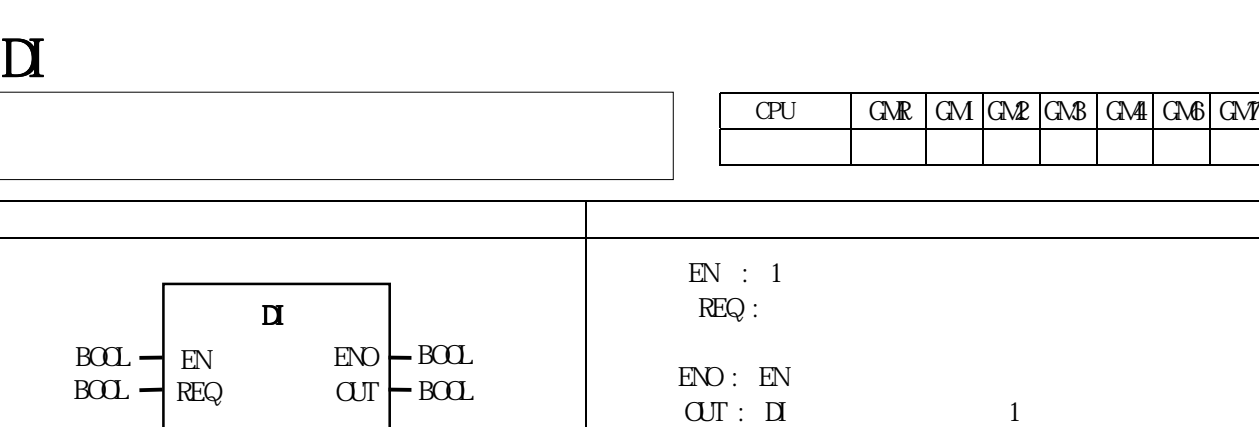

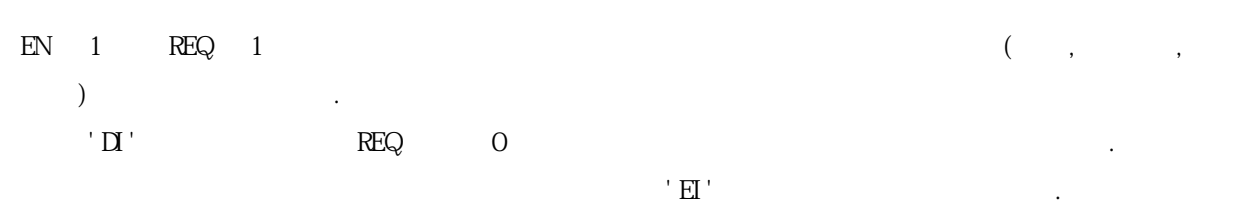

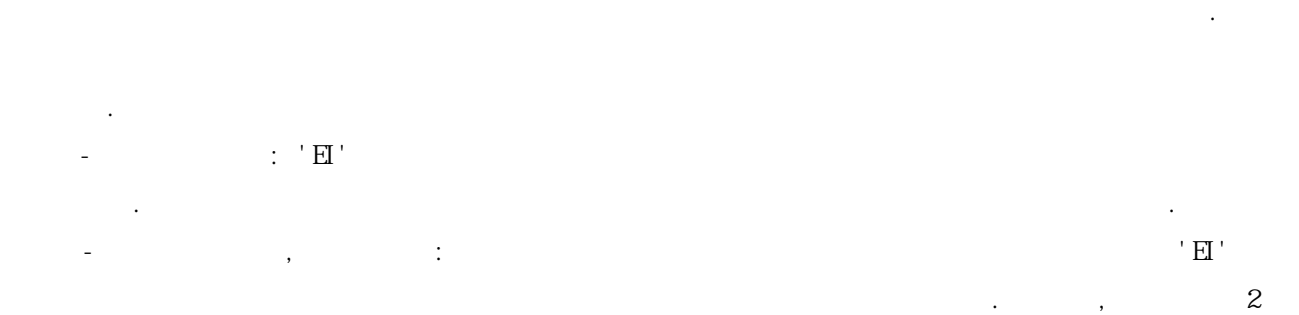

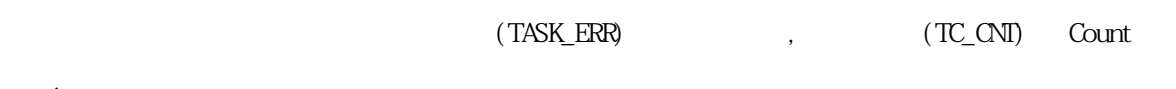

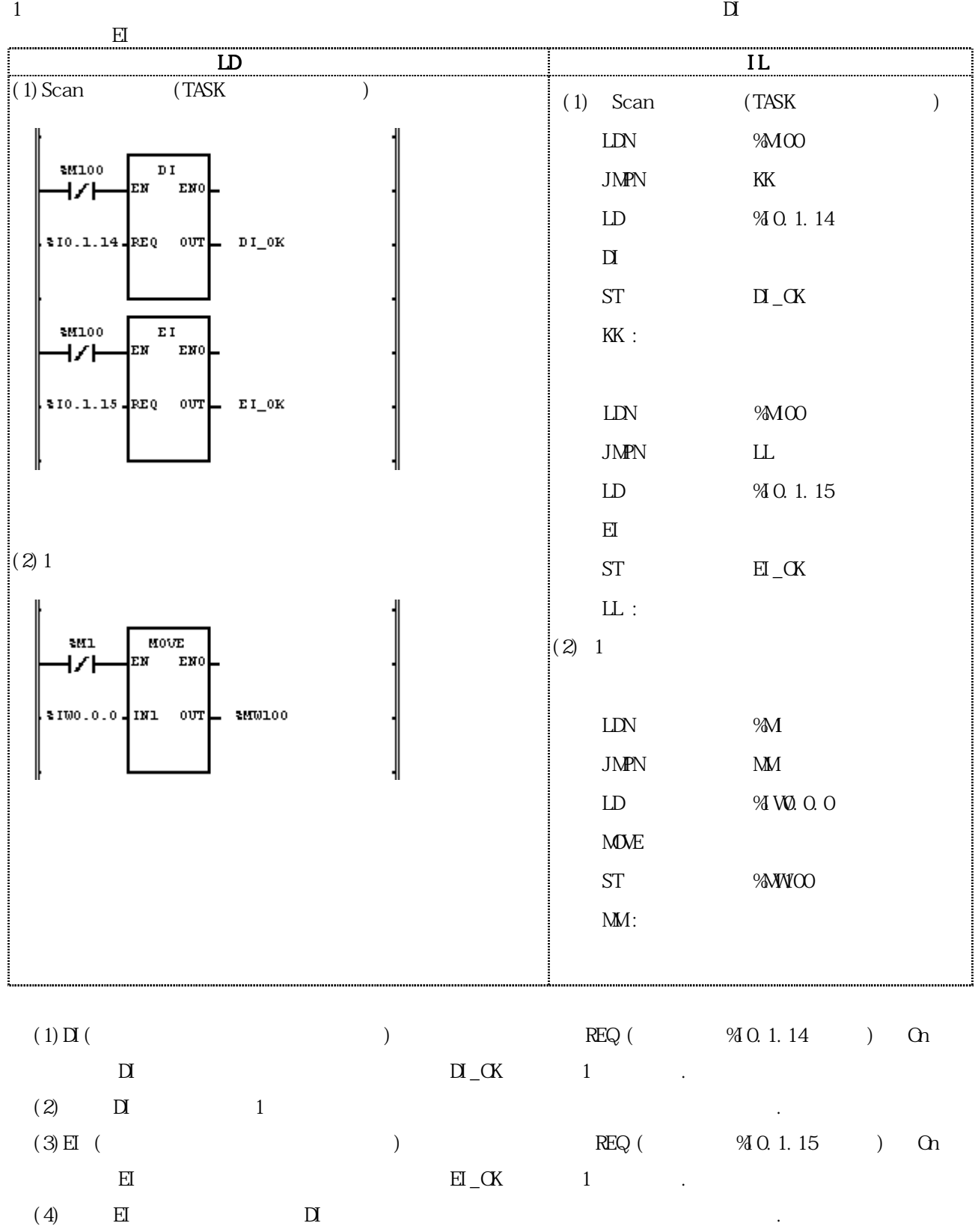
#### $\text{N} \times T$

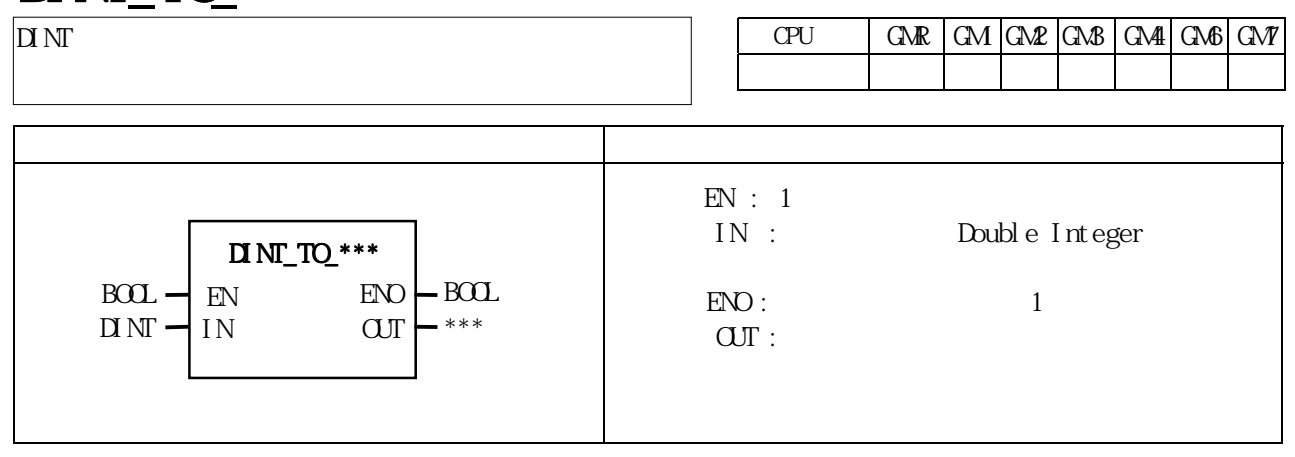

IN OUT .

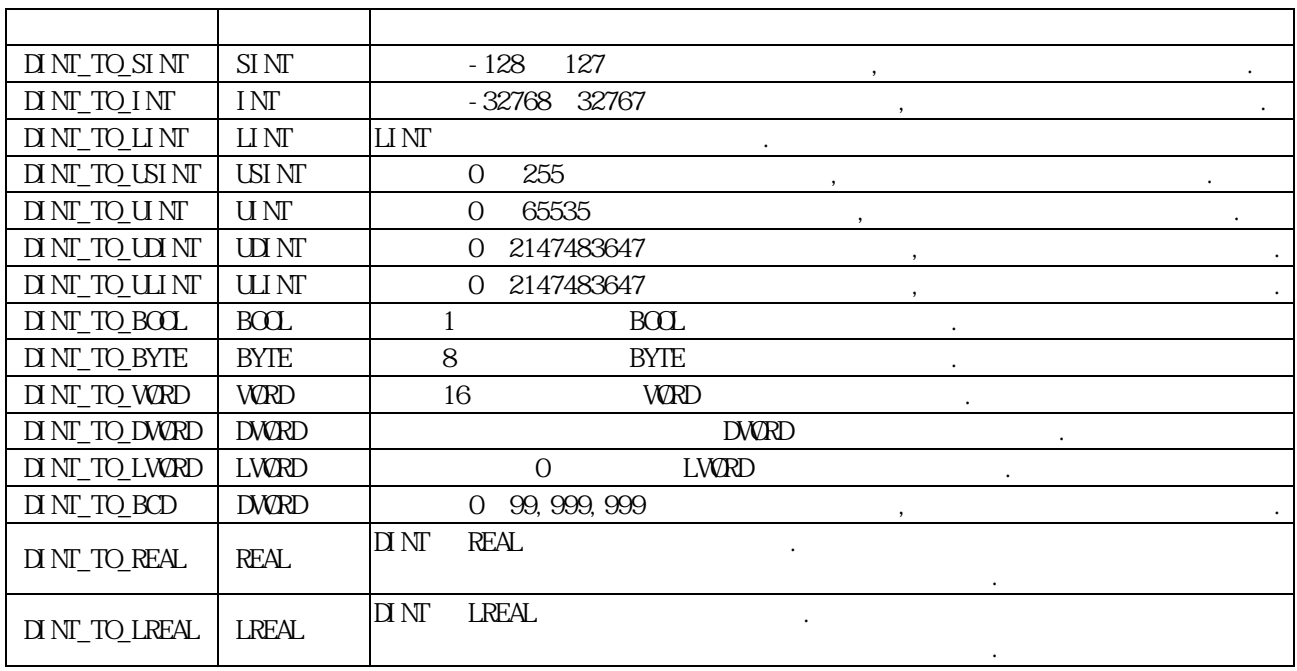

 $ERR, \quad LER$  (Set)

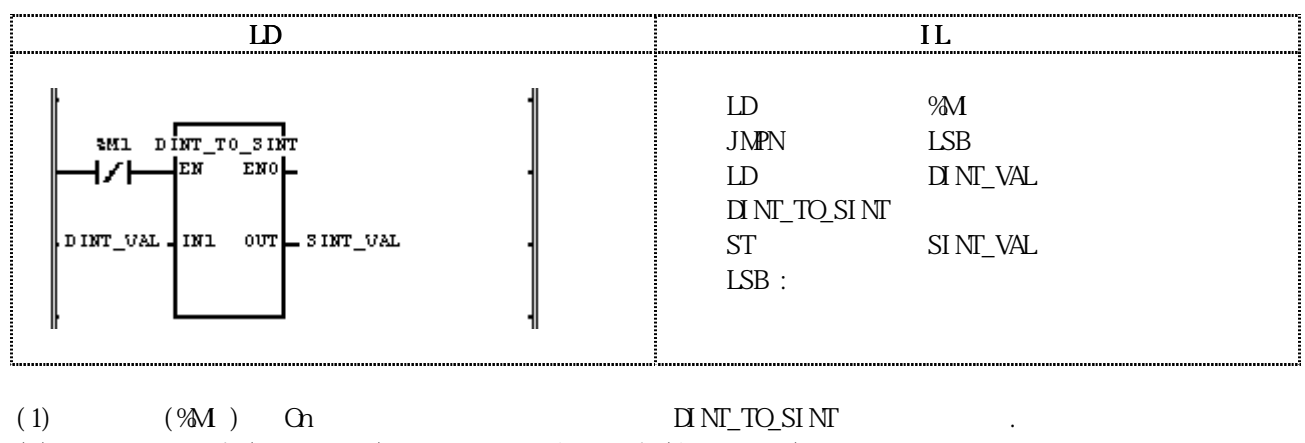

에러 발생시 출력 타입의 비트수 만큼 하위 비트를 취해 내부 비트 배열의 변환없이 출력 시킵니다.

 $(2)IN = INT_VAL(INT) = -77$ ,  $SINT_VAL(SINT) = -77$ .

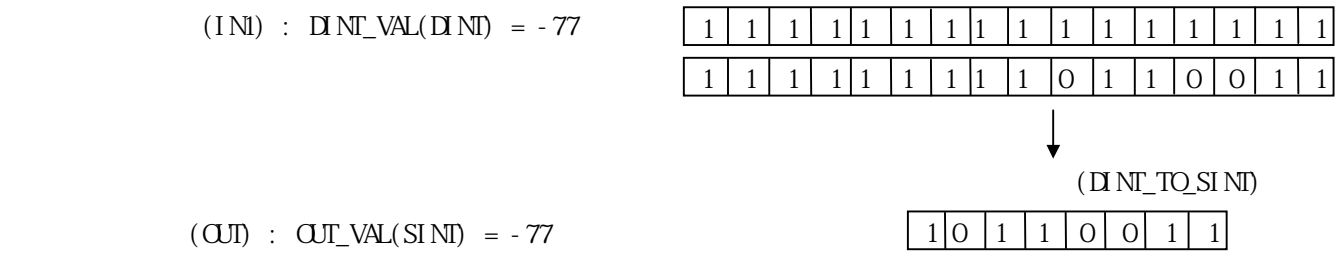

# DIREC\_IN

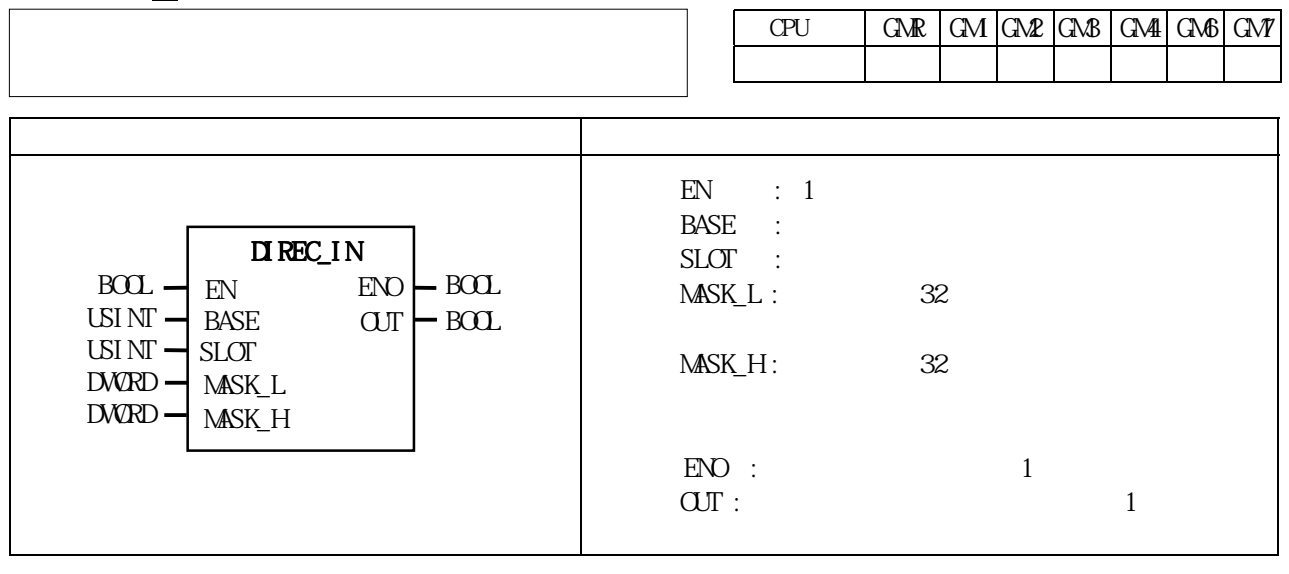

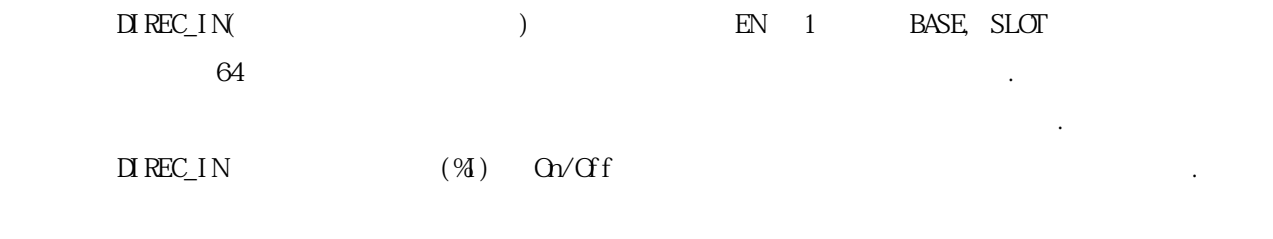

 $\frac{1}{\sqrt{2}}$  and  $\frac{1}{\sqrt{2}}$  and  $\frac{1}{\sqrt{2}}$  and  $\frac{1}{\sqrt{2}}$  and  $\frac{1}{\sqrt{2}}$  and  $\frac{1}{\sqrt{2}}$  and  $\frac{1}{\sqrt{2}}$  and  $\frac{1}{\sqrt{2}}$  and  $\frac{1}{\sqrt{2}}$  and  $\frac{1}{\sqrt{2}}$  and  $\frac{1}{\sqrt{2}}$  and  $\frac{1}{\sqrt{2}}$  and  $\frac{1}{\sqrt{2}}$  and

DIREC\_IN

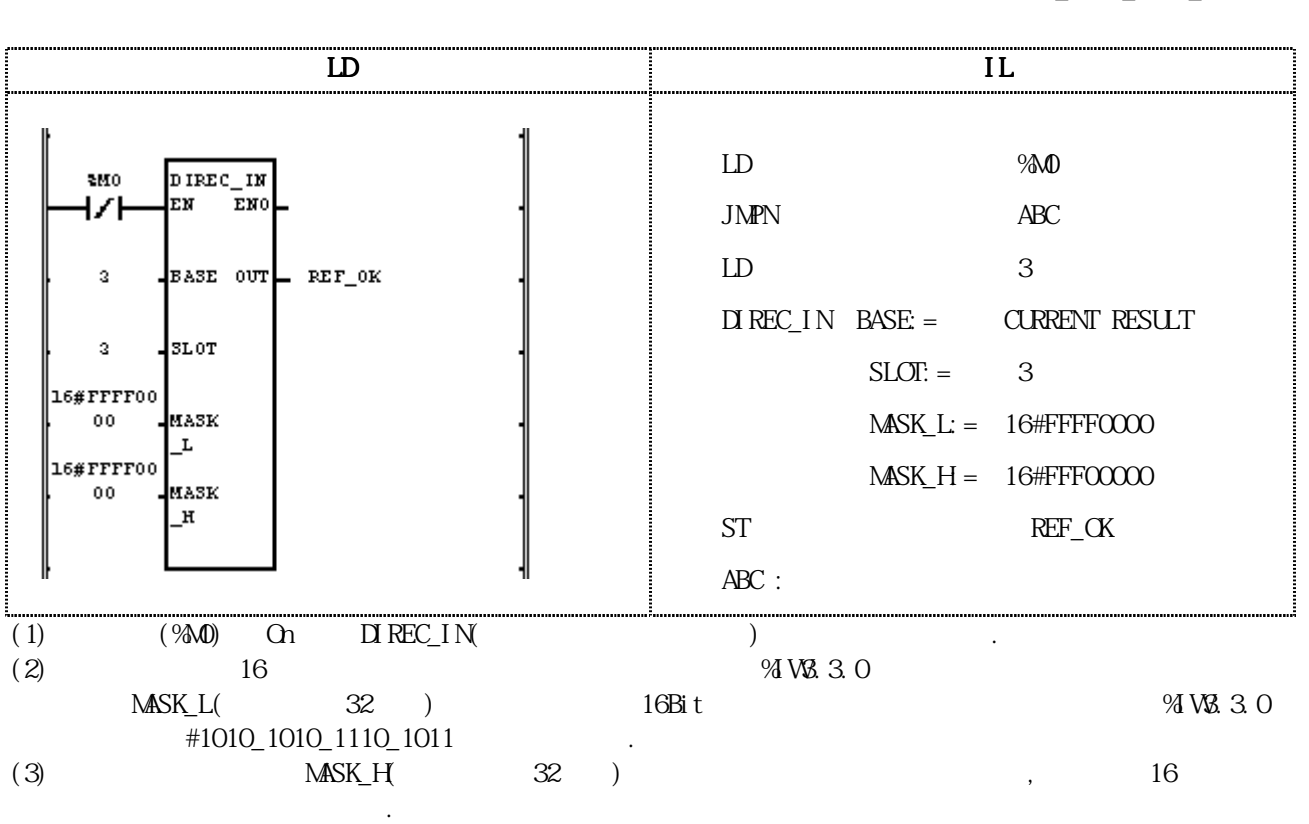

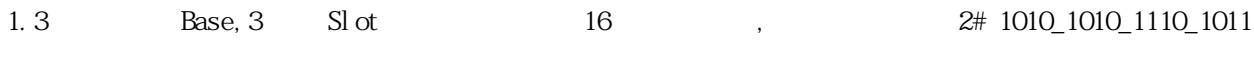

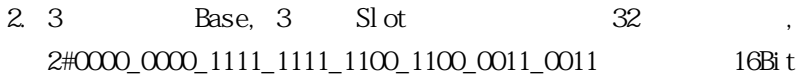

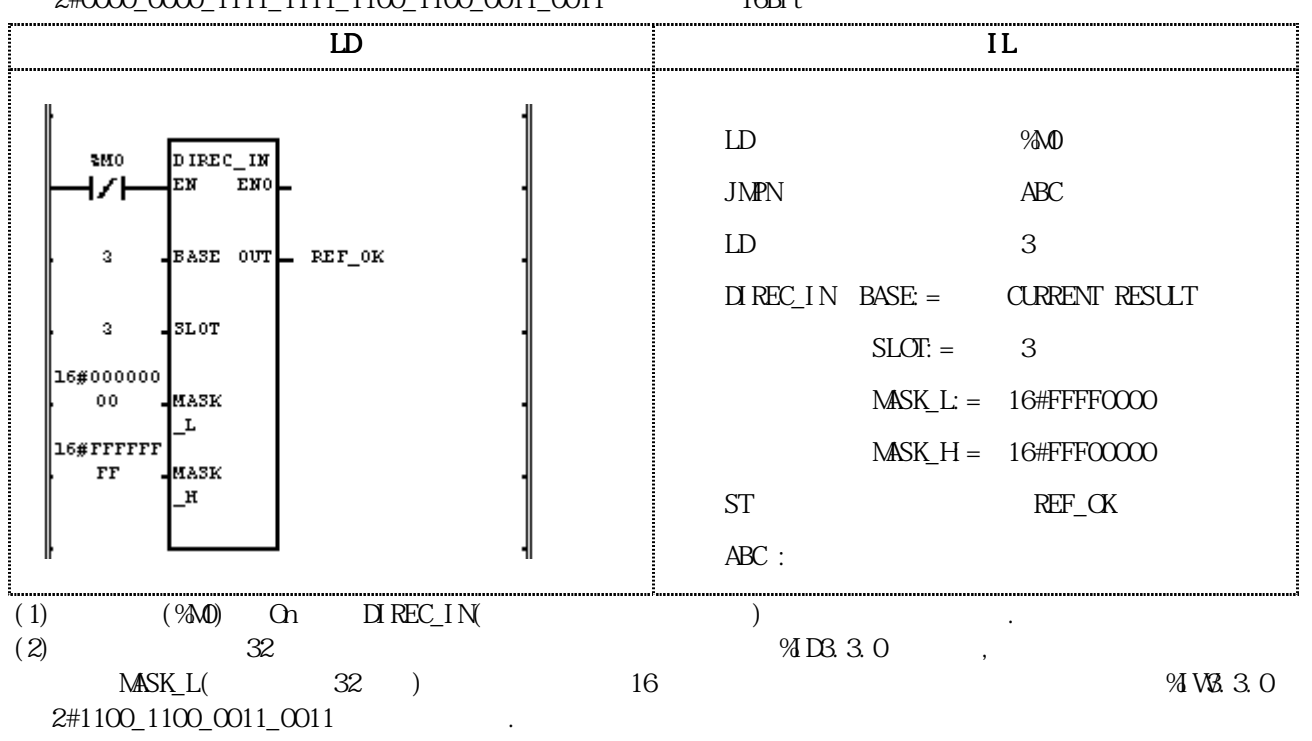

3. 3 Base, 3 Slot 64 16#0000\_FFFF\_AAAA\_7777(2#0000\_0000\_0000\_1111\_1111\_1111\_1111\_1010\_1010\_1010\_1010\_0111\_0111\_

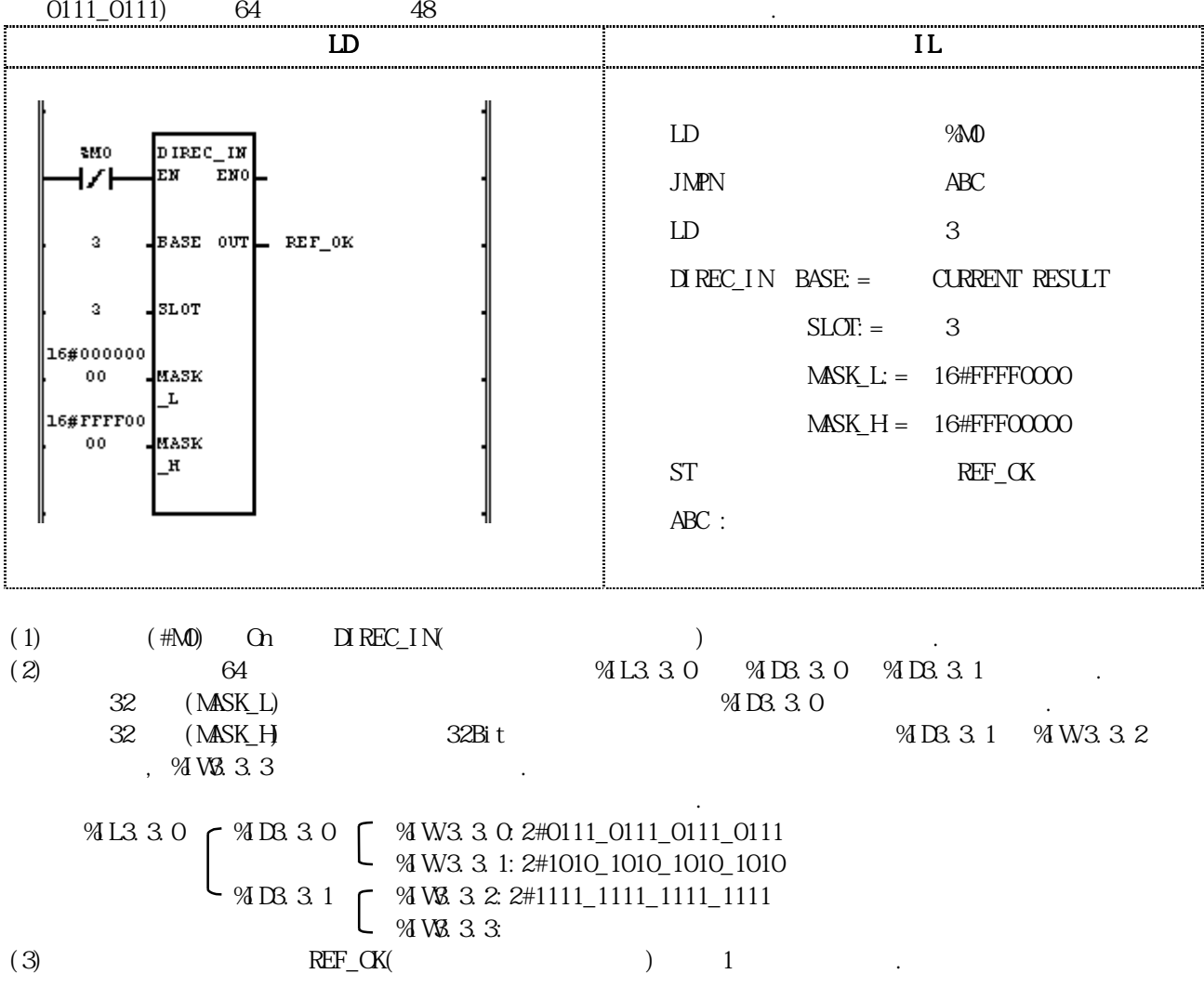

# DIREC\_O

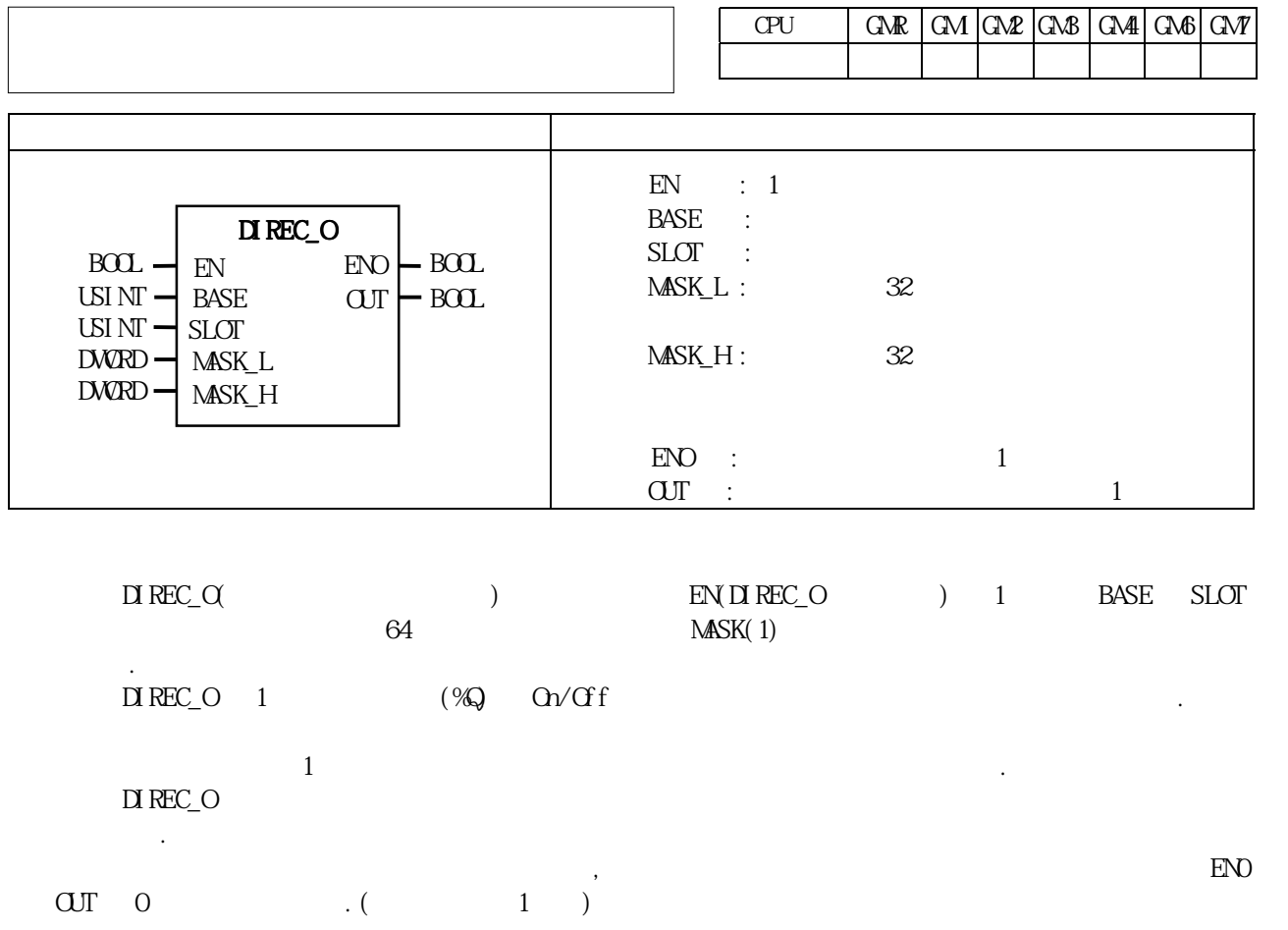

1. 3 Slot 16 Relay 2#0111\_0111\_0111\_0111

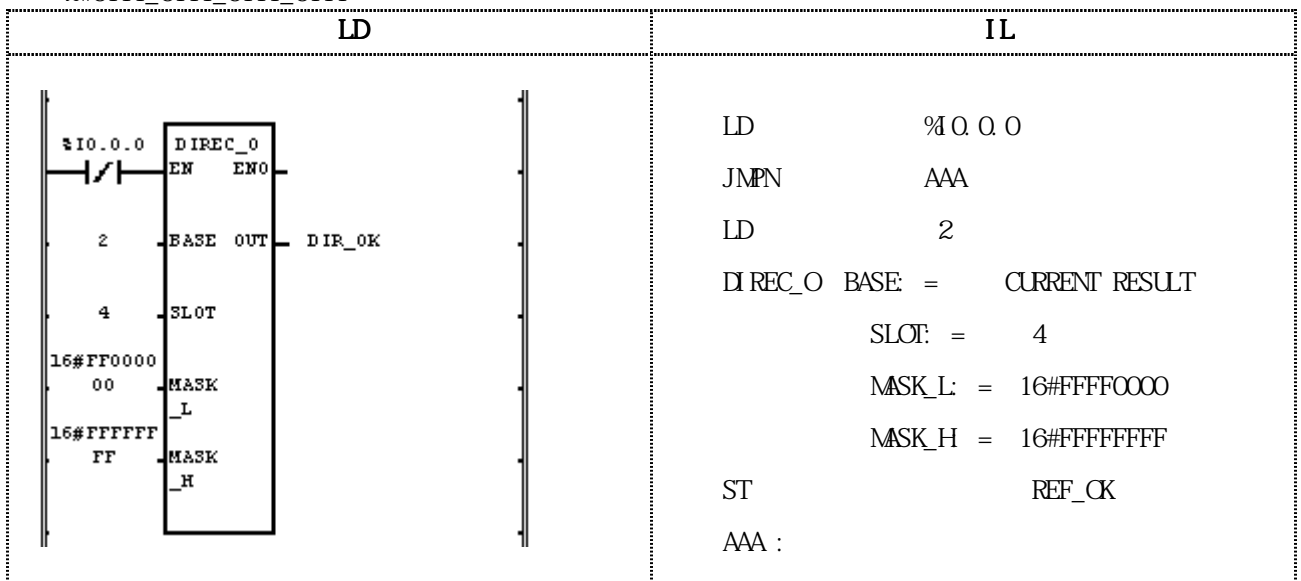

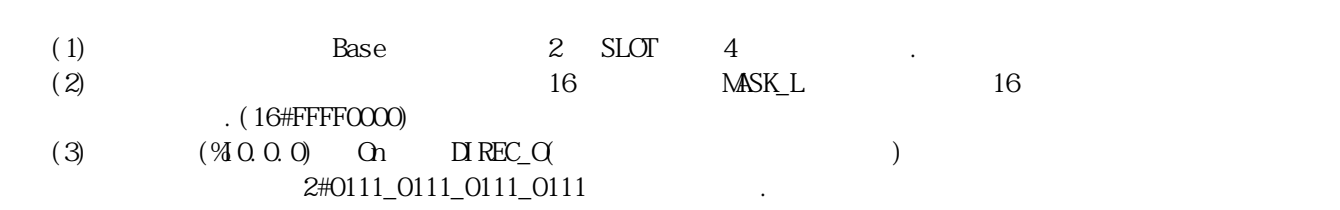

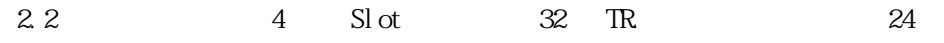

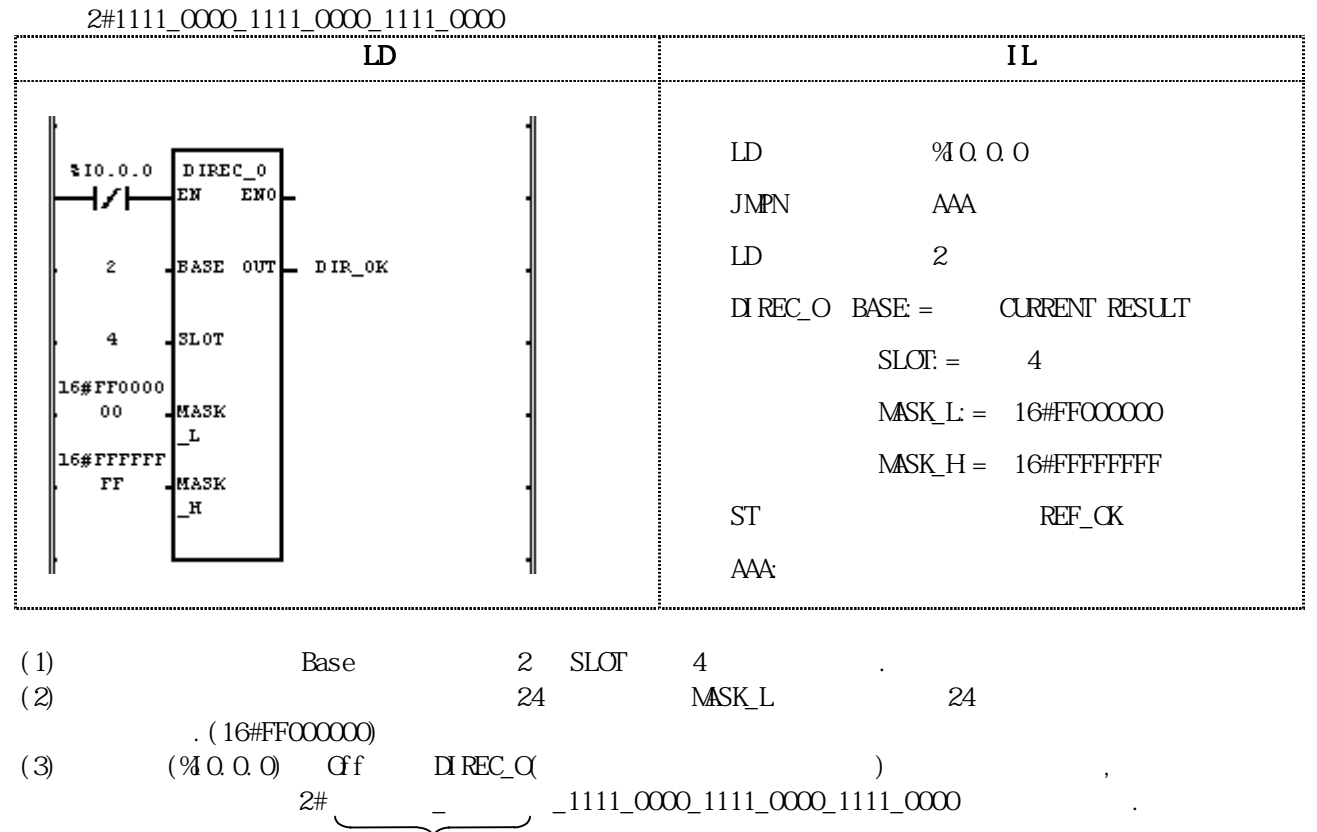

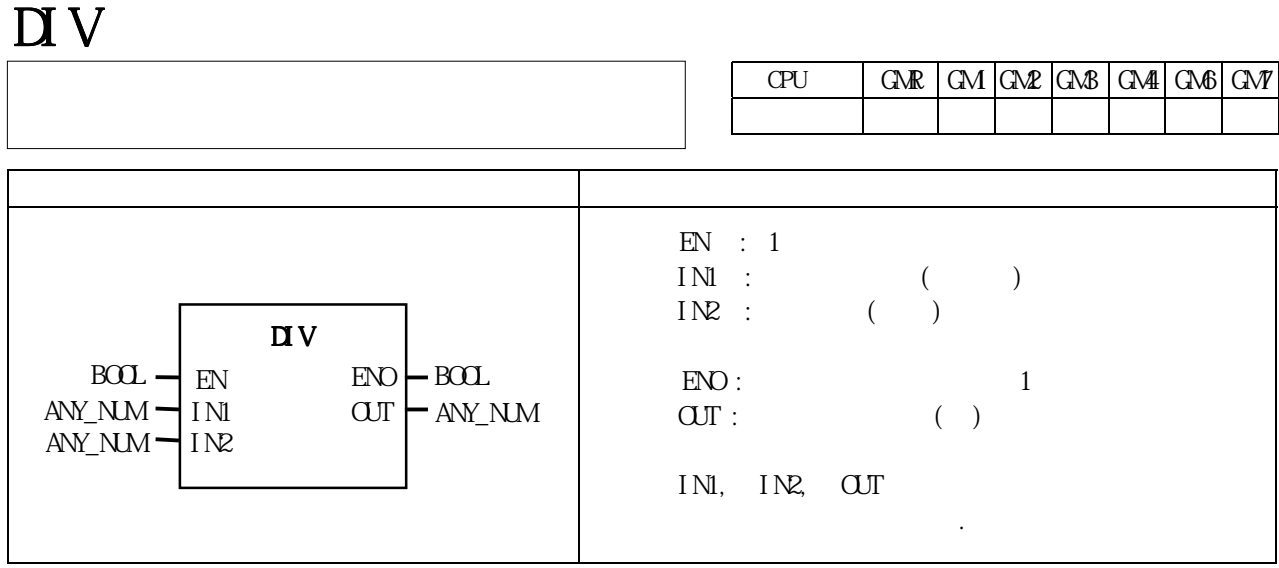

IN1 IN2  $\text{O}\text{U} = \text{IM}/\text{IN}$ 

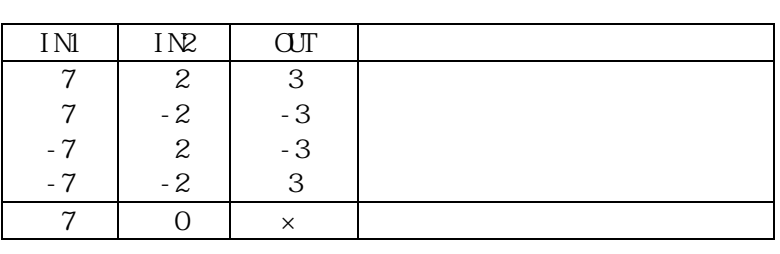

 $($  ) ' $0'$  \_ERR, LER  $(Set)$  .

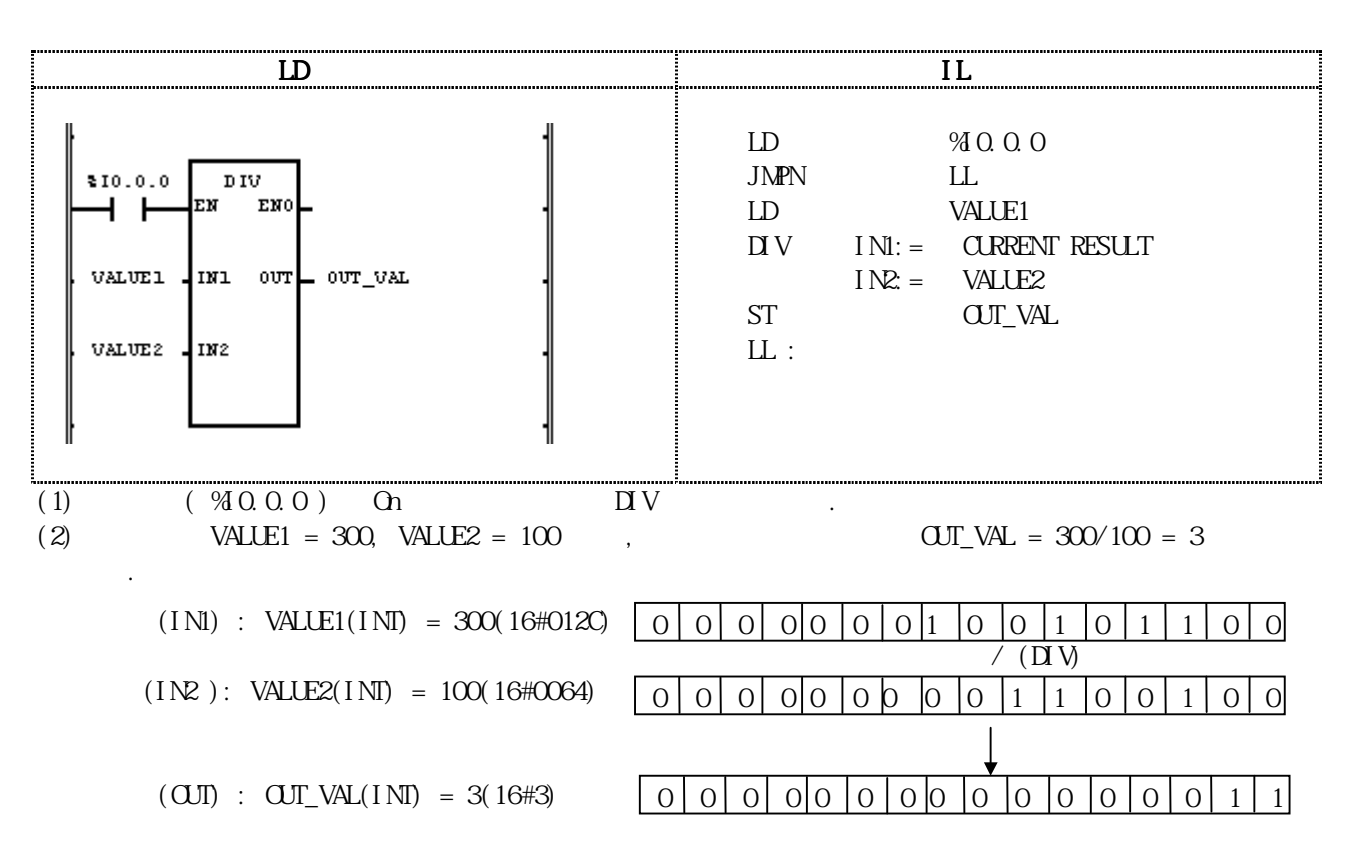

### $\mathbf{D}$  V\_TI ME

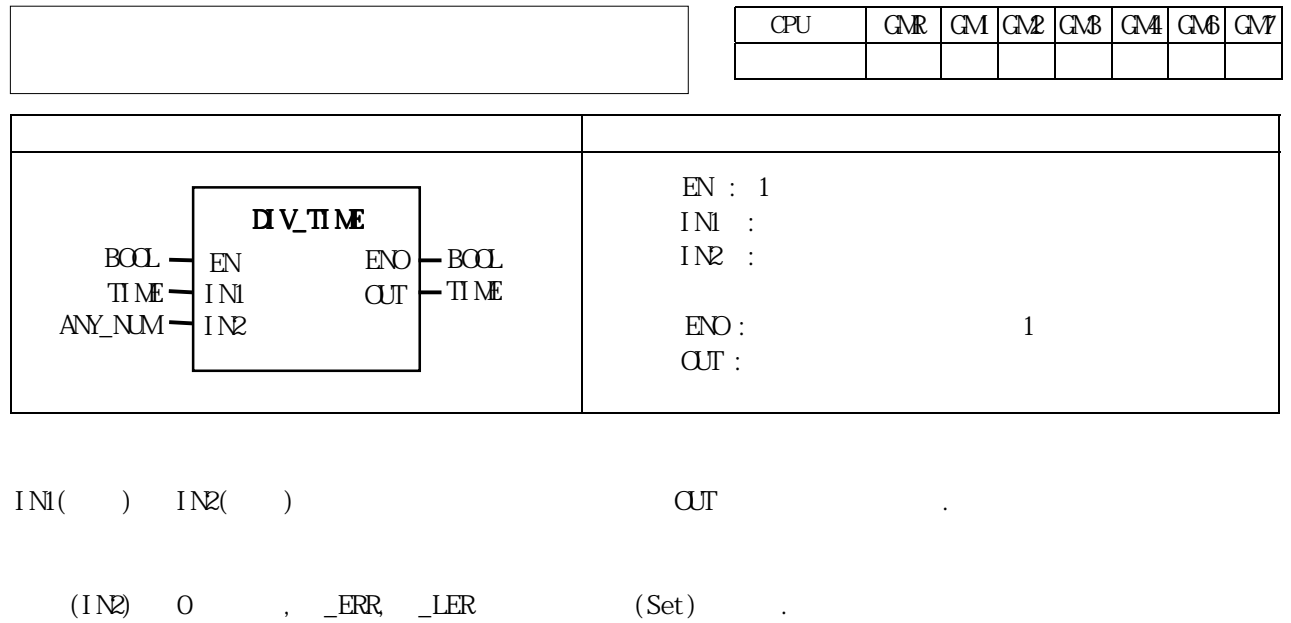

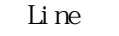

 $\text{Line}$  12 24 24 , 12

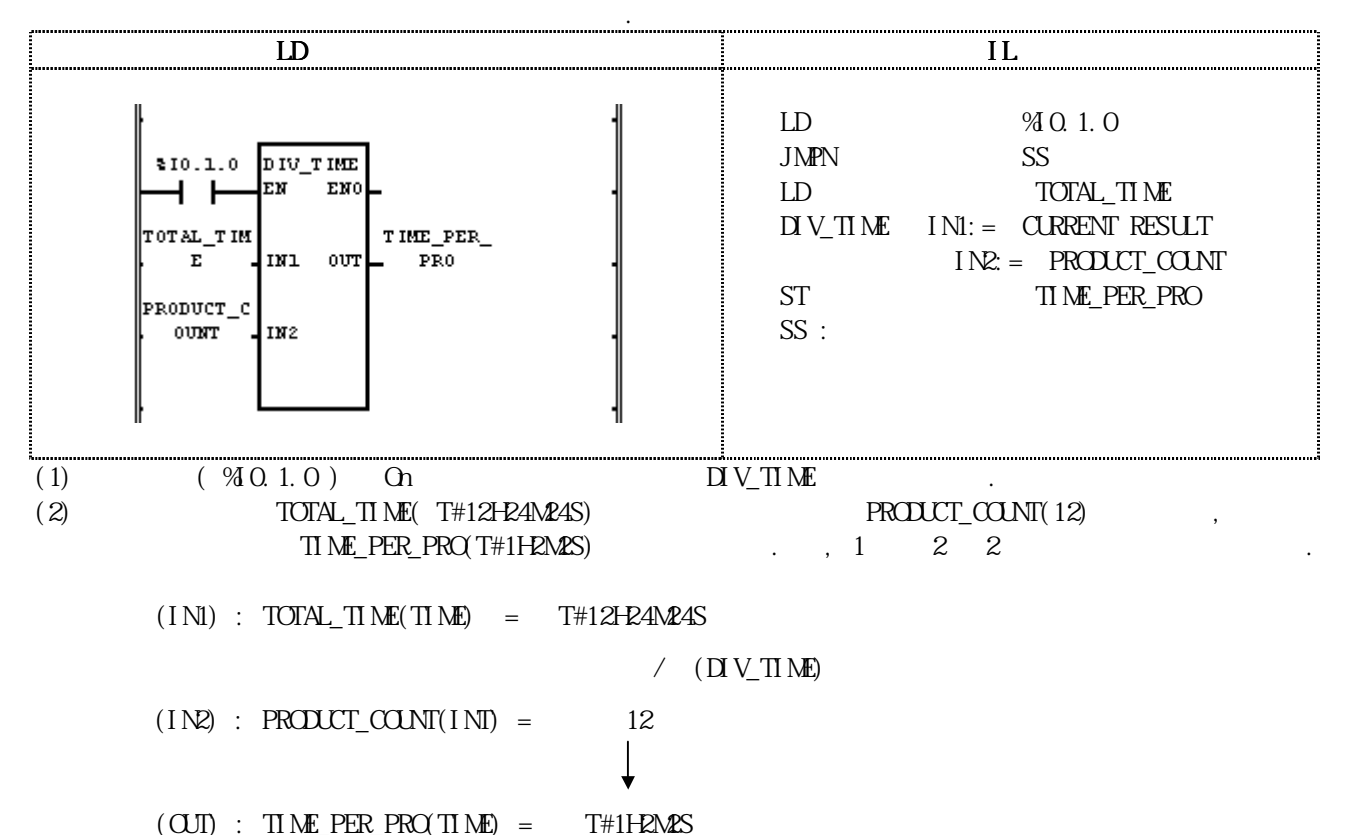

#### DT\_TO  $***$

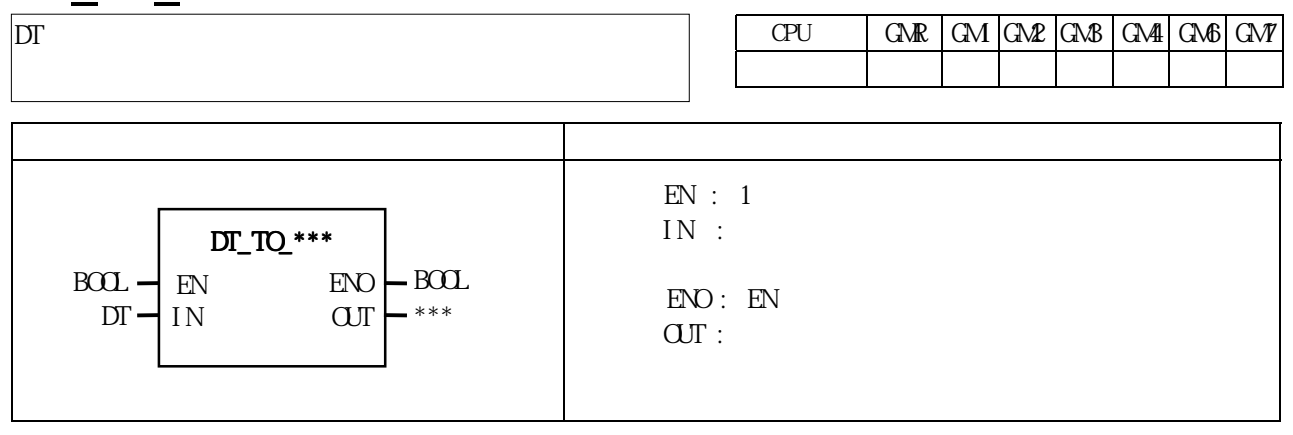

IN OUT .

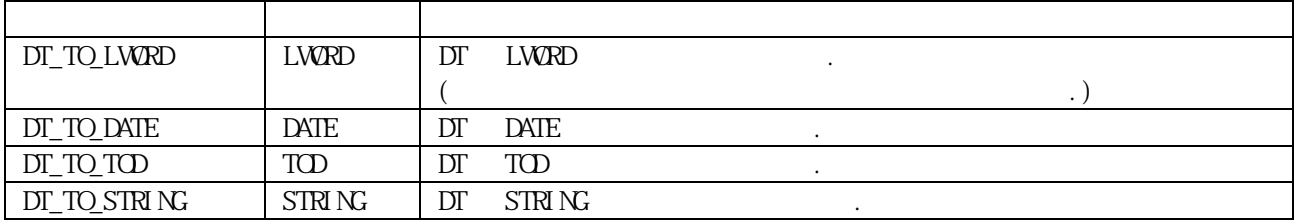

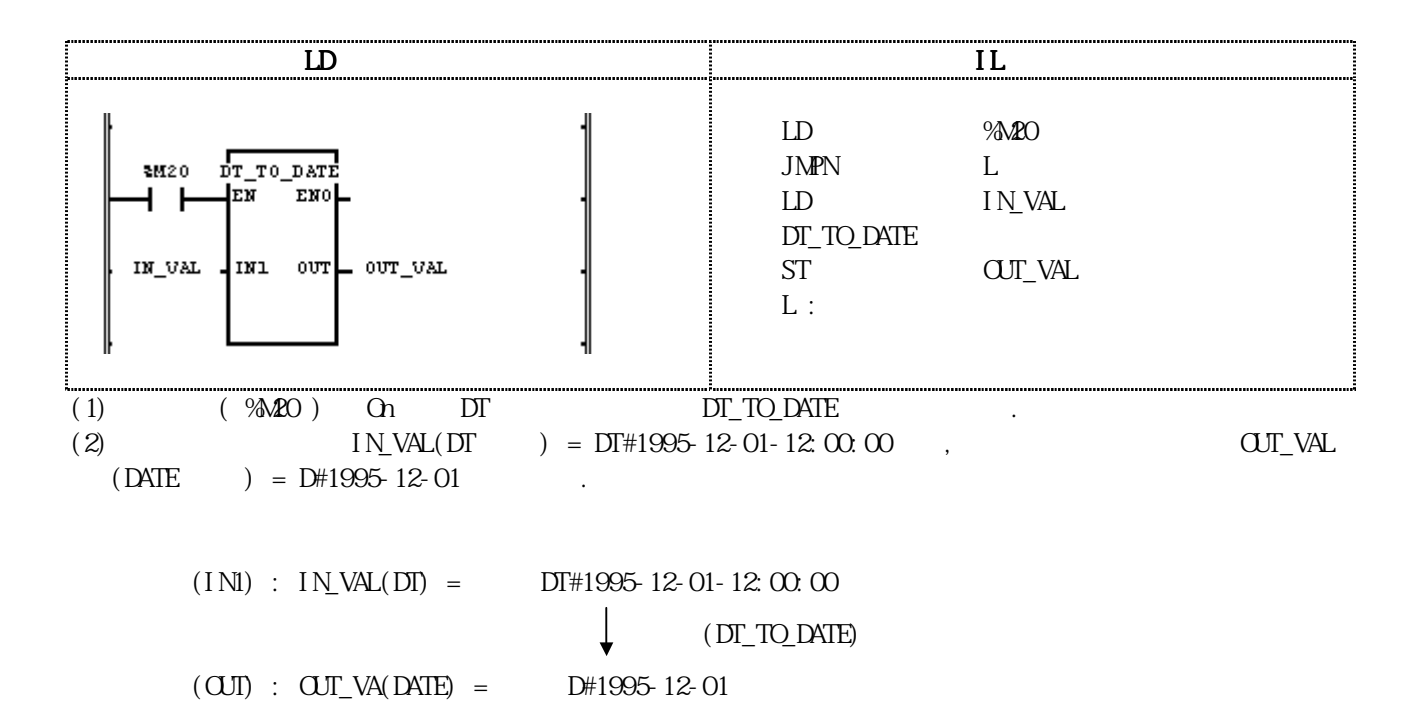

#### $DW$ RD\_TO\_\*\*\*

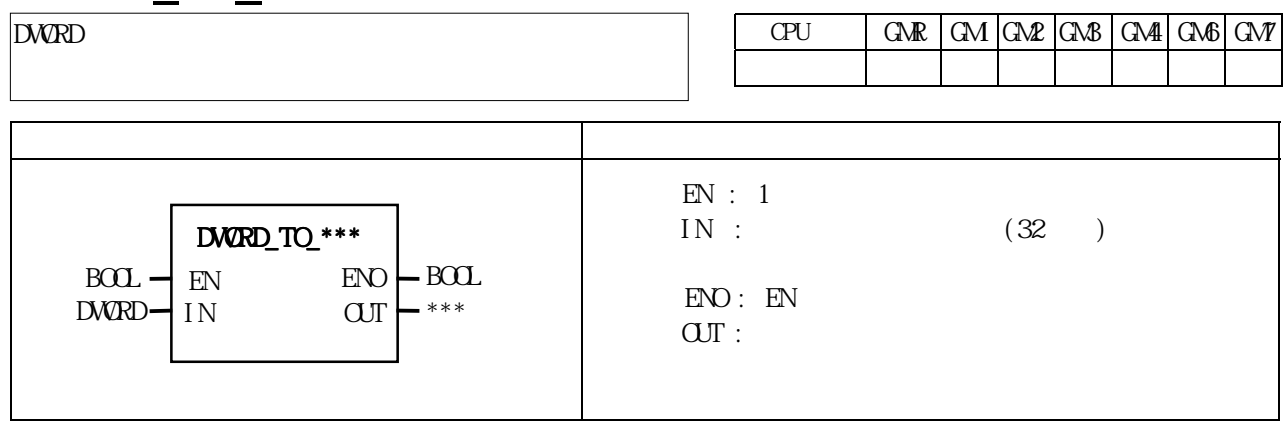

IN OUT .

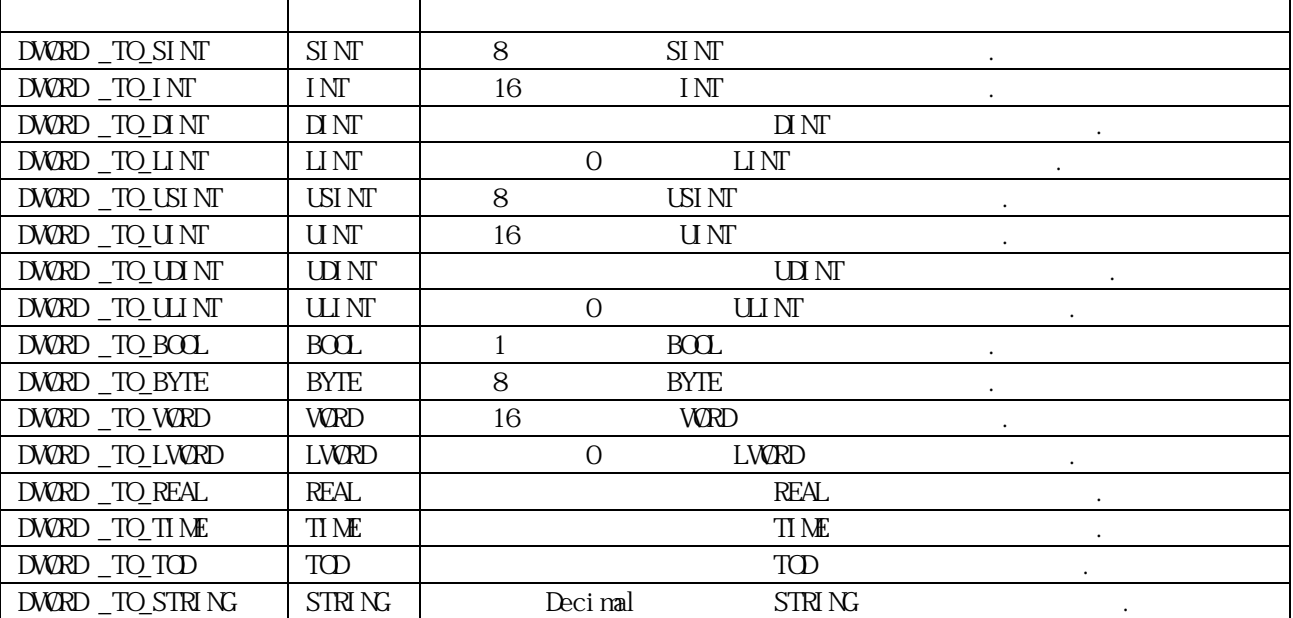

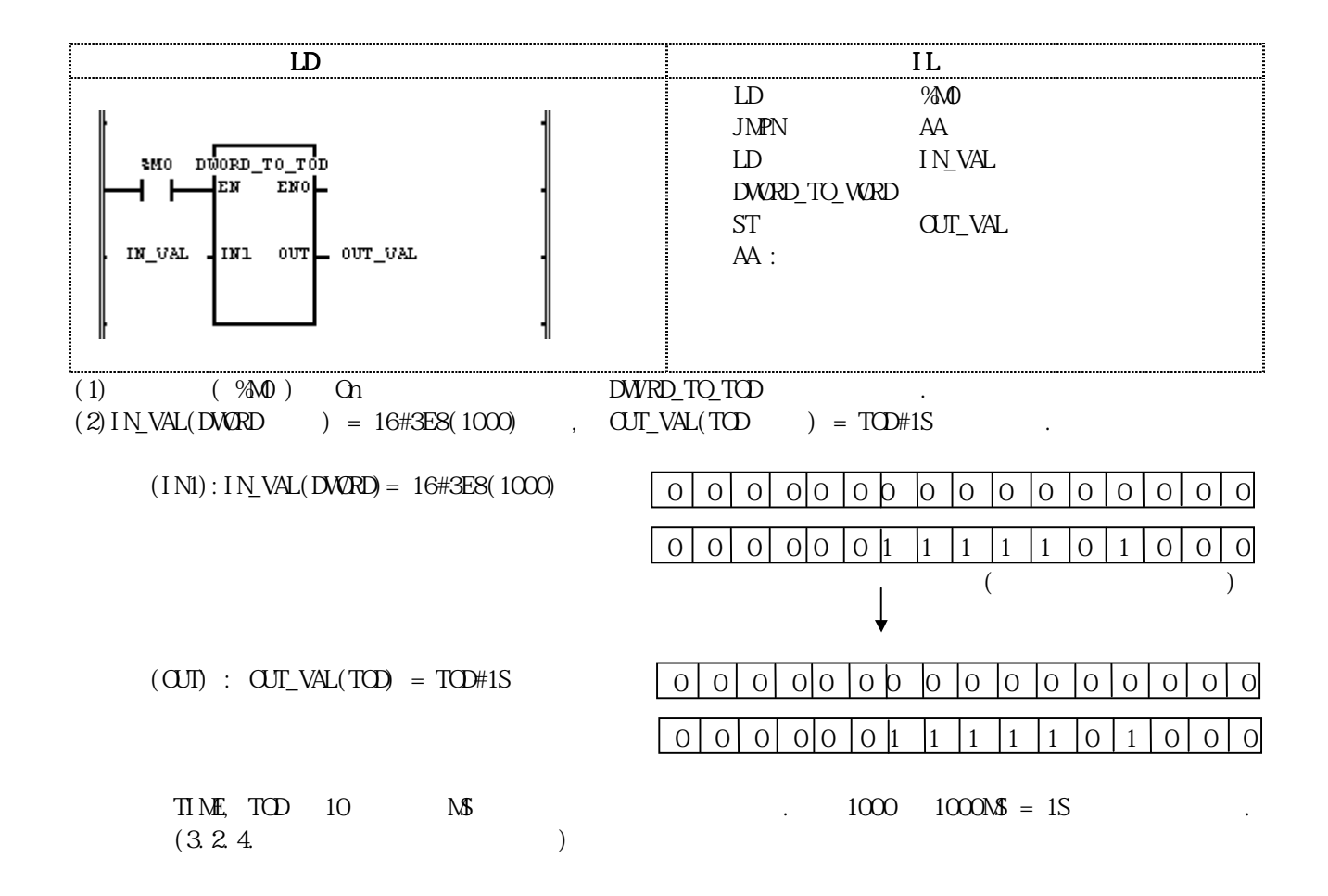

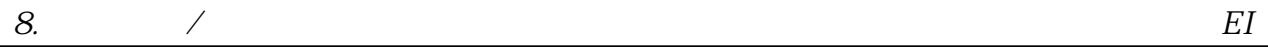

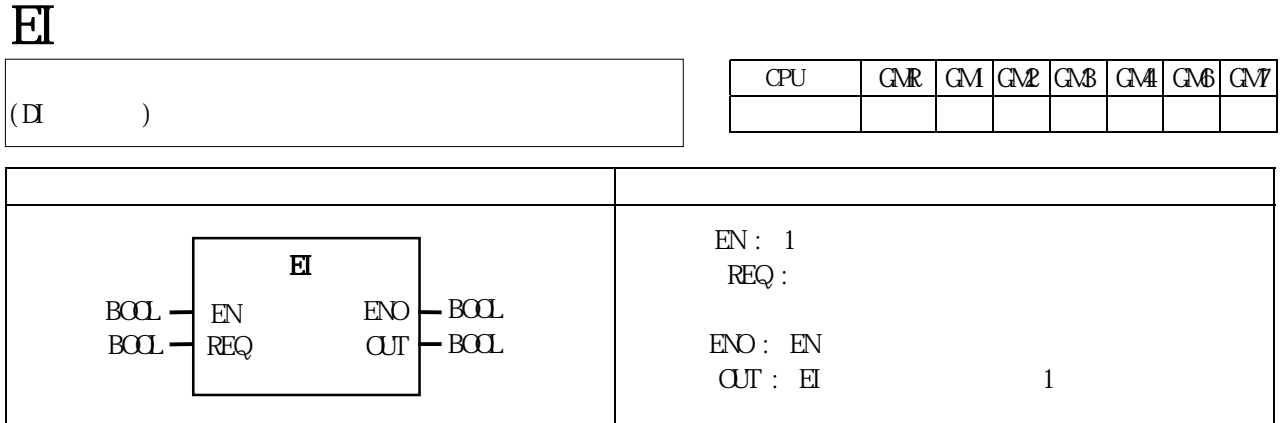

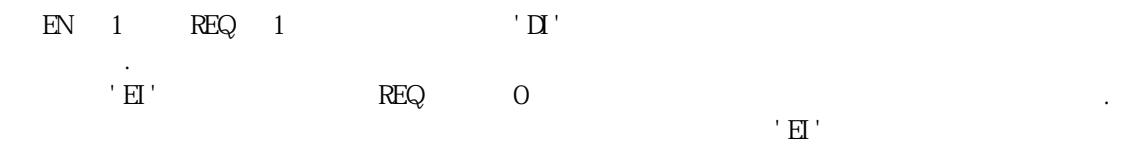

 $\frac{1}{2}$   $\frac{1}{2}$   $\frac{1}{3}$   $\frac{1}{3}$   $\frac{1}{3}$   $\frac{1}{3}$   $\frac{1}{3}$   $\frac{1}{4}$   $\frac{1}{2}$   $\frac{1}{4}$   $\frac{1}{2}$   $\frac{1}{4}$   $\frac{1}{2}$   $\frac{1}{4}$   $\frac{1}{2}$   $\frac{1}{4}$   $\frac{1}{2}$   $\frac{1}{4}$   $\frac{1}{2}$   $\frac{1}{4}$   $\frac{1}{2}$   $\frac{1}{4}$ 

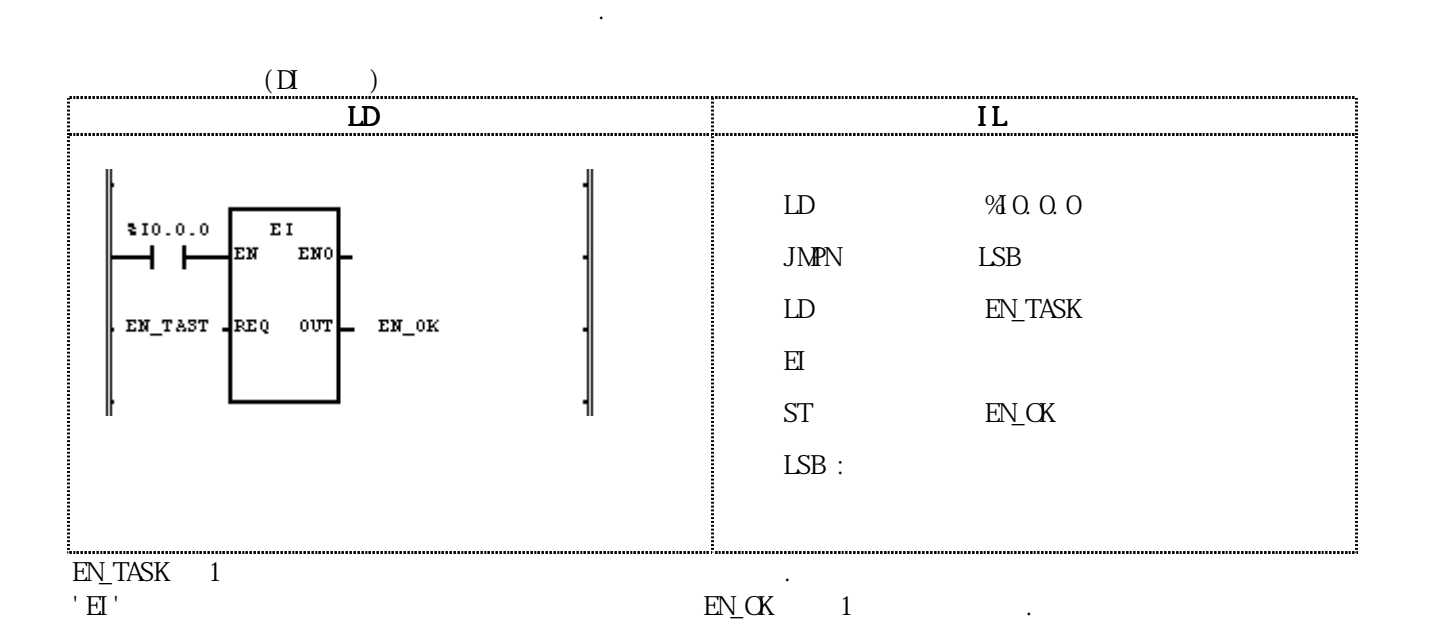

.

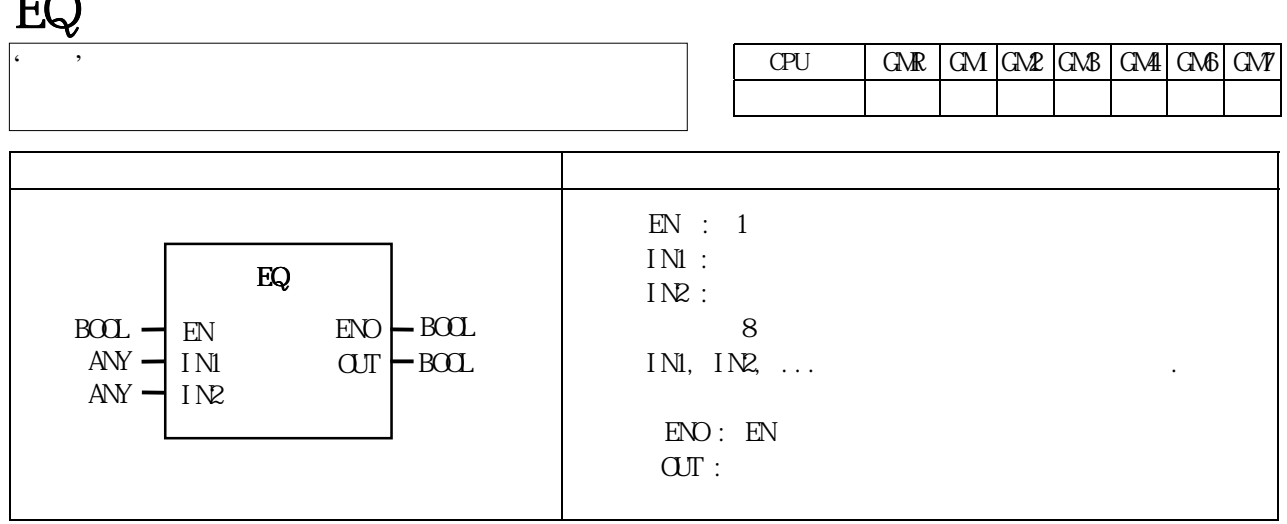

 $IN1=IN2=IN3...=INn(n)$  OUT 1  $\overline{C}$  OUT  $\overline{C}$  0

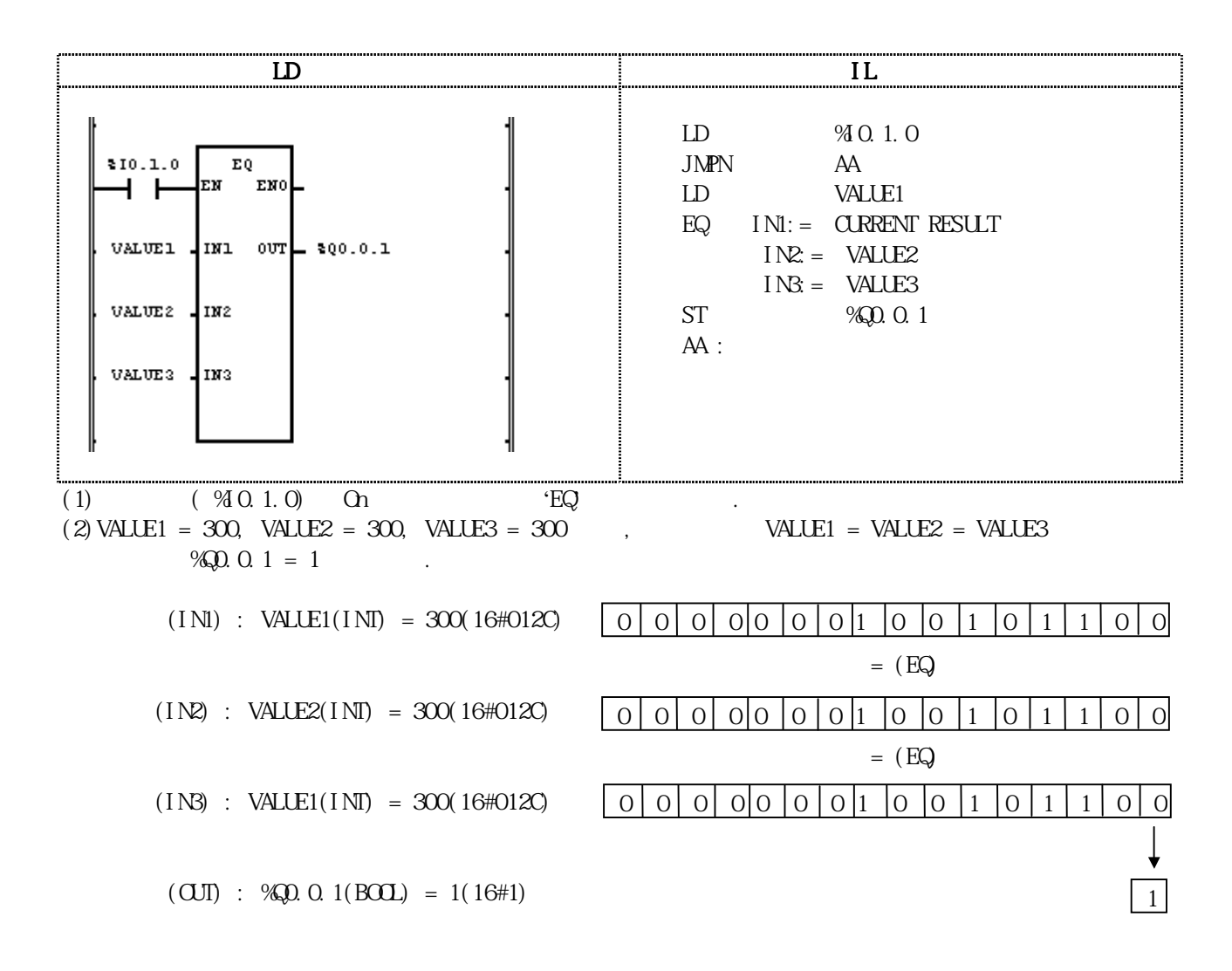

 $\Gamma$ 

# ESTOP

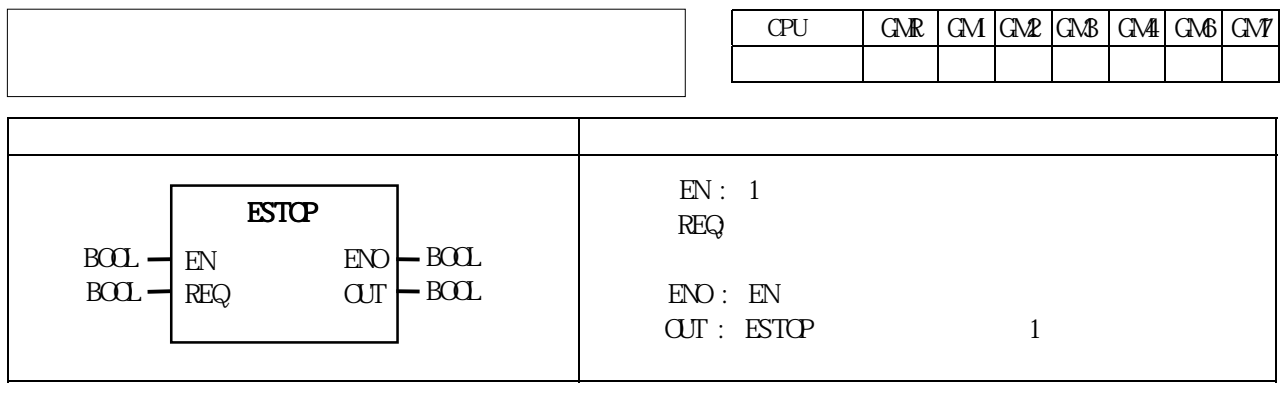

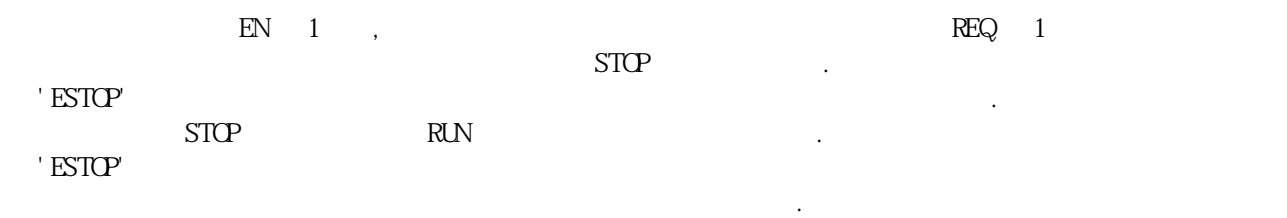

※비상 사태 발생시 기계적 인터럽트와 함께 이중 안전장치로 사용할 수 있습니다.

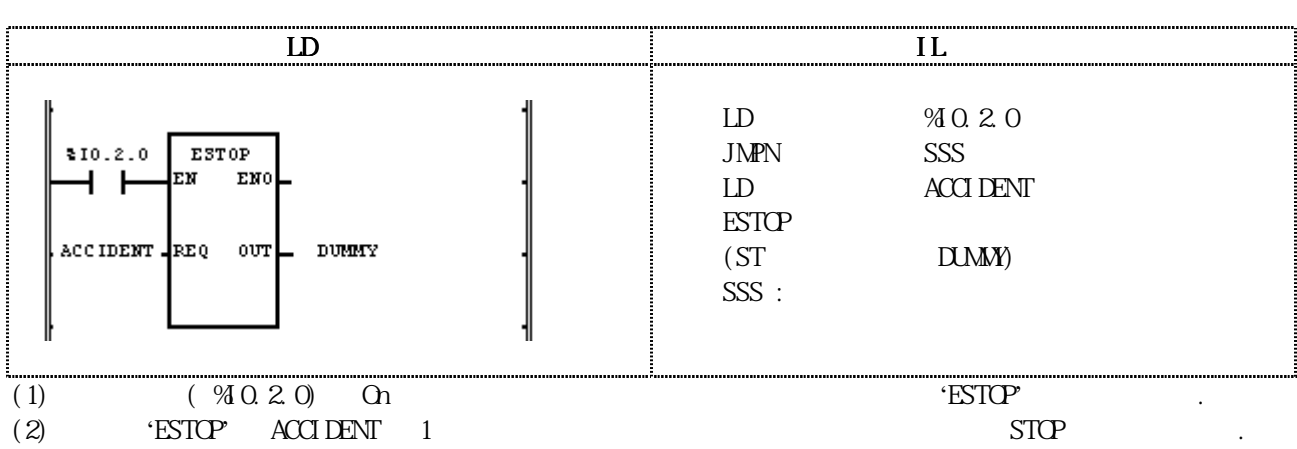

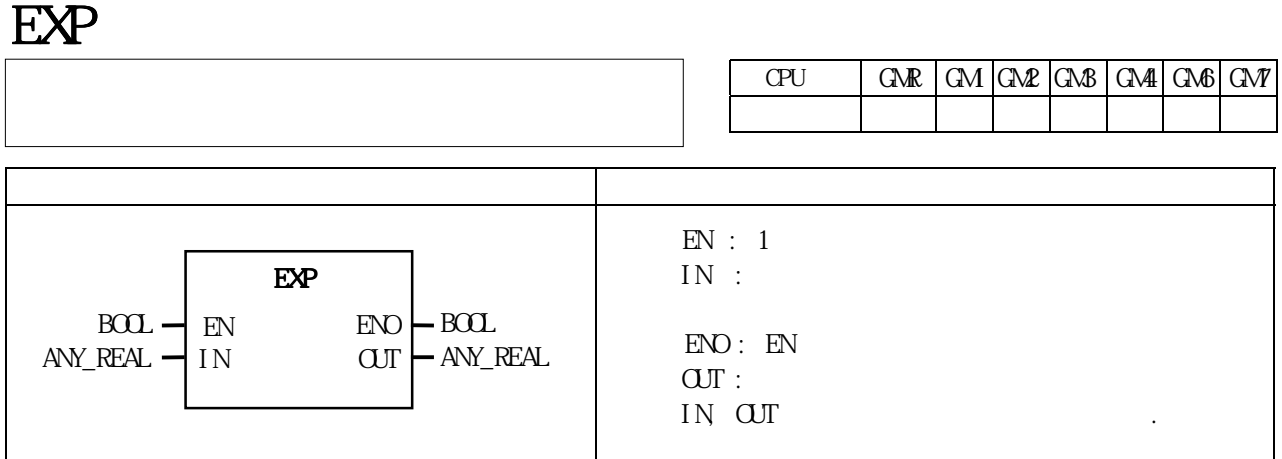

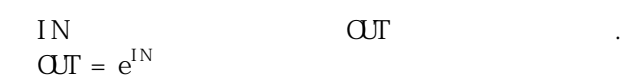

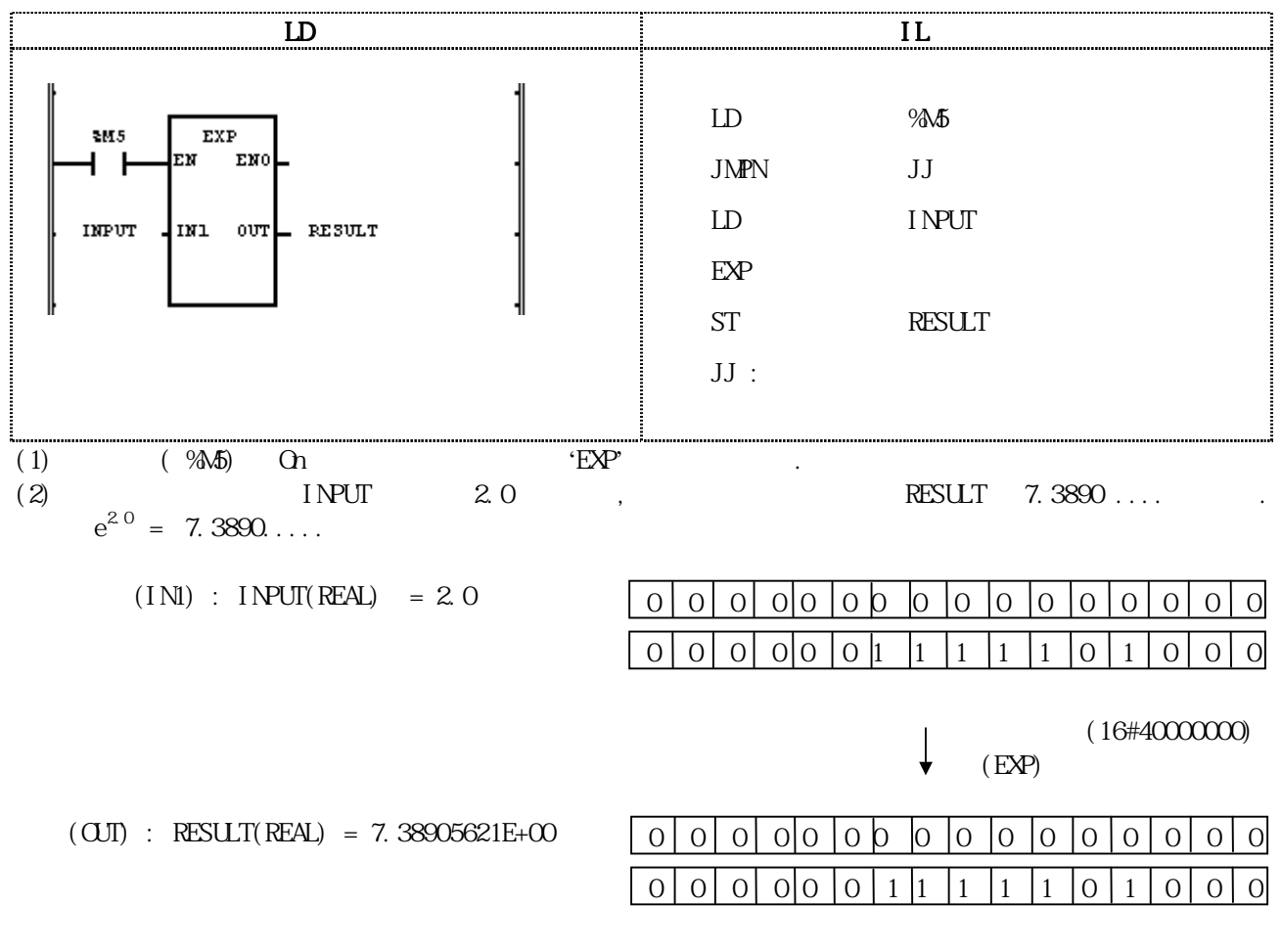

(16#40EC7326)

### EXPT

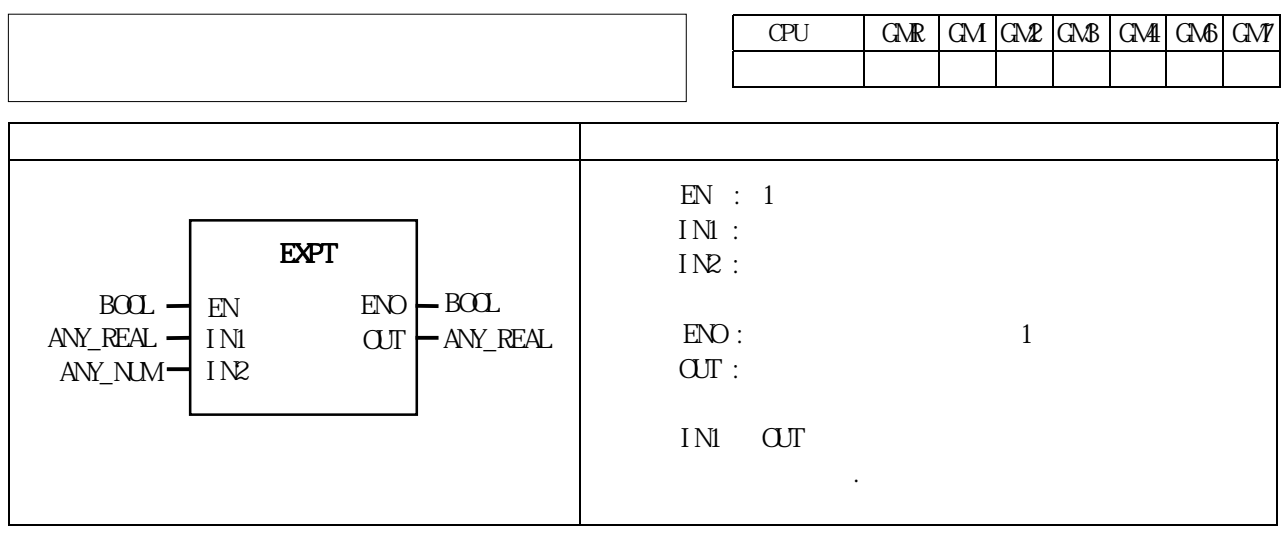

IN1 IN2 OUT .  $\text{O}\text{U} = \text{I}\,\text{M}^{\text{I}\,\text{N}2}$ 

■프로그램 예 LD IL IL IL LD % 0.1.0 JMPN LSB  $510.1.0$ EXPT ЕМ ЕМО 4 F LD IN\_VAL  $\begin{array}{lll} \text{EXPT} & \text{INl:} = & \text{CURENT} \text{ RESULT} \end{array}$  $\mathbf{IN\_VAL}$ IN1 OUT  $=$   $00T_VAL$ IN2: = VALUE<br>ST OUT VA CUT\_VAL  $VALUE$   $\frac{1}{2}$  IN2 LSB :  $(1)$   $(940.1.0)$  On  $\text{EPT}$ (2)  $IN_VAL = 1.5$ ,  $VAL = 3$ ,  $OUT_VAL = 1.5^3 = 1.5×$  $1.5 \times 1.5 = 3.375$  $(INI) : IN_VAL(REAL) = 1.5$  $(IN2) : VALUE(INI) = 3$  $\perp$  (EXPT)  $(OUT)$  :  $OUT_VAL(REAL) = 3.37500000E+O0$ 

 $ERR$ ,  $LER$   $(Set)$ .

# FI<sub>N</sub>

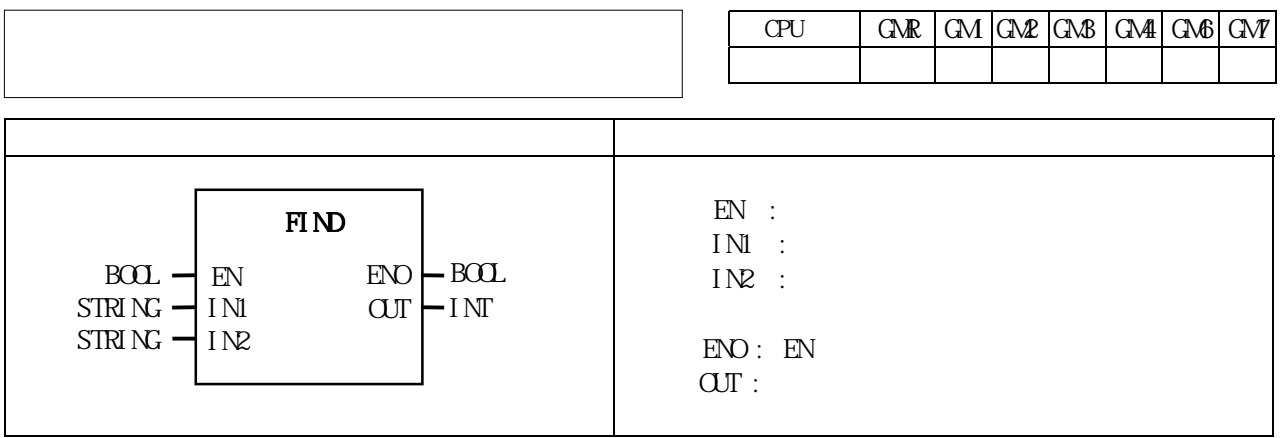

입력 문자열 IN1에서 문자열 IN2의 위치를 찾습니다. 찾으면 문자열 IN1에서 문자열 IN2가 있는 첫번째  $\overline{a}$  and  $\overline{a}$  o  $\overline{a}$  o  $\overline{a}$ 

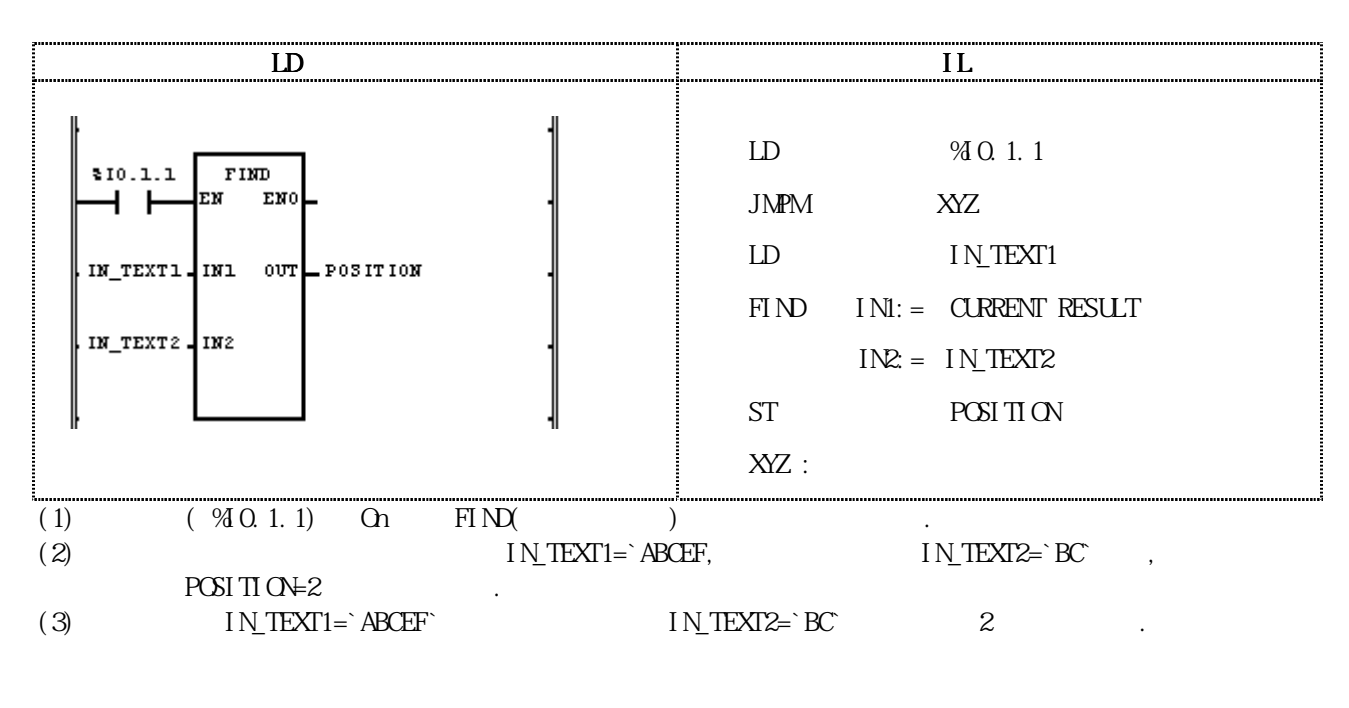

 $(INI)$  : IN TEXT1(STRING) = 'ABCEF'  $(FI_{N})$  $(IN2)$  :  $IN_$  TEXT2(STRING) = 'BC'

 $(OUI)$  : POSITIONINT) = 2

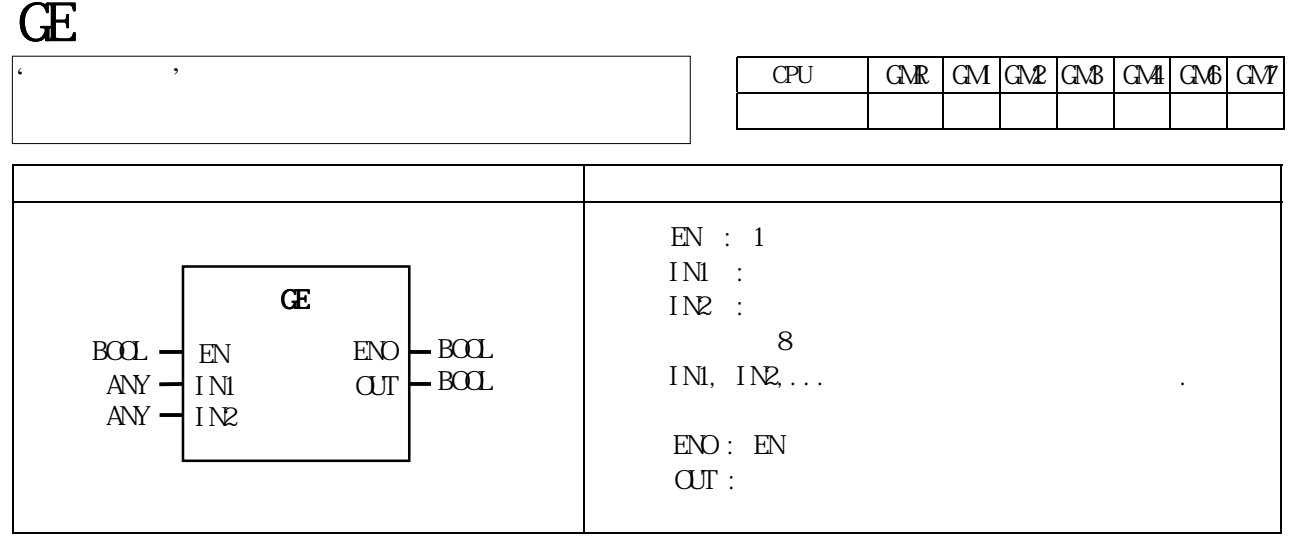

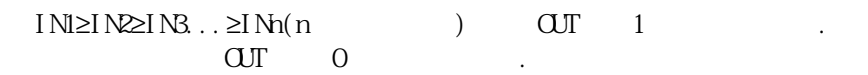

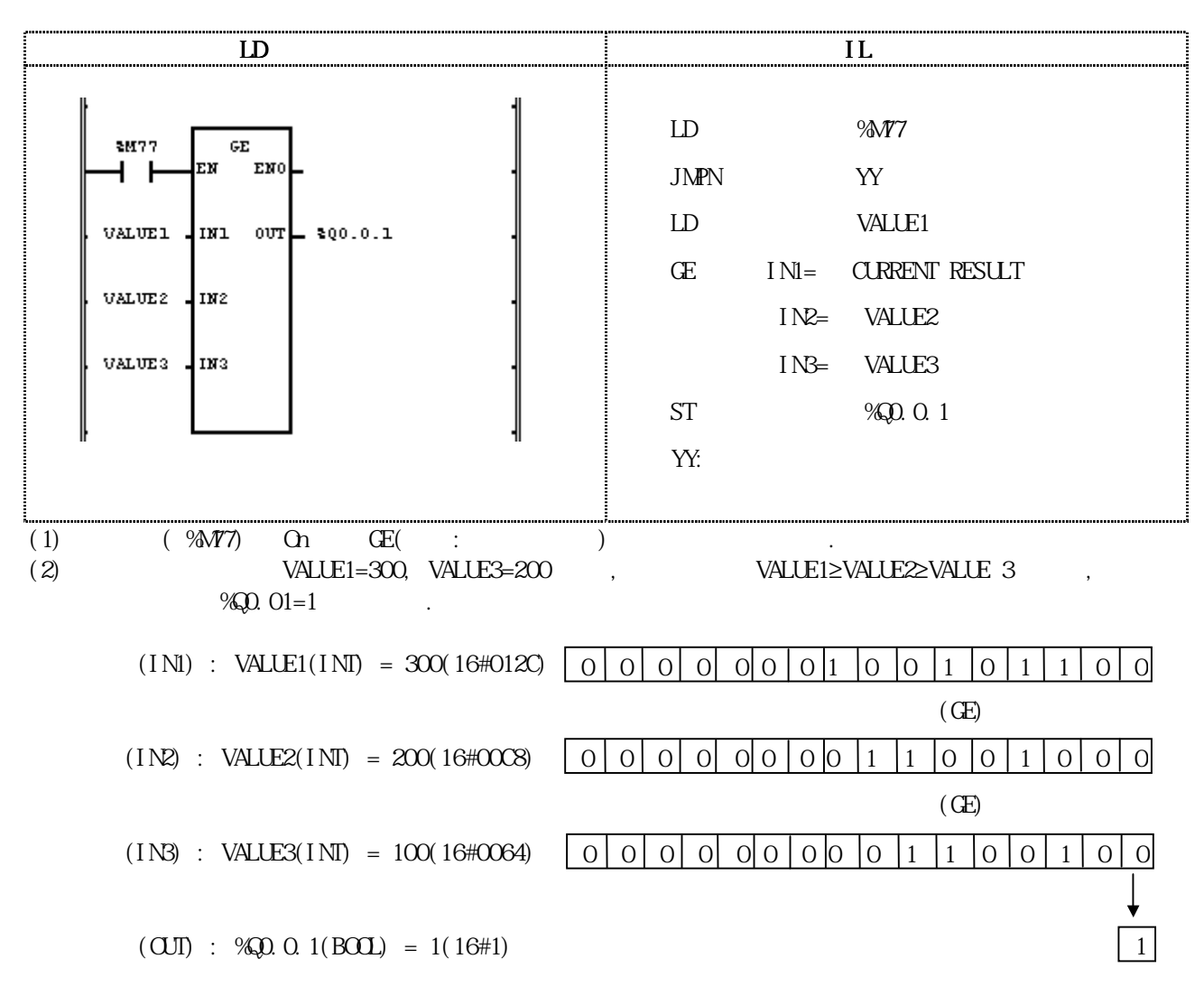

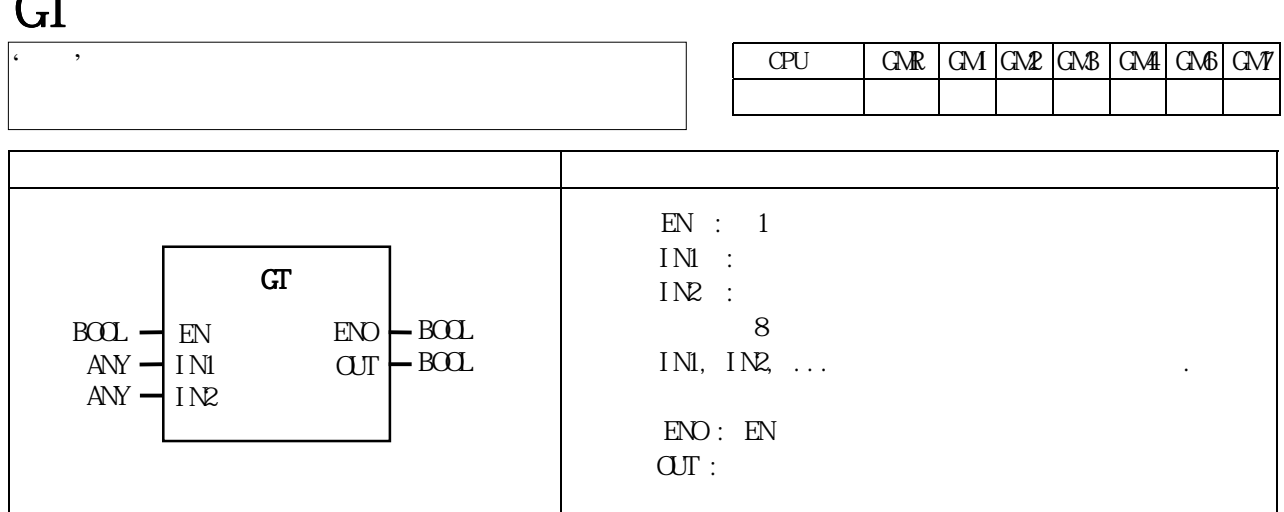

IN1>IN2>IN3...>INn(n은 입력 개수)이면 OUT으로 1이 출력됩니다. CUT 0

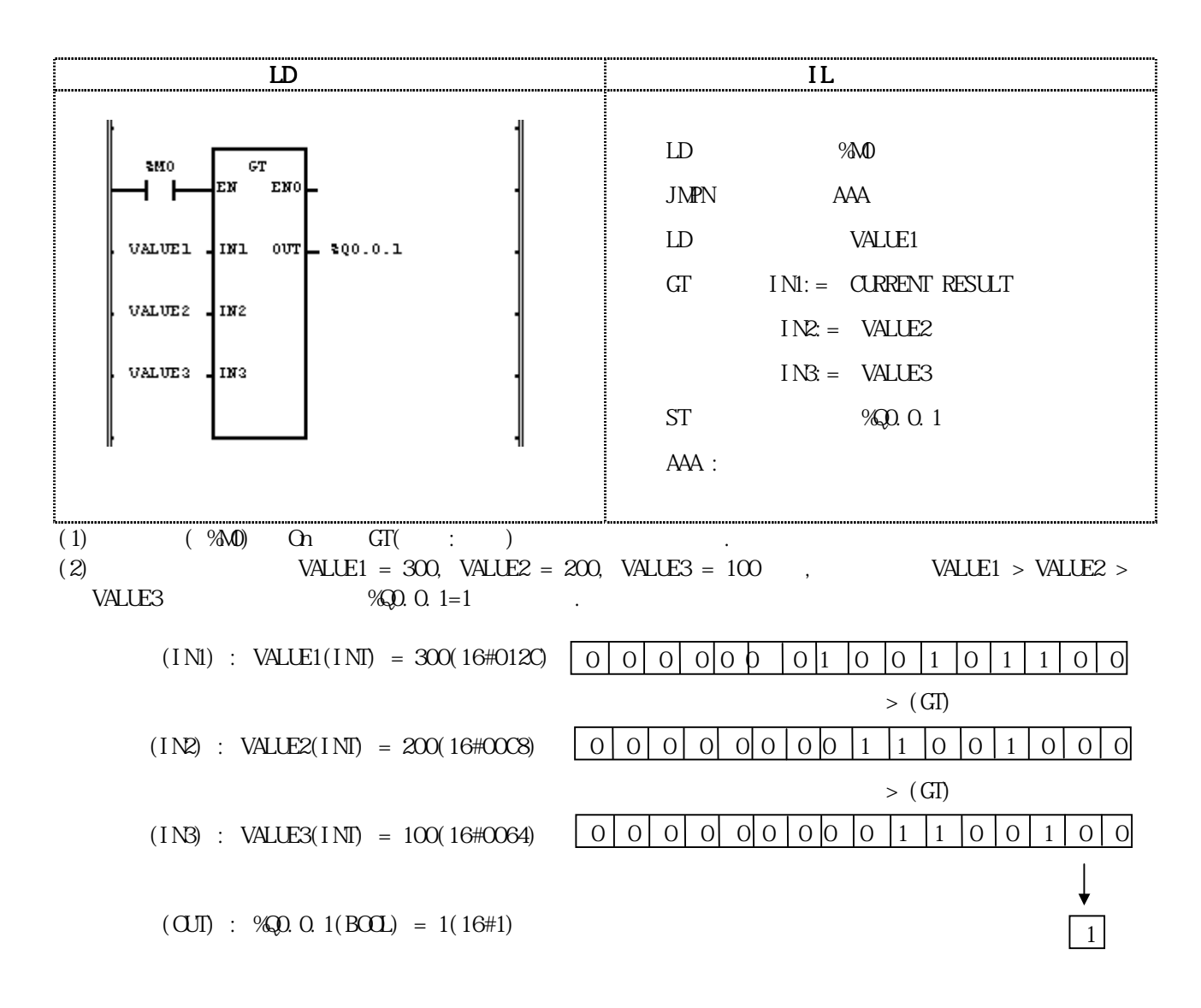

 $\sim$ 

### INSERT

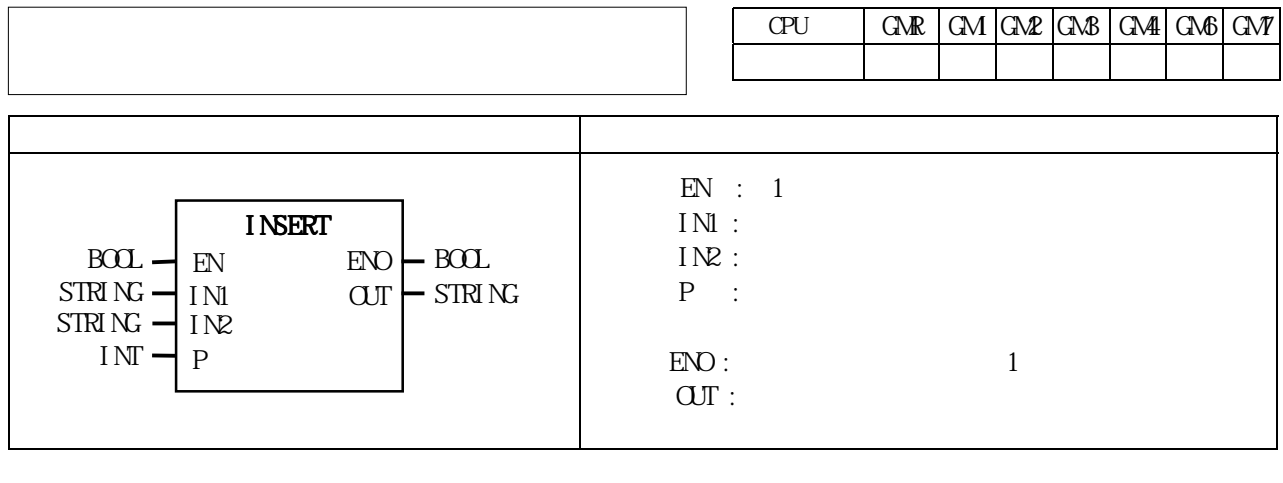

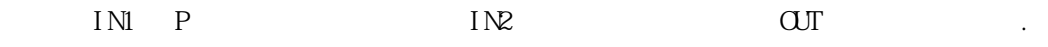

 $P ≤ 0$  (IN1) < P,  $20$  OUT 30  $ERR, \quad LER$  (Set)

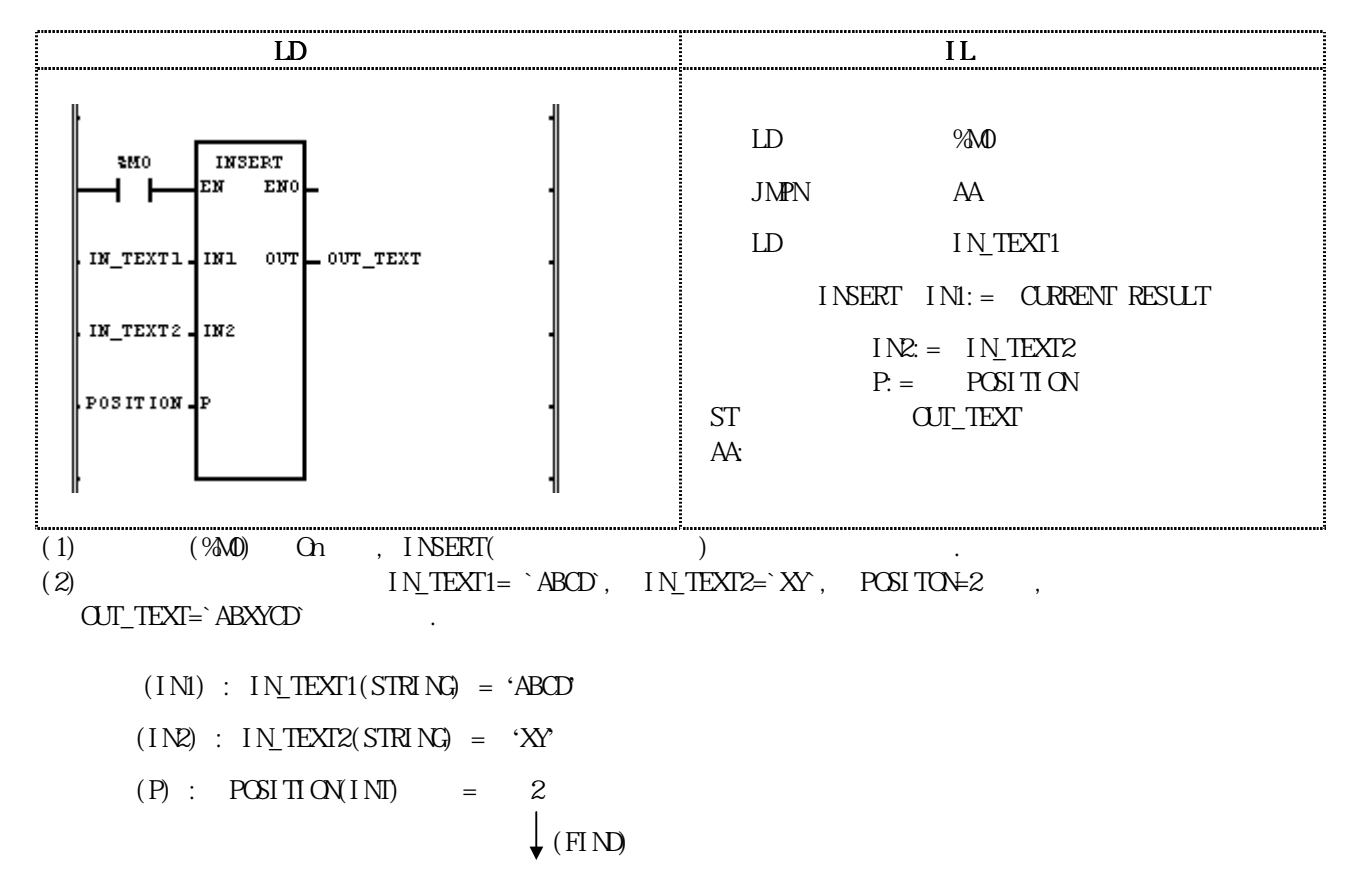

 $(O\text{U})$ :  $O\text{U}$  TEXT = `ABXYCD`

# $INT_TQ$ \*\*\*

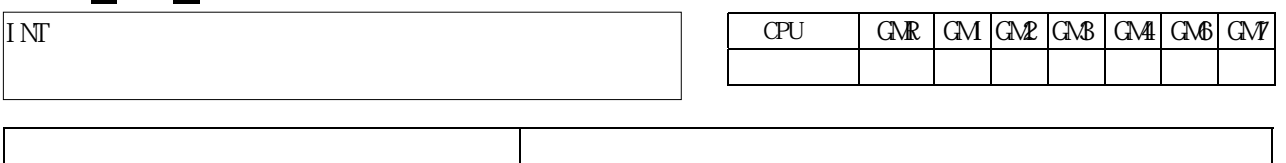

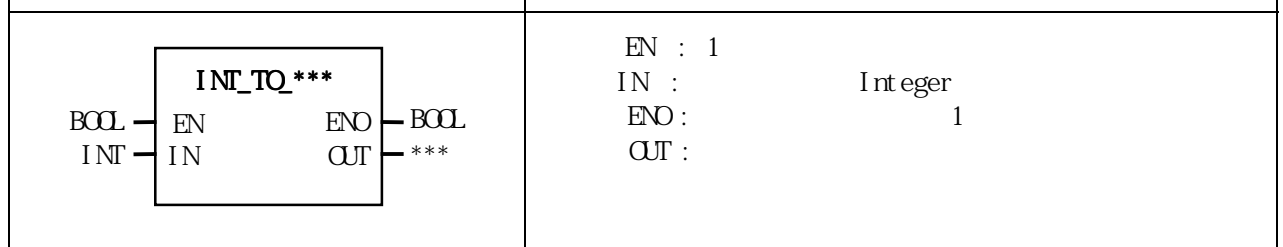

IN OUT .

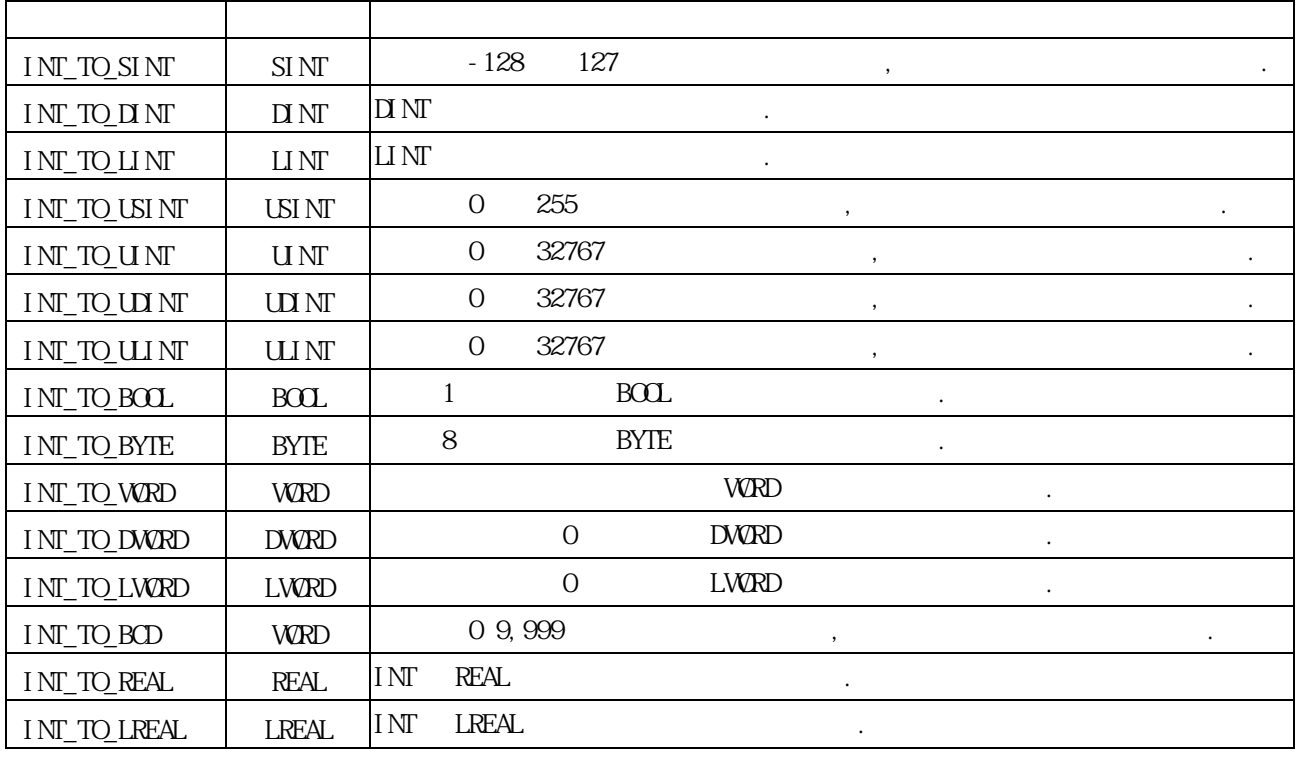

 $ERR$   $LER$   $(Set)$ 

에러 발생시 출력 타입의 비트수 만큼 하위 비트를 취해 내부 비트 배열의 변환없이 출력 시킵니다.

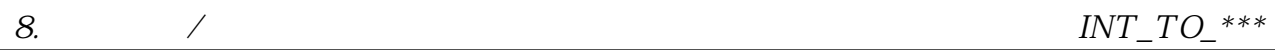

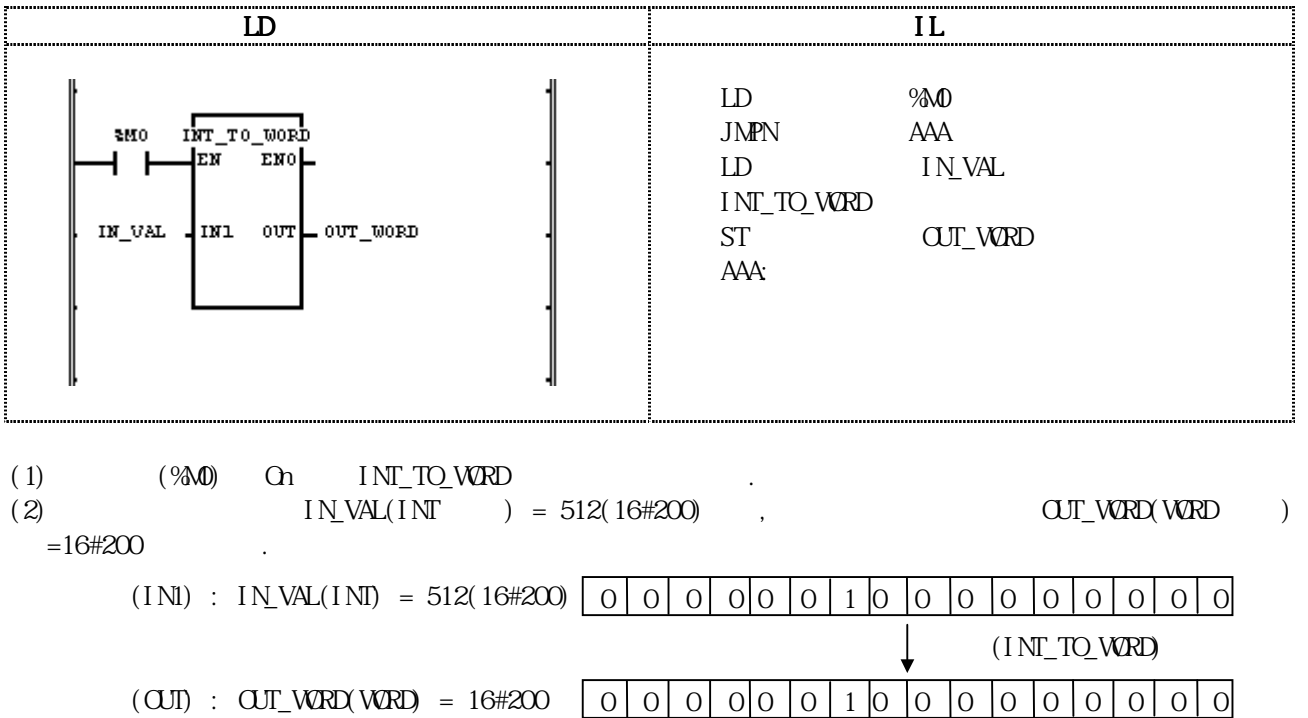

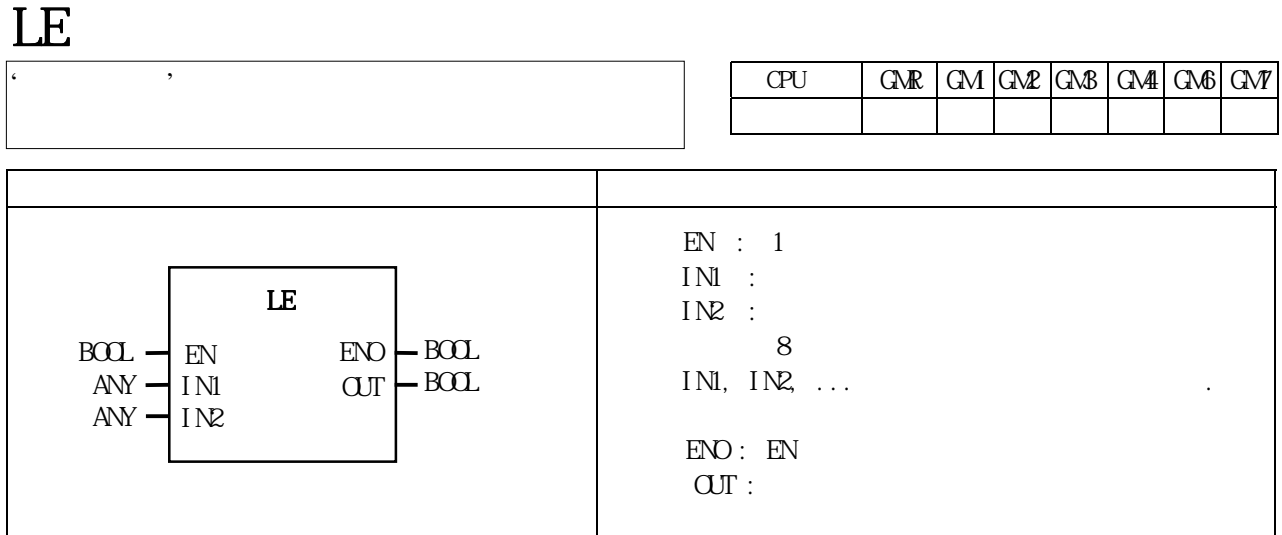

 $IN1 \leq IN2 \leq IN3.$ .  $\leq INn(n)$  OUT 1 CUT 0

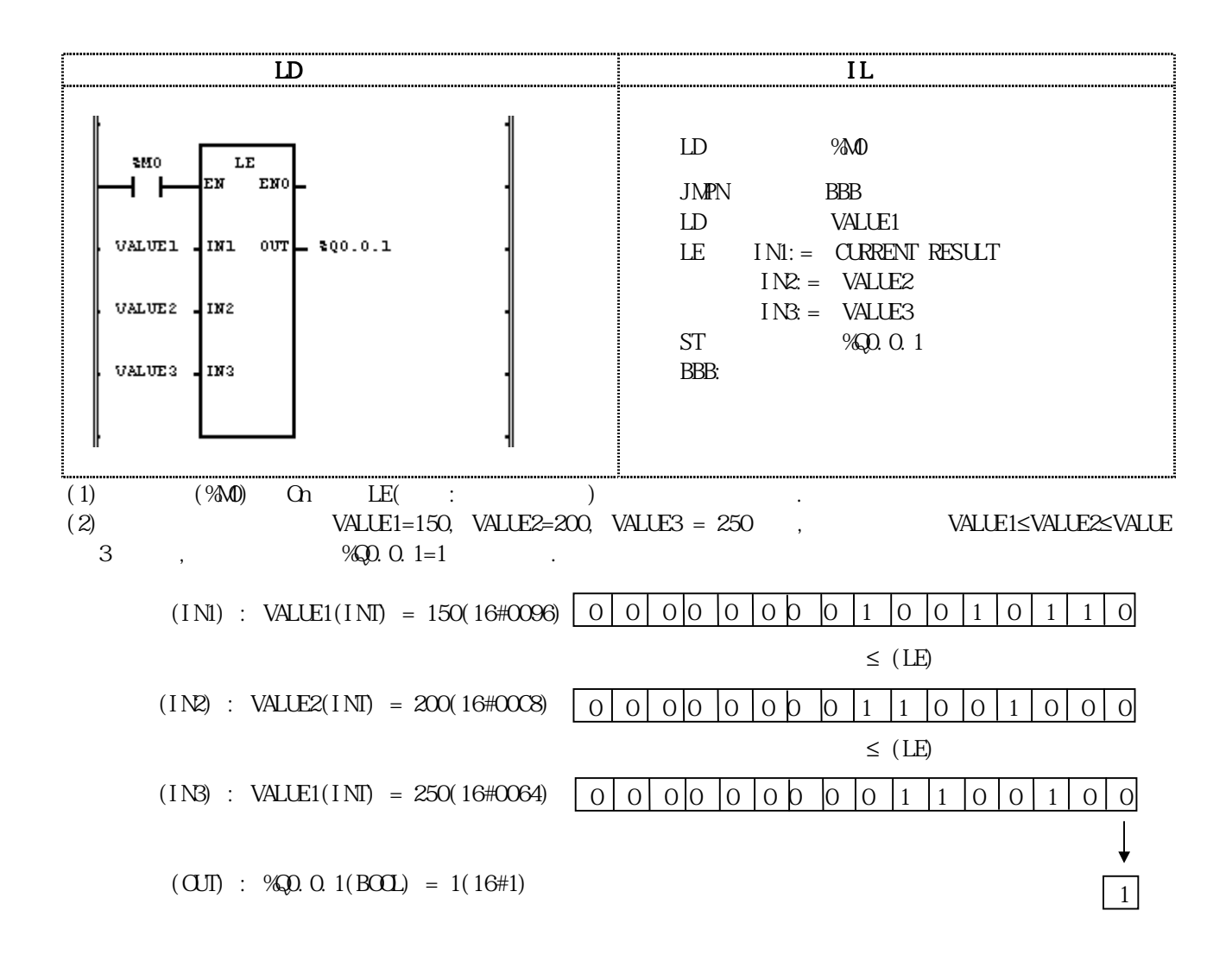

#### LEFT

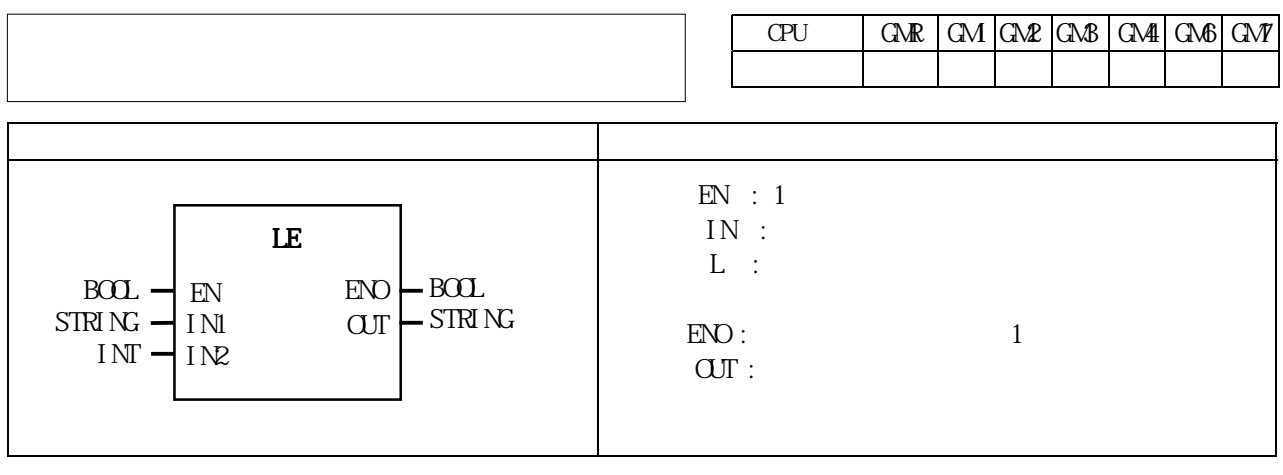

 $IN$  L QUI R

 $L < 0$  ,  $\text{ERR}, \text{LER}$  (Set).

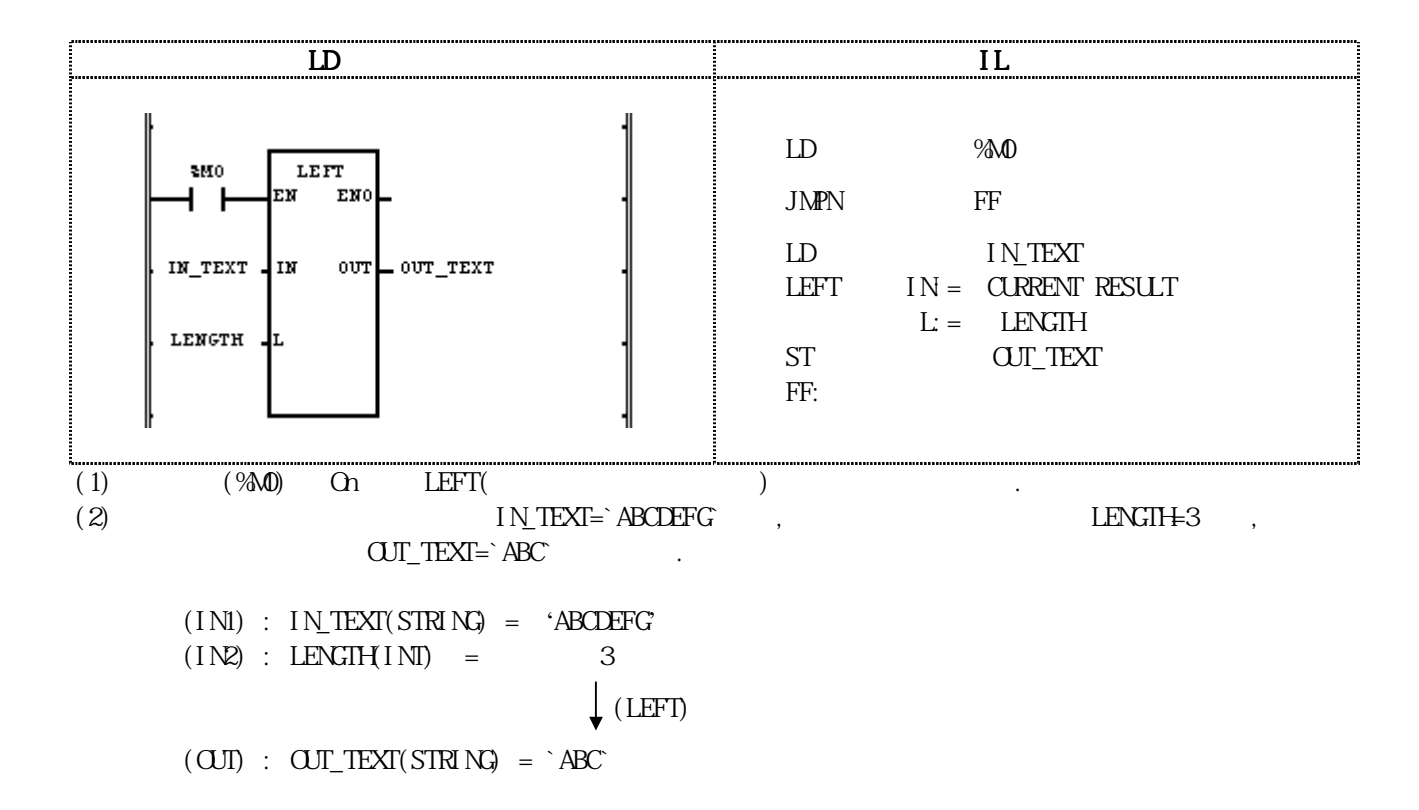

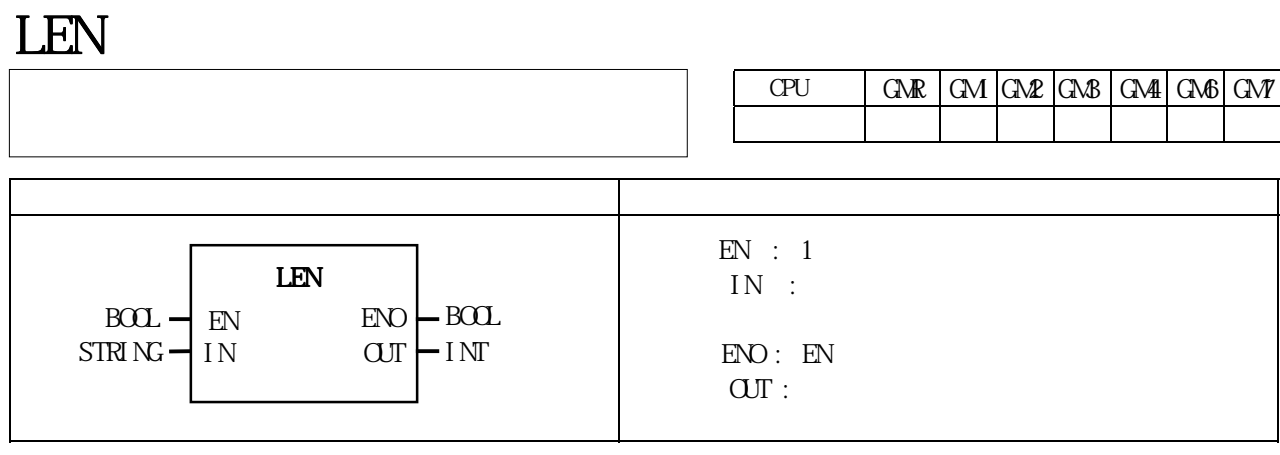

#### $(IN)$  (expanding  $I$ ) OUT expanding  $I$ .

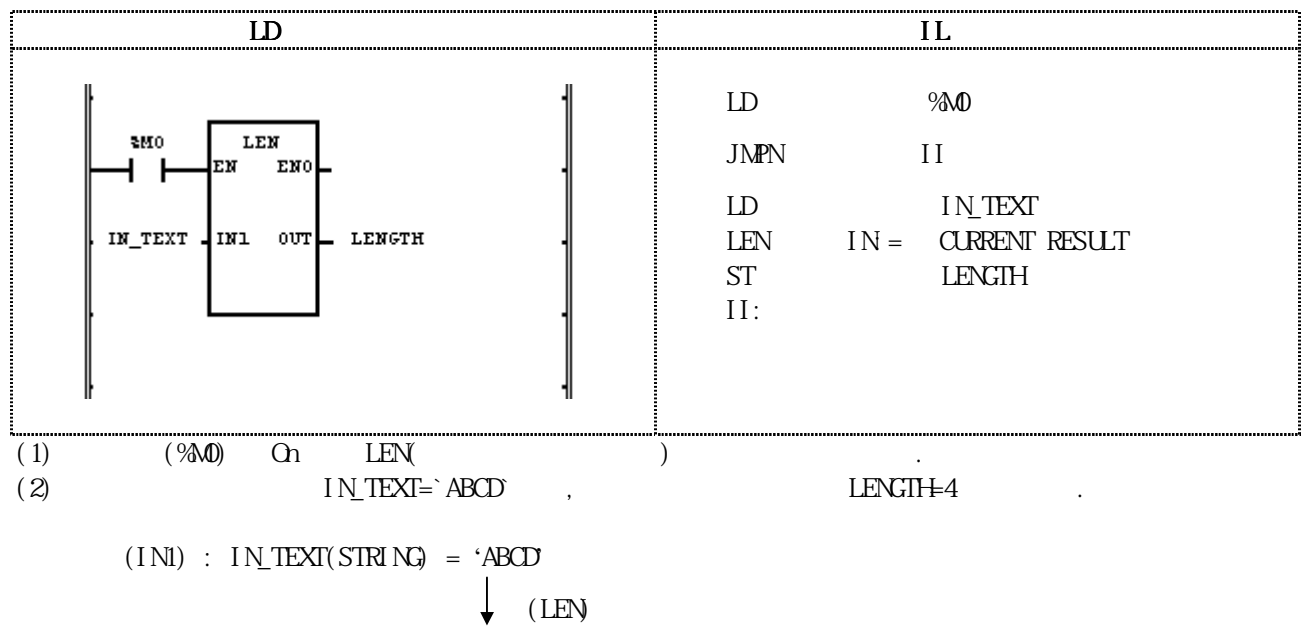

 $(OJI)$  : LENGTH(INT) = 4

# LIMIT

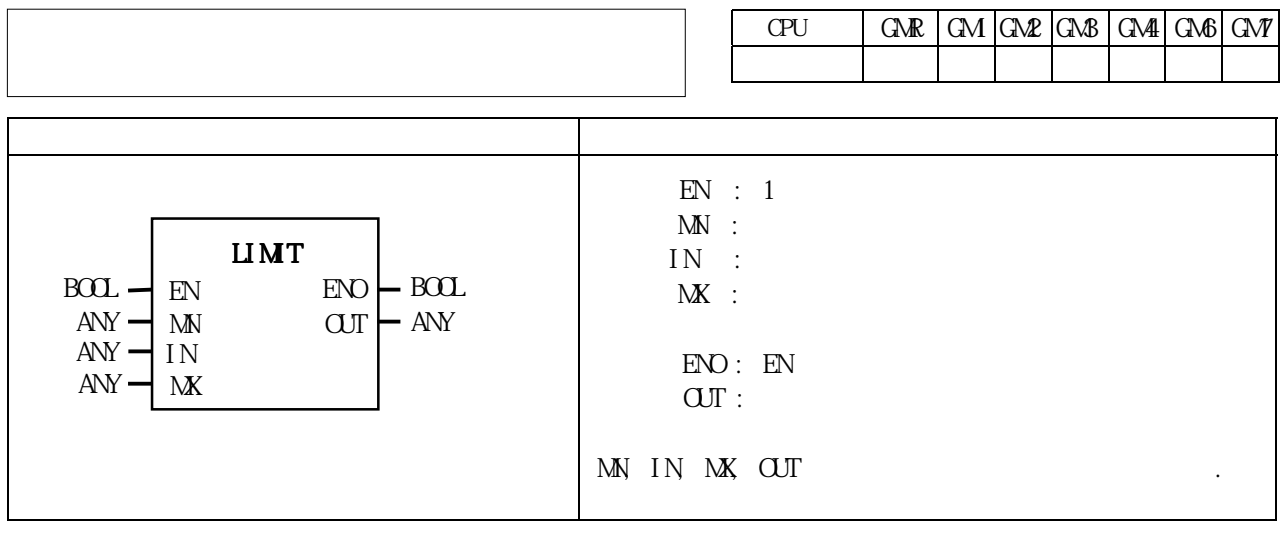

- $\begin{array}{lllllll} \text{IN} & \text{MN} & \text{MK} & \text{.} & \text{OUT} & \text{IN} & \text{.} \end{array}$
- ,  $MN \leq IN \geq MX$   $\Box T = IN$
- IN MN, CUT MN ., IN < MNOUT = MN
- $IN$  MX, CUT MX, in  $IN > NK$  CUT = MX

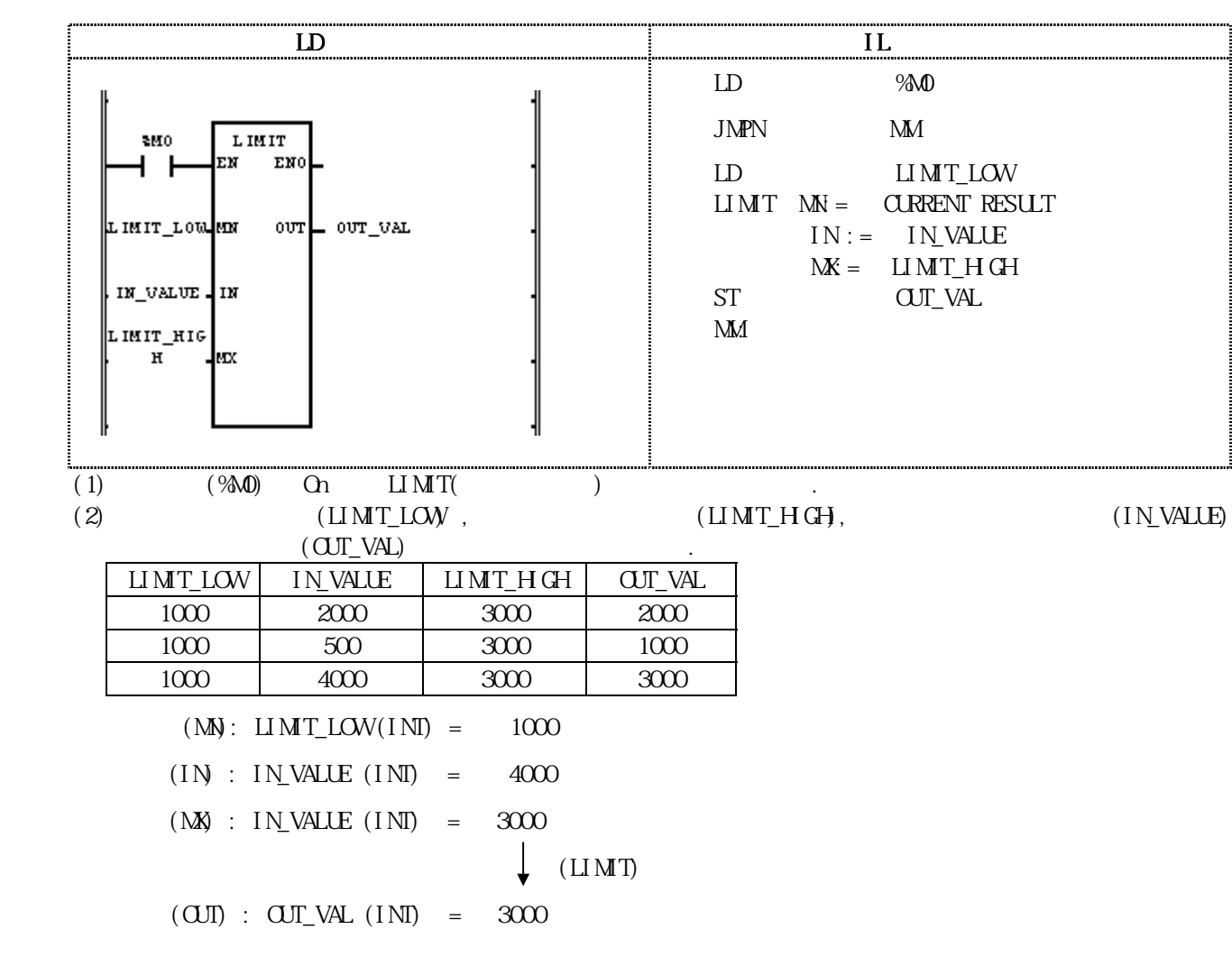

## $LINTTO$ \*\*\*

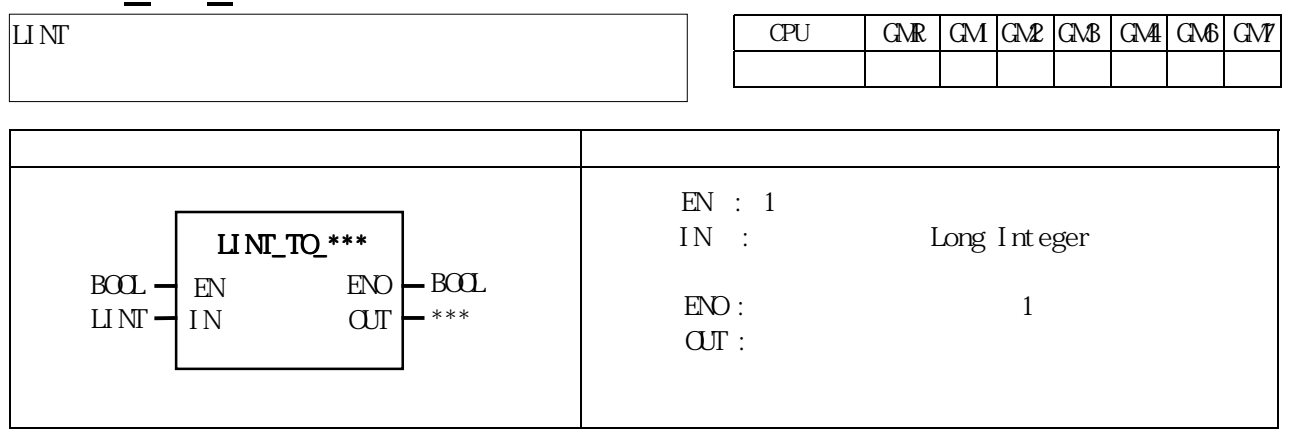

IN OUT .

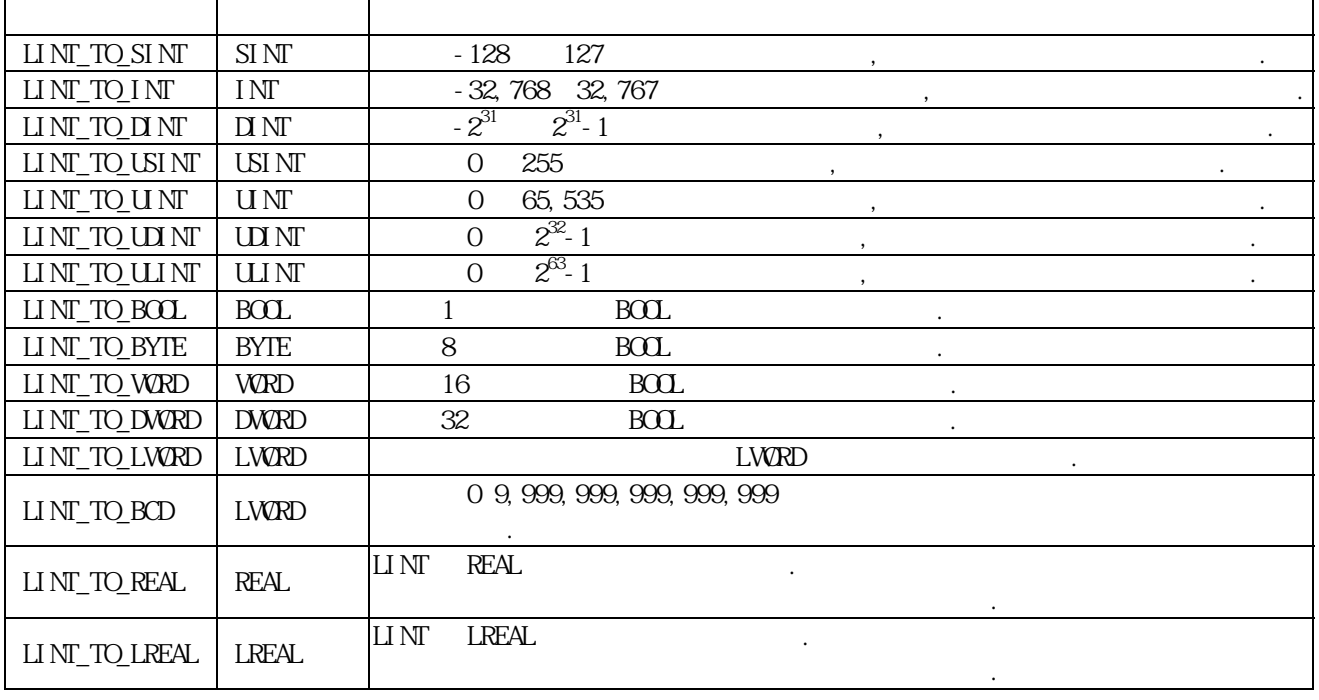

에러 발생시 출력 타입의 비트수 만큼 하위 비트를 취해 내부 비트 배열의 변환없이 출력 시킵니다.

 $ERR, \quad LER$  (Set)

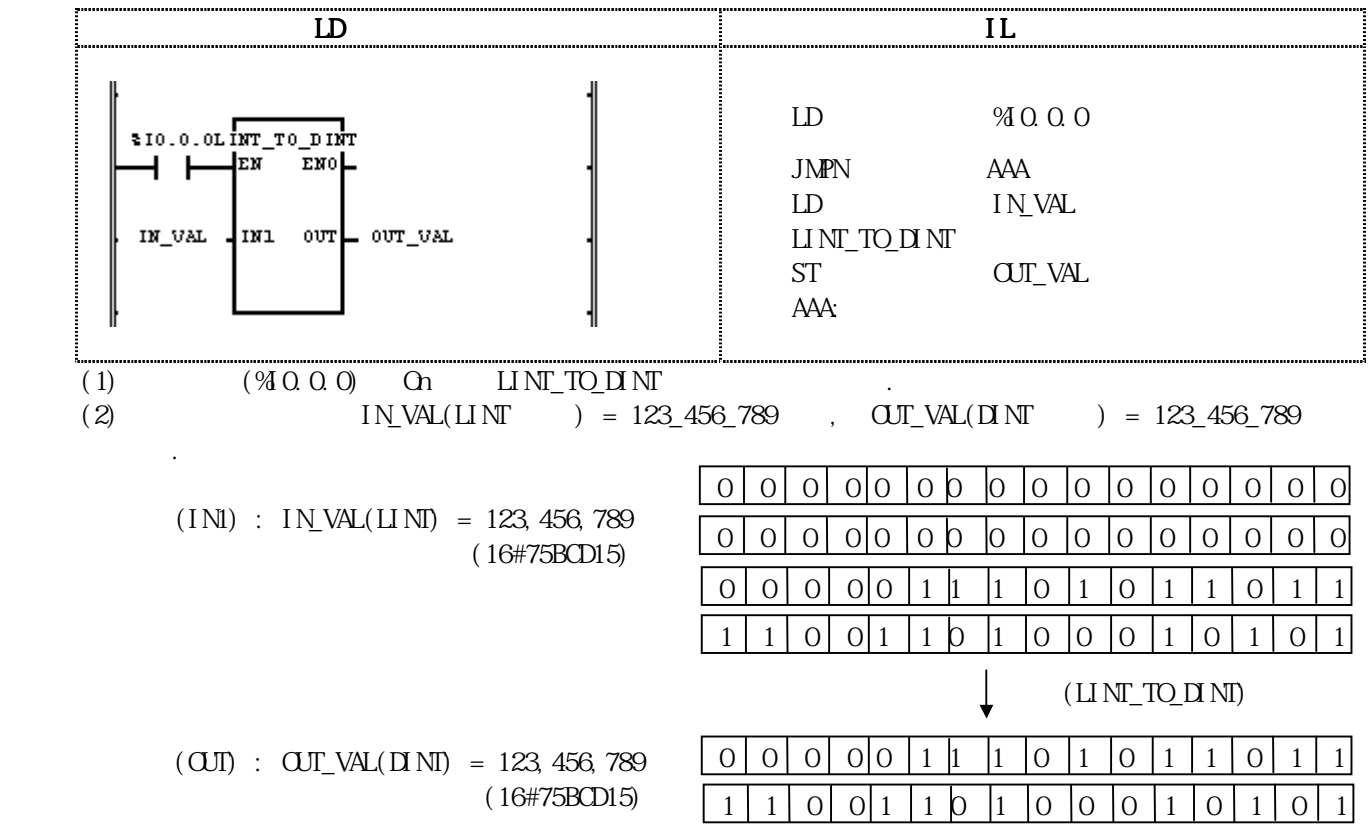

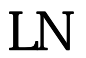

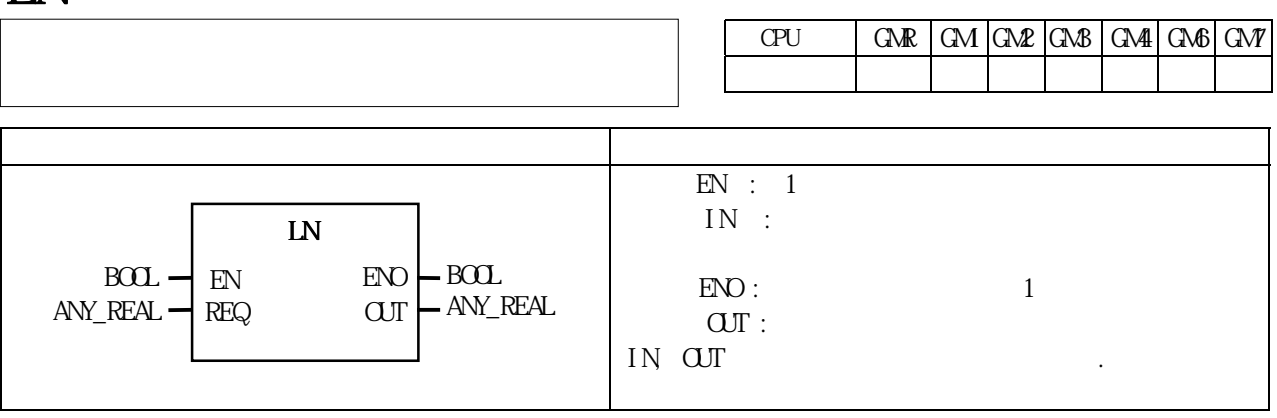

IN OUT  $QJ = ln IN$ 

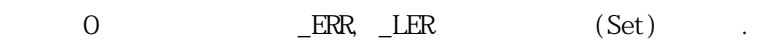

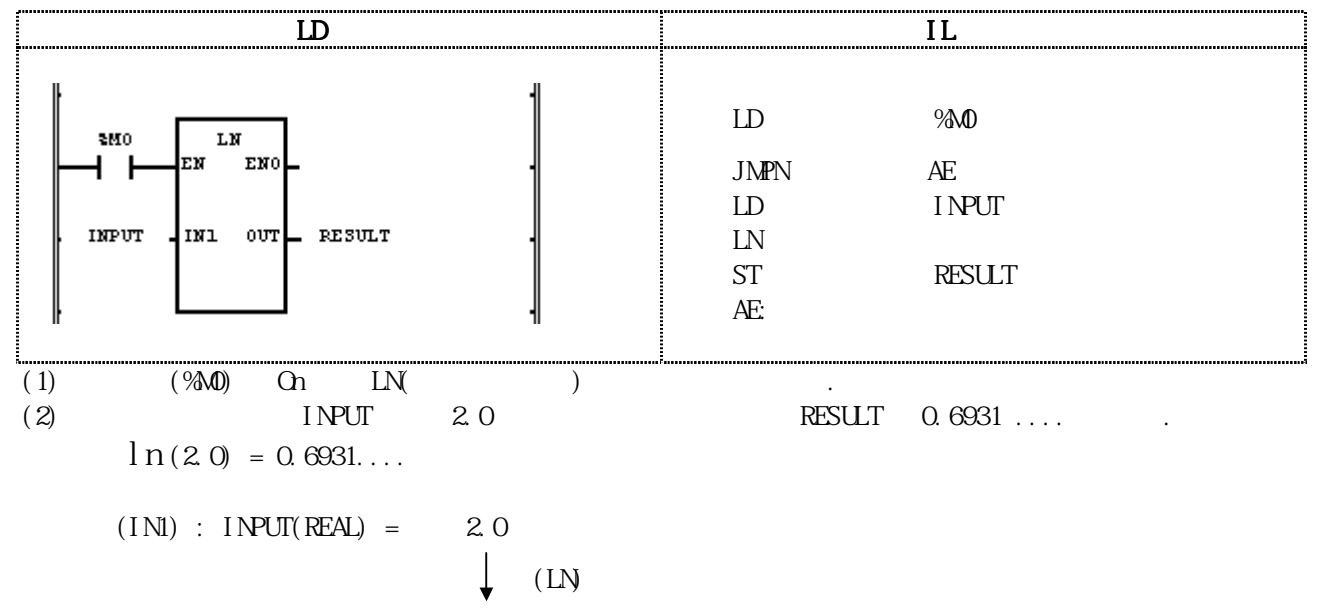

 $(OJI):$  RESULT(REAL) =6.93147182E-01

# LOG

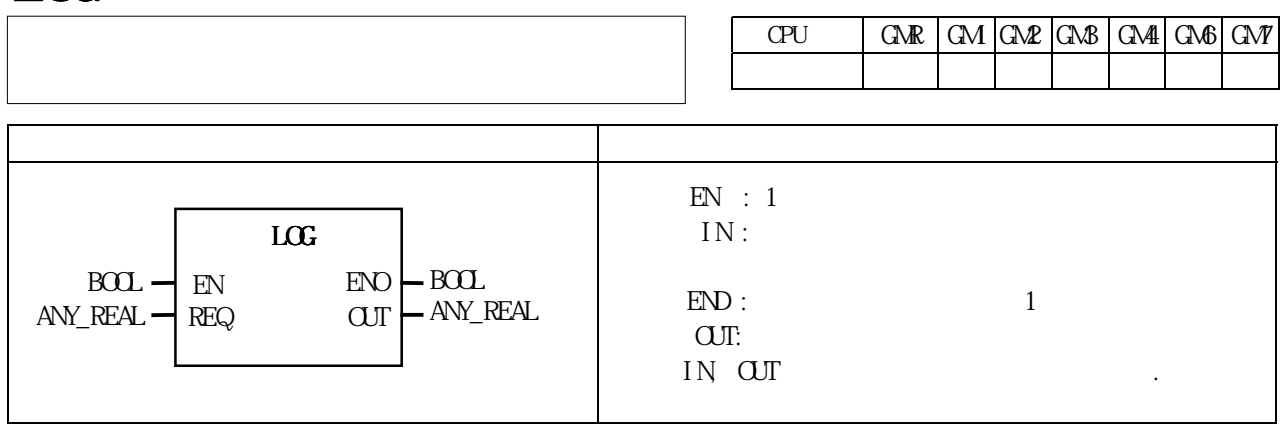

IN CUT  $\text{O}\text{U} = l \text{ ogio} \text{IN} = l \text{ og} \text{IN}$ 

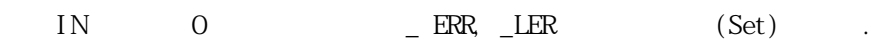

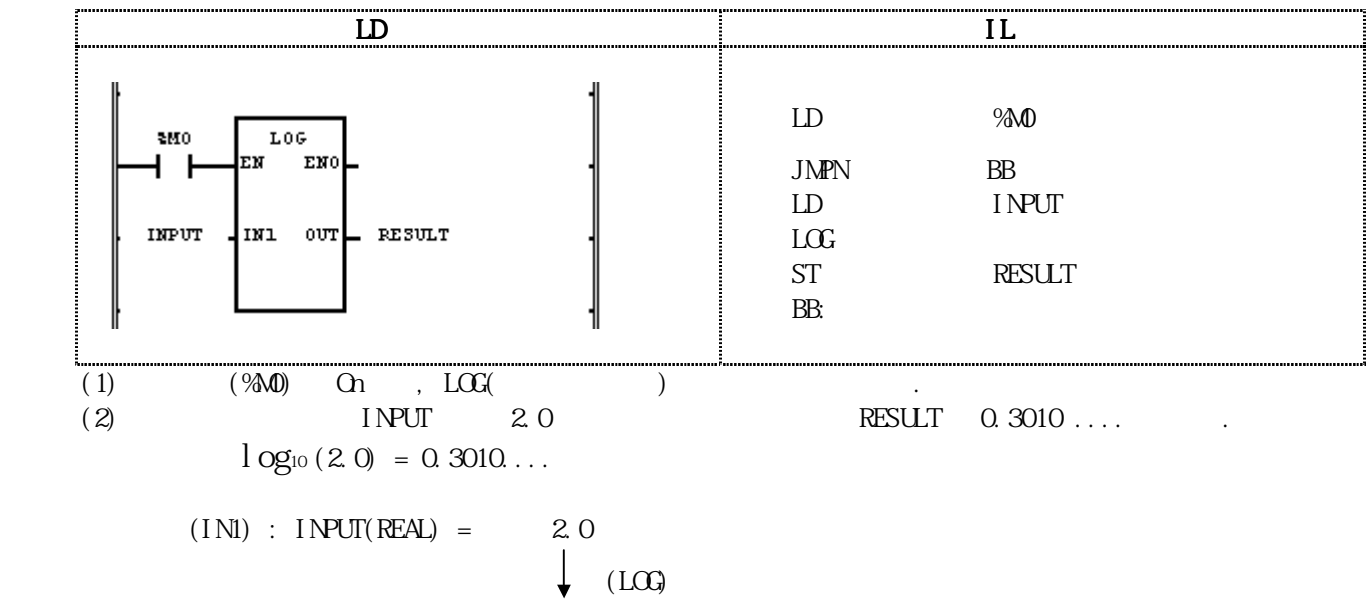

 $(OUI)$  : RESULT(REAL) =3.01030010E-01

## $LREAL_TO_$ \*\*\*

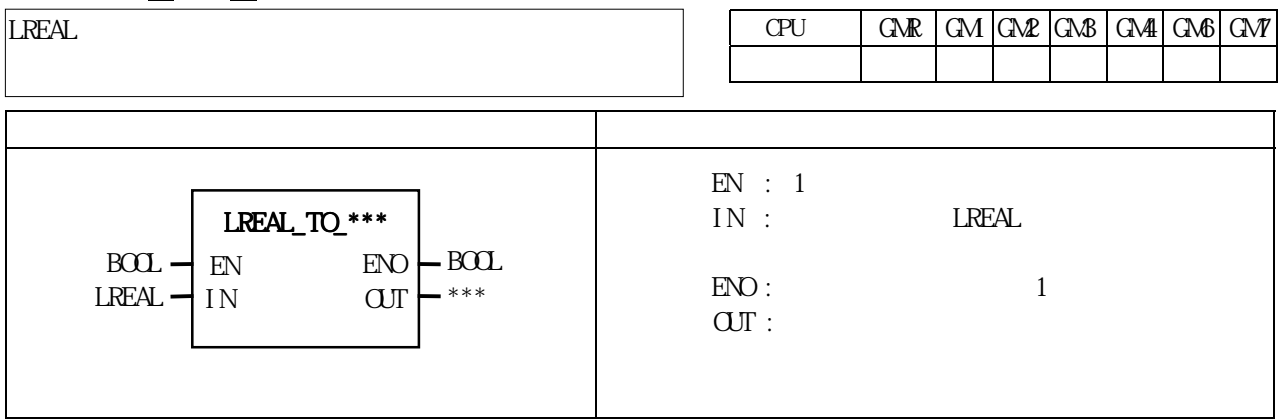

IN OUT .

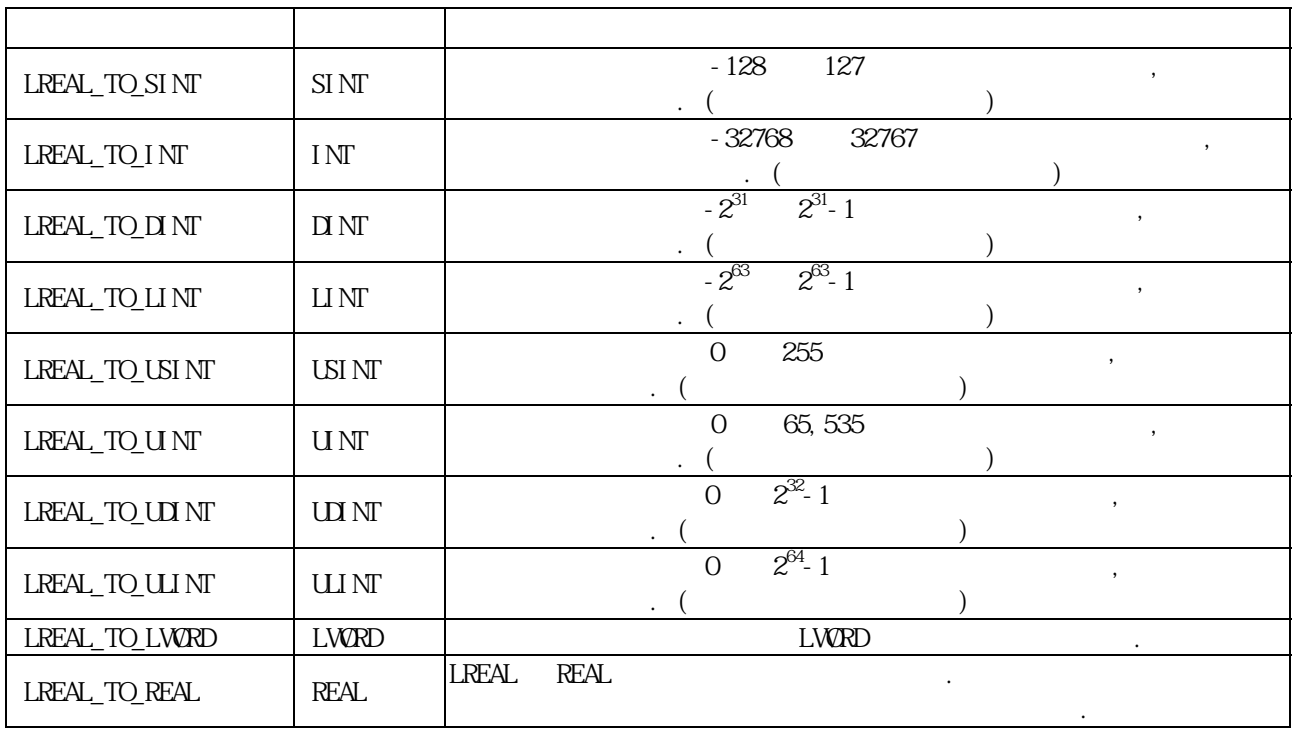

(Set)  $\qquad \qquad 0 \qquad \qquad .$ 

 $\begin{array}{ccc} \text{(Overflow)} & \quad \text{ERR,}\quad \text{LER} \\ \text{0} & \quad \text{1} & \quad \text{1} \\ \end{array}$ 

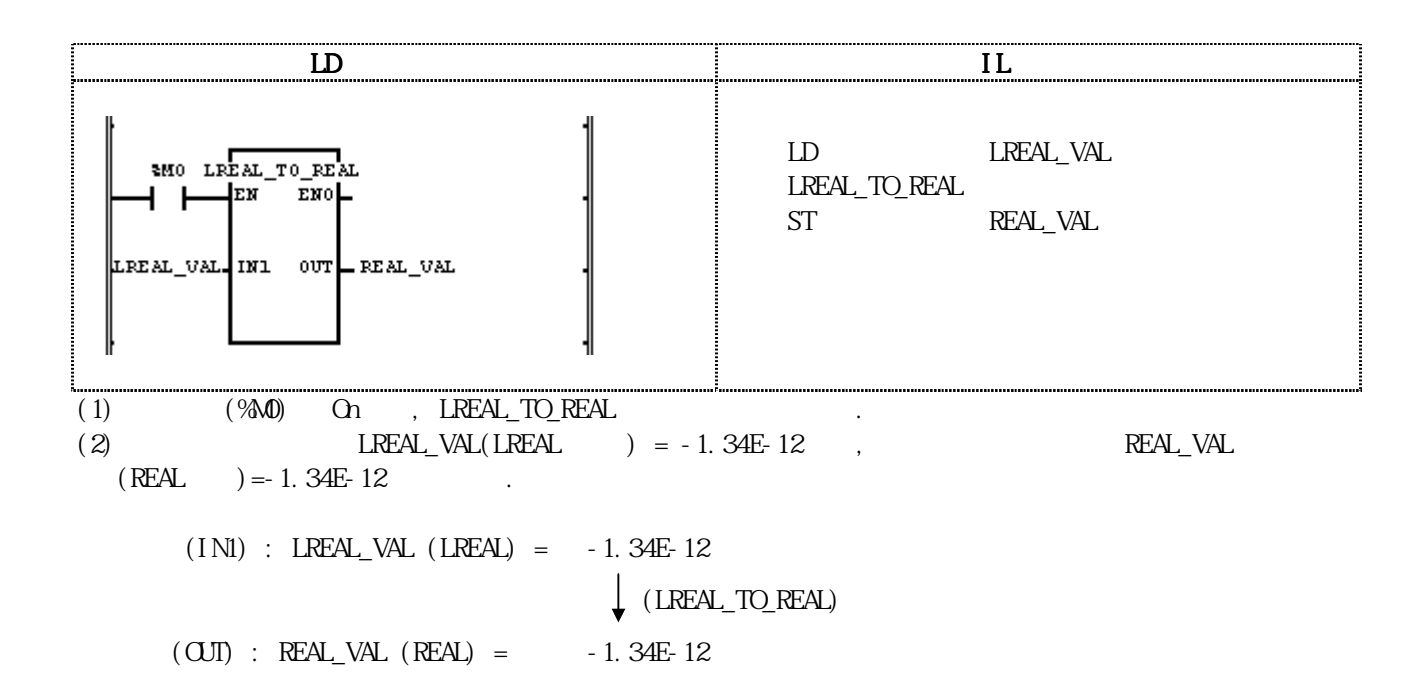

#### LT

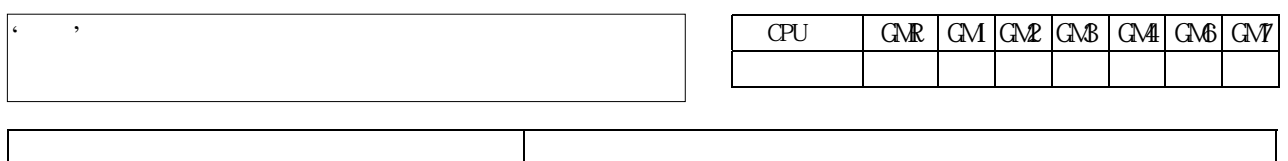

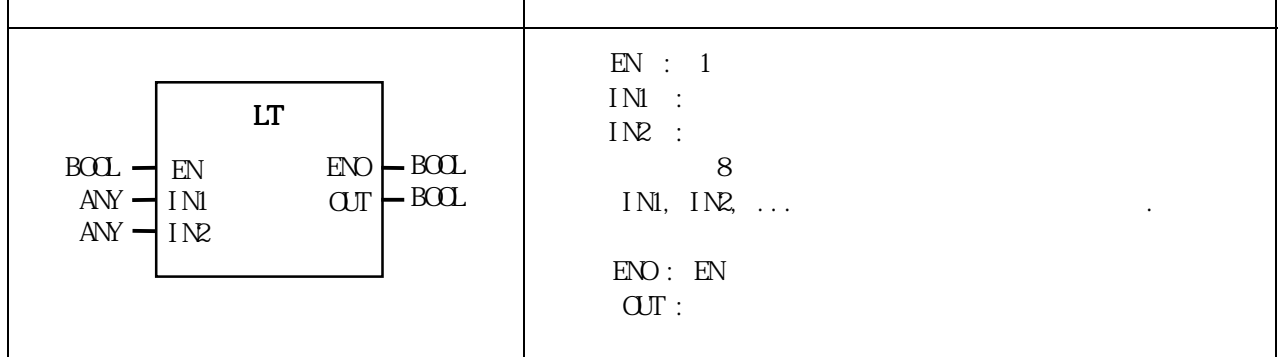

 $INl < INl < INl < INl$   $\sim$   $Nn(n)$   $\qquad \qquad$   $\qquad \qquad$   $\overline{\text{CUT}}$  0

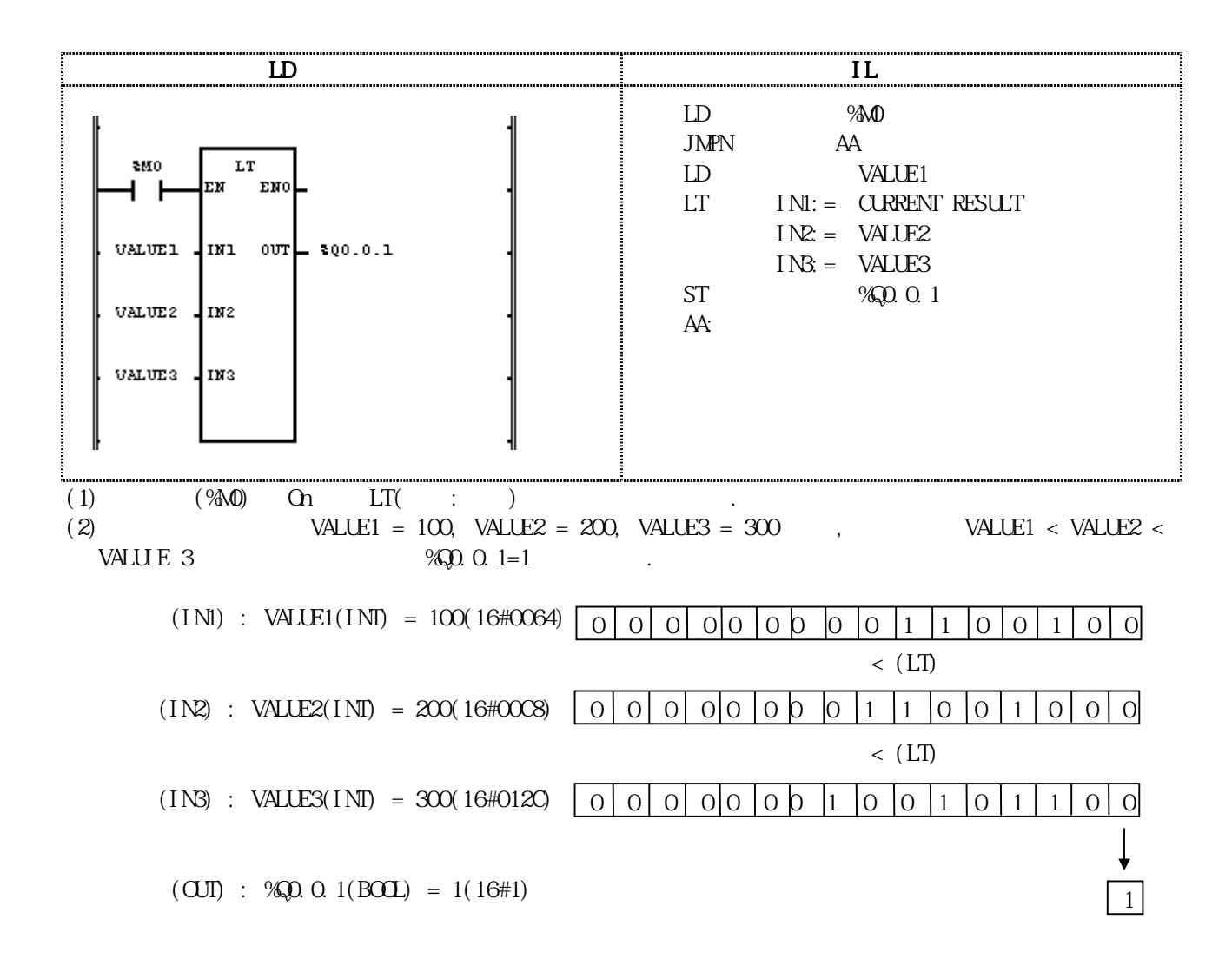

# $LW$ RD\_TO\_ $***$

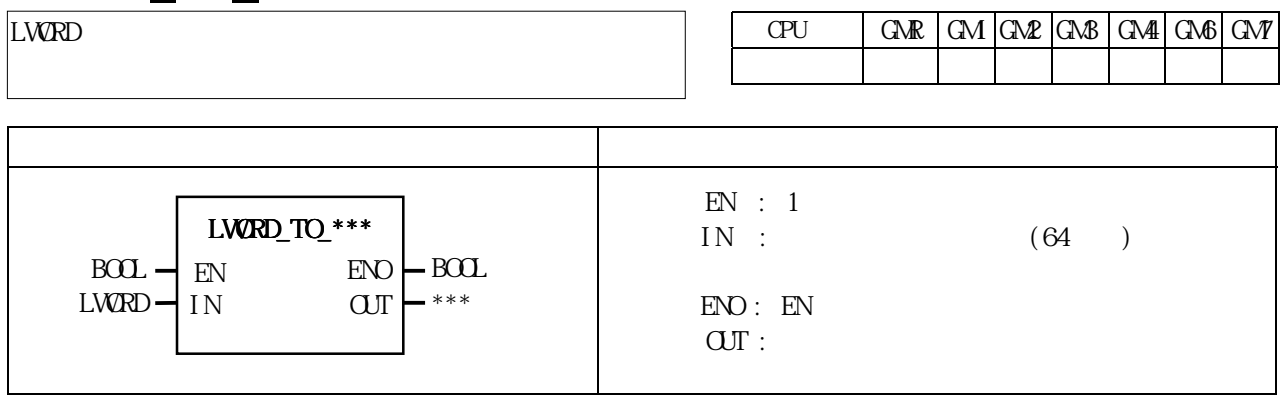

IN OUT .

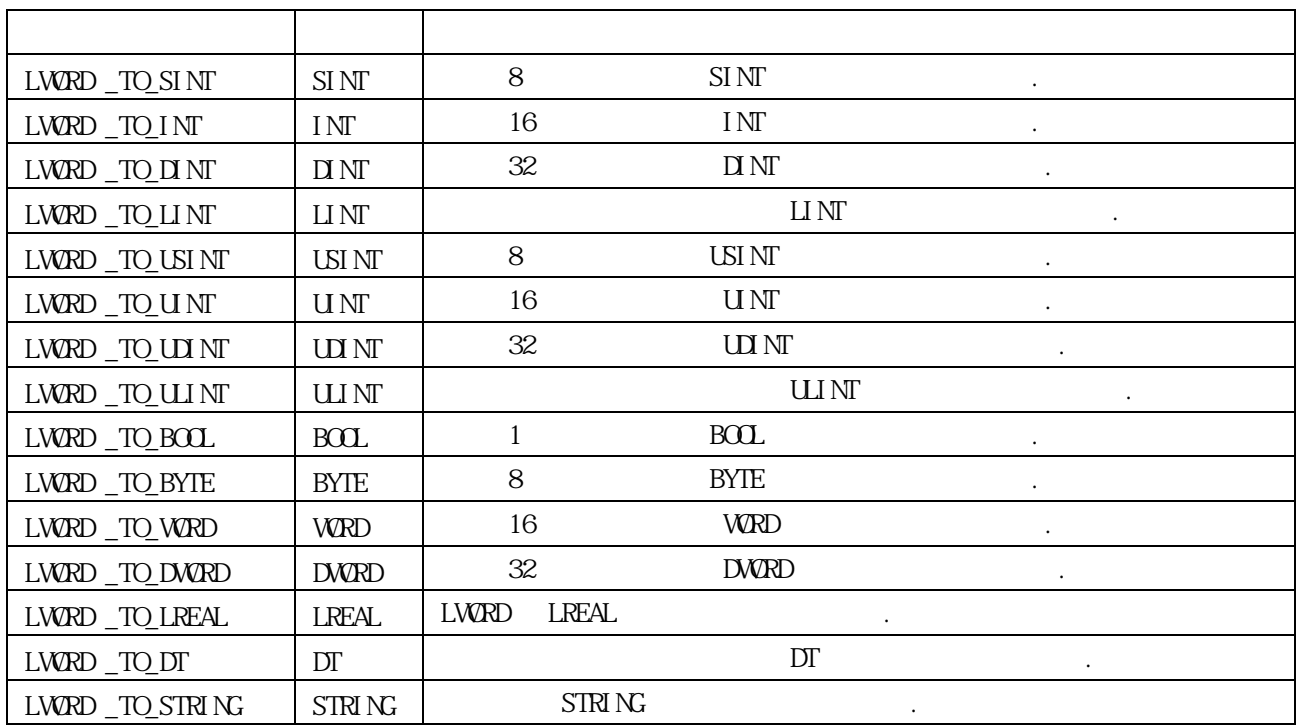

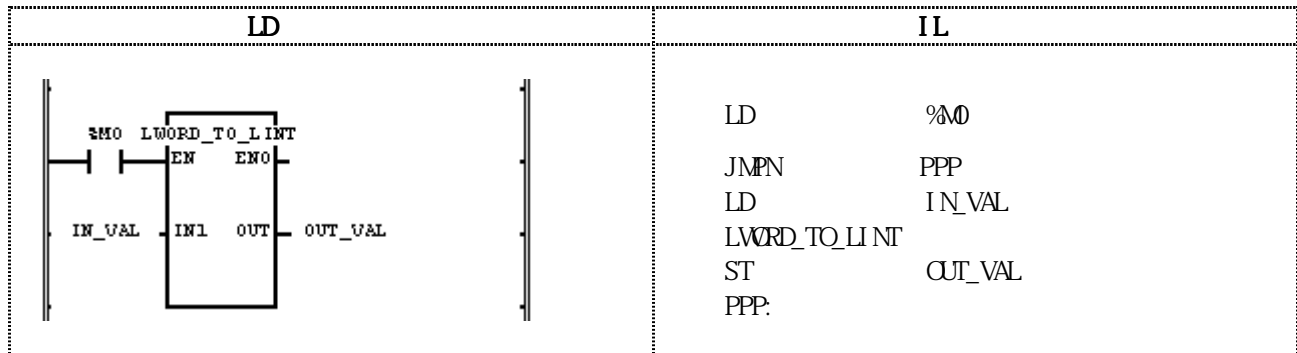

(1)  $(%)$   $(%)$  On LWRD\_TO\_LINT (2)입력변수로 선언된 IN\_VAL(LWORD 타입) = 16#FFFFFFFFFFFFFFFF면, 출력변수로 선언된 OUT\_VAL(LINT 타입) = -1(16#FFFFFFFFFFFFFFFF)이 됩니다. 입력(IN1) : IN\_VAL(LWORD) = 16#FFFFFFFFFFFFFFFF

> $\downarrow$  (LWORD\_TO\_LINT)  $(OUT)$  :  $OUT_VAL(LINI)$  = -1
**MAX** 

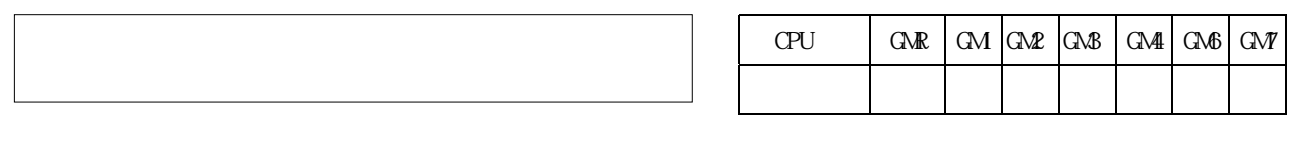

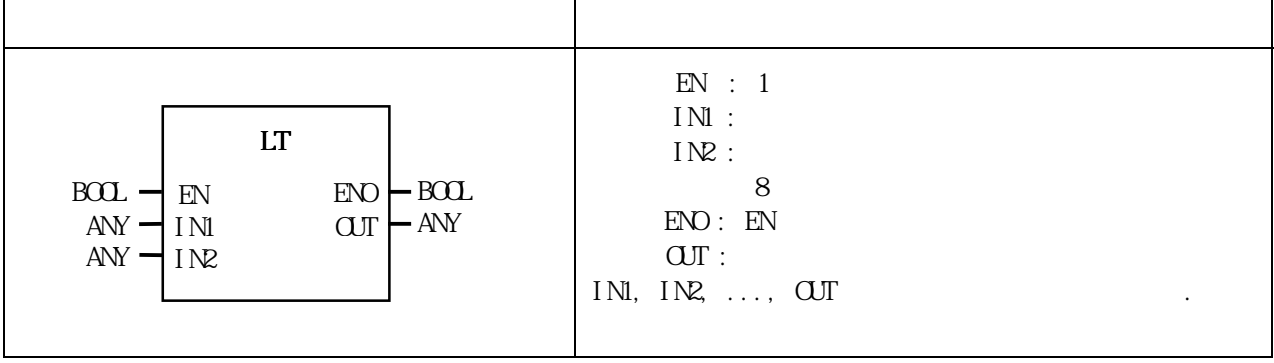

 $INI, INQ, \ldots, INn(n)$  (UT)

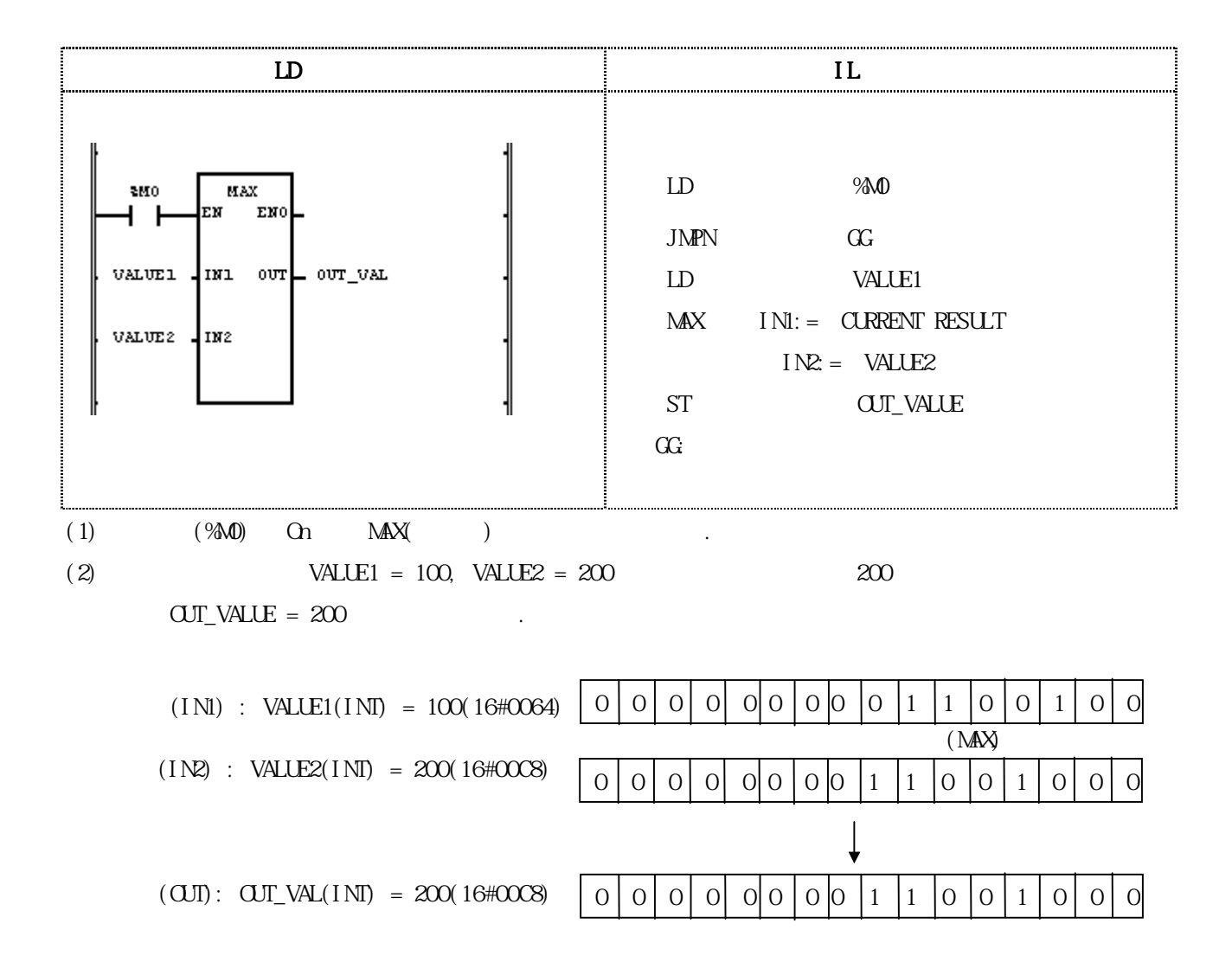

MID

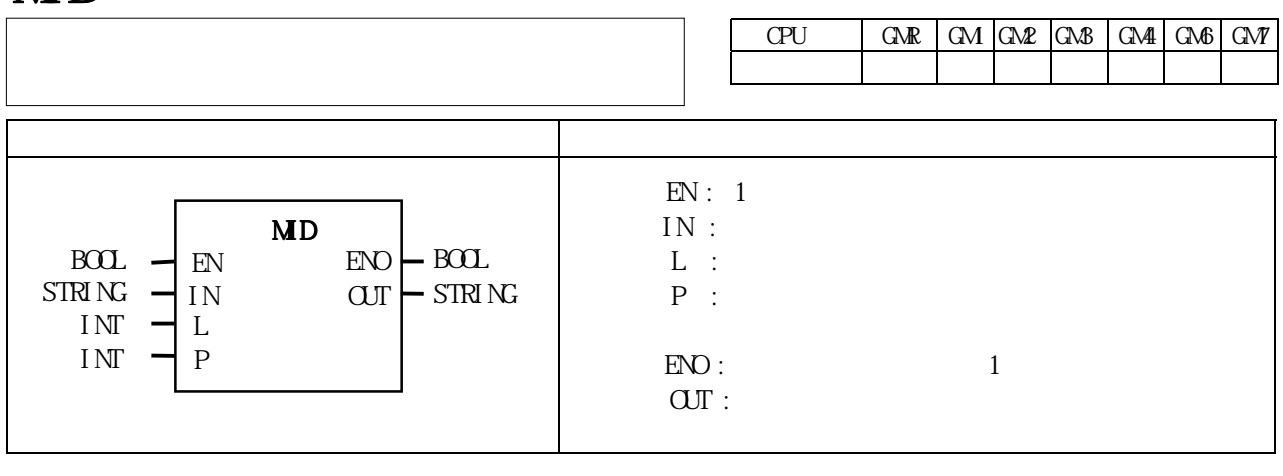

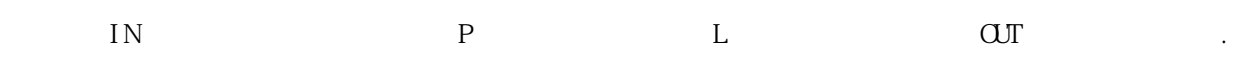

 $(N \mid N) < P$ ,  $P \leq 0 \quad L < 0$  ERR, LER  $(Set)$ .

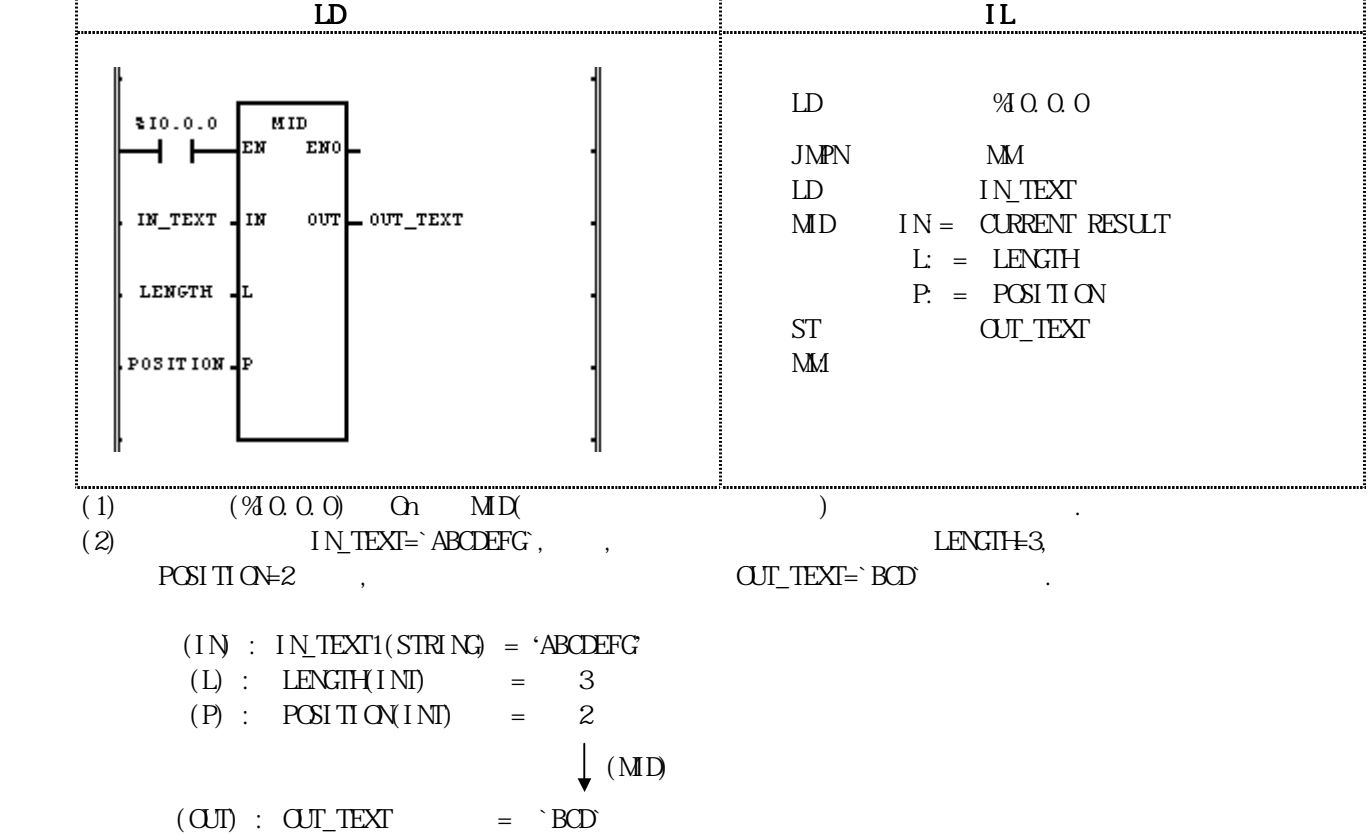

# MIN

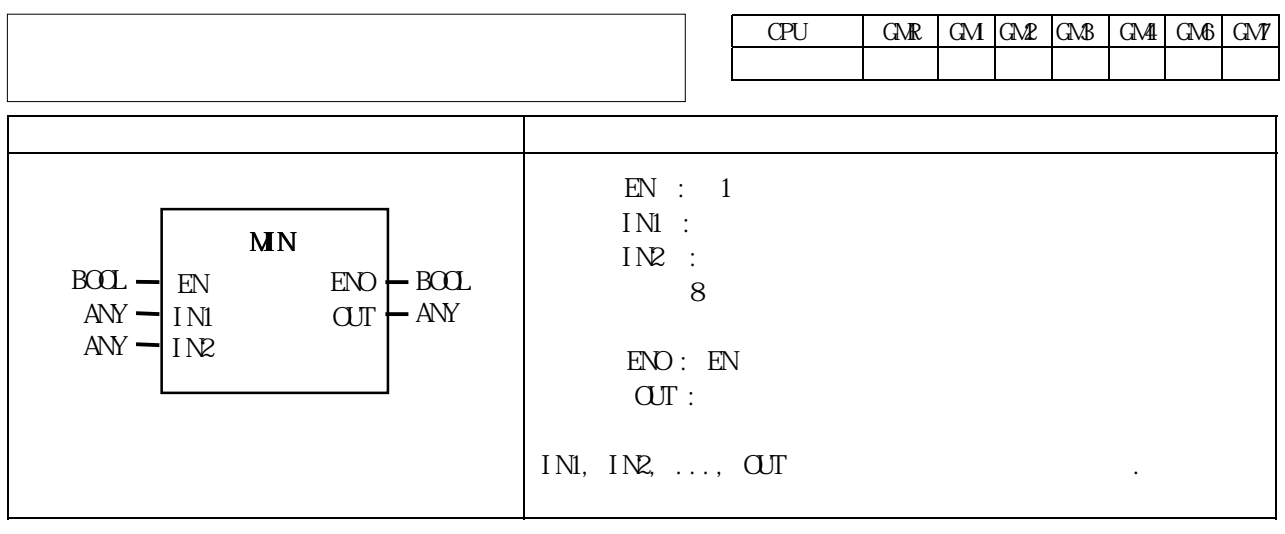

 $INI, INQ, \ldots, INn(n)$  and  $OUT$ 

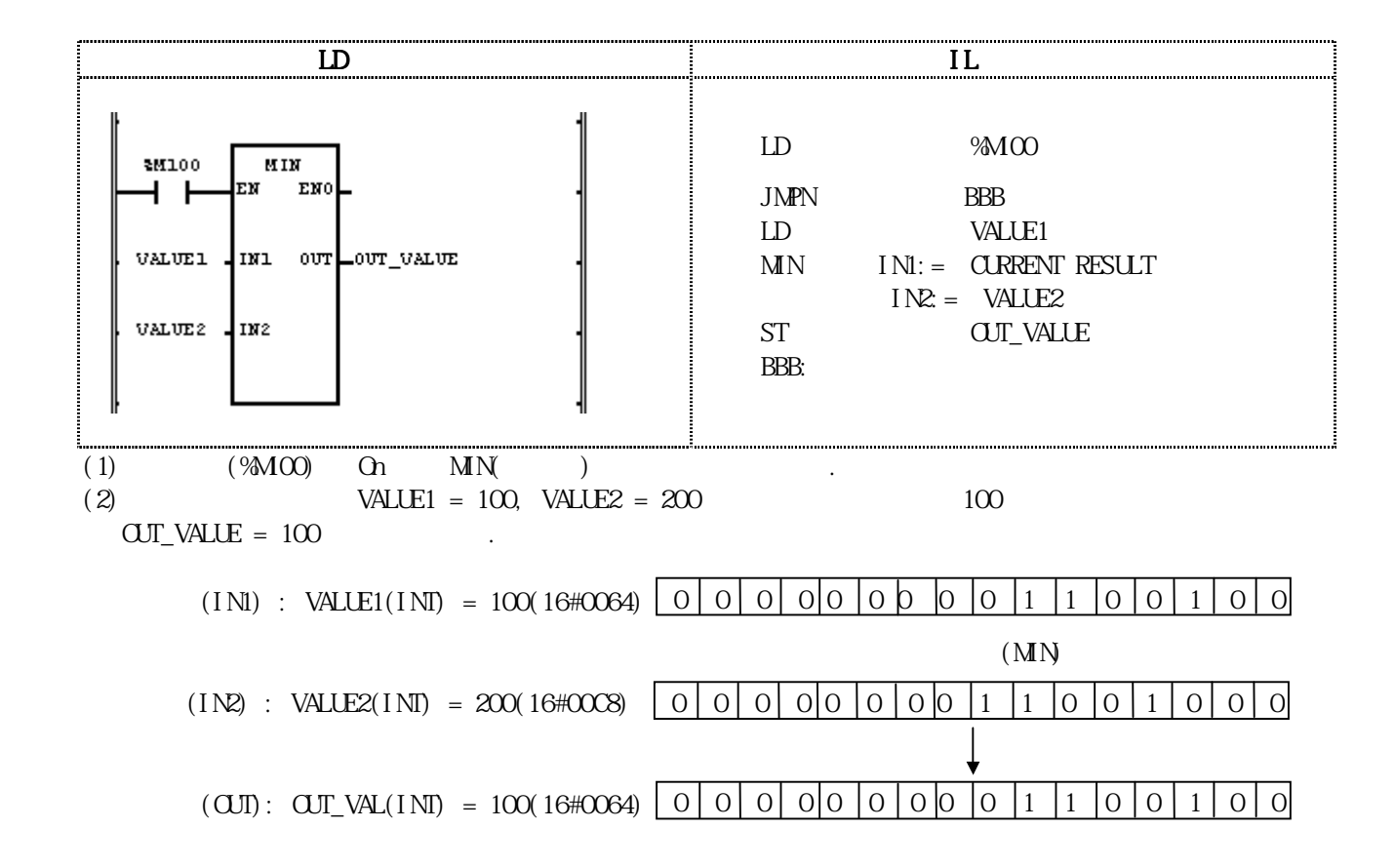

# MOD

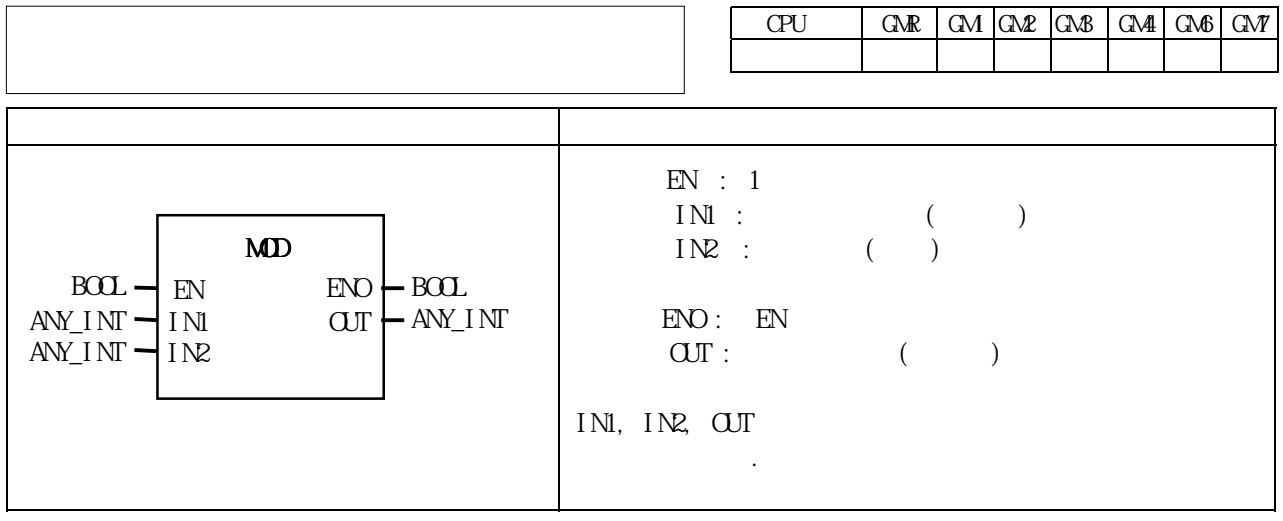

IN1 IN2  $\text{O}\text{U} = \text{IM} - (\text{IM}/\text{IM}) \times \text{IM} \quad (\text{IN} = 0 \text{ O})$ 

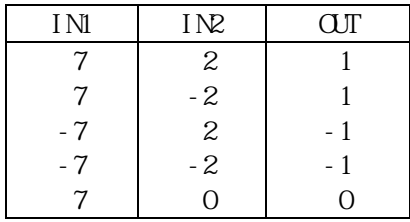

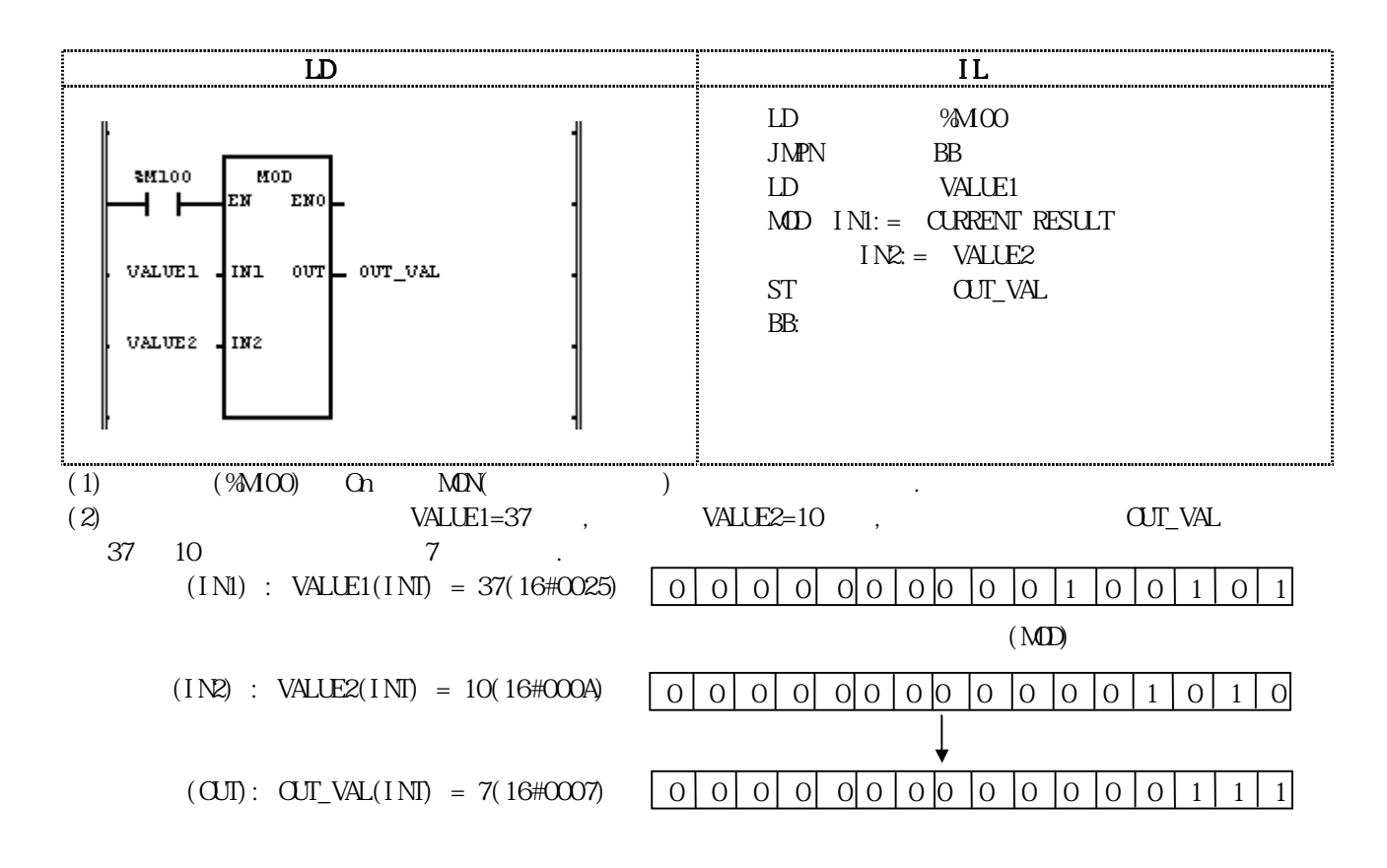

# **MME**

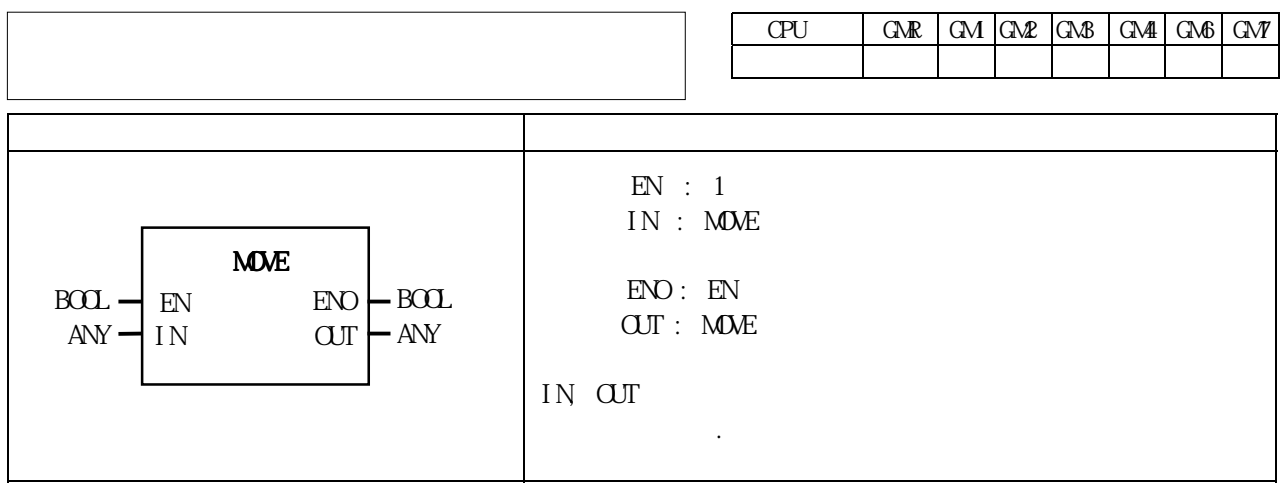

### IN OUT .

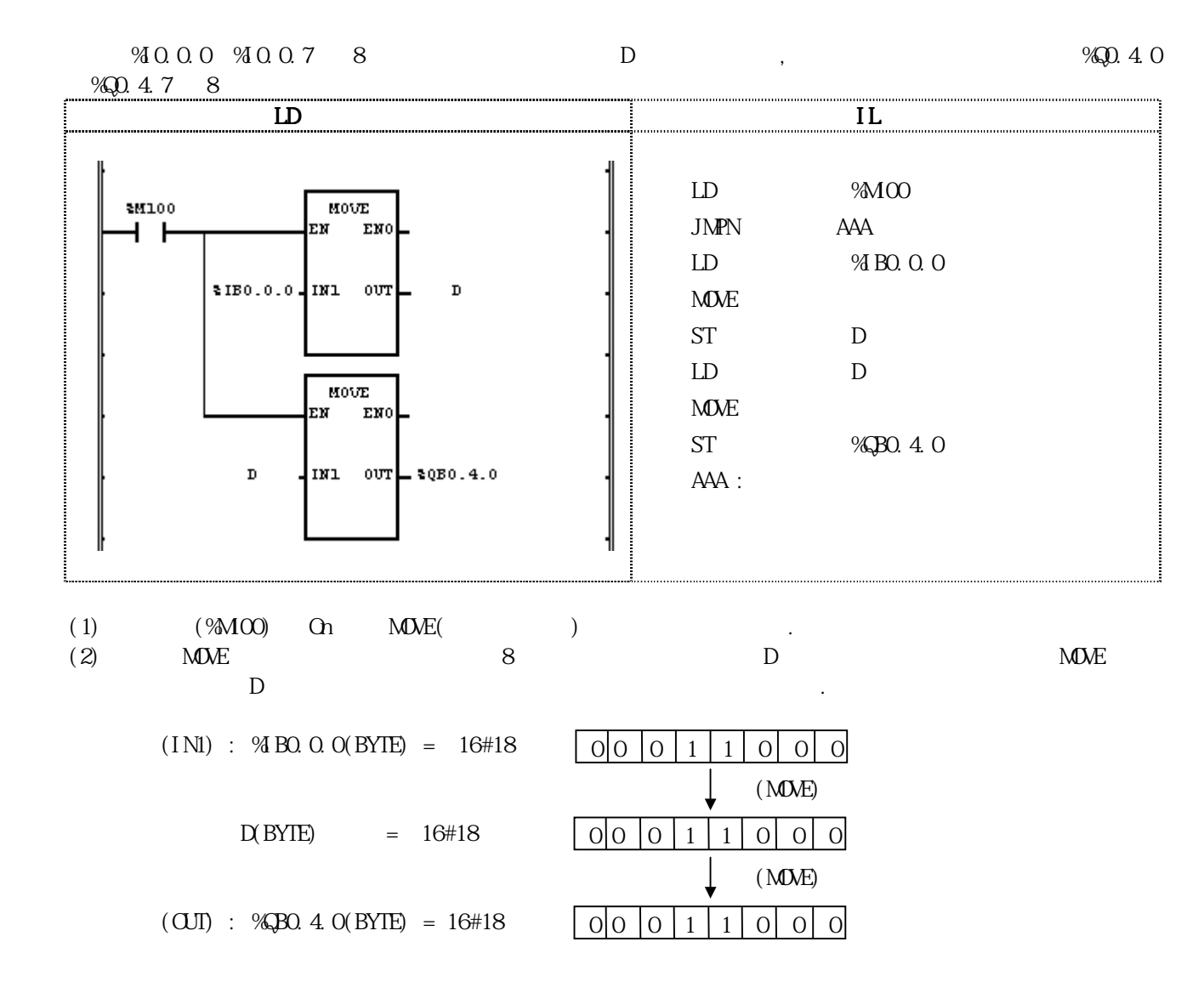

# ML

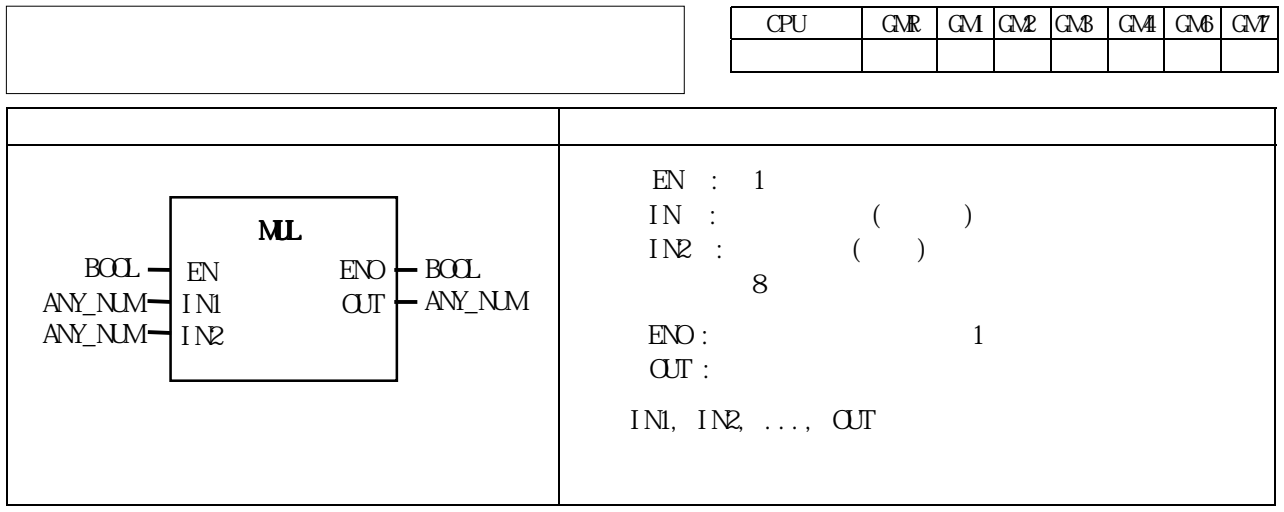

IN1, IN2,..., INn  $(n \tcup N)$  OUT  $\text{OUT} = \text{INI} \times \text{IN2} \dots \times \text{INn}$ 

 $ERR$   $LER$   $(Set)$ .

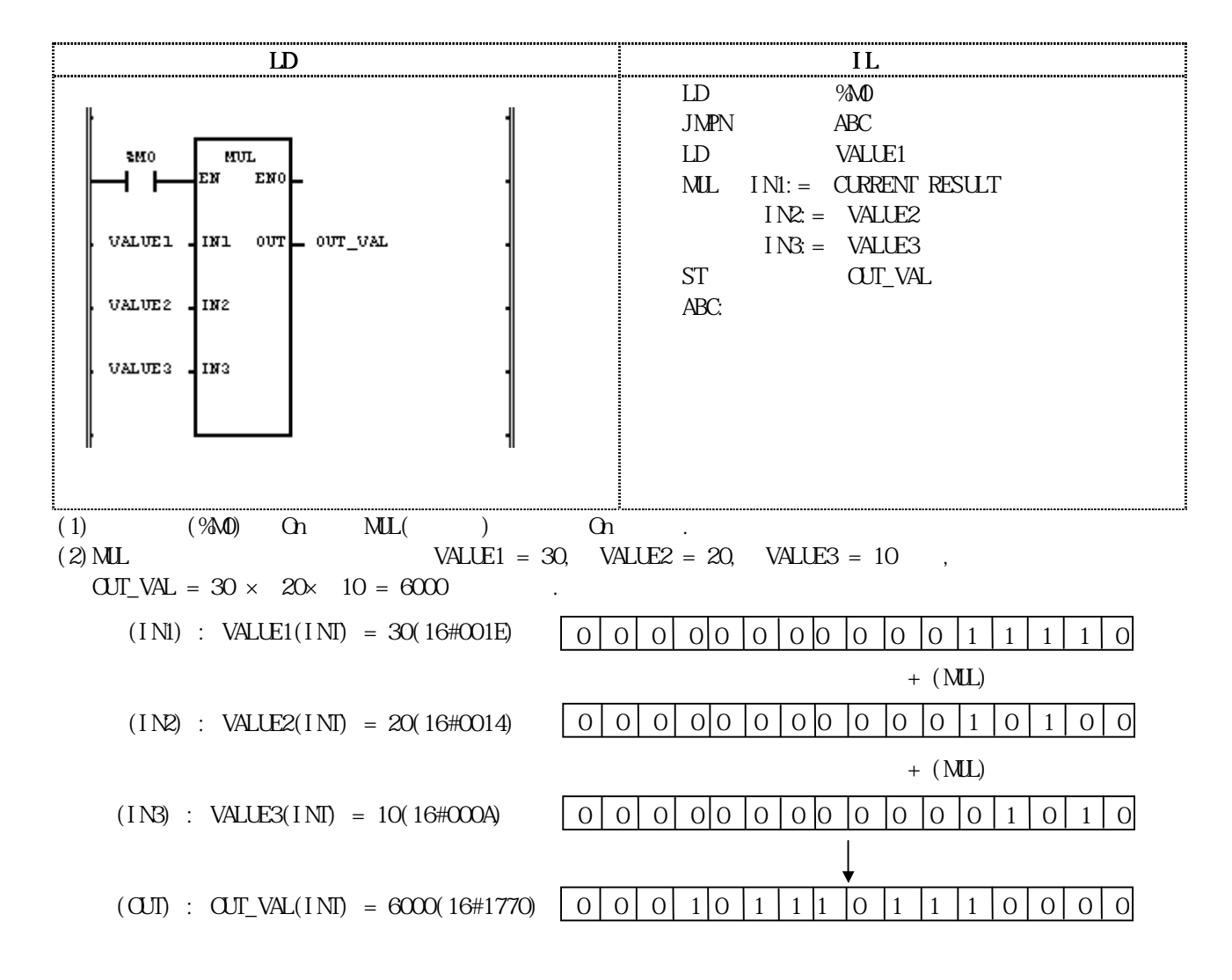

# ML\_TIME

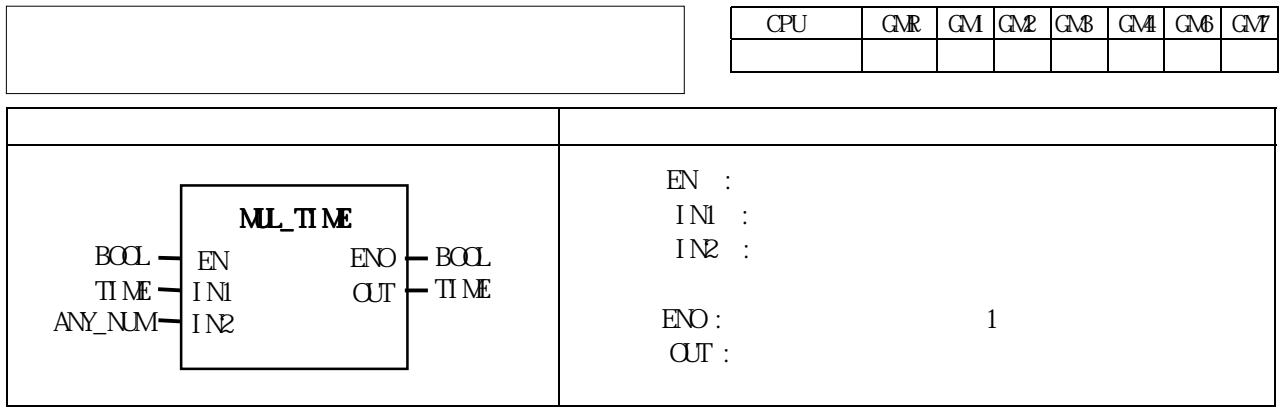

 $INI($ )  $IN2()$ 

 $TIME$   $, \quad \text{ERR}, \quad \text{LER}$   $(Set)$ 

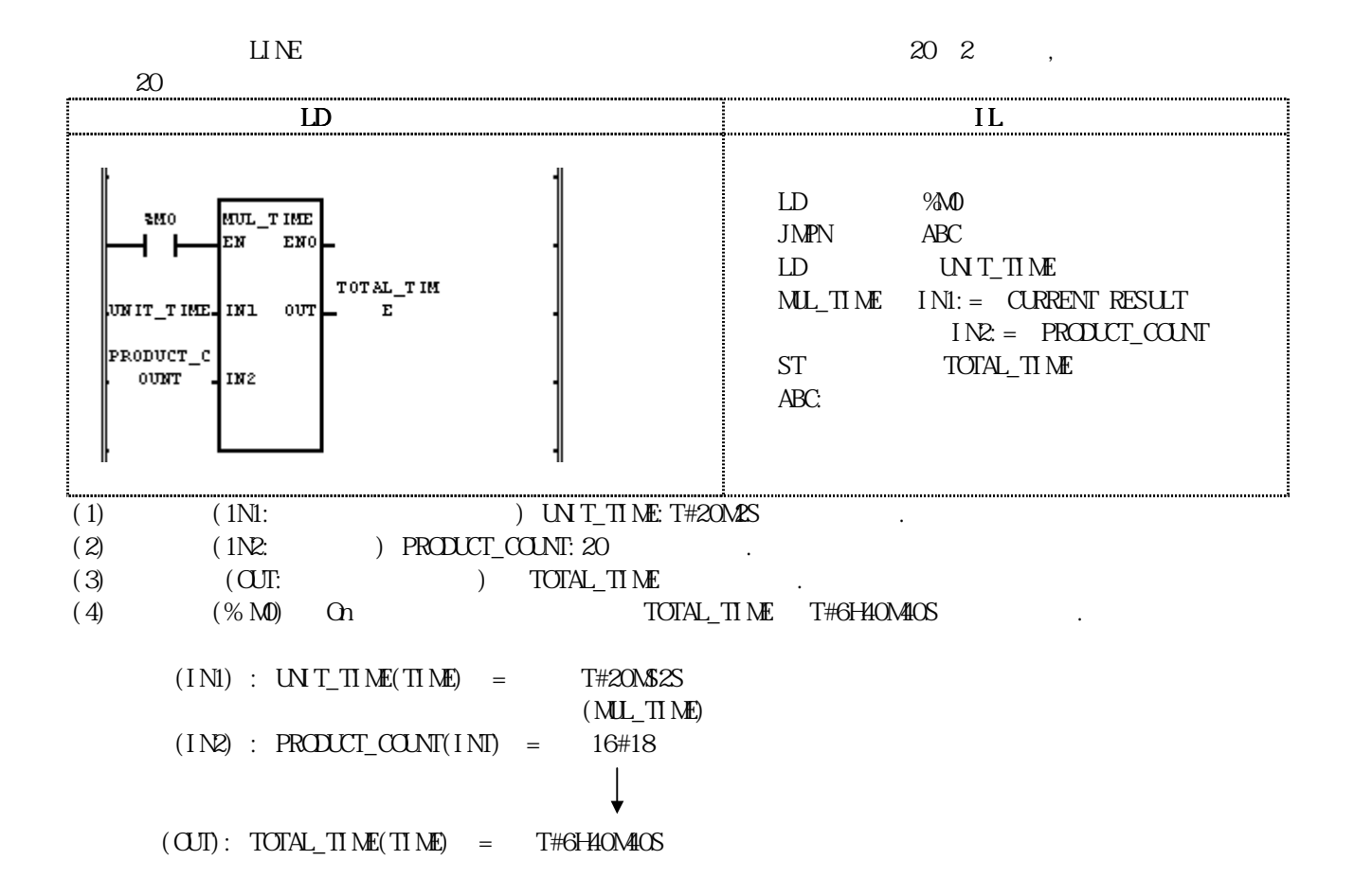

# **MK**

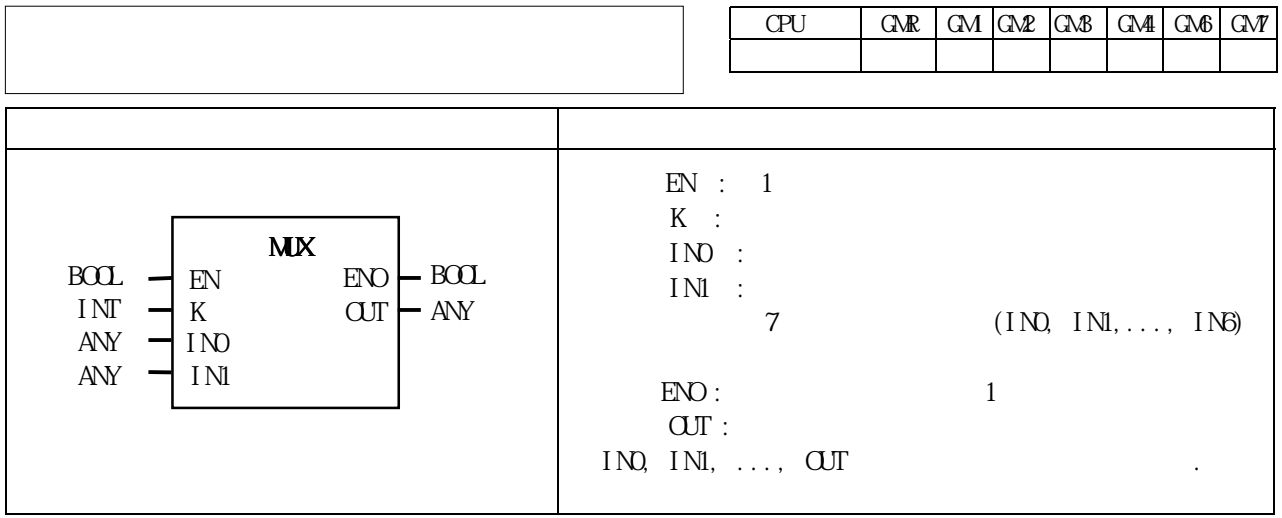

K  $(INO, INI, \ldots, INn)$ 

 $K = 0$  INO,  $K = 1$  IN1,  $K = n$  INn OUT.

K INn INn OUT IND , \_ERR, \_LER  $(Set)$ .

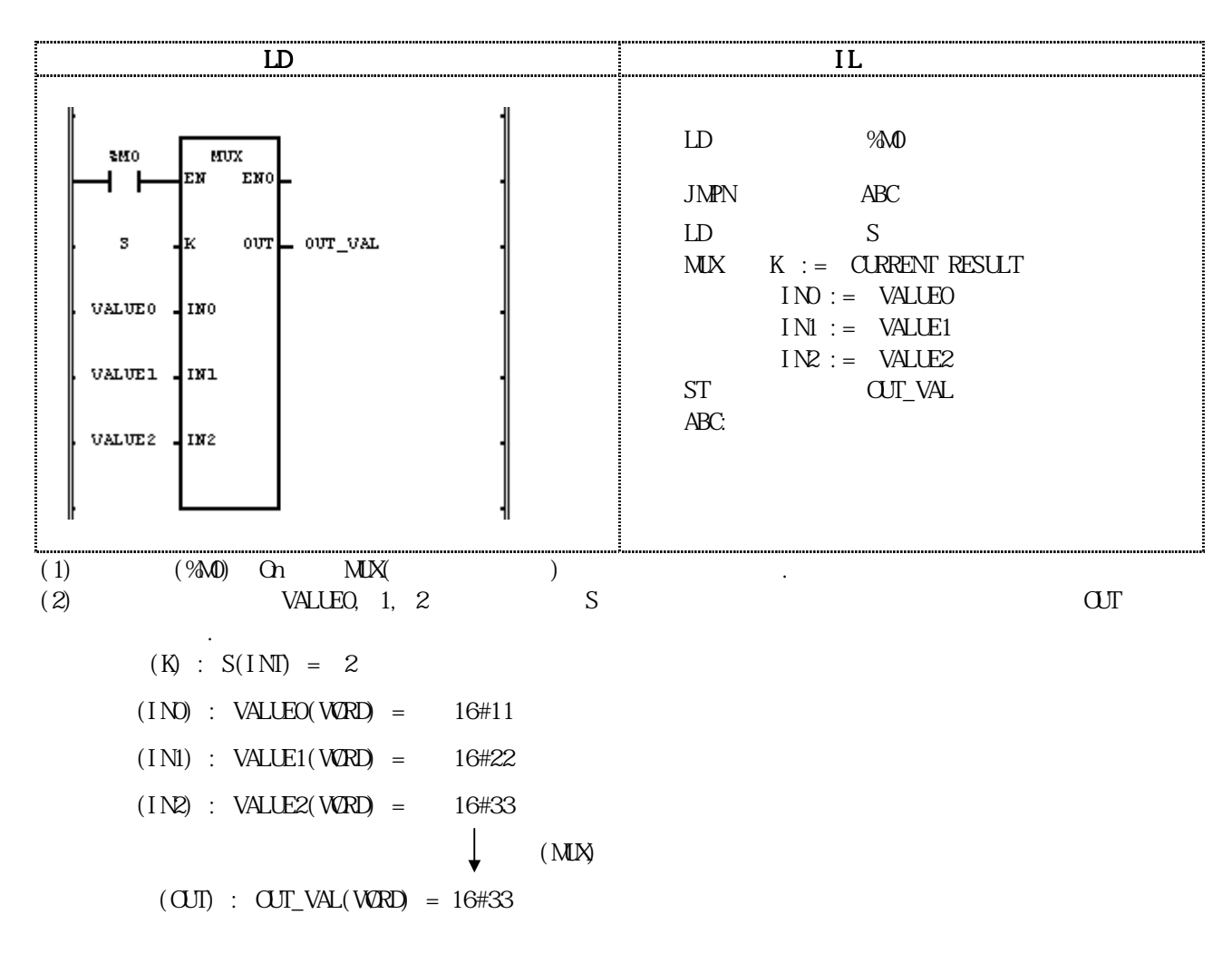

### NE

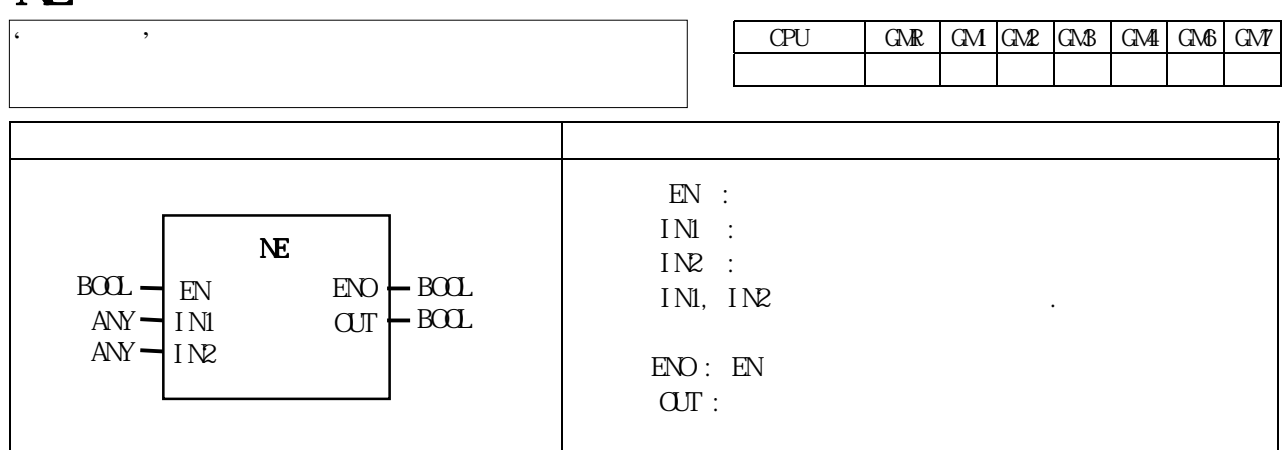

IN1 IN2 OUT 1 OUT 0

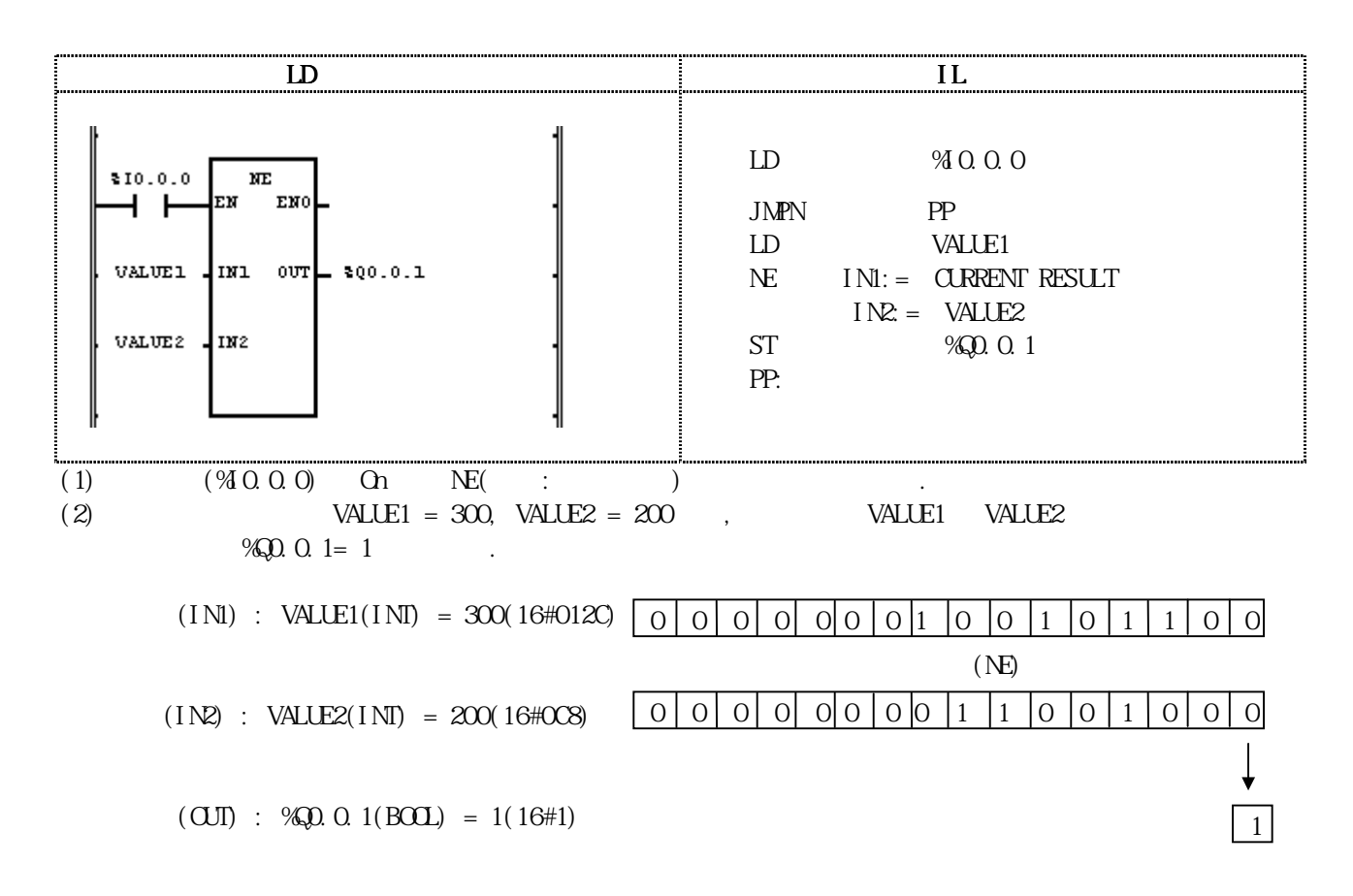

## NOT

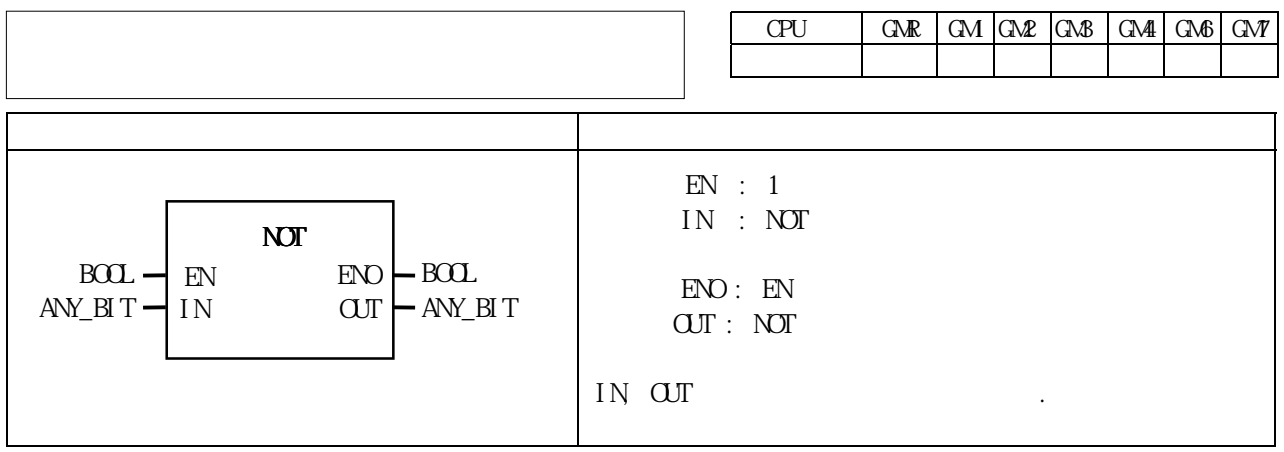

IN NOT() CUT IN 1100 ..... 1010 OUT 0011 ..... 0101

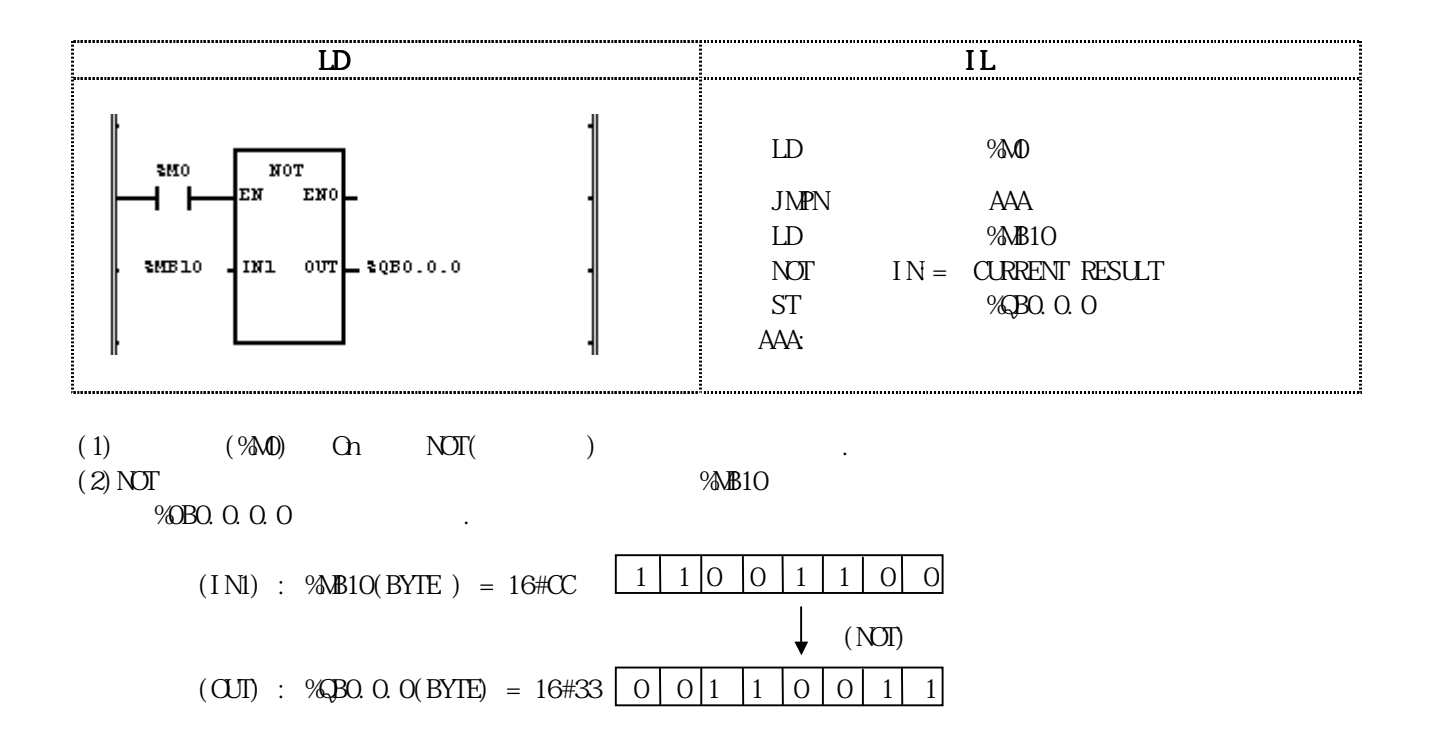

# NUM\_TO\_STRING

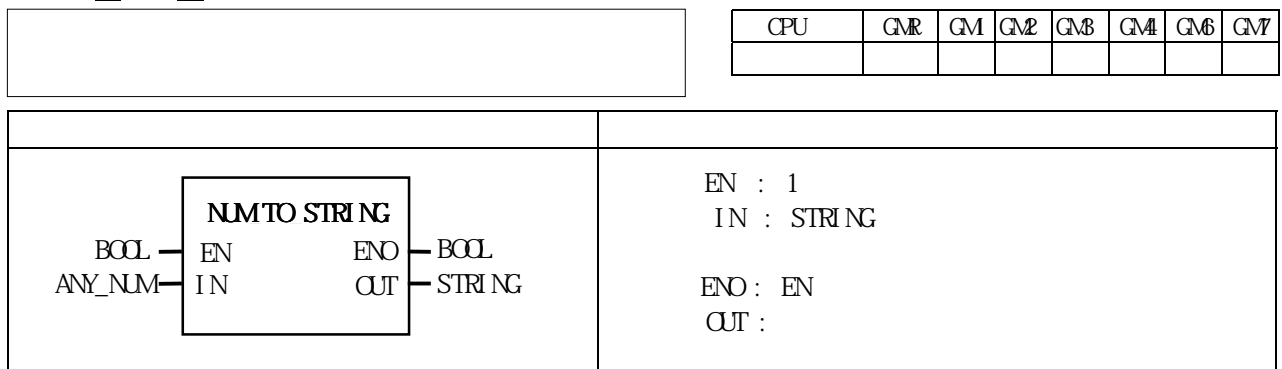

IN  $\mathbf{U}$ 

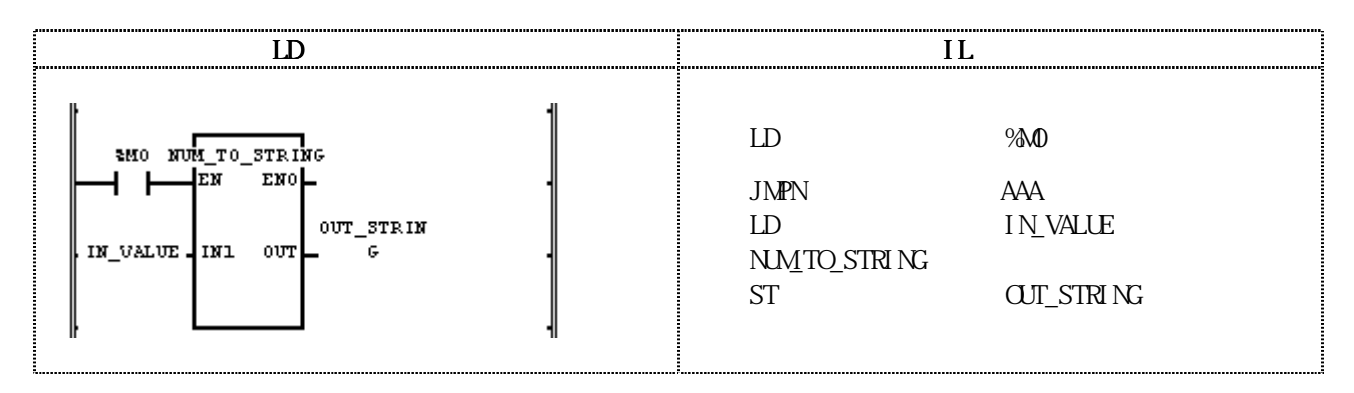

(1)  $(%)\omega$  On NM\_TO\_STRING( $()$ (1)  $(2) \text{NMTO\_STR}$  is  $\frac{1}{2}$  in  $\frac{1}{2}$  IN\_VALUE(INT  $) = 123$  $\overline{OUT\_STR}$   $NS = '123'$ ,  $IN\_VALUE(REAL) = 123.0$   $OUT\_STRN = '1.23E2'$ 

 $(INI) : INVALUE(INT) = 123$ 

$$
\downarrow \quad (\text{NMTO\_STR } N)
$$

 $(O\text{U})$  :  $O\text{U}$  STRING(STRING) = '123'

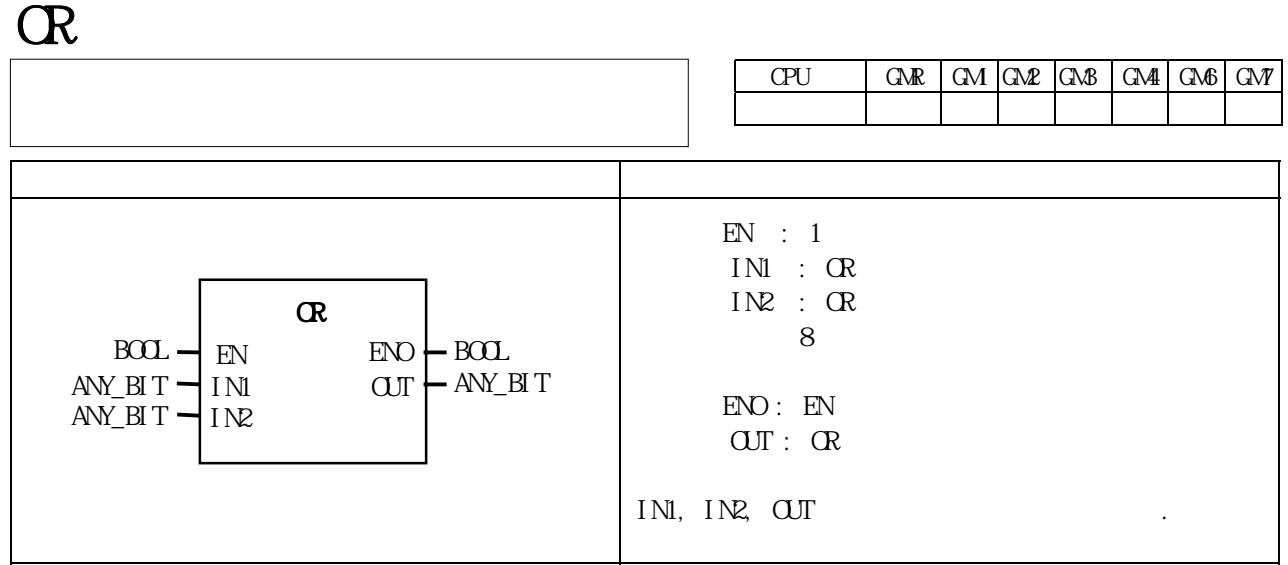

IN1 IN2 OR OUT IN1 1111 ..... 0000 OR IN2 1010 ..... 1010 OUT 1111 ...... 1010

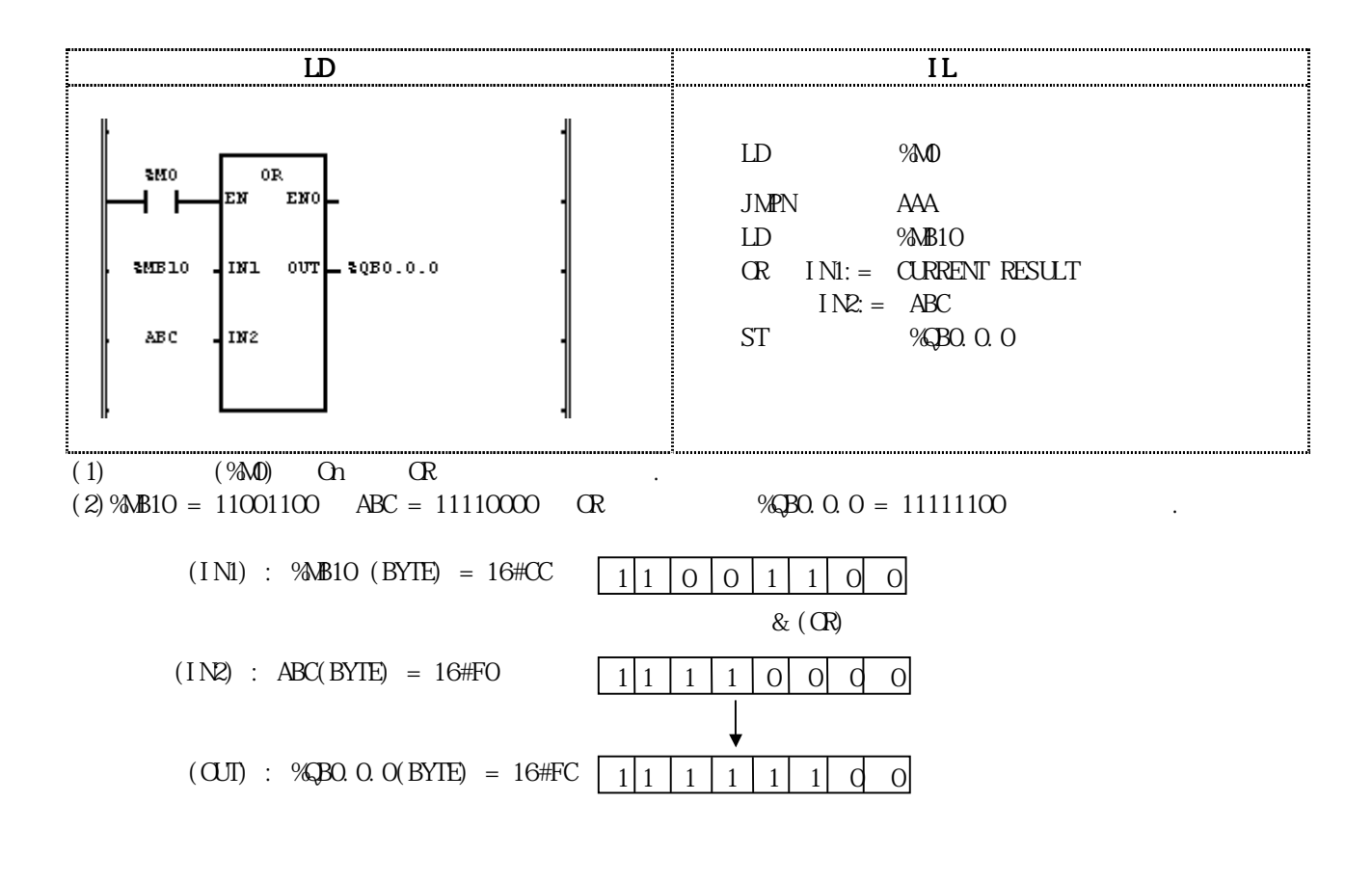

8-67

### REAL\_TO\_\*\*\*

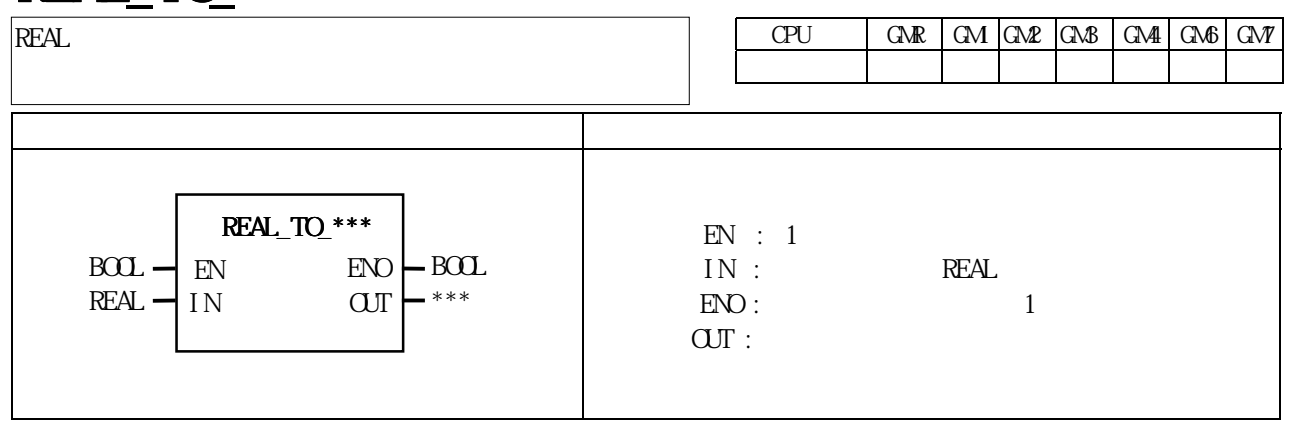

IN OUT .

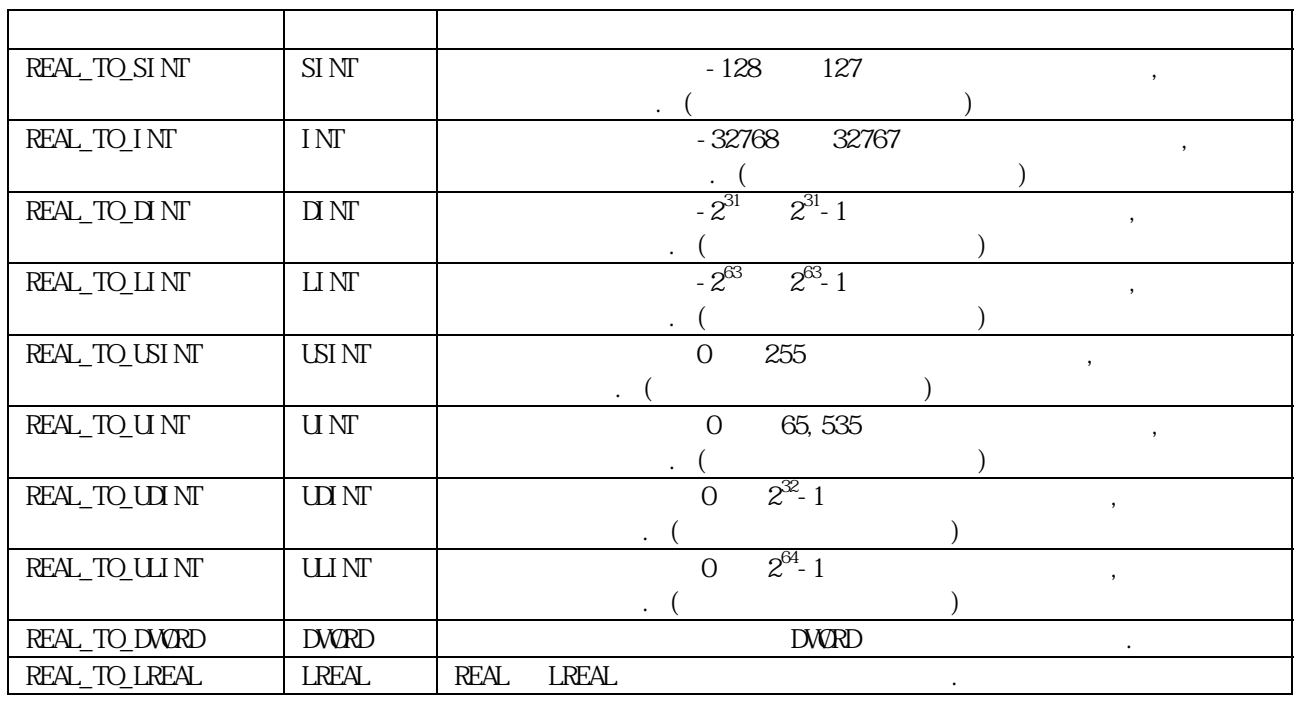

 $(Set)$  0  $1$ 

 $\begin{array}{ccc} \text{(Overflow)} & \quad \text{ERR, } \quad \text{LER} \\ \text{OR} & \quad \text{ERR} & \quad \text{LER} \end{array}$ 

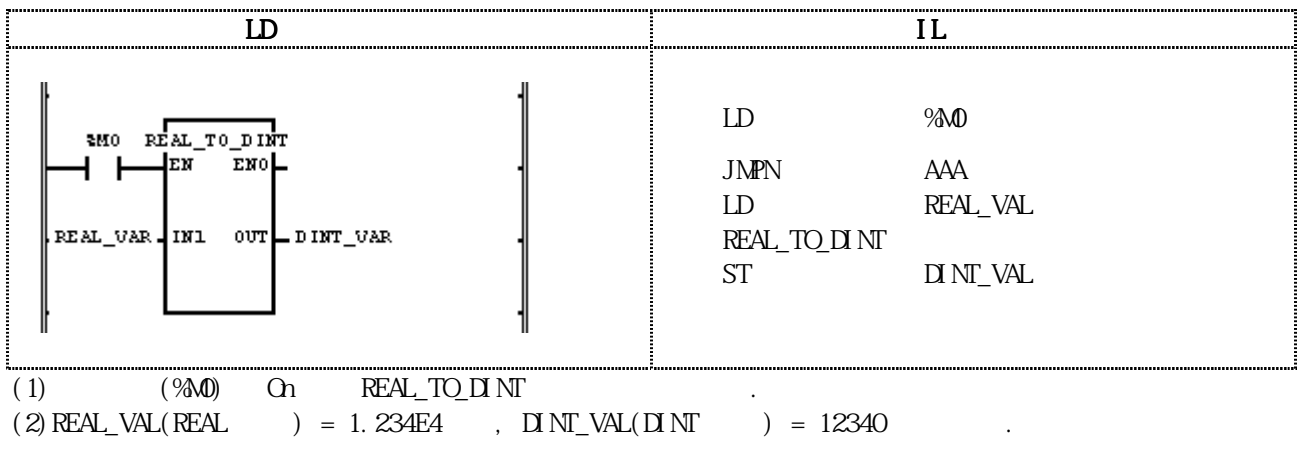

 $(INI)$  : REAL\_VAL $(REAL) = 1.234E4$ 

### $\left($  REAL\_TO\_DINT)

 $(OJI)$  :  $INI_VAL(INI) = 12340$ 

# **REPLACE**

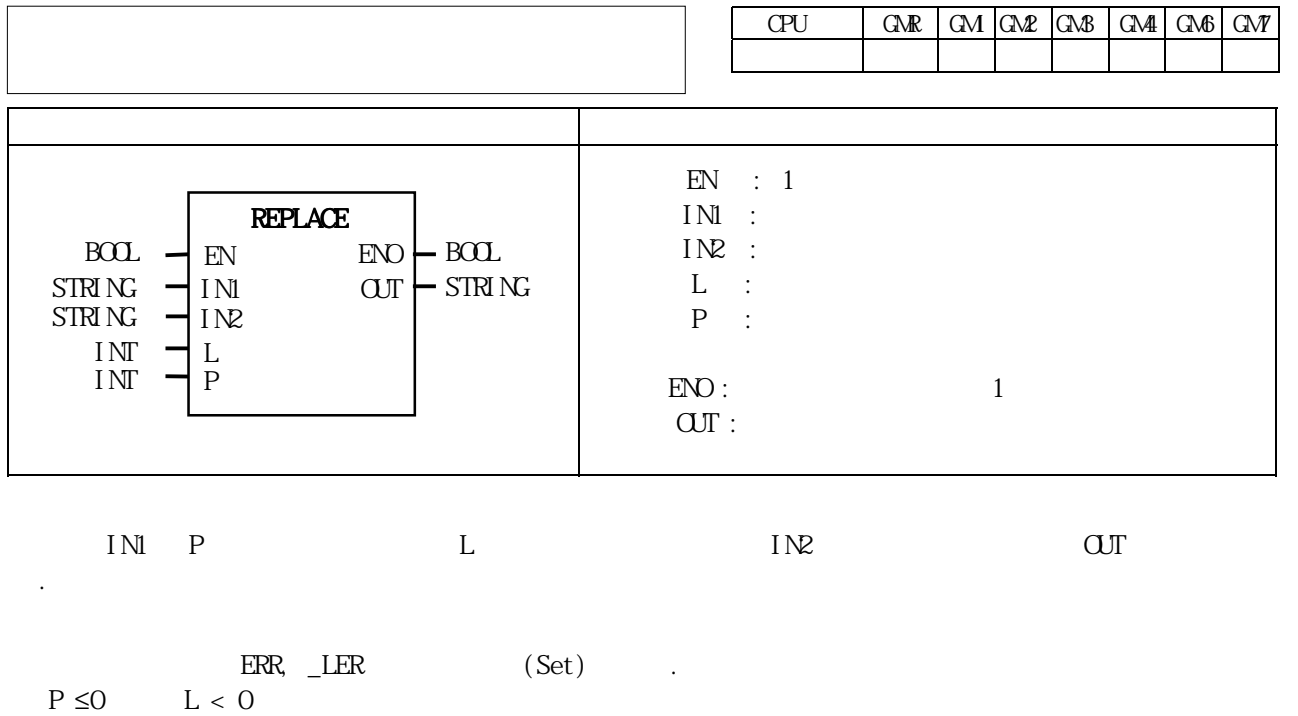

 $P > (IN1)$  $> 30$ 

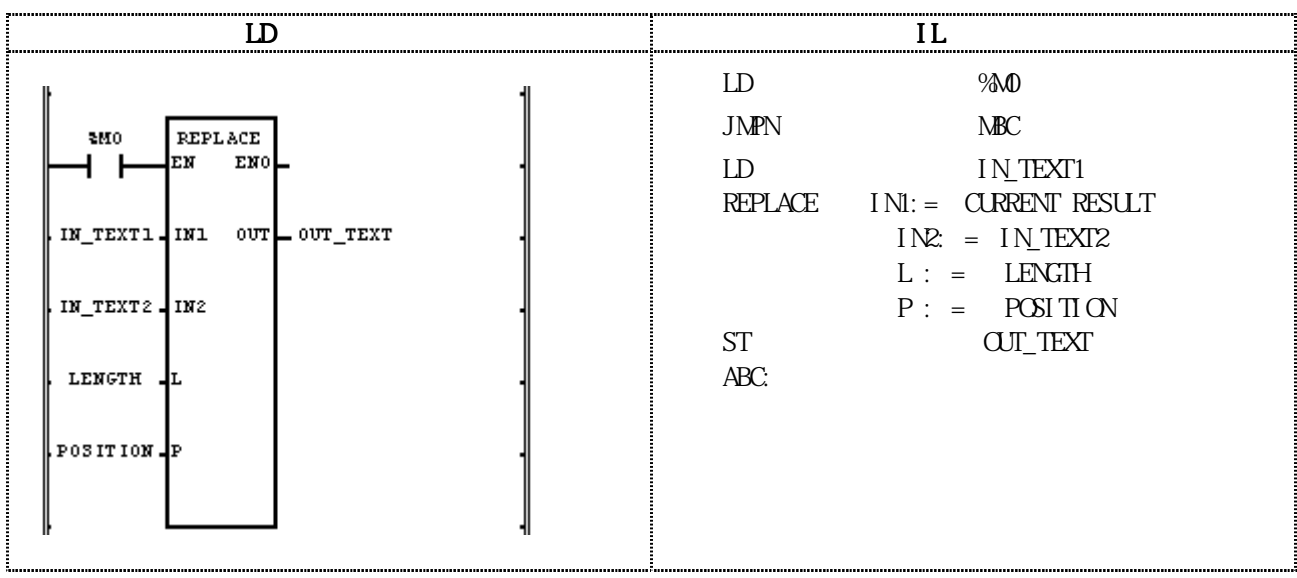

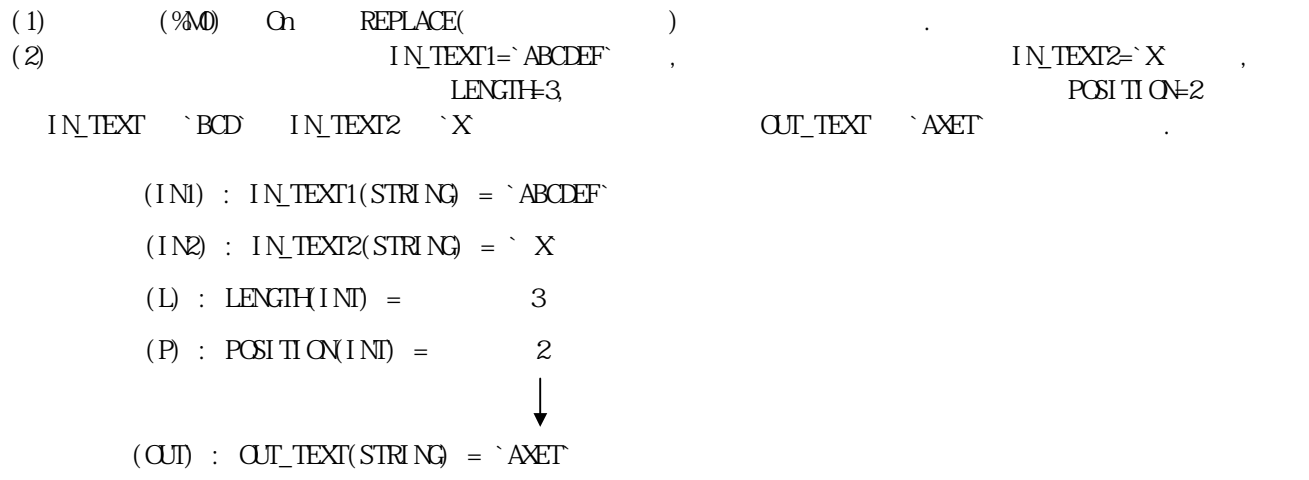

# RIGHT

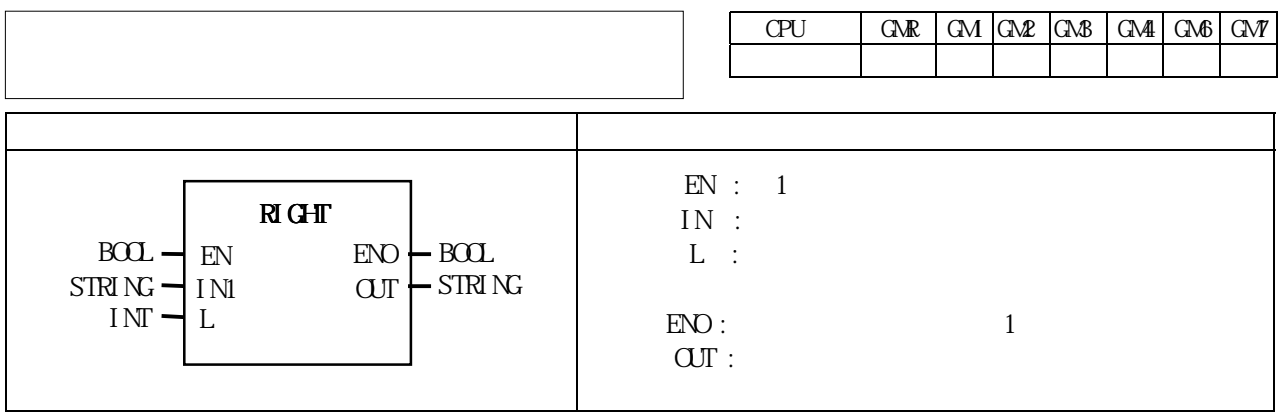

 $IN$  Before  $L$  Let  $I$  OUT extended  $L$ 

 $L < 0$  ,  $ERR$ ,  $LER$  (Set).

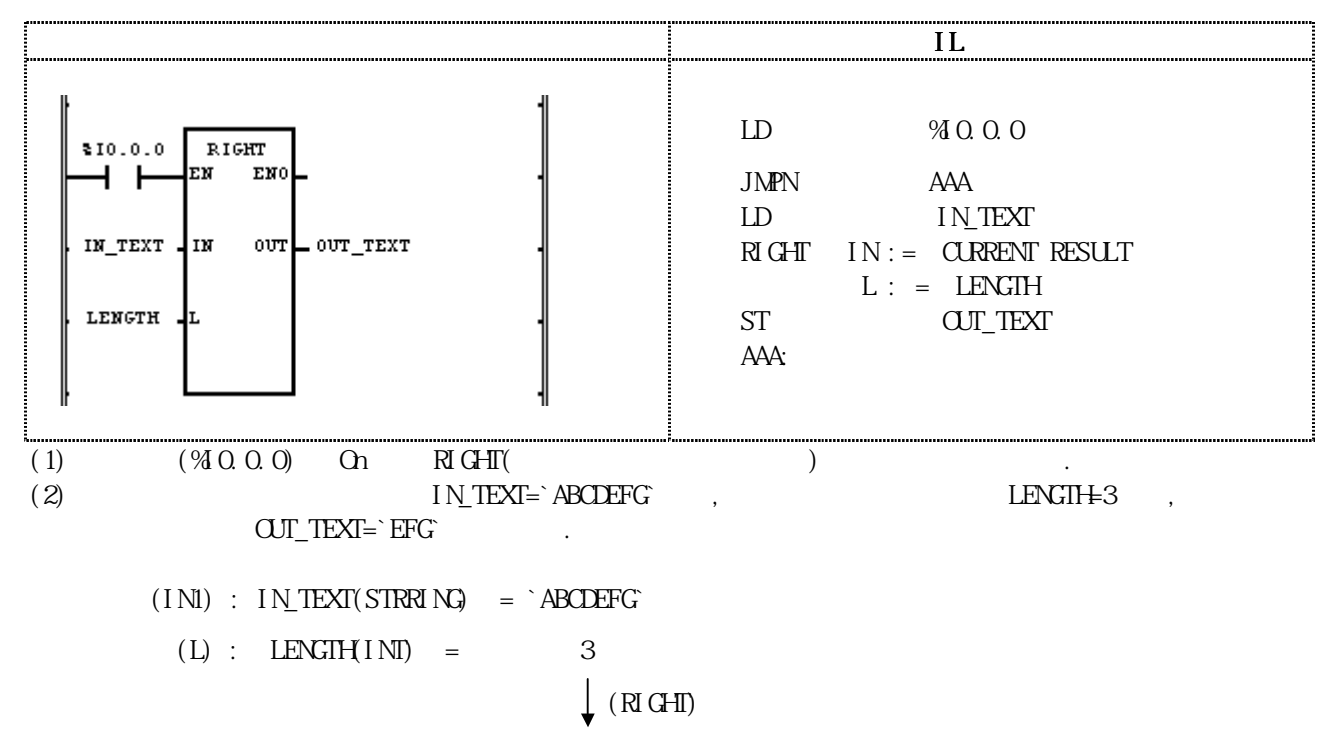

 $(OM)$  :  $OUT$  TEXT(STRRING) = `EFG`

RCL

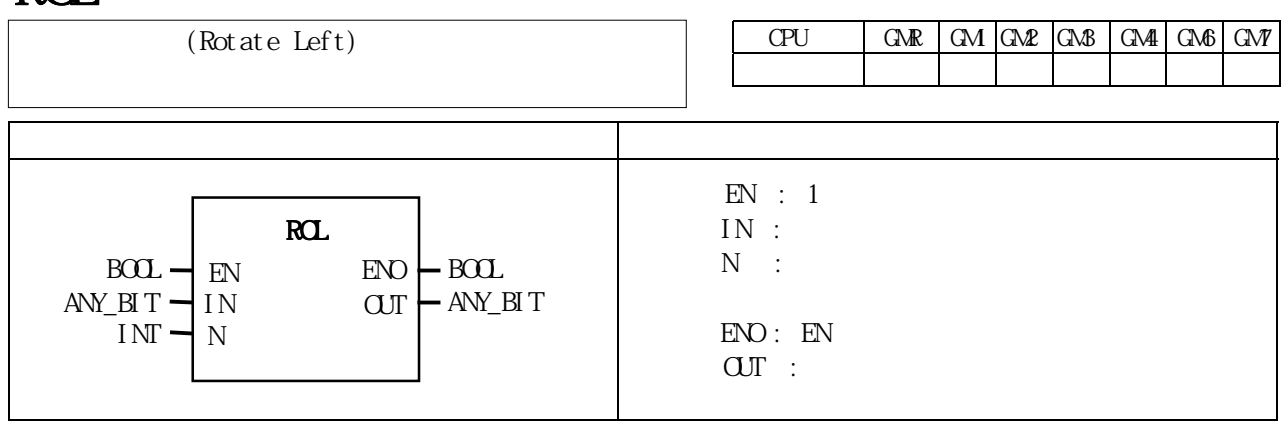

IN N

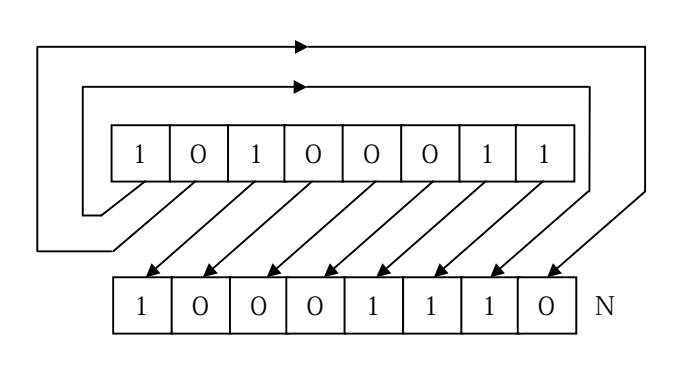

 $% 81.0.0.0$  On  $(1100\_1100\_1100\_1100.16#000)$   $3$ 

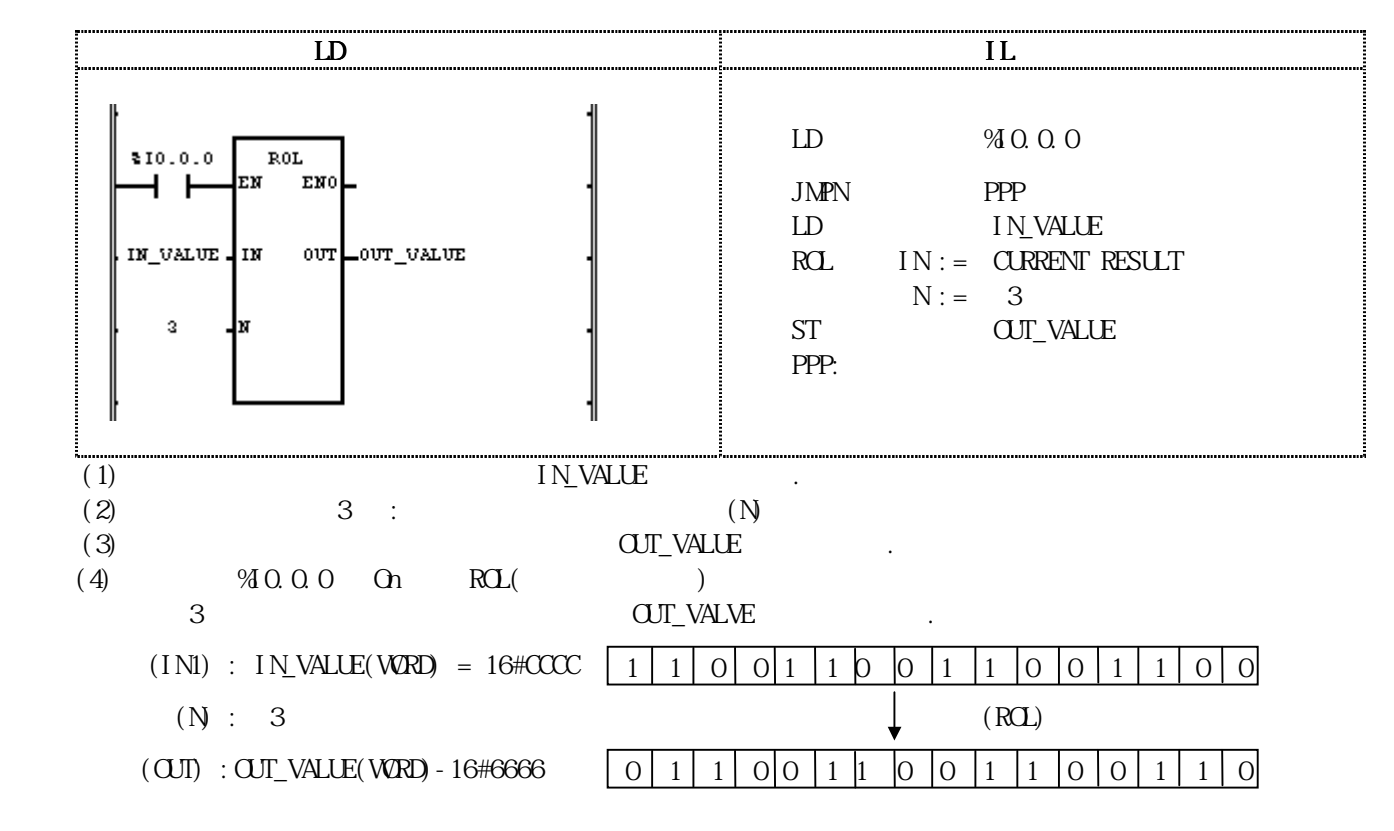

### **RCR**

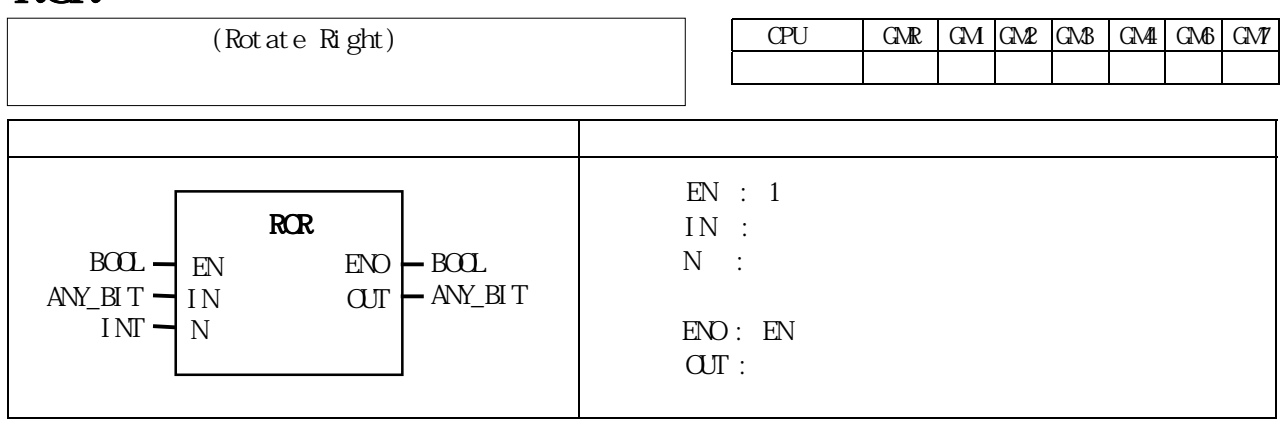

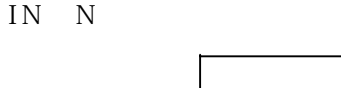

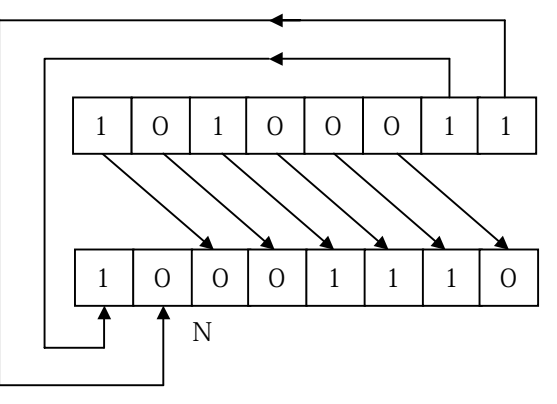

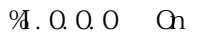

 $% 3.0.0.0$  On  $(1110001100110001:16#E331)$  3

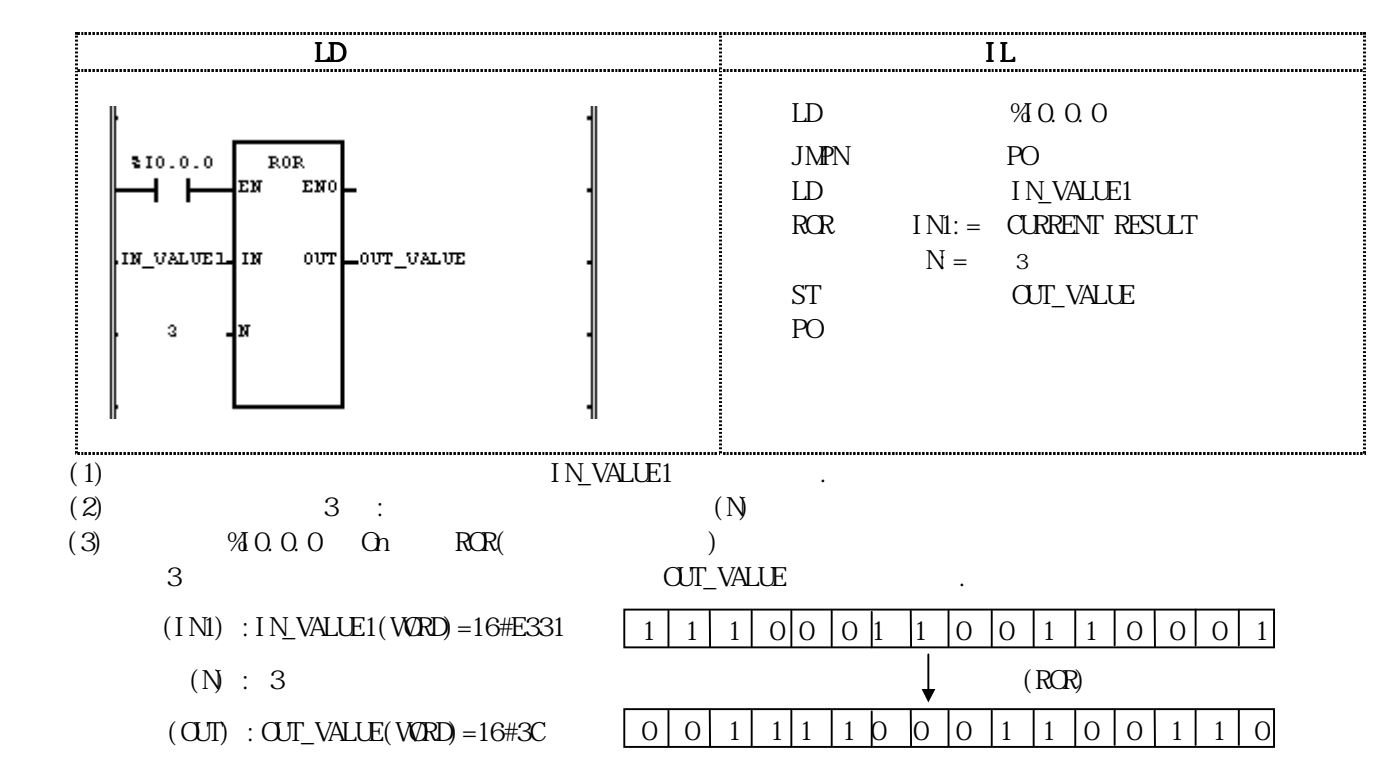

### SEL  $CPU$   $GRR$   $GM$   $GMR$   $GMB$   $GMR$   $GMB$   $GMP$ 적용 가능 ● ● 펑 션 설 명  $EN : 1$  $G$  :  $IND$  :  $IN1$  :  $ENO:$   $EN$  $\mathrm{O}\mathrm{U}\Gamma$  : IN1, IN2, CUT G  $\text{C} \qquad \text{C} \qquad \text{C} \Box \Box$ SEL  $BOL$   $\rightarrow$  EN ENO  $\rightarrow$  EOL  $BOL$  -IN0 IN1 ANY ANY

### G 0 IN0 OUT, G 1 IN1 OUT

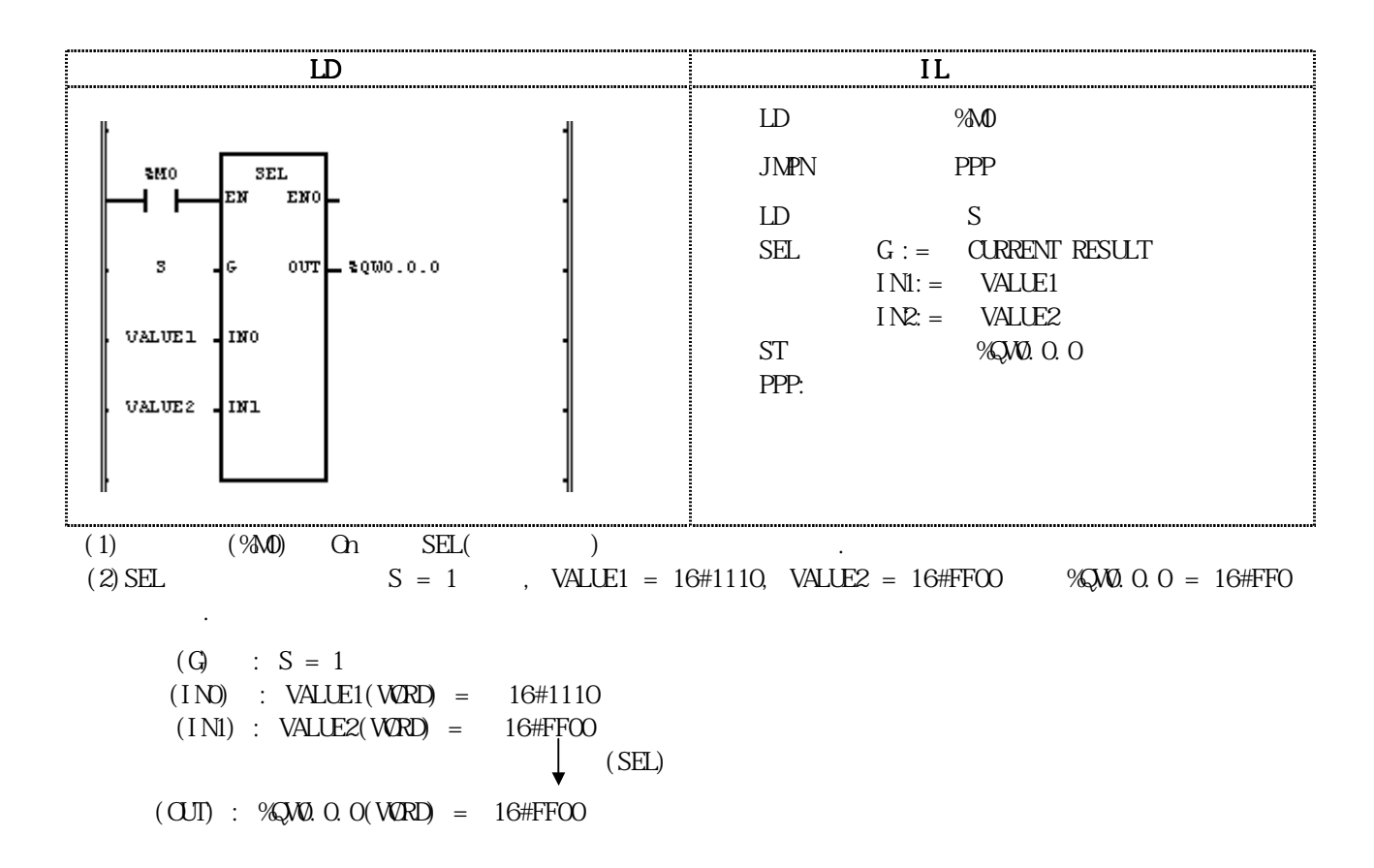

## **SH**

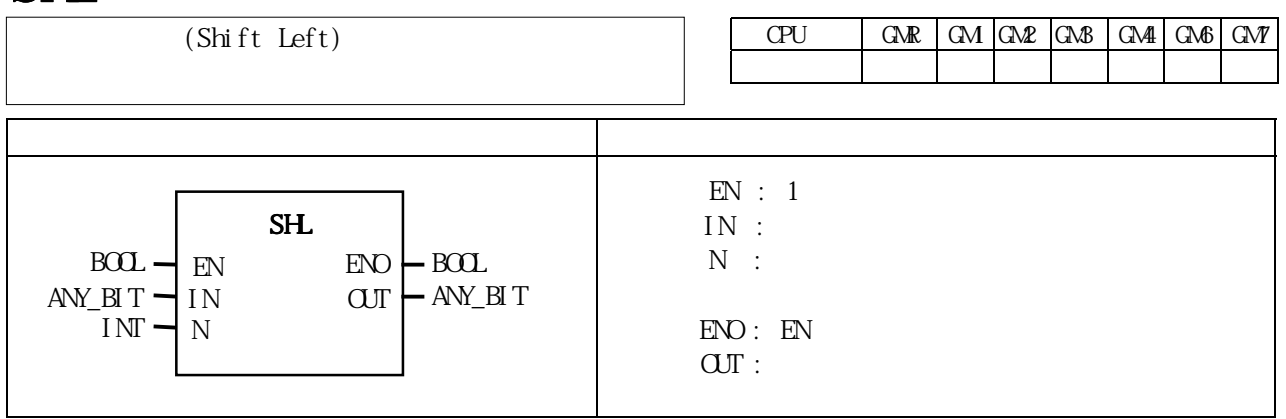

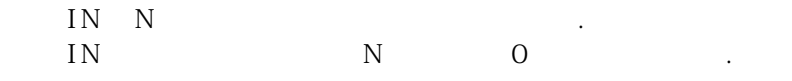

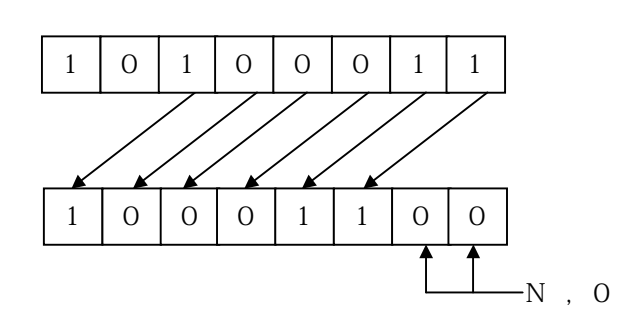

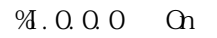

 $\% .0.0.0$  On  $(1100\_1100\_1100\_1100.16\#000)$  3

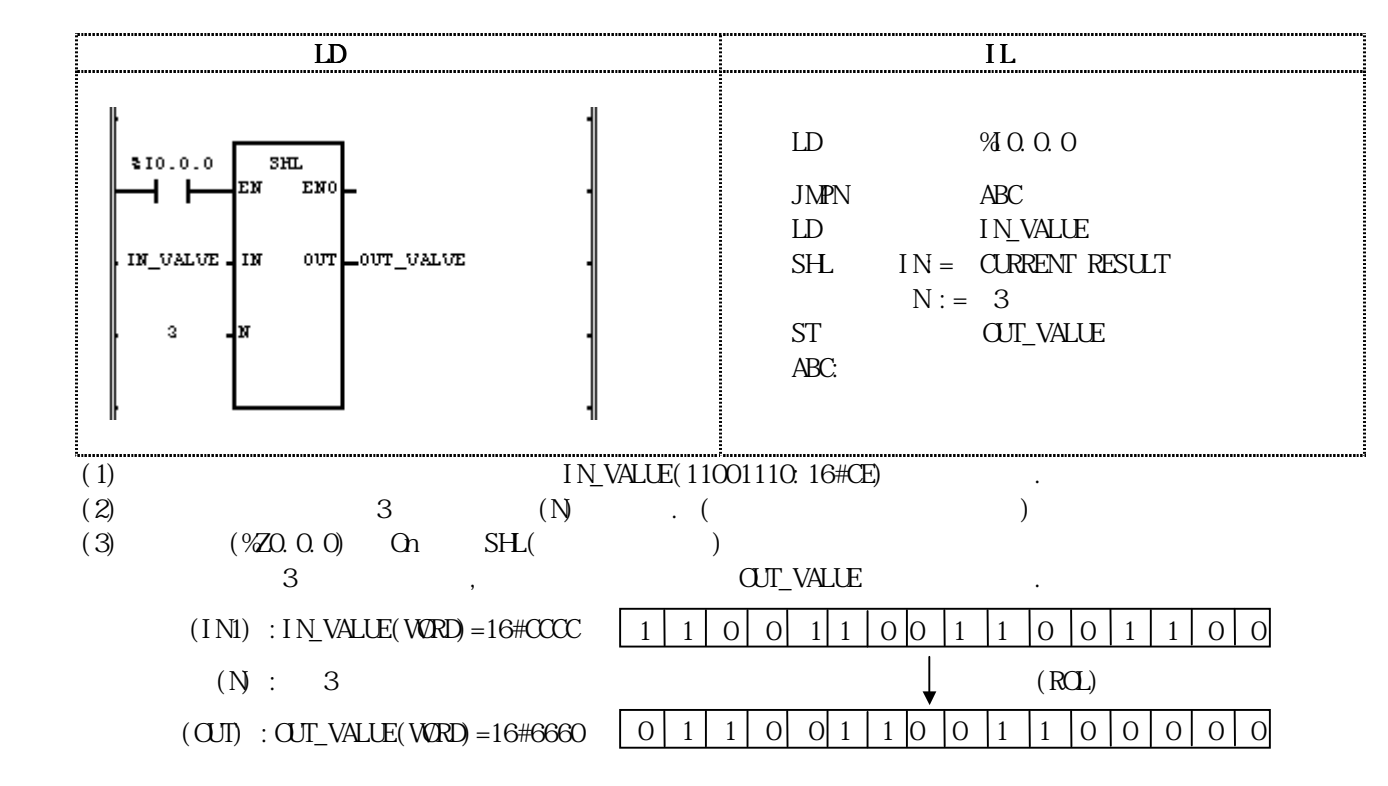

SHR

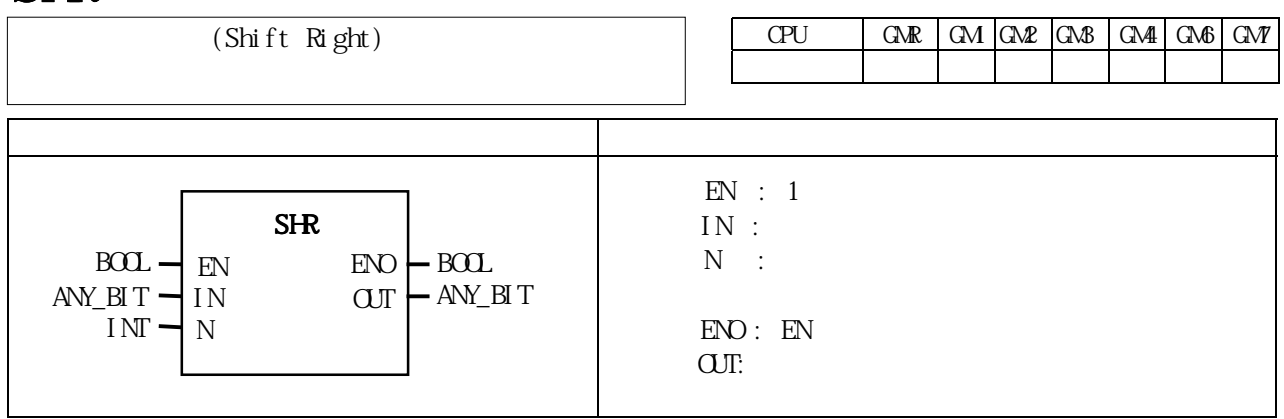

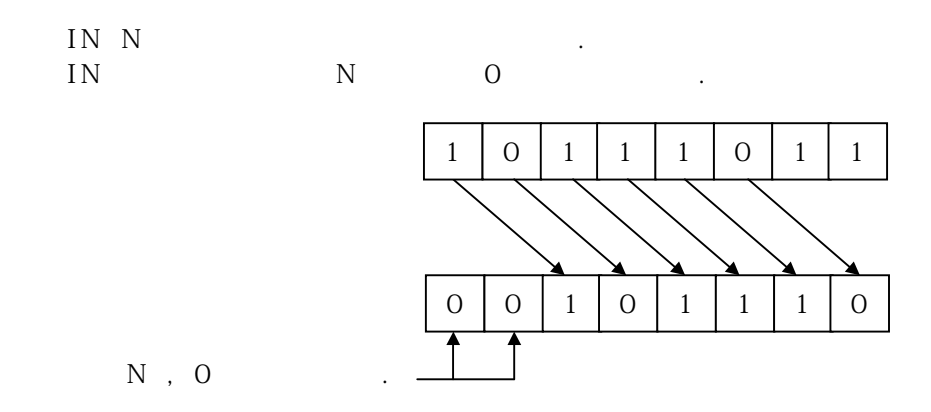

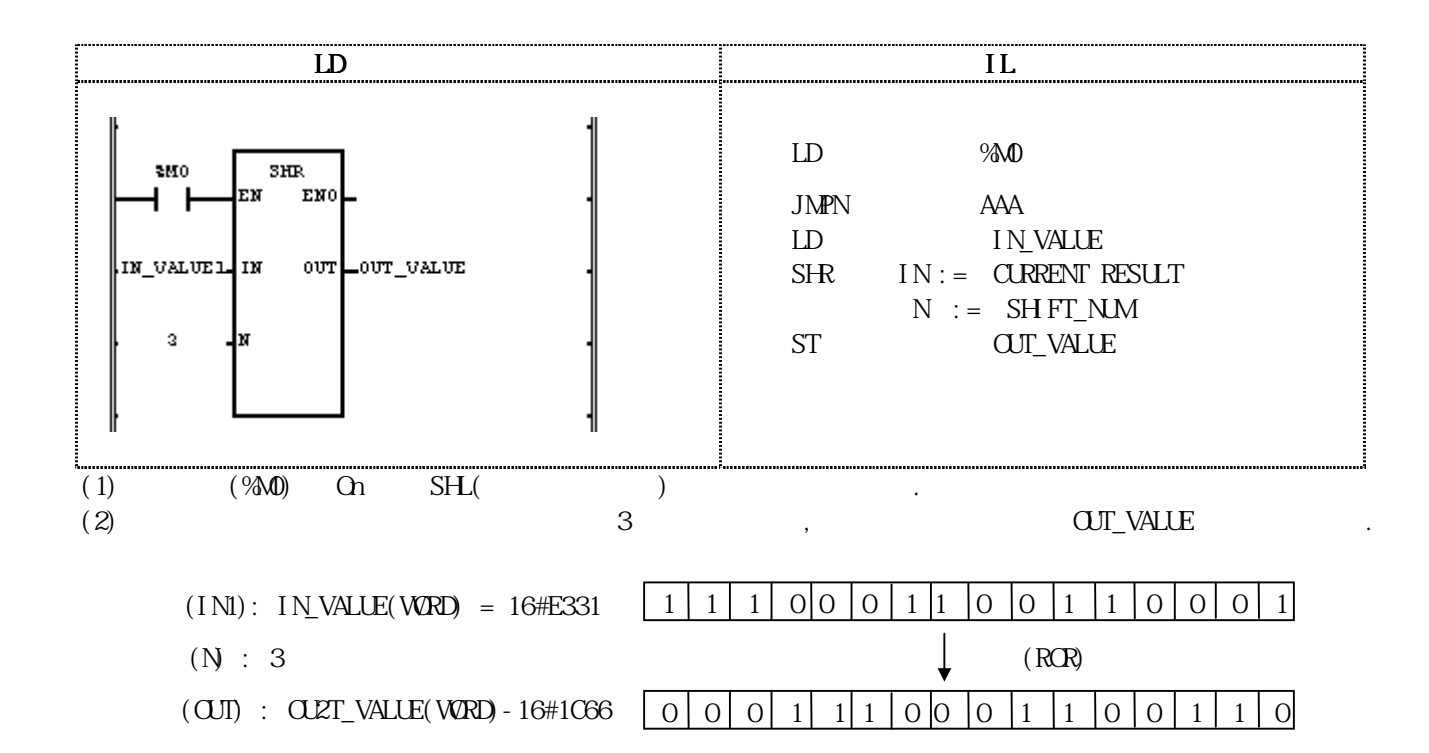

# **SIN**

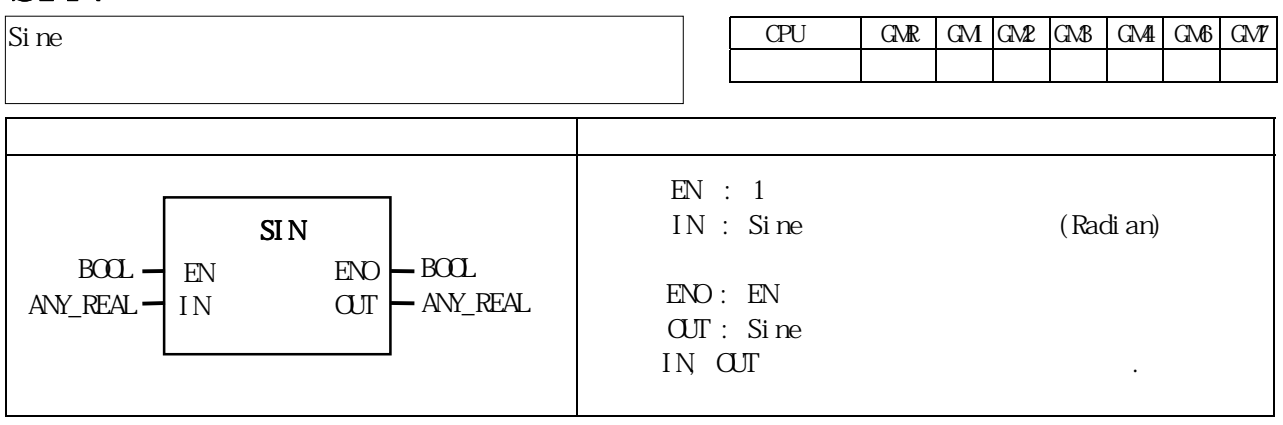

IN Sine OUT .  $\text{CUT} = \text{SIN}$  (IN)

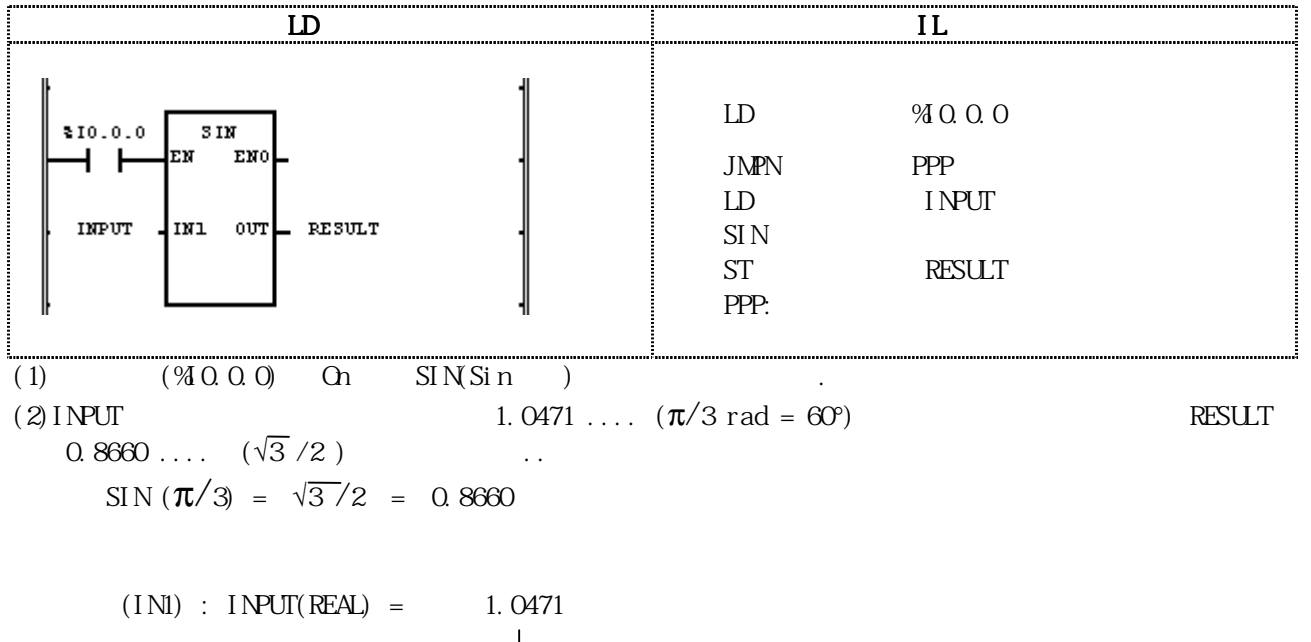

 $\downarrow$  (SIN)

 $(OJI)$  : RESULT $(REAI) = 8.65976572E-01$ 

# $\text{SIN\_TO}\text{***}$

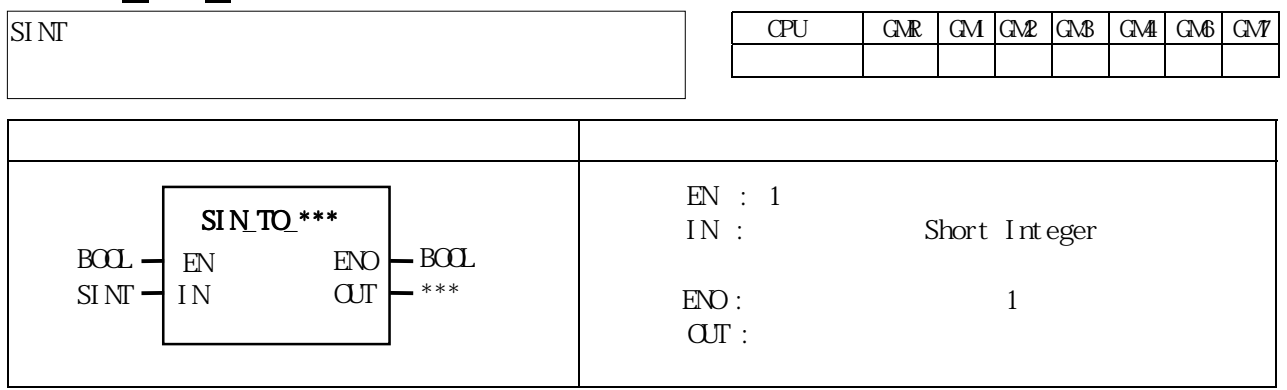

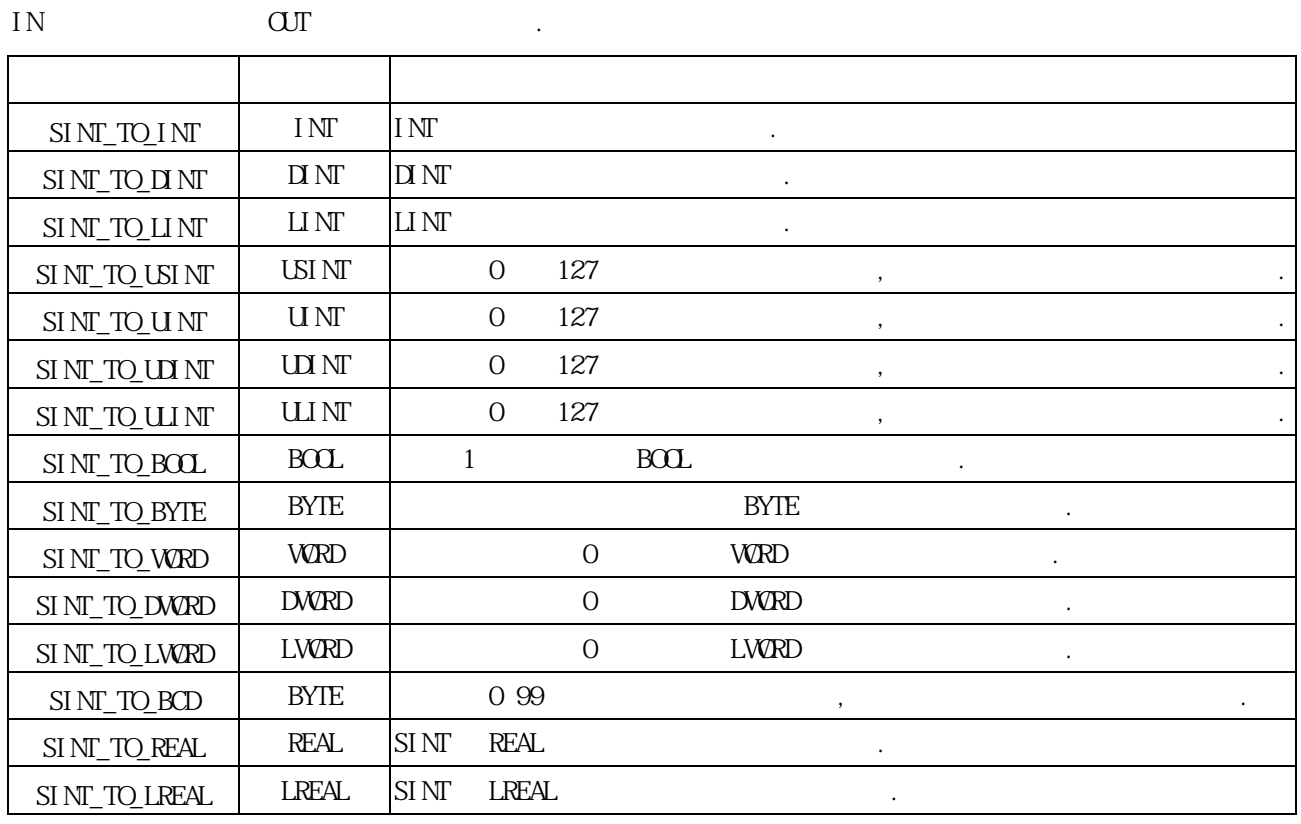

 $ERR, \quad LER$  (Set)

에러 발생시 출력 타입의 비트수 만큼 하위 비트를 취해 내부 비트 배열의 변환없이 출력 시킵니다.

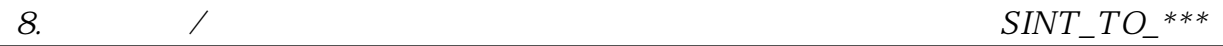

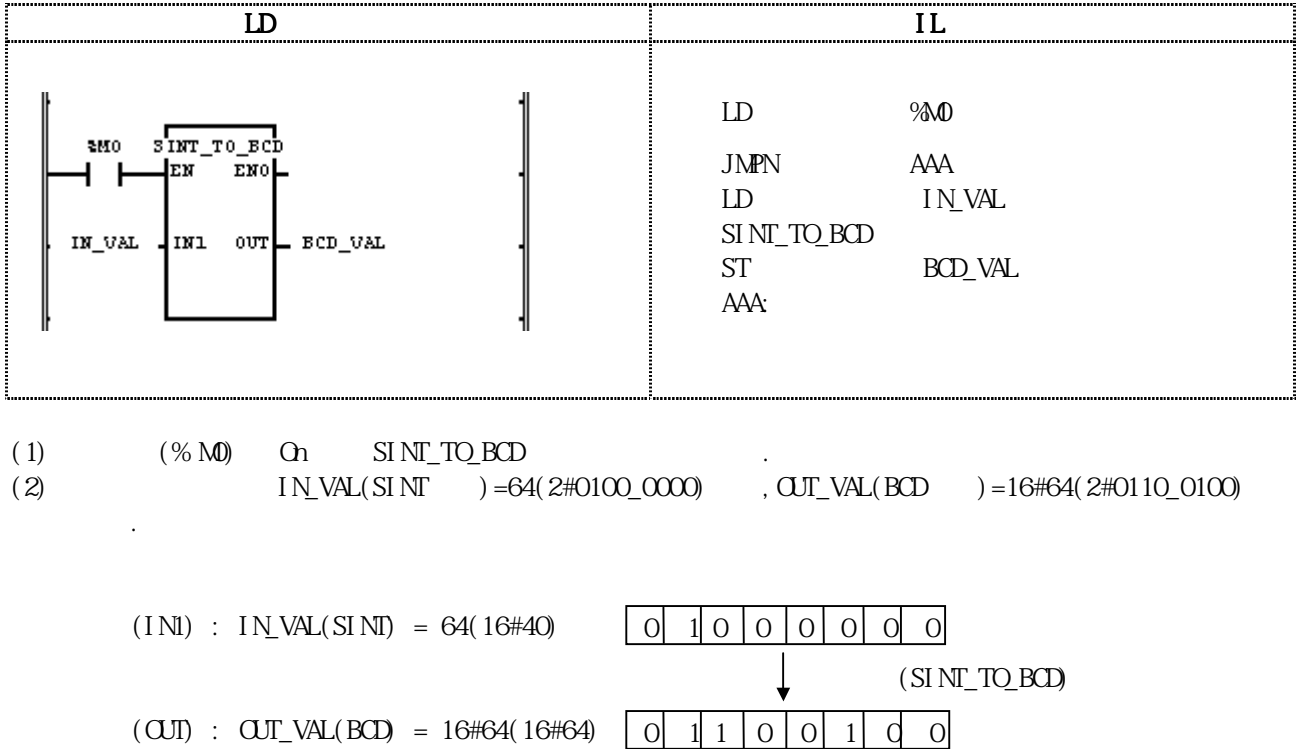

## SQRT

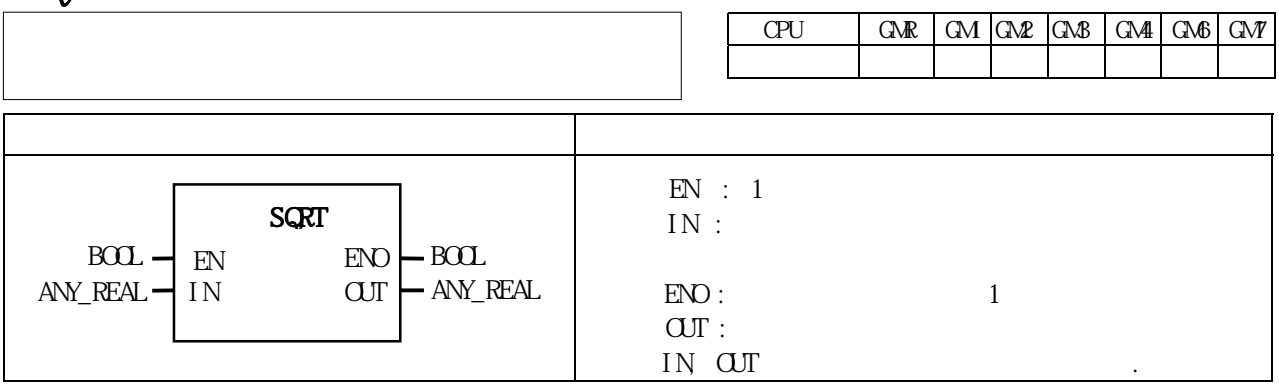

IN CUT  $\overline{O}$  out =  $\sqrt{IN}$ 

IN LER, LER (Set)

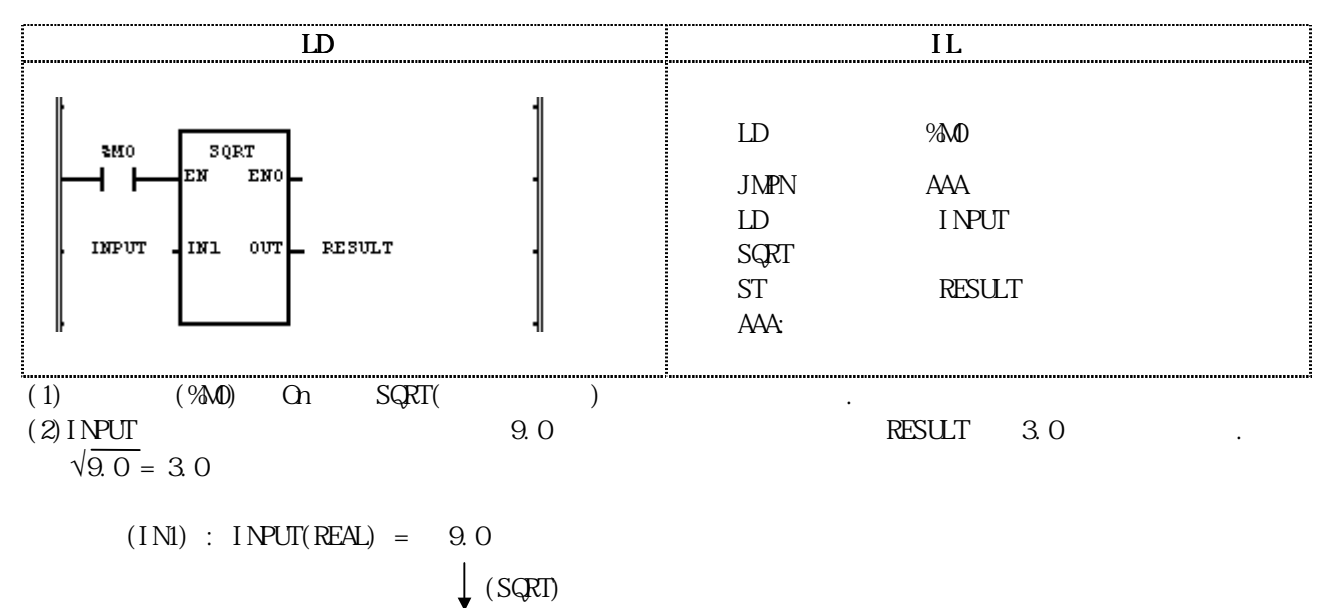

 $(OUI)$  : RESULT(REAL) = 3.0

# **STOP**

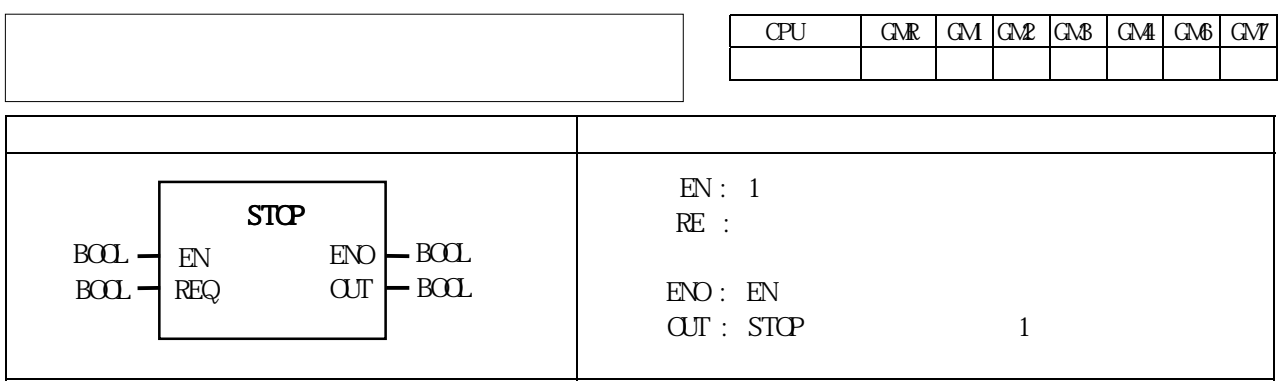

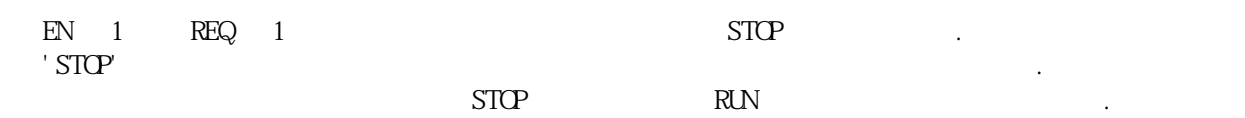

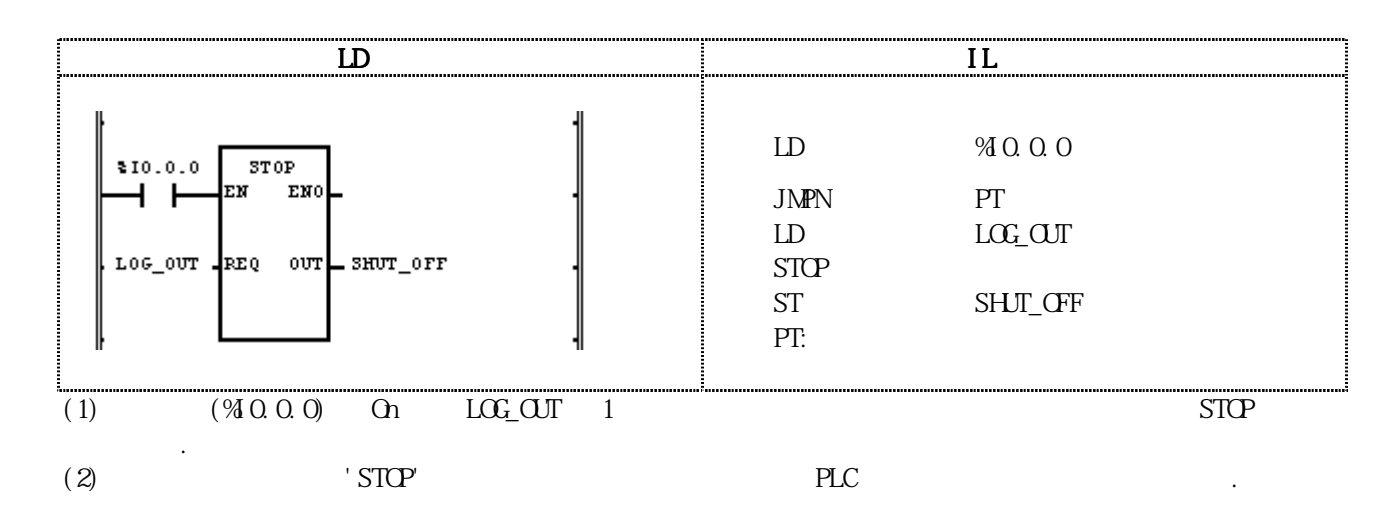

# $STRNCLTO$ \*\*\*

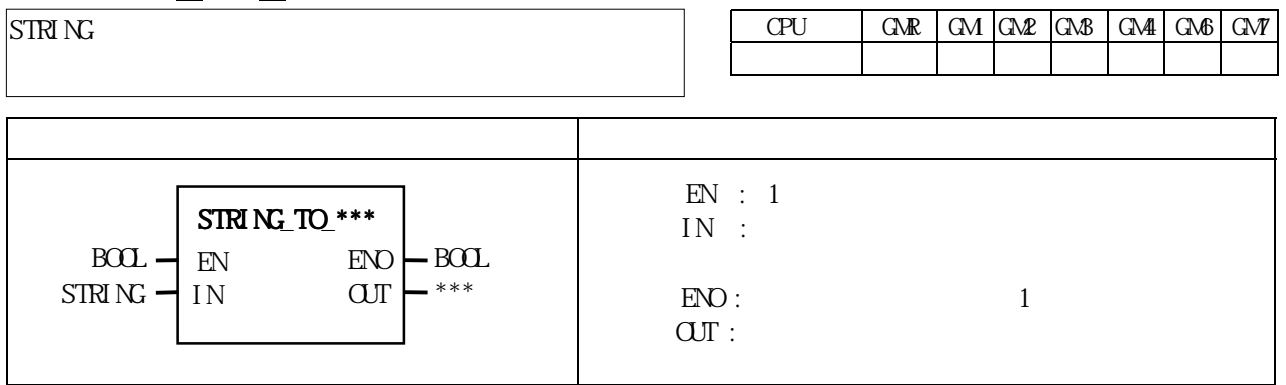

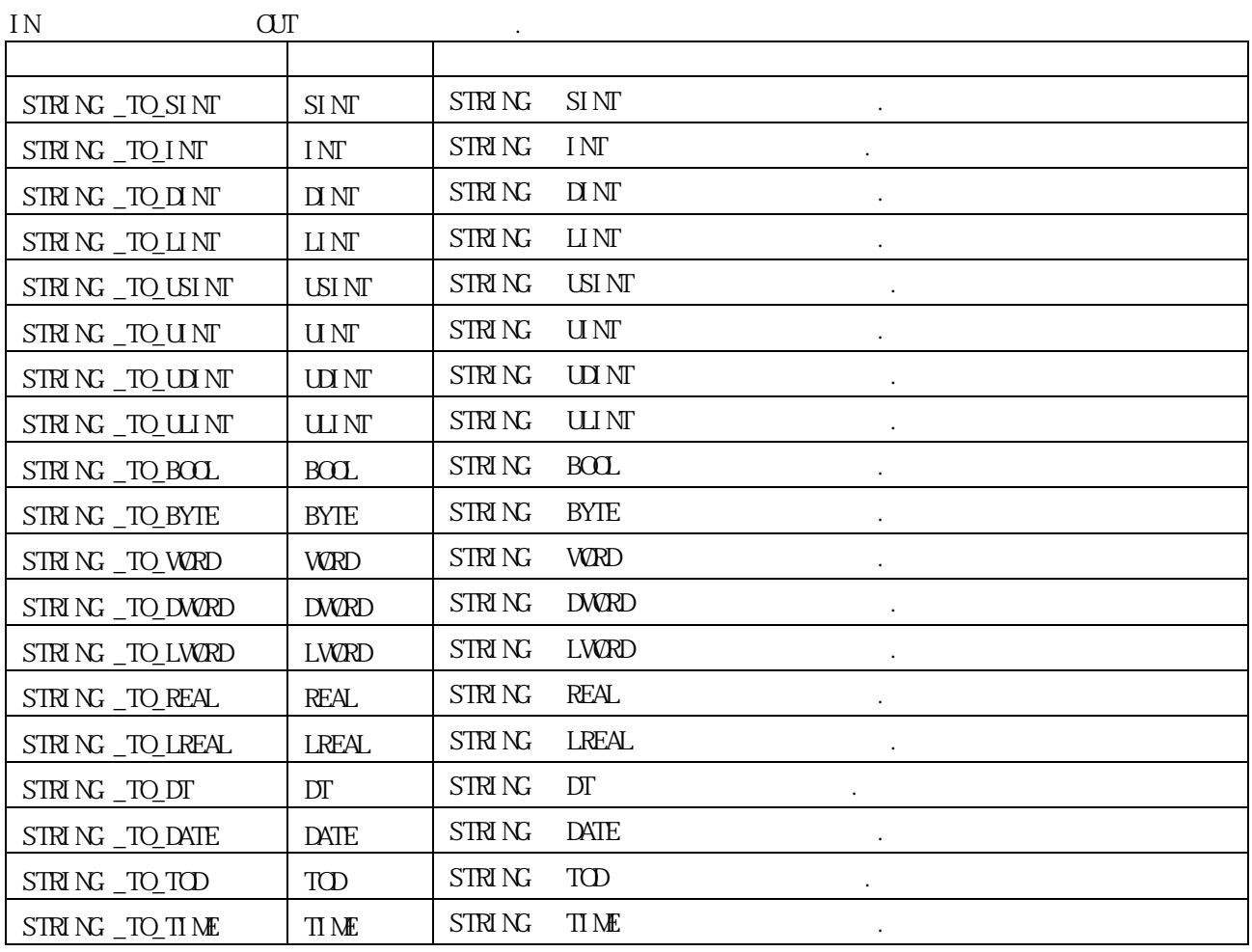

 $ERR, \quad LER$  (Set)

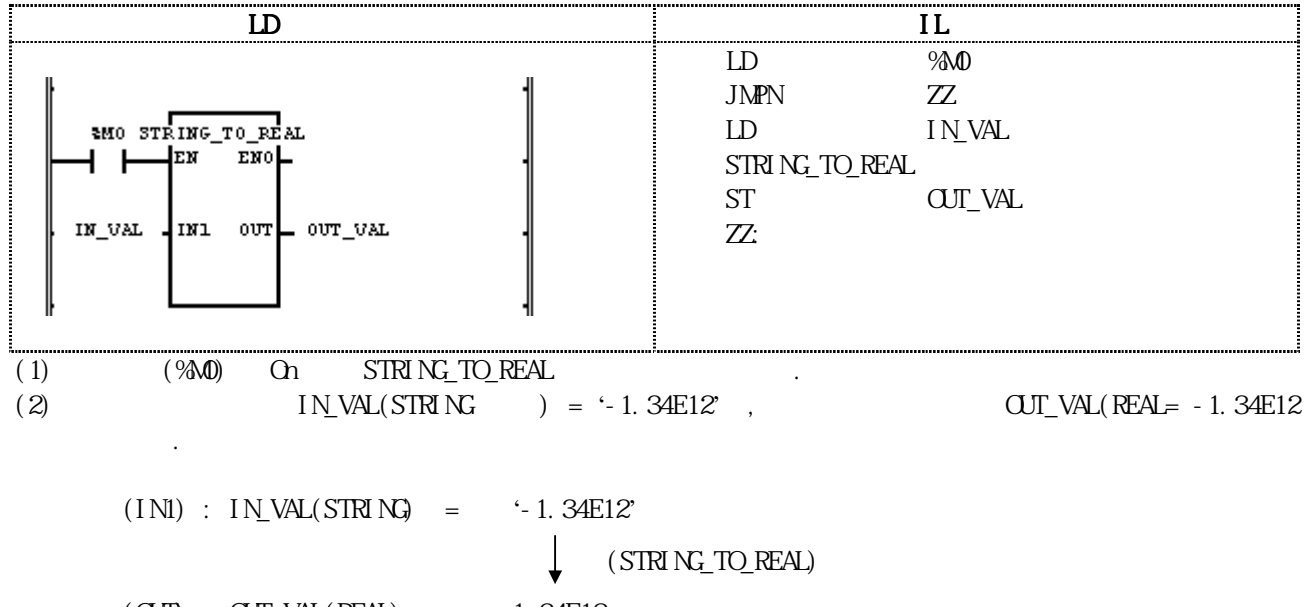

 $(OJI)$  :  $OJI\_VAL(REAL)$  = -1.34E12

# STRING\_TO\_ARY

Byte Array

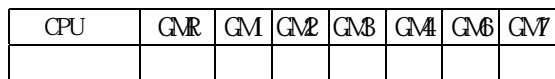

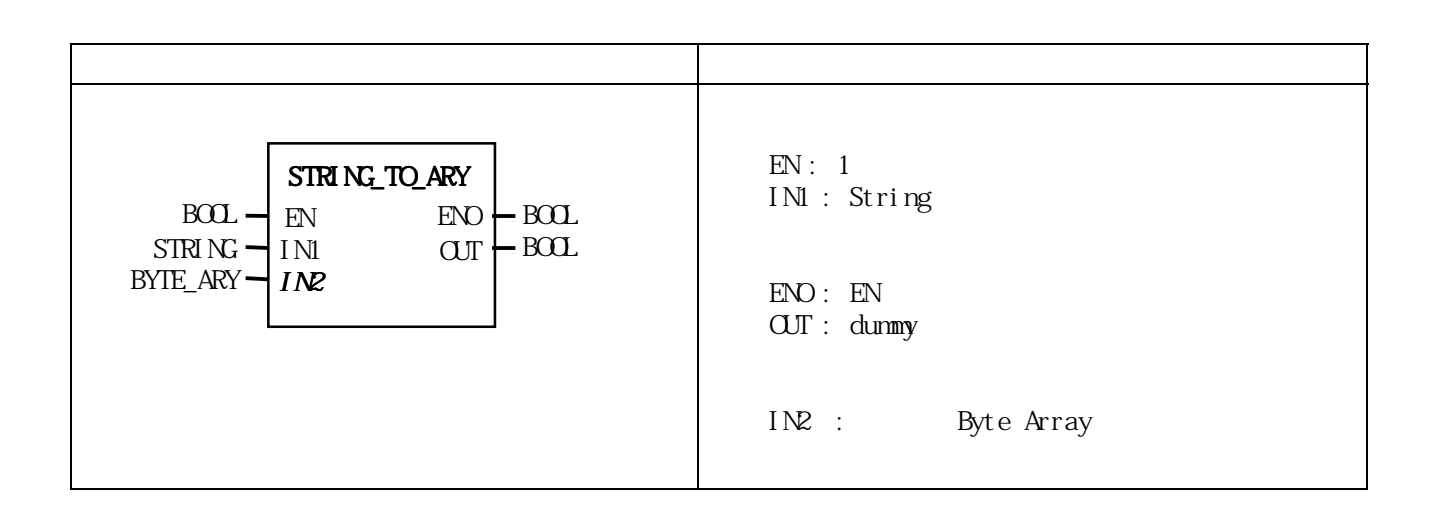

String 30 Byte Array

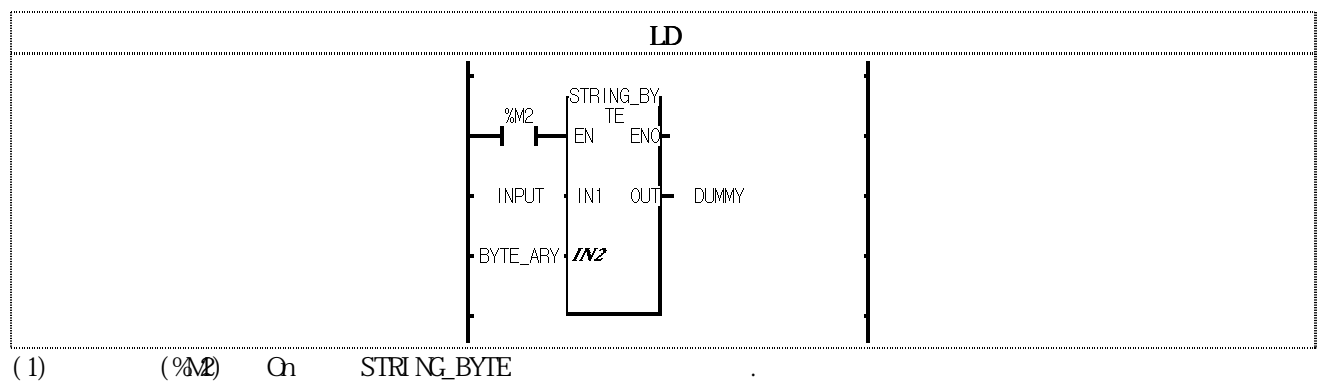

 $(2)$  INPUT "GM4-CPUA"  $\blacksquare$ 16# $\{22(\text{``})$ , 47( $\text{G}$ , 4 $\text{D}(\text{M},34(4),2\text{C})$ , 43( $\text{C}$ ), 50( $\text{P}$ ), 55( $\text{U}$ , 41( $\text{A}$ ), 22(")}

# **SUB**

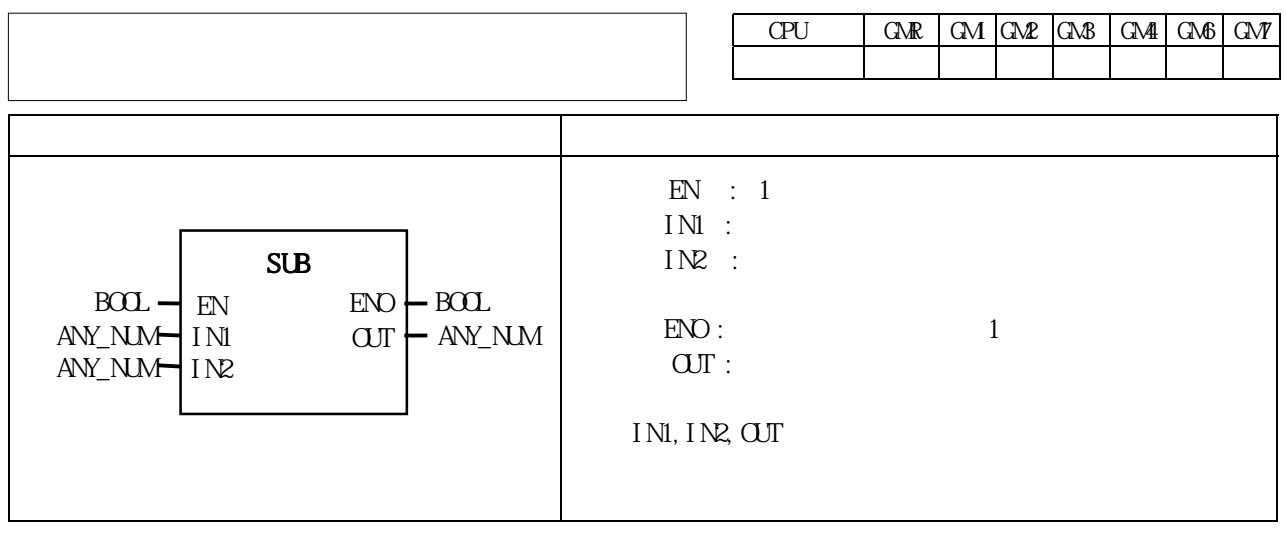

IN1 IN2 OUT  $\overline{our} = INI - IN$ 

 $ERR$ ,  $LER$   $(Set)$ .

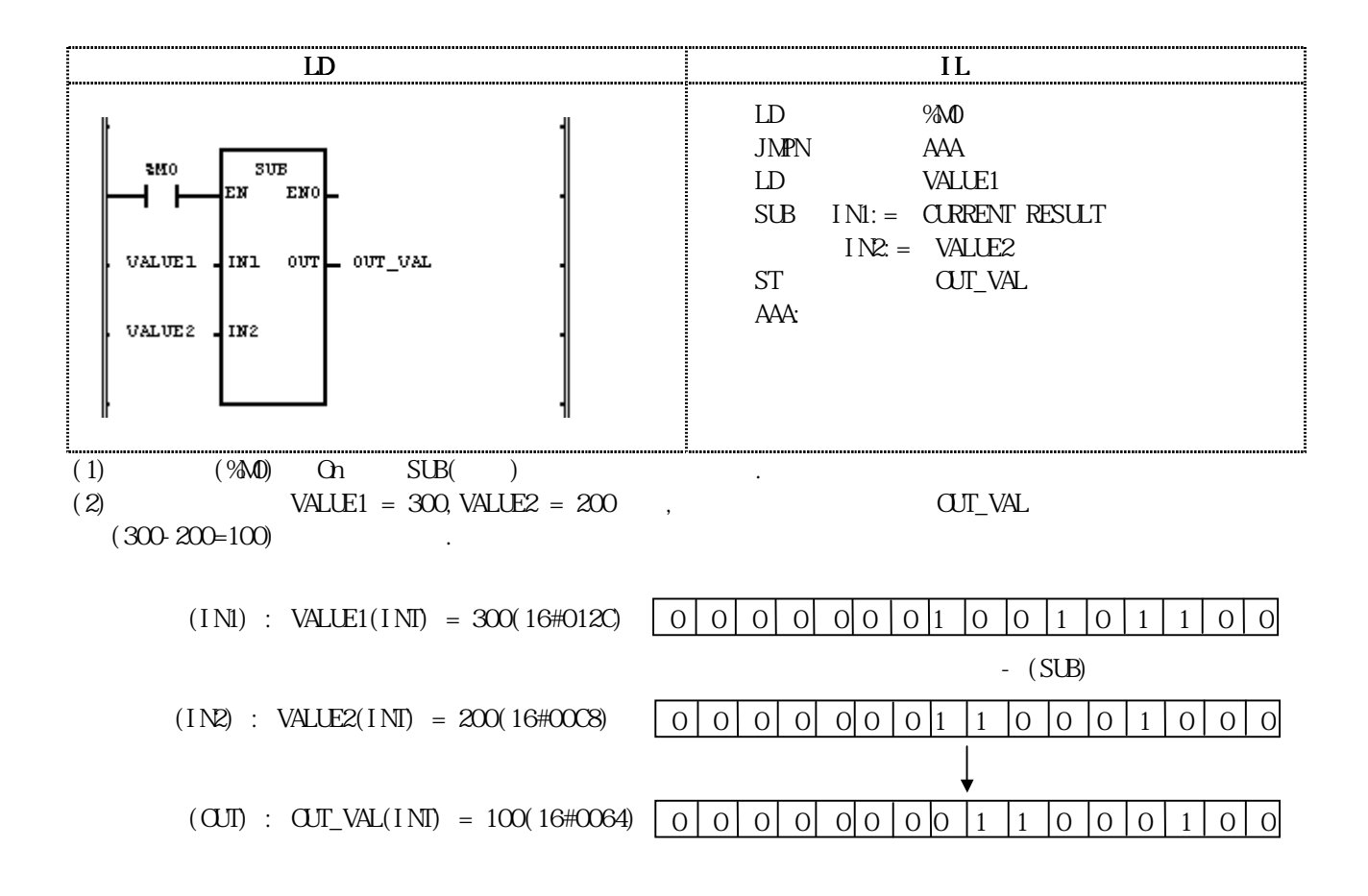

SUB\_DATE

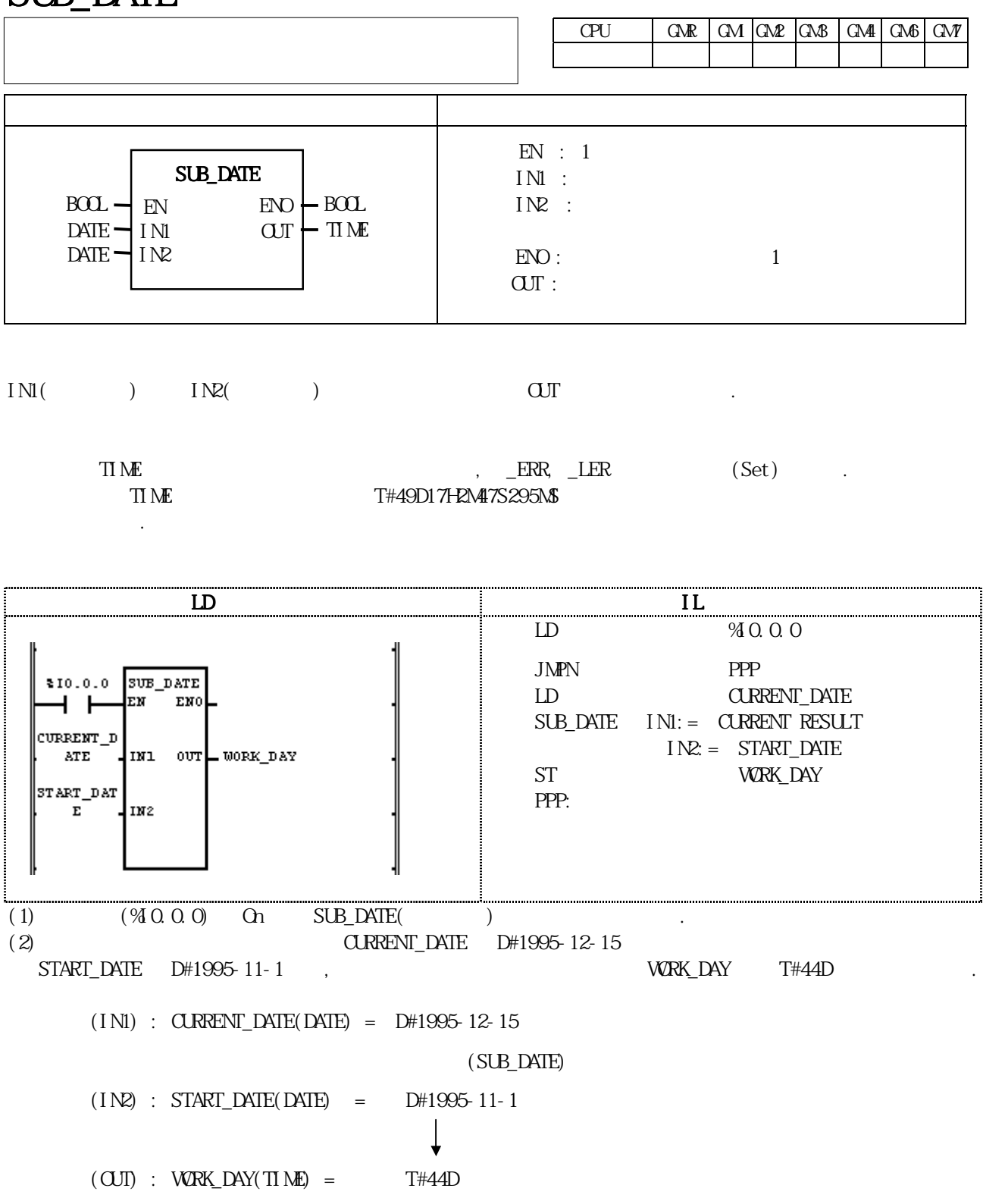

# SUB\_DT

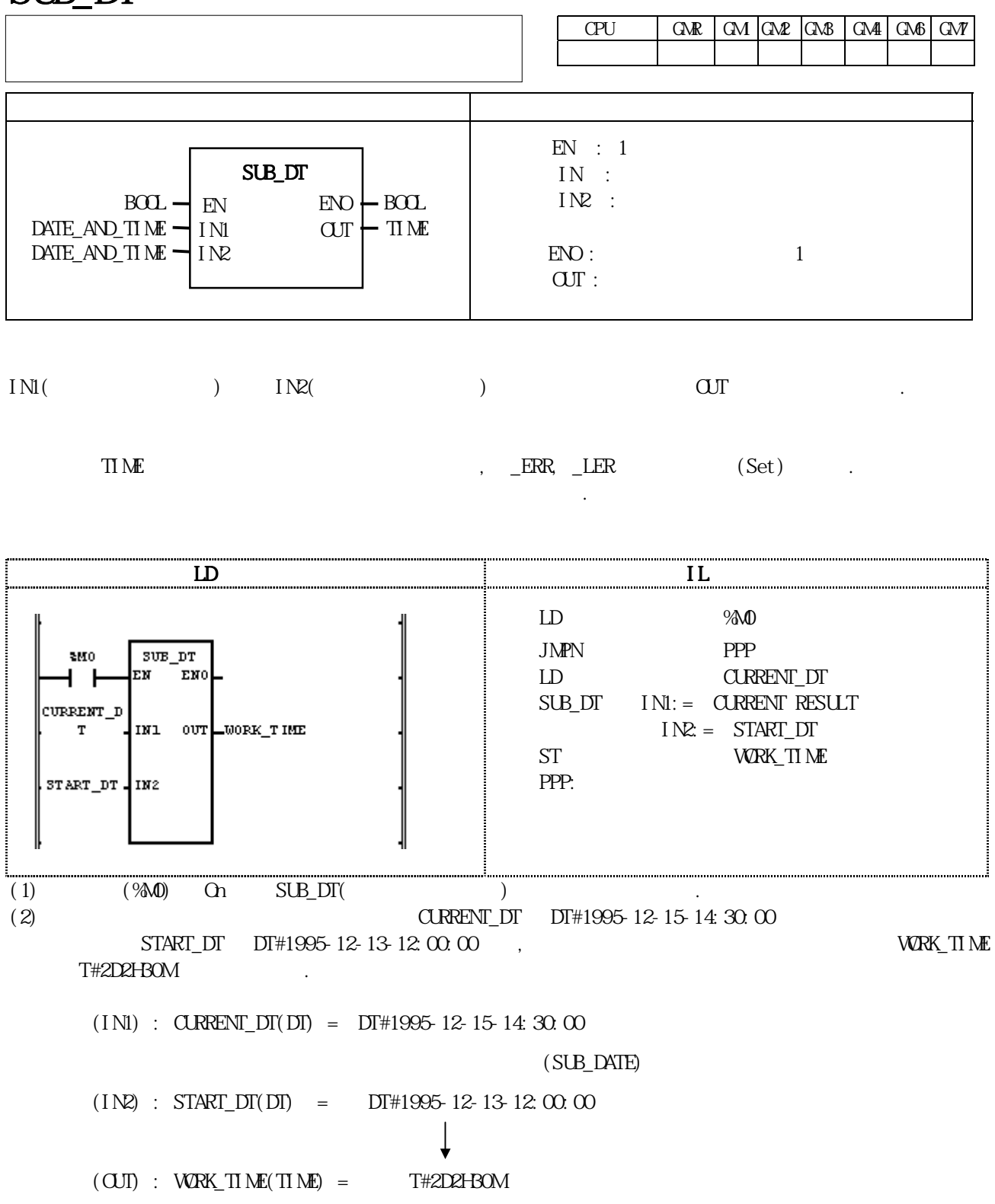

### $SUB_$   $THM E$

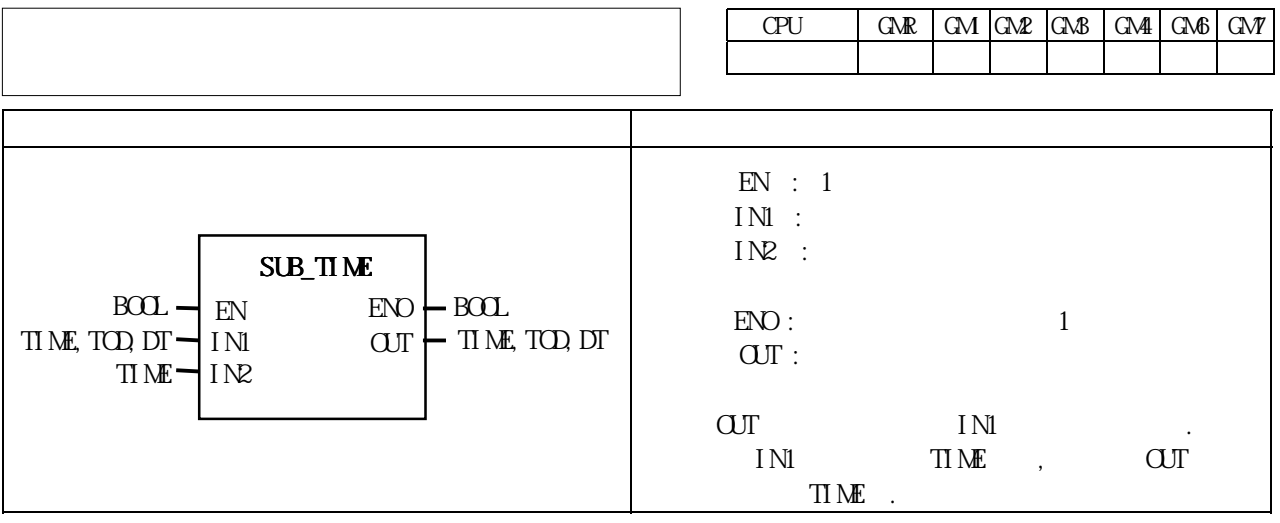

 $IN1$  TIME

니다.

출력됩니다.

- IN1 TIME\_OF\_DAY
- IN1 DATE\_AND\_TIME

\$10.0.0 SUB TIME EN

 $+$   $-$ TARGET\_TI

 $\overline{\text{ME}}$ 

ELAPSED\_T IME

ENO

IN1 OUT

IN2

(2)<br>TARGET\_TIME T#2H30M , ELAPSED\_TIME T#1H10M80S300MS TARGET\_TIME T#2H30M , ELAPSED\_TIME

 $(SUB_TIME)$ 

LD IL IL

 $INZ = ELAPSED$  TIME

THE TO GO T#1H19M29S700MS

 $LD$   $90.00$ JMPN AAA

 LD TARGET\_TIME  $SUB$   $TIME$   $IN1: =$   $C$ URRENT RESULT

ST TIME\_TO\_GO

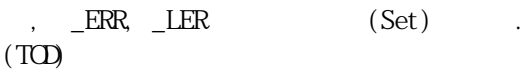

 $(TCD)$ 

AAA:

 $(IN2)$  : ELAPSED TIME(TIME) = T#1H10M30S300MS

 $(INI)$  : TARGET\_TIME(TIME) = T#2H3OM

 $(1)$   $(%0.0.0)$  On SUB\_TIME()

 $TIME\_TO\_G$ 

 $\overline{a}$ 

 $(OJI)$  : TIME\_TO\_GO(TIME) = T#1H19M29S700MS

8-89

# SUB\_TOD

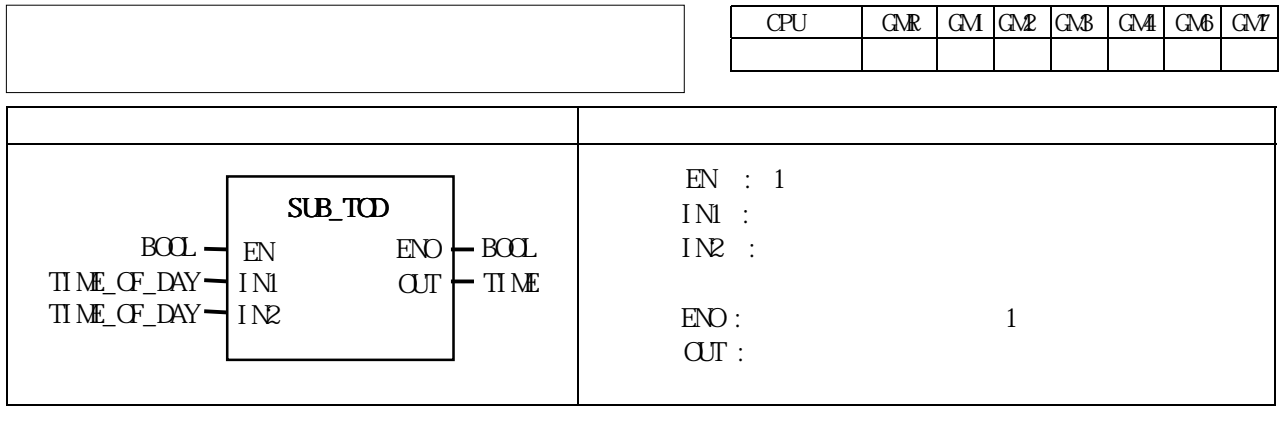

 $INI($  )  $IN2($  )  $UN2($ 

시각에서 시각을 뺀 결과가 음수가 되면 에러가 됩니다.

 LD IL IL IL LD %I0.0.0 JMPN AAA \$10.0.0 SUB\_TOD EМ ENO LD END\_TIME -l SUB\_TOD IN1:= CURRENT RESULT END\_TIME IN1 OUT WORK\_TIME  $I N2 = START\_T1 NE$  ST WORK TIME START\_TIM IN2 AAA:  $\mathbf E$  $(1)$   $(%0.0.0)$  On SUB\_TOD() (2)  $E\sim$  END\_TIME TOD#14:20:30.5 START\_TIME TOD#12:00:00  ${\bf WRK\_TI\,ME} \qquad {\bf T#2H20\&0S500\&0} \qquad .$  $(INI)$  : END\_TIME(TOD) = TOD#14: 20:30.5

(SUB\_TOD)

- $(IN2)$  : START\_TIME(TO) = TOD#12:00:00
- $(OJI)$  : WORK\_TIME $(TIME)$  = T#2H2OM30S500M\$

## **TAN**

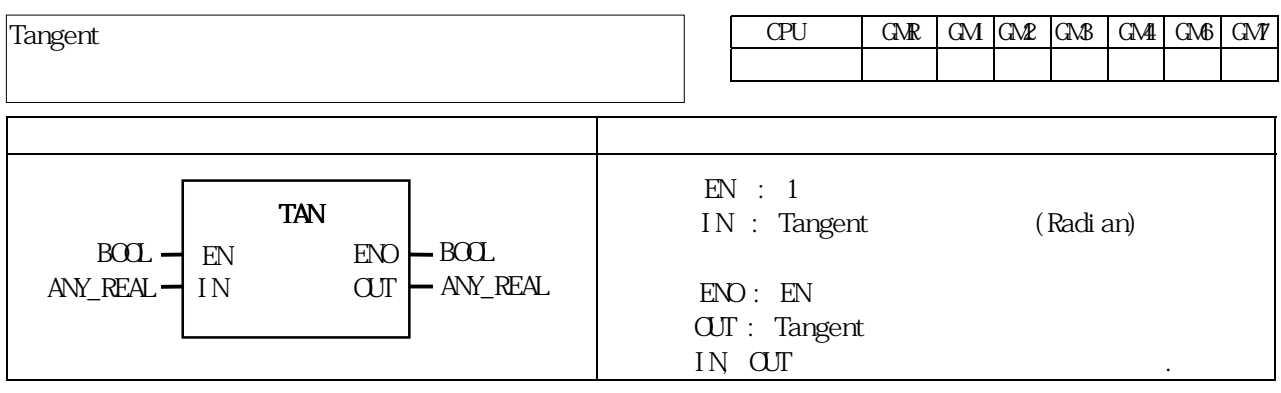

IN Tangent OUT  $\text{CUT} = \text{TAN} \text{IN}$ 

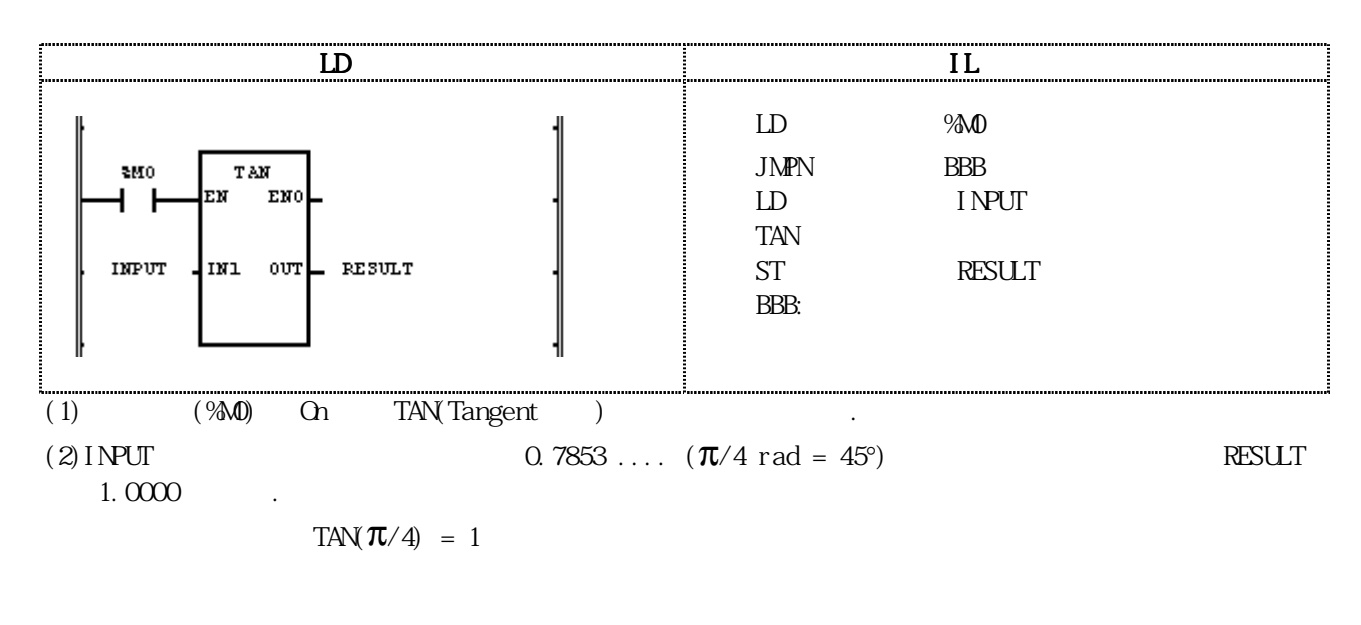

 $(INI) : INPUT(REAL) = 0.7853$  $\perp$  (TAN)  $(IN2)$  : RESULT(REAL) = 9.99803722E-01
## $TIME_TDC***$

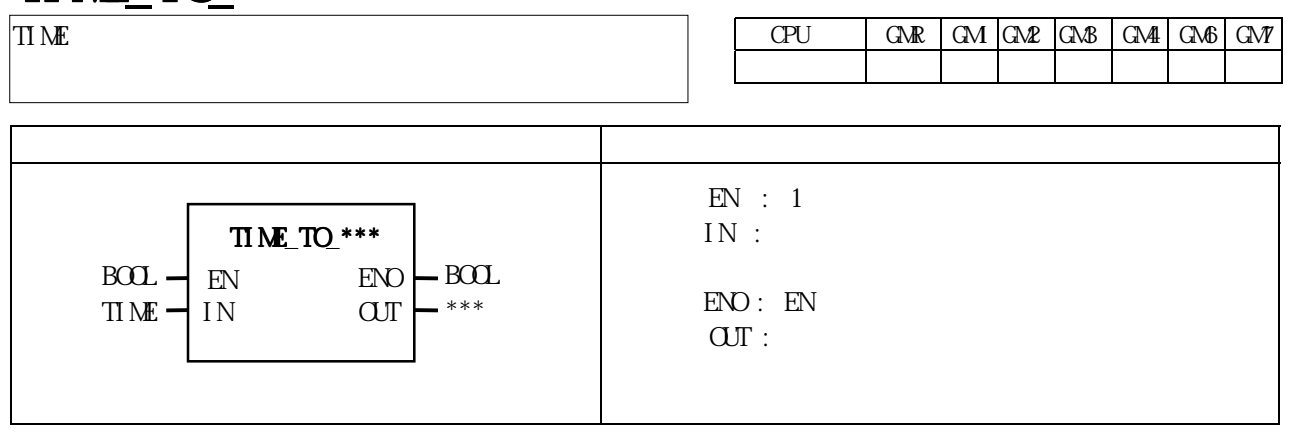

IN OUT .

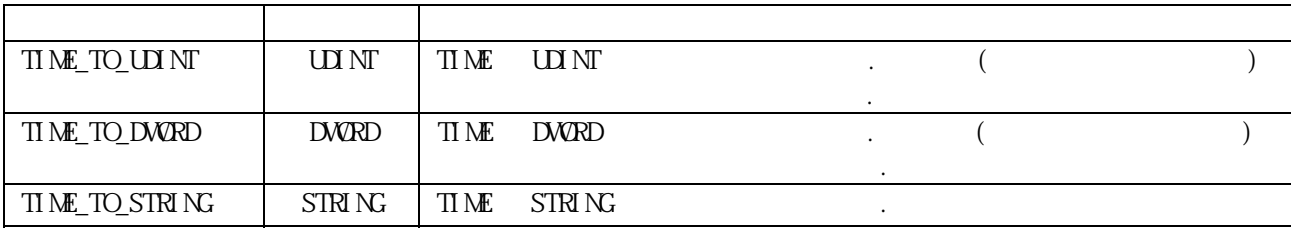

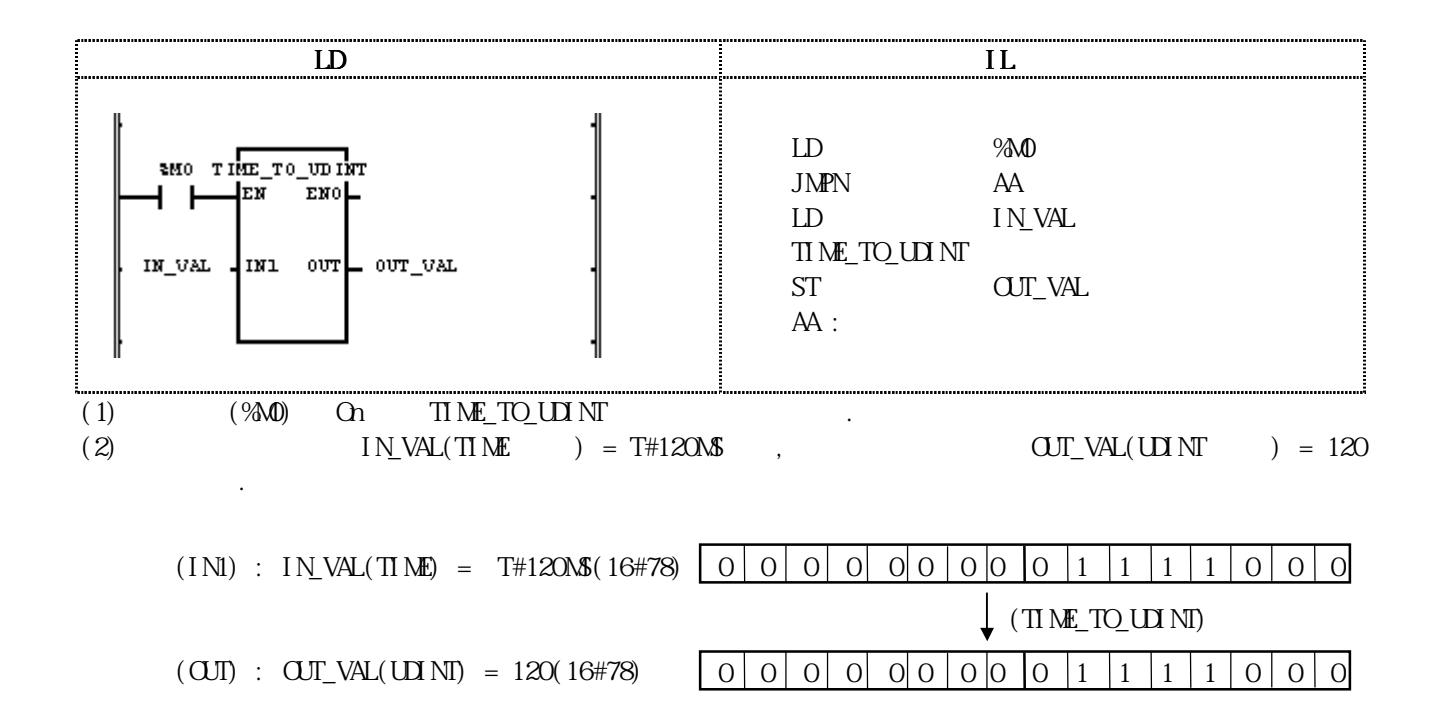

### TOD TO \*\*\*

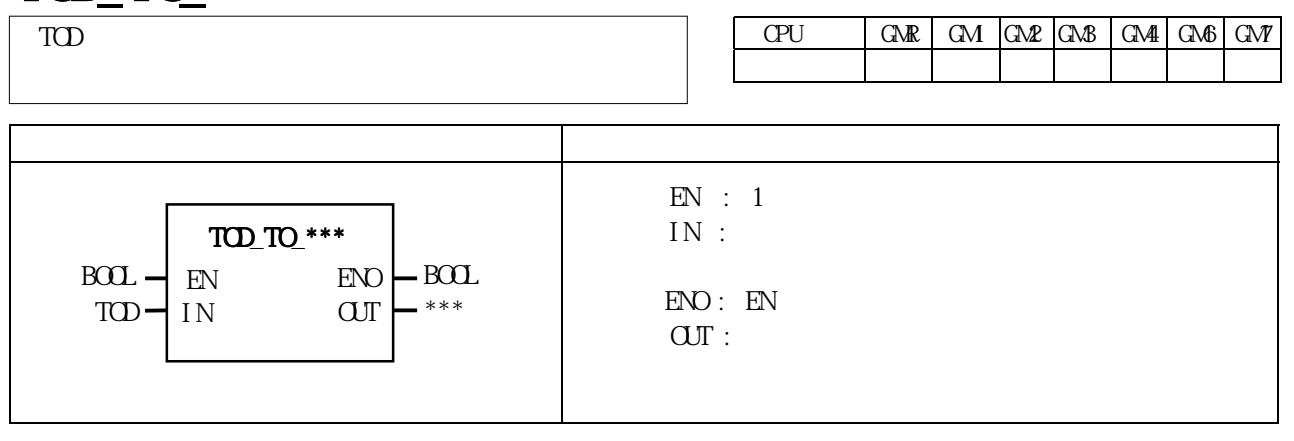

$$
IN \hspace{1.5cm} \text{OUT} \hspace{1.5cm}.
$$

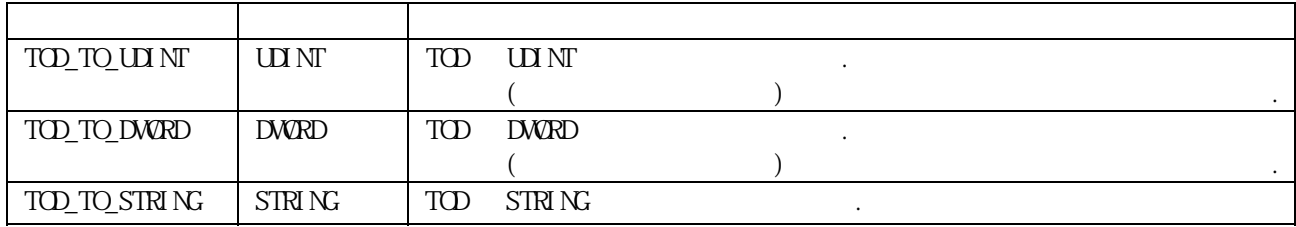

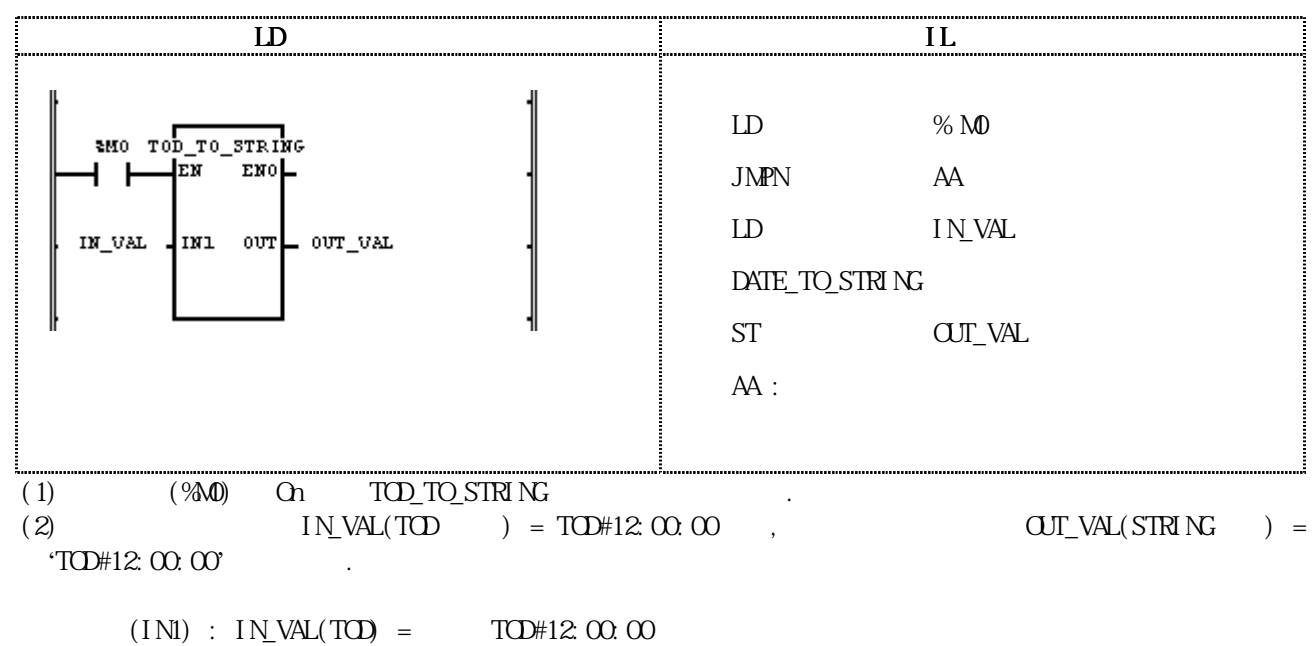

 $\perp$  (TOD\_TO\_STRING)

 $(IN2)$  :  $OUT_MAL(STR) = 'TOH12:00:00'$ 

## TRUNC

 $\blacksquare$ 

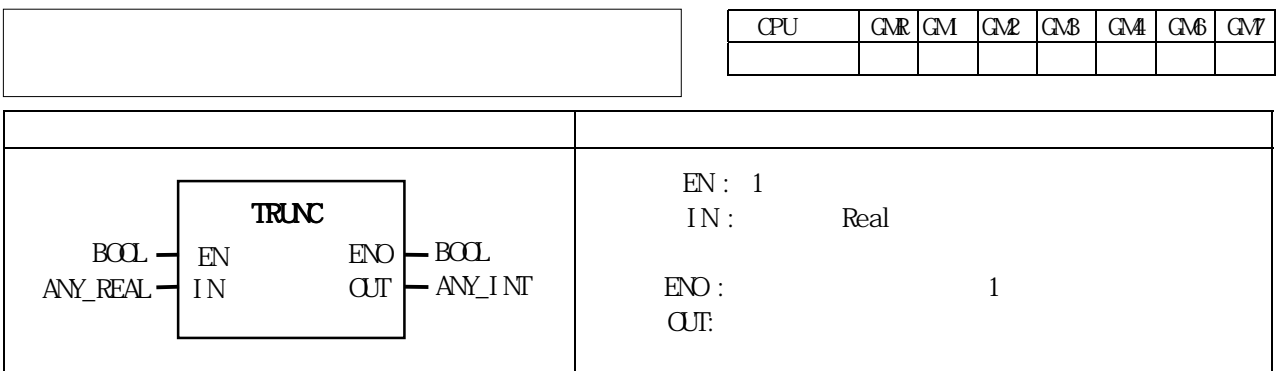

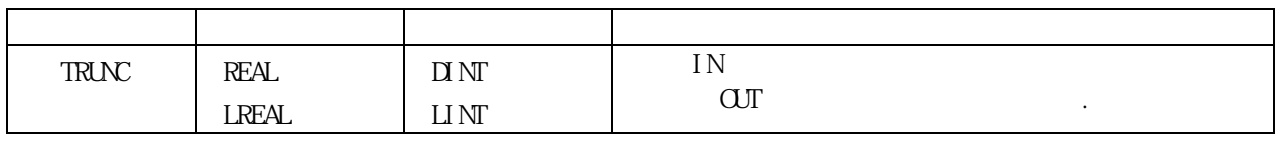

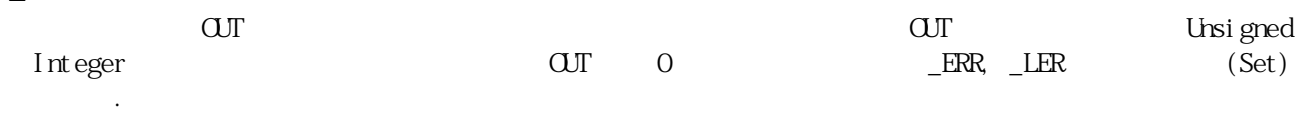

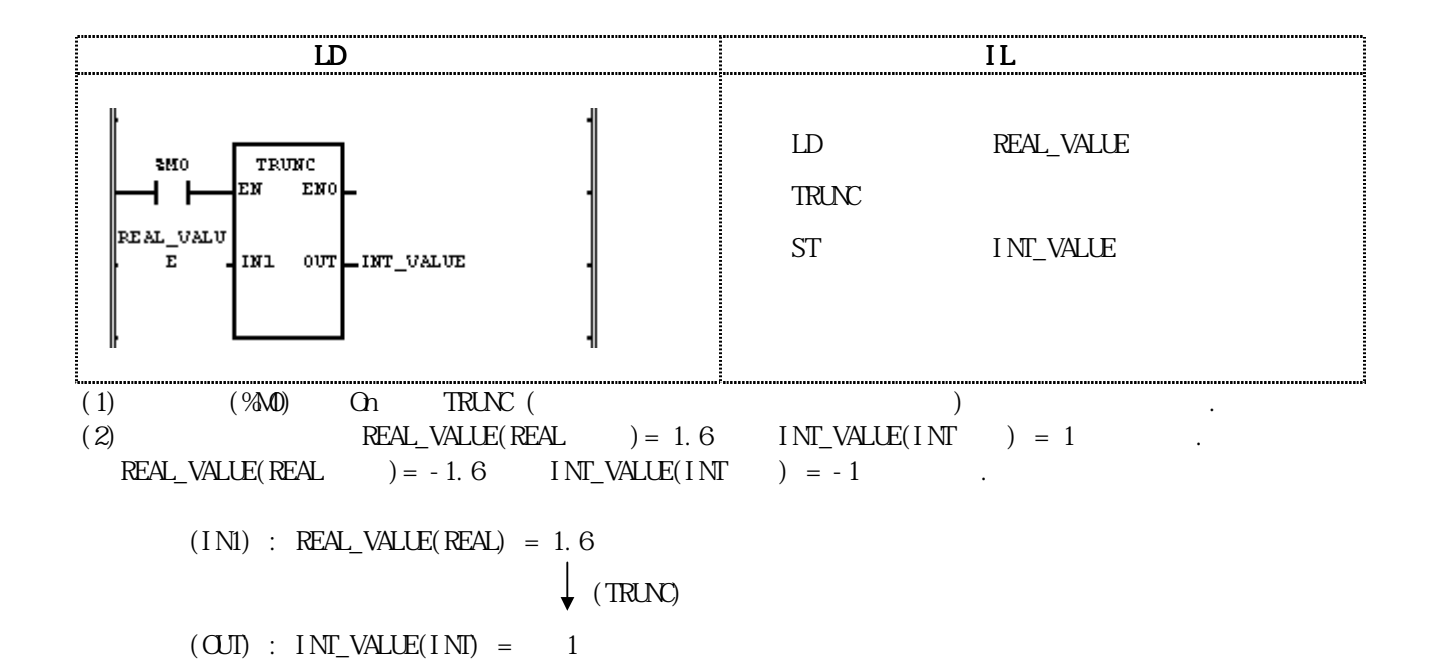

### $ULIN\_TO$ \*\*\*

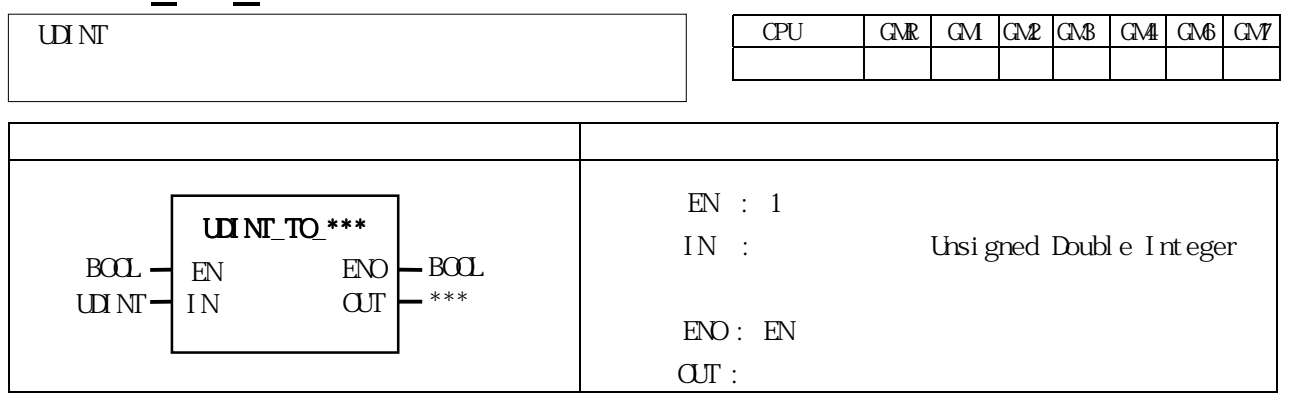

IN OUT .

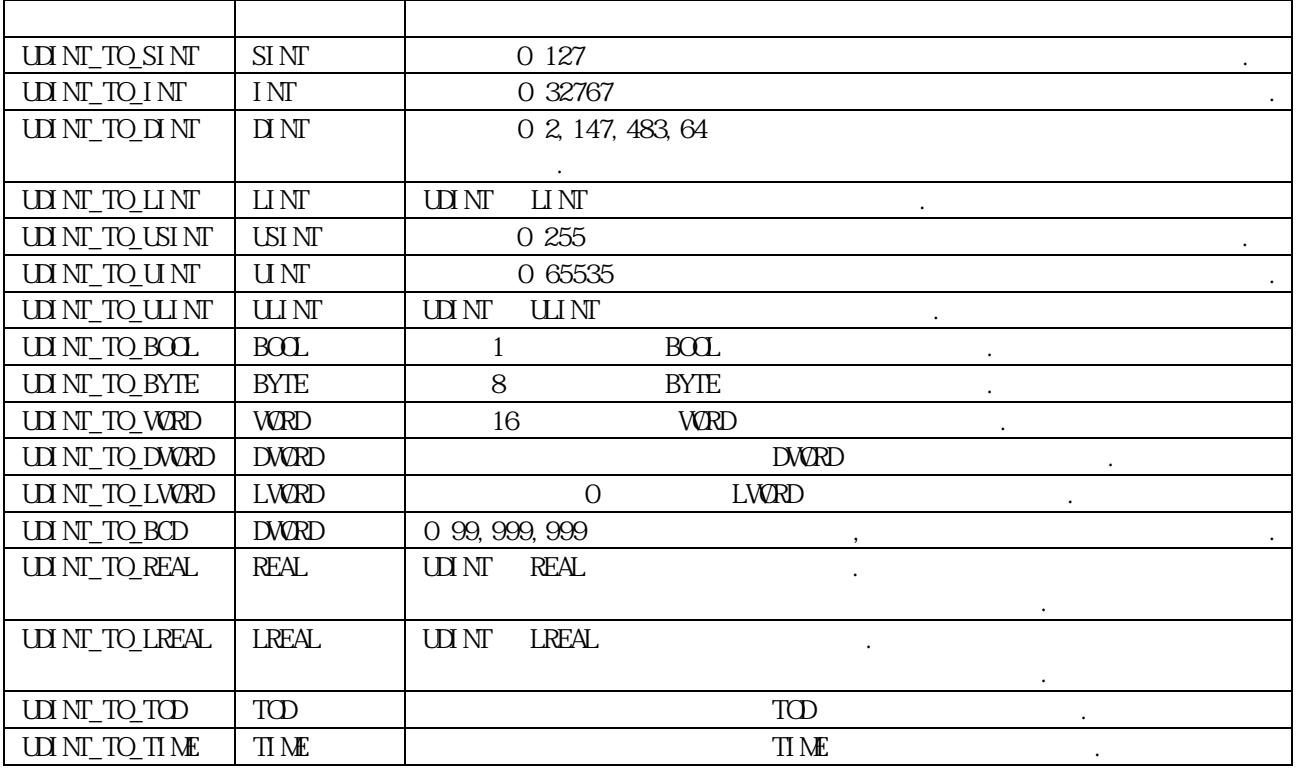

에러 발생시 출력 타입의 비트수 만큼 하위 비트를 취해 내부 비트 배열의 변환없이 출력 시킵니다.

 $ERR$ ,  $LER$  (Set)

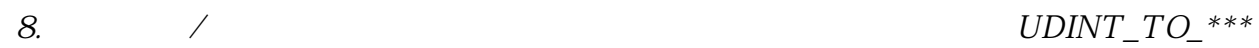

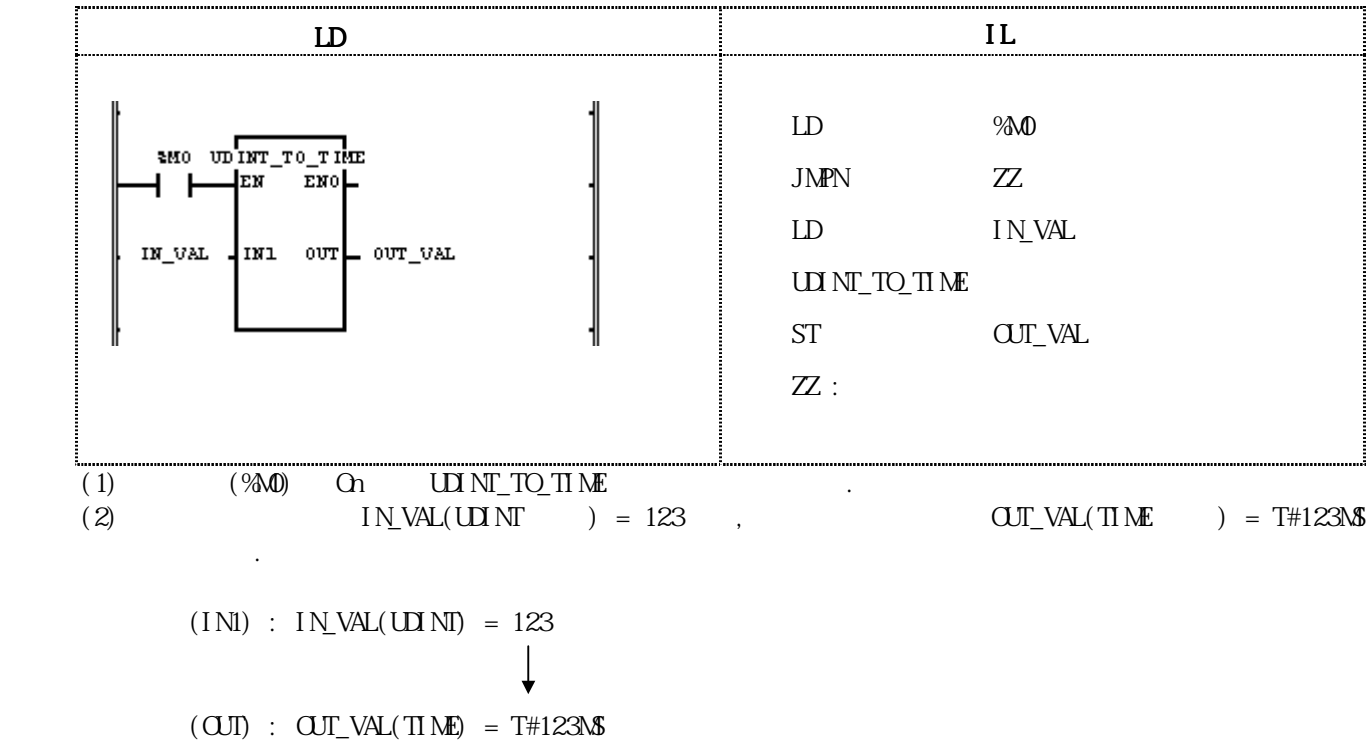

8-96

# $UNT_1Q^*$ \*\*

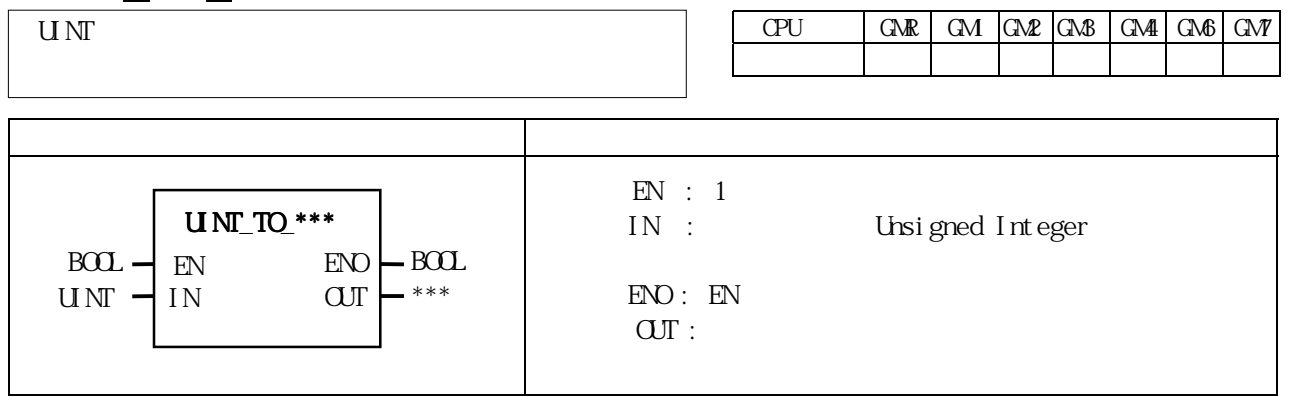

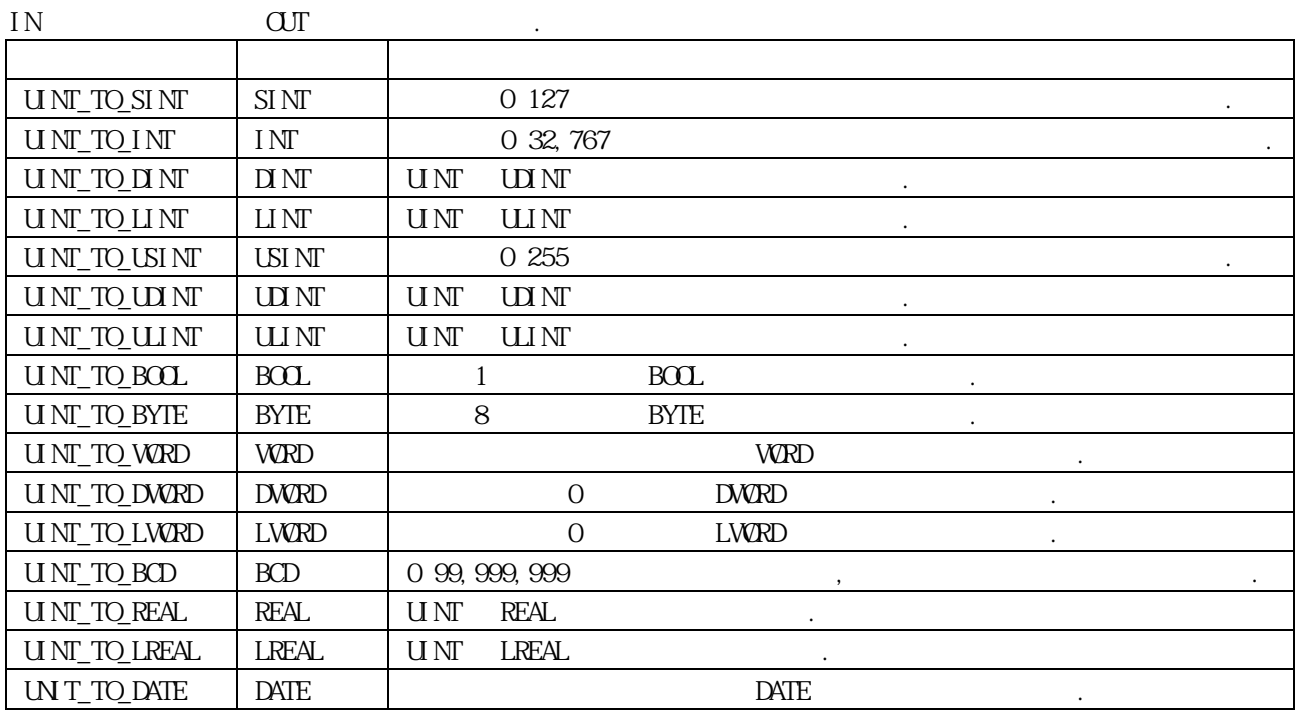

에러 발생시 출력 타입의 비트수 만큼 하위 비트를 취해 내부 비트 배열의 변환없이 출력 시킵니다.

 $\begin{array}{lll} \text{ERR} \; , & \text{LER} & \text{(Set)} & \; . \end{array}$ 

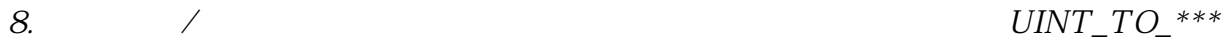

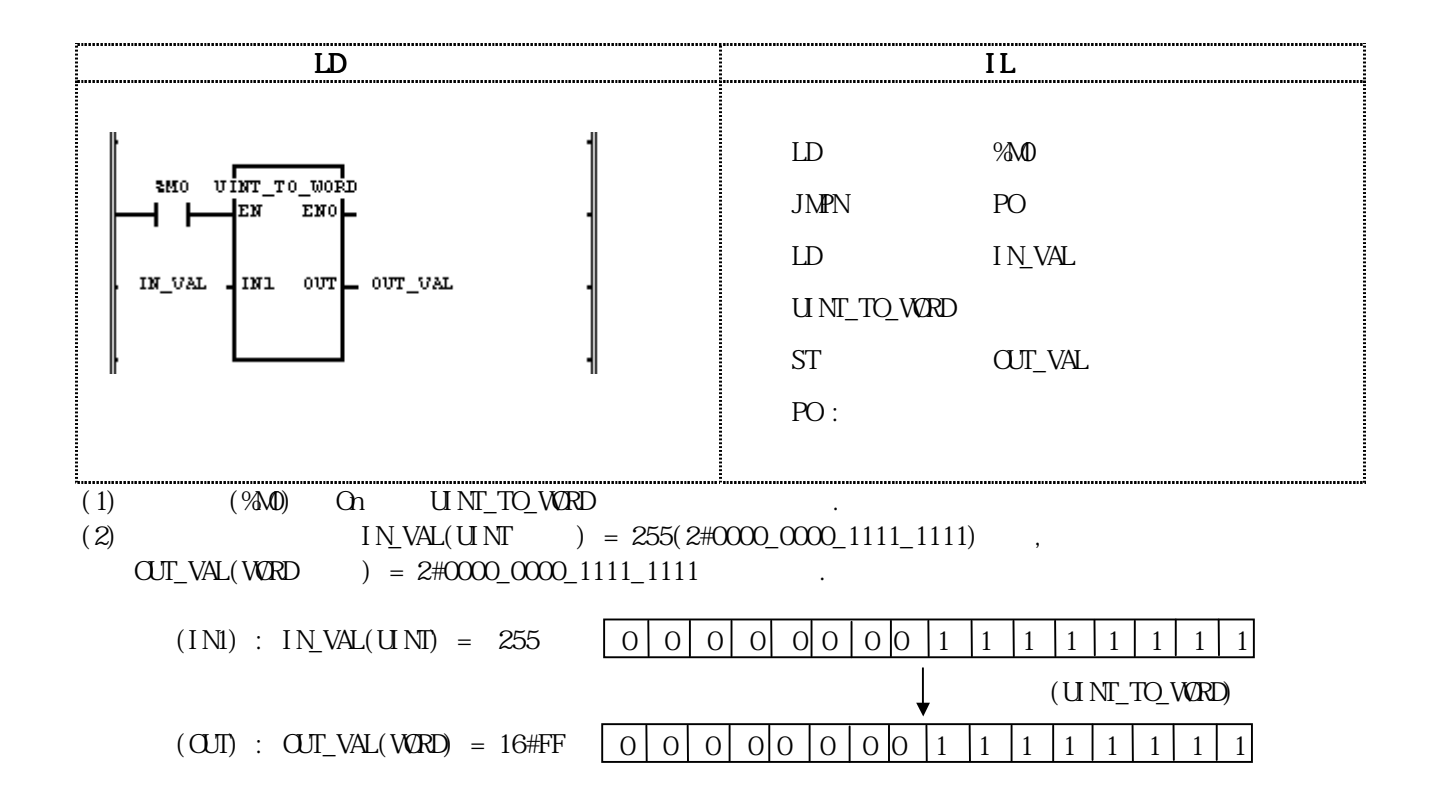

## $ULIN\_TO$ \*\*\*

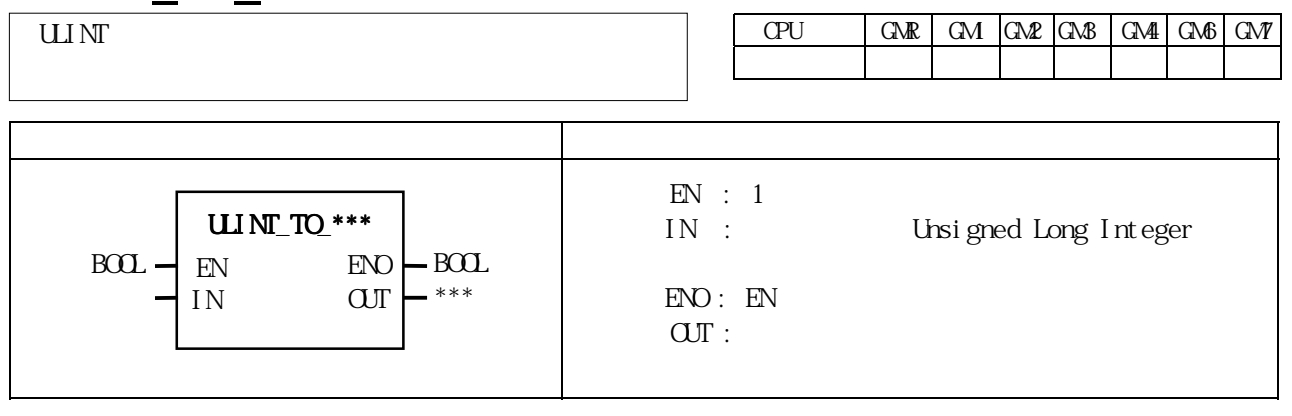

IN OUT .

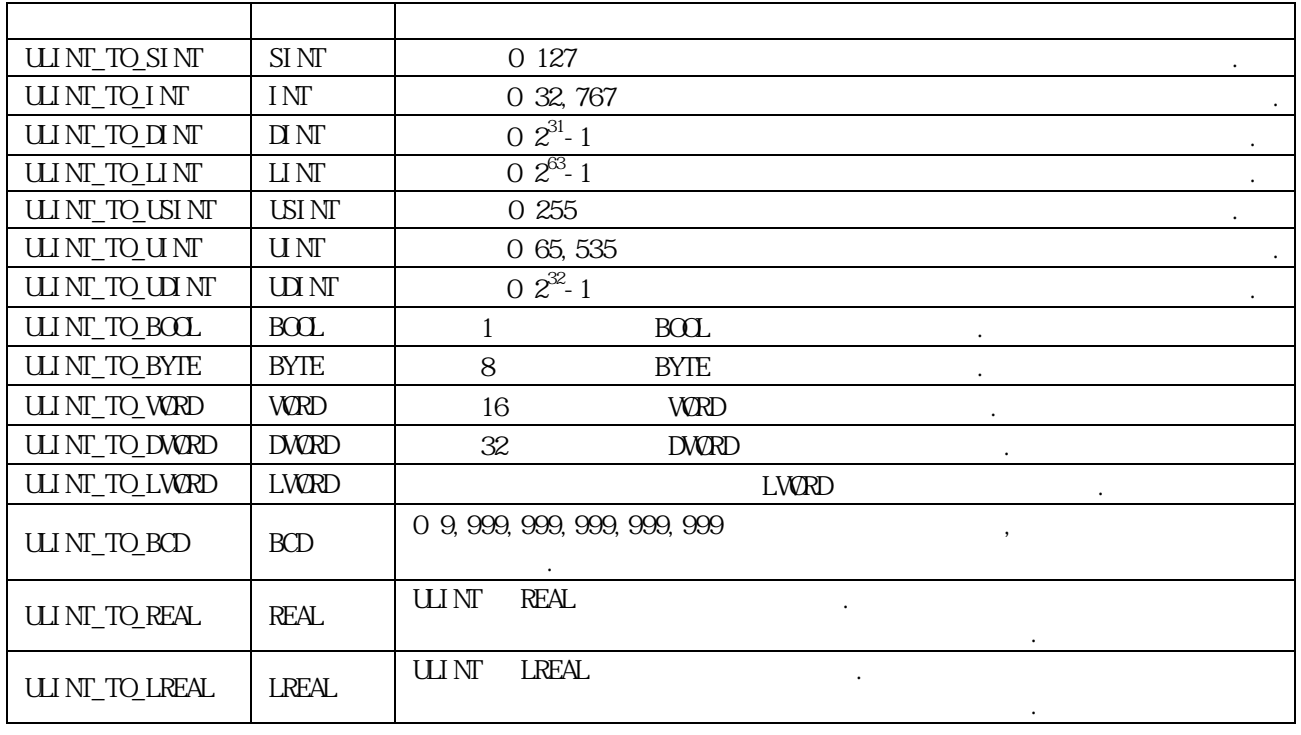

 $ERR, \quad LER$  (Set)

에러 발생시 출력 타입의 비트수 만큼 하위 비트를 취해 내부 비트 배열의 변환없이 출력 시킵니다.

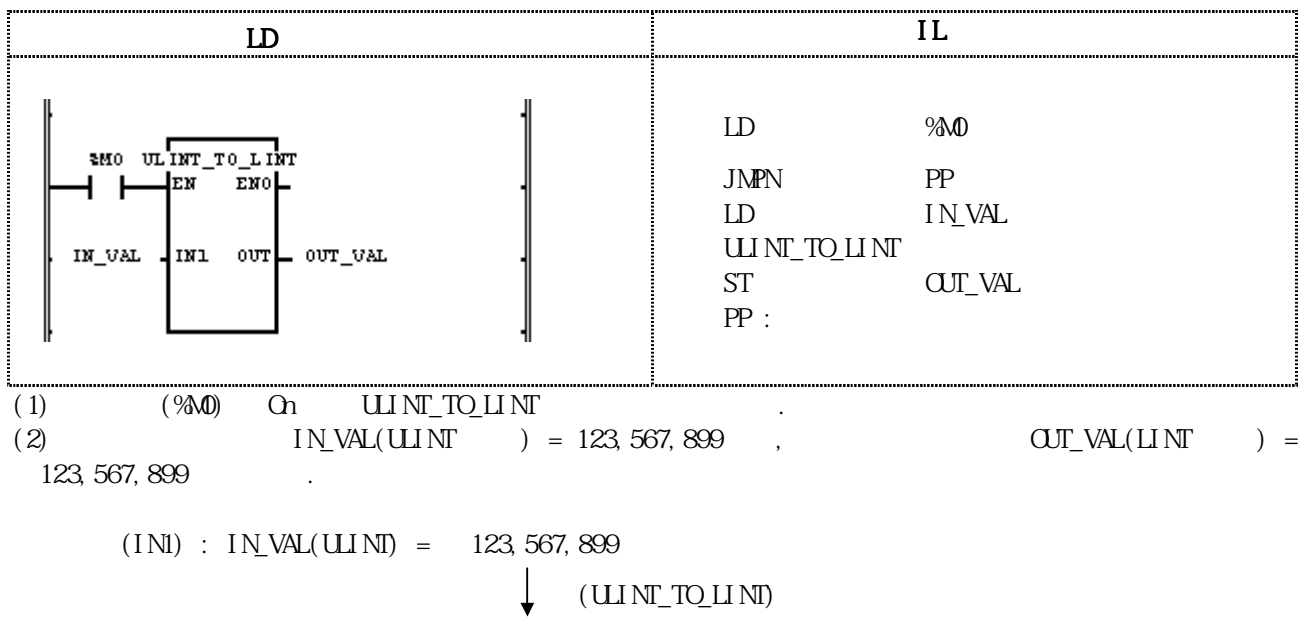

 $(OUI)$  :  $OJI$ <sub>L</sub>VAL $(LINI)$  = 123, 567, 899

# $USI N<sub>L</sub> TQ$ \*\*\*

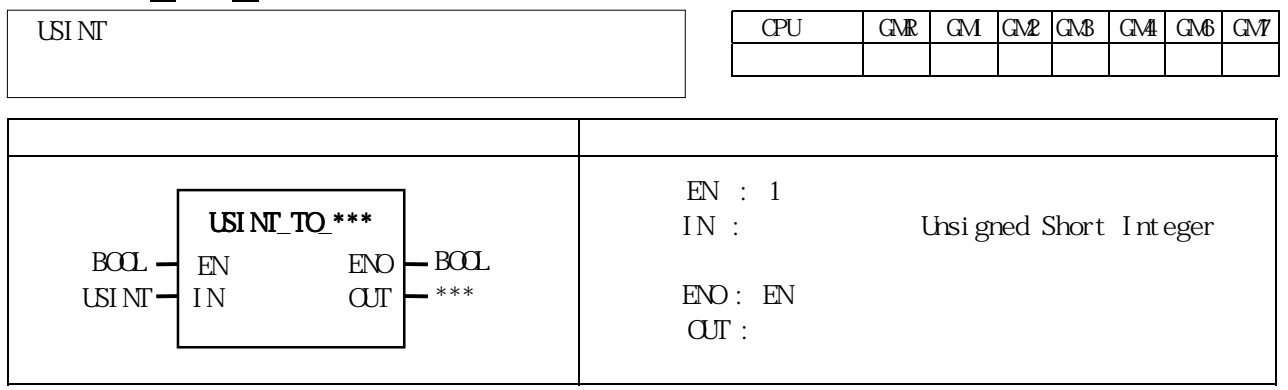

IN OUT .

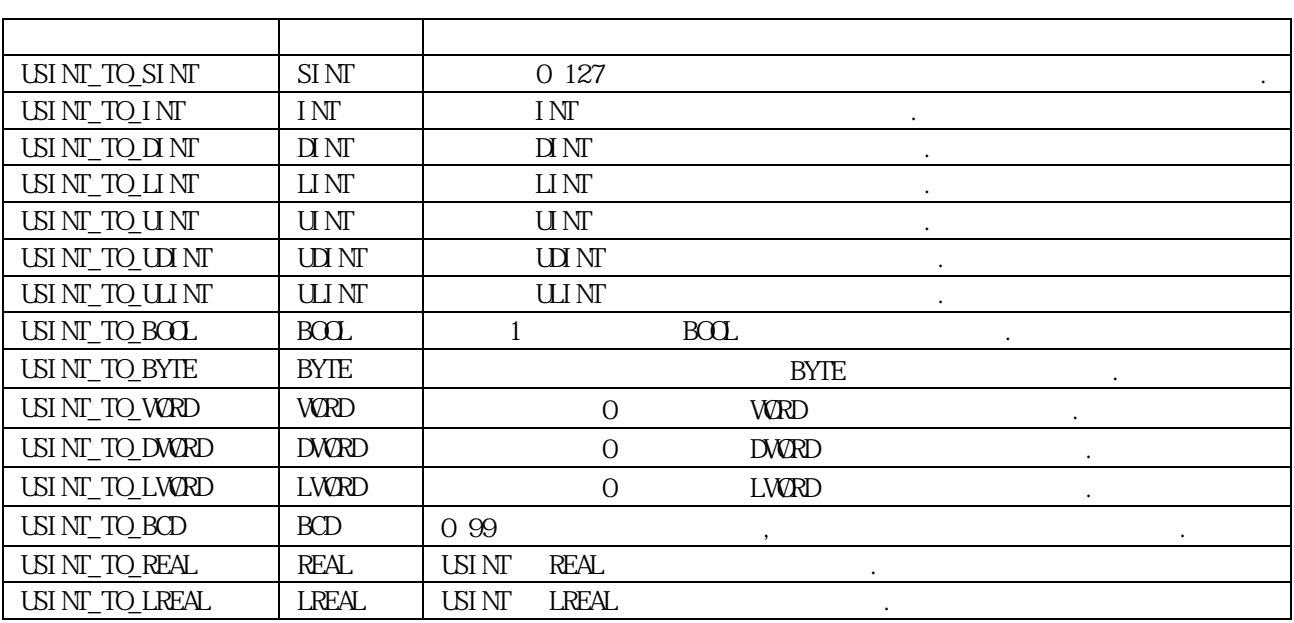

에러 발생시 출력 타입의 비트수 만큼 하위 비트를 취해 내부 비트 배열의 변환없이 출력 시킵니다.

 $ERR$ ,  $LER$  (Set)

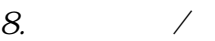

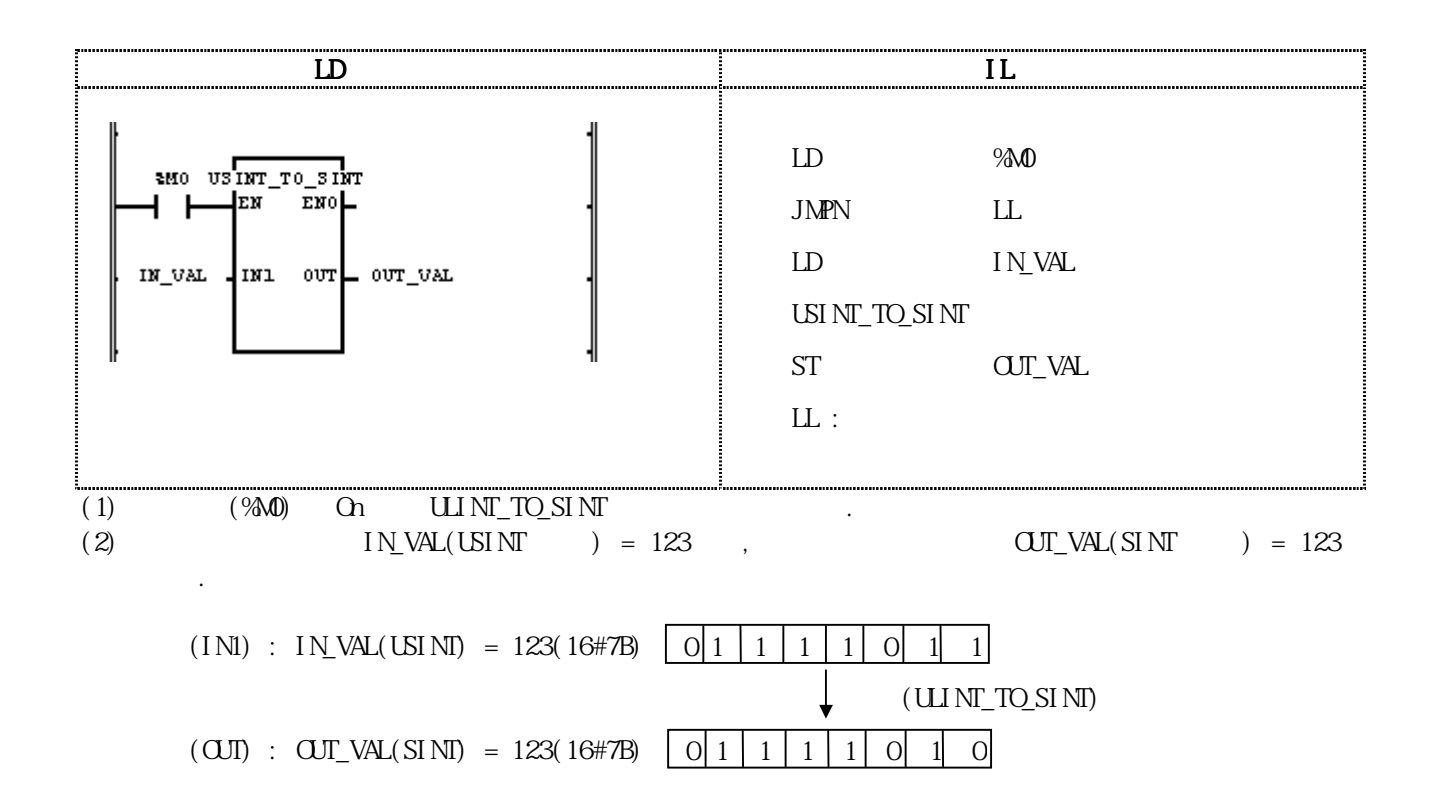

## WDT\_RST

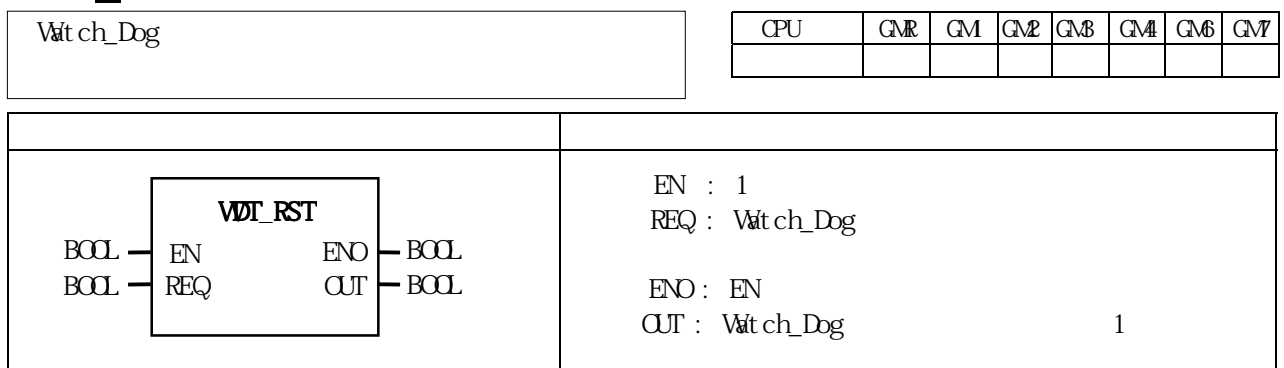

Watch-Dog Timer Reset . Watch-Dog Time Value to be the Dog Time GMWIN

독 타임의 설정값으로 변경해 주십시오. 0 Line WDT-RST T1 WDT-RST T2 어느쪽도 스캔워치독 타임 설정값을 넘지 않도록 해 주십시오.

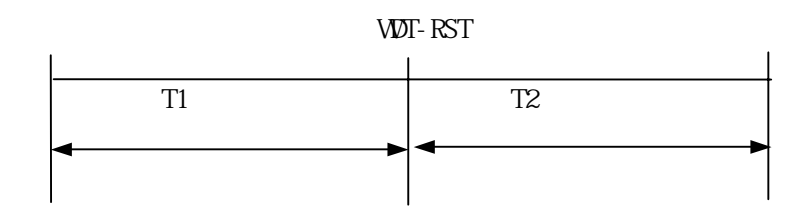

 $-$  WDT-RST  $1$ 

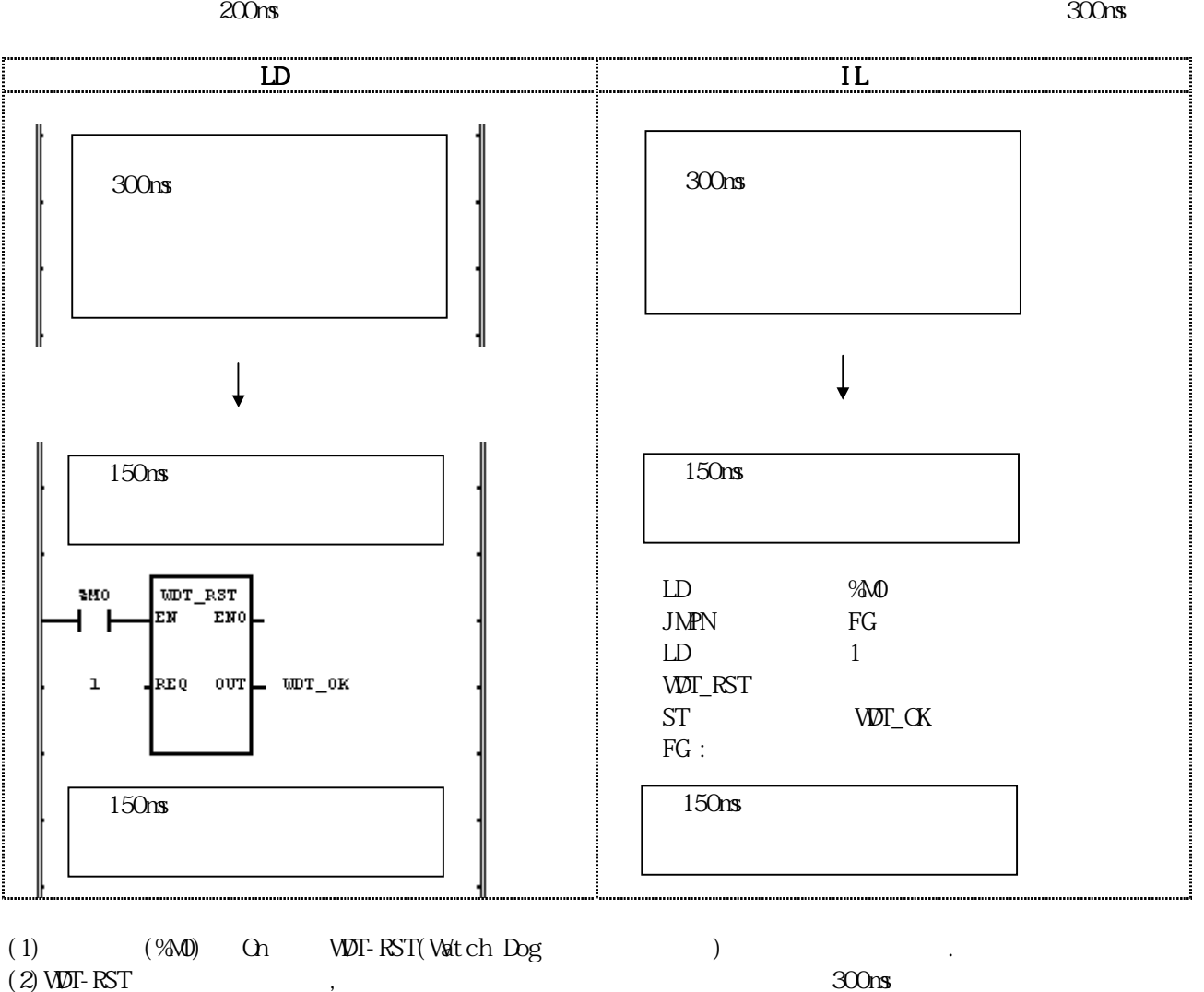

 $(2)$  WDT-RST  $(200 \text{ns})$ 

### $W$ RD\_TO\_ $***$

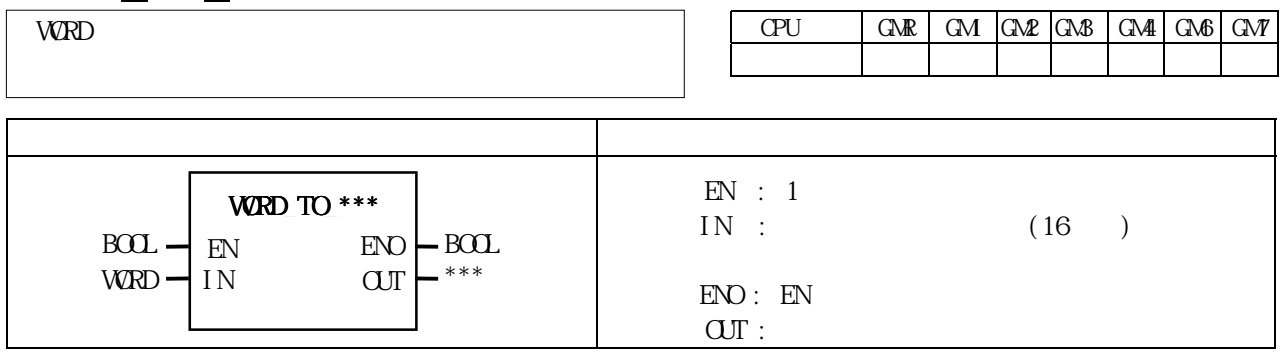

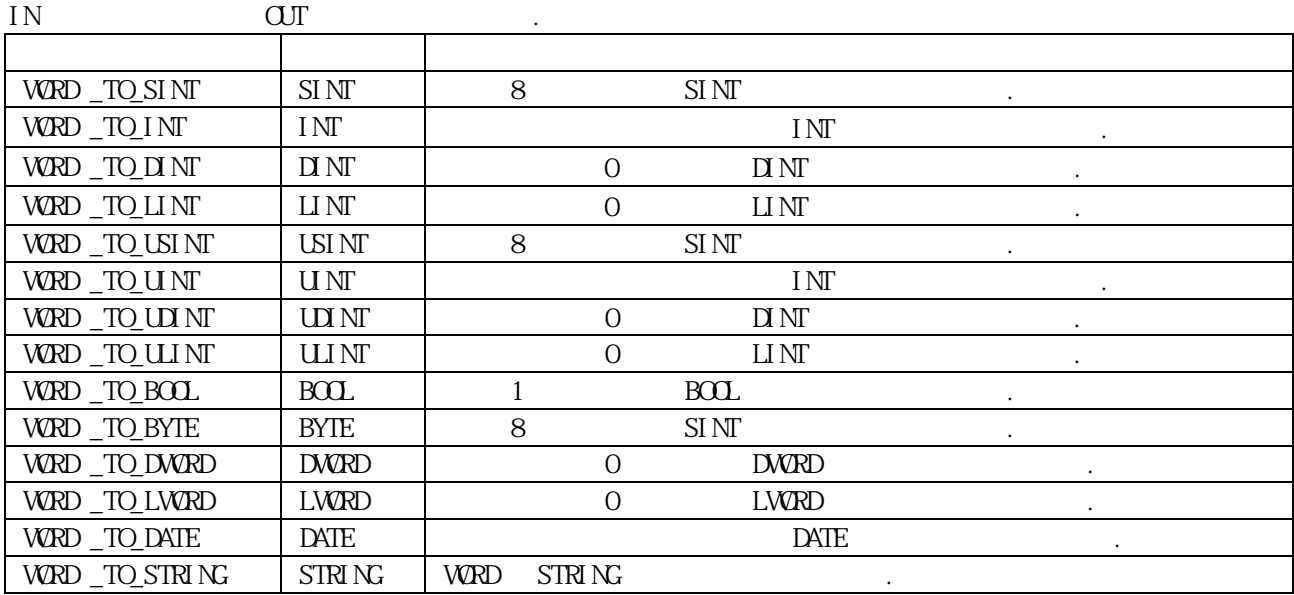

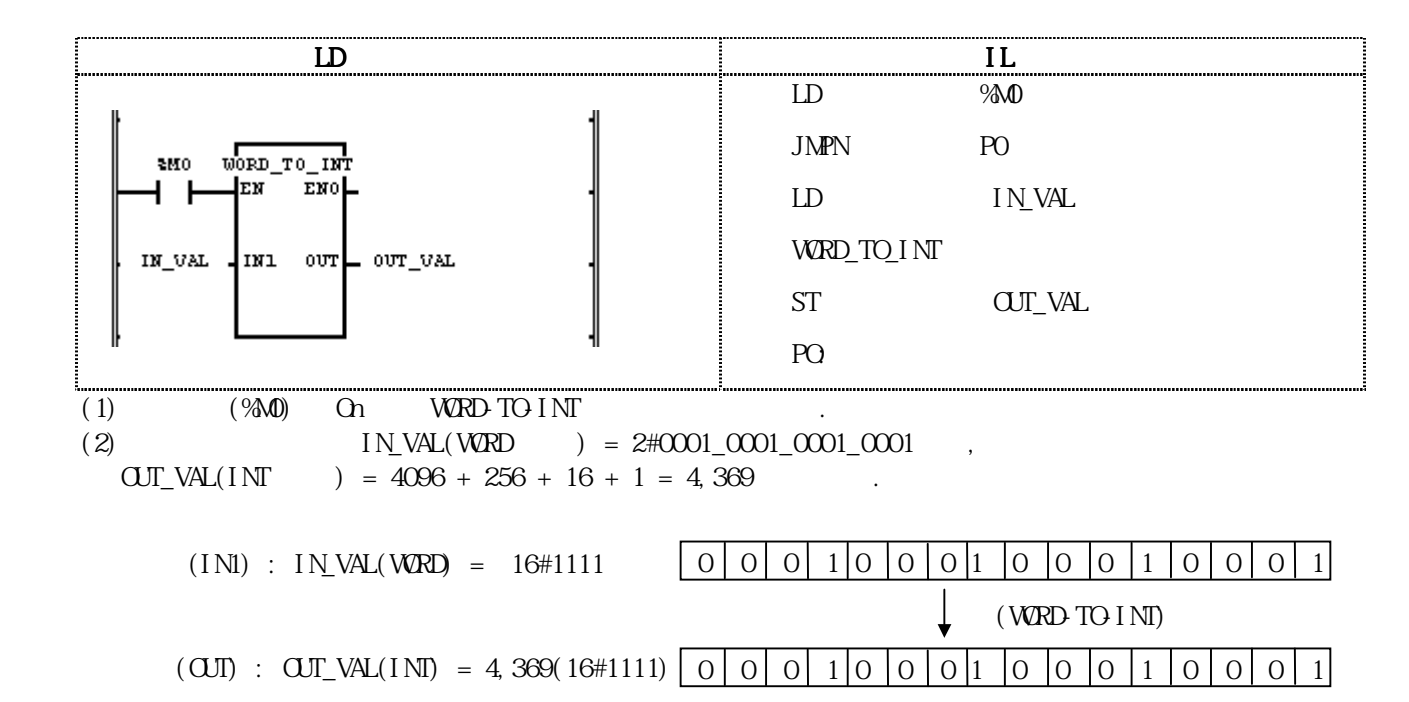

8-105

# XOR

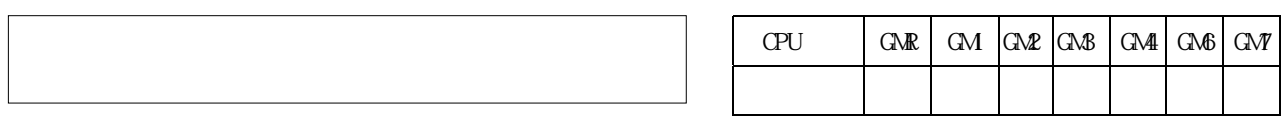

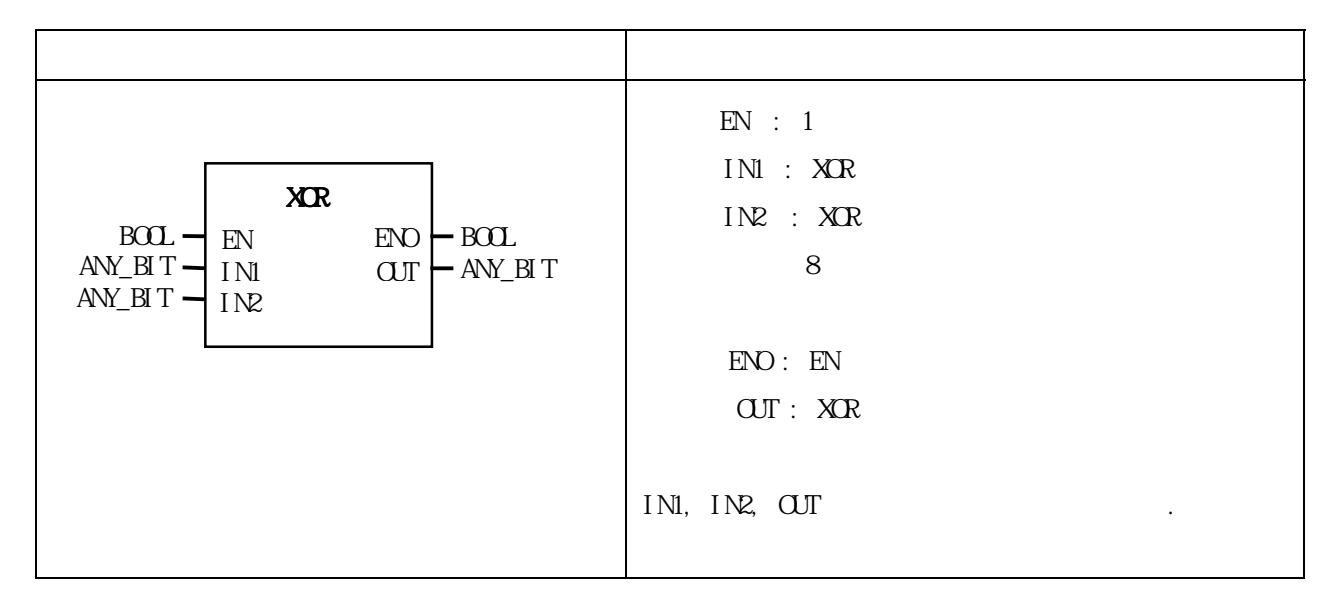

IN1 IN2 XOR OUT . IN1 1111 ..... 0000 XOR IN2 1010 ..... 1010 OUT 0101 ..... 1010

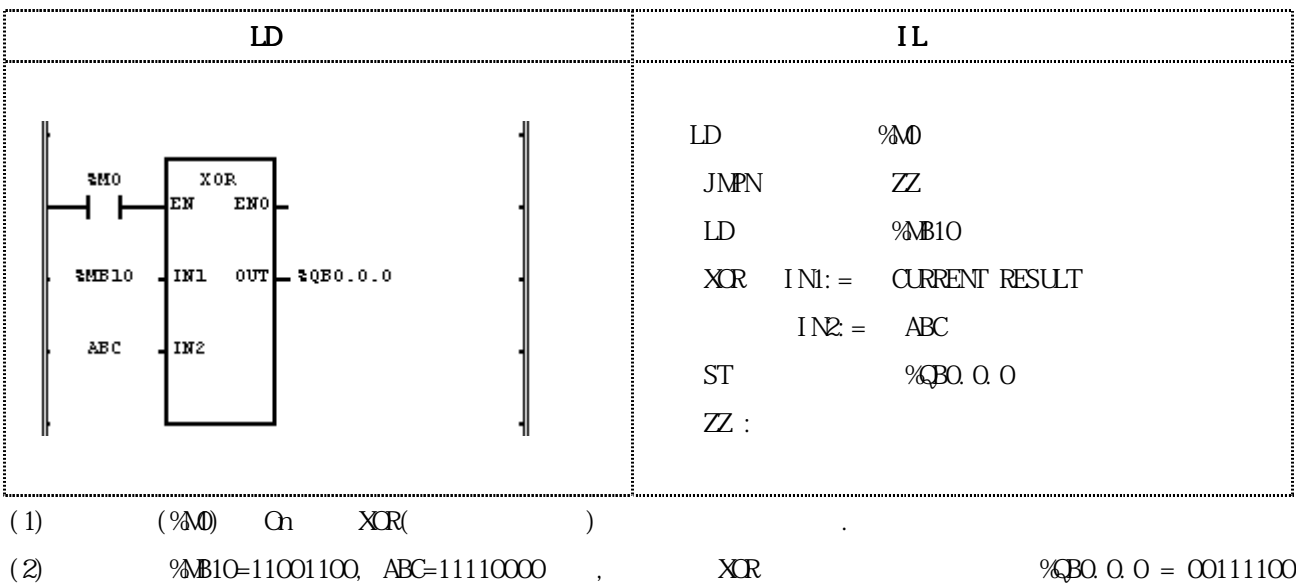

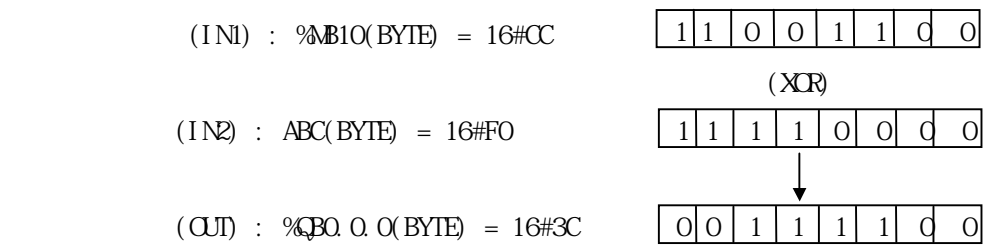

로 출력됩니다.

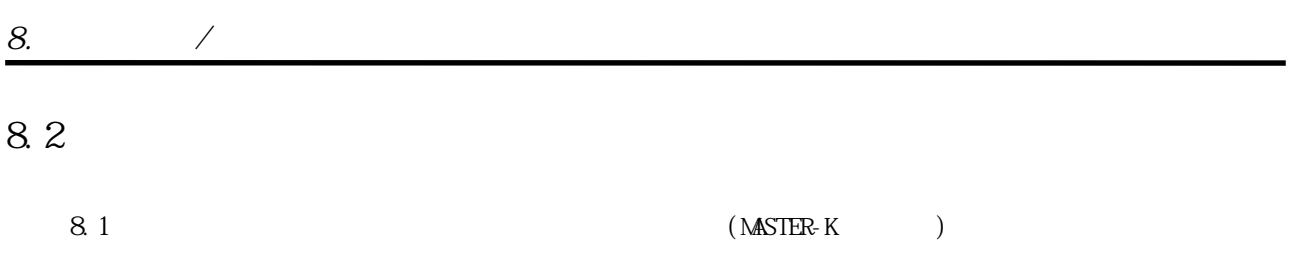

설명합니다.

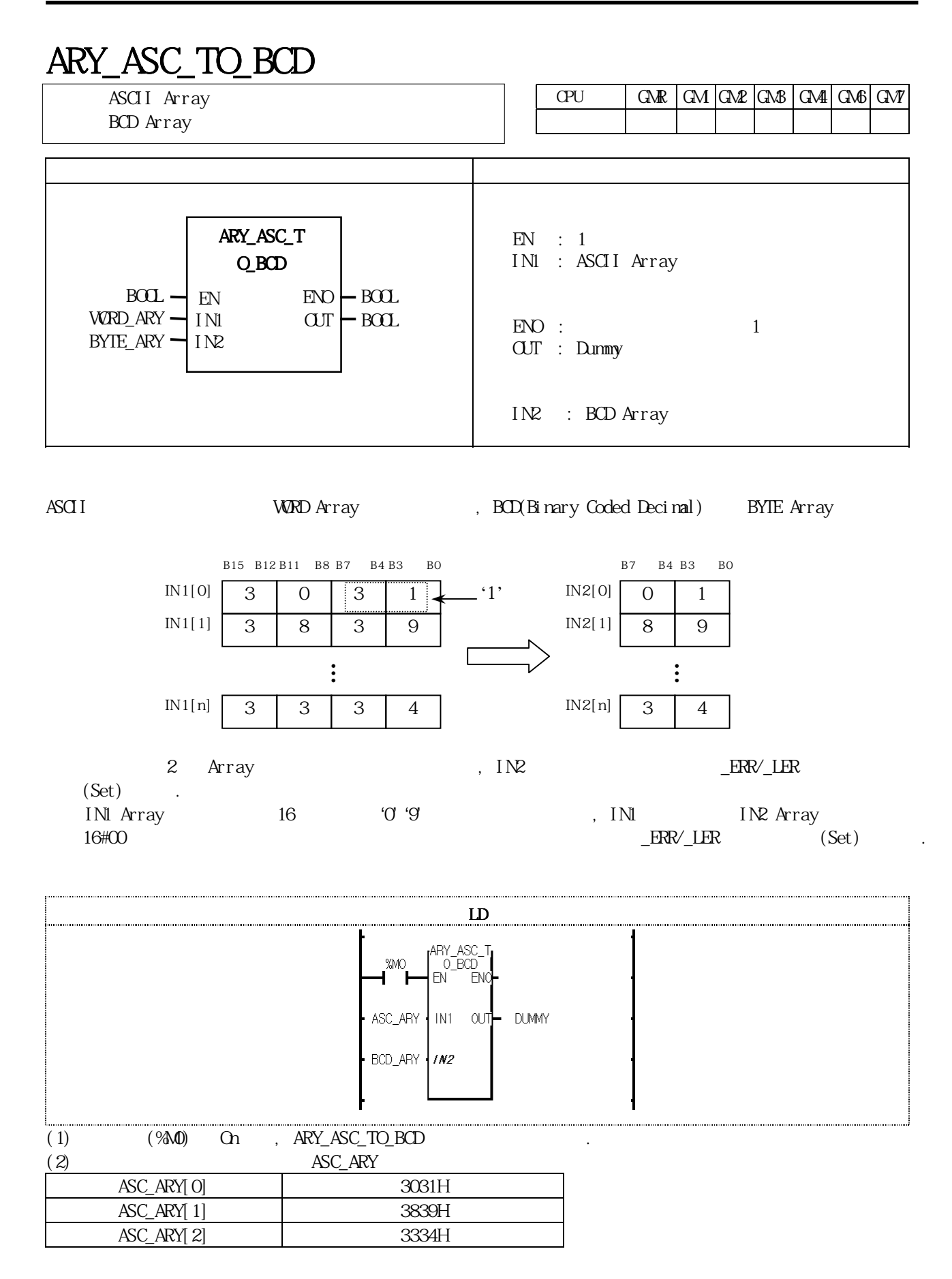

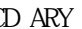

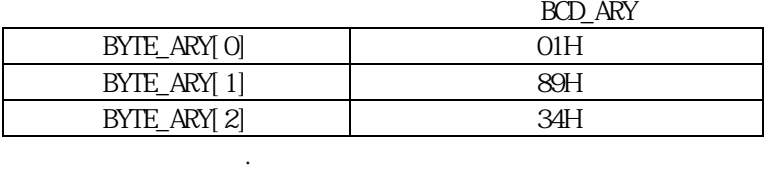

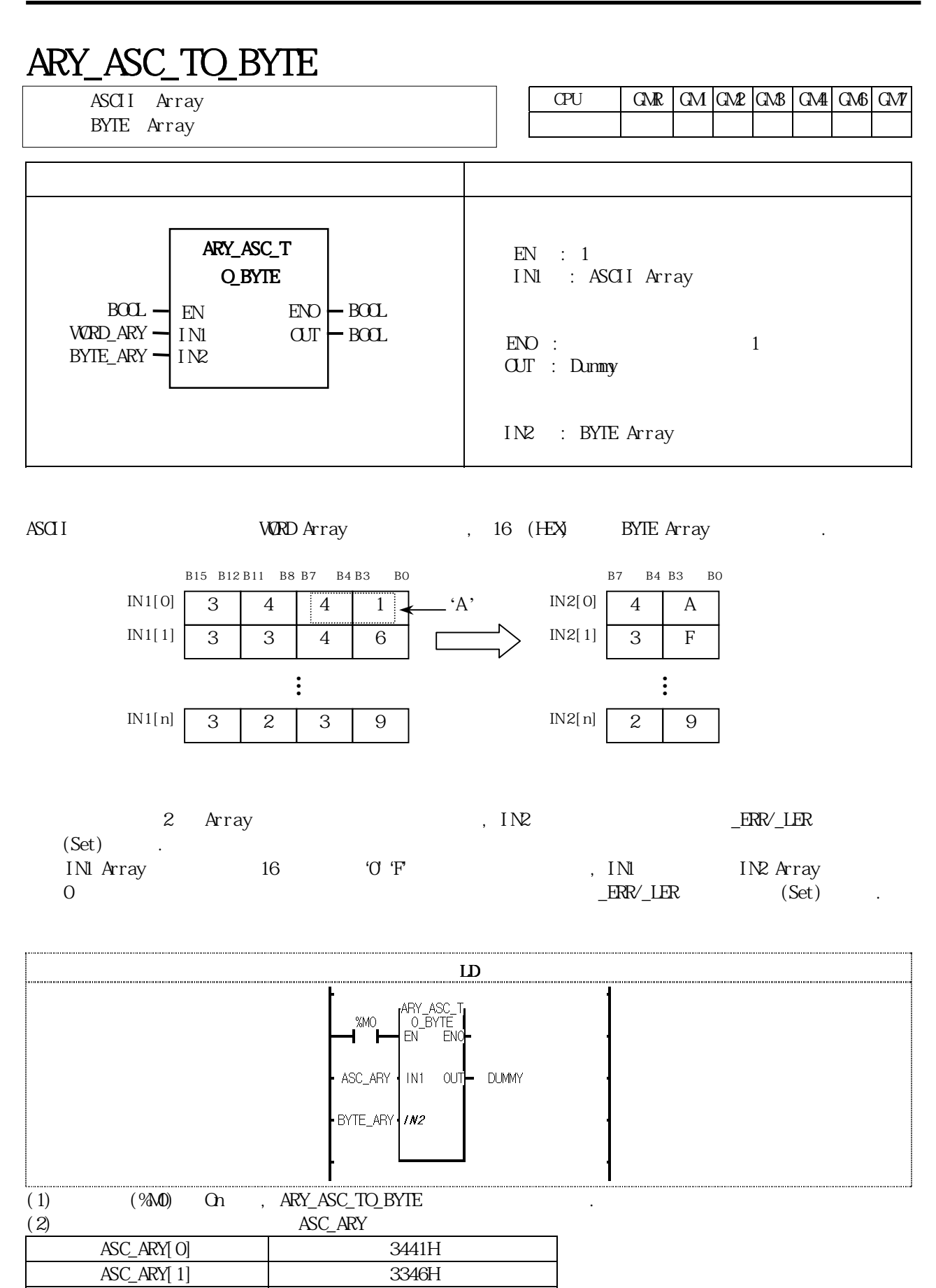

ASC\_ARY[2] 3239H

과 같이 출력됩니다.

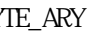

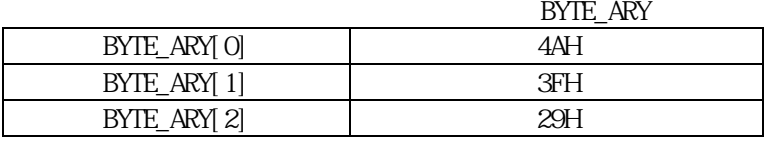

## $ARY_AVE_***$

Array

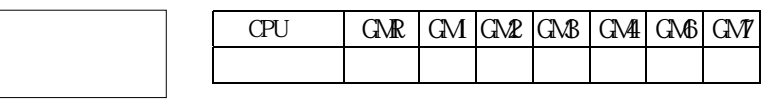

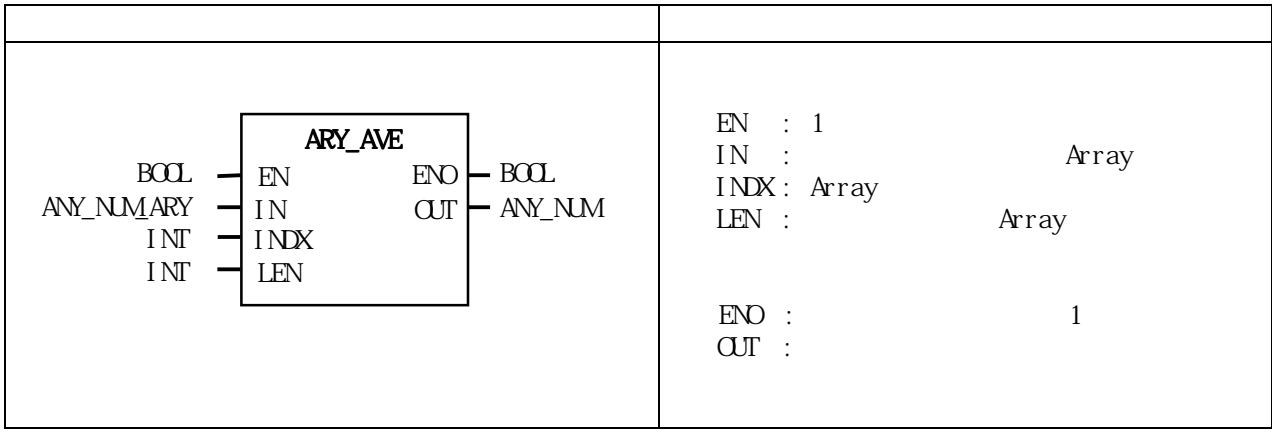

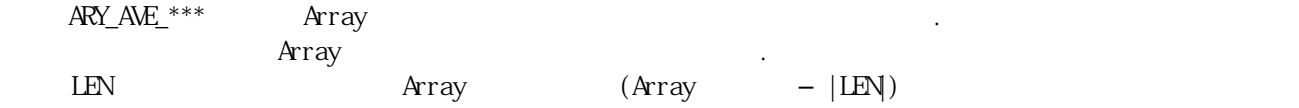

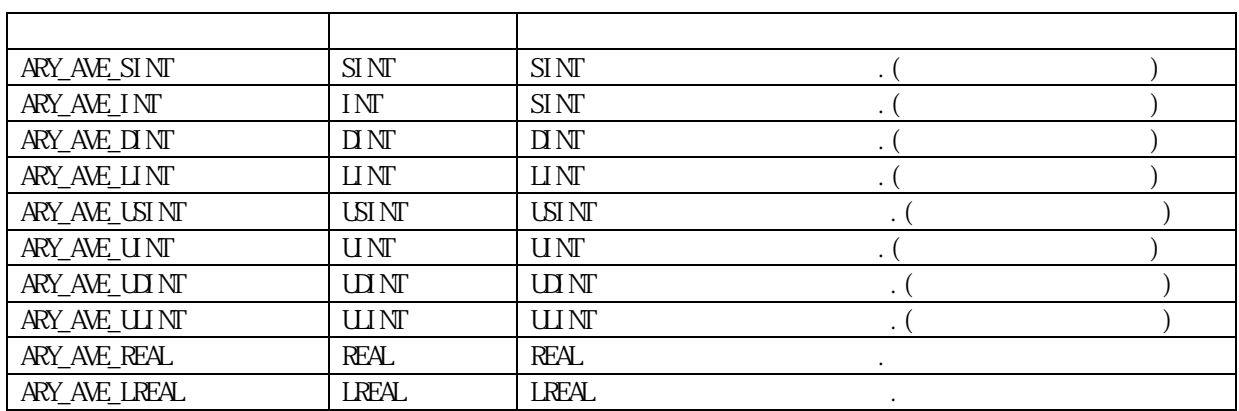

 $\text{O}\!\!\!\!\text{O}\!\!\!\!\text{O}\qquad \qquad \, .$ 

구합니다.

평균값은 반올림하여 출력합니다.

Array의 범위를 초과하여 지정한 경우 \_ERR/ \_LER 플래그가 셋(Set)됩니다.

 $INDX < 0$   $INDX > IN$  $INDX + LEN > IN$ 

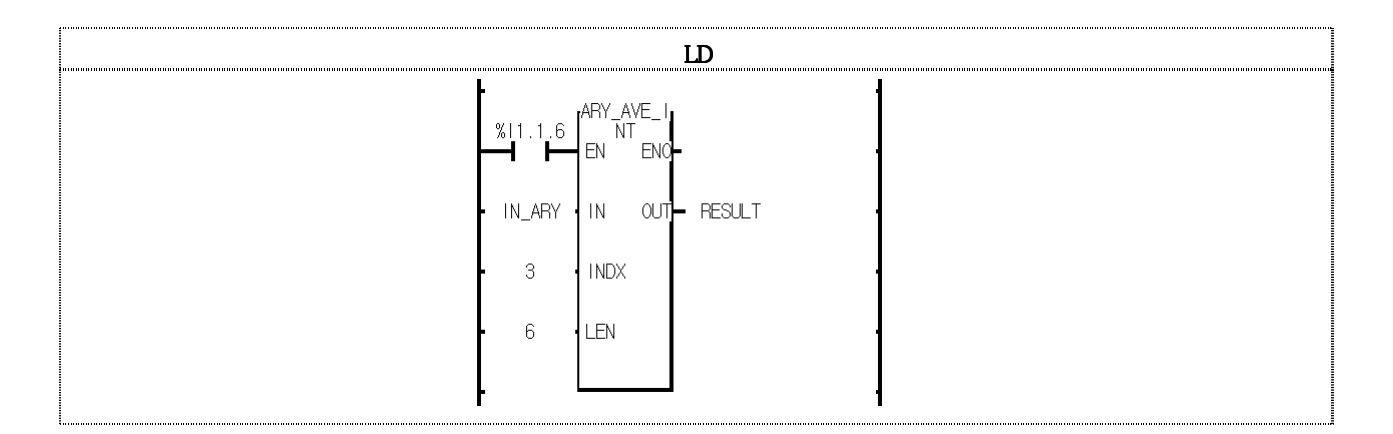

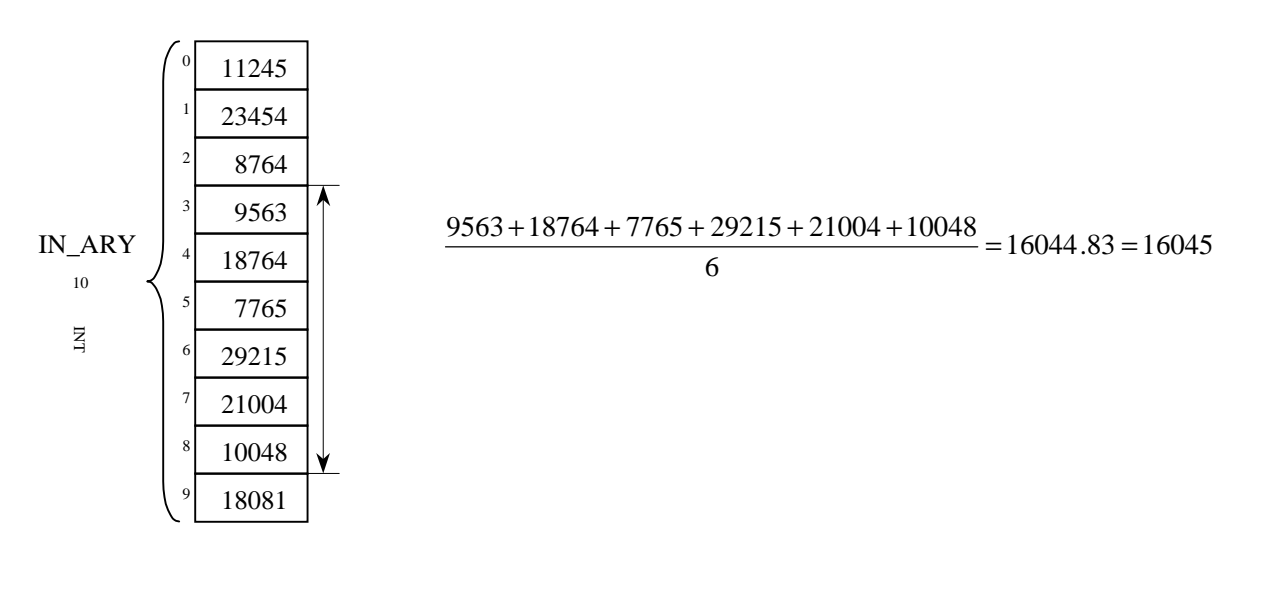

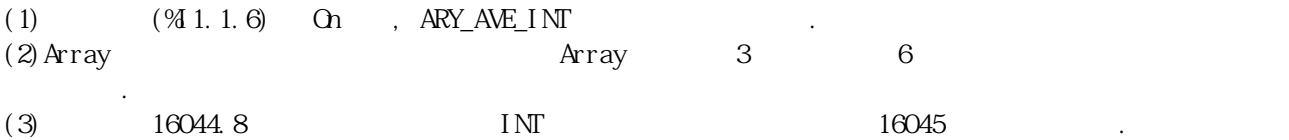

# ARY\_BCD\_TO\_ASC

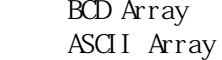

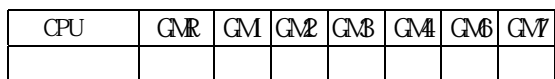

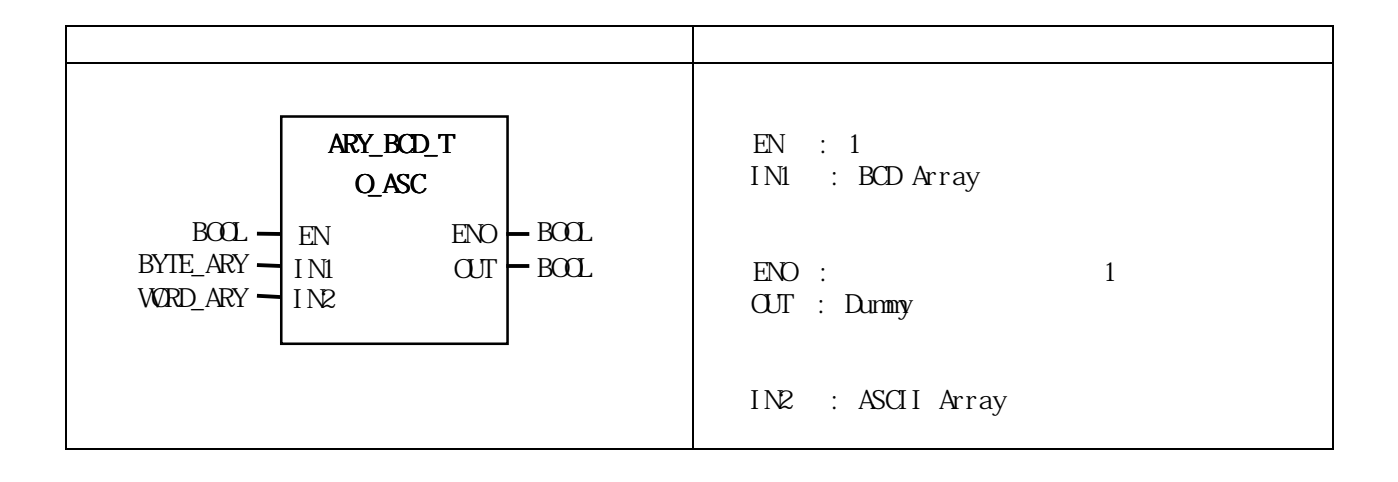

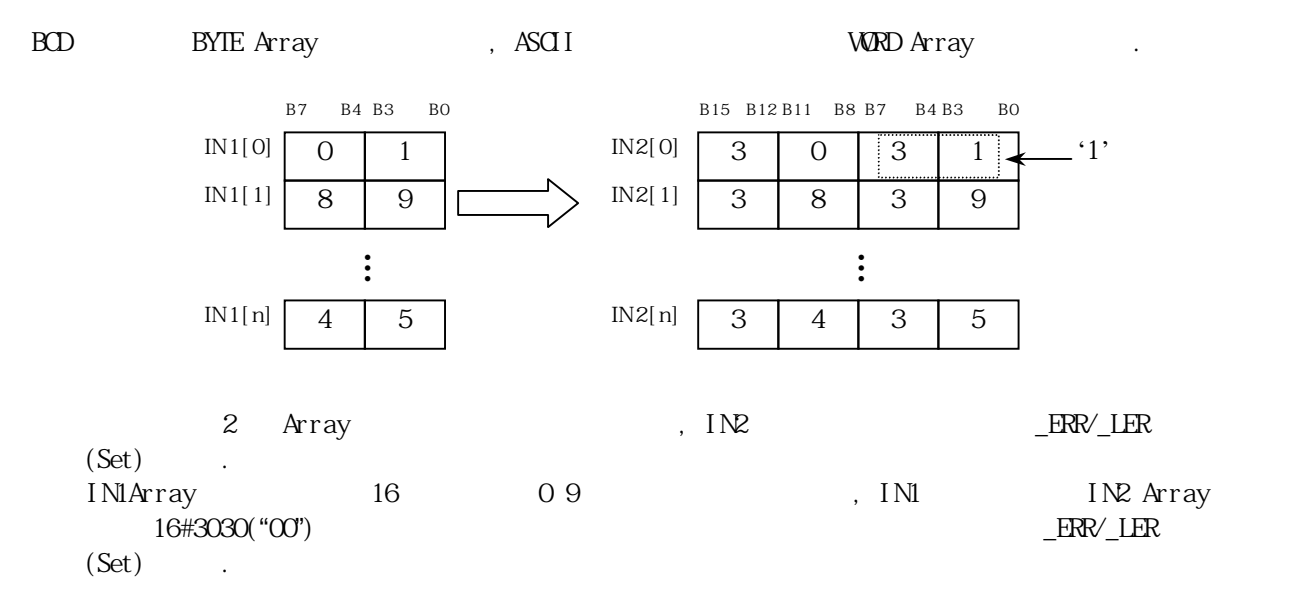

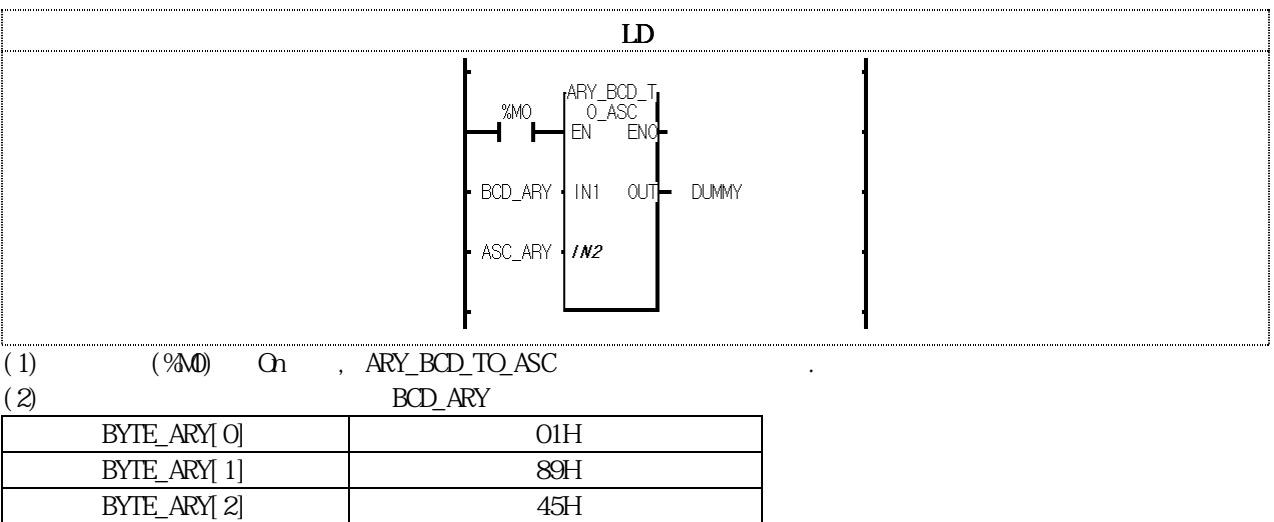

과 같이 출력됩니다.

ASC\_ARY ASC\_ARY[0] 3031H ASC\_ARY[1] 3839H ASC\_ARY[2] 3435H

# ARY\_BYTE\_TO\_ASC

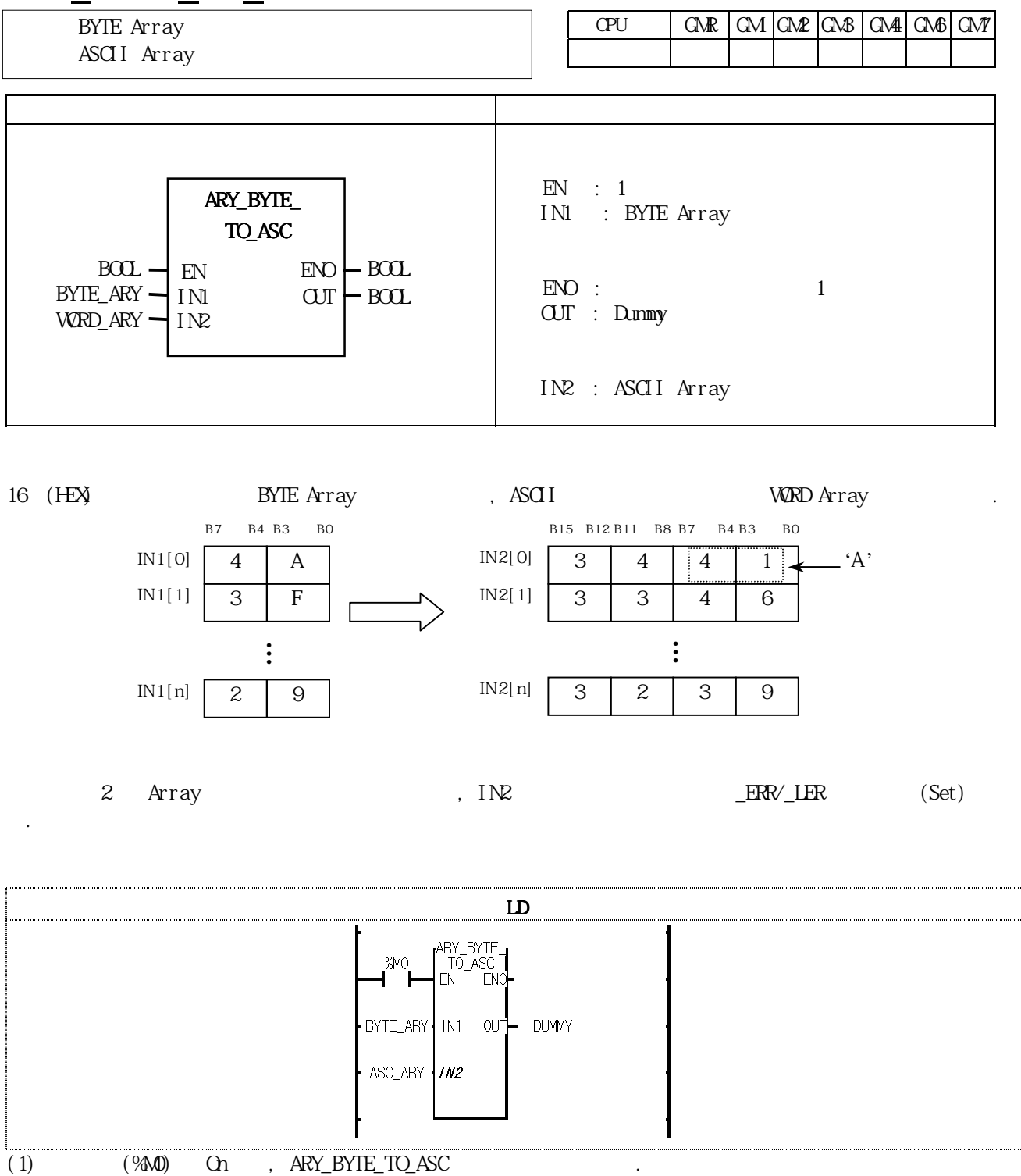

 $(2)$  BYTE\_ARY

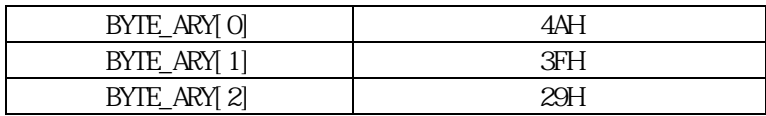

과 같이 출력됩니다.

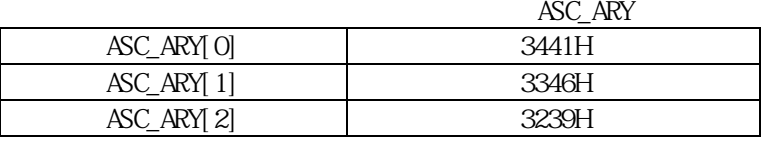

### ARY CMP  $***$

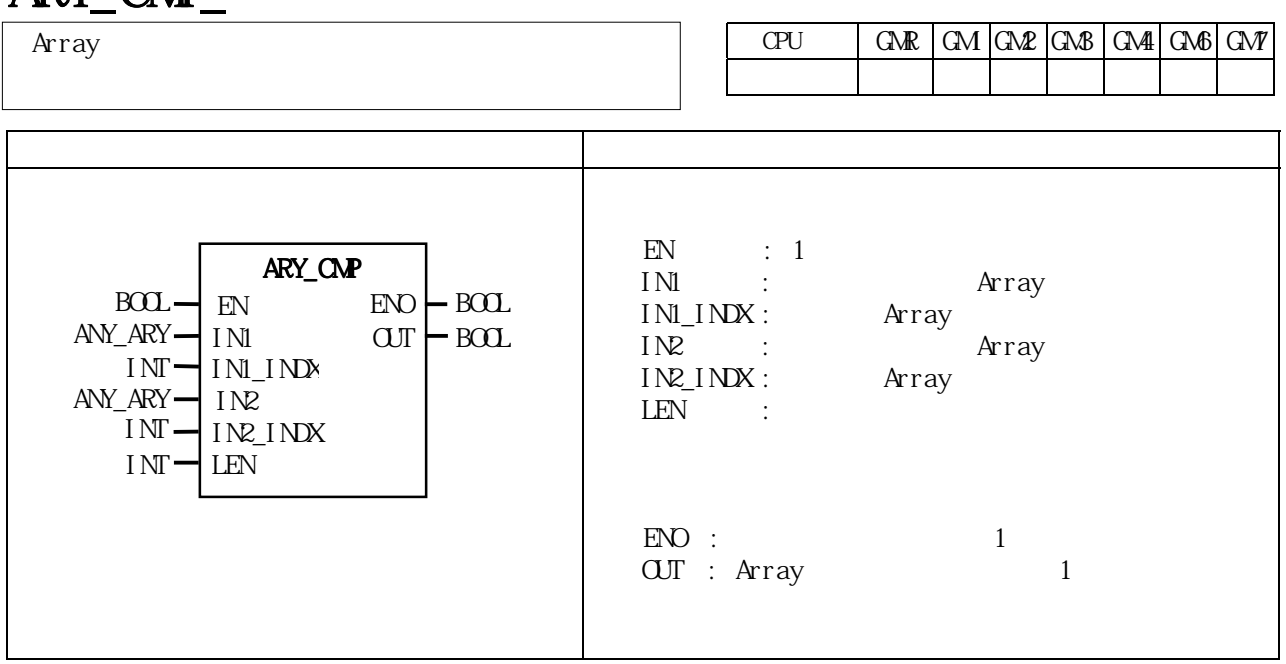

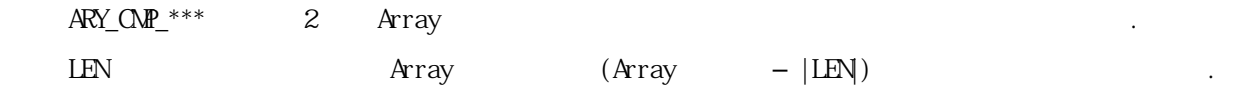

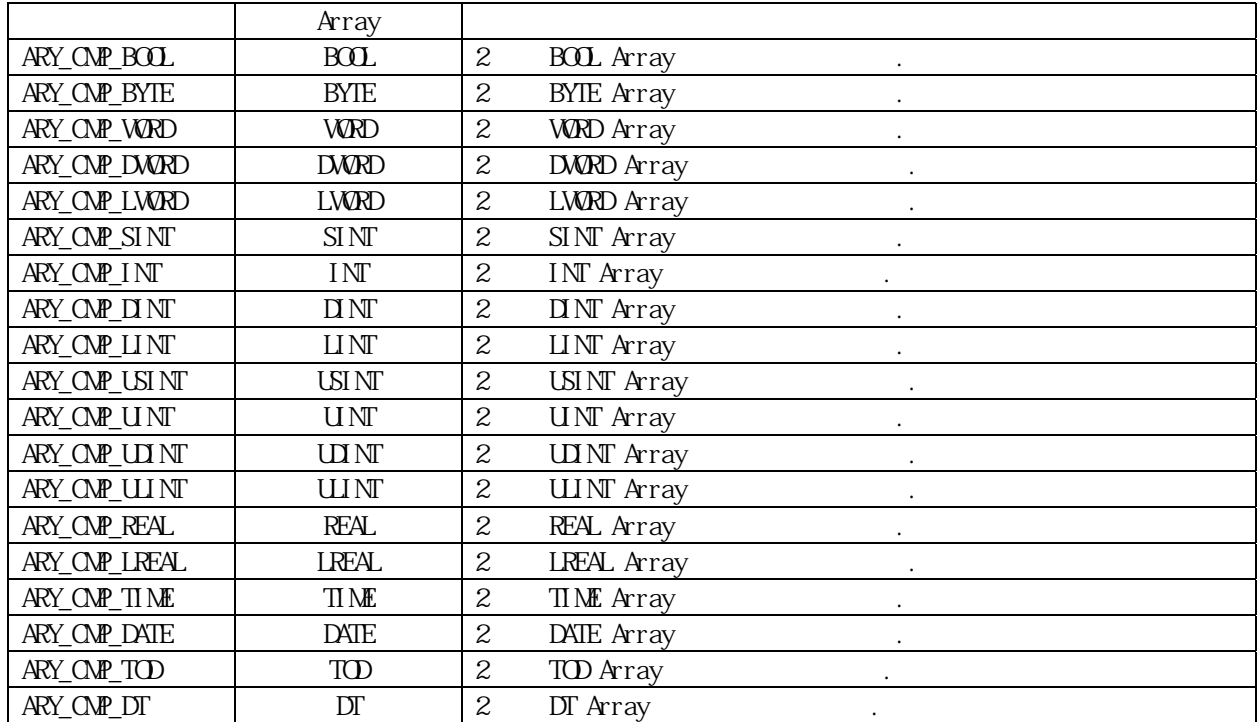

Array **ERR/\_LER** (Set)

 $IN\_INDX < 0$   $IN\_INDX > IN1$  $INZINDX < 0$   $INZINDX > INZ$  $INLINX + LEN \geq INI$  $INZINX + LEN \geq INZ$ 

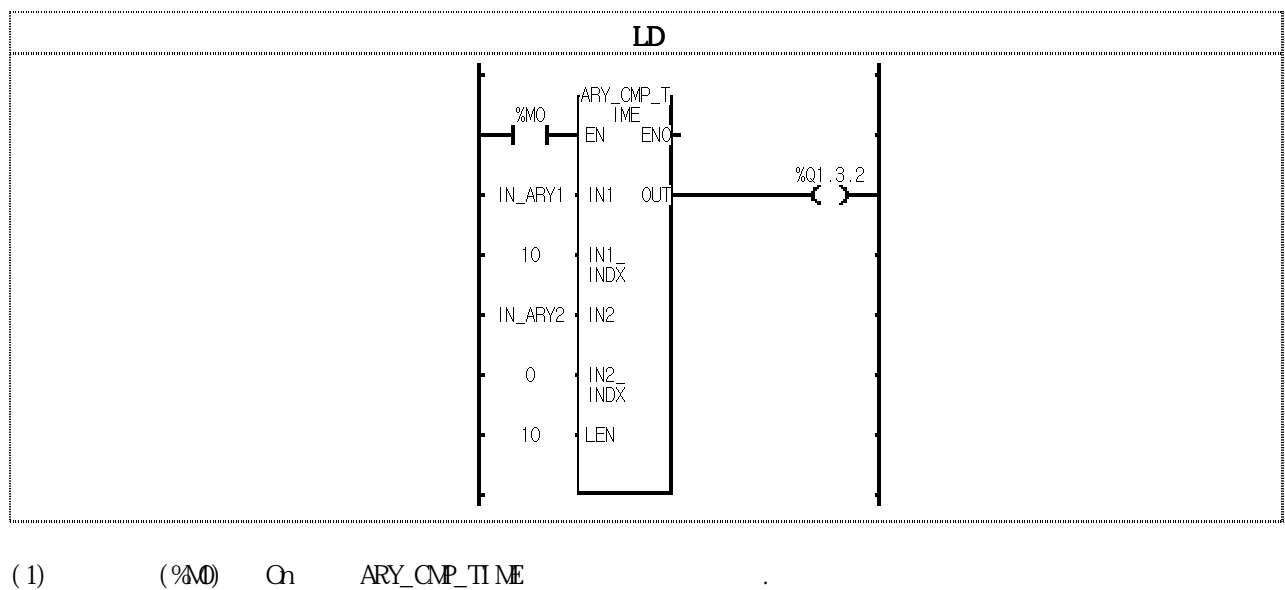

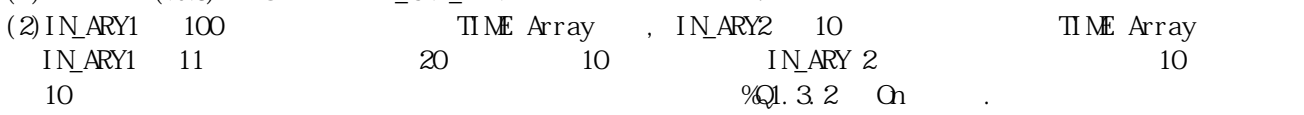

## $ARY$  FLL\_ $***$

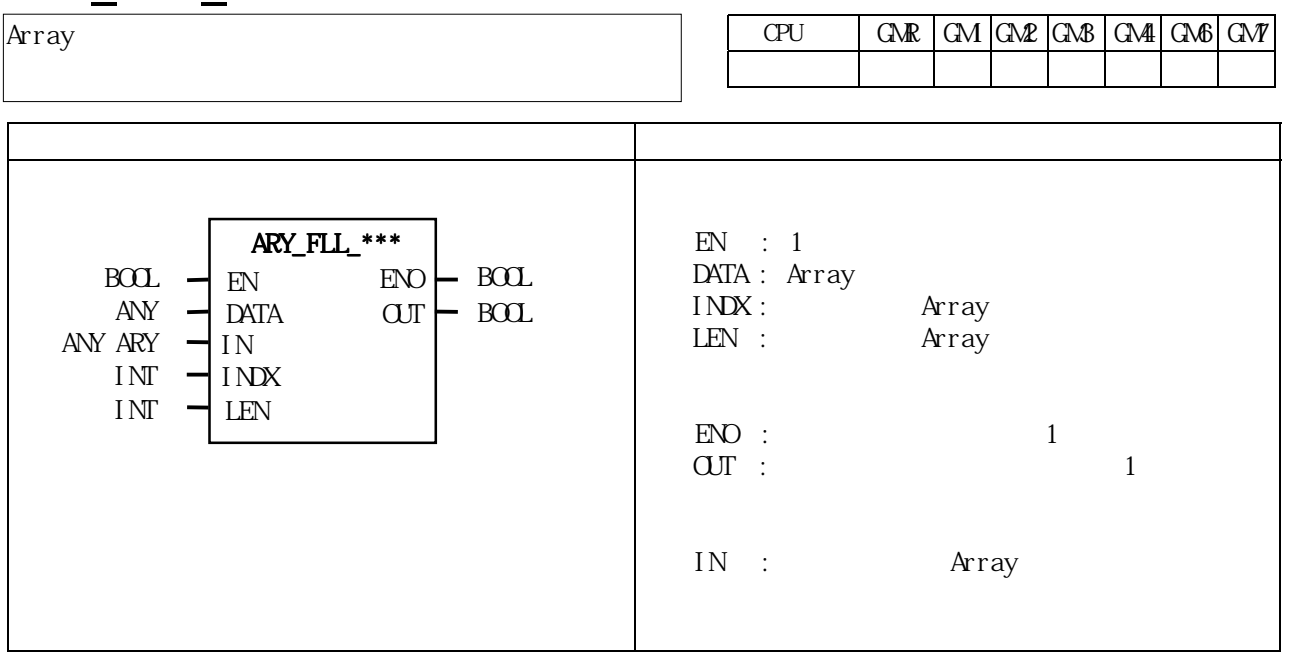

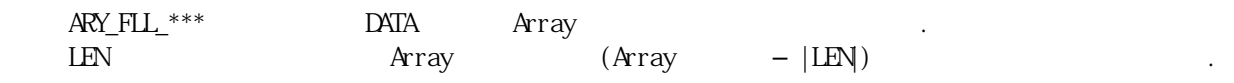

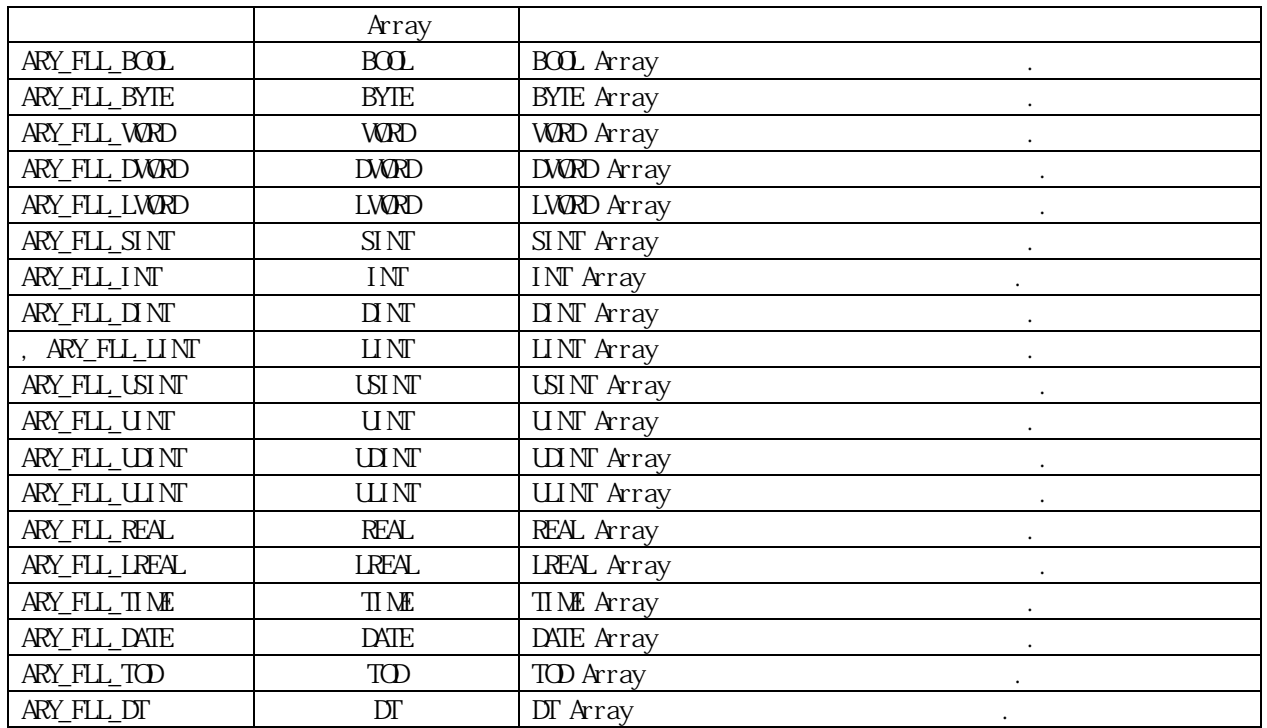

Array **ERR/\_LER** (Set) OUT OFF, IN Array

 $INDX < 0$   $INDX > IN$  $INDX + LEN \geq IN$ 

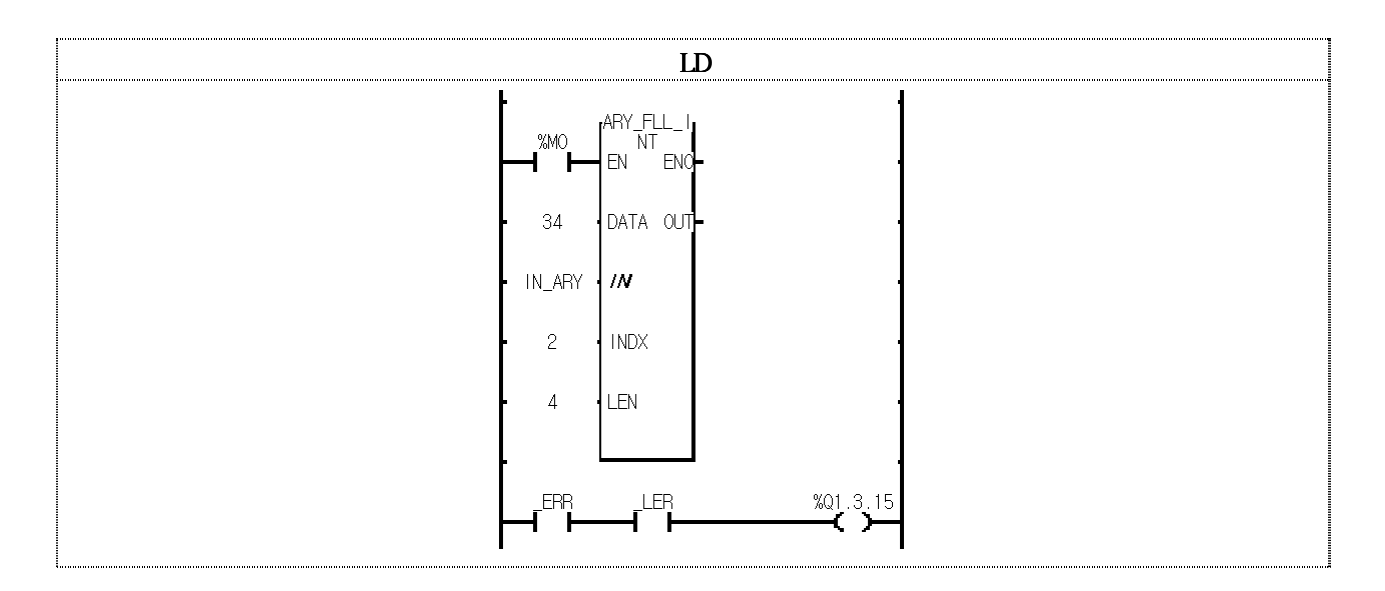

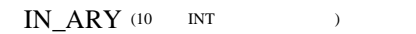

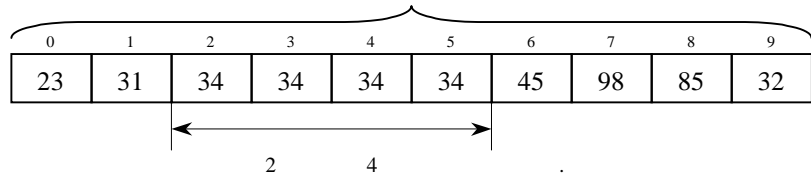

 $(1)$   $(9\&0)$  On, ARY\_FLL\_INT  $\qquad \qquad$ 

 $(2)$  Array 2 4 34.

(3) LEN 9 Array 2만약 LER LER LER On  $\mathscr{A}Q1.13.15$  On .

## ARY\_MOVE

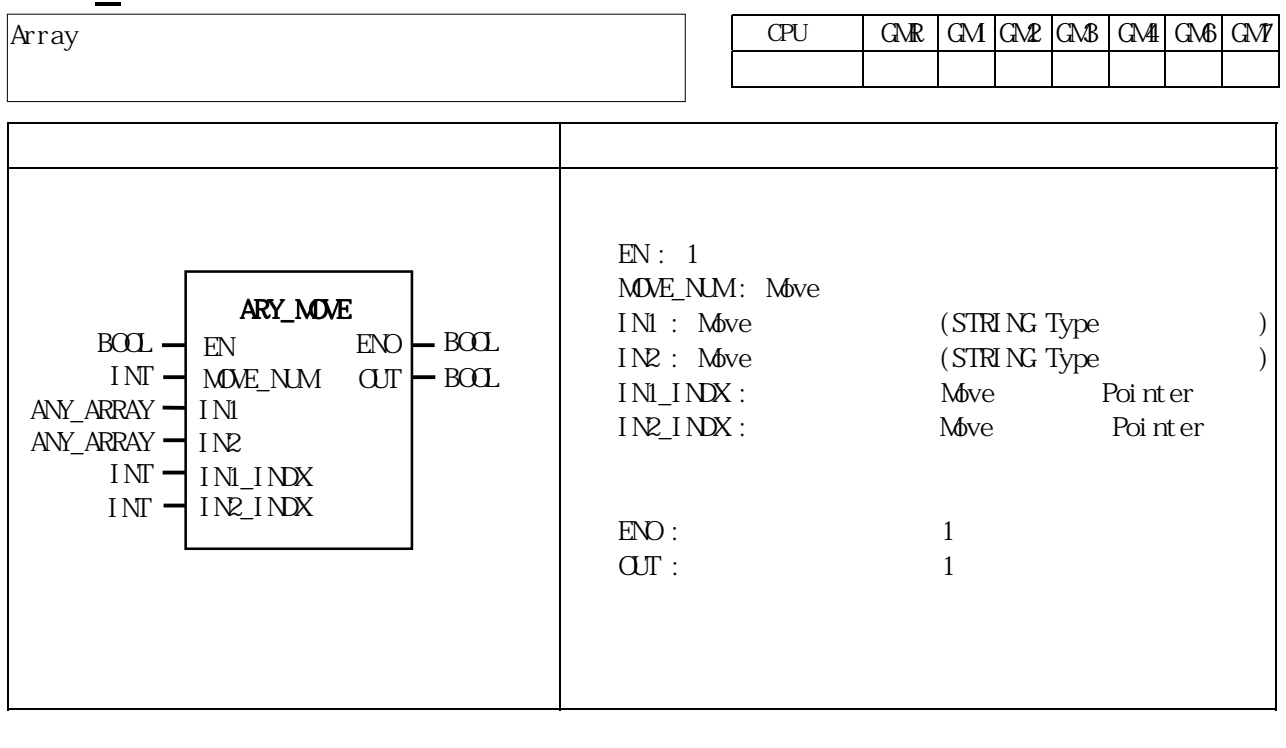

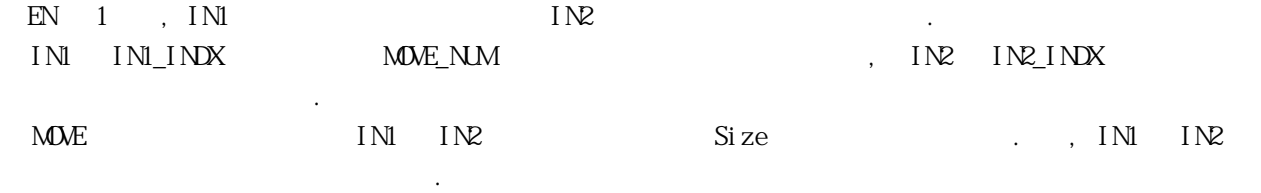

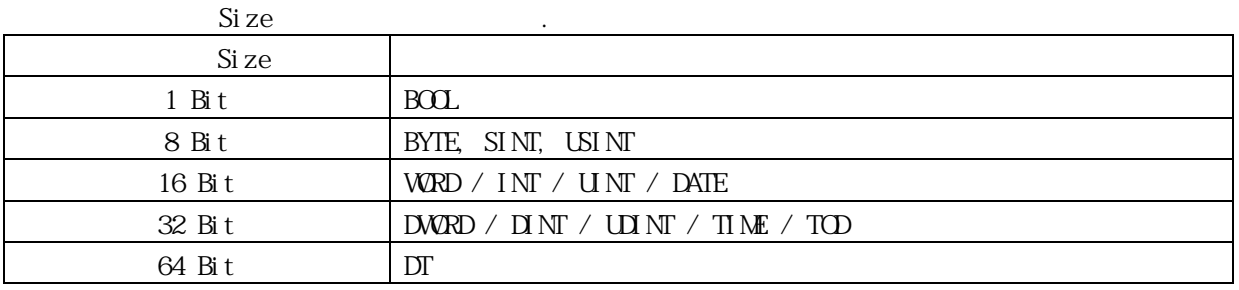

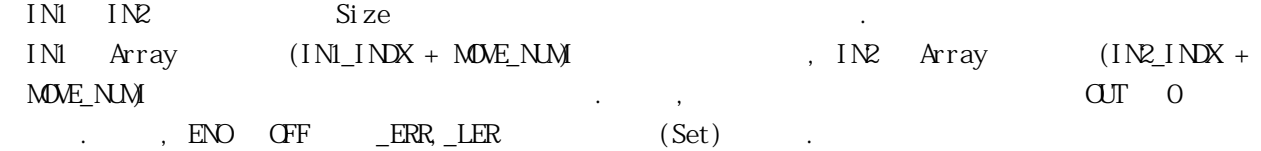

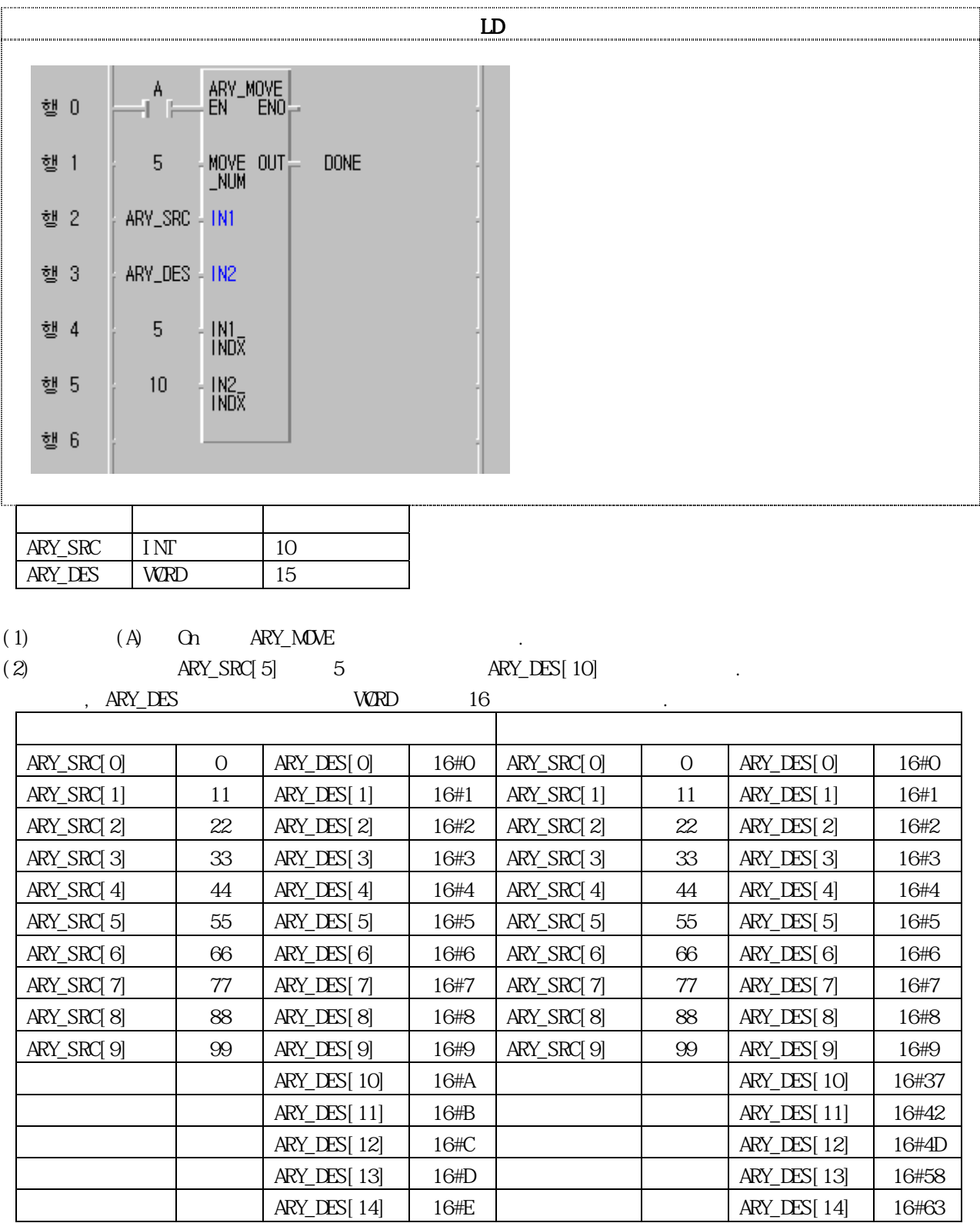

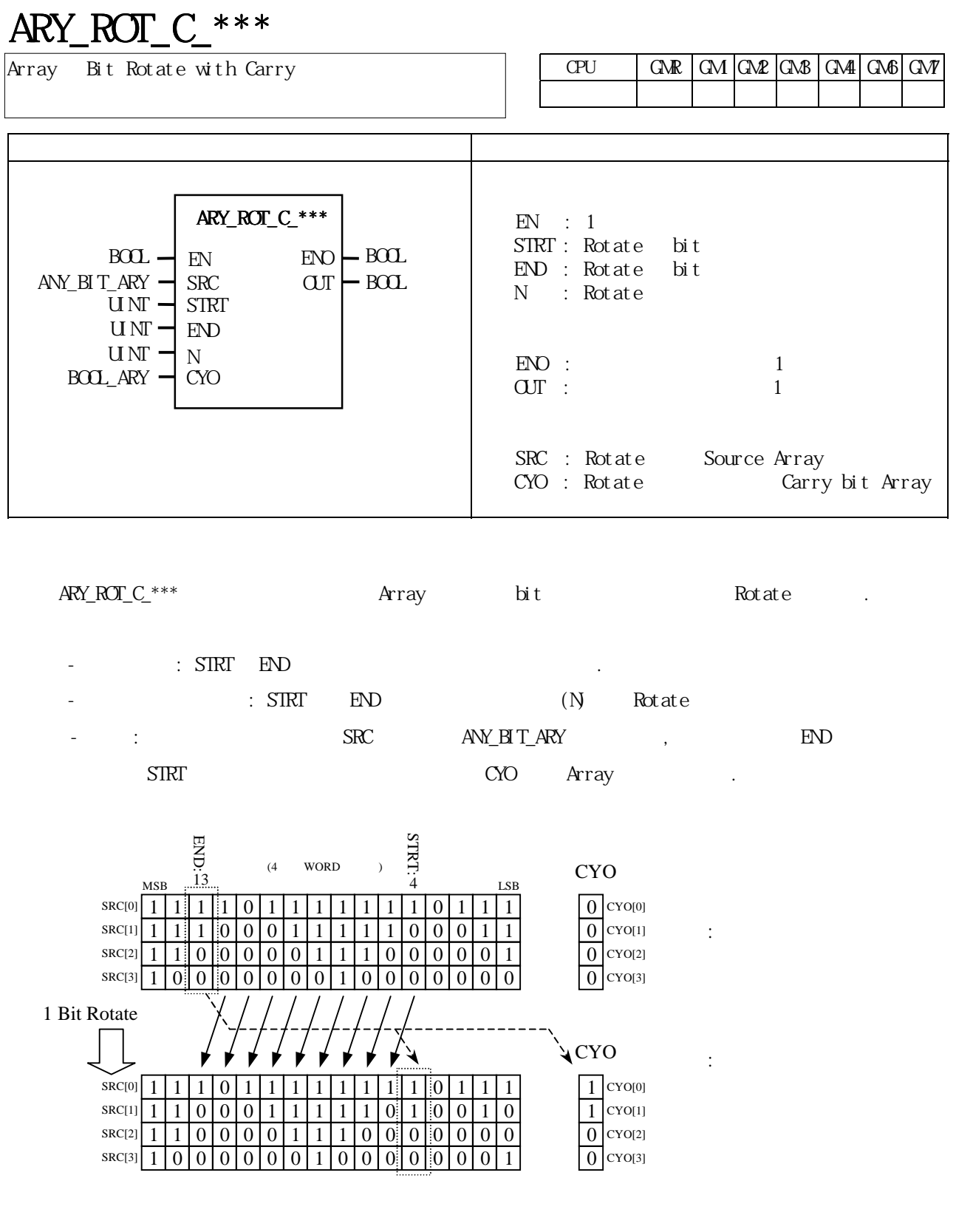

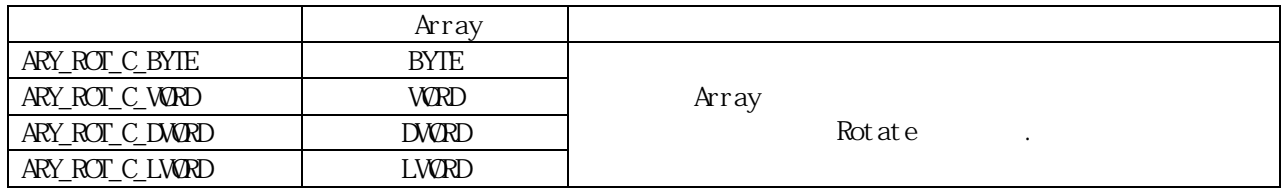

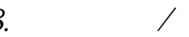

 SRC과 CYO Array의 개수가 서로 동일하지 않을 경우 \_ERR/\_LER 플래그가 셋(Set)됩니다.  $S\!I\!R\!I$  END  $S\!R\!C$ SRC CYO

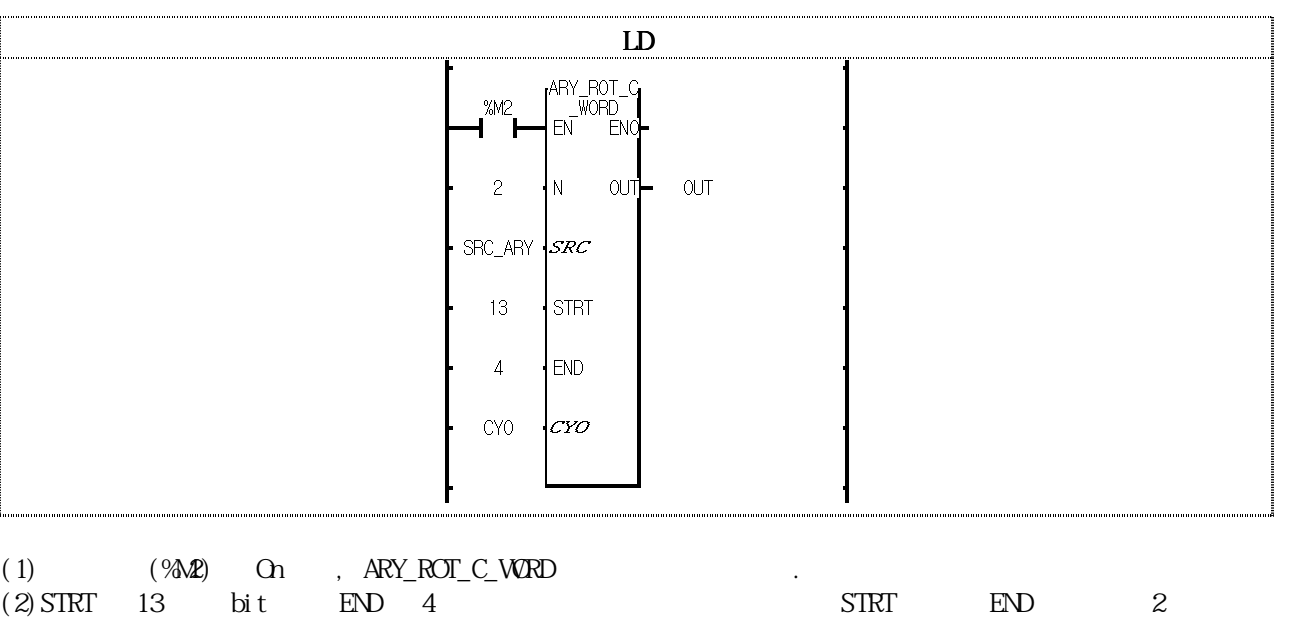

니다.

(3)회전된 결과는 SRC\_ARY에 저장되며 이때 출력되는 캐리 비트열은 CYO BOOL Array로 출력됩니다.

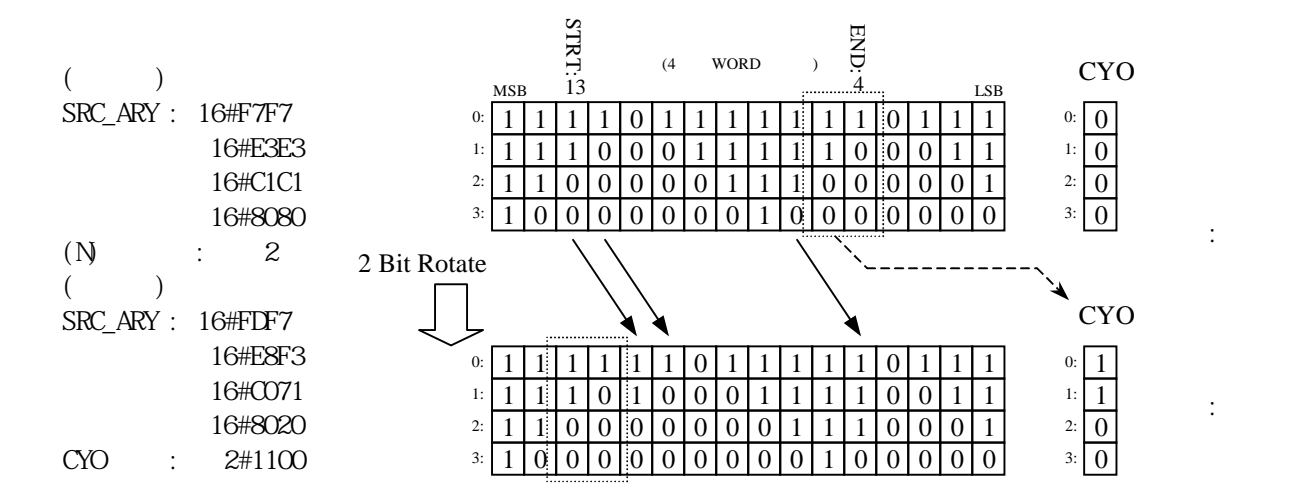

### ARY SCH \*\*\*

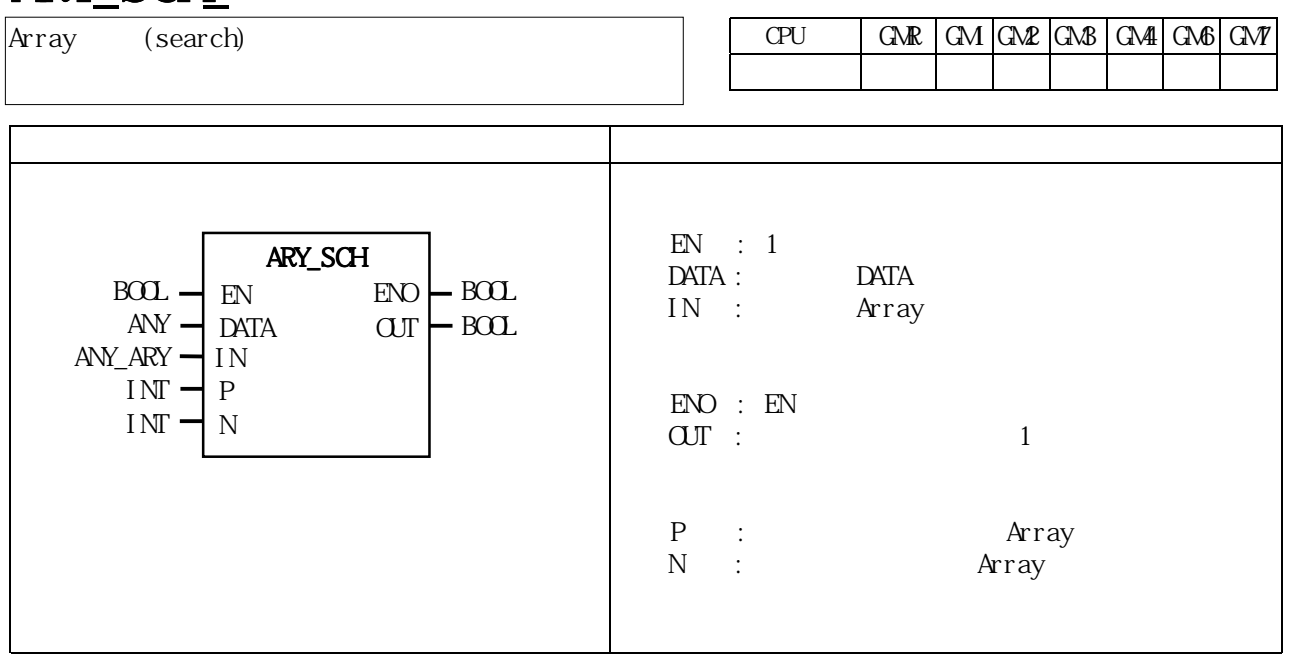

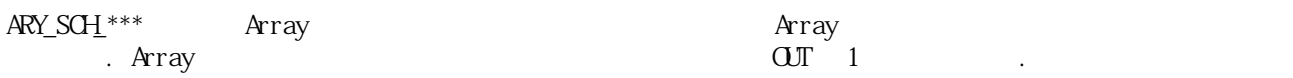

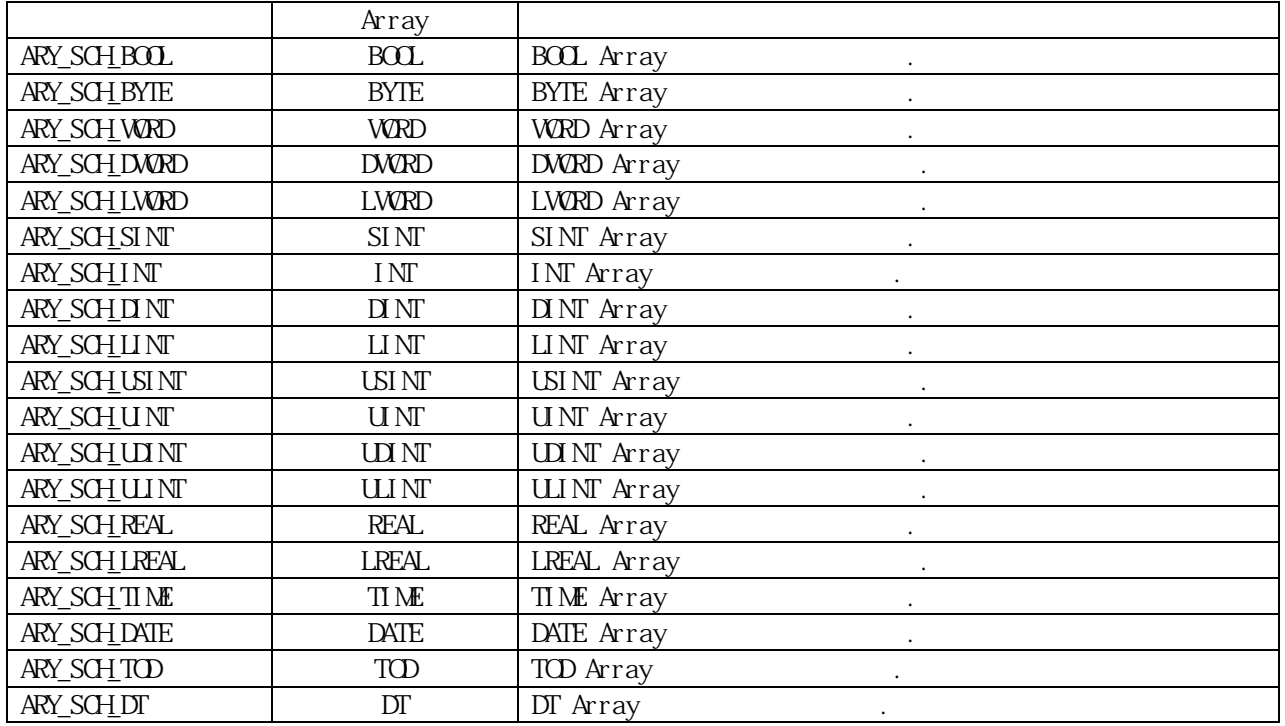
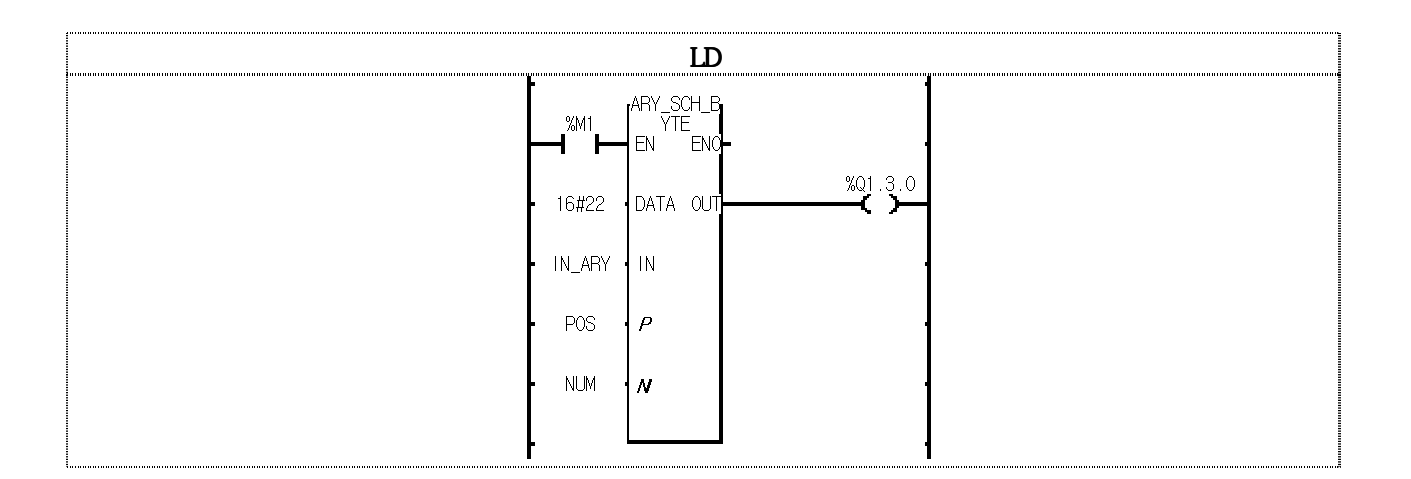

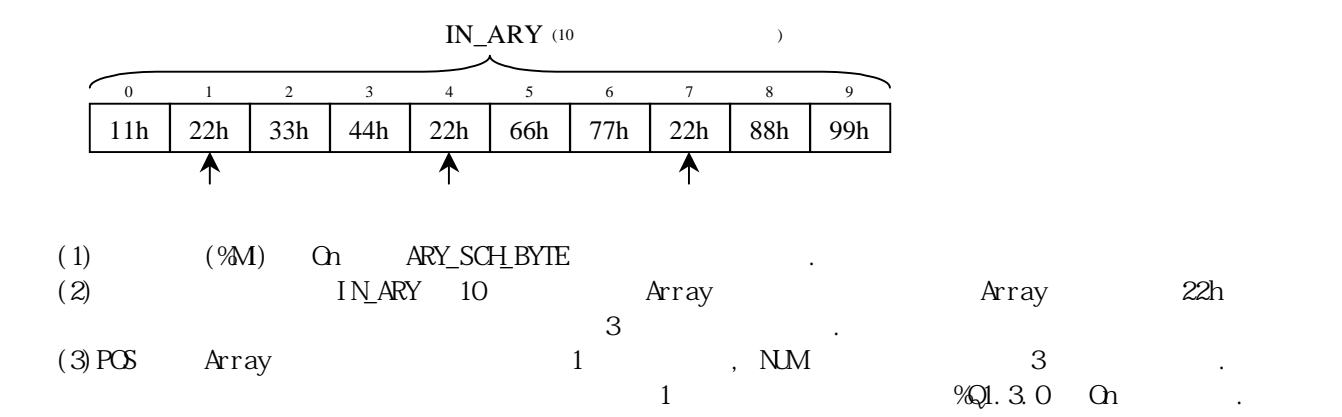

### ARY\_SFT\_C\_\*\*\*  $CPU$   $\left|$  GMR  $\left|$  GM2  $\left|$  GM3  $\right|$  GM4  $\left|$  GM3  $\right|$  GM7 펑 션 설 명  $EN : 1$ Carry bit Array CYI : Array<br>STRT : Shift bit  $END$  : Shift bit  $N$  : Shift  $ENO$  :  $1$  $\overline{\text{OUT}}$  :  $1$ SRC : Shift Source Array CYO : Shift Carry bit Array ARY\_SFT\_C\_\*\*\* Array bit - : STRT END<br>- : STRT END  $\therefore$  STRT END  $(N)$  $\blacksquare$  : Shift  $\blacksquare$  : Shift  $\blacksquare$ -  $\cdot$  :  $\text{SRC}$   $\text{AN\_BI T\_ARY}$ ,  $\text{END}$   $\text{Shift}$  $\rm CYO$ : 변환  $1 \mid 1 \mid 1 \mid 0 \mid 1 \mid 1 \mid 1 \mid 1 \mid 1 \mid 1 \mid 0 \mid 1 \mid 1 \mid 1 \mid 0$  $0$  | CYO[1]  $1 0 0 0 1 1 1 1$  $10000001$ 1 0 0 0 0 0 0 0 0  $0$   $|$  CYO[2] 0 (4 WORD )  $\overrightarrow{E}$  LSB CYO 1 Bit Shift  $1 | 0 | 0 | 0 | 1 | 1$  $1 | 1 | 0 | 0 | 0 | 0 | 0 | 1$  $1 | 0 | 0 | 0 | 0 | 0 | 0 | 0$ STRT: 13 END:  $MSB$  13  $\ldots$   $LSB$  $CYI[0]$  1 SRC[0]  $CYI[1]$   $0$   $SRI[1]$  $CYI[2]$  0  $SIC[2]$ 1 CYI SRC[3] CYI[3]  $\boxed{0}$  CYO[0]. CYO[3]  $\text{cut}$   $\vdash$  BOOL ARY\_SFT\_C\_\*\*\*  $B\Omega$   $\vdash$   $E\Omega$   $\vdash$   $B\Omega$  $BOL$   $ARY - CN1$ SRC STRT  $EW$ UINT UINT ANY\_BIT\_ARY  $U N I \rightarrow N$ unt ⊣ cyc Array의 Bit Shift Left with Carry

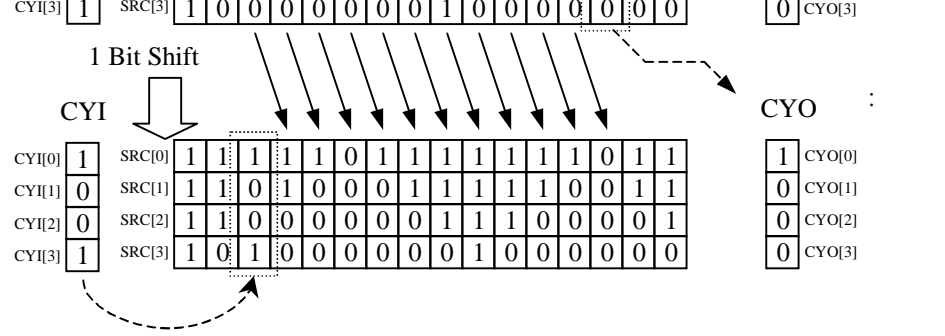

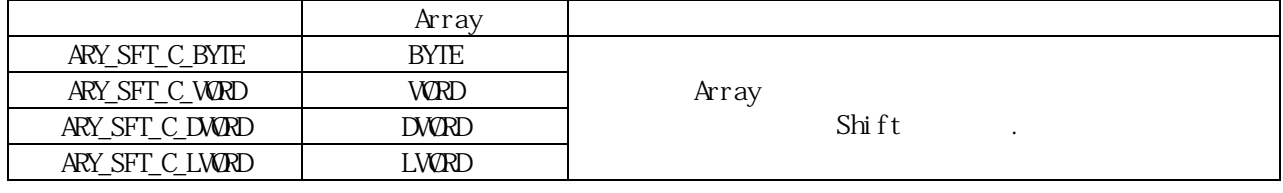

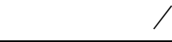

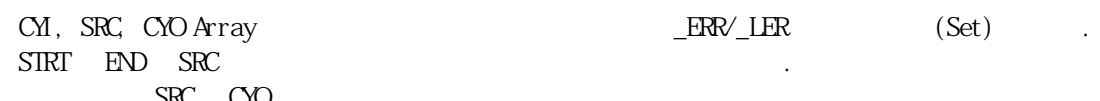

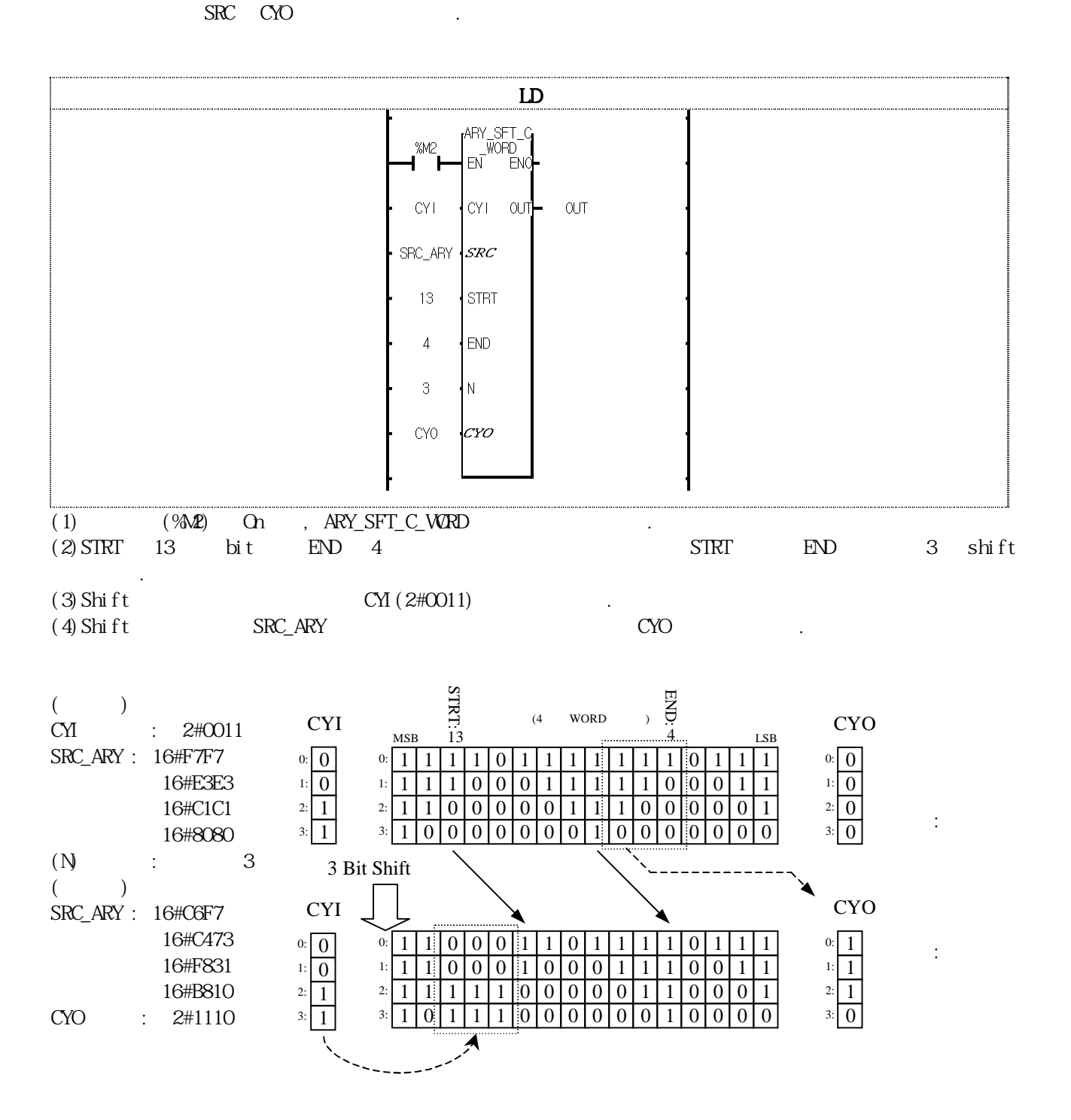

# ARY\_SWAP\_\*\*\*

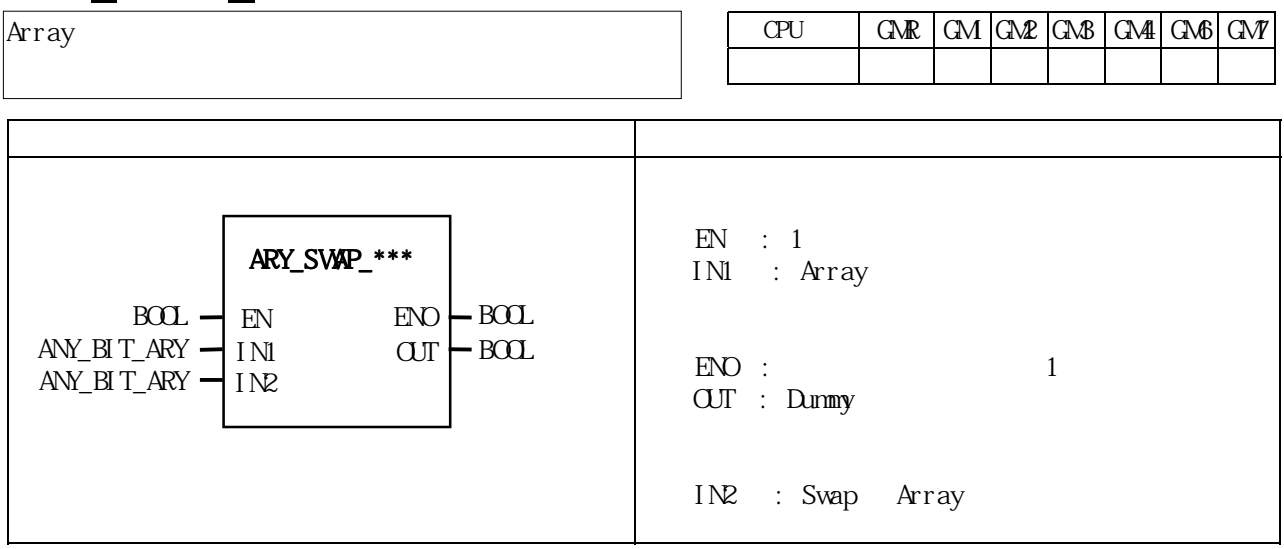

Array 2

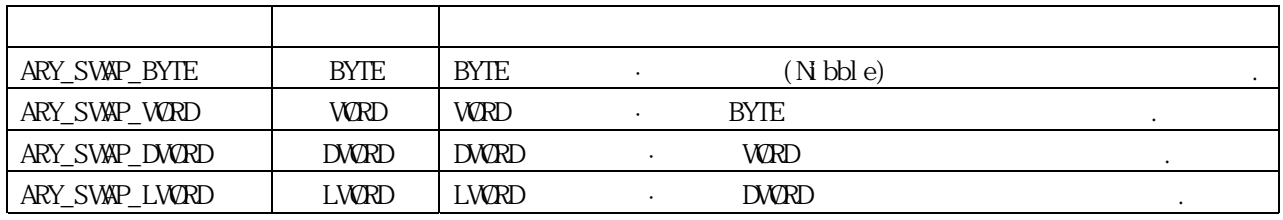

 $2$  Array  $1$  MP Array  $1$  ERR/\_LER  $(Set)$ 

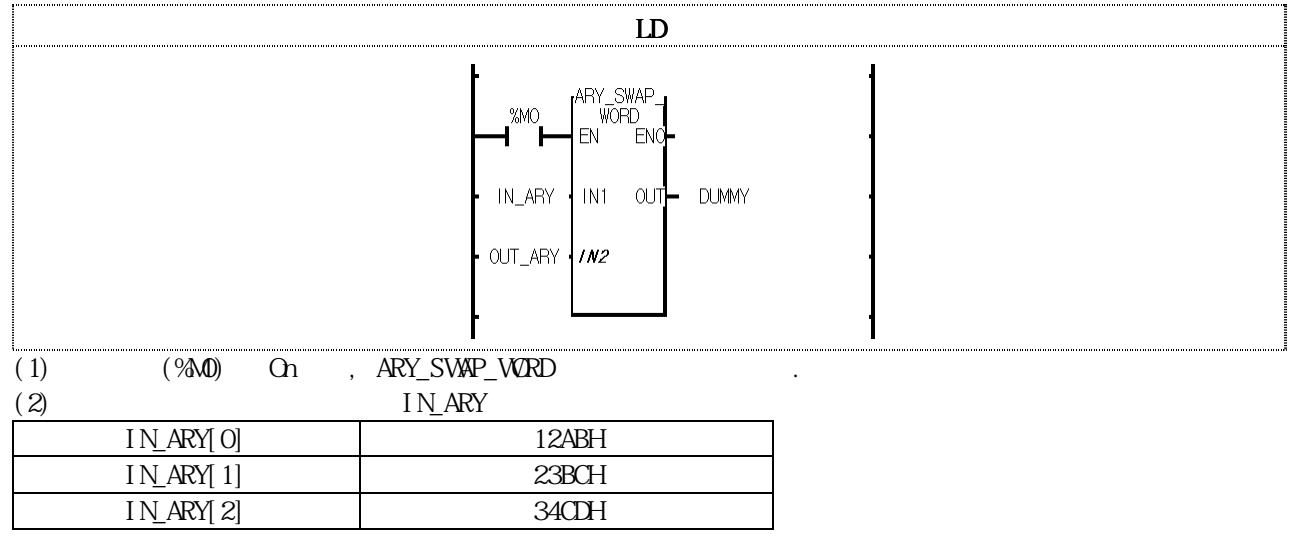

 $\overline{C}$  out are  $\overline{C}$ 

|                   | $\omega$ i $\mathbf{r}$ vi |
|-------------------|----------------------------|
| <b>CUT ARY OI</b> | AB12H                      |
| $CUT_RRY[1]$      | R <sub>23H</sub>           |
| $CUT_RRY[2]$      | <b>CD34H</b>               |
|                   |                            |

# ASC\_TO\_BCD

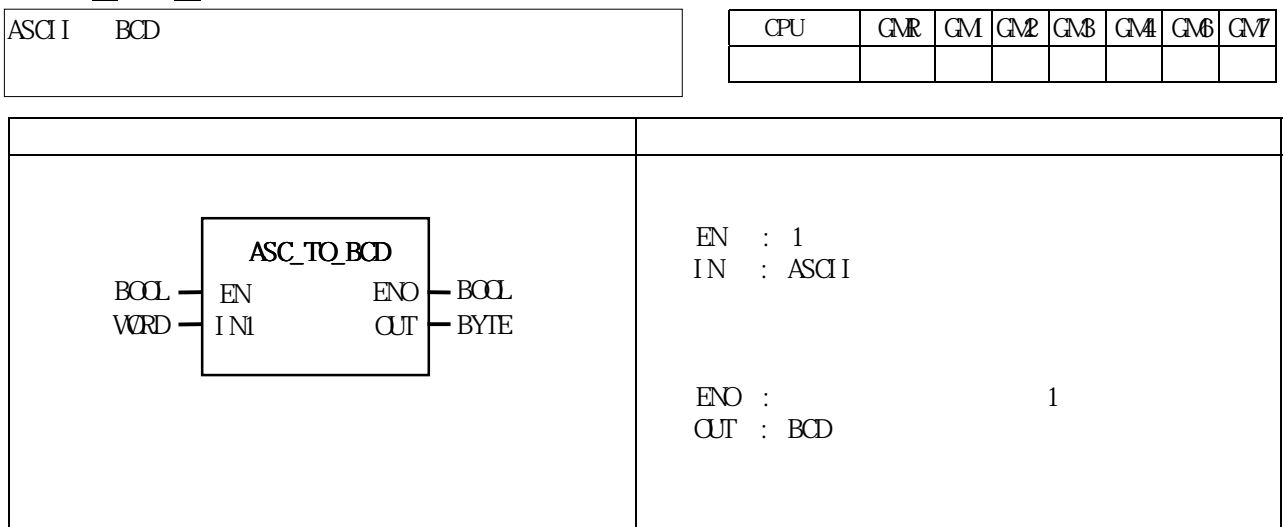

2 ASCII 2 BCD(Binary Coded Decimal).

 $\begin{array}{lllll} \text{IN} & \text{16} & \text{10} & \text{9} \\ \text{18} & \text{10} & \text{10} & \text{10} & \text{10} \\ \text{19} & \text{10} & \text{10} & \text{10} & \text{10} \\ \text{10} & \text{10} & \text{10} & \text{10} & \text{10} \\ \text{11} & \text{11} & \text{11} & \text{11} & \text{11} \\ \text{12} & \text{12} & \text{12} & \text{11} & \text{11} \\ \text{13} & \text{$ 다.

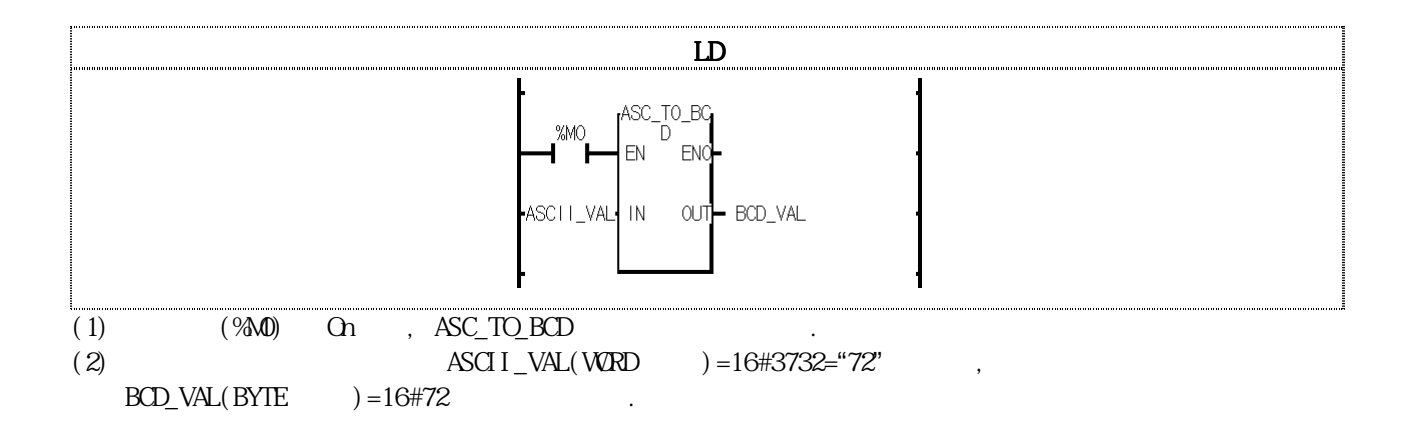

# ASC\_TO\_BYTE

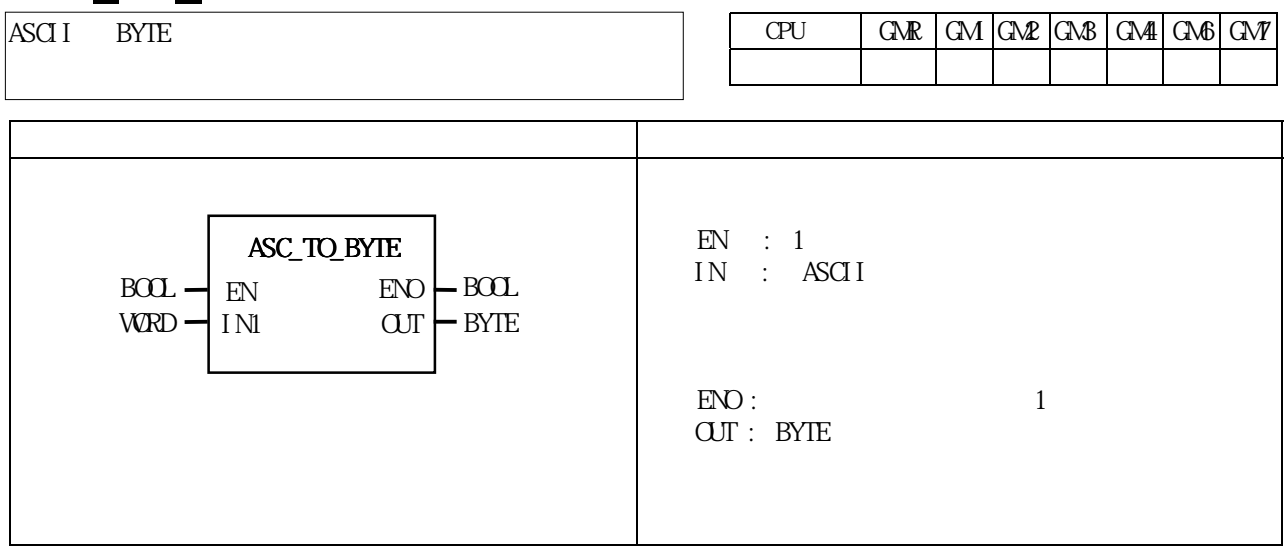

### 2 ASCII  $2 \t16$  (HEX)  $\cdot$

## $IN$   $16$   $0$ '  $F$  ,  $0$   $FRV$   $LR$   $(Set)$

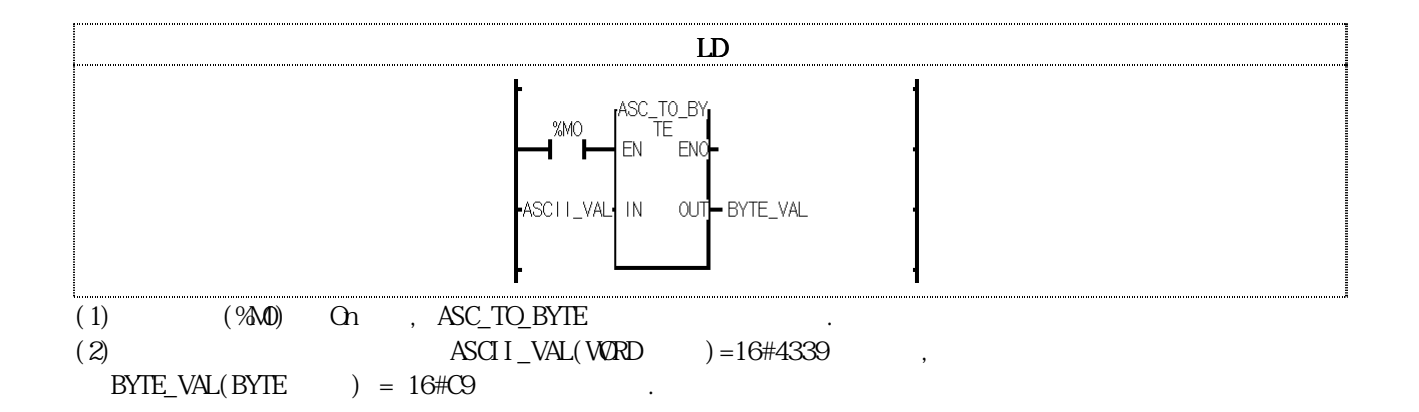

# BCD\_TO\_ASC

BCD ASCII

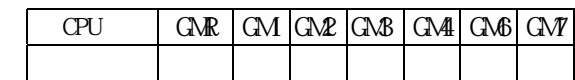

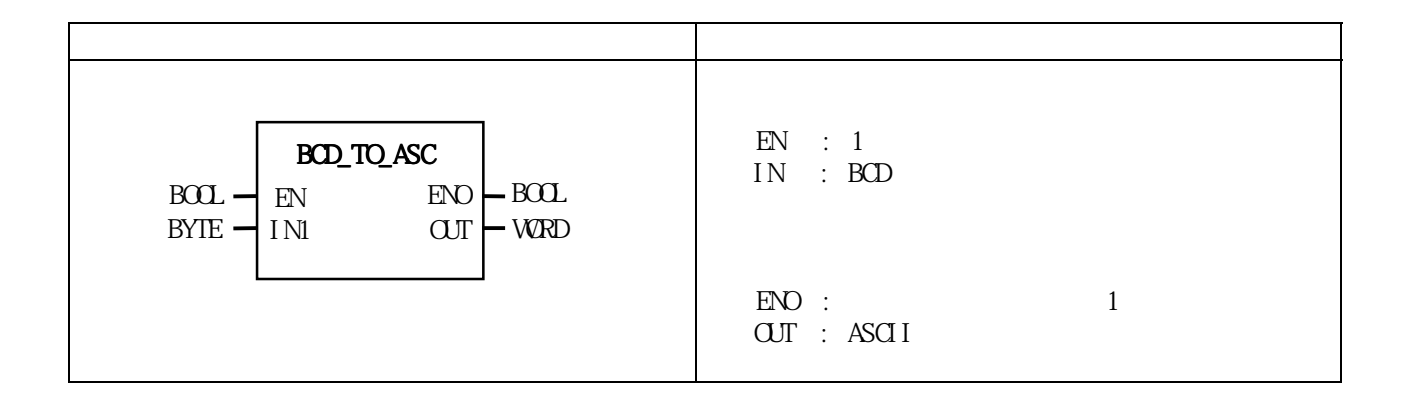

2 BCD(Binary Coded Decimal)  $2$  2 and 2

 $\begin{array}{lllll} \text{IN} & \hspace{15mm} 16 & \hspace{15mm} 0 \; 9 & \hspace{15mm}, & \hspace{15mm} 16 \# 3030 \text{``00''}) & \text{ERR/\_LER} & \hspace{15mm} (Set) \end{array}$ 됩니다.

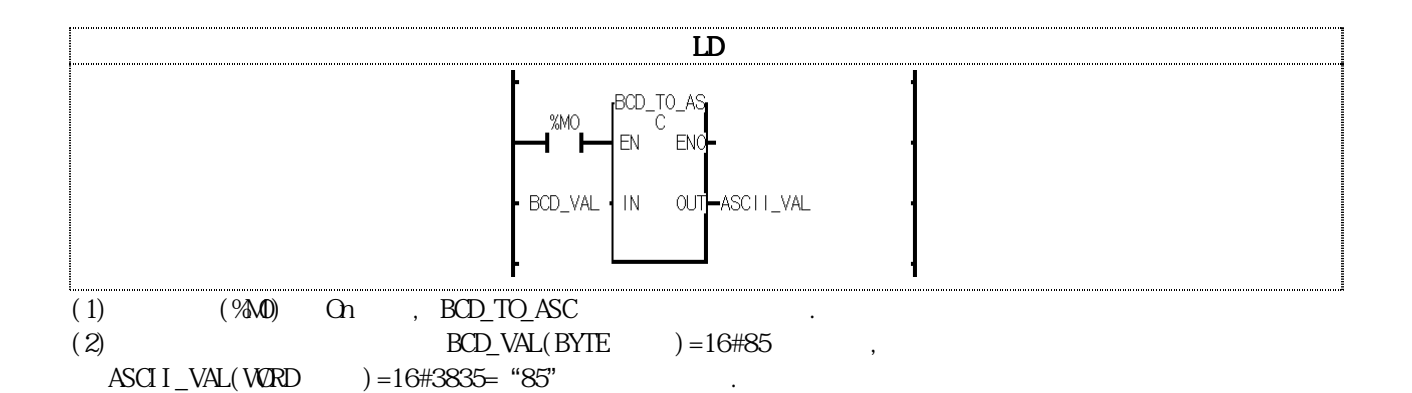

# BIT BYTE

8 BIT BYTE

 $CPU$   $GR | GM | CMP | CMB | CMP | CMP | CMP | CMP$ 

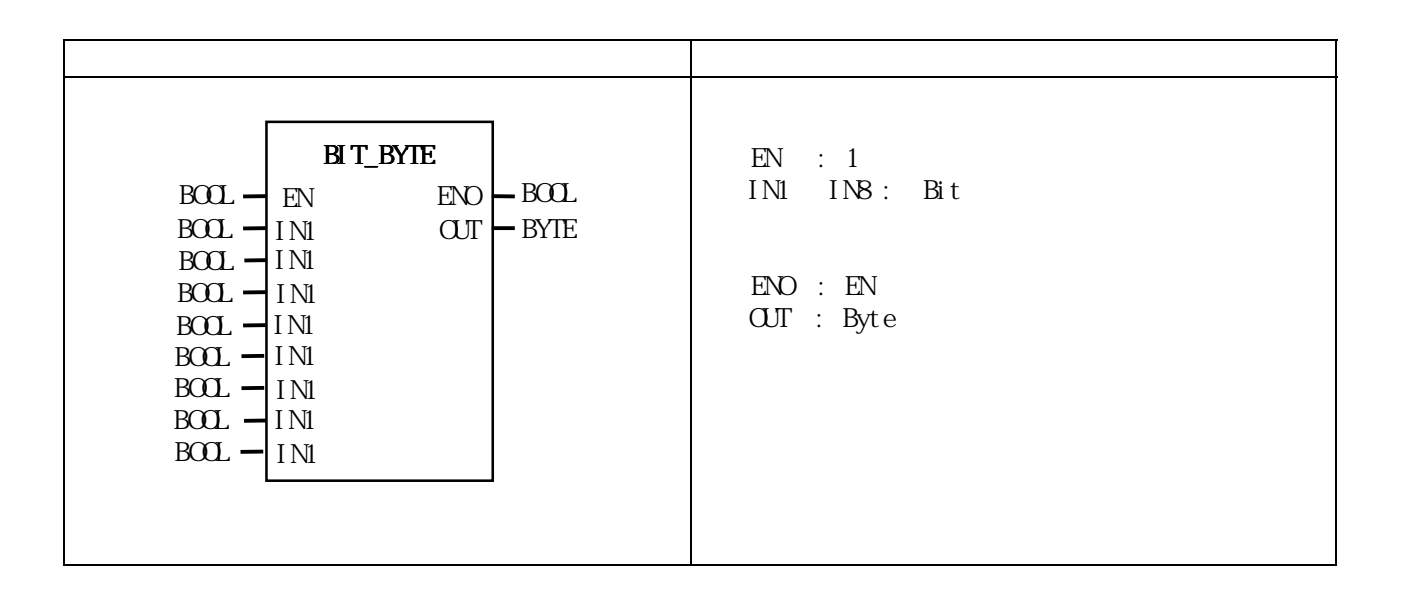

 $8$  $INB: N\text{BB}$ ( ),  $INI: LSB$ ()

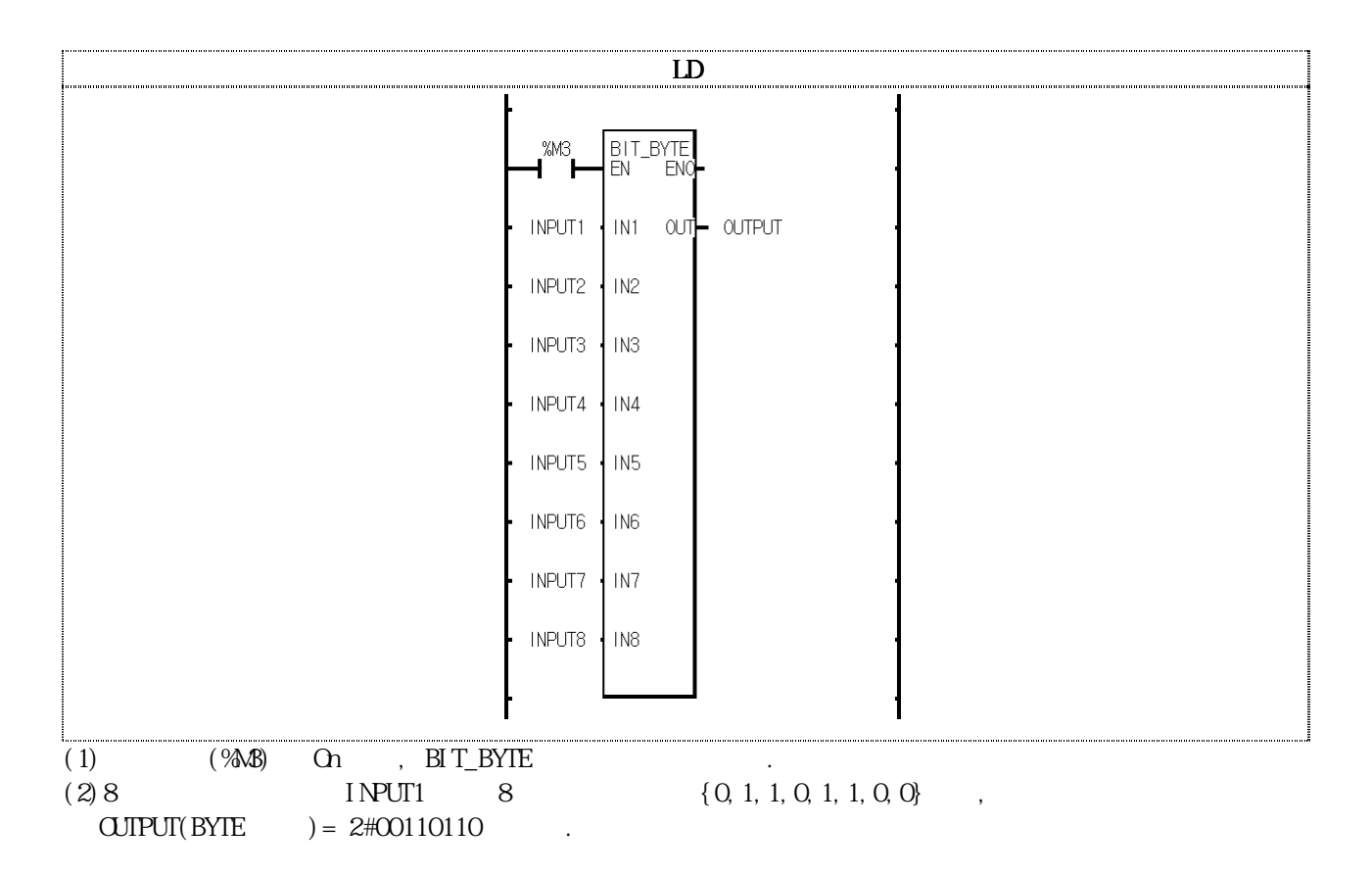

 $BMOV$  \*\*\*

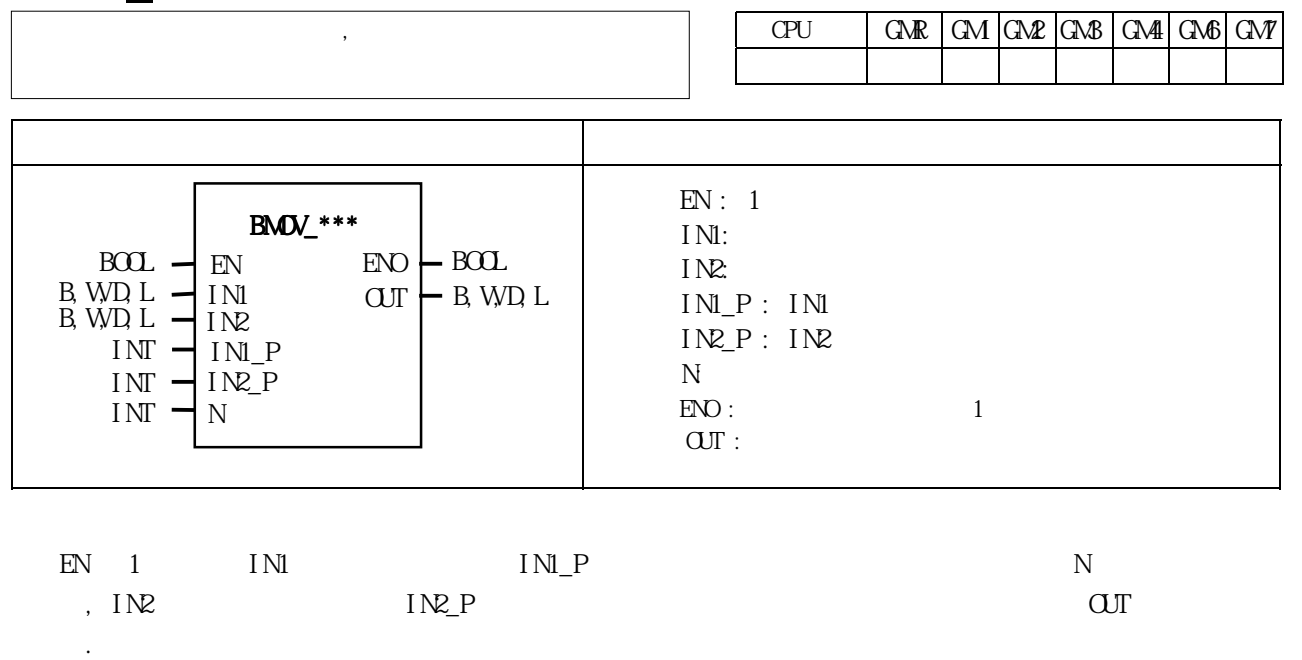

 $IN1 = 1111 0000 1111 0000, IN2 = 0000 1010 1010 1111 IN1_P = 4, IN2_P = 8, N = 4,$  $\text{OUT} = \text{OOOO} \quad \frac{1111}{1010} \quad 1111$   $\text{OIII}$   $\text{H} \text{SUTE}$ , W(WORD), D(DWORD),  $L(LW\!\mathbb{R}D)$  examples the set of  $L(LW\!\mathbb{R}D)$  cm,  $2$  examples the set of  $L(LW\!\mathbb{R}D)$ 'ENCO B', 'ENCO W', 'ENCO D', 'ENCOL'  $\blacksquare$ 

 $INLP, INQ_P$   $INQP$  $\begin{array}{lll} \texttt{I-ERR} \quad \texttt{I-LER} & \texttt{(Set)} & \texttt{I} \end{array}$ 

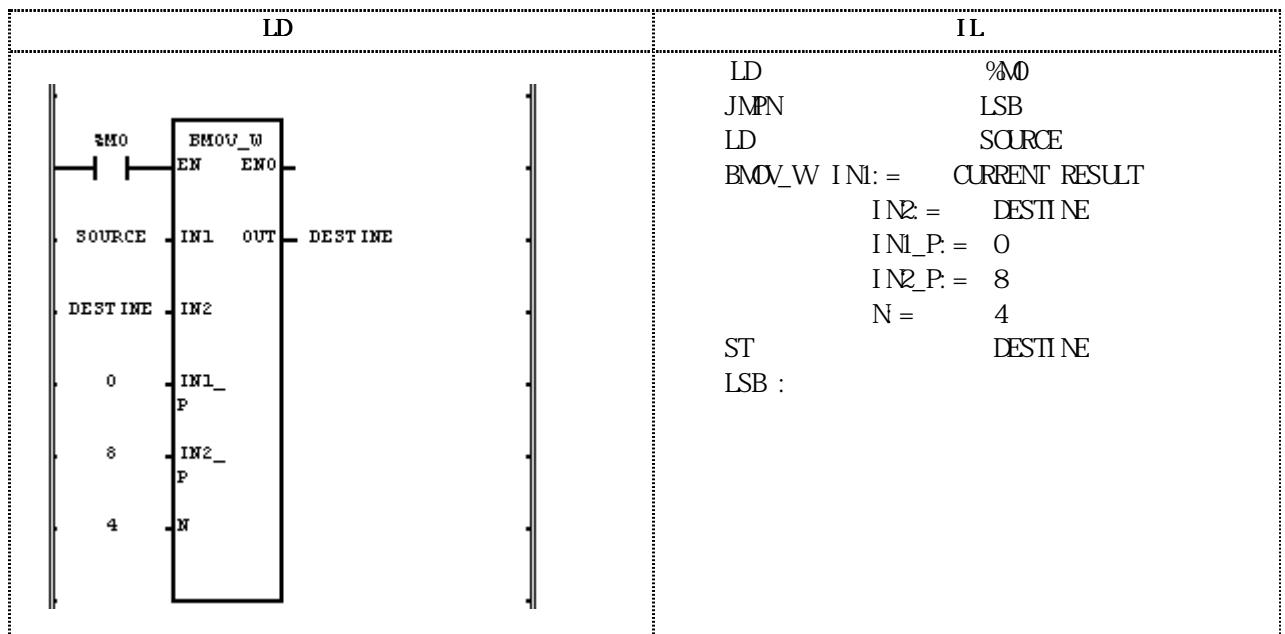

(1)  $(9\text{M}0)$  On BMOV\_W

 $(2)$   $\text{SORE} = 2\#0101 1111 0000 1010, \text{TESTINE} = 2\#0000 0000 0000 0000 0. \text{INL} \text{ P}$  $= 0$ ,  $INZ_P = 8$ ,  $N = 4$   $2#0000 1010 0000 0000$ , DESTINE  $\text{DESTINE} = 2\#0000 \; 1010 \; 0000 \; 0000$ 

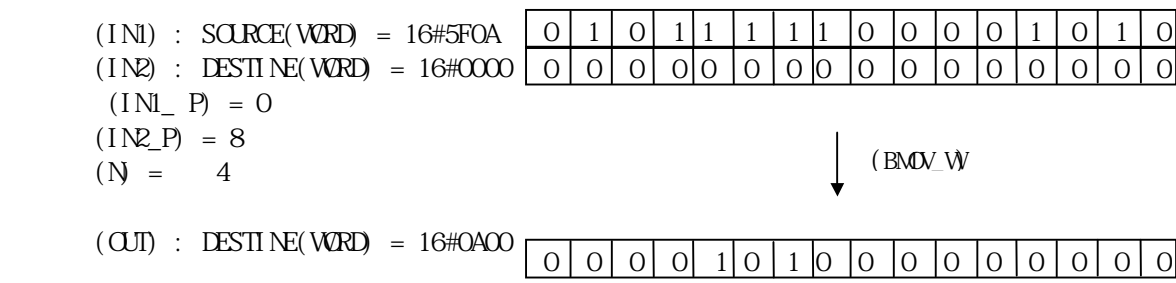

# $BSUM***$

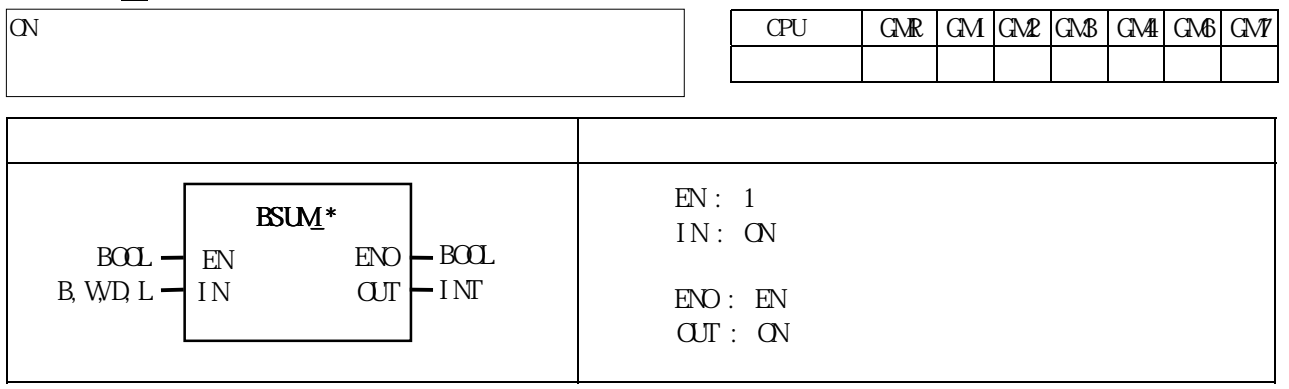

## ■ 기능

 $EN$  1, IN extended 1, 1  $BYTE, WORD, DWRD, LWORD$  is the boundary control of the BYTE, worker  $H$ ,  $L$  worker  $GM, 2$ 

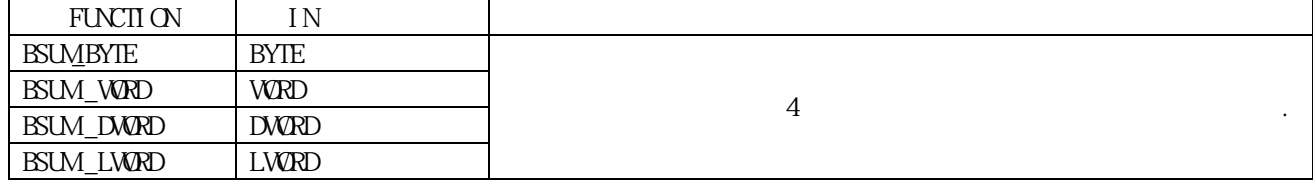

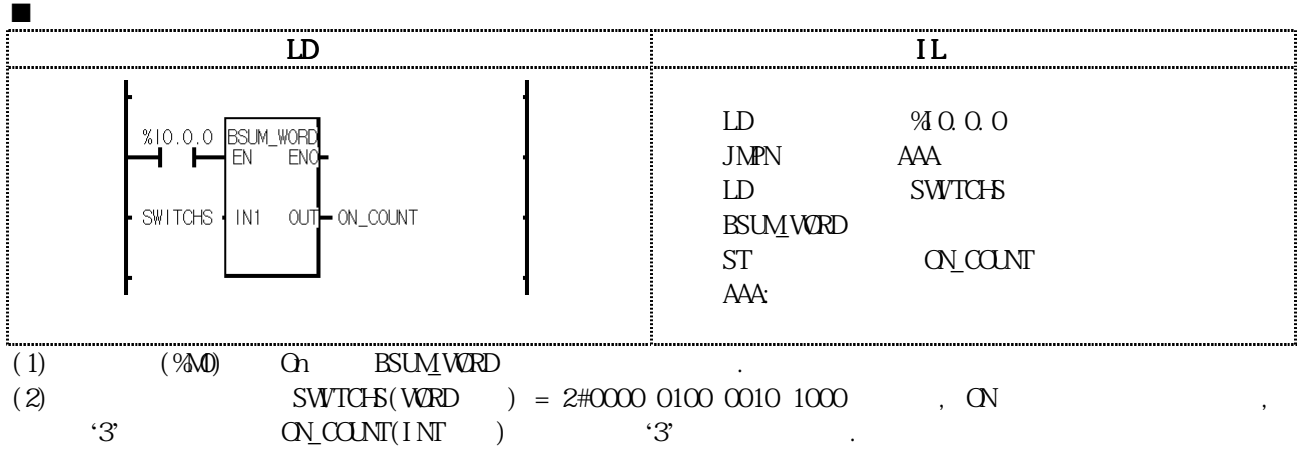

# BYTE\_BIT

BYTE 8 BIT

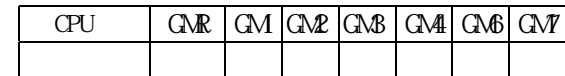

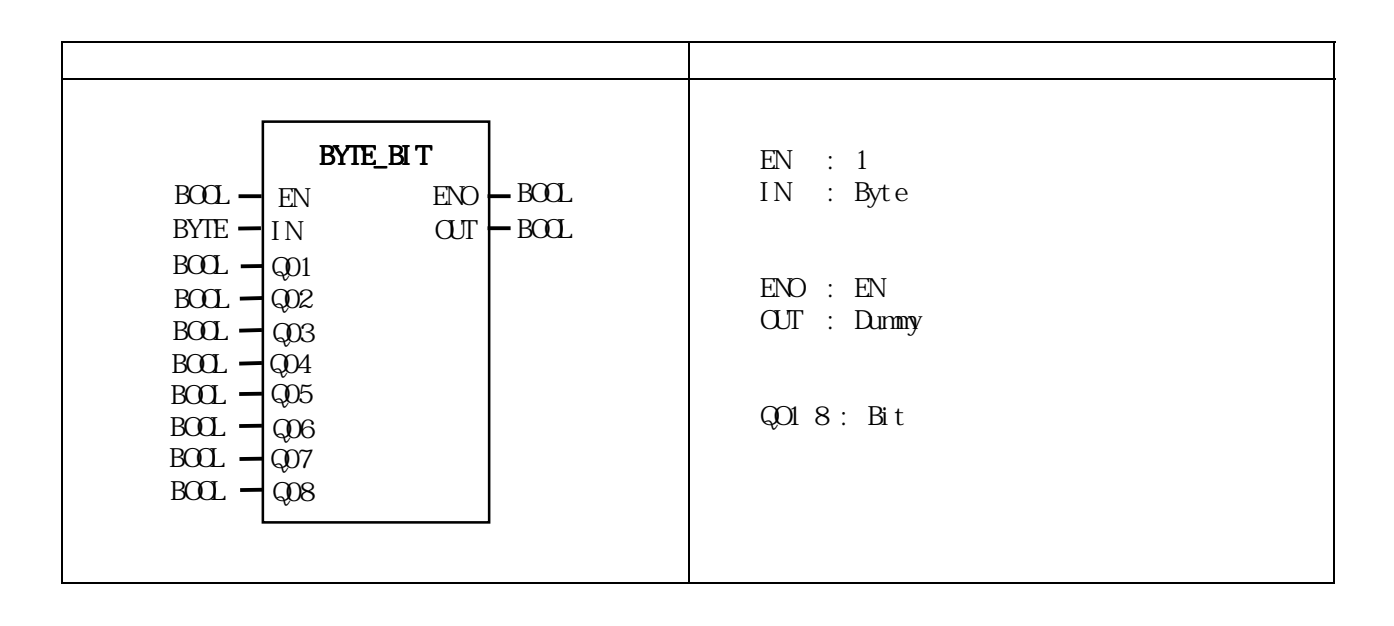

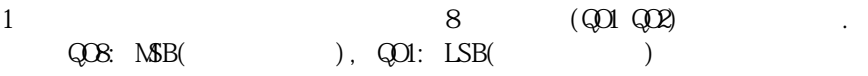

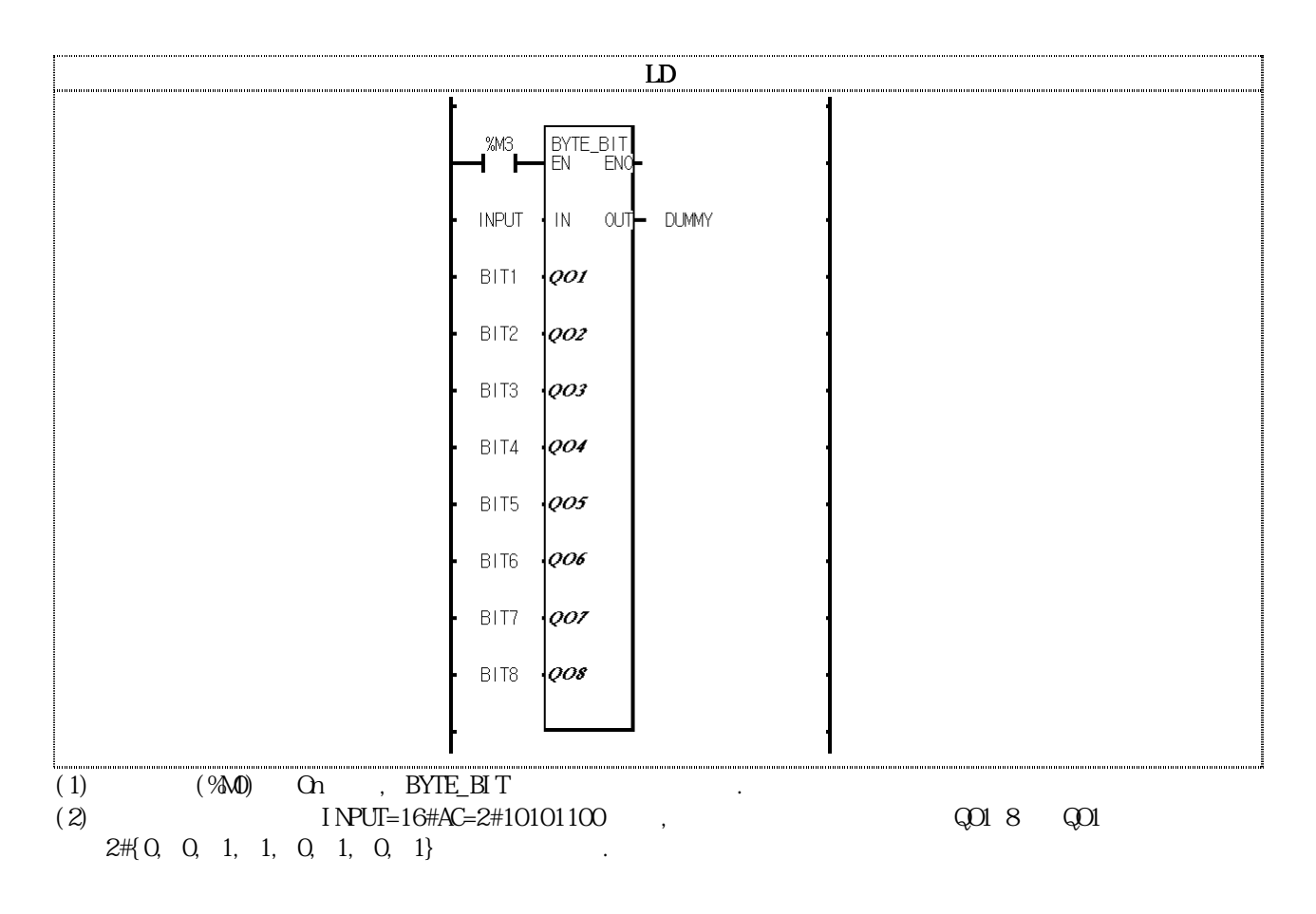

# BYTE\_TO\_ASC

BYTE ASCII

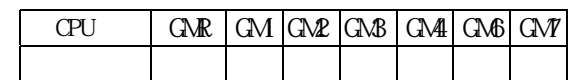

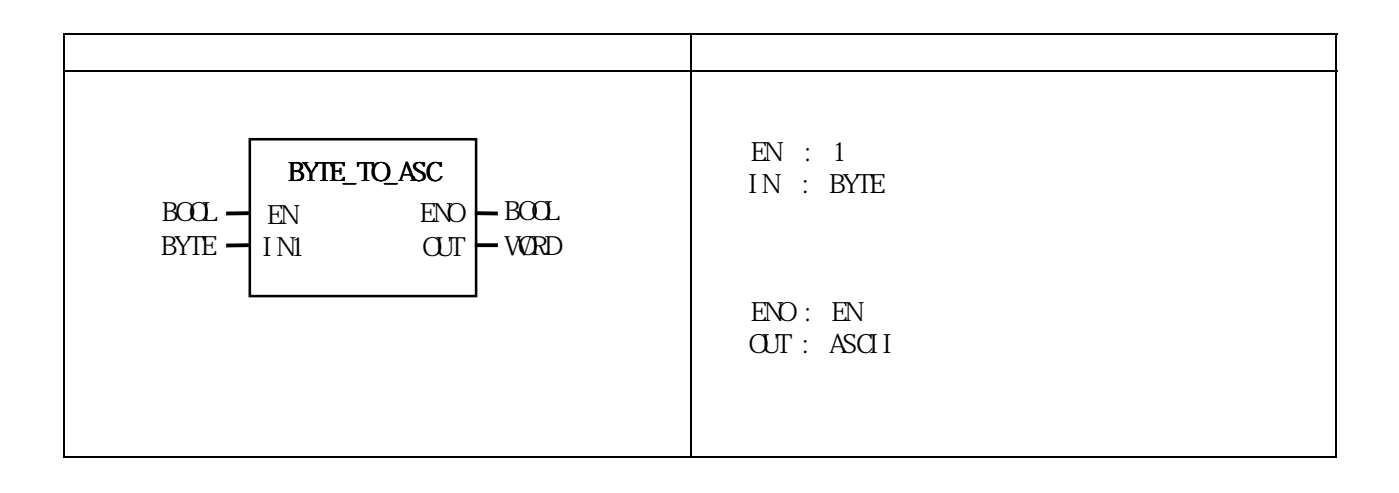

 $2 \t\t 16$  (HEX)  $2 \t\t 2$  $16#12 - 3132$  $16\text{H}\text{A}$   $\text{F}$   $\qquad \qquad$   $\qquad \qquad$ 

LD BYTE\_TO\_A  $2000$ EN  $ENO$ BYTE\_VAL IN OUT ASCIL\_VAL  $(1)$   $(%)$  $\Omega$  On BYTE\_TO\_ASC  $\ldots$ (2) BYTE\_VAL(BYTE  $)$  =16#3A,  $\frac{1}{2}$  $\text{ASCI I\_VAL}(\text{WRD}) = 16\#3341 = '3', 'A'$ 

# BYTE\_WRD

2 BYTE WORD

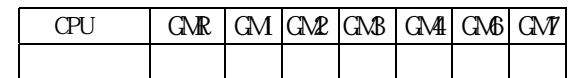

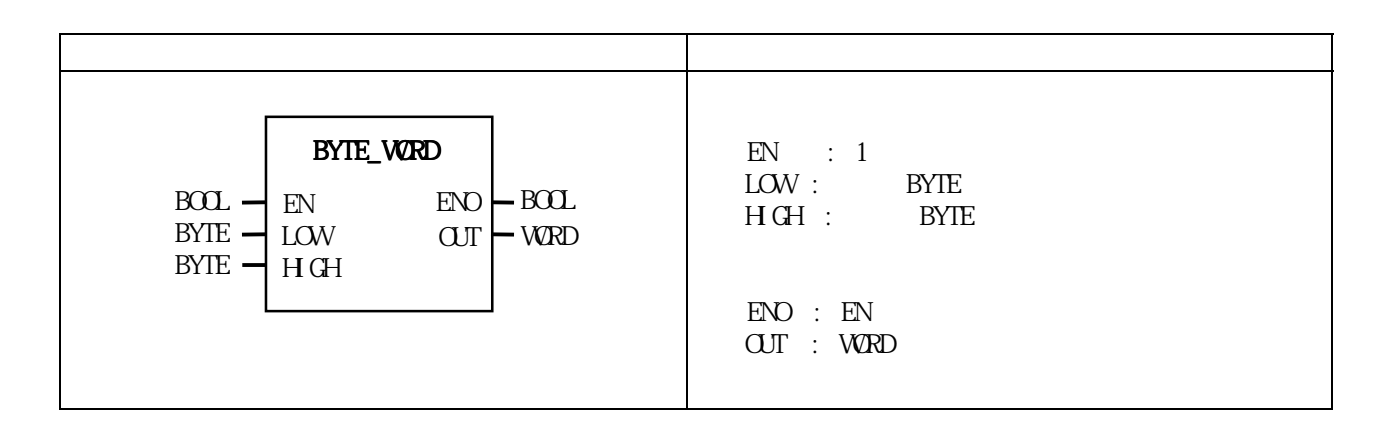

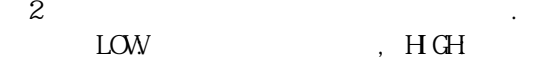

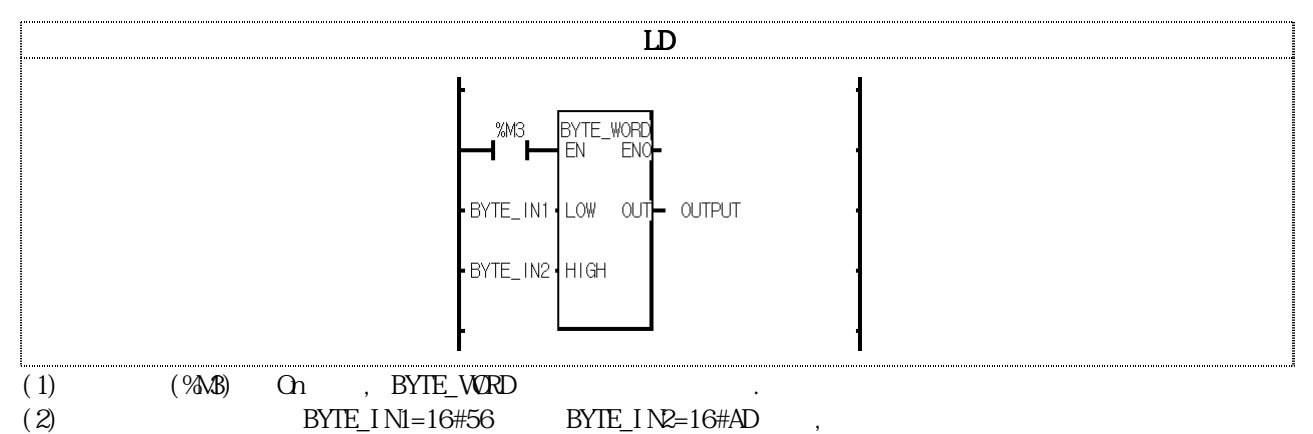

 $\text{CUTPUT}=16\text{#AD56}$ 

## $FC ****$

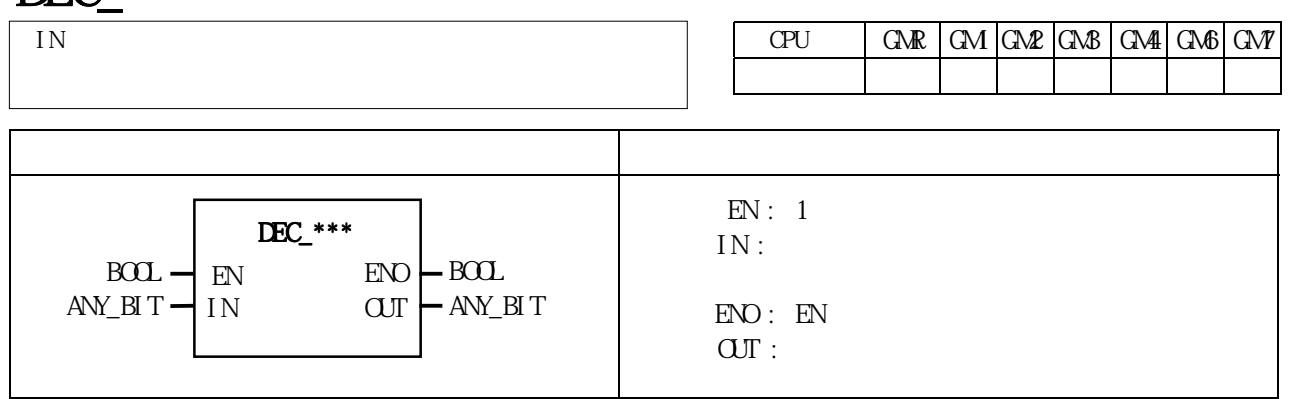

## ■ 기능

 $EN$  1, IN  $1$  1 OUT  $BYIE, VORD, DWRD, LWRD, LWRD$   $16#0000$   $16#FFFF$ <br>BYIE, WRD, DWRD, LWRD  $\ldots$ and Byte, Byte, Byte, CM1, 2, However, EVORD

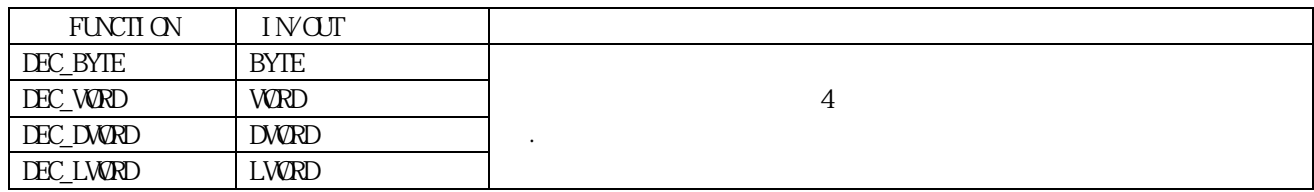

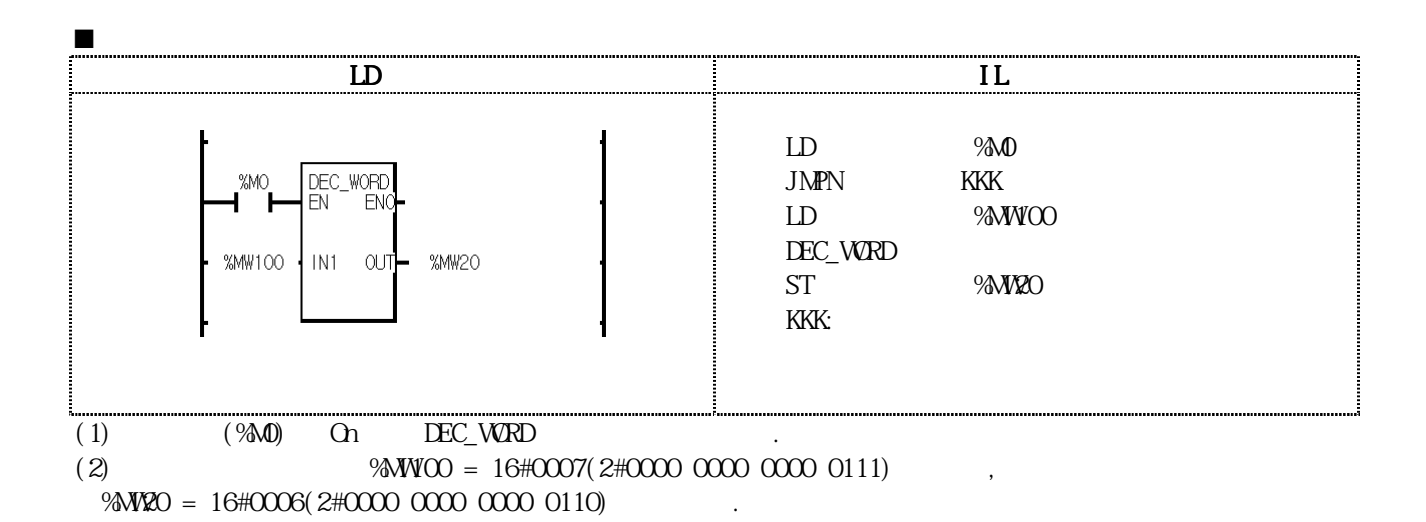

8-143

# $DECO$  \*\*\*

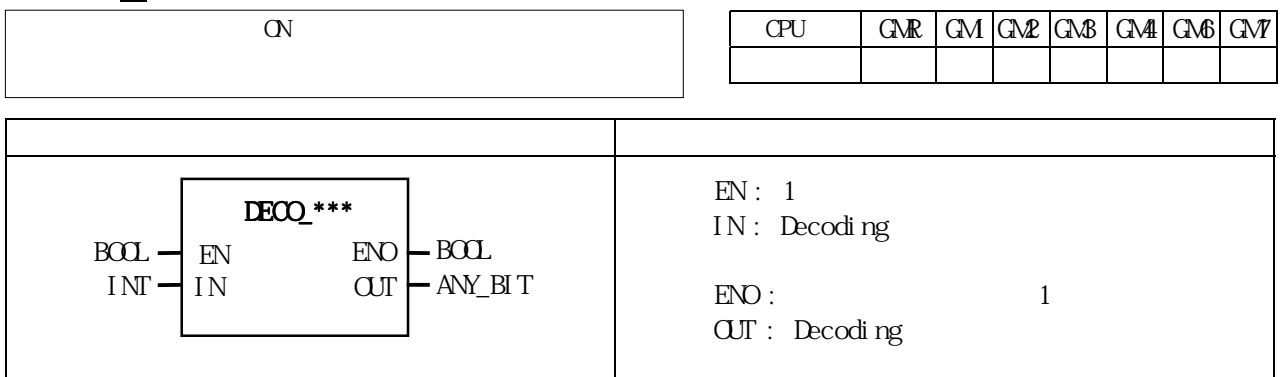

## ■ 기능

 $EN$  1, IN

### $1$ as the BYTE, WORD, DWORD, LWORD **EXAMPLE** AND HOT RESERVED FOR A LWORD GM1, 2

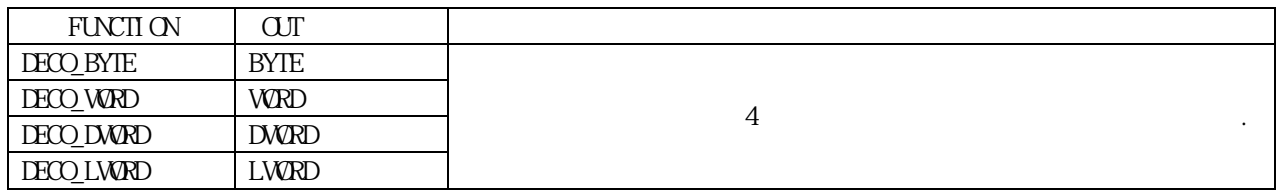

## $\blacksquare$

),  $\overline{C}$  O  $\overline{C}$  ERR,  $\overline{C}$  LER

 $(DECO WRD$  16

### ■ 프로그램 예 LD IL IL IL LD %M0 DECO\_WORD<br>EN ENC  $%MO$  JMPN AAA ď. ŀ. LD ON\_POSITION ON\_POSITI<br>
ON DECO\_WORD<br>ST IN1 OUT - RELAYS RELAYS AAA: (1)  $(%)$  On DECO\_WORD<br>(2) ON\_POSITON(INT ) = 5,

(2)  $ON_POSITONINT$  ) = 5 , 5 ON,

 $RELANS(VORD) = 2#0000 0000 0010 0000$ 

## $\mathbf{E}^{r}$  \*\*\*

Radi an

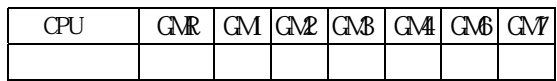

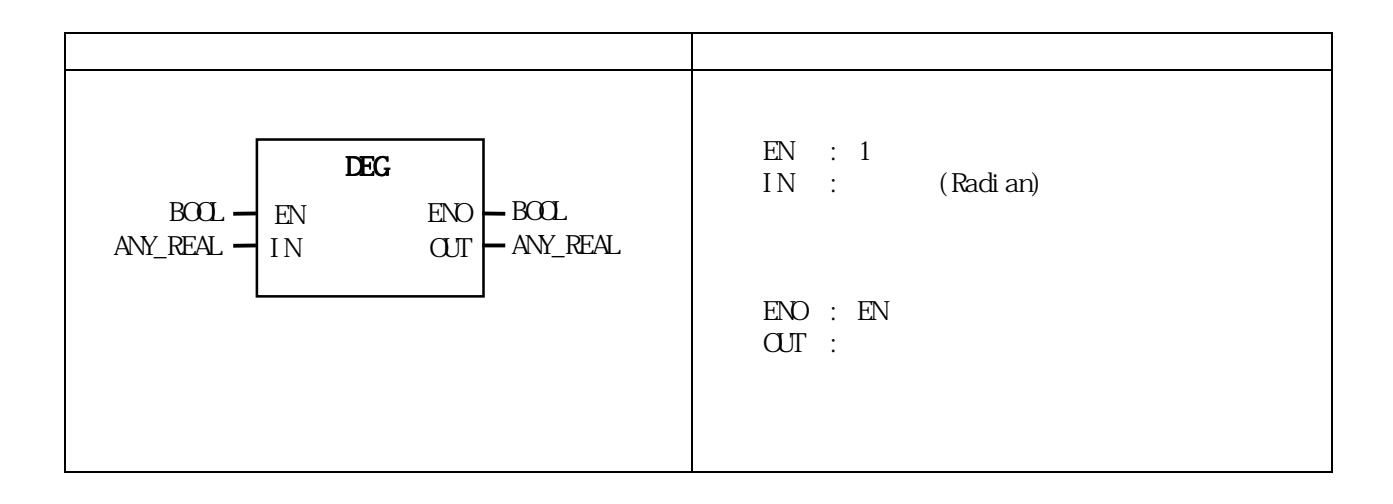

(Radian) (Degree)

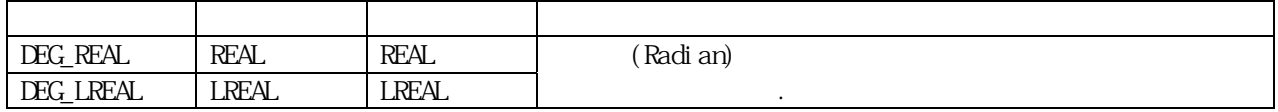

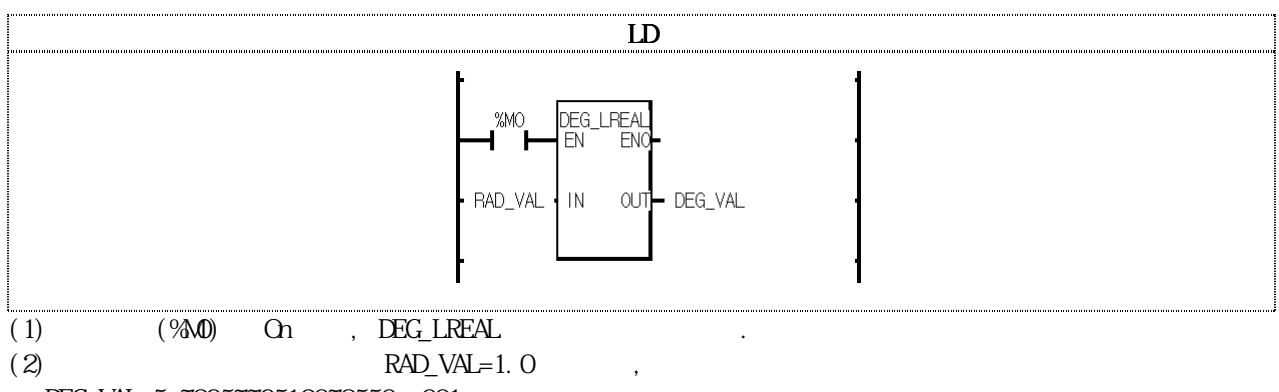

DEG\_VAL=5.7295779513078550e+001

## $\overline{\text{D}}$  S\_\*\*\*

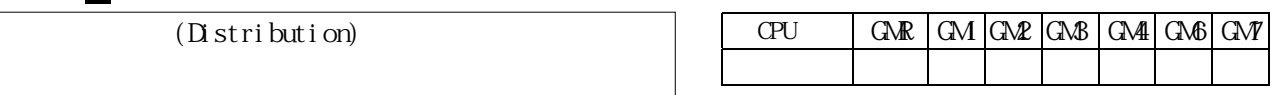

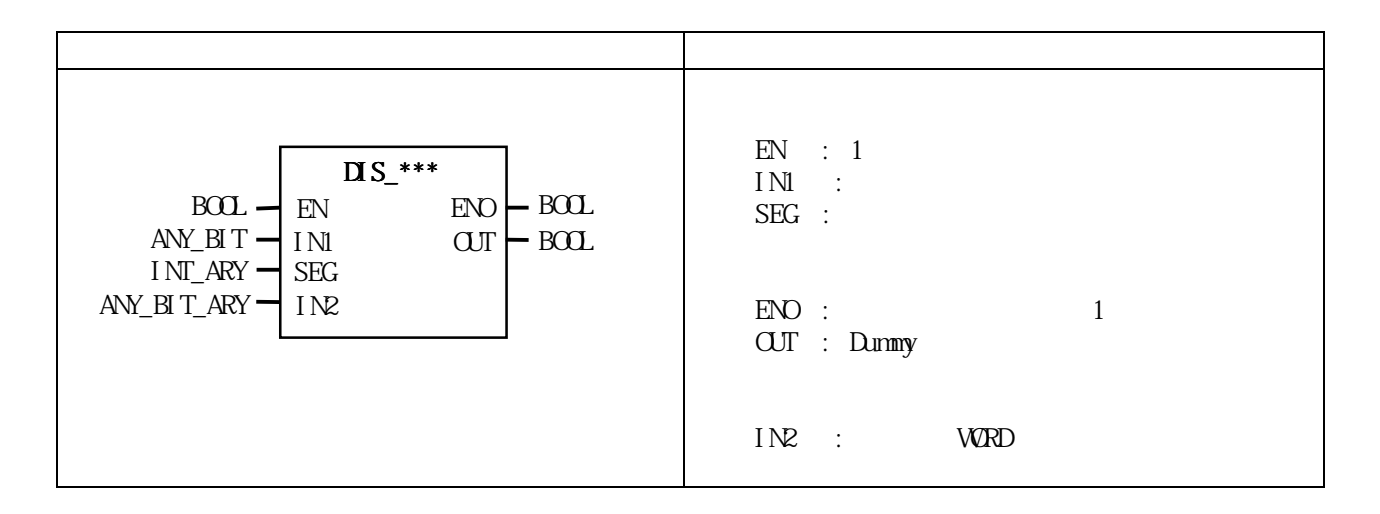

 $SEG$  is the  $IN2$ 

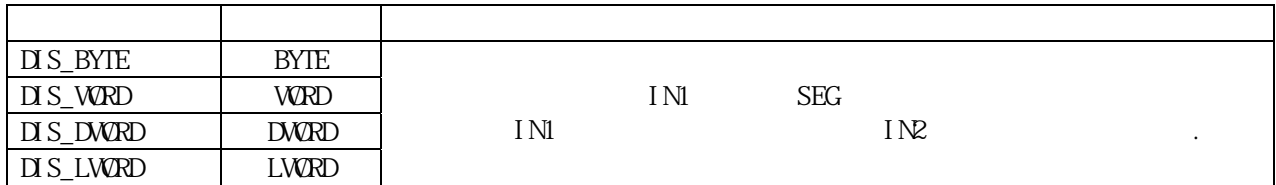

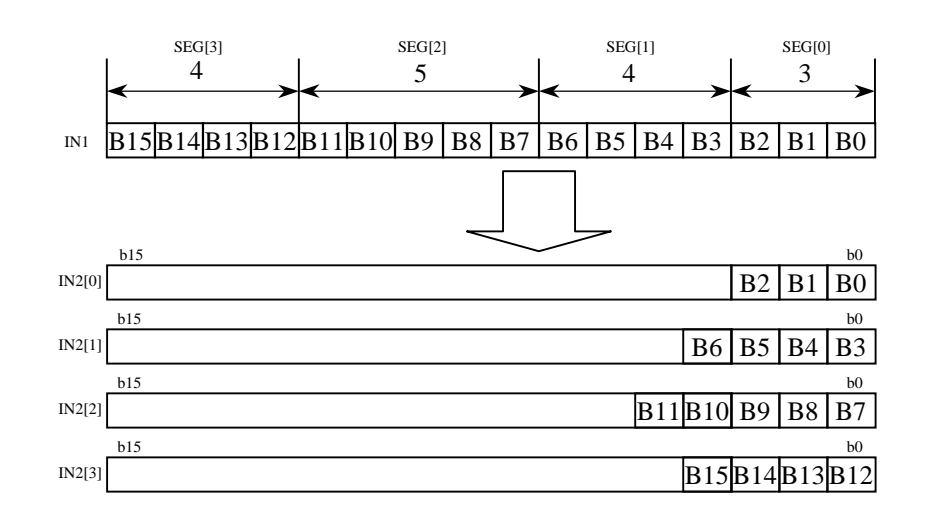

SEG 로 지정된 값들의 합이 입력 변수 타입의 비트수를 초과할 경우 \_ERR/\_LER 플래그가 셋(Set)됩니다.

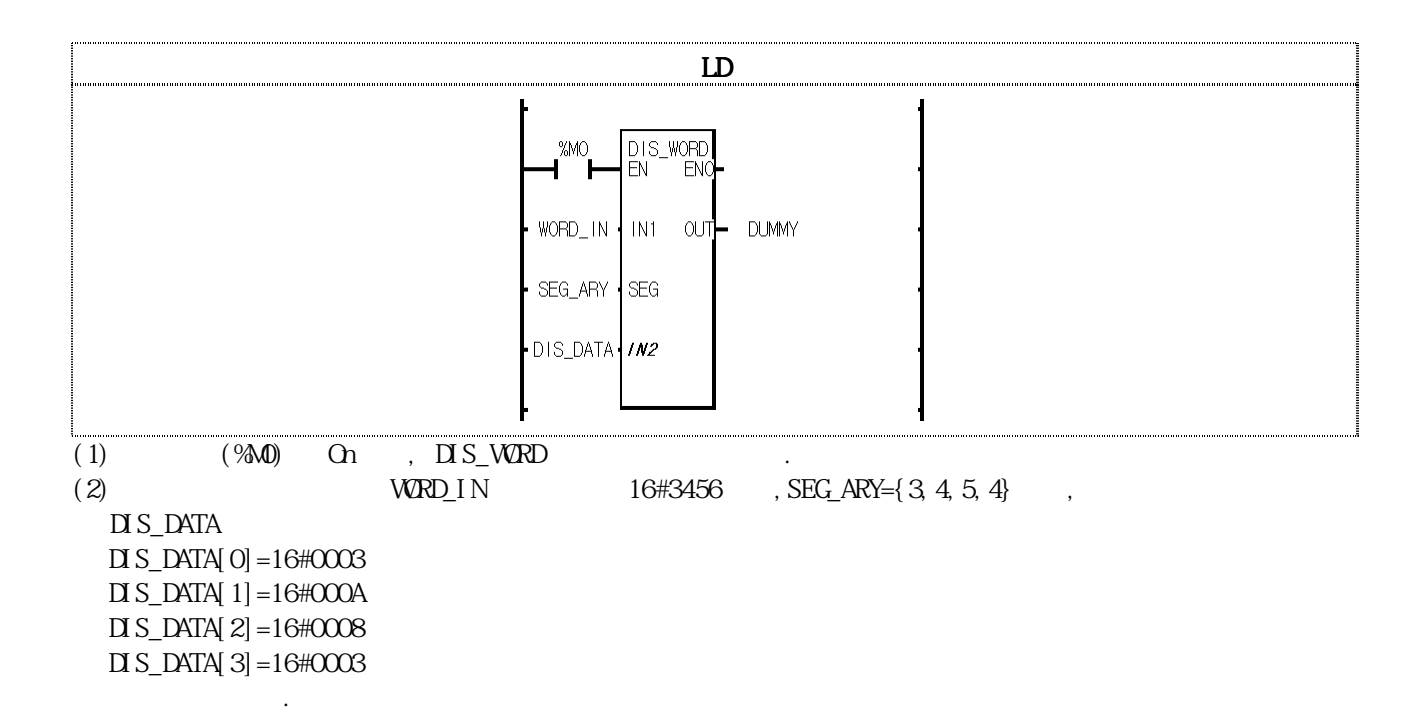

## 8-147

# DWRD\_LWORD

2 DWORD LWORD

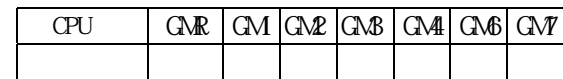

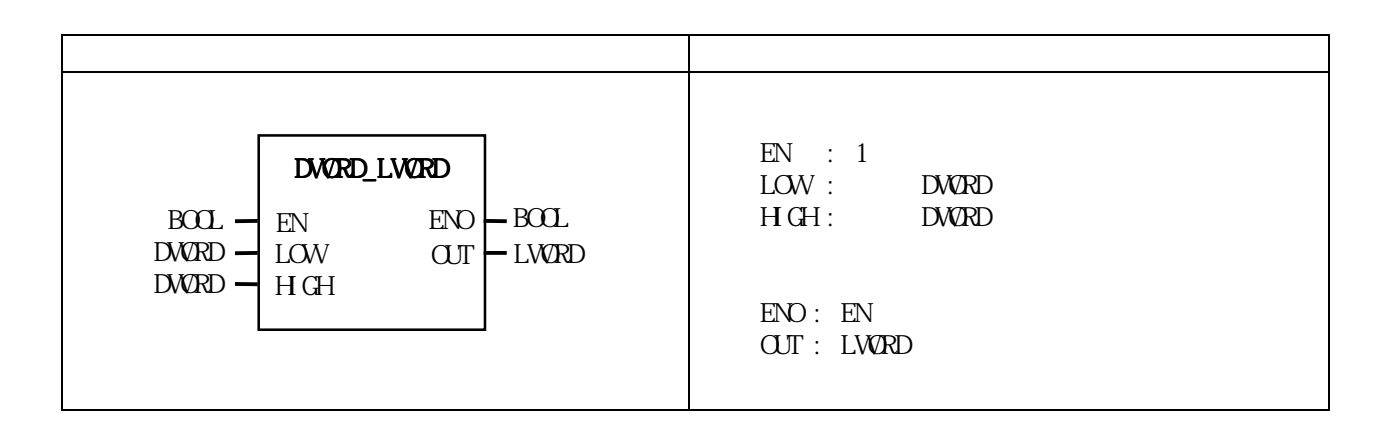

2 DWRD LWORD  $\begin{array}{lll} & \multicolumn{2}{l}{{\bf{LW}}}{\bf{LW}} & \multicolumn{2}{l}{\bf{LW}}{\bf{LU}} & \multicolumn{2}{l}{\bf{LW}}{\bf{LU}} & \multicolumn{2}{l}{\bf{LW}}{\bf{LU}} & \multicolumn{2}{l}{\bf{LW}}{\bf{LU}} & \multicolumn{2}{l}{\bf{LW}}{\bf{LU}} & \multicolumn{2}{l}{\bf{LW}}{\bf{LU}} & \multicolumn{2}{l}{\bf{LW}}{\bf{LU}} & \multicolumn{2}{l}{\bf{LW}}{\bf{LU}} & \multicolumn{2}{l}{\bf$ 

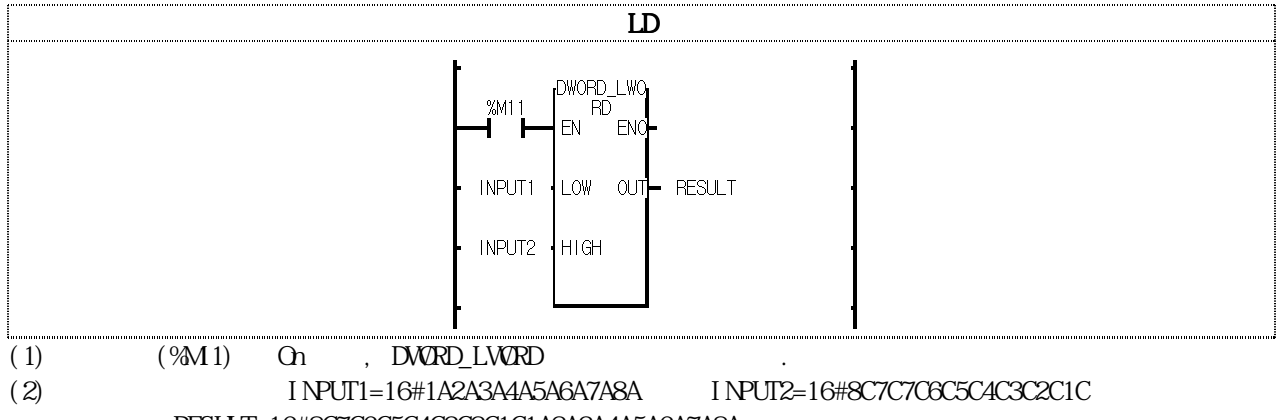

RESULT=16#8C7C6C5C4C3C2C1C1A2A3A4A5A6A7A8A

## DWRD WRD  $CPU$   $GR|GM|G\Omega|G\Omega|G\Omega|G\Omega|G\Omega$ 펑 션 설 명  $EN: 1$  $IN: IWRD$  $ENO:$   $EN$  $\text{CUT}: \text{Dumpy}$  $LOW:$  WRD  $H \times H$ : WORD BOOL DWORD\_WORD EN ENC IN OUT  $L\text{O}$  $B\Omega$   $\Box$   $\Box$   $E\Omega$   $E\Omega$ DWRD  $W\!R\!D$   $\rightarrow$  HGH WORD  $DWRD$  2 WORD

 $DWCD$  2 WORD  $LOW$ ,  $HGH$ 

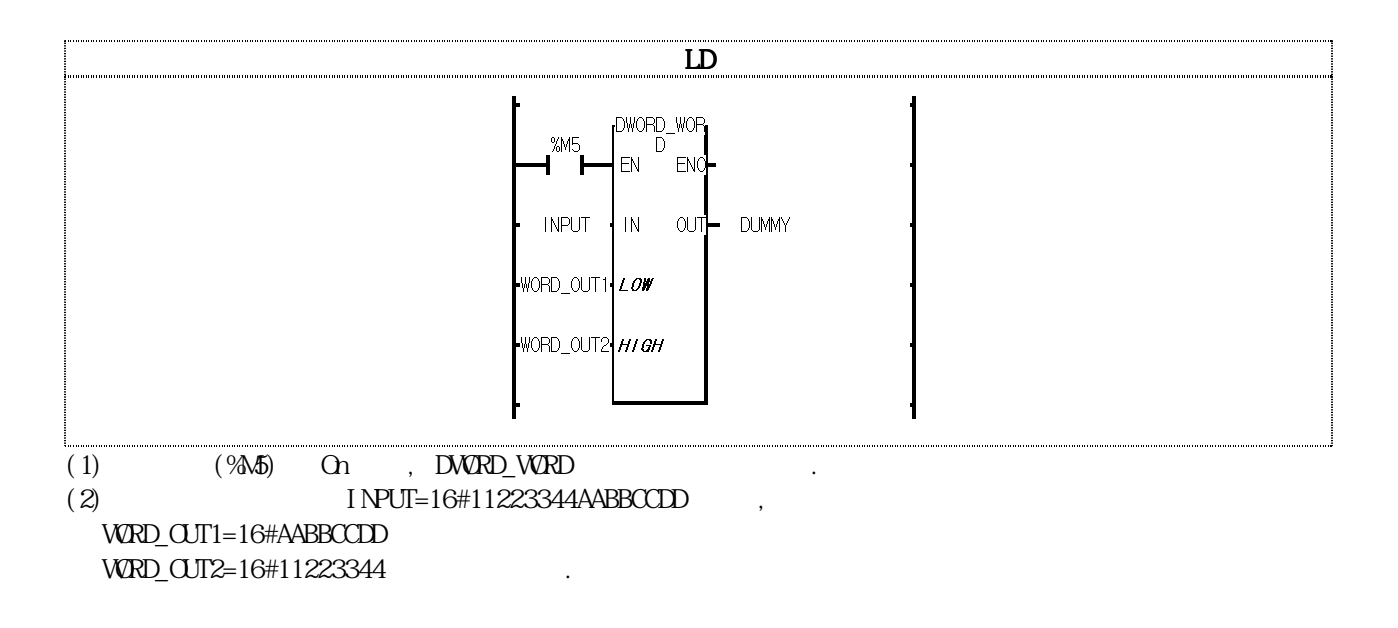

## $ENO$ \*\*\*

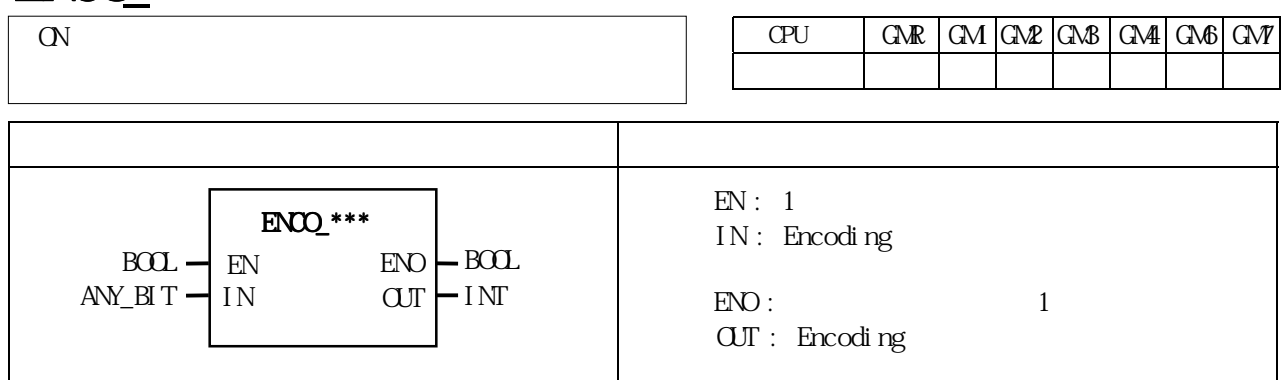

## ■ 기능

다.

 $EN$  1 , IN  $I$ , I and  $I$ 

 $\text{B(BYIE)}\text{, } \text{V(VVRD)}\text{, } \text{D(DVRD)}\text{, } \text{L(LWRD)}\text{, } \text{L(LWRD)}\text{, } \text{L(LWRD)}\text{, } \text{L(LWRD)}\text{, } \text{L(LWCD)}\text{, } \text{L(LWCD)}\text{, } \text{L(LWCD)}\text{, } \text{L(LWCD)}\text{, } \text{L(LWCD)}\text{, } \text{L(LWCD)}\text{, } \text{L(LWCD)}\text{, } \text{L(LWCD)}\text{, } \text{L(LWCD)}\text{, } \text{L(LWCD)}\text{,$  $\mathbf{G}$ 

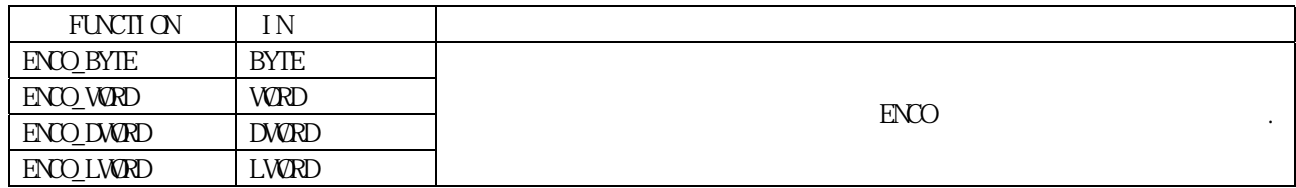

## $\blacksquare$

 $1 \qquad \qquad \text{OUT} \quad -1 \qquad , \quad \text{ERR, LER}$  (Set) 됩니다.

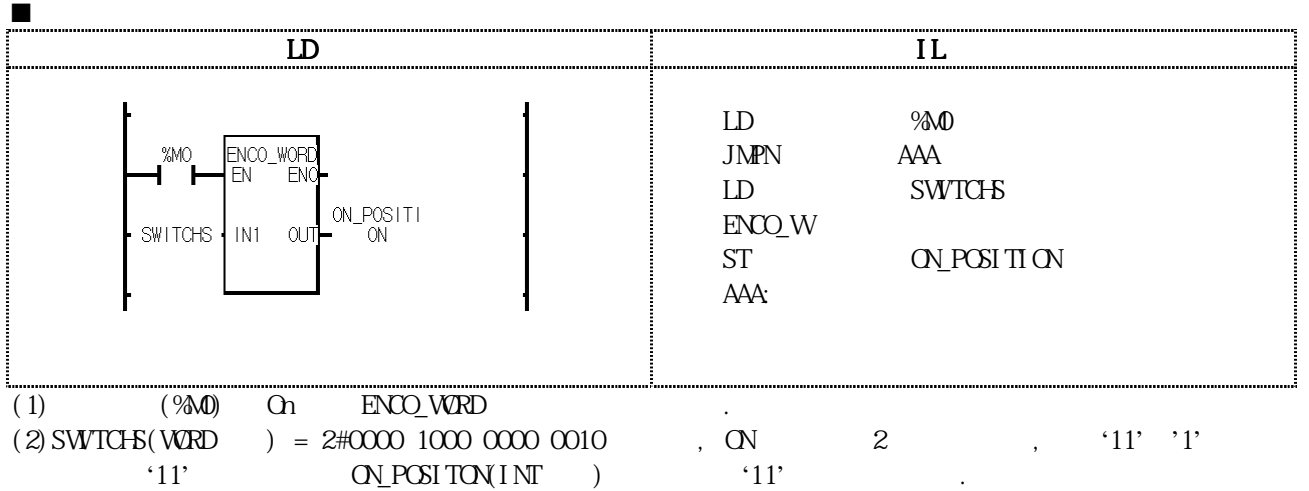

# GET\_CHAR

 $CPU$   $GR | GM | CMP | CMB | CMP | CMP | CMP | CMP$  $\overline{(CH)R}$ 

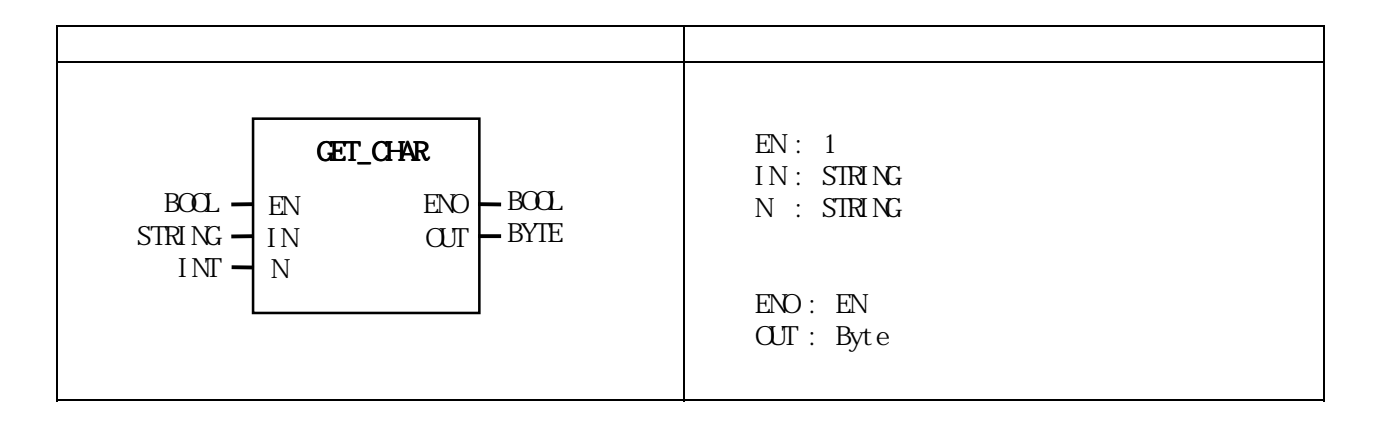

 $S\mathbb{R}\setminus\mathbb{C}$ 

 ${\tt N}$   $\hspace{1cm} \text{LRR/}\text{LER}$   $\hspace{1cm}$  (set)  $\hspace{1cm}$  .  $16\text{\#}\Omega$ 

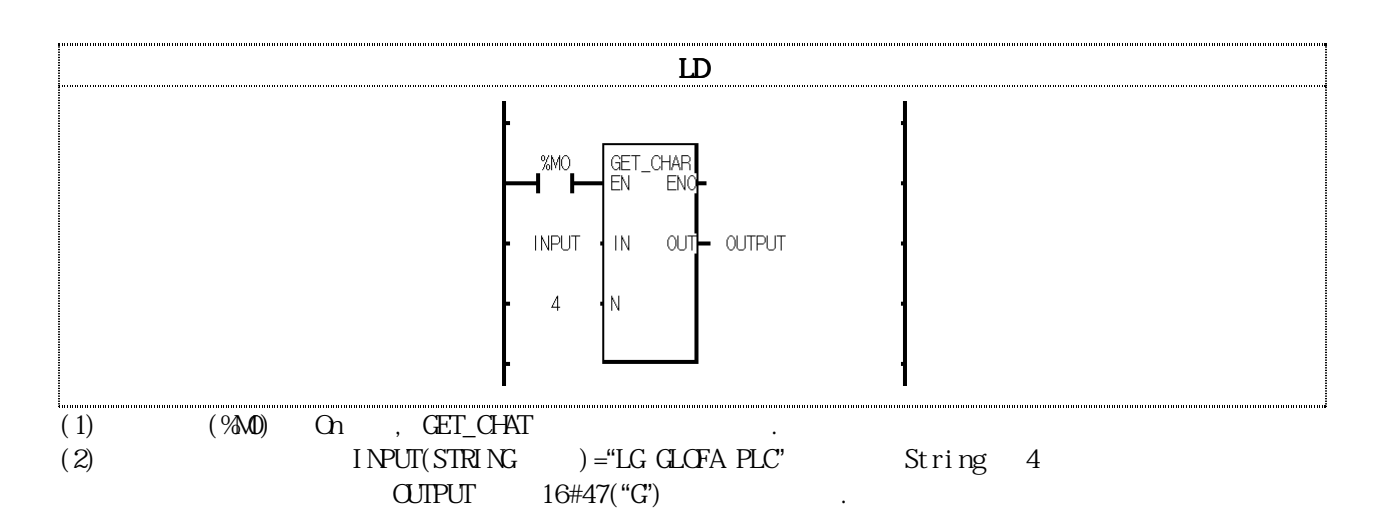

## $INC$  \*\*\*

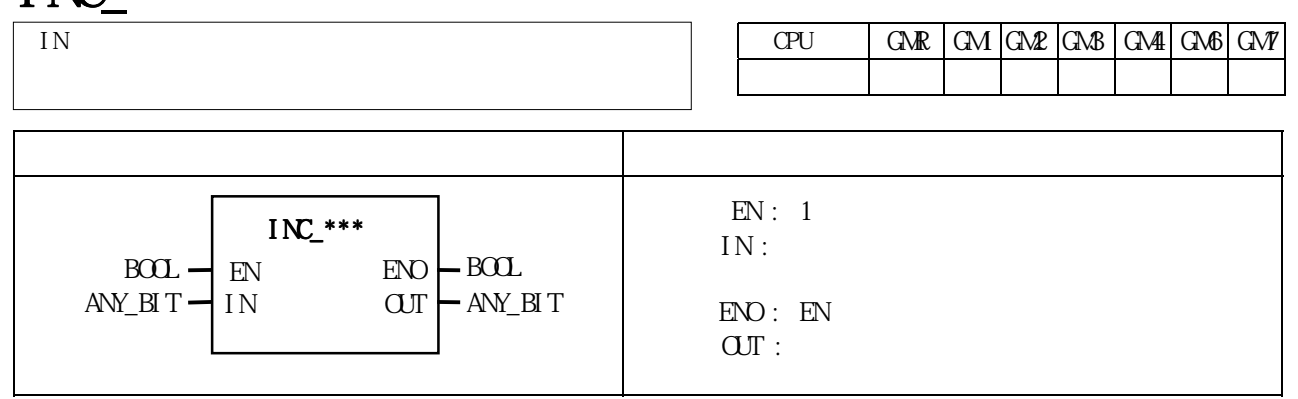

■ 기능

 $EN \quad 1 \quad , \quad IN \quad 1 \quad 1 \quad \text{OUT} \quad .$  $\mu_{\rm{S}} = 164 \text{F} \text{F} \text{F} \text{F} \text{F} = 1640000 \text{ m}$ PEYTE, WORD, DWORD, LWORD, DWORD, LWORD, LWORD, LWORD, GM1, 2,

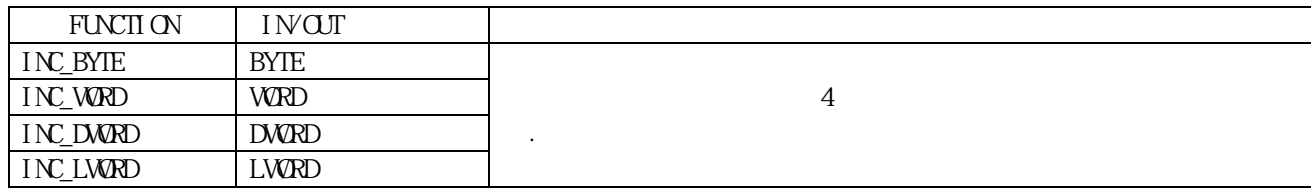

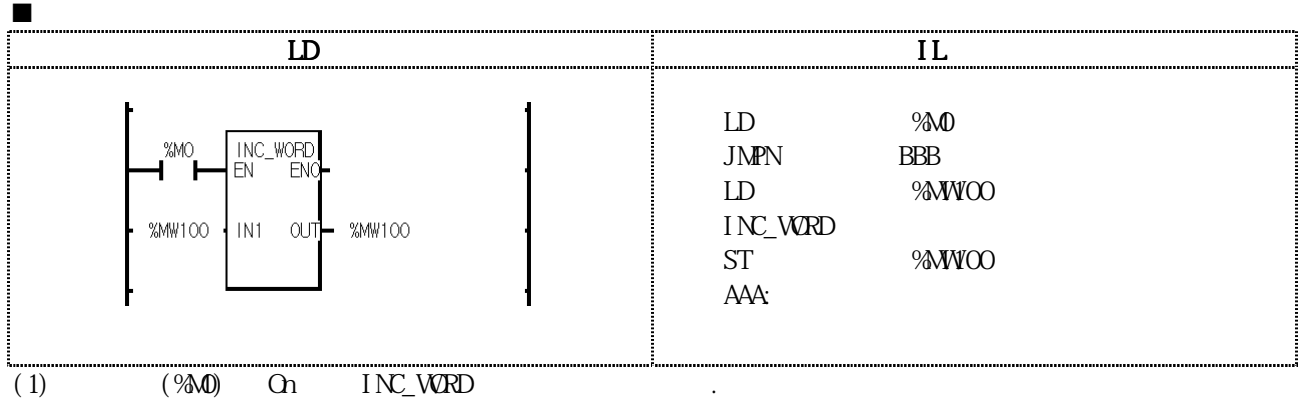

 $(2)$   $\frac{\%W}{\%00} = 16\frac{\%}{\%000} \frac{\%}{\%000} \$ 

 $\%$ MWOO = 16#0008(2#0000 0000 0000 1000)

# LWORD\_DWORD

LWORD<sub>2</sub> DWORD

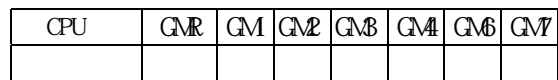

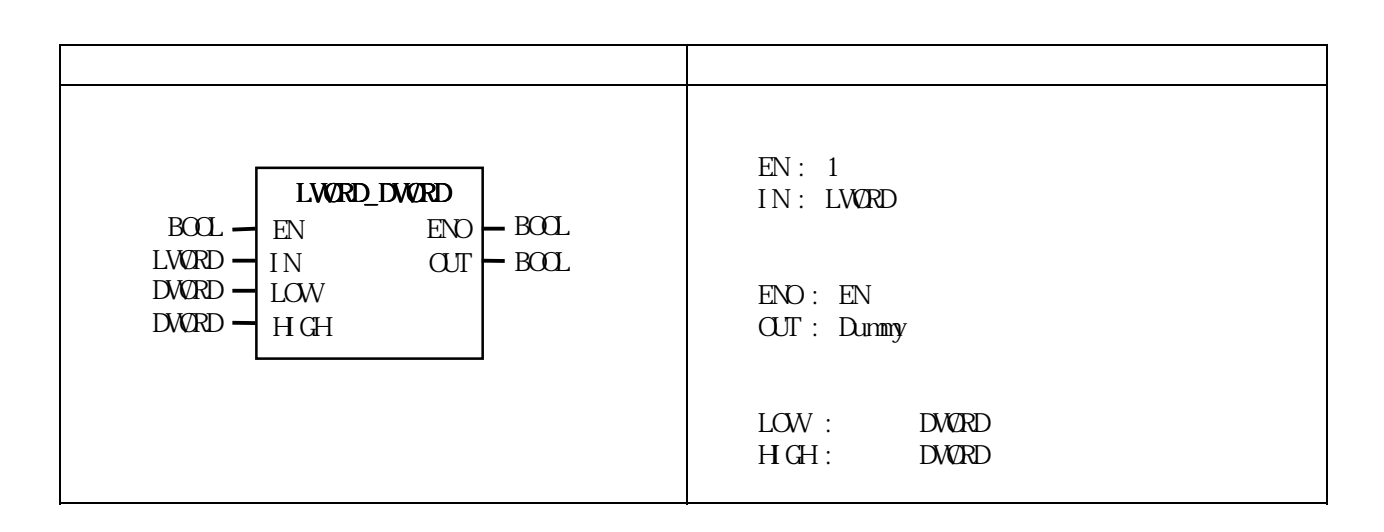

## $LW$ PD $2$  DWPD.  $LOW$ ,  $HGH$

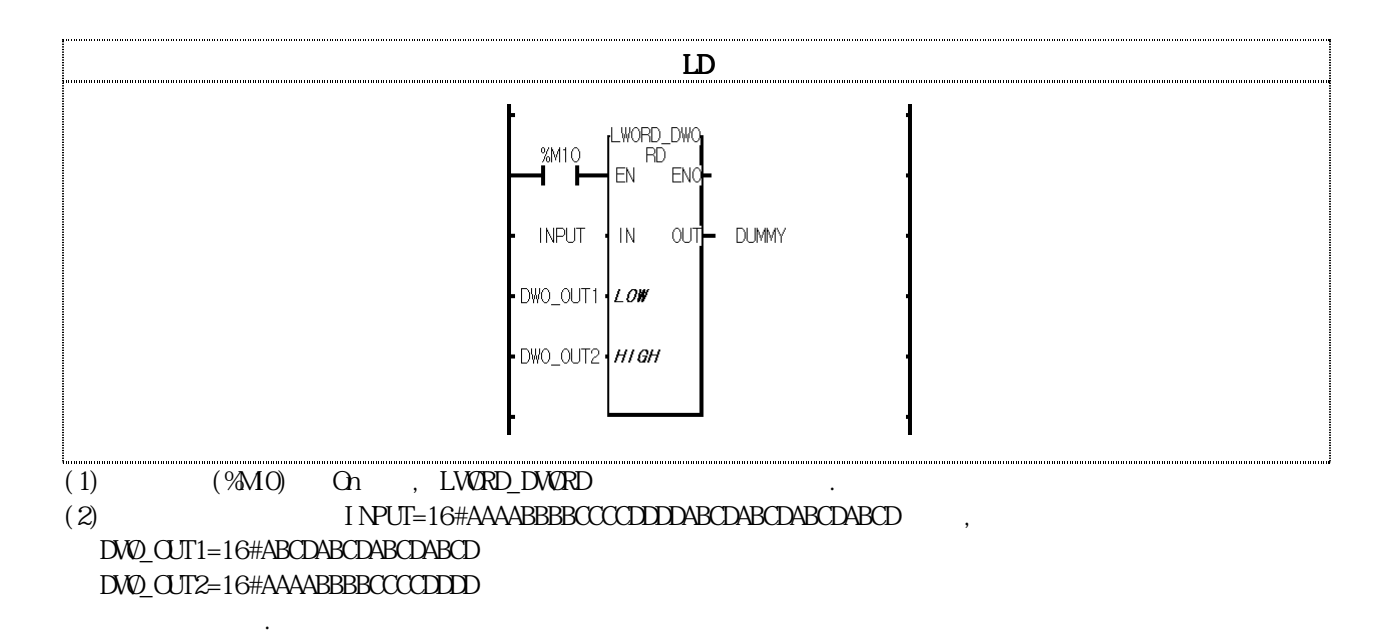

# **MCS**

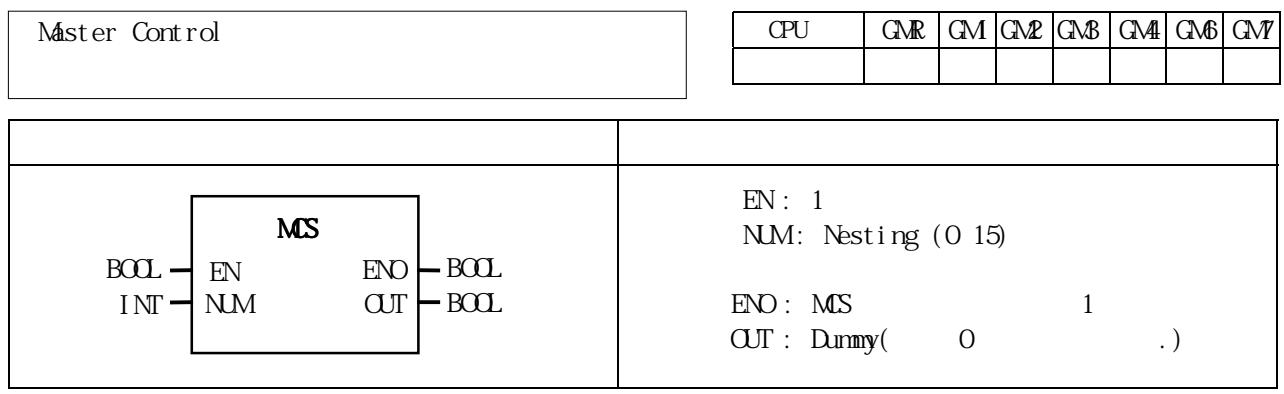

## **EN** On , Master Control . . . MCS MCSCLR

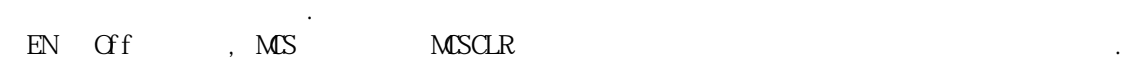

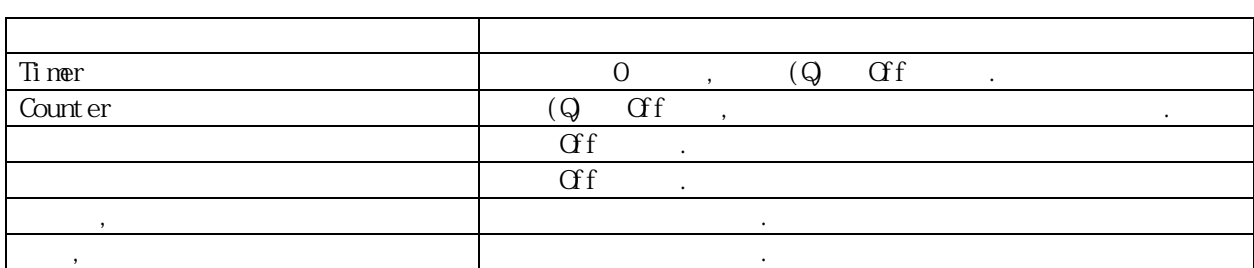

## EN Off MCS MCSCLR

- 타임이 감소되지 않습니다. ▷Master Control 명령은 Nesting해서 사용될 수 있습니다. 즉, Master Control 영역이 Nesting(NUM)  $\cdot$  Nesting(NUM) O 15 , 16  $M$ aster Controlo
- \* MCSCLR MCS , MCS , MCS , MCS , MCS , MCS , MASter Control 되니 주의 바랍니다.

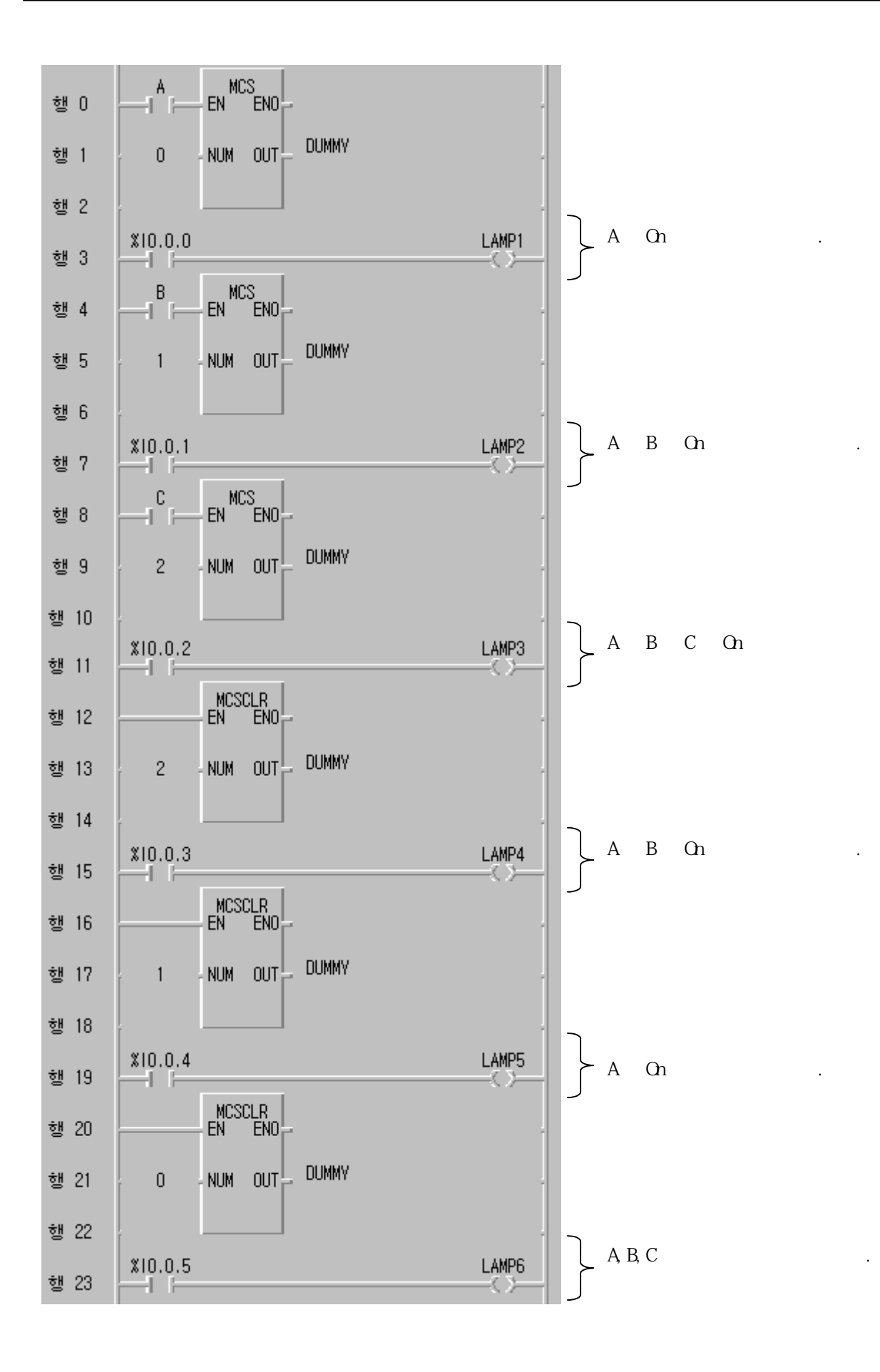

# **MSCLR**

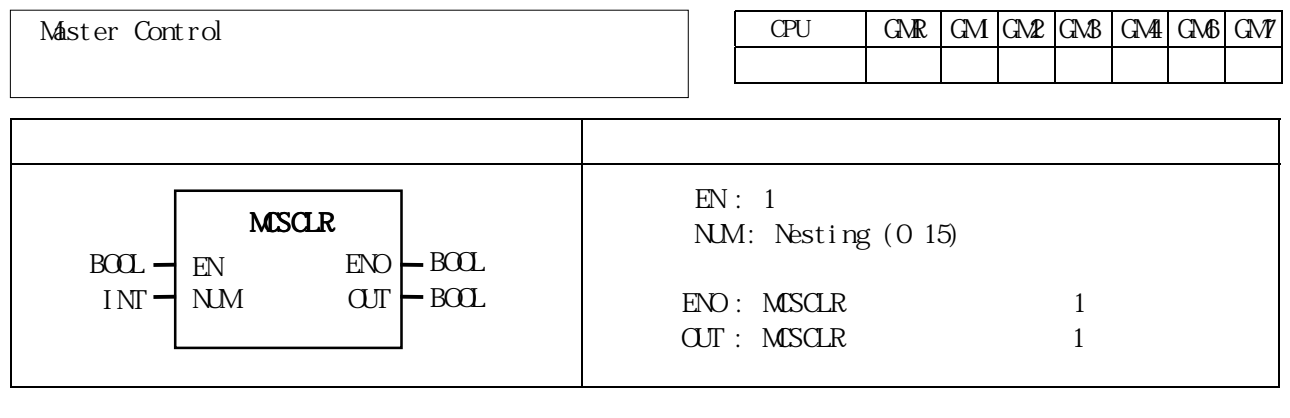

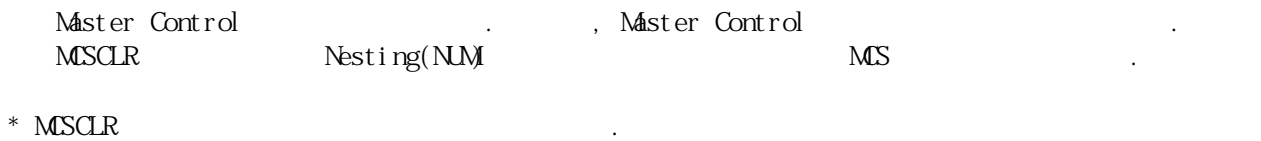

 $\overline{\text{MS}}$   $\overline{\text{MS}}$ 

 $MEQ$  \*\*\*

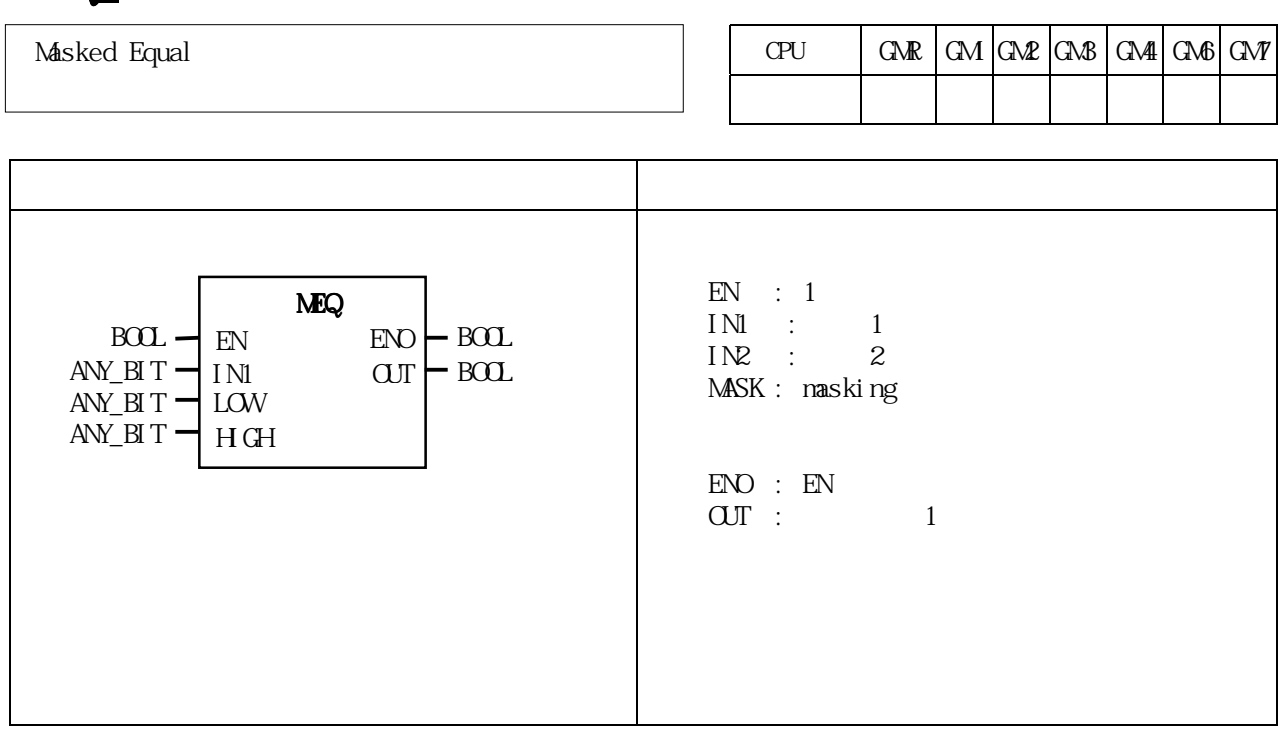

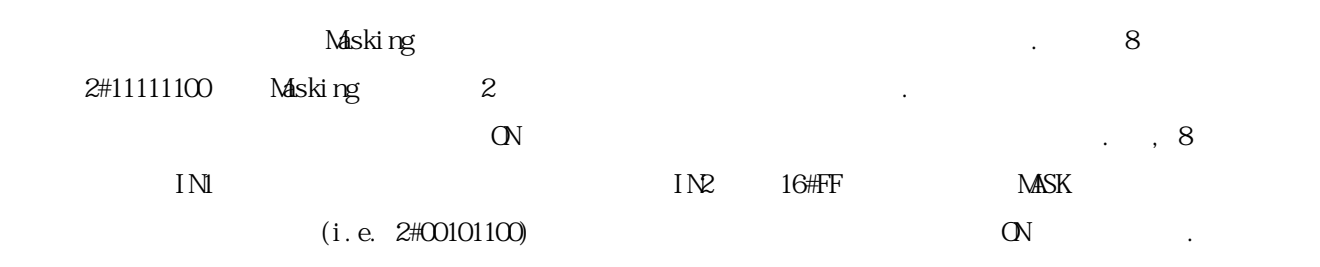

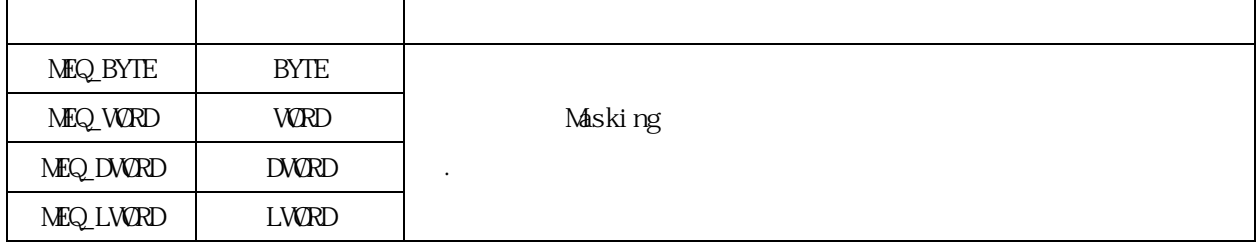

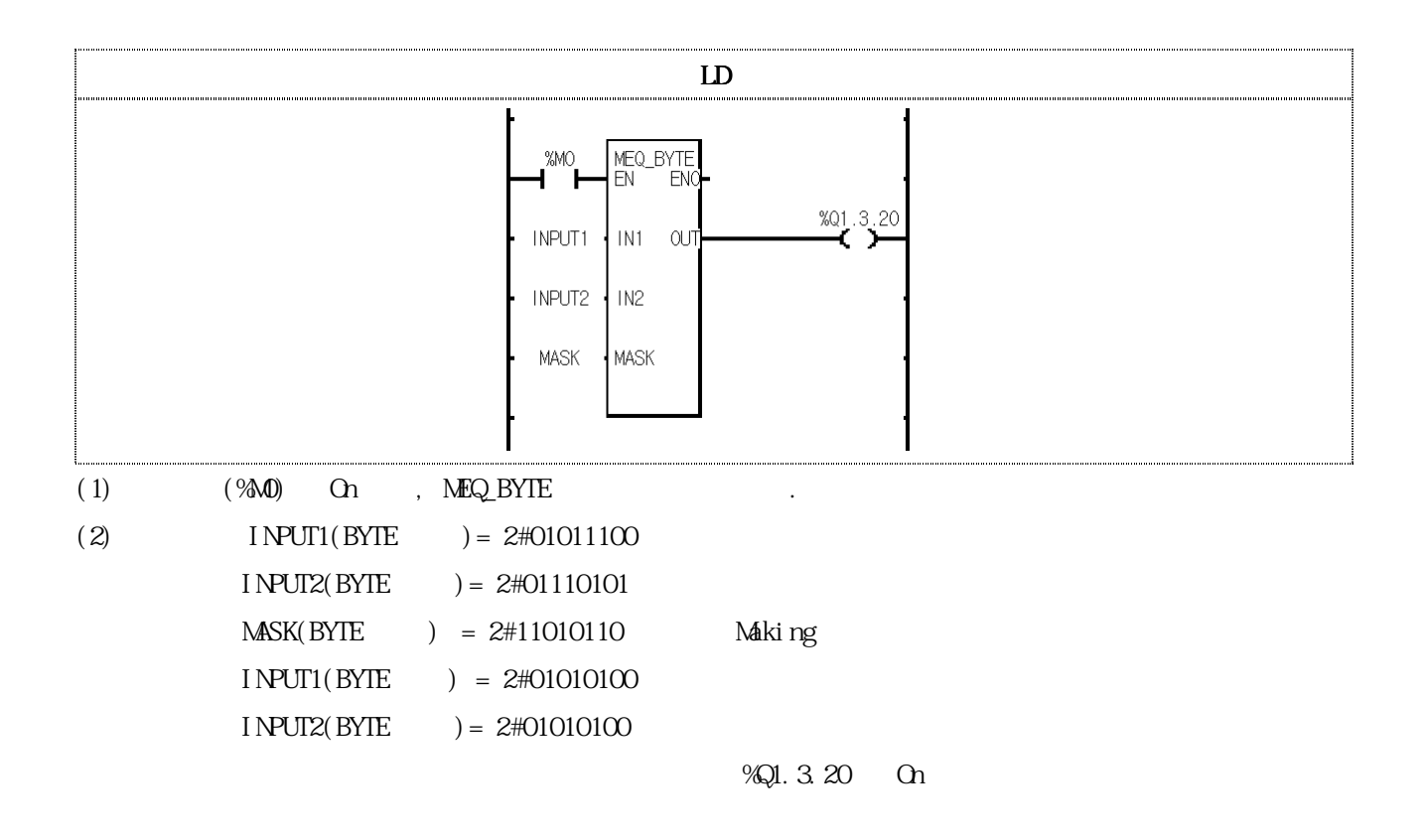

# PUT\_CHAR

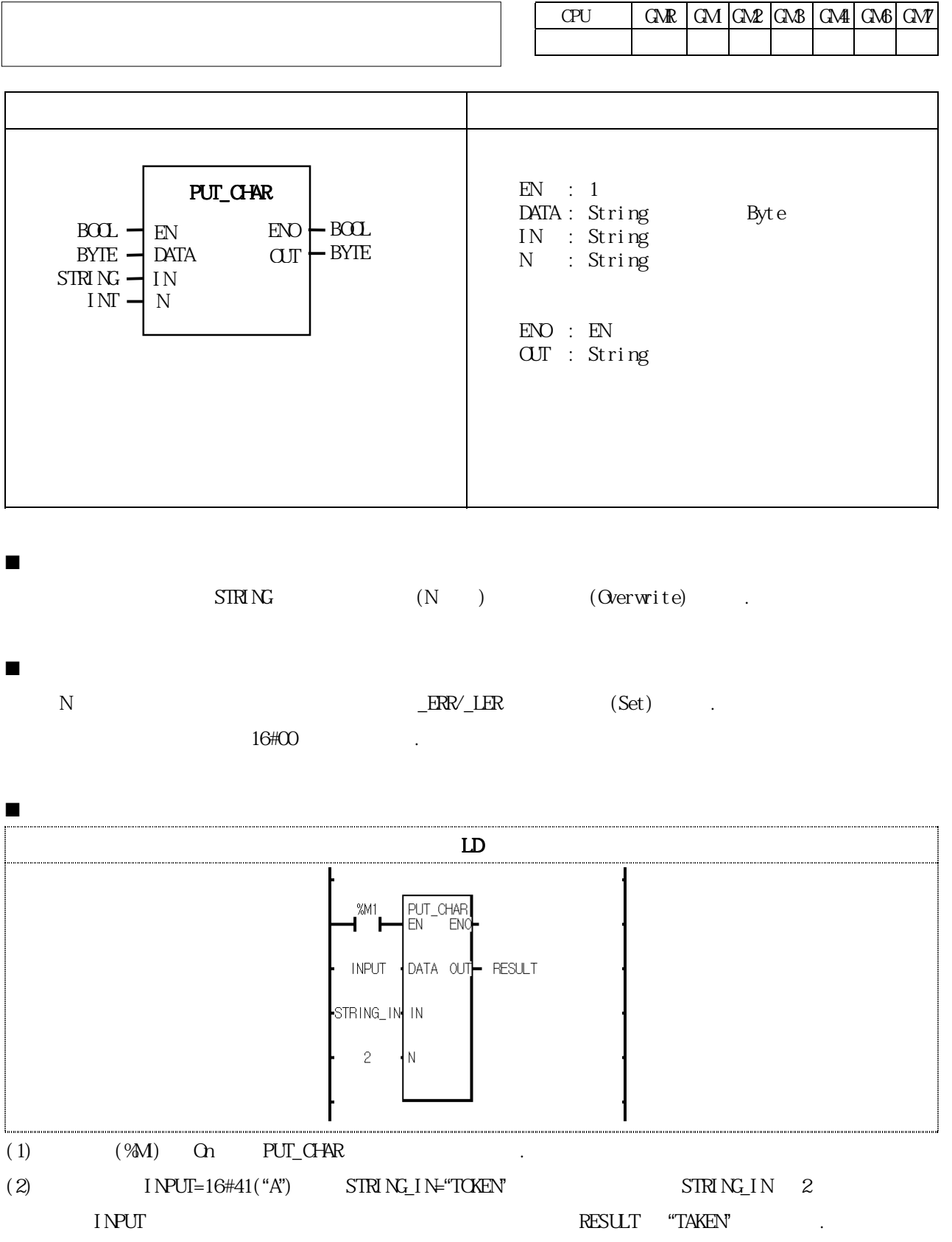

# $RAD$  \*\*\*

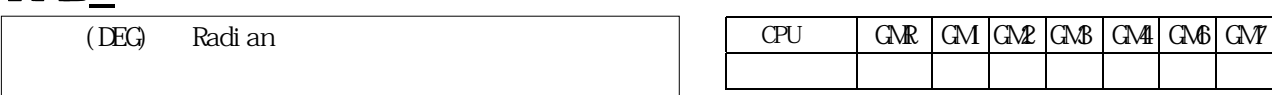

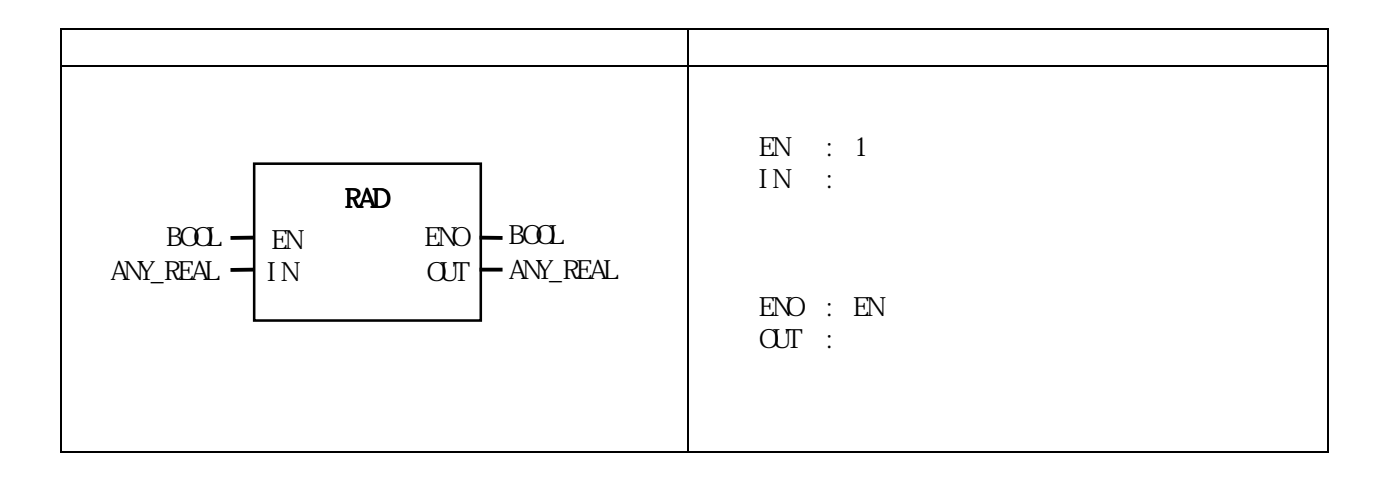

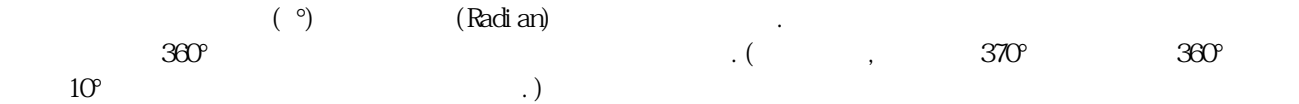

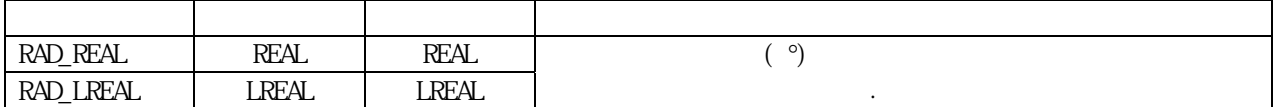

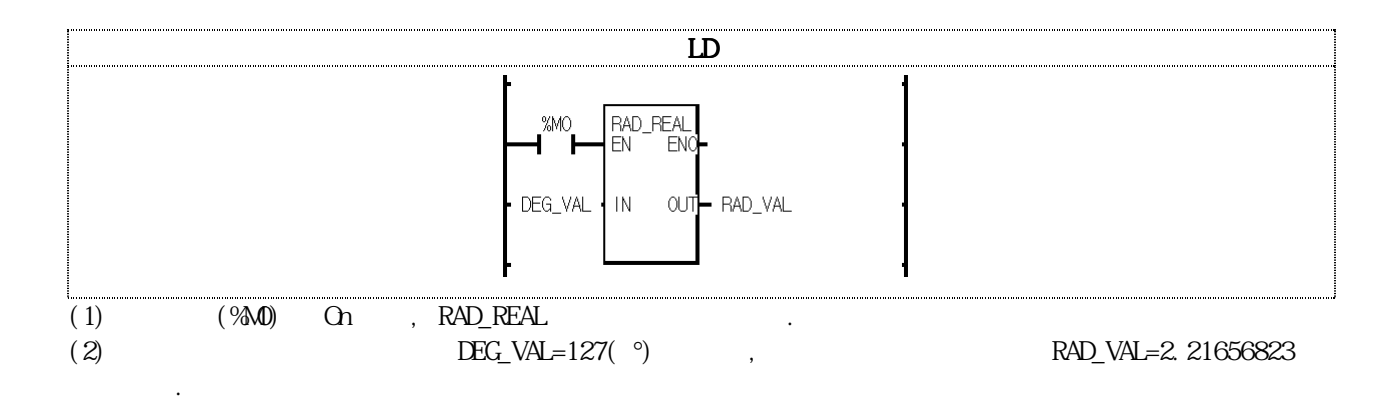

## ROTATE\_A\_\*\*\*  $CPU$   $\left|$  GMR  $\left|$  GM2  $\left|$  GM3  $\right|$  GM4  $\left|$  GM6  $\right|$  GM7 펑 션 설 명  $EN$  : 1 N : Rotate STRT : Rotate<br>END : Rotate  $ED$  :  $\text{END}:$  1  $\overline{\text{OUT}}$  : Rotate  $SRC$  : Rotate  $SRC$   $\qquad \qquad \text{OJT} \leftarrow STRN$ ROTATE\_A\_\*\*\*  $B\Omega$   $\rightarrow$  EN ENO  $\rightarrow$  B $\Omega$ STRT  $U N I \rightharpoondown U N I$  $\overline{u}$ <sub>NT</sub> - $I N I \rightarrow N$ ANY ARY -ROTATE

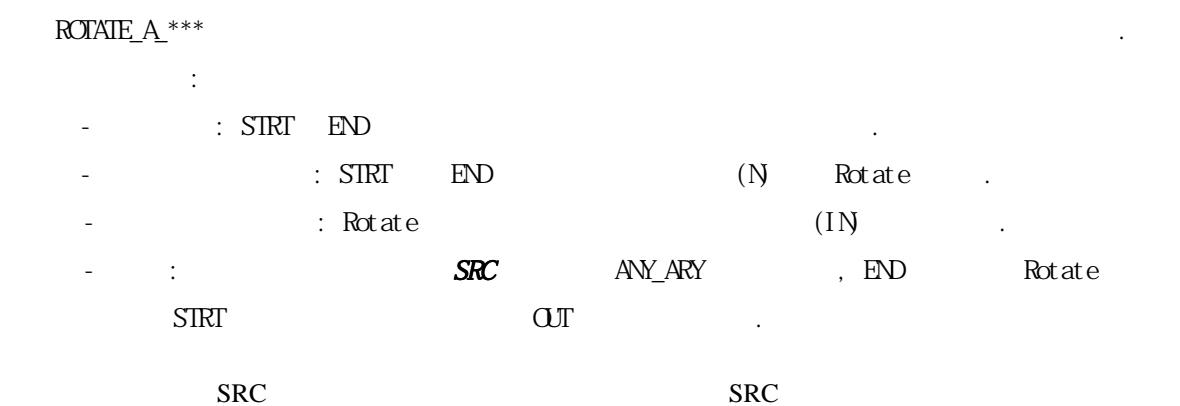

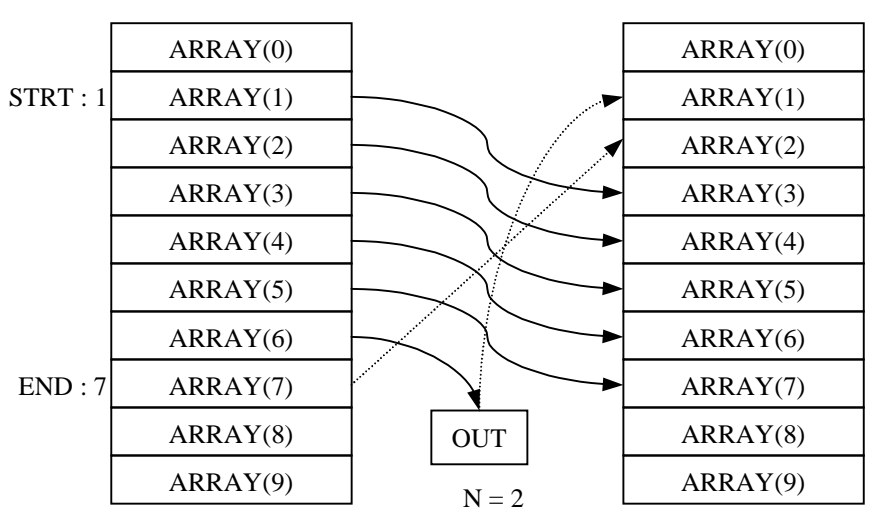

8-161

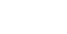

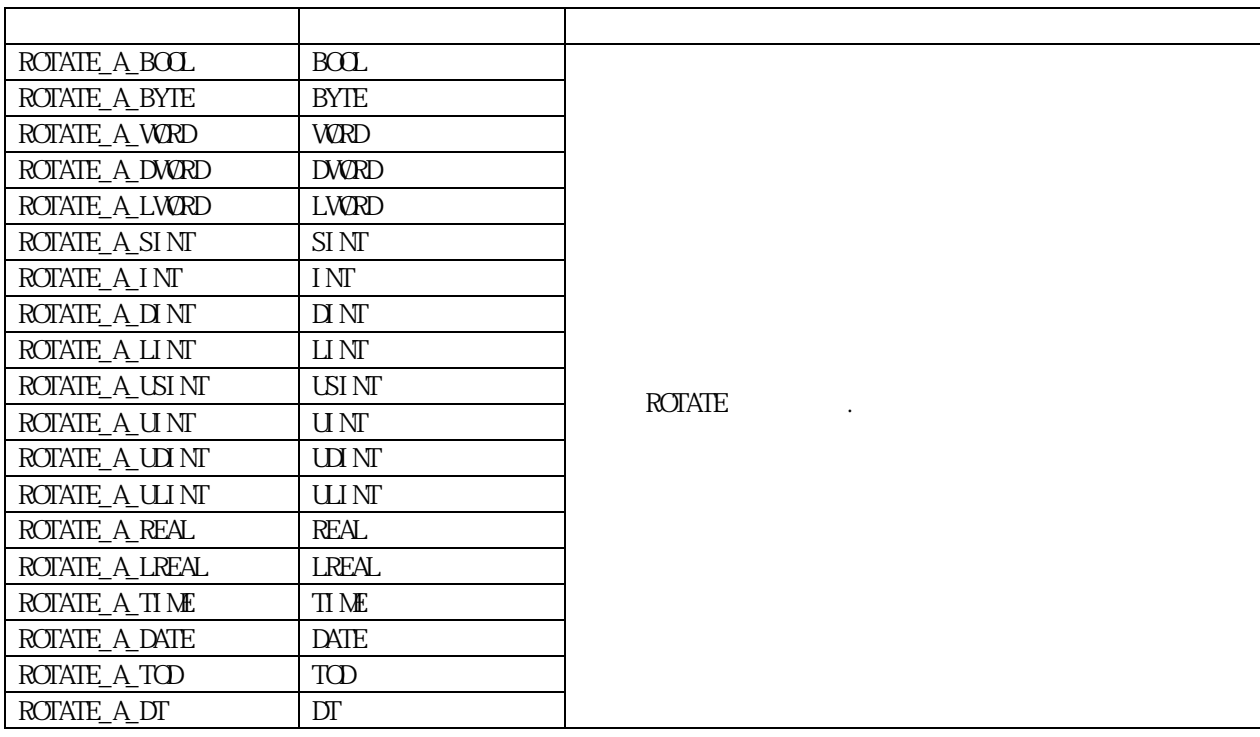

니다.

 $\begin{array}{lllll} \text{SIRT} & \text{END} & \text{SRC} & \text{SRC} & \text{ERR/LER} & \text{(Set)} \\ & & \\ \text{SRC} & & \\ \text{SRC} & & \\ \text{(i. e. INI=Q, TIME=T#OS)} & & \\ \end{array}$  $(i.e. INF=0, ThF=T#OS)$ 

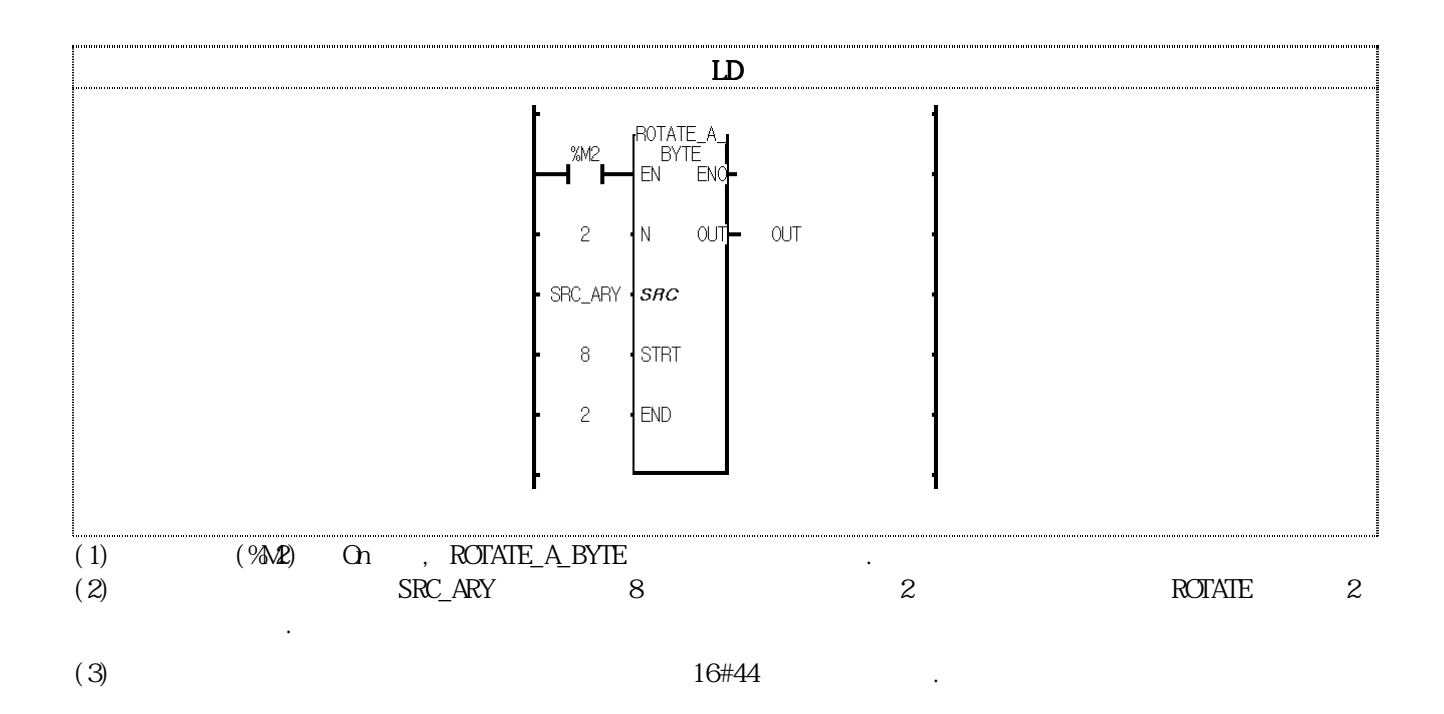

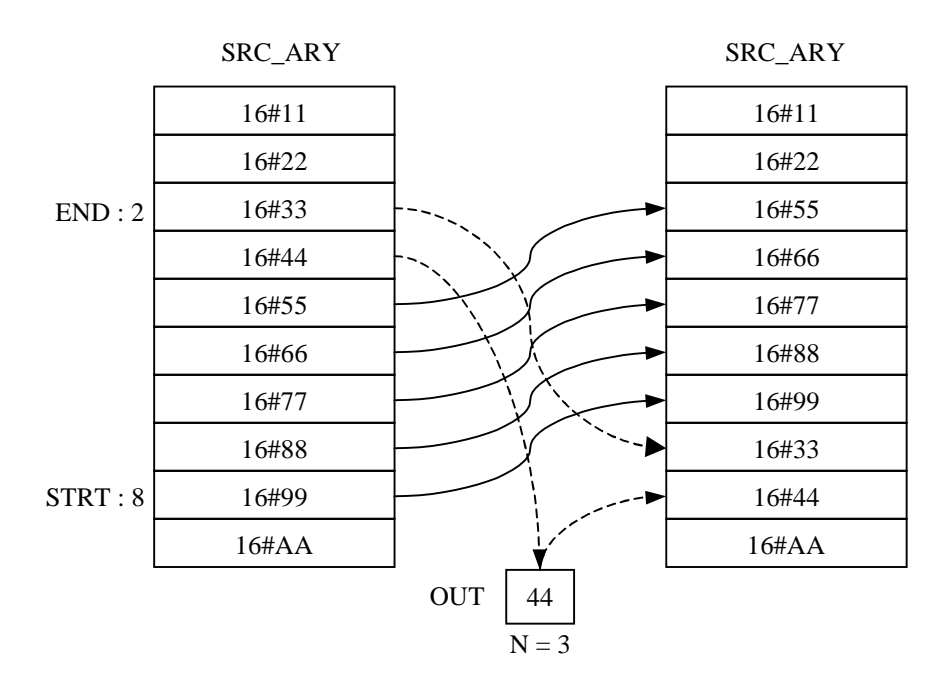
### ROTATE\_C\_\*\*\*  $CPU$   $GR | GM | GMP | GMB | GMP | GMP | GMP$ 펑 션 설 명 experience and the contract of the contract of the contract of the contract of the contract of the contract of the contract of the contract of the contract of the contract of the contract of the contract of the contract of  $EN : 1$  $S\overline{\text{IRT}}$  :  $S\overline{\text{RC}}$ bi t  $ED : SRC$ bi t  $N : Shift$  $ENO$  :  $1$  $\overline{or}$  :  $Carry$  $SRC$  :  $\alpha$   $\vdash$  BOOL ROTATE\_C\_\*\*\*  $ED \rightarrow BOL$  $AW\_BIT = SRC$   $QJT$  $BOL$   $\rightarrow$  EN  $UNT - STRT$  $U N I \rightharpoondown U N I$  $U \setminus \neg A$ ROTATE

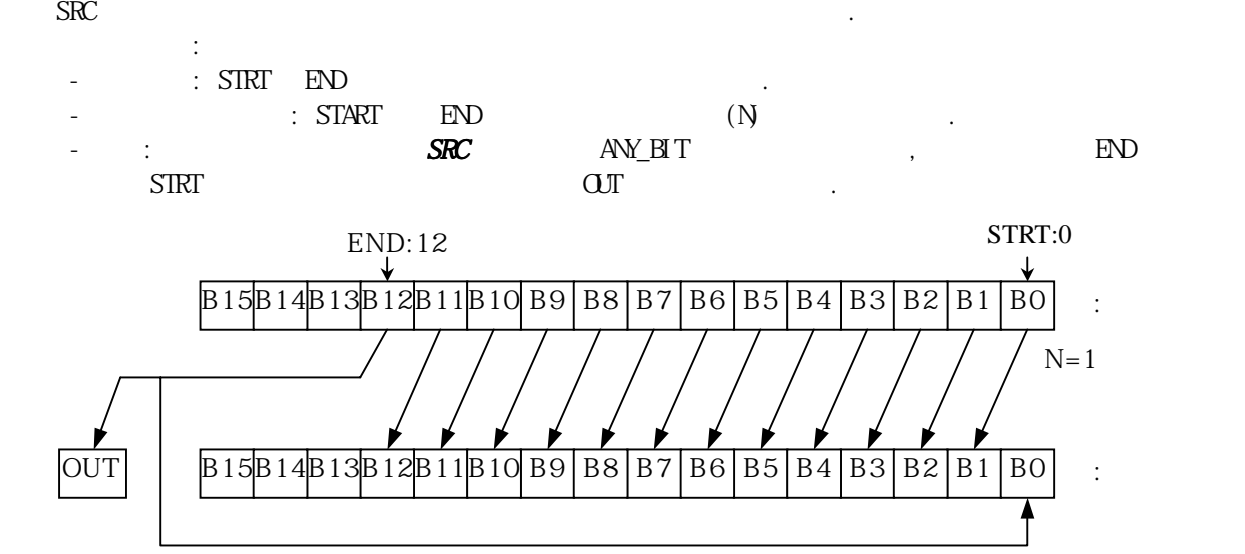

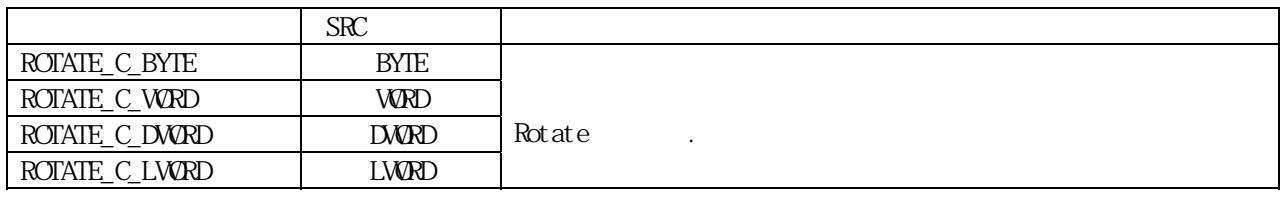

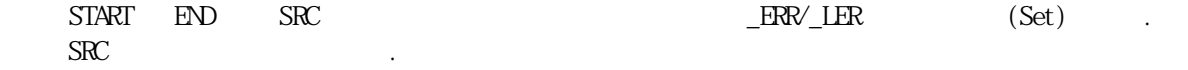

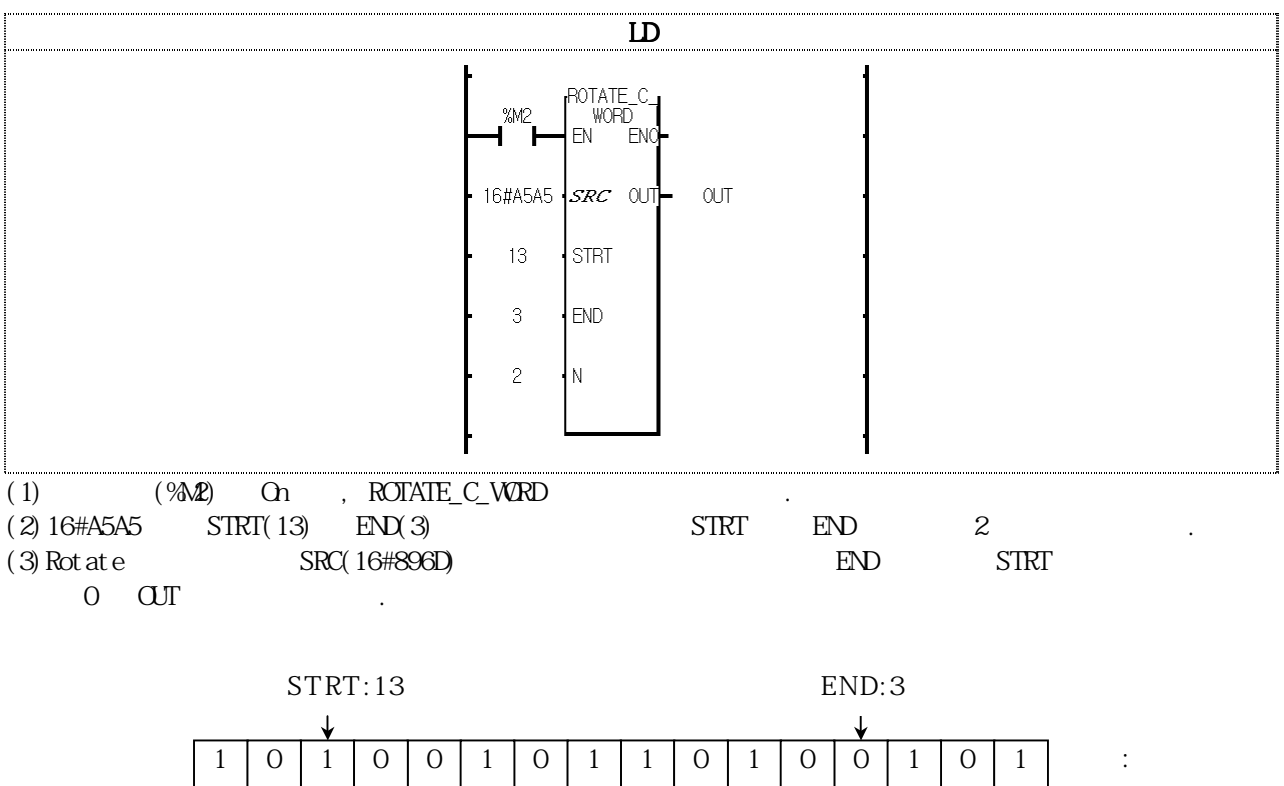

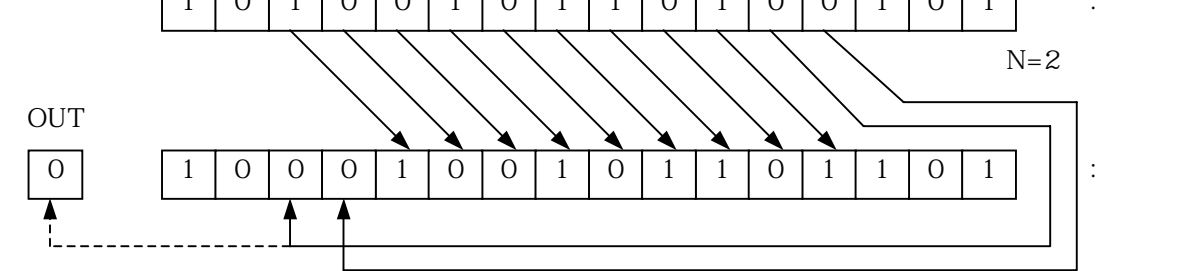

# RTC\_SET

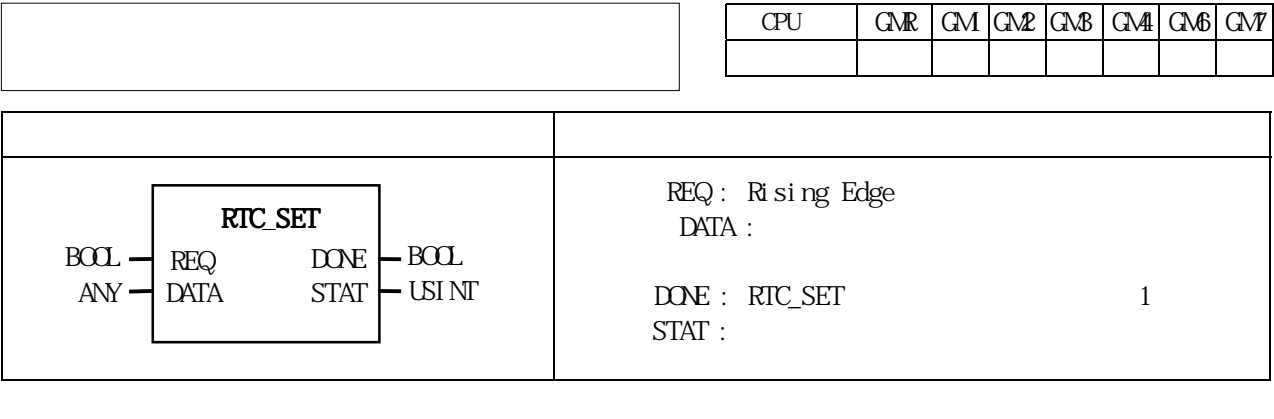

REQ Rising Edge Setting RTC (DATA) PLC Clock Device 니다. 변수 내용 예 변수 내용 예

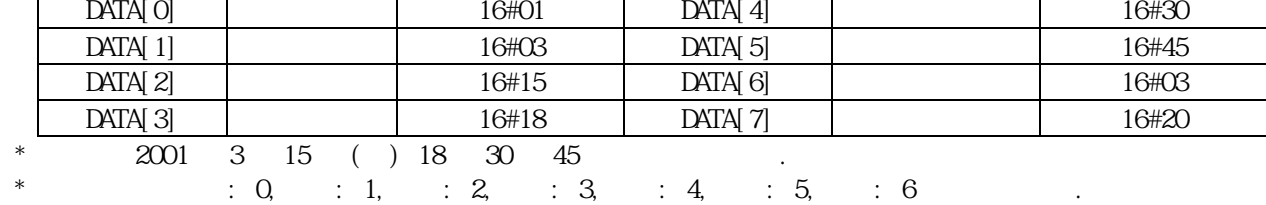

المواضح المستقط المستقط المستقط المستقط المستقط المستقط المستقط المستقط المستقط المستقط المستقط المستقط المستقط ا

CPURTC를 TANKING를 지원하고 있는 RTC를 지원하고 있는 ATAT (DONE)은 '0' STAT 표와 같이 에러 코드를 출력합니다.

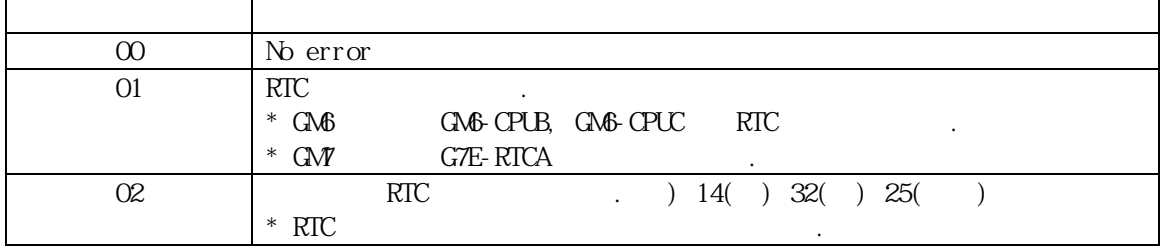

RTC 1999. 1. 17. 11:53:24,

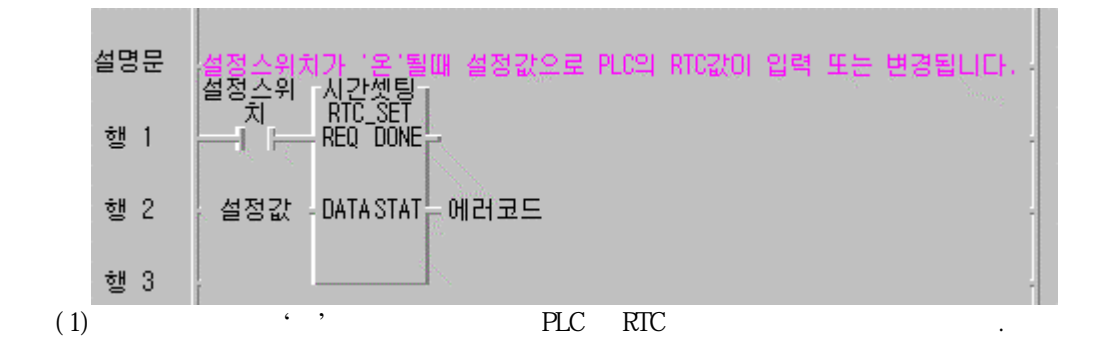

 $(2)$  ( )

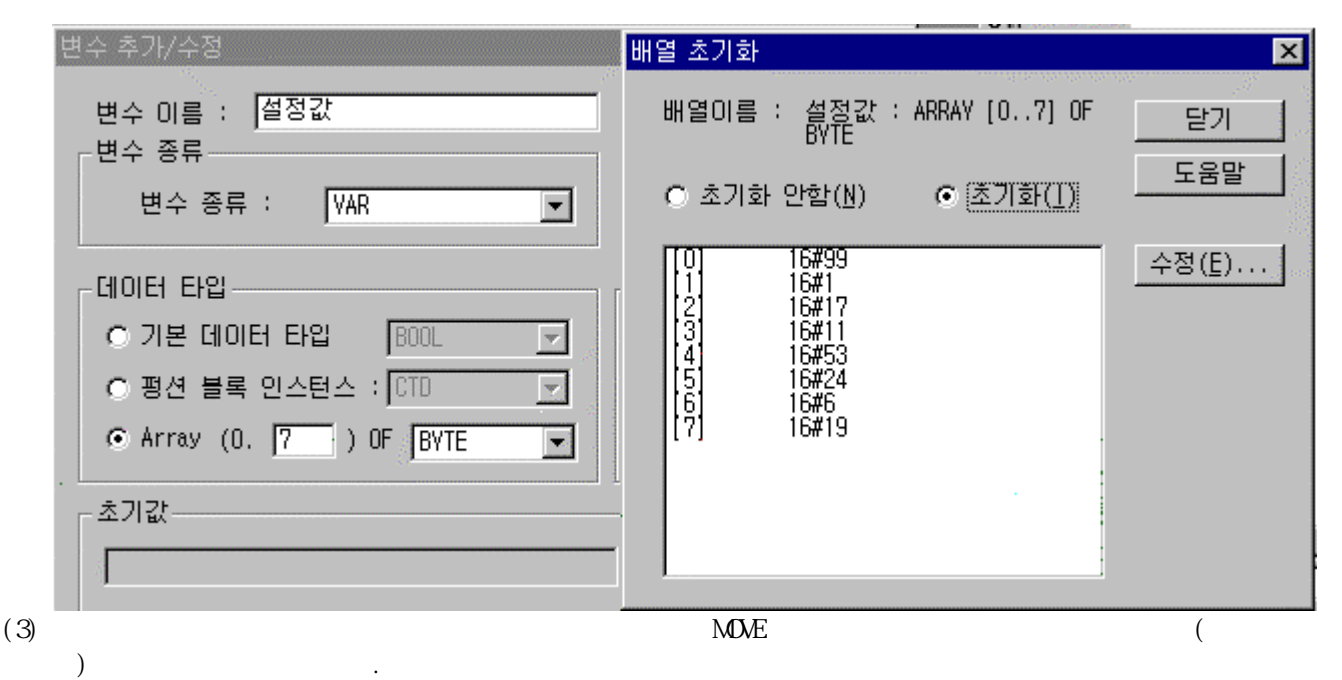

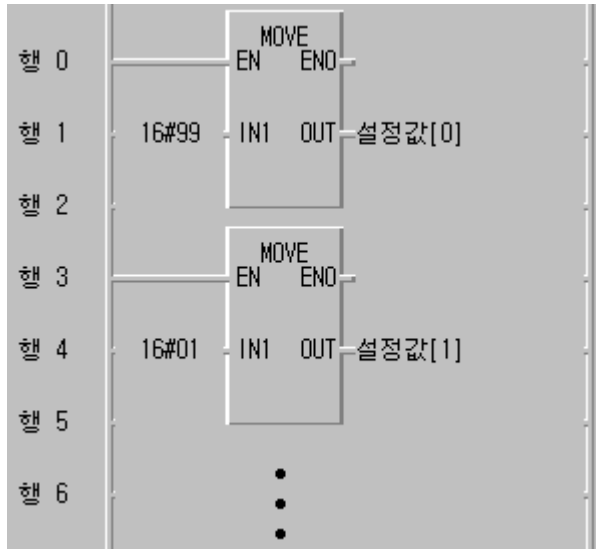

\_RTC \_TIME[4]: 16#37  $_RTC$   $_mME[5]$ : 16#46  $_RTC$   $_mME[6]$ : 16#1  $\frac{-}{\text{RTC}}$   $\frac{-}{\text{TI ME}}$  (7): 16#19

## $(4)$  RTC

\* n : 0 to 7

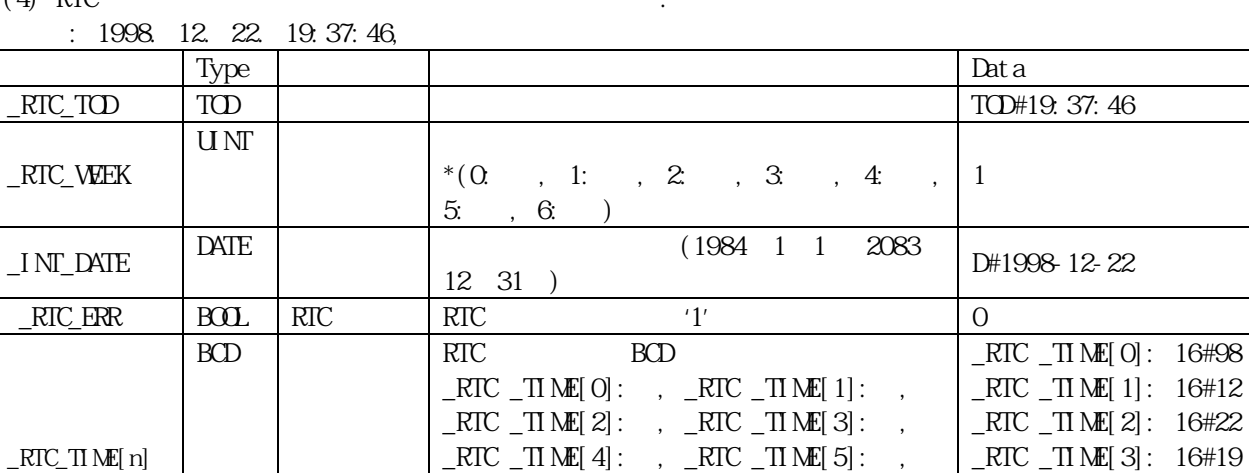

 $_RTC$   $_{\text{TIME}}[6]:$  ,  $_{\text{RTC}}T$ IME $[7]:$  $( 0, 1; 2, 3; 3; )$ 

4: 금, 5: 토, 6: 일)

SEG

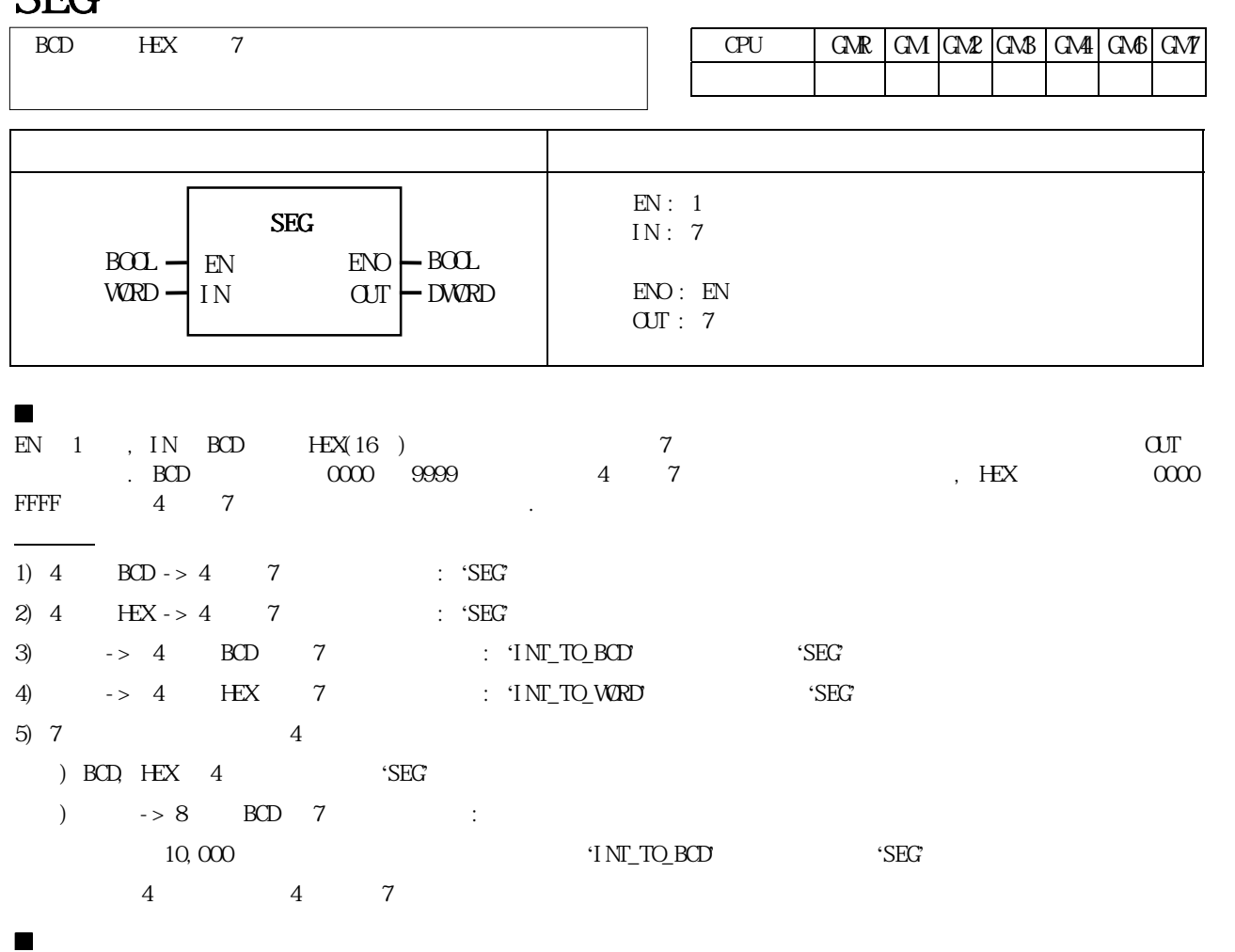

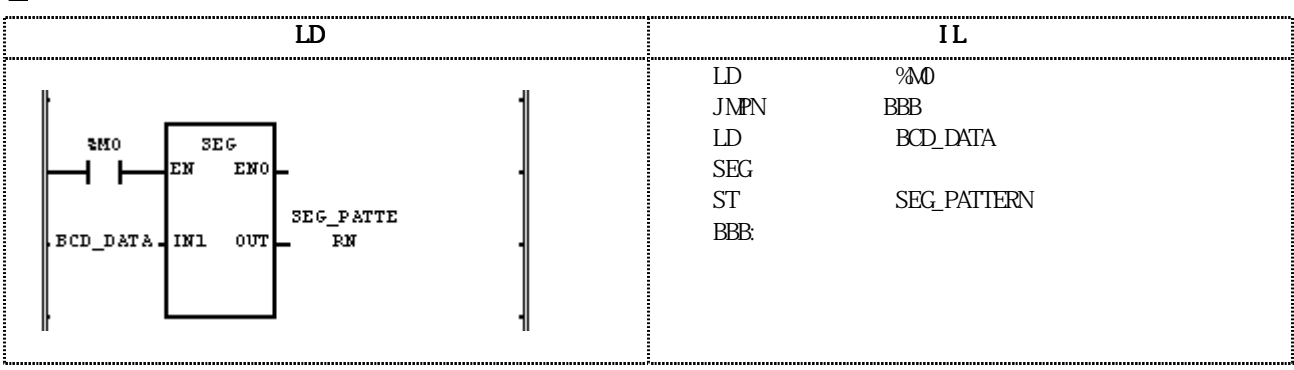

### $(1)$   $(%)$   $\Omega$   $\Omega$  SEG  $\Omega$ . (2)  $BCD\_DATA(VORD) = 16#1234$ , 7  $'1234'$  $2#00000110_001011011_01001111_01100110'$  SEG\_PATTERN(DWRD)  $(IN1)$  : BCD\_DATA(WRD) = 16#1234  $\bullet$  (SEG)  $(OUI)$  : SEG\_PATTERN(DWRD) = 16#065B4F66 7 세그먼트의 세그먼트의 구성 B0  $0|0|0|0|0|1|1|0|0|1|0|1|1|0|1|1$  $0 0 0 1 0 1 0 0 1 0 0 1 0 1 1 1 0 1 0 0$ 0 1 0 0 1 1 1 1 0 1 1 0 0 1 1 0

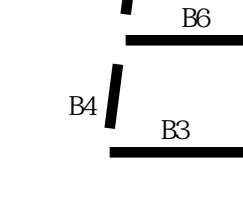

B5

B1

B2

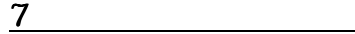

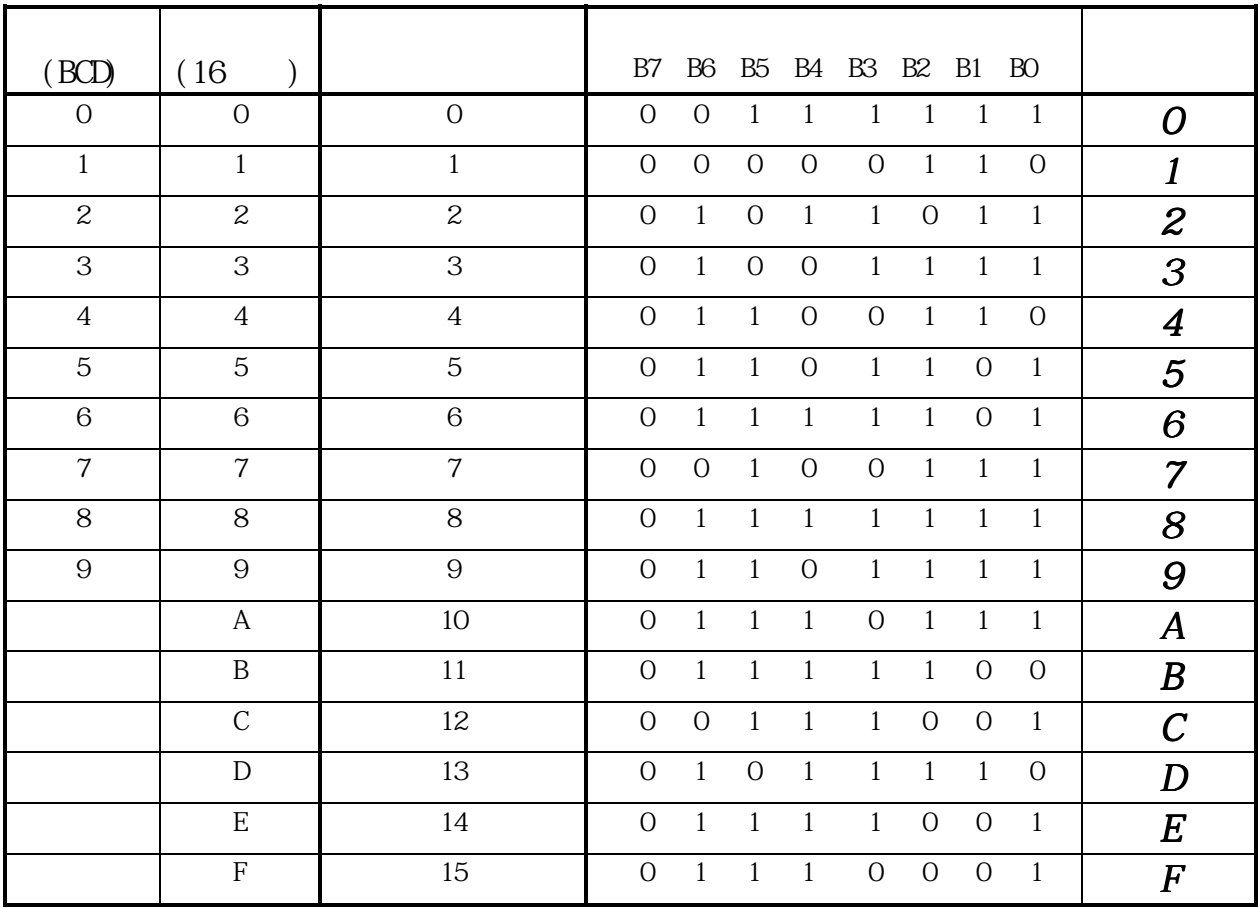

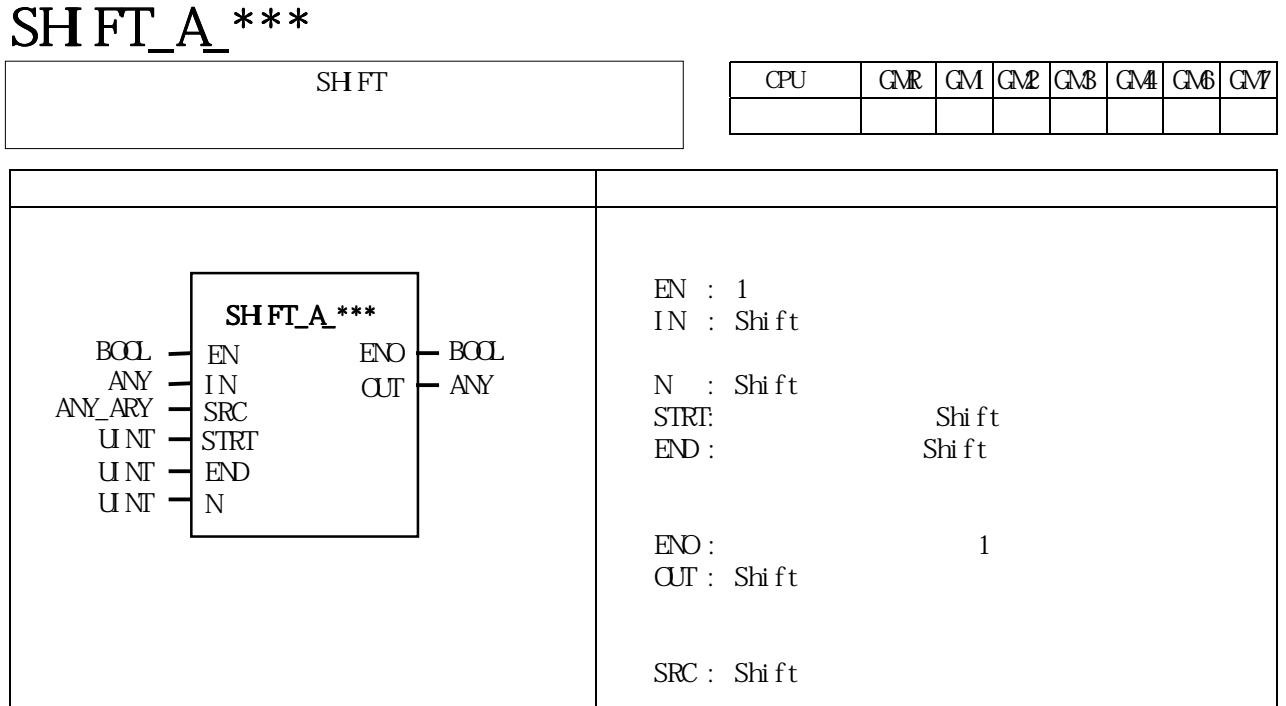

 ${\rm SH}\, {\rm FT\_A_*^{***}}$ 

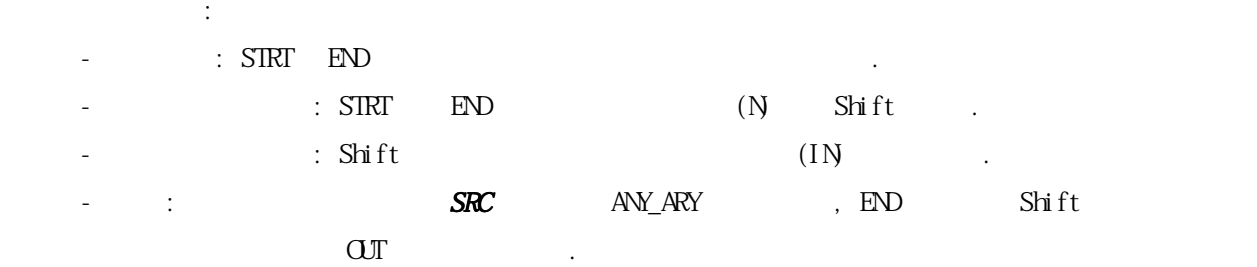

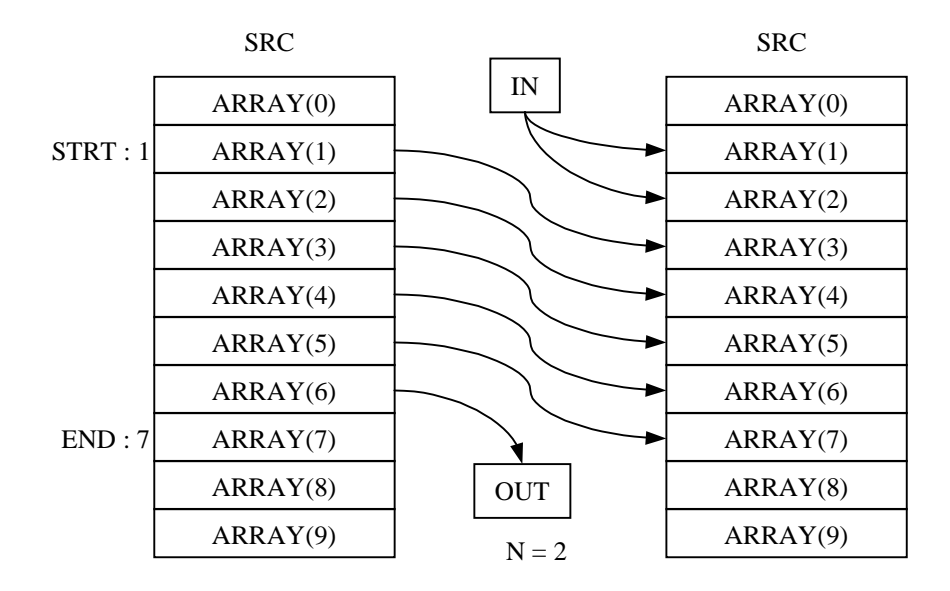

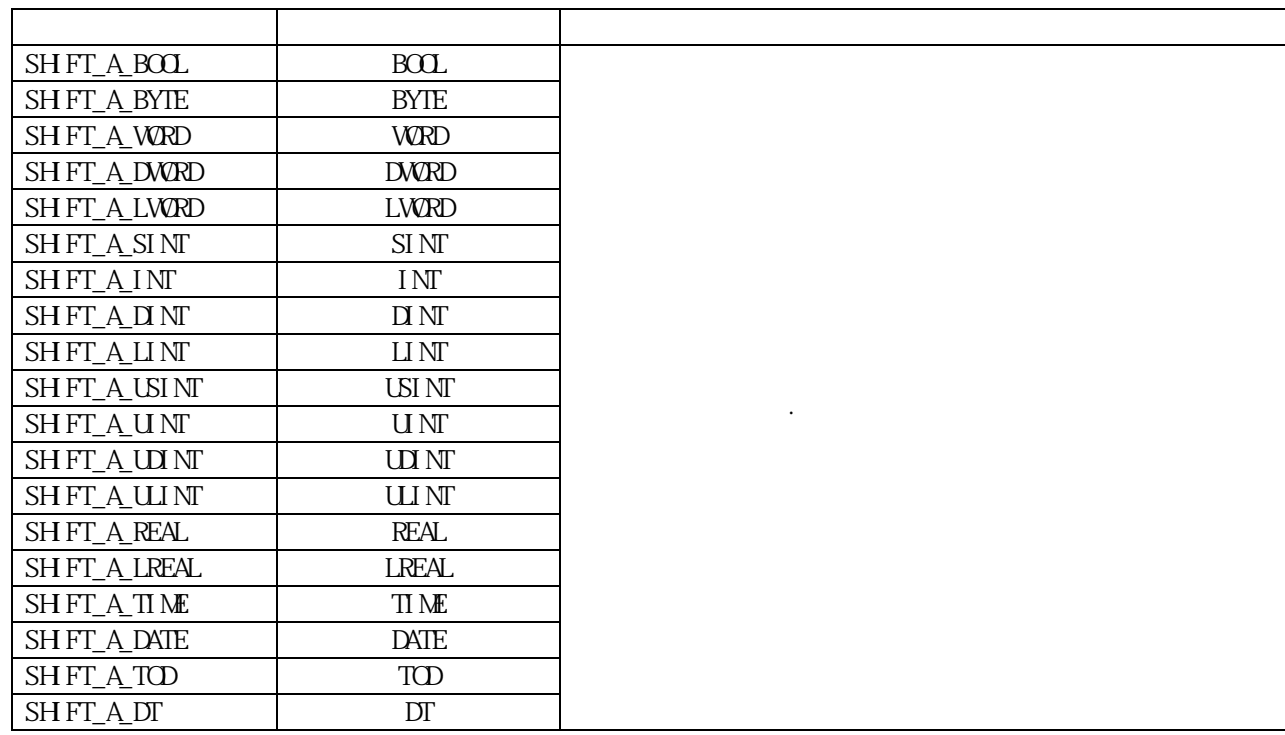

니다.

 $SIRT$  END  $SRC$   $ERR/LER$   $(Set)$  $\qquad \qquad \text{(i. e. } \text{INT=0, } \text{THMF=THOS)}\\$ 

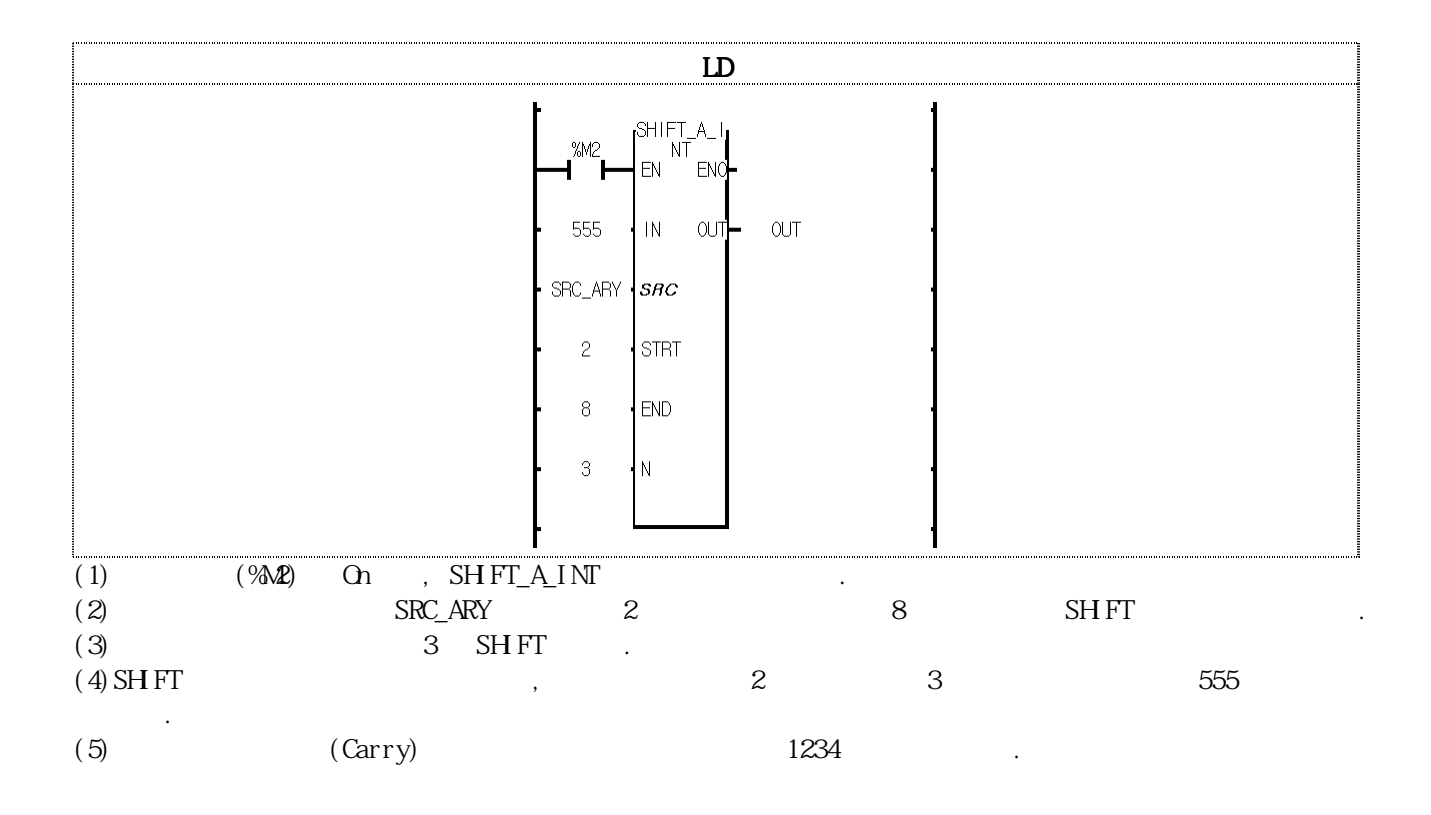

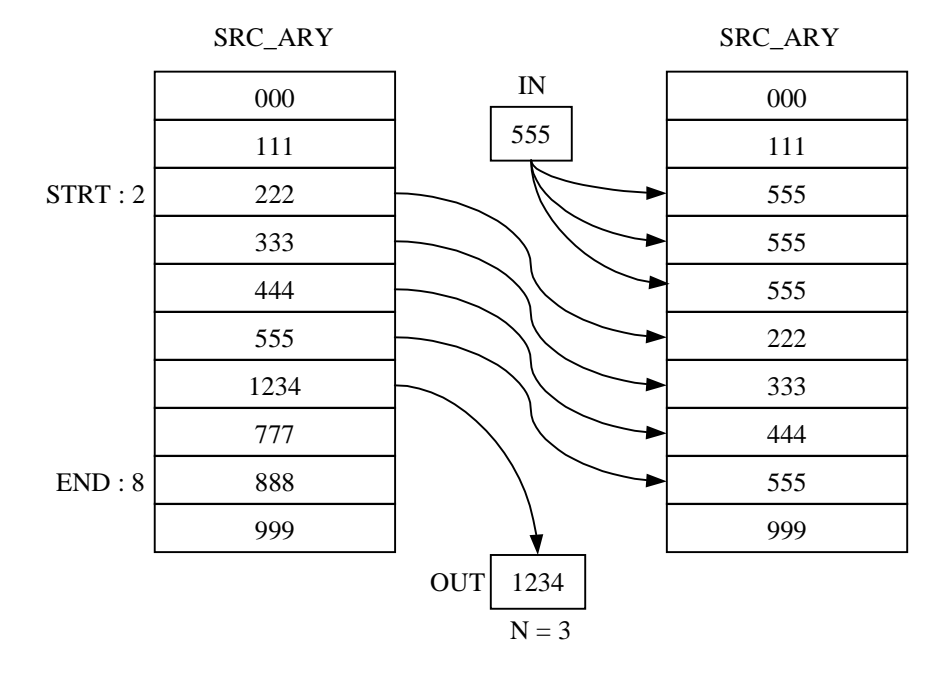

## SHFT C \*\*\*

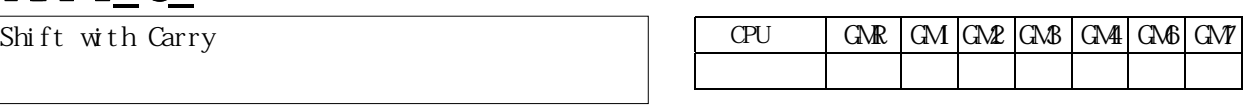

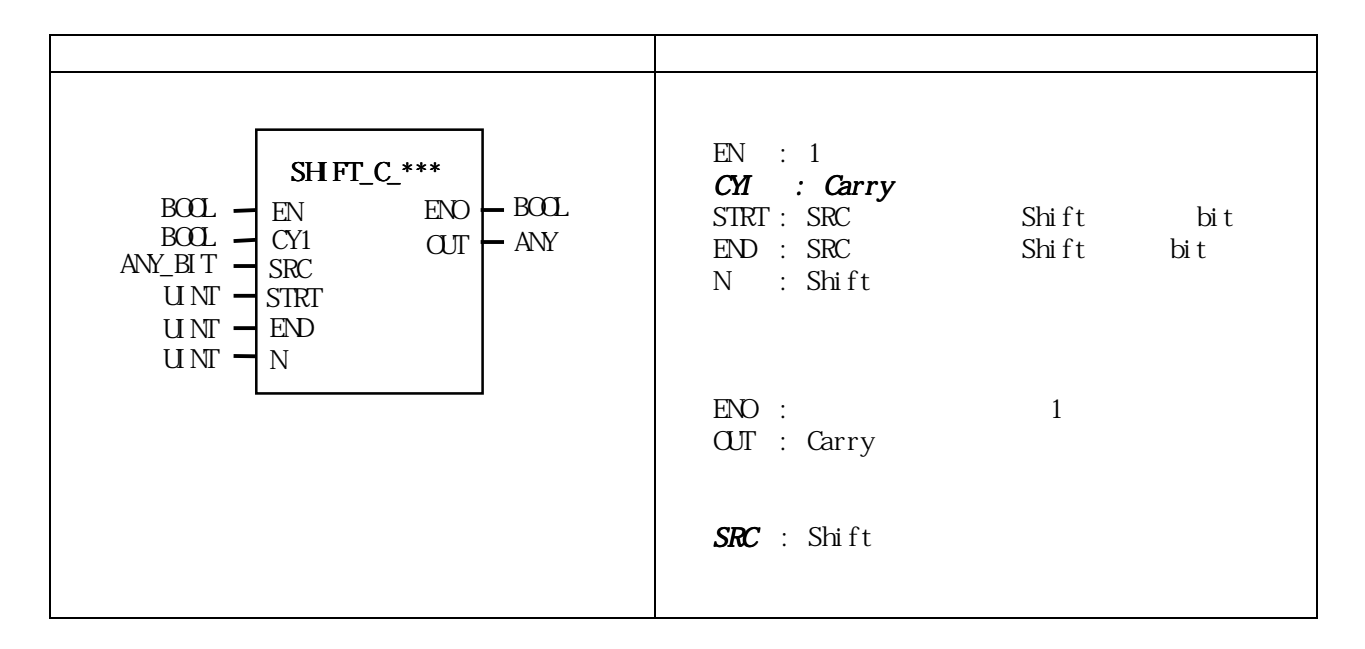

 $SRC$ 

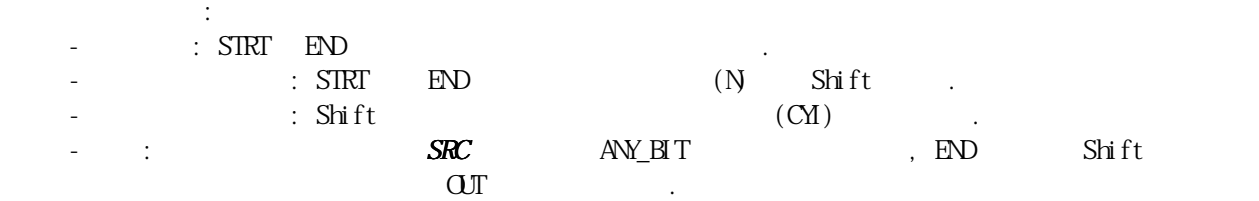

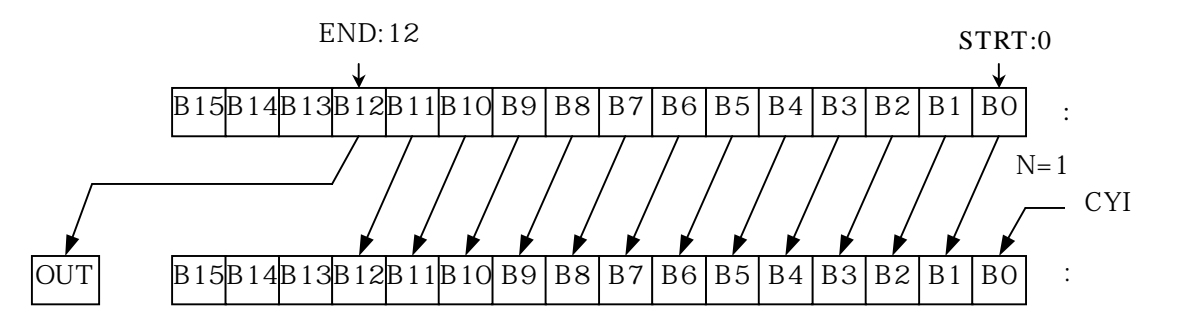

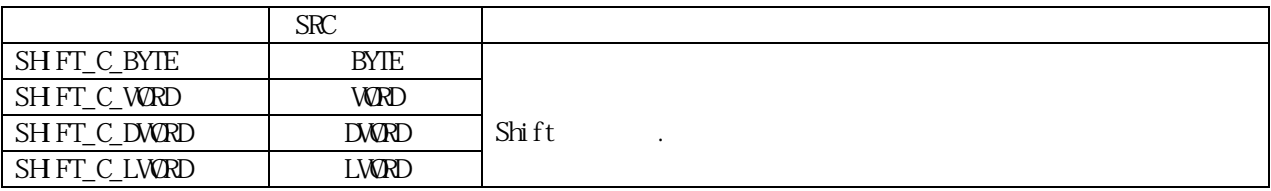

 $\begin{minipage}{0.9\linewidth} \begin{tabular}{l} \hline \texttt{SIRT} & \texttt{EDD} & \texttt{SRC} \end{tabular} \end{minipage} \begin{minipage}{0.9\linewidth} \begin{tabular}{l} \hline \texttt{ERR} / \texttt{LR} & \texttt{(Set)} \end{tabular} \end{minipage} \end{minipage}$  $SRC$ 

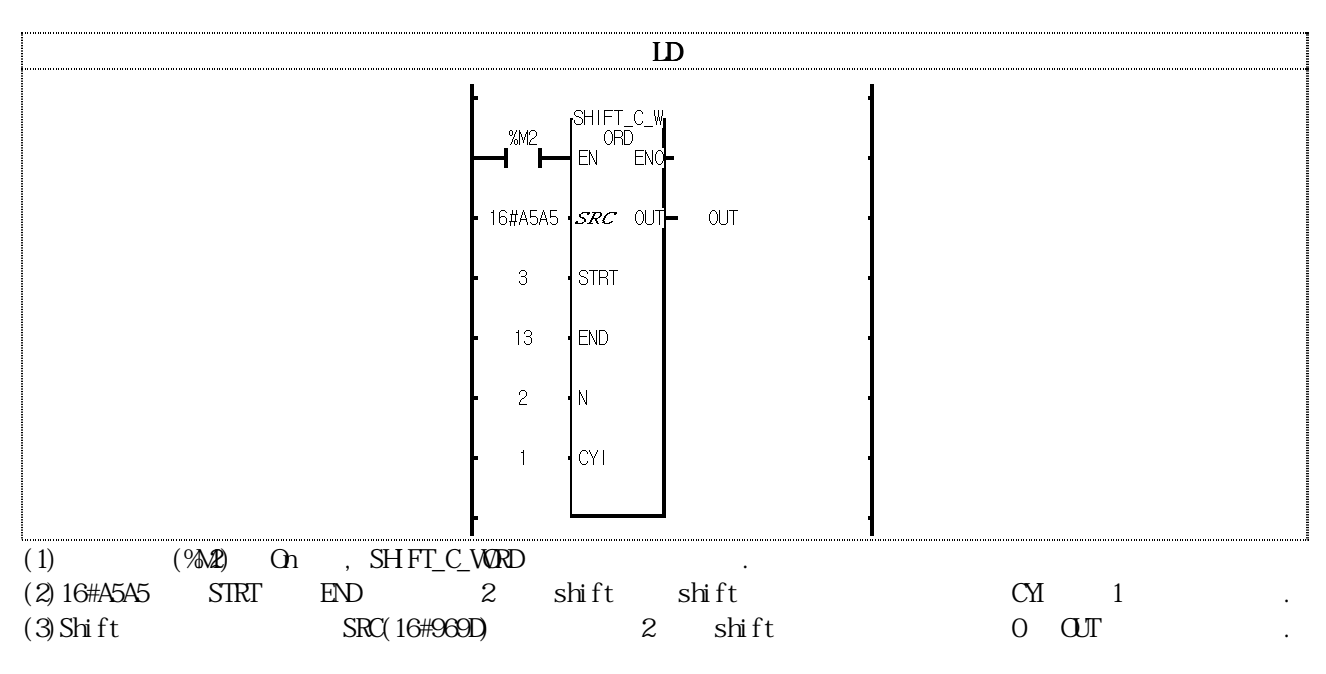

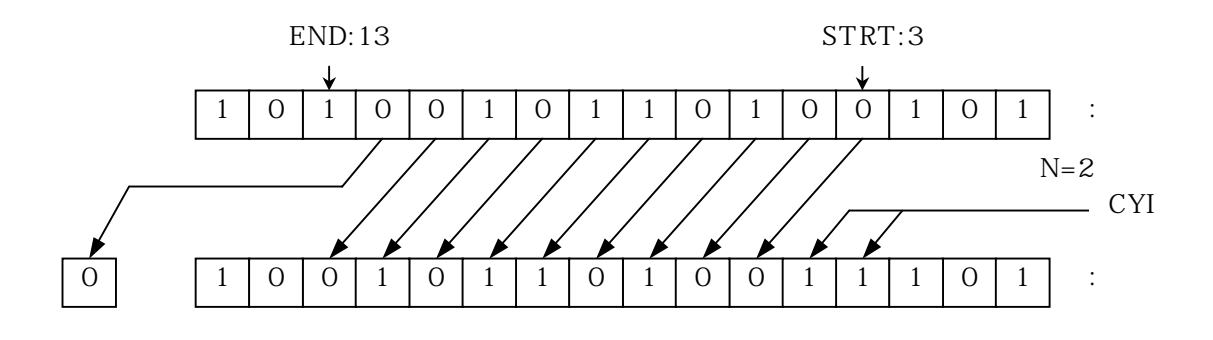

## $SWAP$ <sup>\*\*\*</sup>

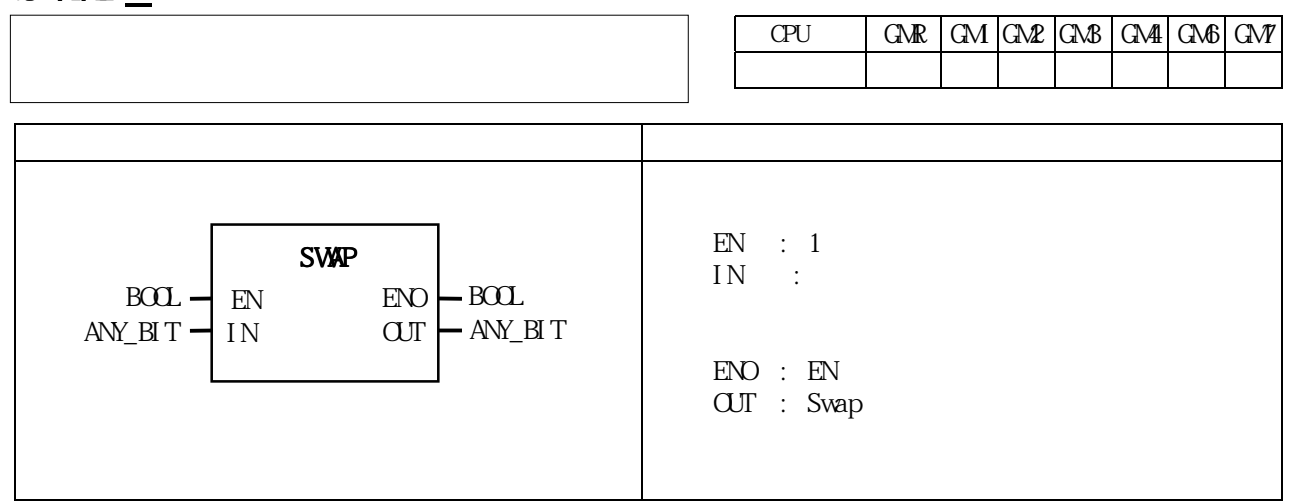

 $2$ 

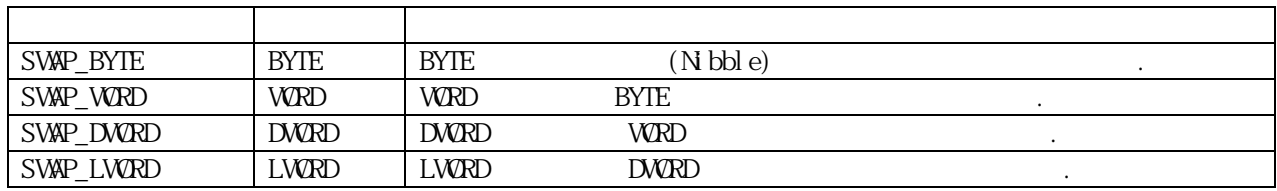

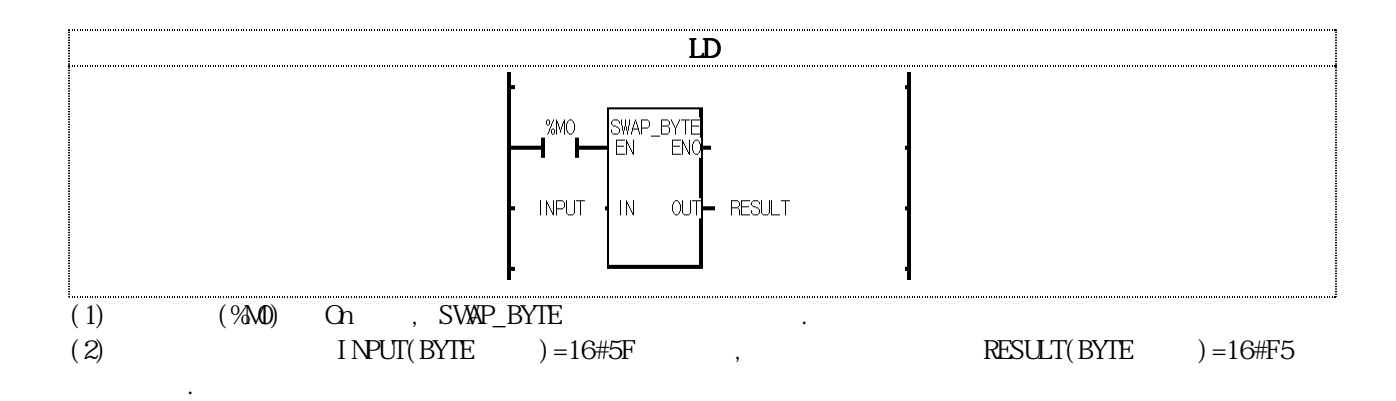

## UNI\_\*\*\* UNI\_\*\*\*

니다.

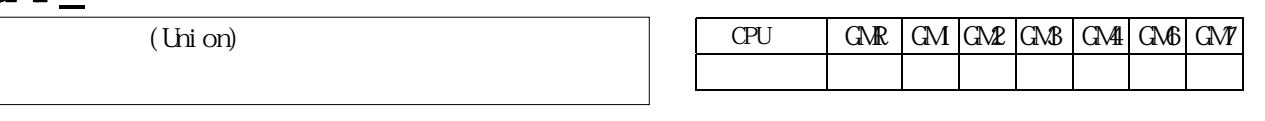

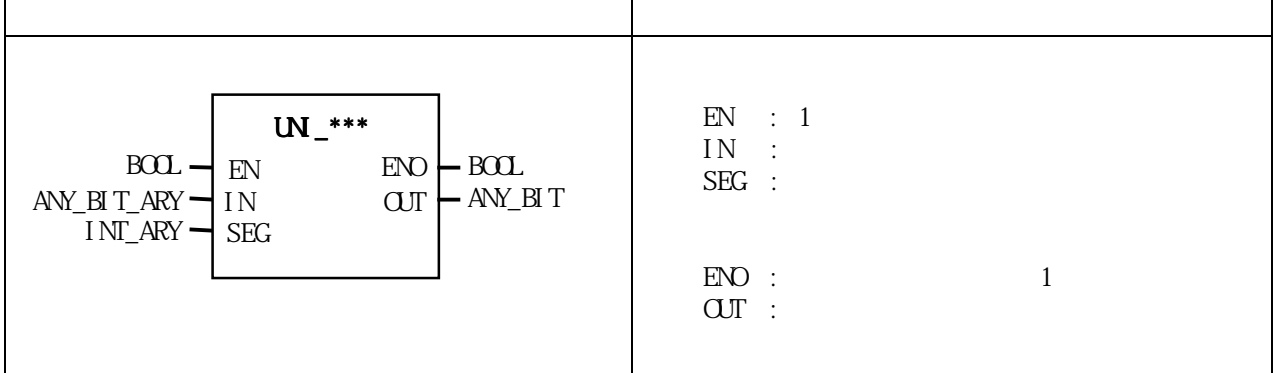

 $\rm SEG$ 

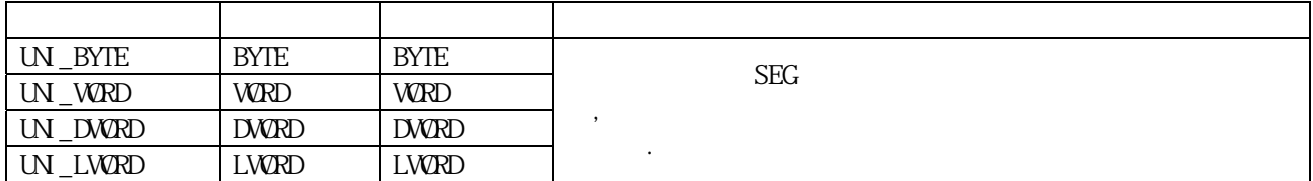

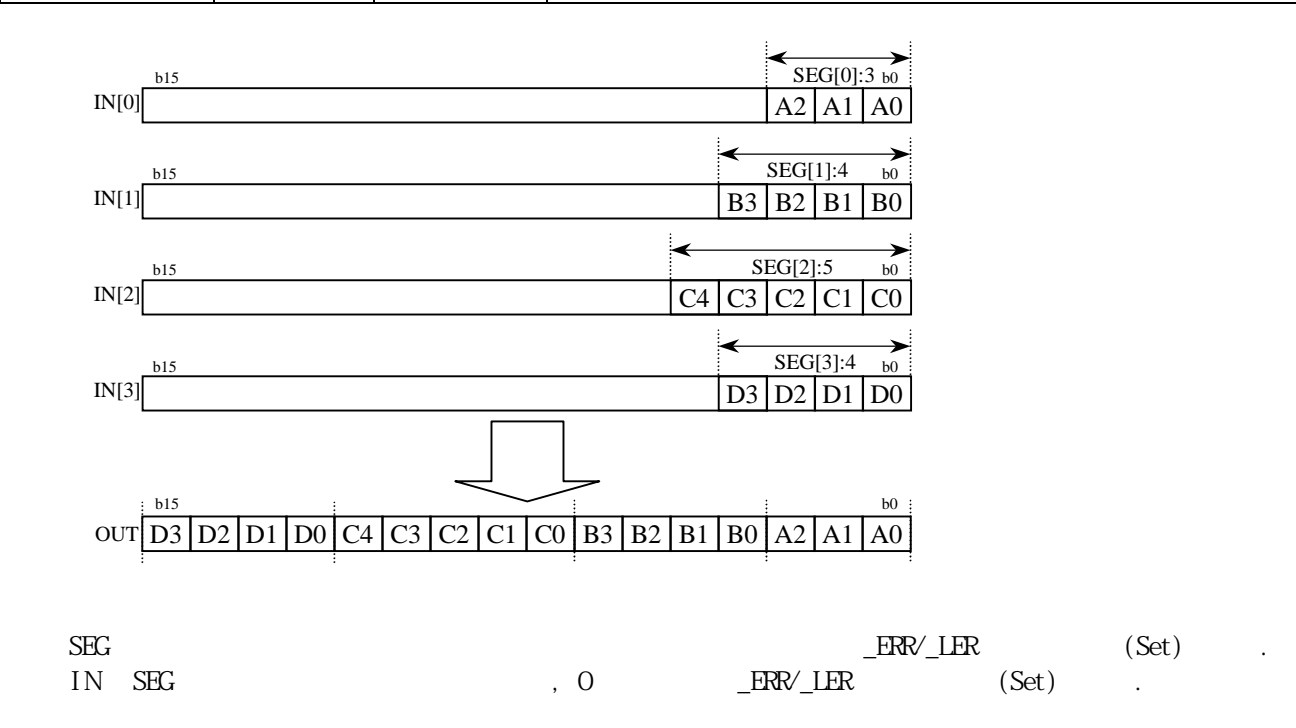

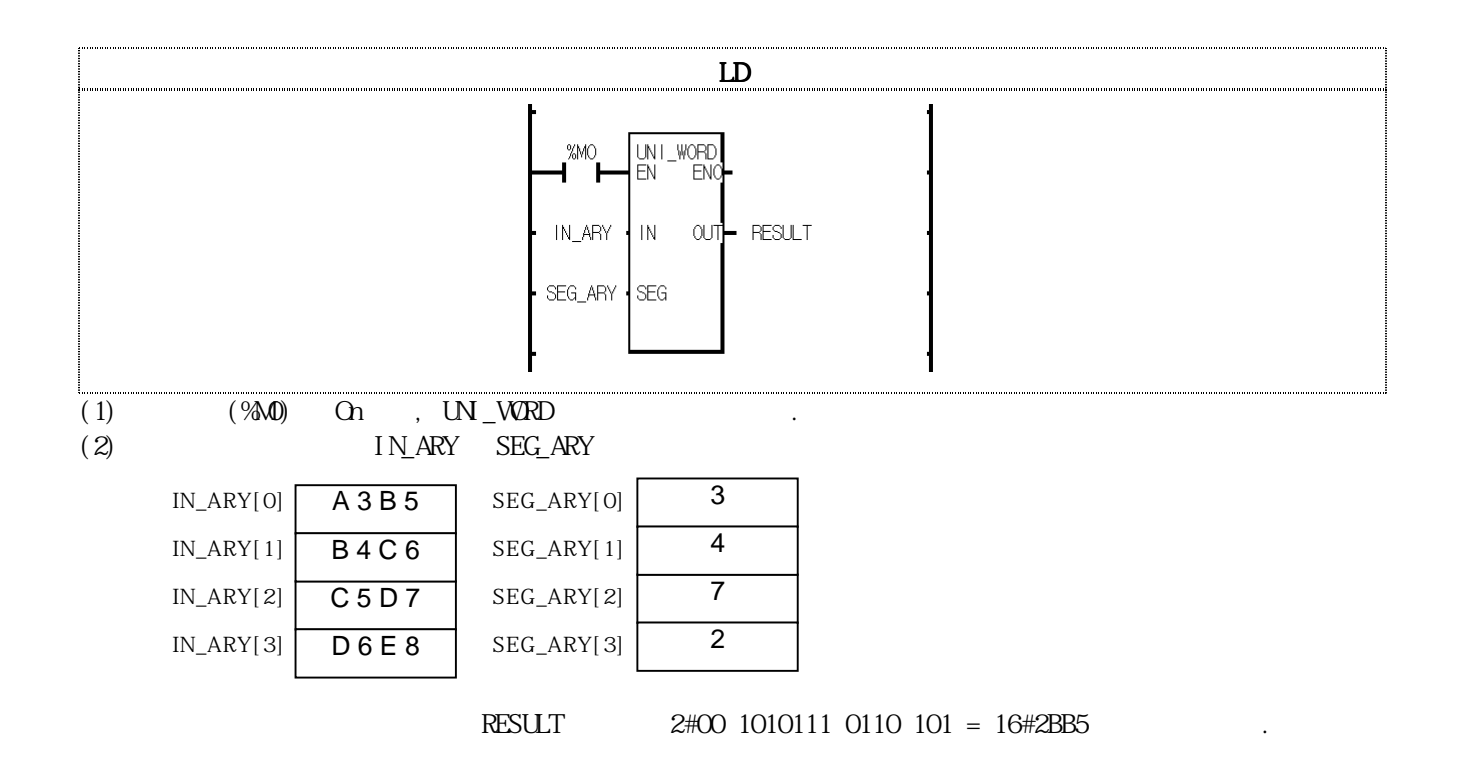

## WRD\_BYTE

**BYTE** 

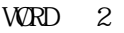

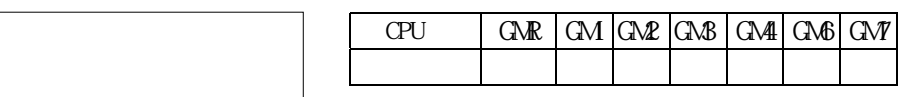

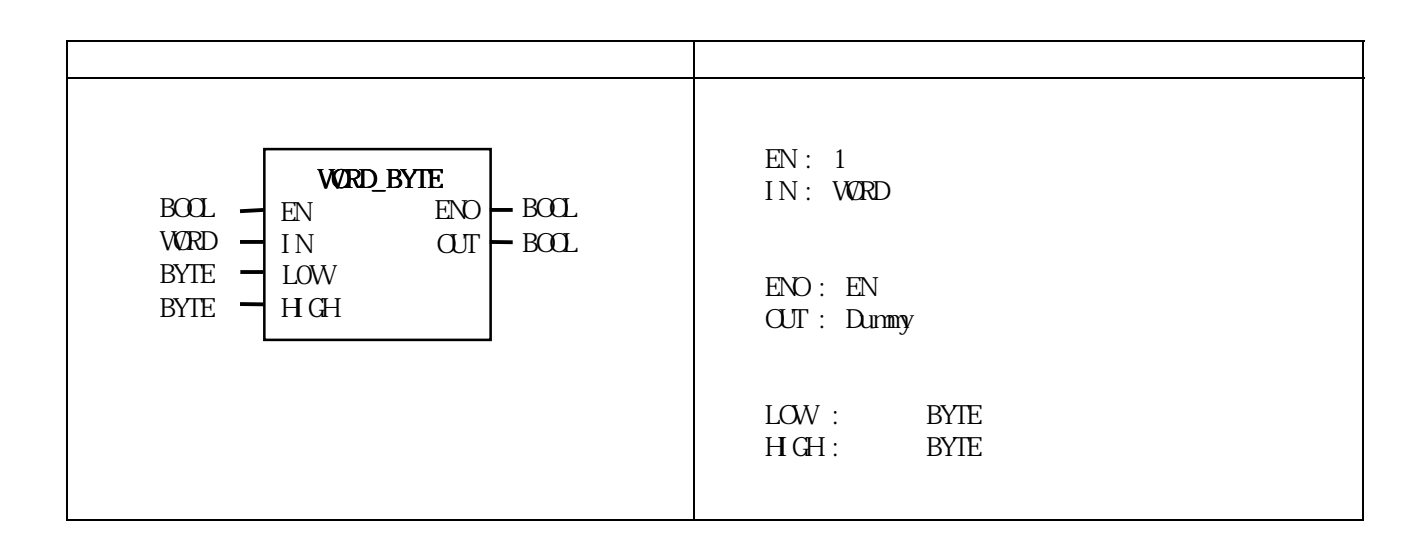

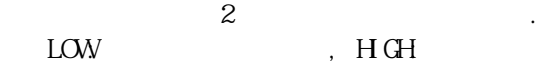

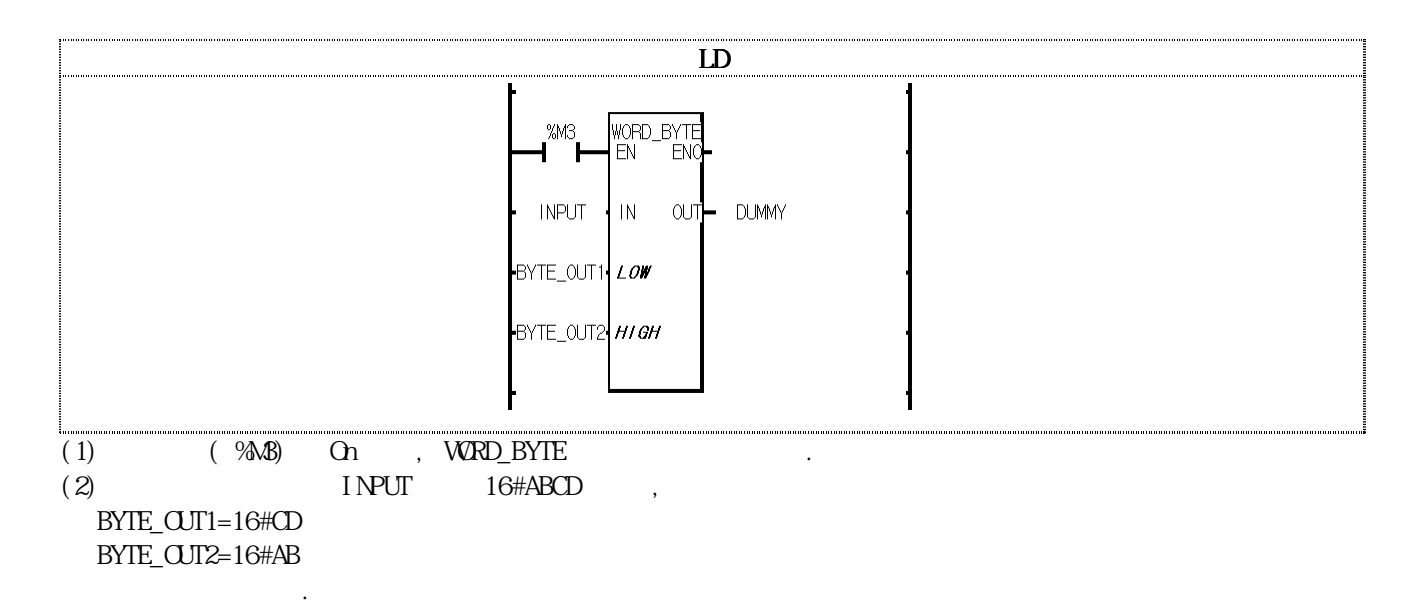

## WORD\_DWORD

2 WORD DWORD

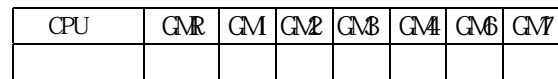

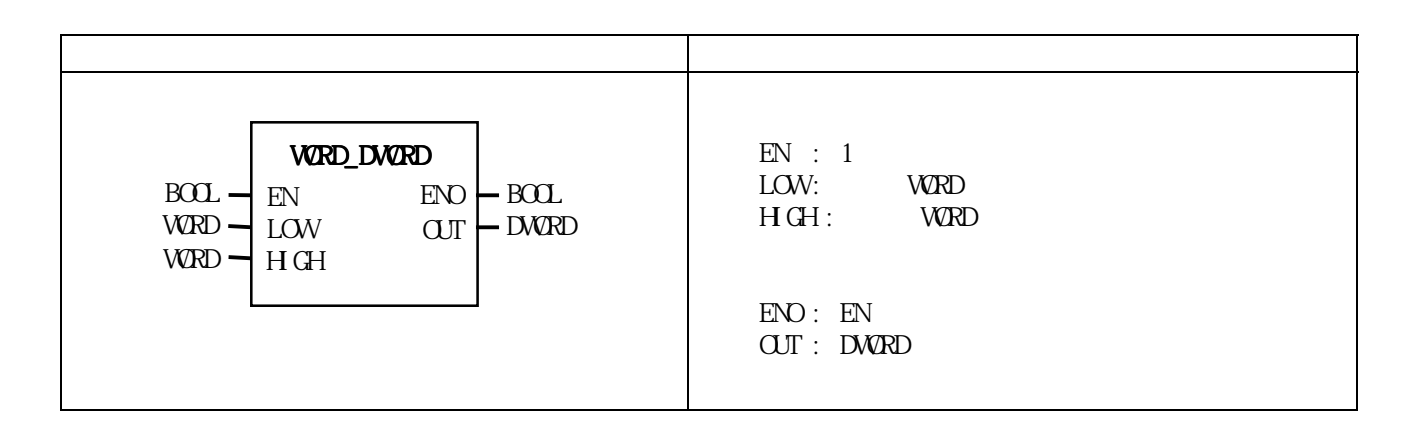

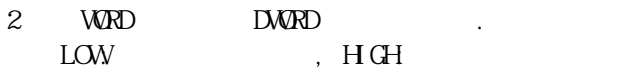

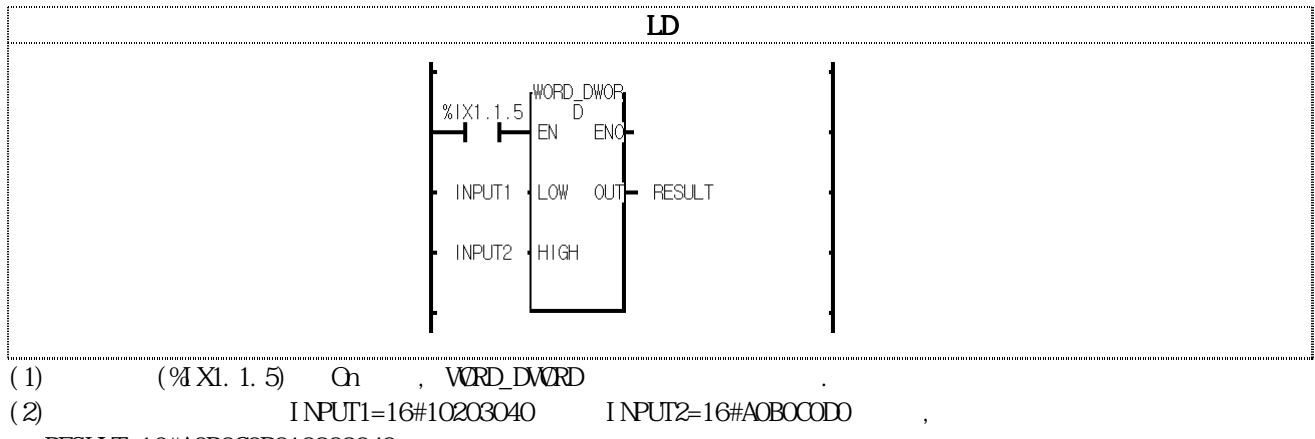

RESULT=16#A0B0C0D010203040

# $XCH<sub>L</sub>$  \*\*\*

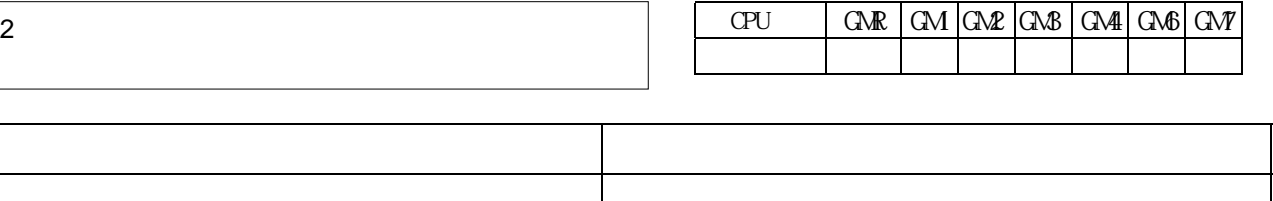

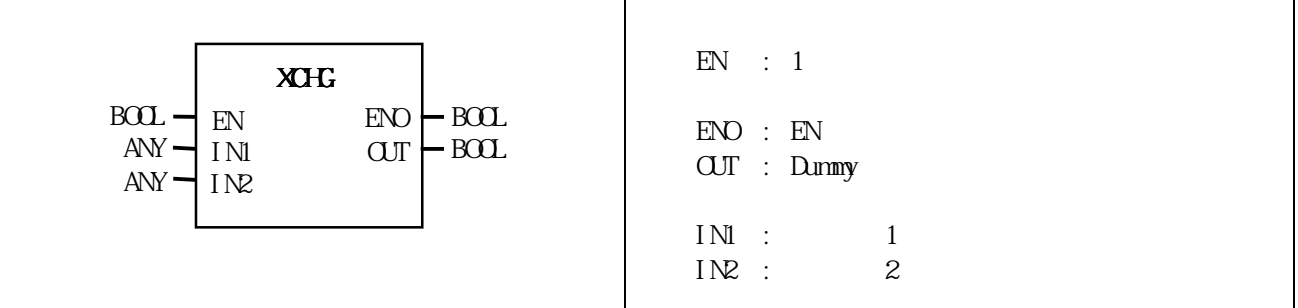

입력1과 입력2의 데이터를 교환합니다.

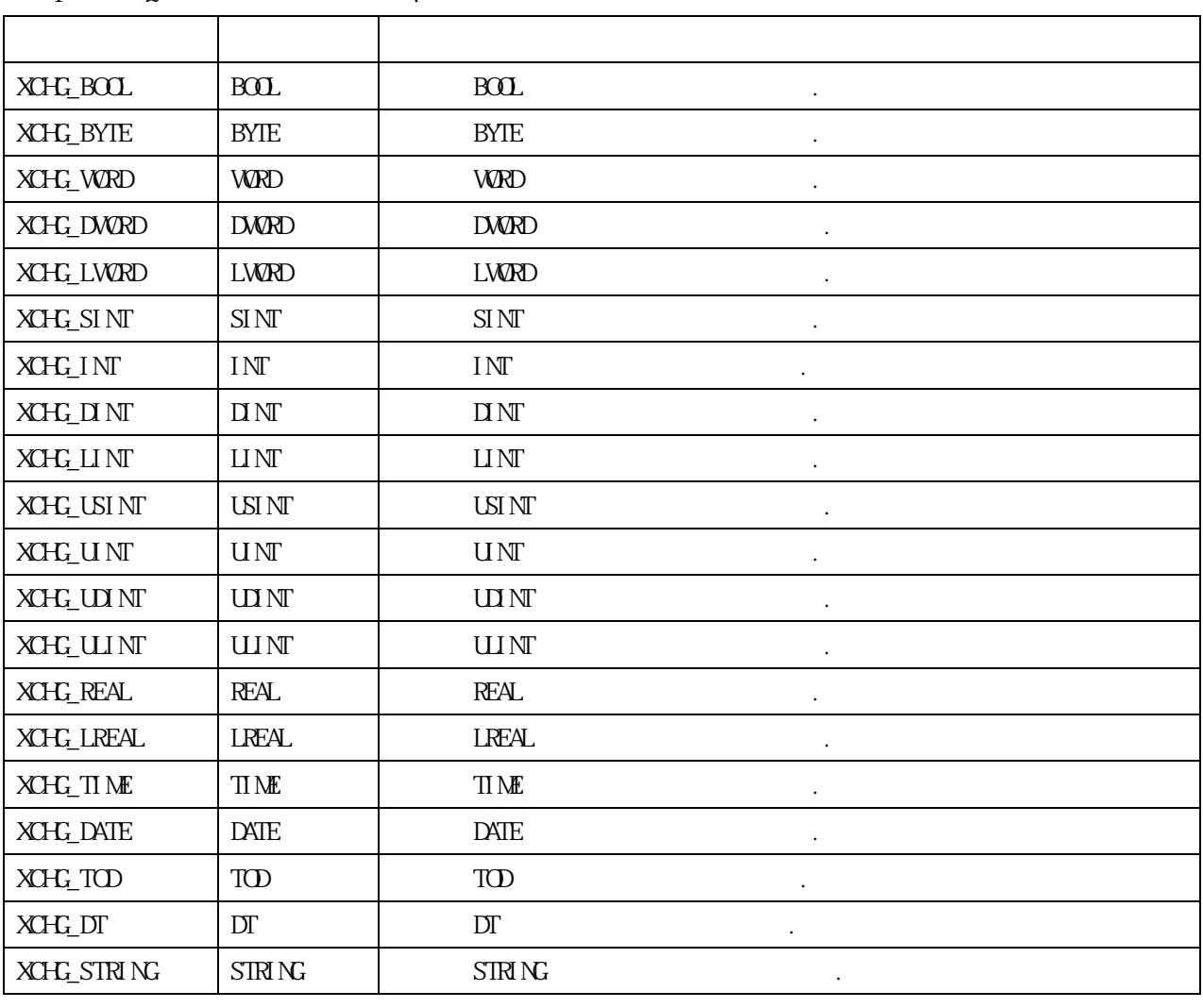

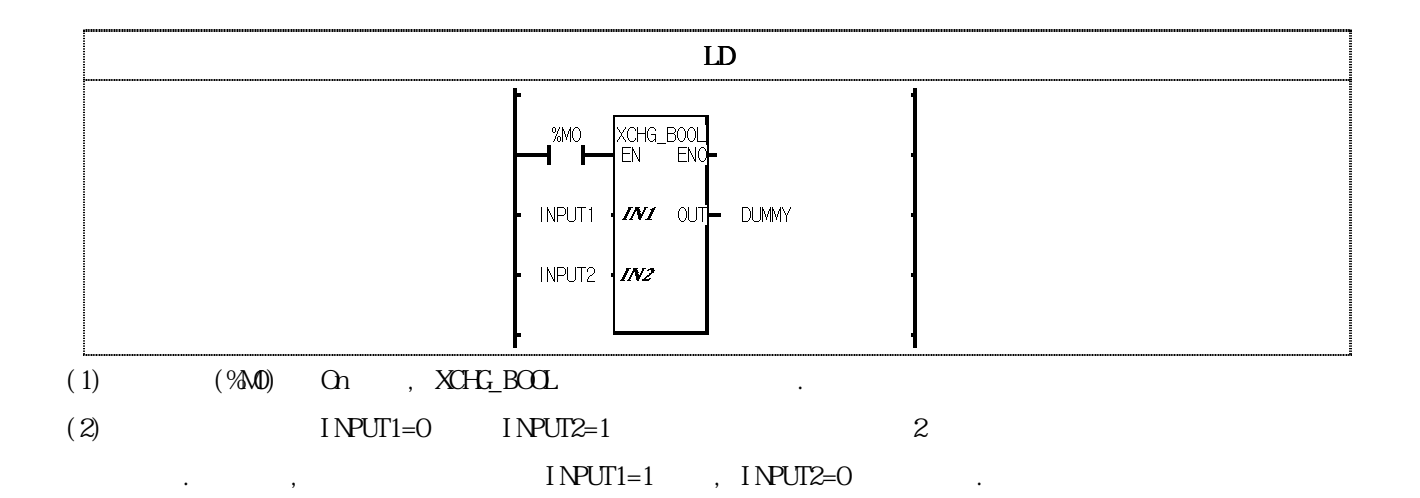

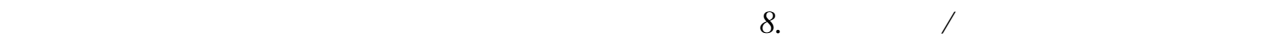

8.3 1.  $1.$  $2.$   $3.5.2$ 

 $\mathcal{L}_1$  ,  $\mathcal{L}_2$  ,  $\mathcal{L}_3$  ,  $\mathcal{L}_4$  ,  $\mathcal{L}_5$  ,  $\mathcal{L}_6$  ,  $\mathcal{L}_7$  ,  $\mathcal{L}_8$  ,  $\mathcal{L}_9$  ,  $\mathcal{L}_9$  ,  $\mathcal{L}_1$ 

## CTD

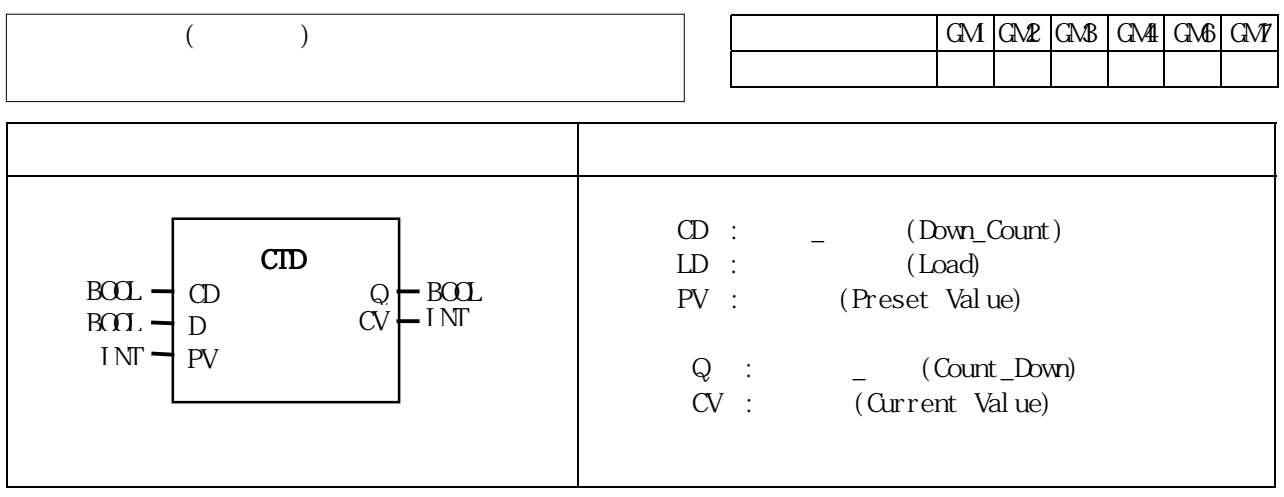

 $\text{CID} \qquad \qquad \text{CD} \quad \ \ \, 0 \quad \ \ \, 1 \qquad , \qquad \quad \text{CV}$ 

- $1$ 
	- $. \ \, \text{CV} \quad \, \text{IM} \qquad \qquad -32768 \qquad \qquad . \ \ -32768$  $\begin{array}{lll} \text{LD} & 1 & \text{CV} & \text{PV} & \text{CV} \\ \end{array} \qquad \qquad \begin{array}{lll} \text{CV} & \text{CV} & \text{CV} & \text{CV} \\ \end{array}$ 
		- $Q \quad CV \quad 0 \qquad 1$

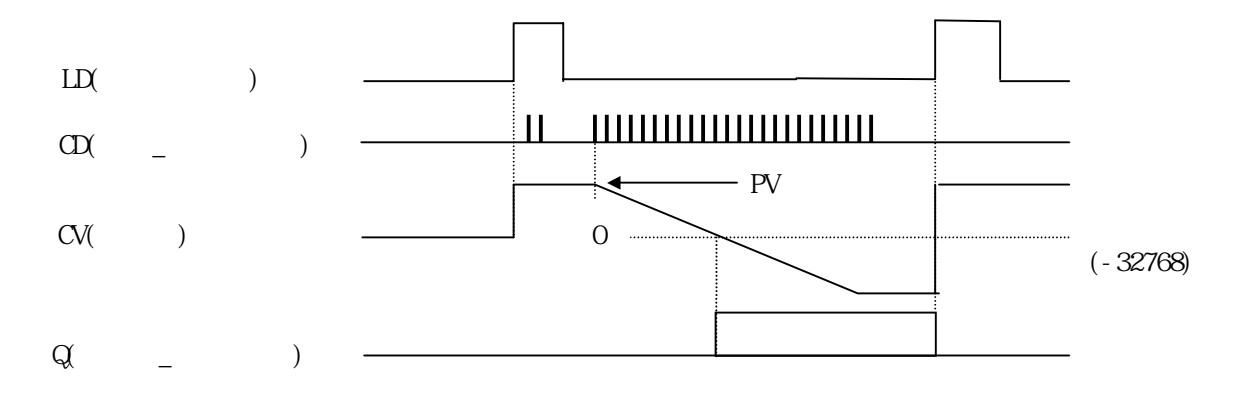

 $\%0.1.14$  5  $\%0.3.0$  Set

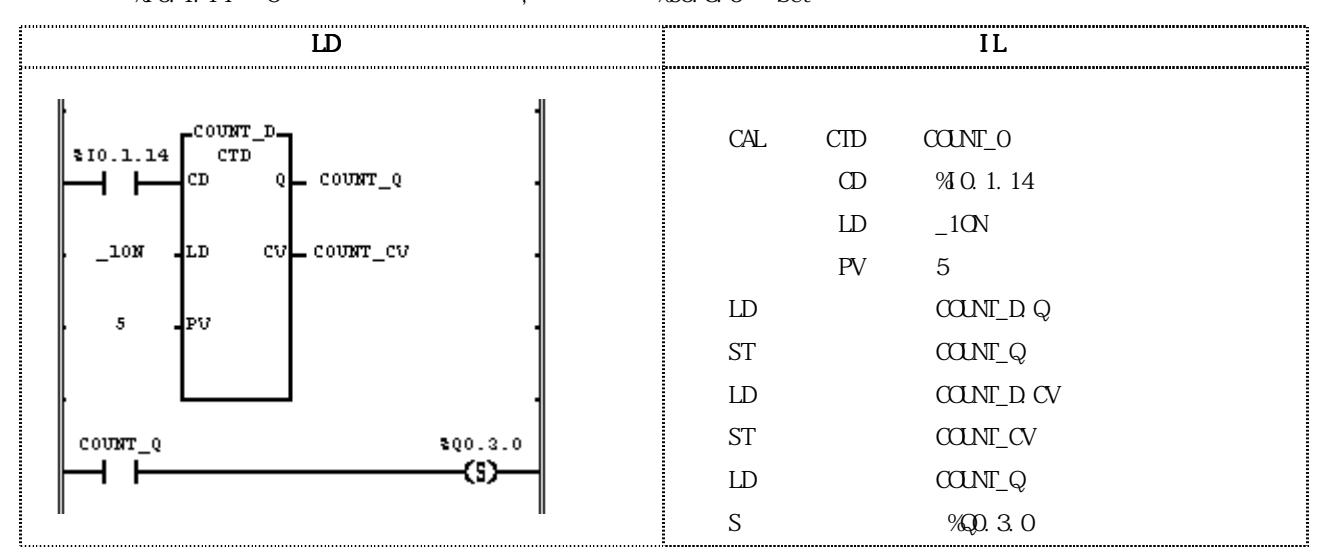

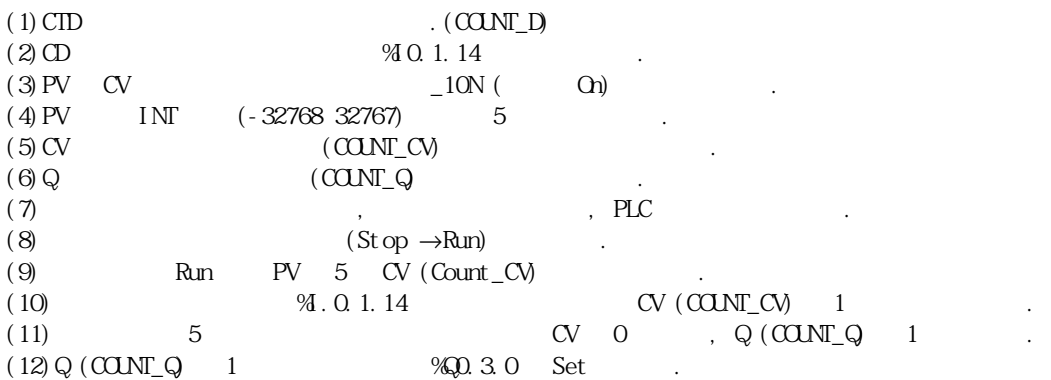

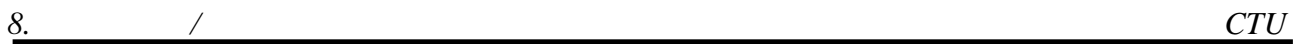

## CTU

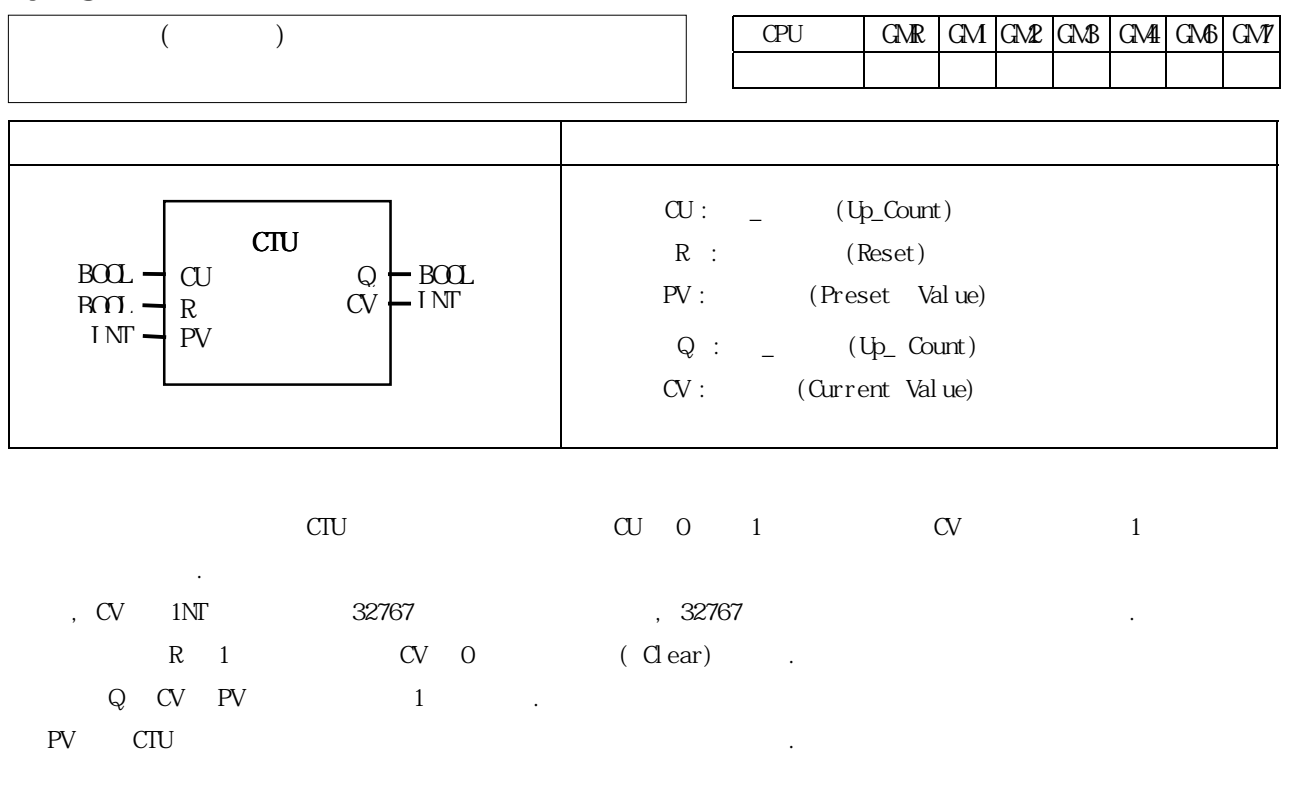

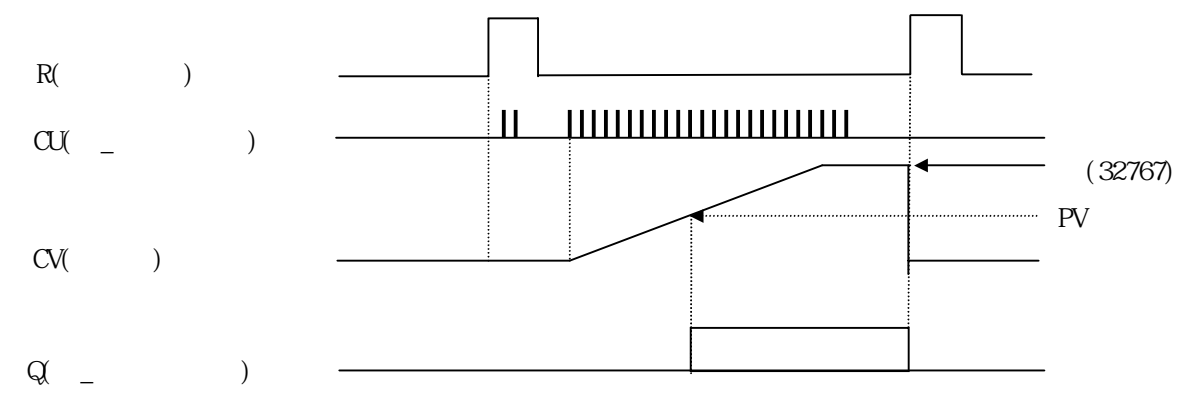

 $\%00.1.15 \quad 10 \qquad \qquad , \qquad \qquad \%00.3.1 \quad \text{Set}$ 

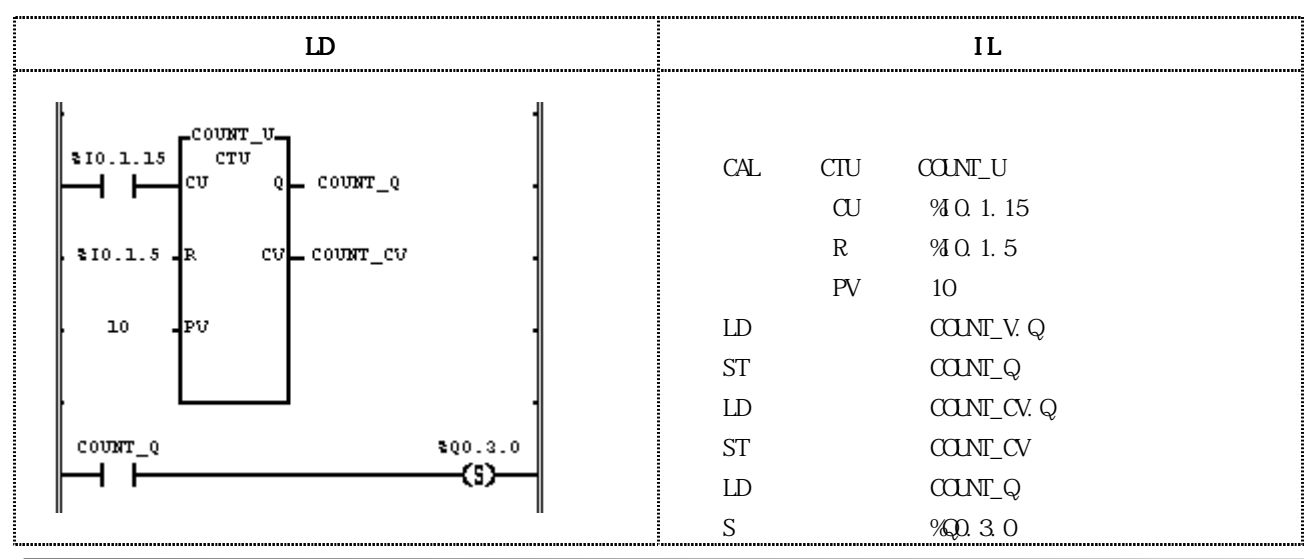

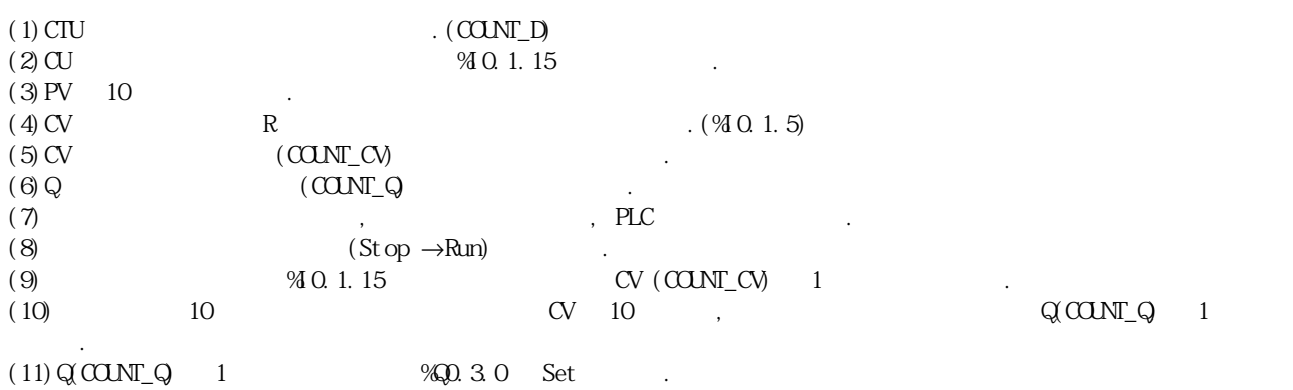

 *8.* 기본 펑션*/*펑션 블록 라이브러리 *CTUD*

## CTUD

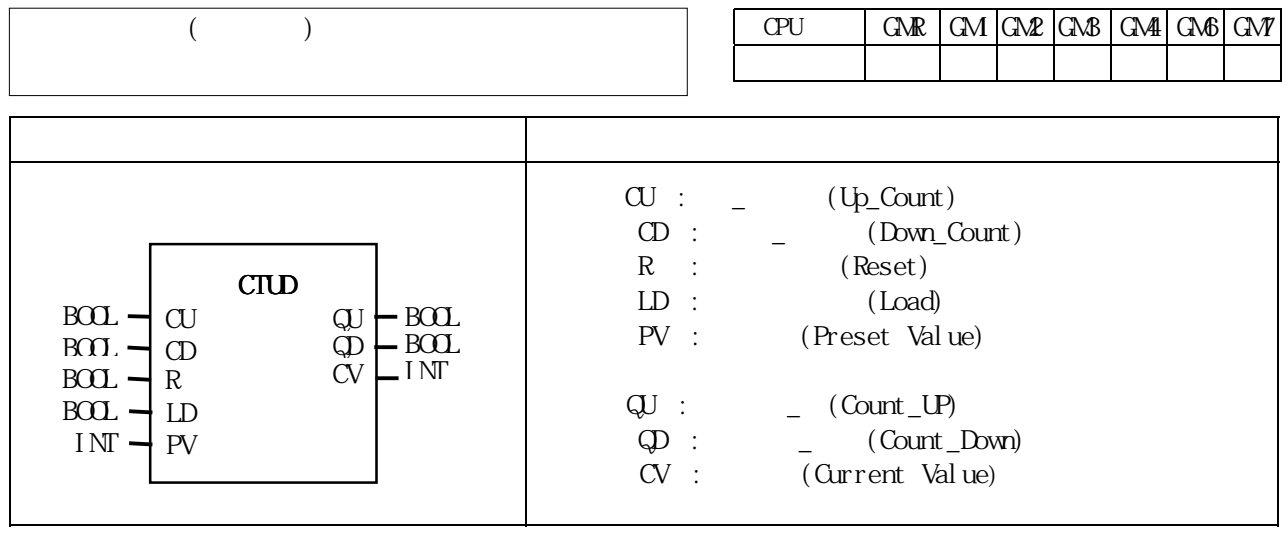

- $CTUD$   $\alpha$  0 1  $\alpha$  1 고, 다운 카운터 펄스입력 CD가 0에서 1이되면 현재값 CV가 이전값보다 1만큼 감소하는 카운터 입니다.  $C_{\rm N}$  1NT -32768 32767  $\sim$ 
	- 증가, 감소하지 않습니다.  $LD \quad 1 \quad \text{CV} \quad \text{PV} \quad \text{CV} \quad \text{CV} \quad \text{CV}$  $R$  1 CV 0 (Clear) (CV=0)  $QV$  CV PV  $1$  , CD CV 0  $1$  .

 $\mathsf{R} > \mathsf{LD} > \mathsf{C}\mathsf{U} > \mathsf{C}\mathsf{D} \tag{$\bullet$}$ 동작 하나만 수행합니다.

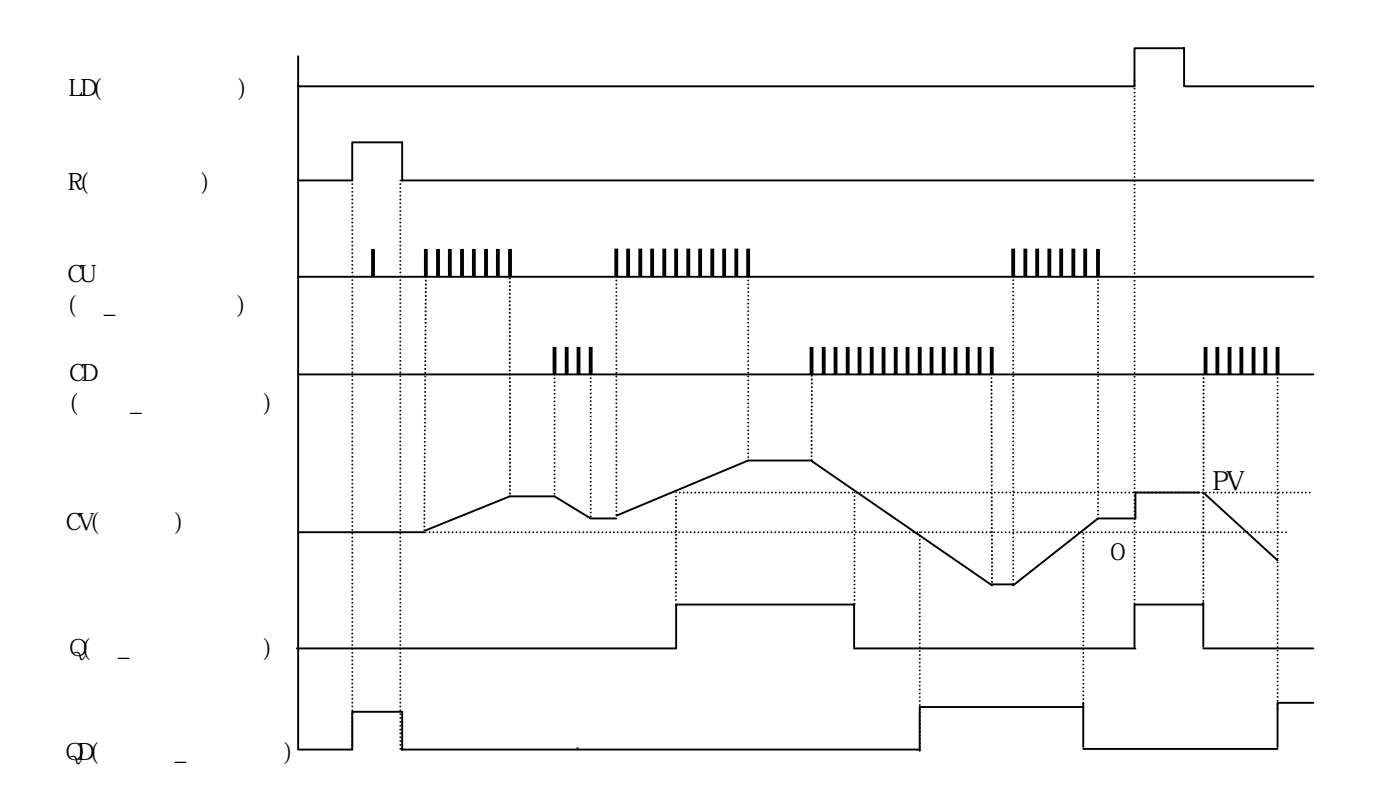

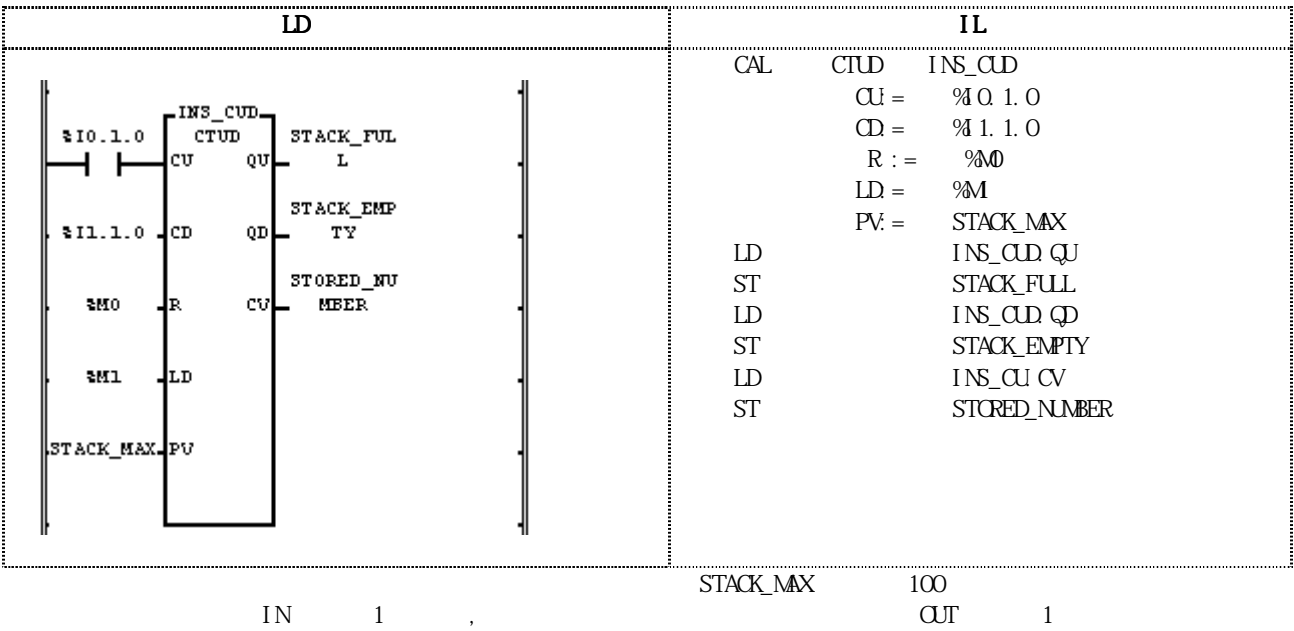

다면, 운전을 시작하여 선 공정에서 완충부에 투입되는 속도가 다음 공정을 위해 빠져나가는 속도보다 빠를 때,  $\begin{array}{ccccccc}\n & & & & \text{QU} & 1 & & \text{STACK-FUL} & 1 & & \dots \\
& & & & \text{QU} & 1 & & \text{STACK} & \text{FUL} & 1 & & \dots \\
& & & & & \text{QD} & 1 & & \text{STACK} & \text{EMTY} & 1 & & \dots\n\end{array}$ STACK\_EMPTY 1 STORED\_NUMBER

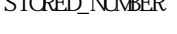

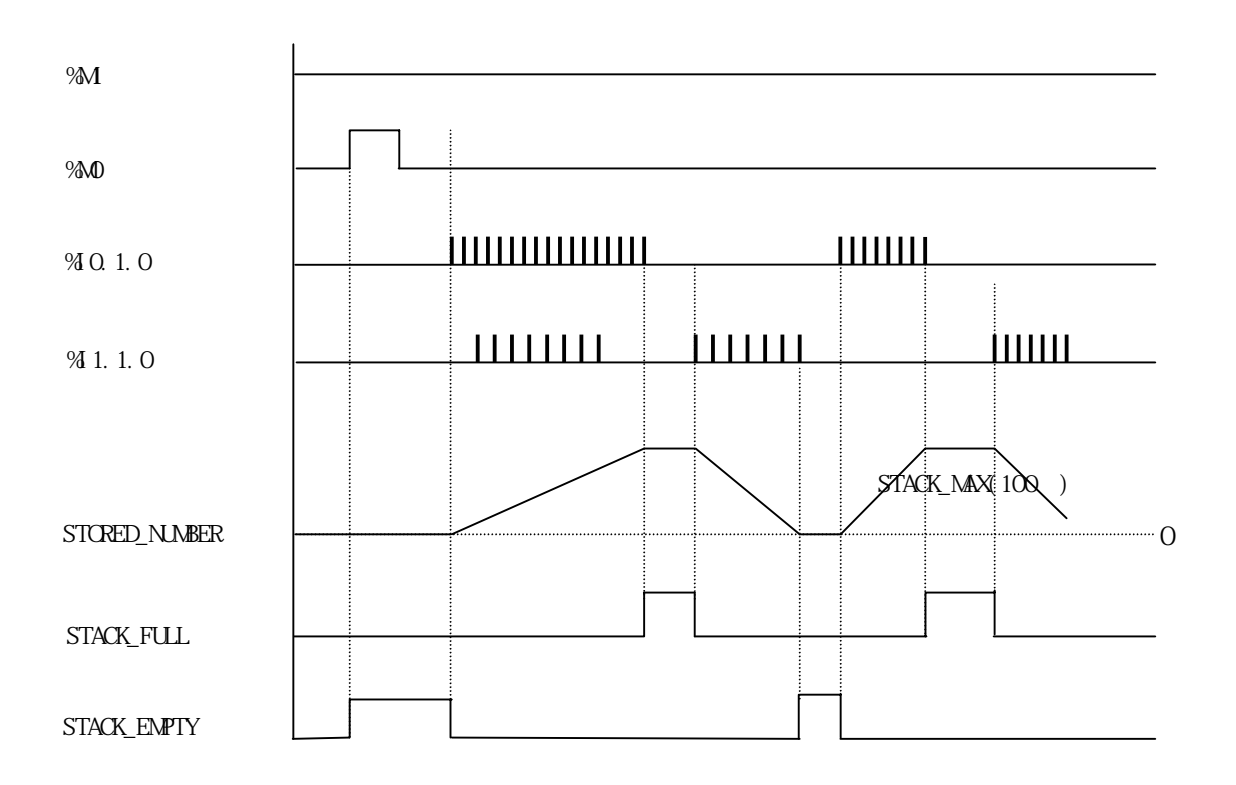

## F\_TRIG

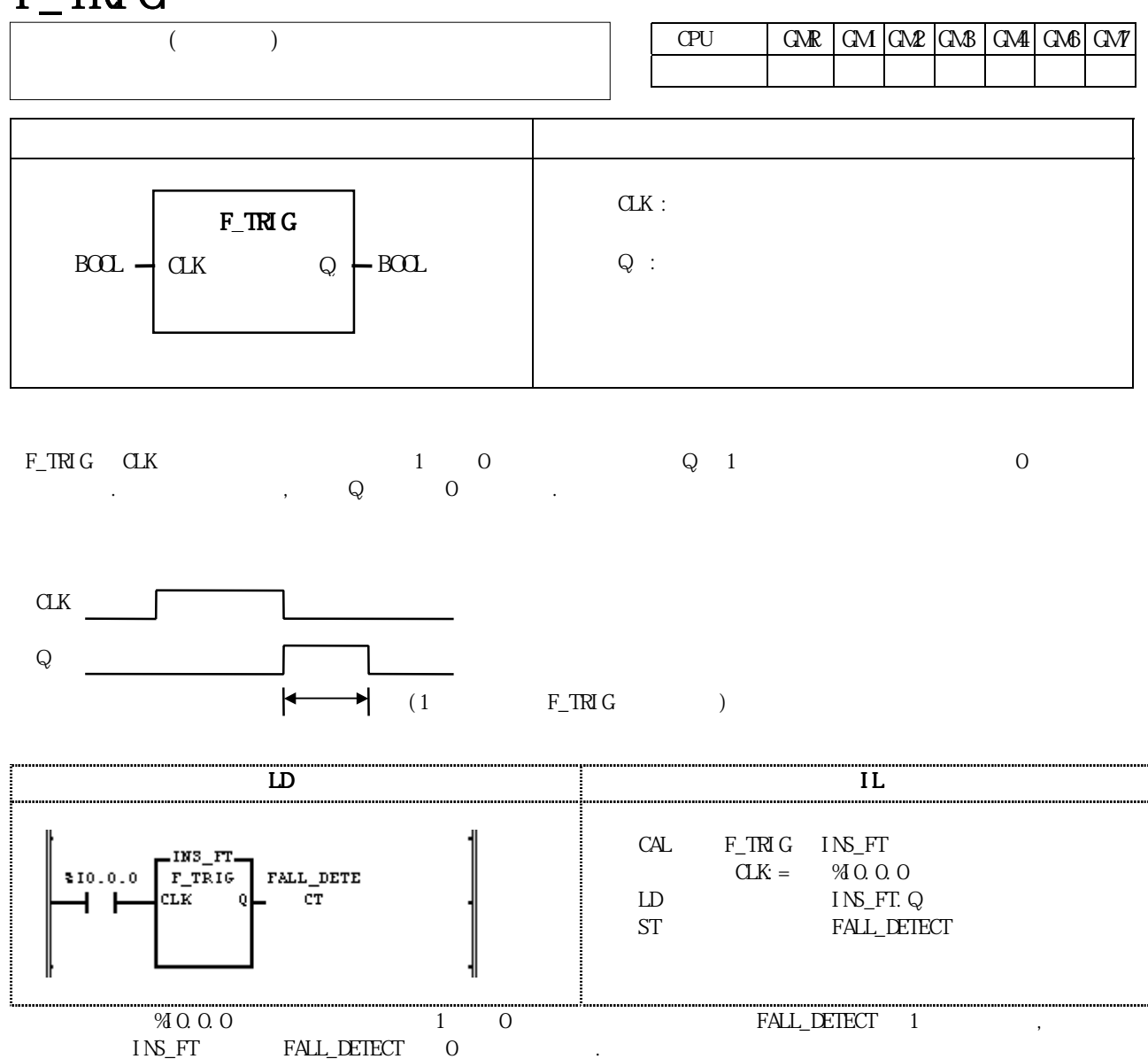

 $FALL$  DETECT 0

### RS 8.  $\sim$  1.1  $\sim$  8.  $\sim$  1.1  $\sim$  1.1  $\sim$  1.1  $\sim$  1.1  $\sim$  1.1  $\sim$  1.1  $\sim$  1.1  $\sim$  1.1  $\sim$  1.1  $\sim$  1.1  $\sim$  1.1  $\sim$  1.1  $\sim$  1.1  $\sim$  1.1  $\sim$  1.1  $\sim$  1.1  $\sim$  1.1  $\sim$  1.1  $\sim$  1.1  $\sim$  1.1  $\sim$  1.1  $\sim$  1.1

## RS

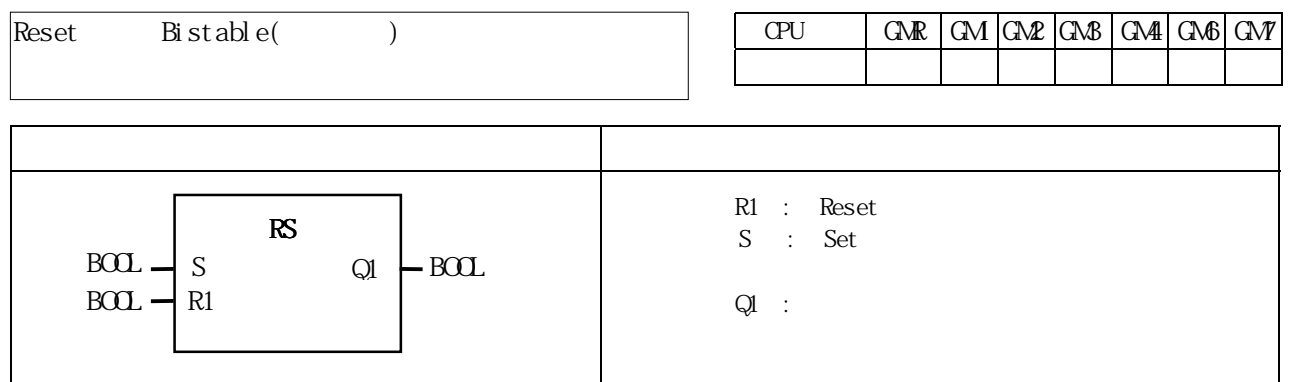

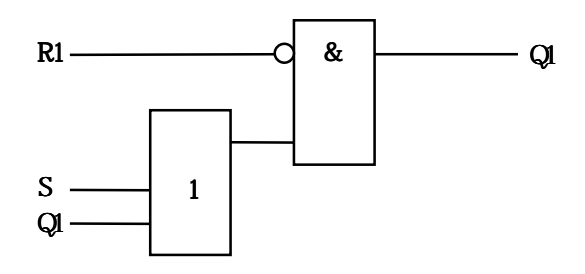

 $R1$  1, S  $Q1$  0,  $Q1$  1,  $R1$  0 S 1 1  $\Box$  Q1 and 0

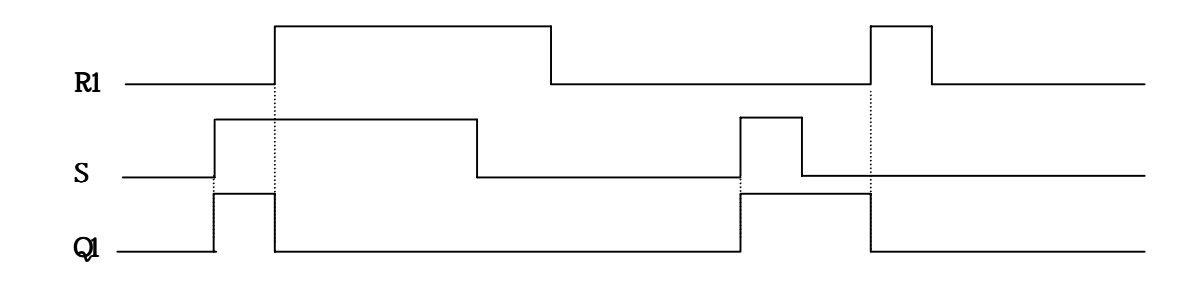

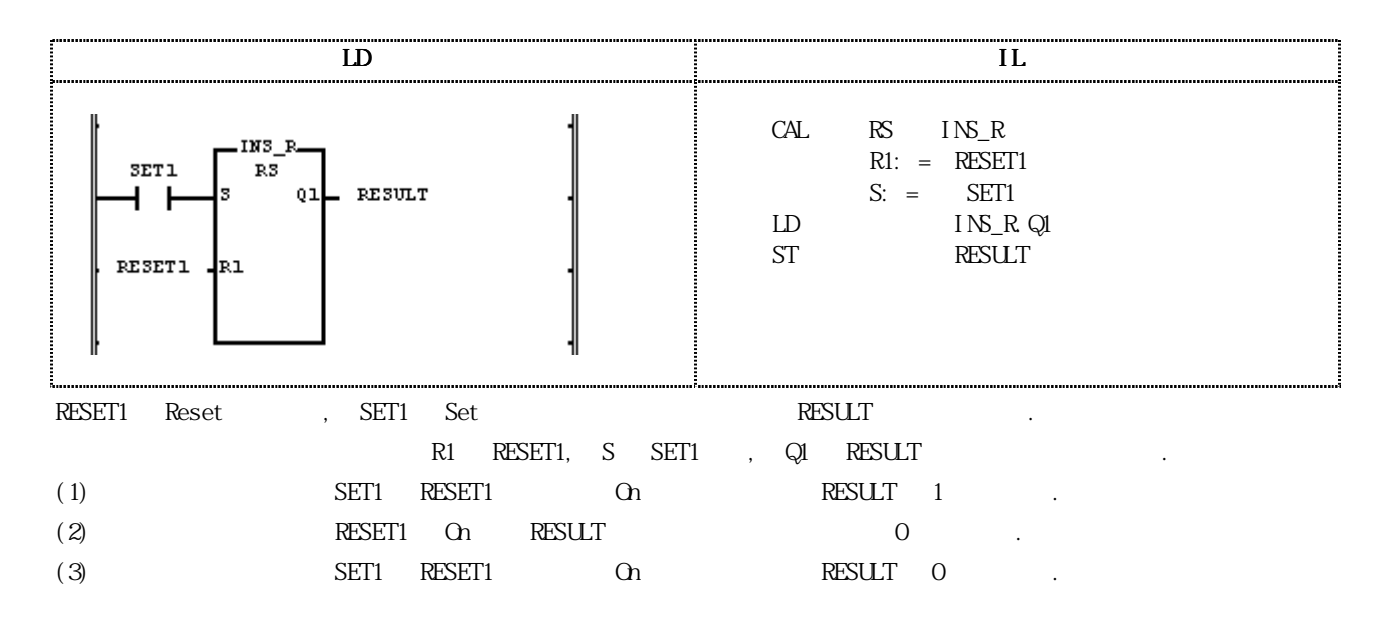

# R\_TRIG

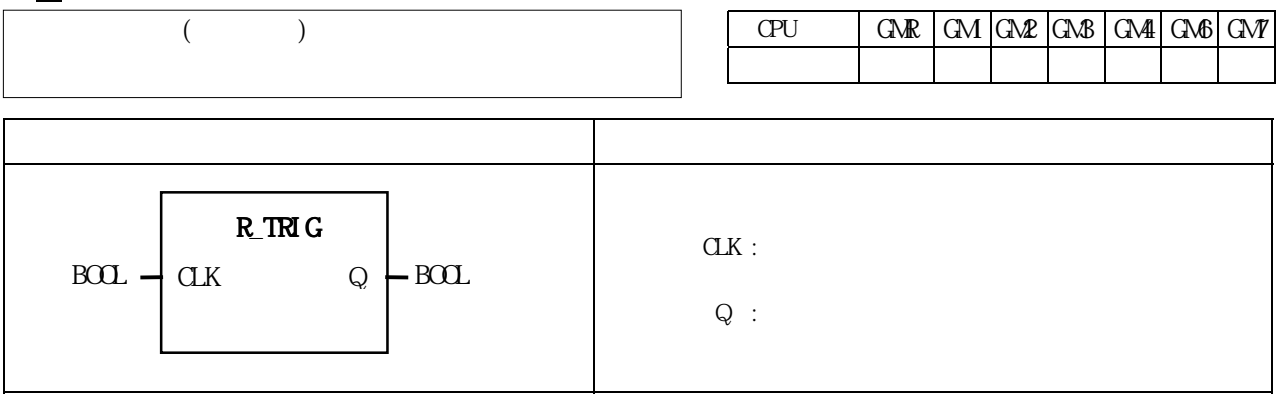

 $R\_TRIG$   $Q$   $Q$   $1$   $Q$   $1$  $0$  ,  $\qquad \qquad$  ,  $\qquad \qquad$  0

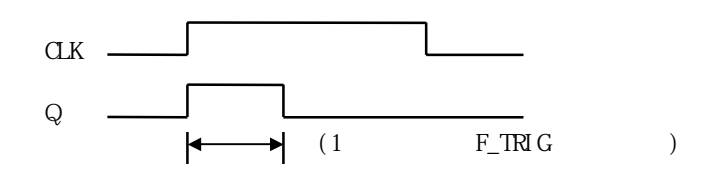

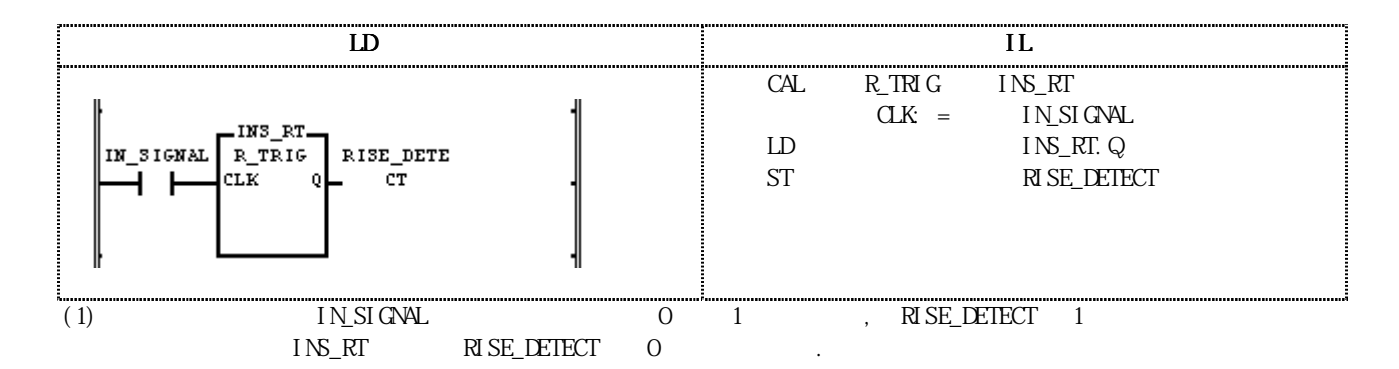

**SEMA** 

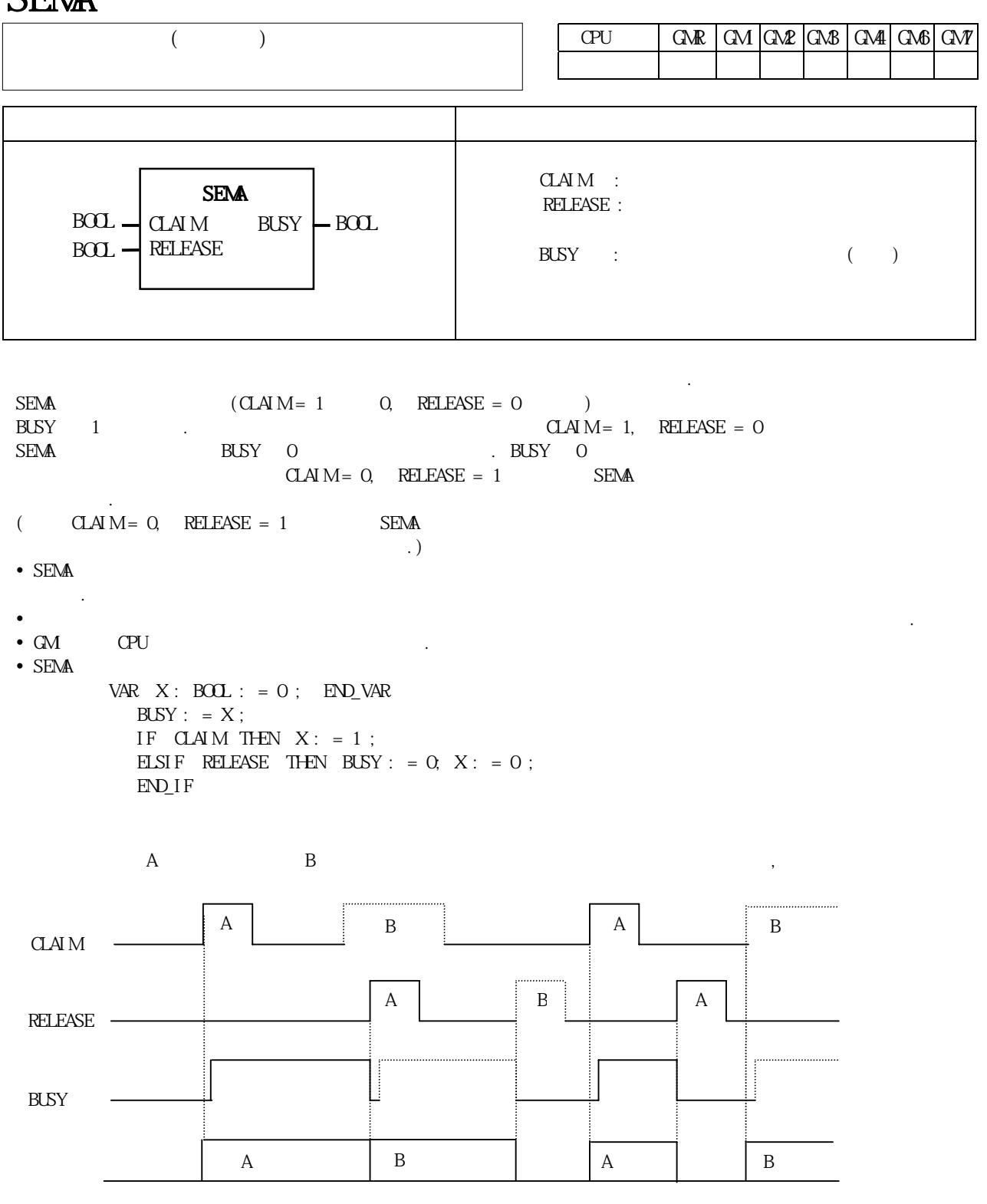

 *8.* 기본 펑션*/*펑션 블록 라이브러리 *SEMA*

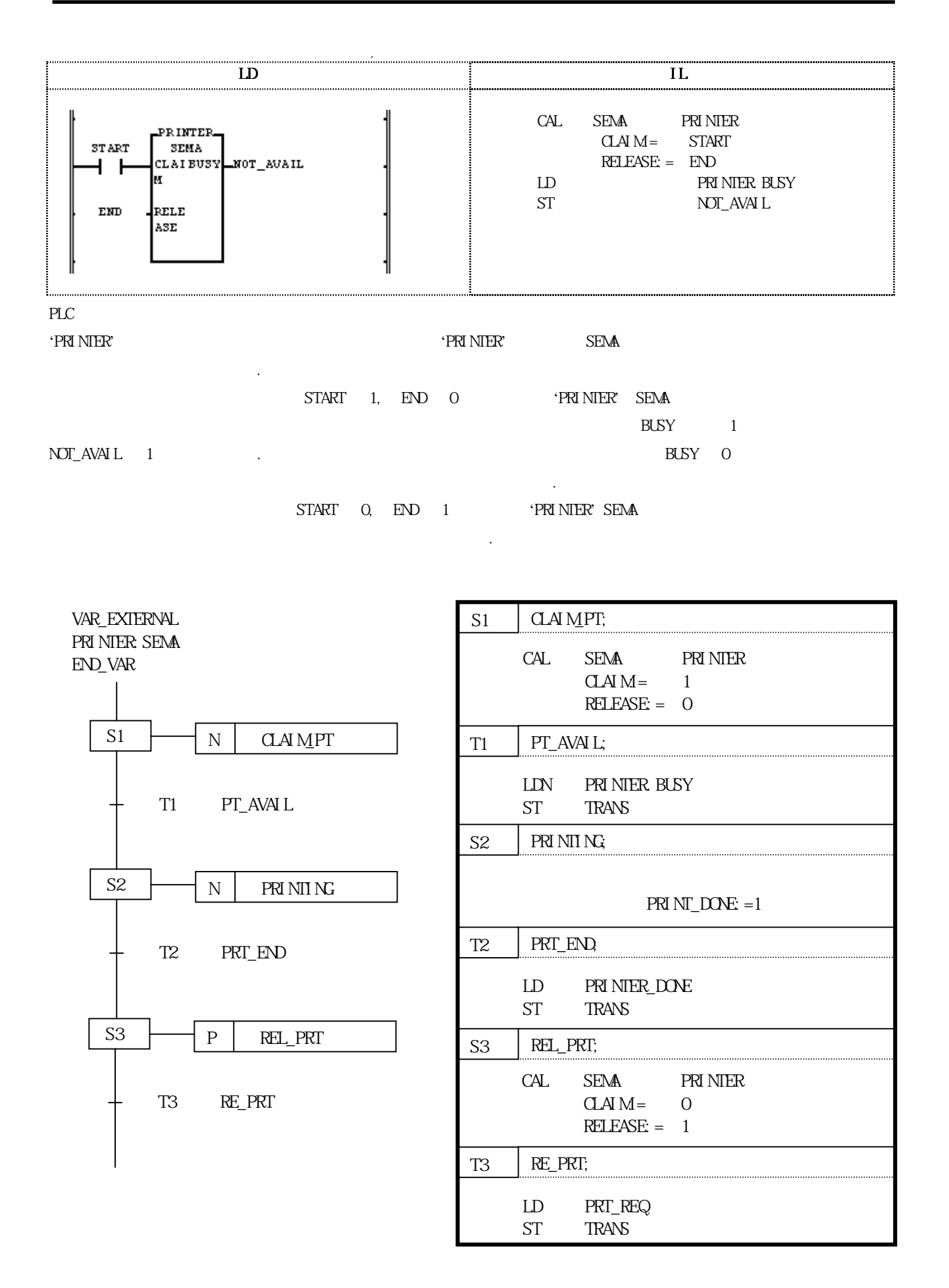

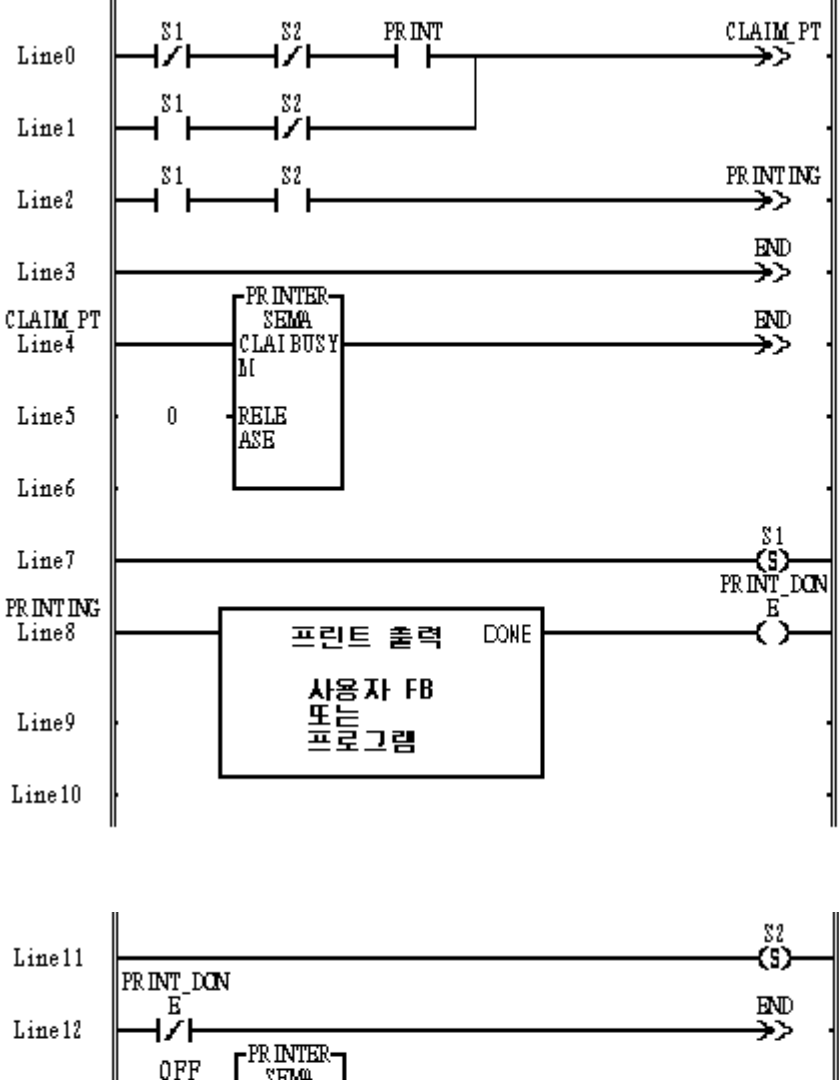

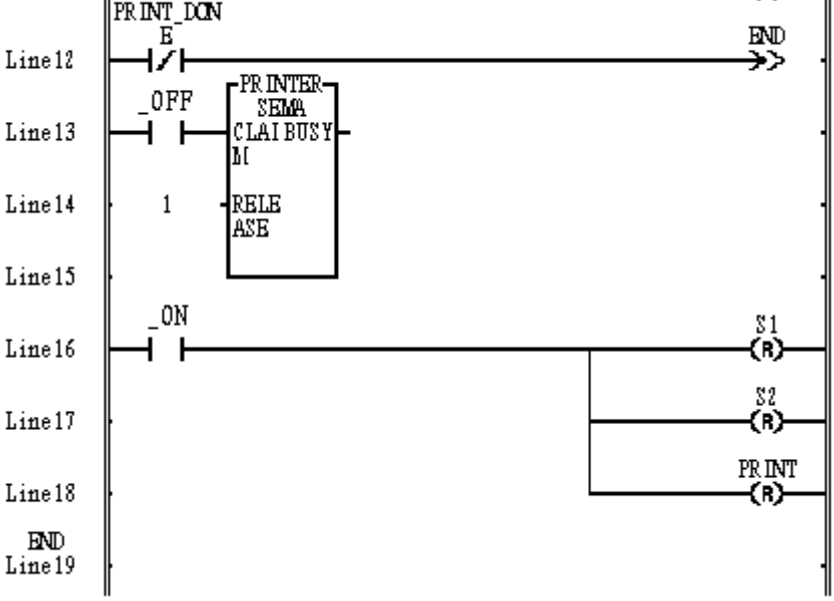

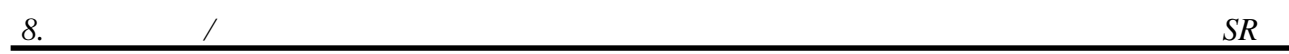

## SR

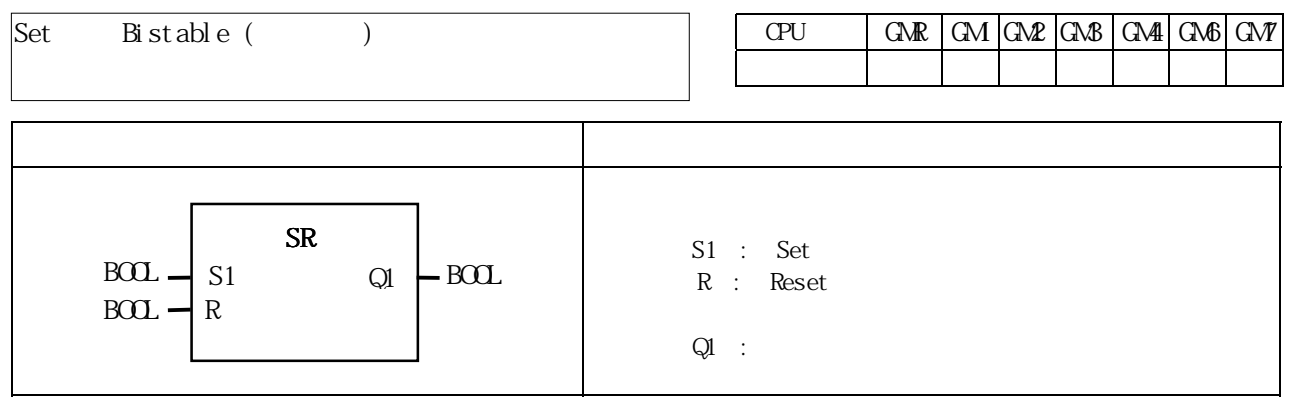

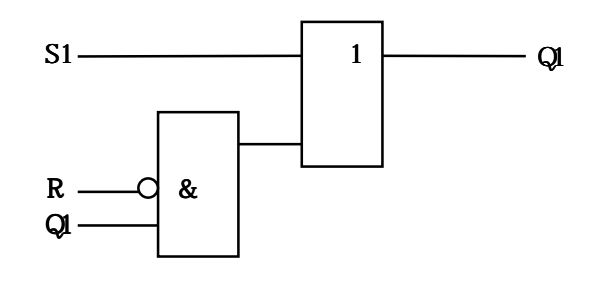

 $S1$  1, R  $Q1$  1,  $Q1$  2,  $S1$  0 R 1  $0 \qquad \qquad Q1 \qquad \qquad 0 \qquad .$ 

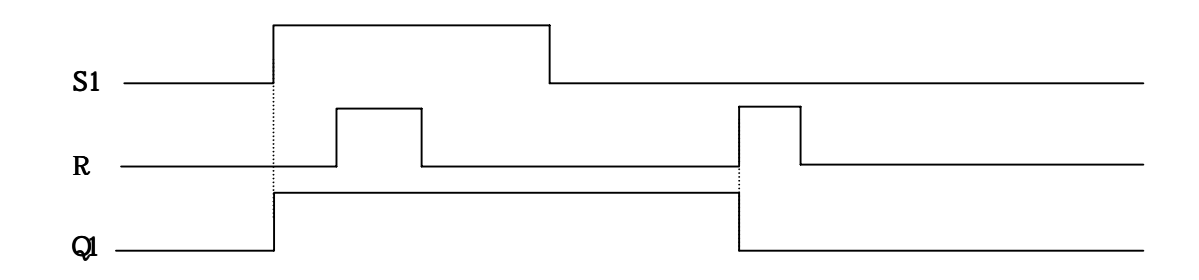

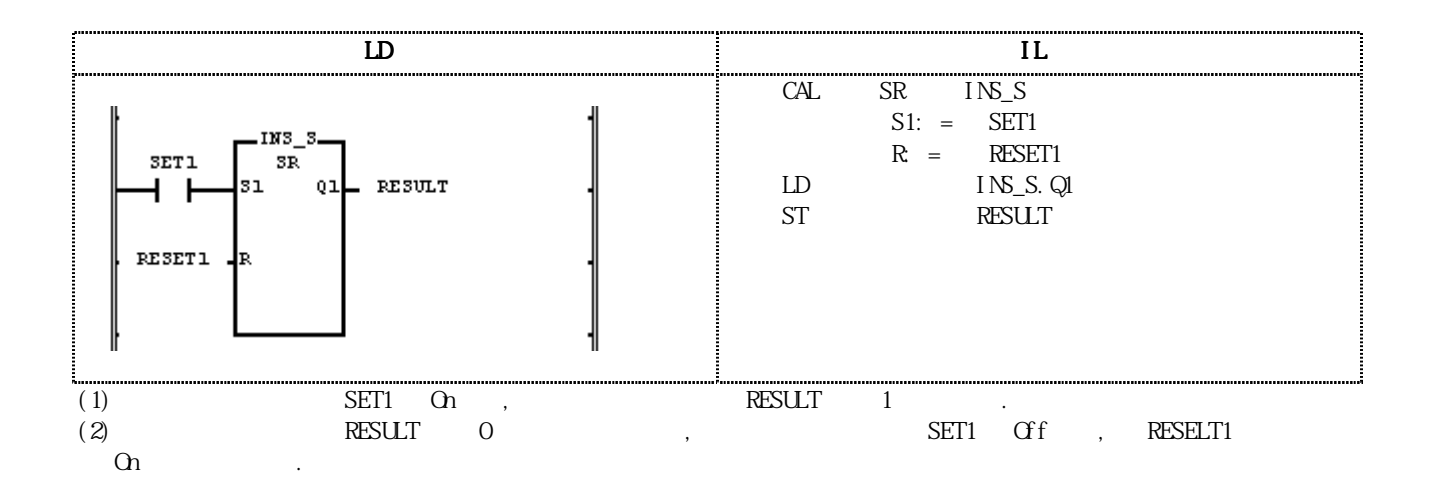

TOF

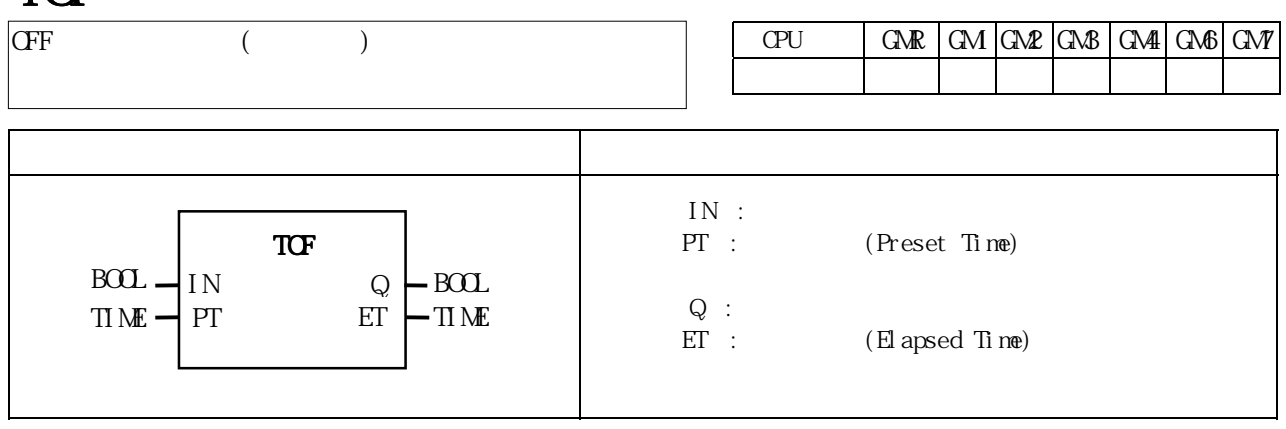

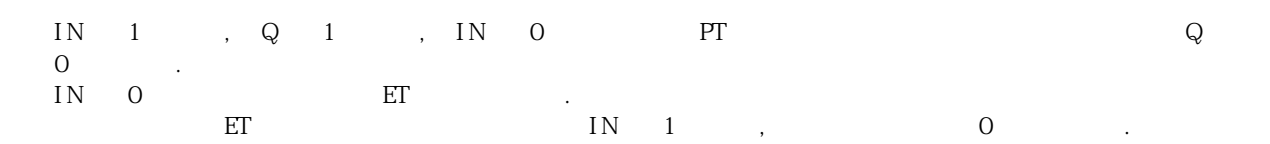

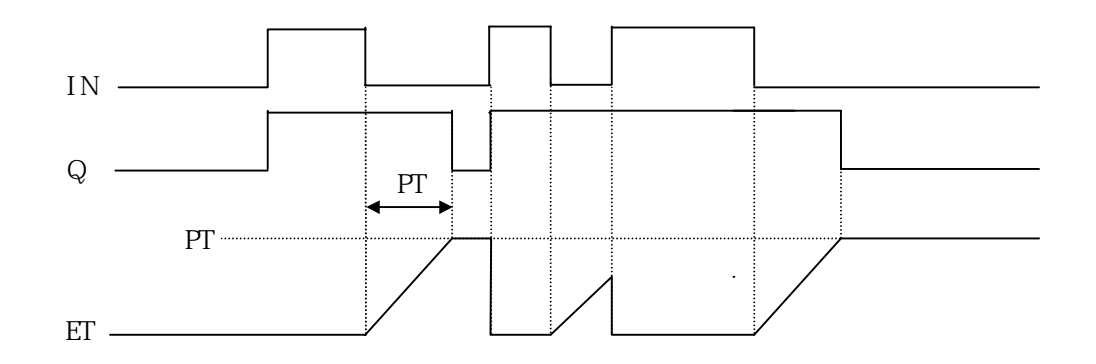

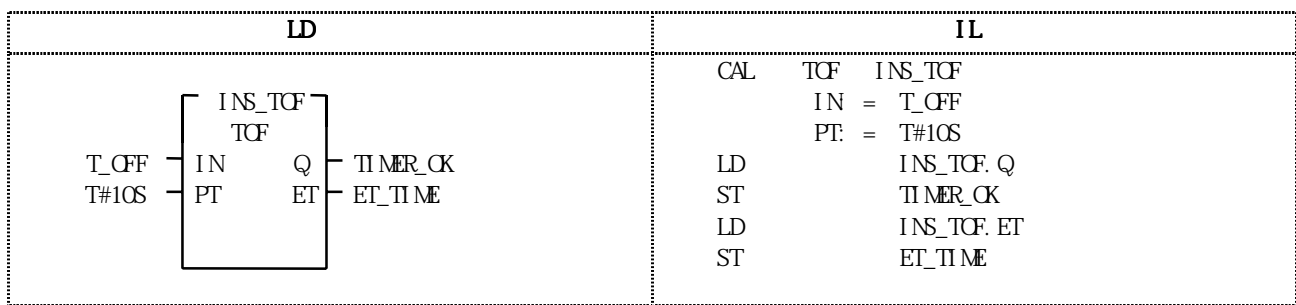

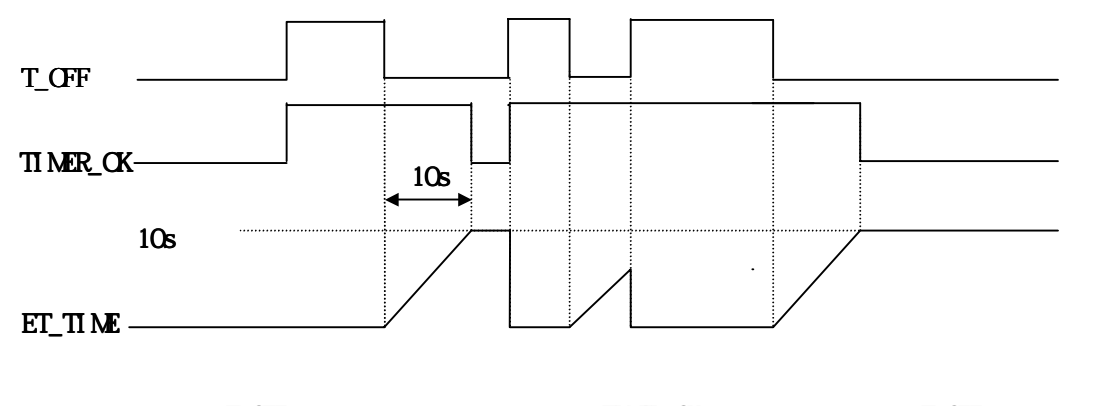

 $T_\text{A}$  1  $T_\text{B}$ ,  $T_\text{A}$  10  $T_\text{A}$  10  $\text{TIME\_CK}$  0 .  $\text{T\_OFF}$  0 10 1  $ET\_T1$  ME

## TON

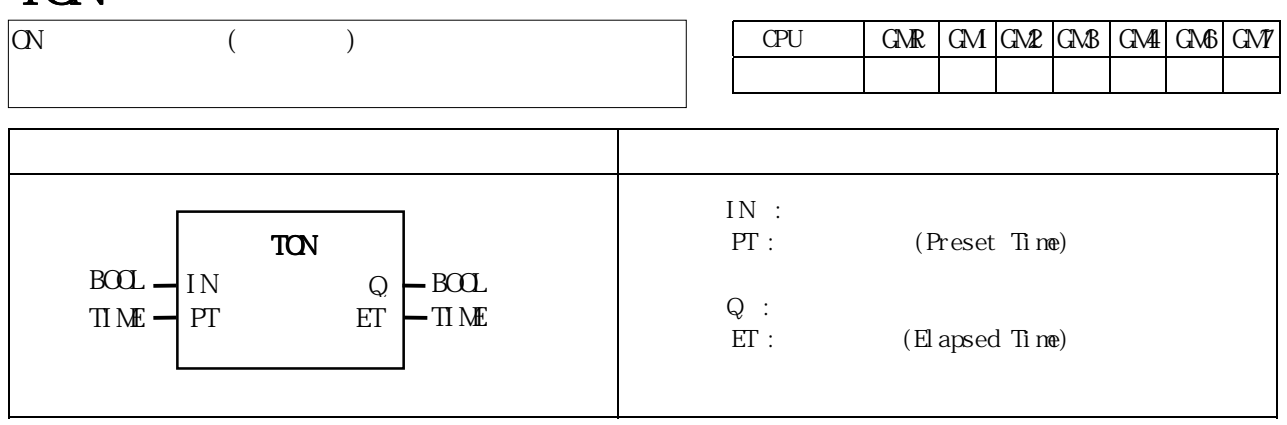

IN 1  $\qquad$  ET  $\qquad$ . ether the ether of the IN or the property of the ET state in the IN or the state of the state in the state in the state in the state in the state in the state in the state in the state in the state in the state in the stat  $Q = 1$  IN 0, Q 0

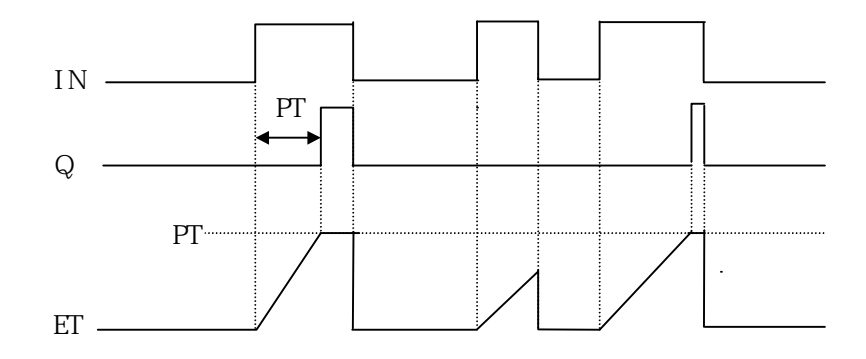

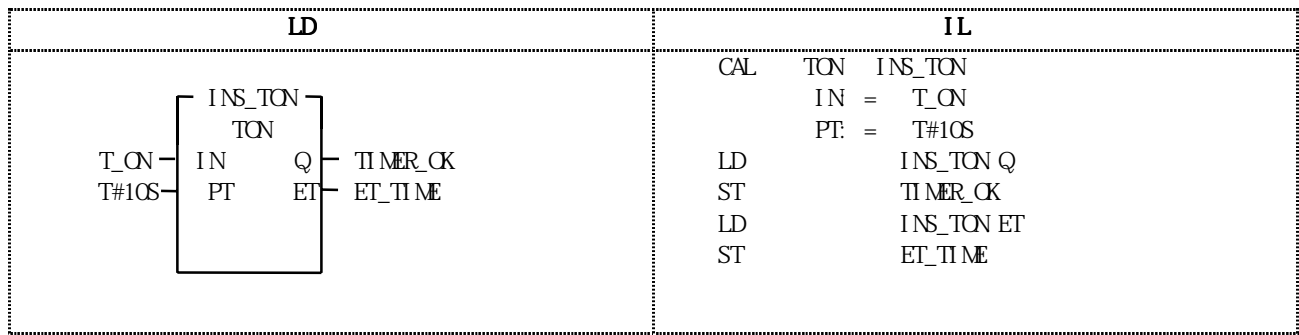
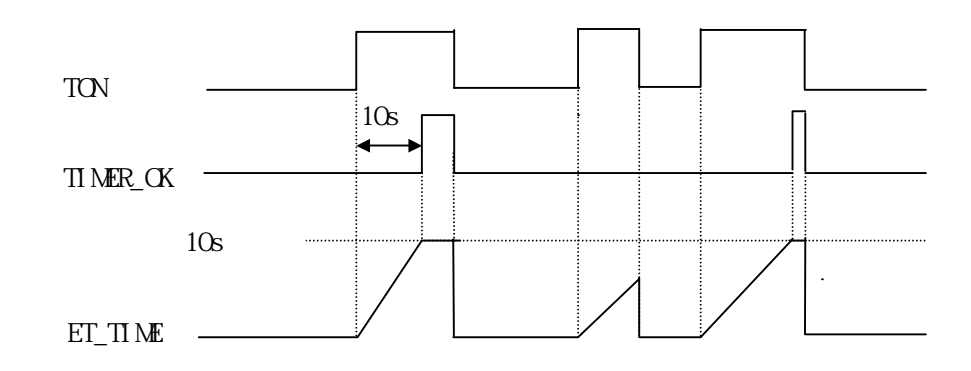

(1)  $T_\text{a}$  T  $T_\text{b}$  10  $T_\text{b}$  T  $T_\text{b}$  10  $(2)$  T\_ON 1 ET\_TIME (3) ET\_TIME 10  $T_\text{c}N$  0,  $ET_\text{c}T\text{M}$  $0$  .  $(4)$  TIMER\_OK 1 T\_ON 0, TIMER\_OK 0 ET\_TIME 0 TP

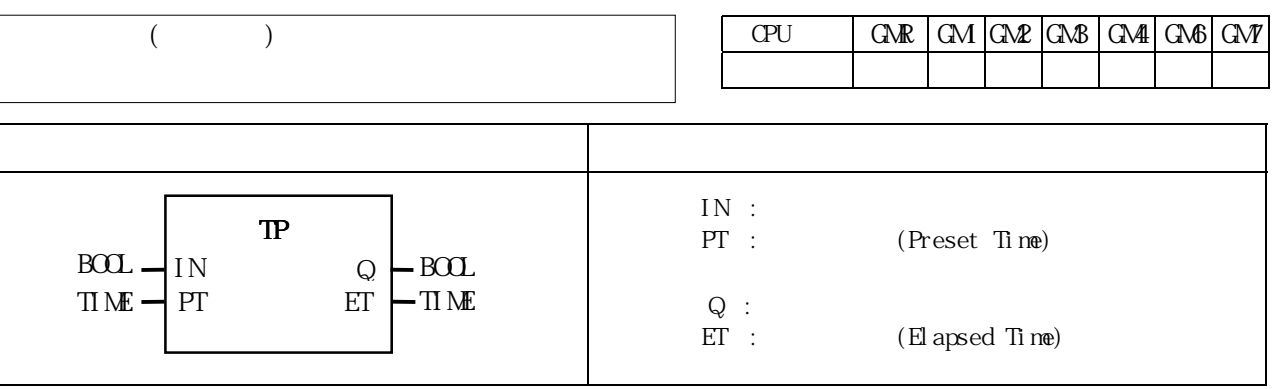

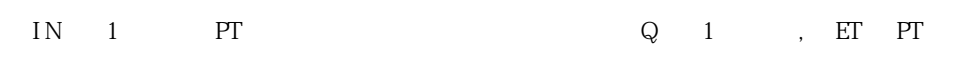

 $0$  . ET IN 1 PT IN O Q  $\begin{array}{ccc} \text{E}\Gamma & \text{IN} & 0 & 1 \\ \end{array} \qquad \qquad \text{IN} \quad \begin{array}{ccc} \text{IN} & 0 & 1 \\ \end{array} \qquad \qquad \text{IN} \quad \text{IN} \$ 

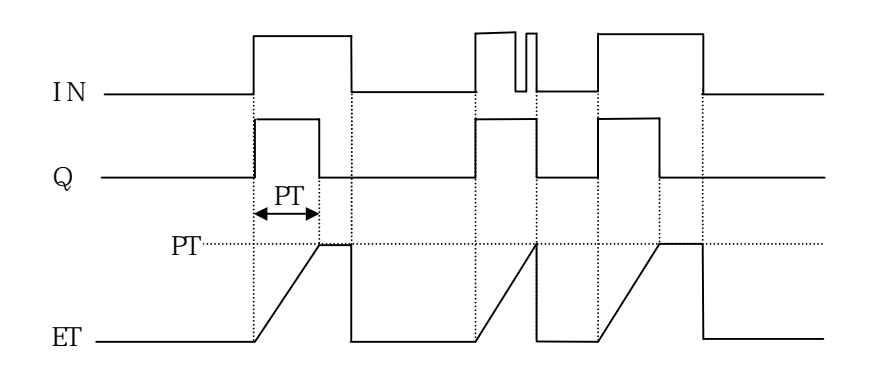

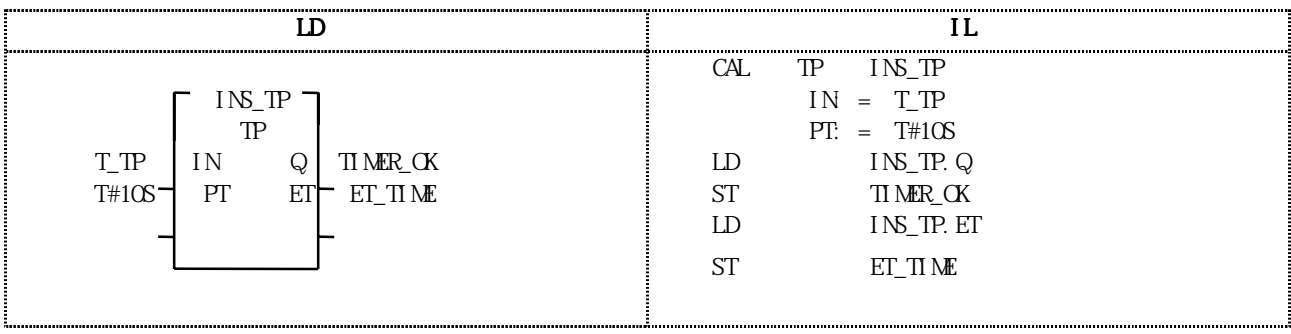

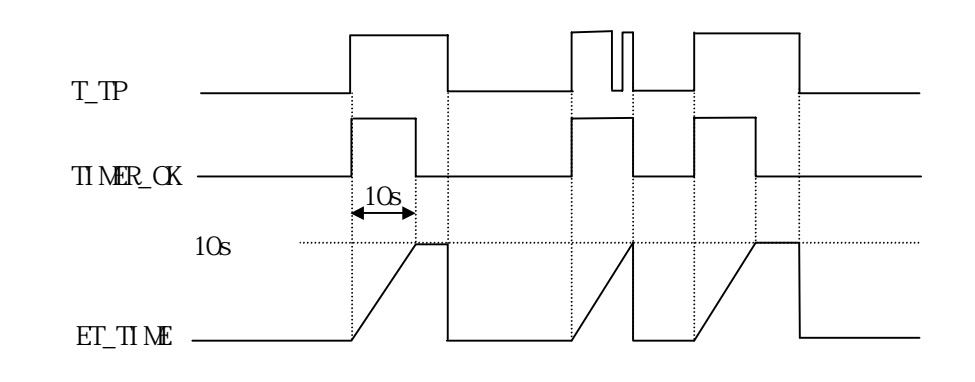

(1)  $T\_TP$  0 1 10  $TIMER\_OK$  1 . 10  $T_{\perp}TP$  is a set of the set of the set of the set of the set of the set of the set of the set of the set of the set of the set of the set of the set of the set of the set of the set of the set of the set of the set of t (2) ET\_TIME  $T#10S$  . T\_TP 0 0

#### 8.4

1. (MASTER-K )  $2.$   $3.5.2$ 

프로그램에 적용하시면, 프로그램 작성이 용이합니다.

# CTR

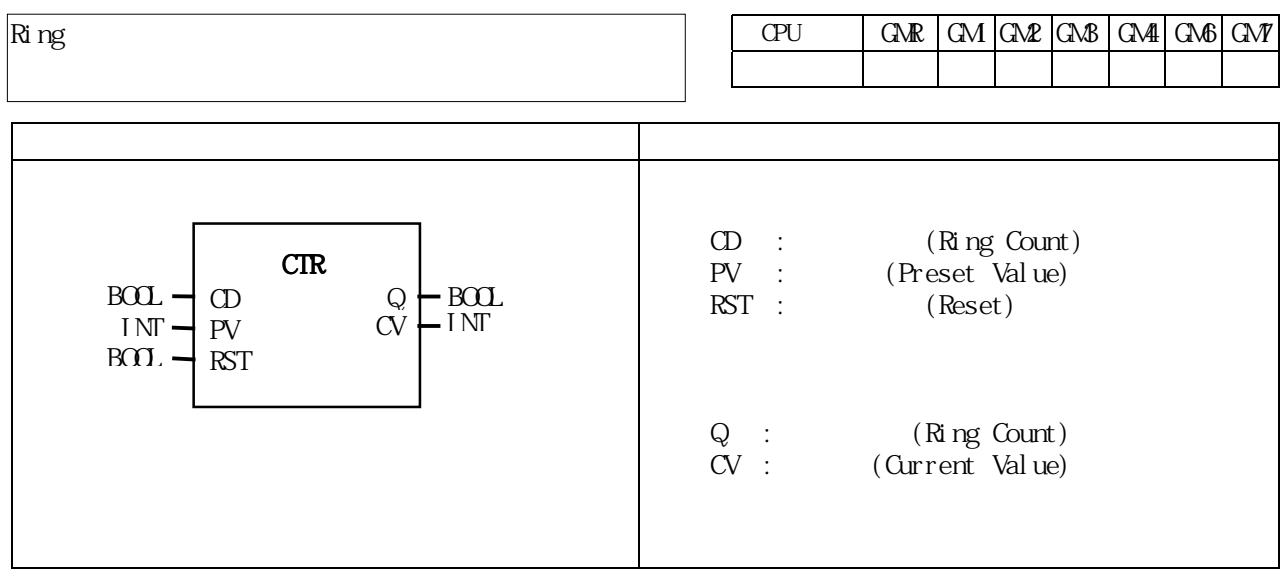

 링 카운터 CTR 펑션블록은 펄스 입력 CD가 0에서 1이 될 때마다 현재값 CV를 +1하고 현재값 CV가 설정값 PV  $\textcircled{1}$  0 1 1.  $1$  , we have the set of the set of the set of the set of the set of the set of the set of the set of the set of the set of the set of the set of the set of the set of the set of the set of the set of the set of the set o  $\text{Reset}$  1 0

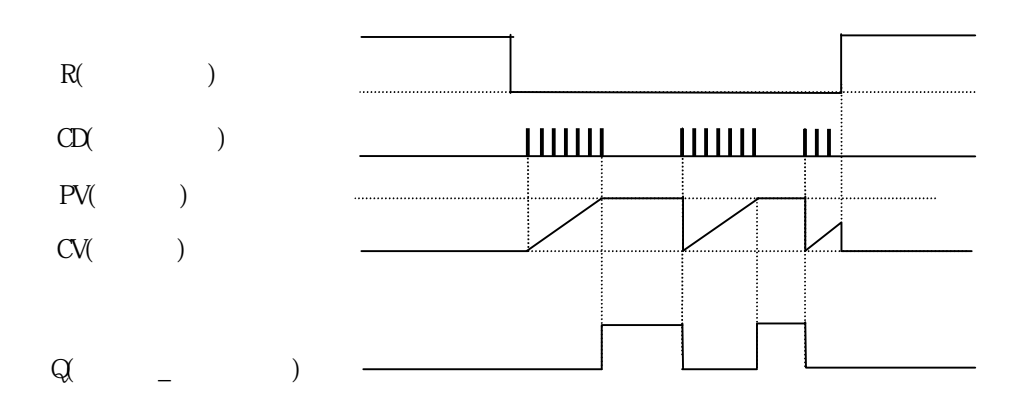

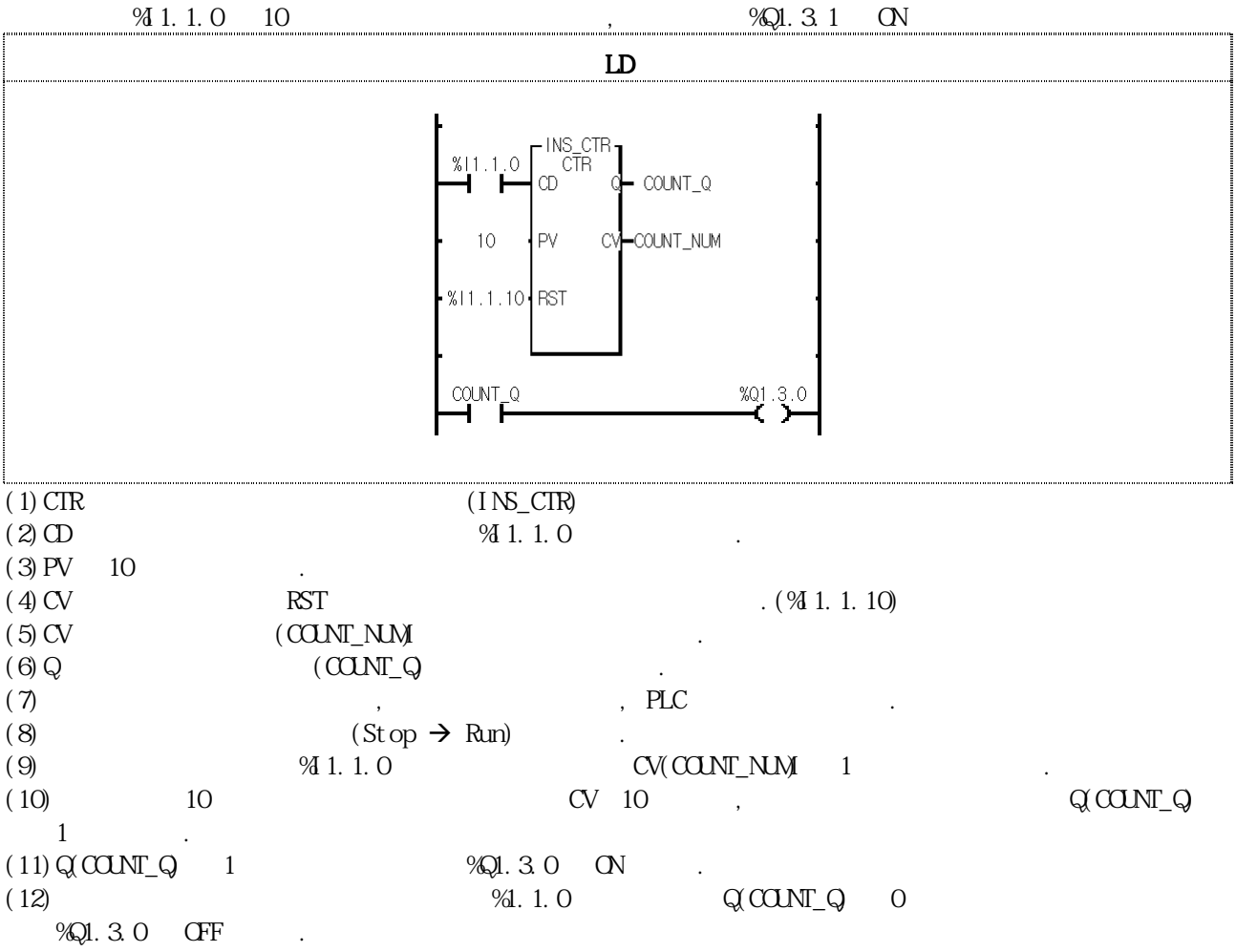

# DUTY

 $CPU$   $GR | CM | CMB | CMB | CMB | CMB | CMB$ 적용 가능  $\alpha$ /Off

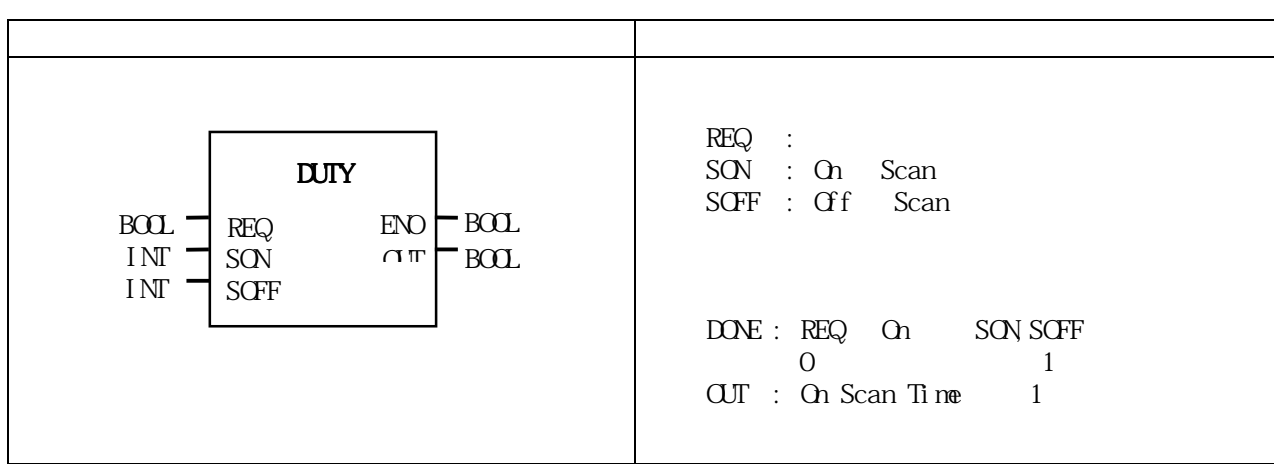

DUTY FBET REQ ON SON Scan On, SOFF Scan Off the SON Scan SCFF Scan SCFF Scan SCFF Scan SCFF Scan SCFF Scan SCFF Scan SCFF Scan SCFF Scan SCFF Scan SCFF Scan SCFF Scan SCFF Scan SCFF Scan SCFF Scan SCFF Scan SCFF Scan SCFF  $SON = 0$  OFF  $S/N > 0$ ,  $SCF = 0$  ON. REQ OFF OFF .  $SON < 0$   $SOF < 0$ ,  $DNE$   $OF$   $OIF$   $OIF = 0$ .

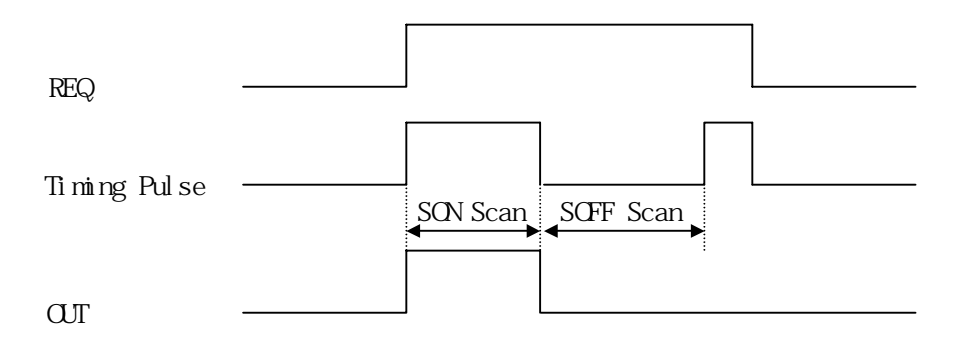

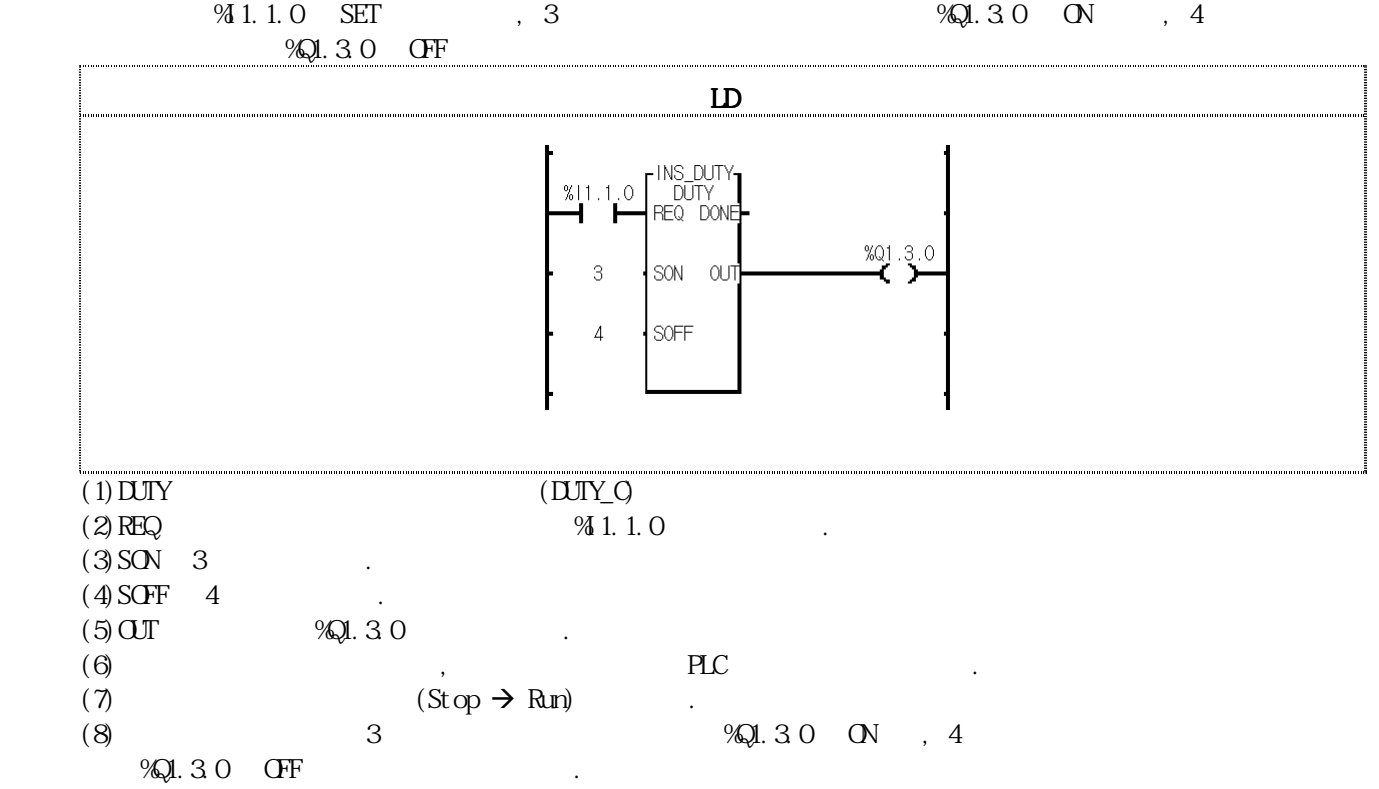

#### FIFO  $***$

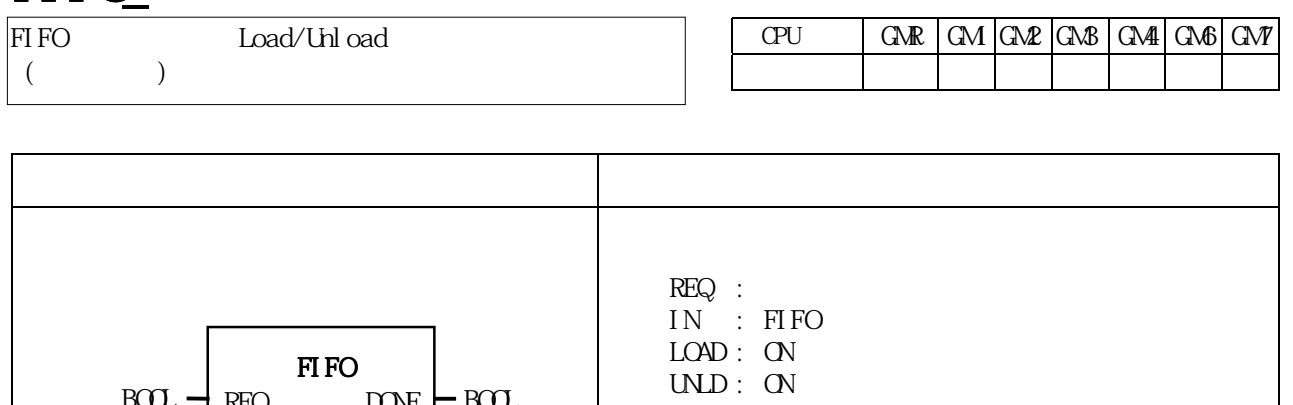

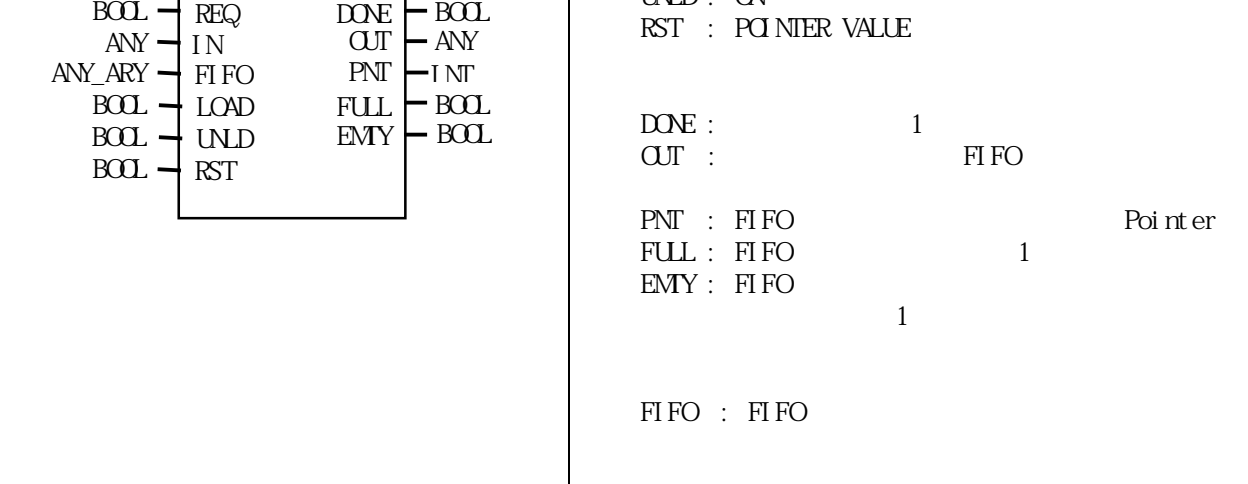

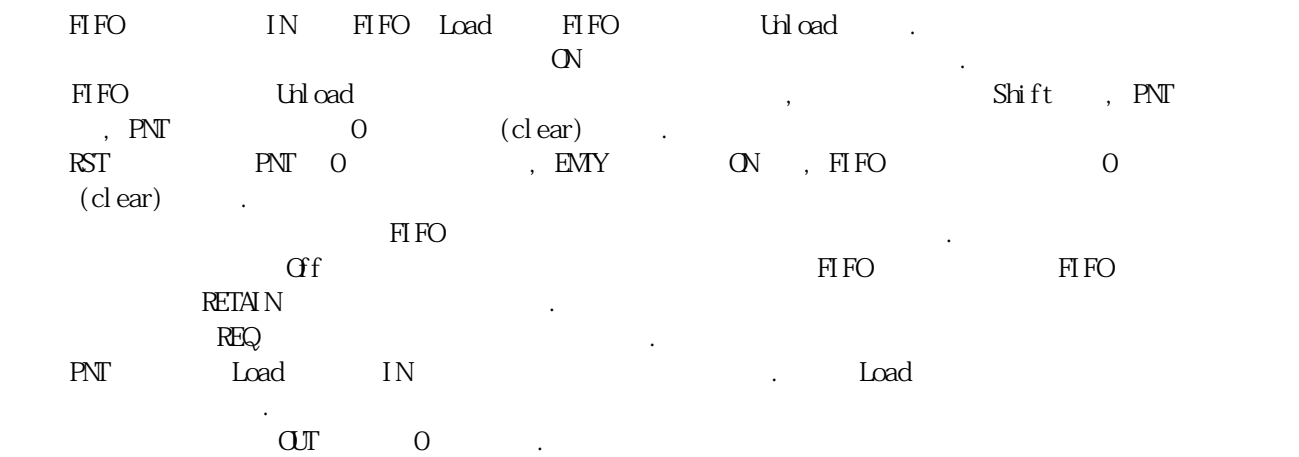

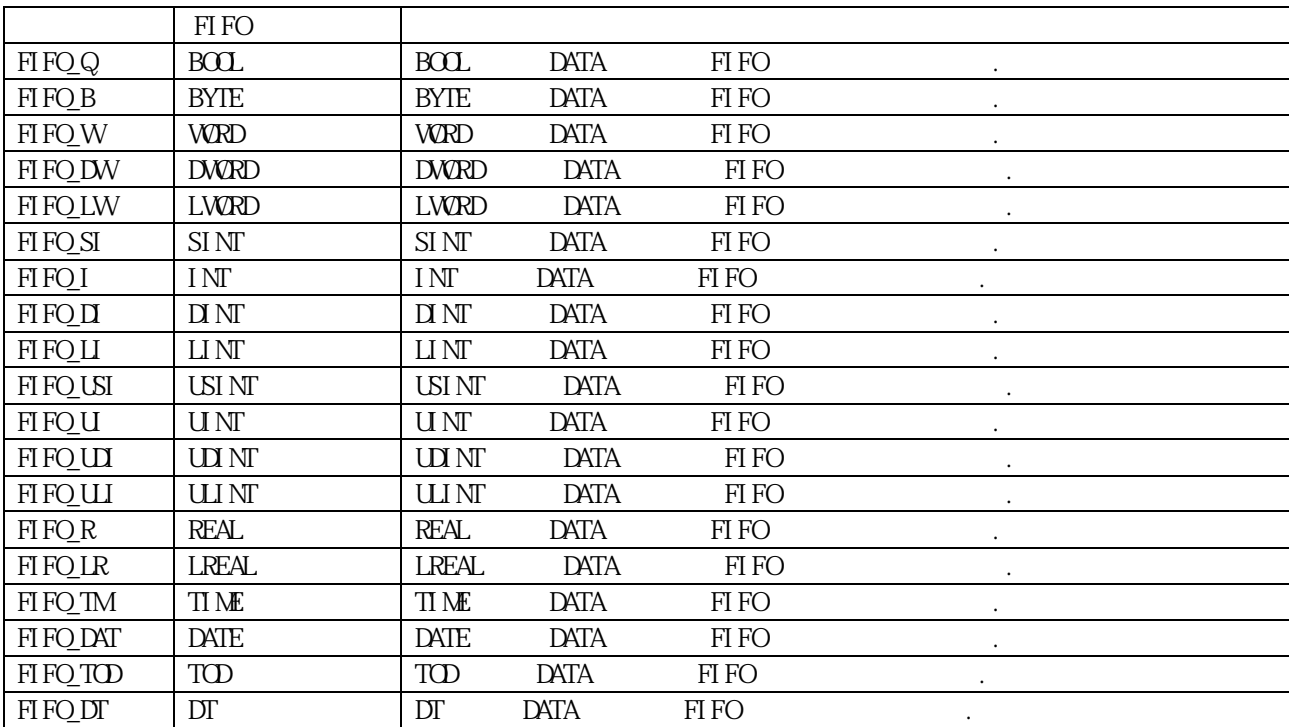

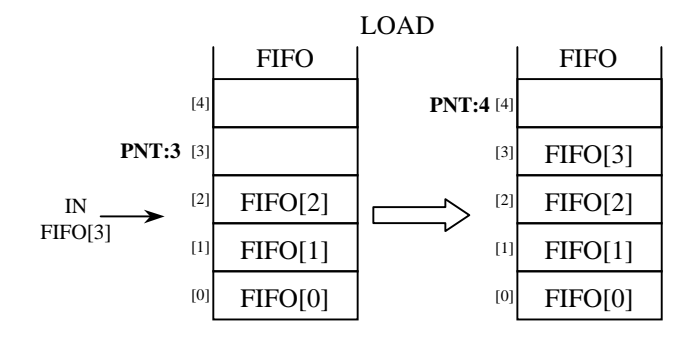

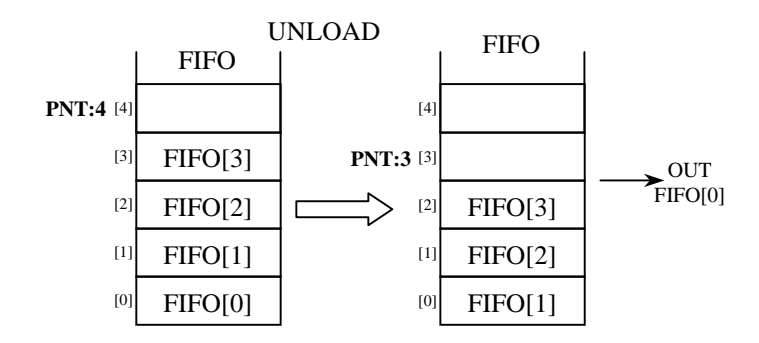

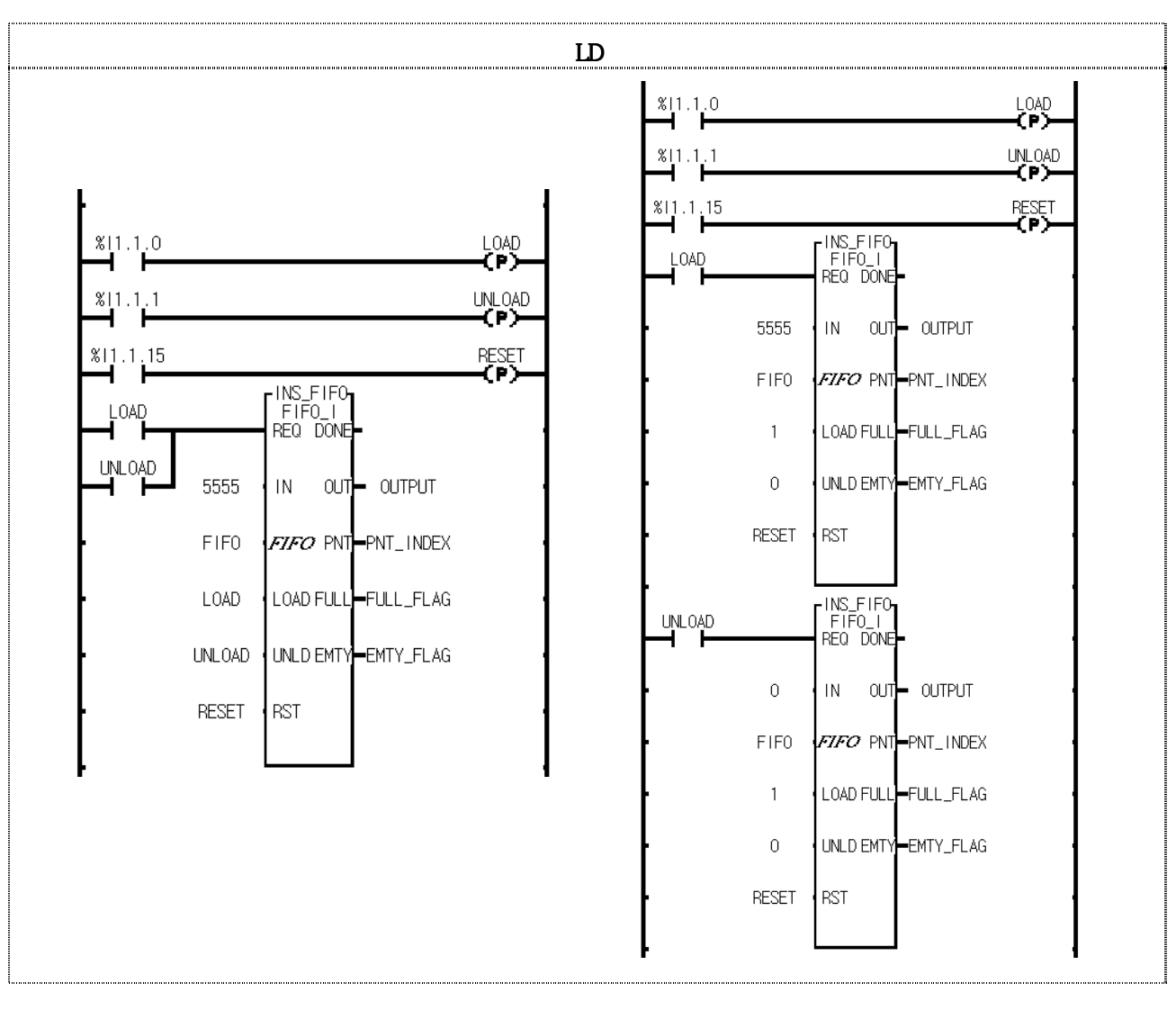

FIFO\_\*\*\*  $2$ 법은 동일한 동작을 수행합니다. 왼쪽의 예제는 하나의 펑션블록 만을 사용하여 입력과 출력을 동시에 수행할 수 있도록 한 프로그램이고, 오른쪽의 예제는 입력동작을 위한 펑션블록과 출력동작을 위한 펑 션블록을 따로 작성하여 입출력 동작을 다른 위치에서 동작하도록 작성한 프로그램입니다. 단 이때 주

의할 점은 인스턴스 이름이 같도록 설정해야 하는 점입니다.

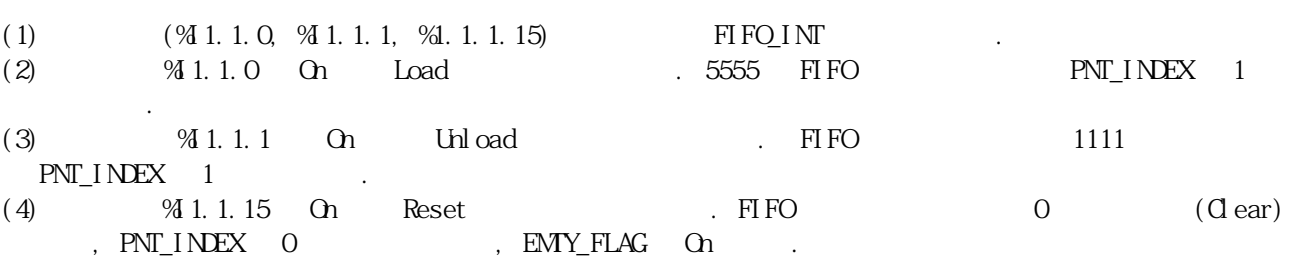

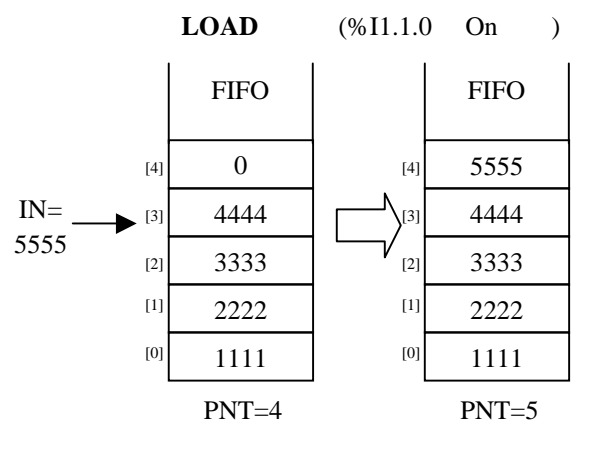

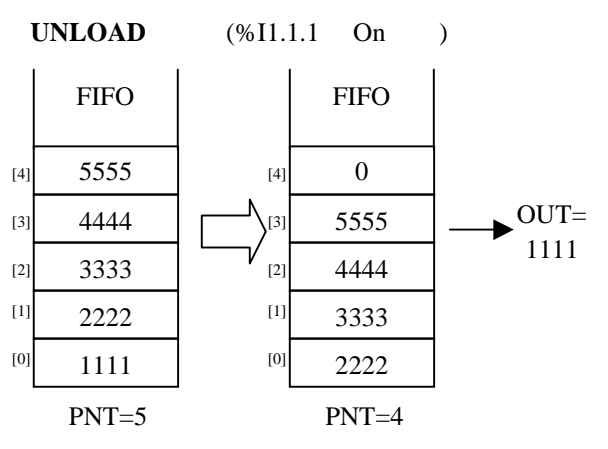

**RESET** (%I1.1.15 On )

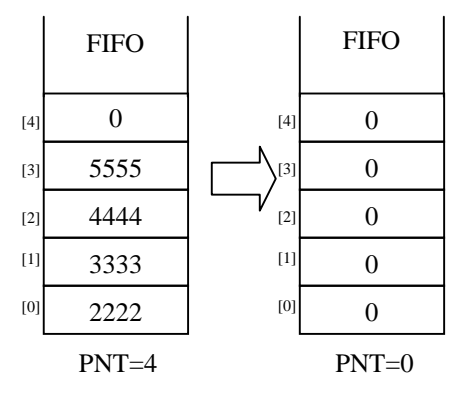

#### LIFO  $***$

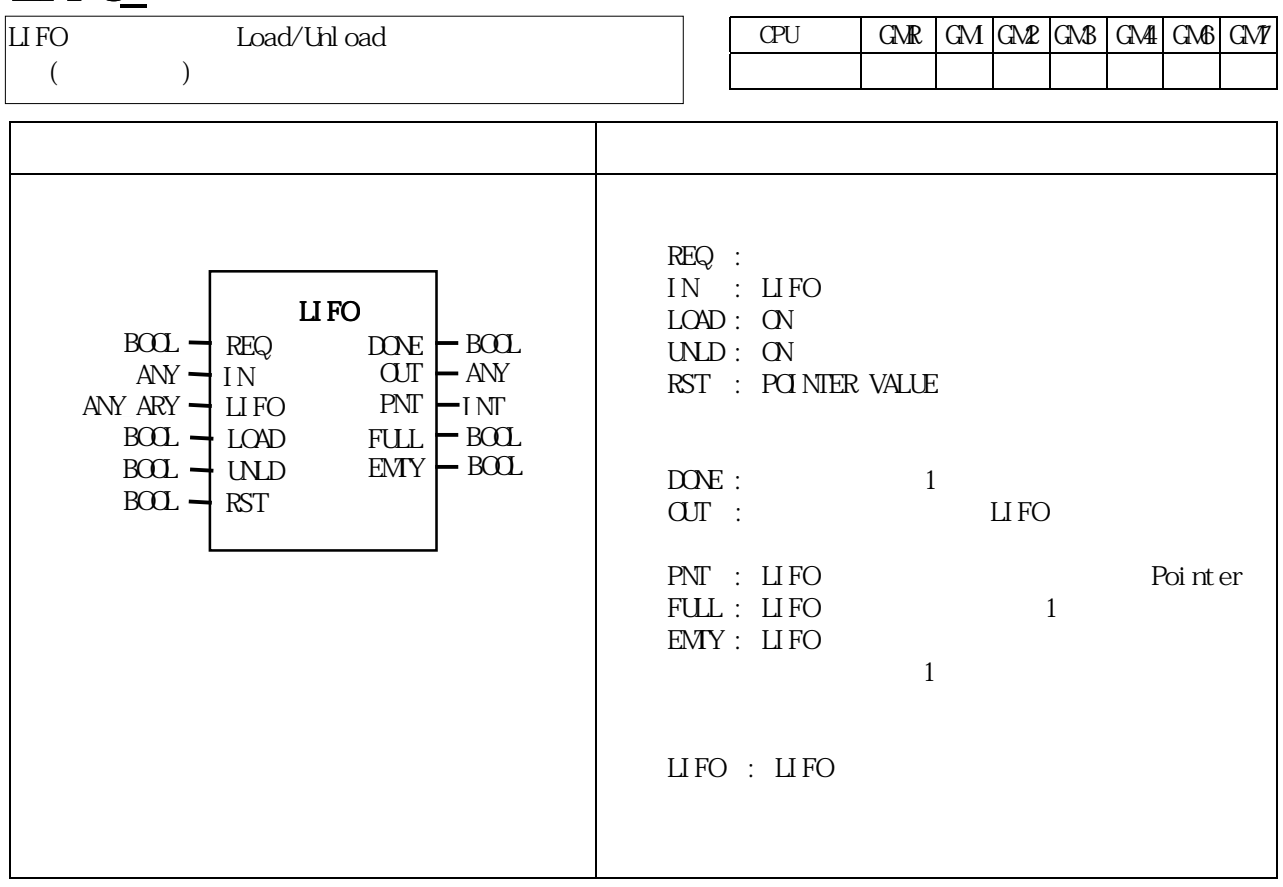

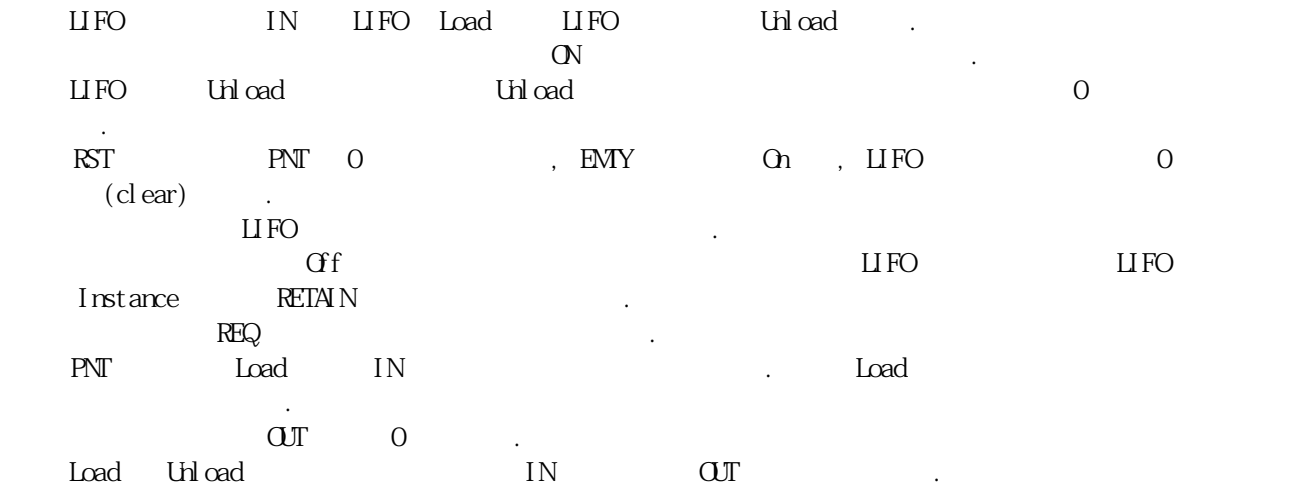

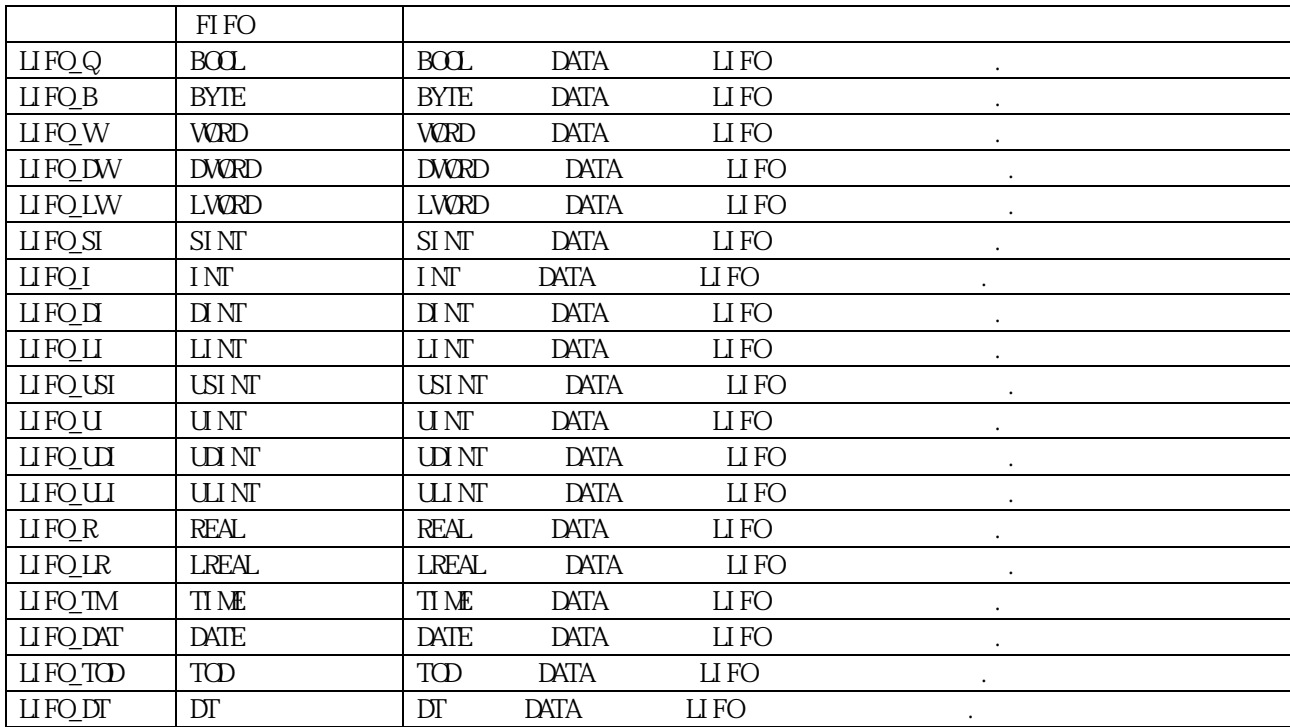

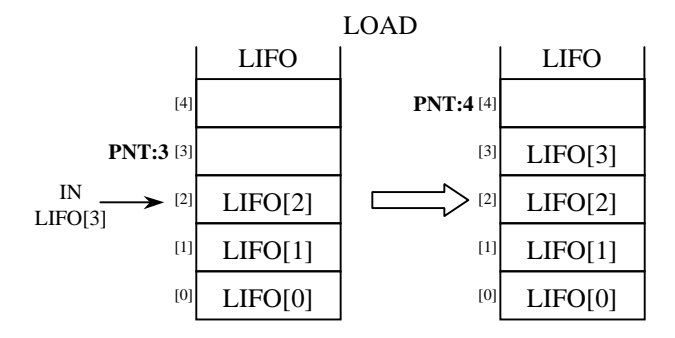

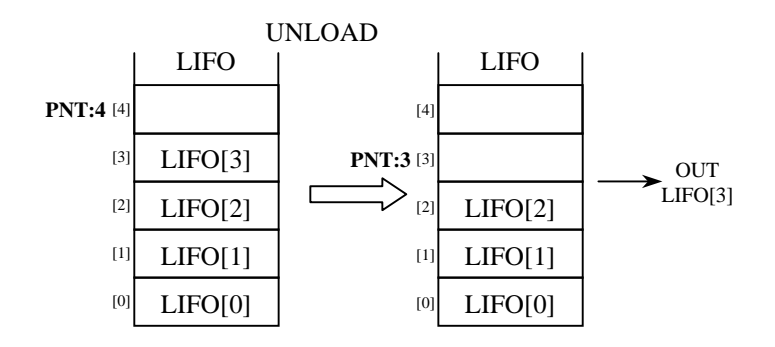

8-213

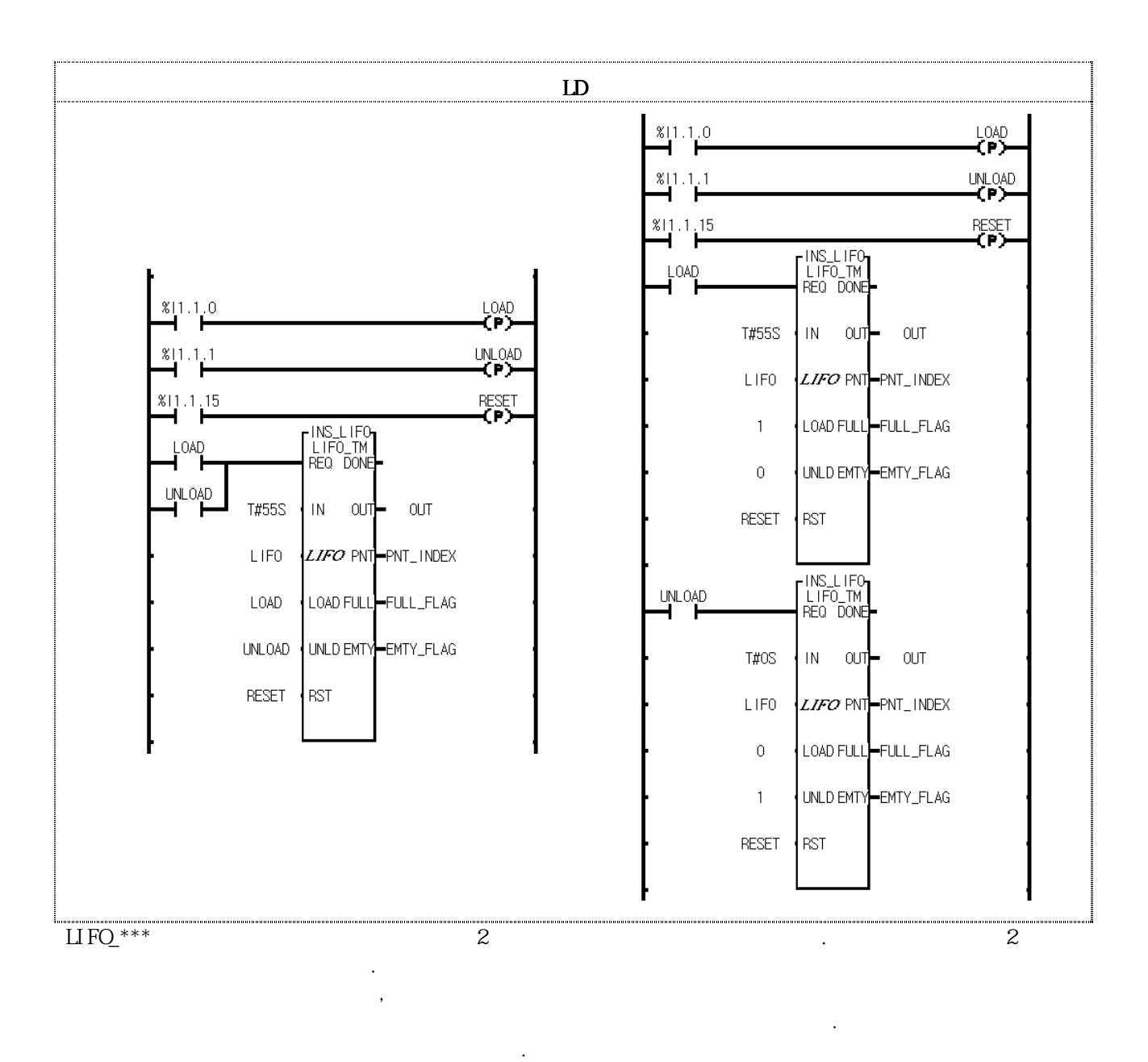

(1) (41.1.0, 41.1.1, 41.1.1.15) LIFO\_TM<br>(2) 41.1.0 On Load . T#55S FIFO (2)  $\%$  1.1.0 On Load . T#55S FIFO PNT\_INDEX 1 가방 기대 (3)  $\%$  1.1.1 On Unload . FIFO T#11S  $PNT_1NEX$  1  $\frac{3}{4}$  1.1.15  $Qn$ (4)  $\overline{3}$   $\overline{4}$   $\overline{4}$   $\overline{1}$   $\overline{1}$   $\overline{4}$   $\overline{1}$   $\overline{1}$   $\begin{array}{ccc} \text{C1.1.1.15} & \text{C1.1.1.1} \\ \text{C1.1.1.15} & \text{C1.1.1.15} \\ \text{C2.1.1.1.15} & \text{C1.1.1.15} \\ \text{D3.1.1.1.15} & \text{C1.1.1.15} \\ \text{D4.1.1.1.15} & \text{C1.1.1.15} \\ \text{D5.1.1.1.15} & \text{C1.1.1.15} \\ \text{D6.1.1.1.15} & \text{C1.1.1.15} \\ \text{D7.1.$ 

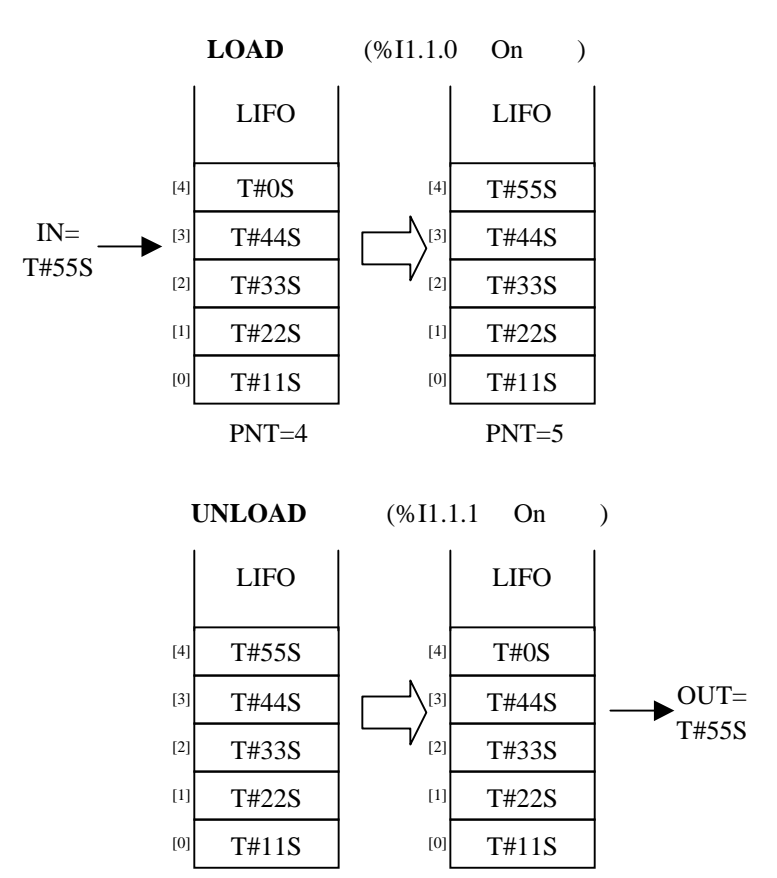

$$
f_{\rm{max}}
$$

LIFO LIFO

$$
RESET \qquad (\% II.1.15 \quad On \qquad)
$$

PNT=5 PNT=4

T#0S T#0S [4]

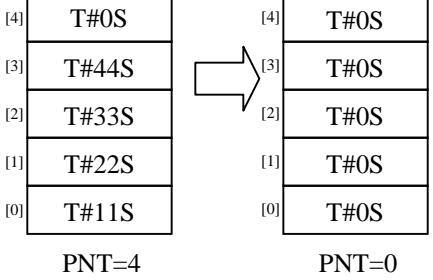

# **SCON**

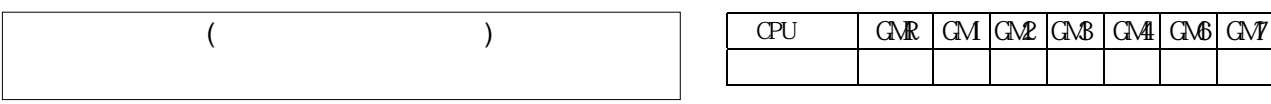

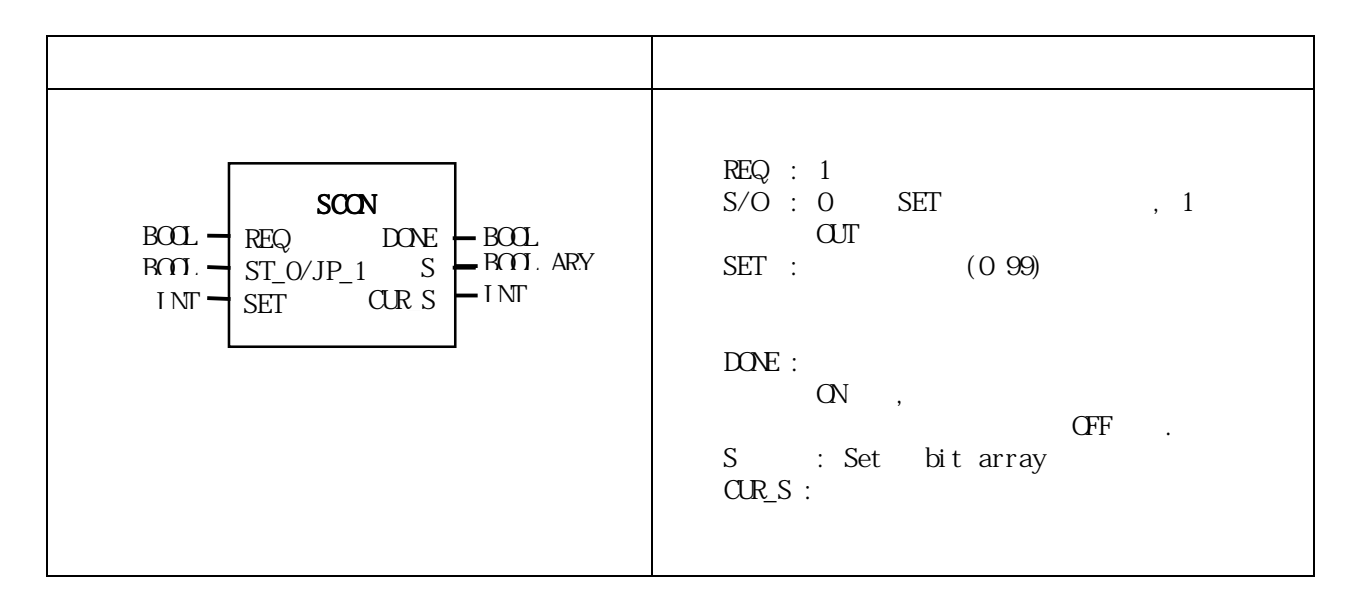

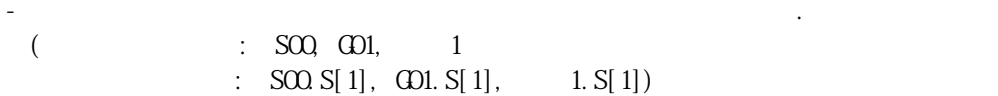

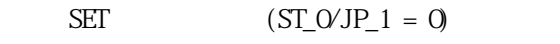

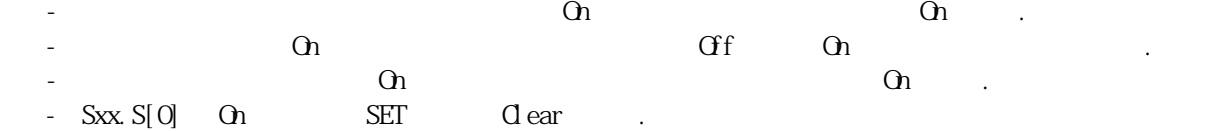

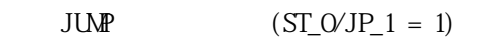

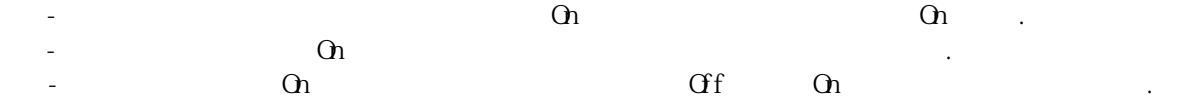

 $-$  Sxx. S[0] On

 $\text{(SEI)}\qquad\qquad\text{(O \text{ }99)}$  $\overline{D}$ ONE OFF,

#### $SCON$  8.  $\angle$

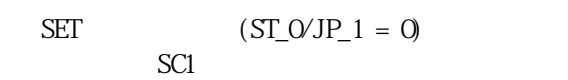

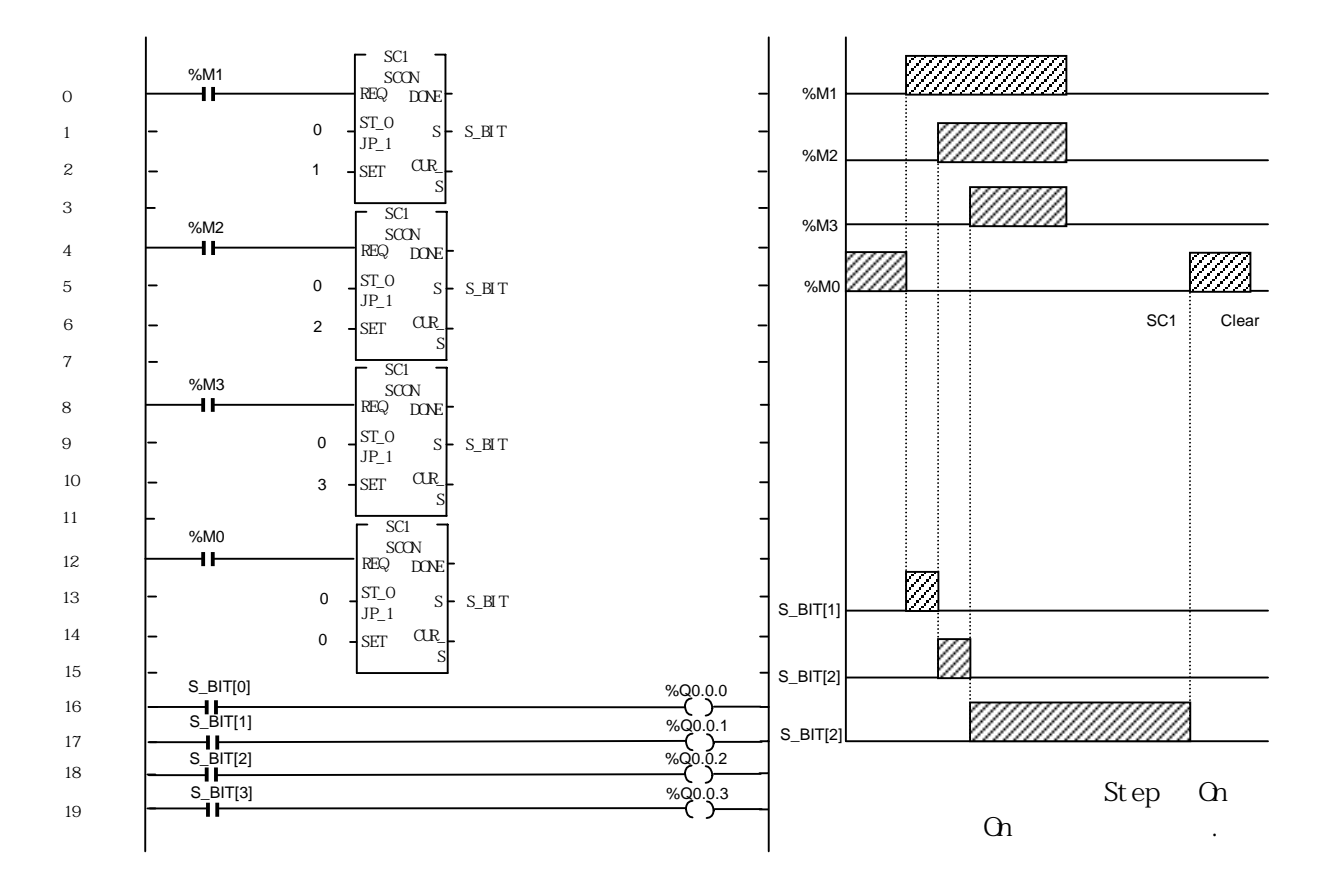

 $JUMP$   $(ST_0/JP_1 = 1)$ 

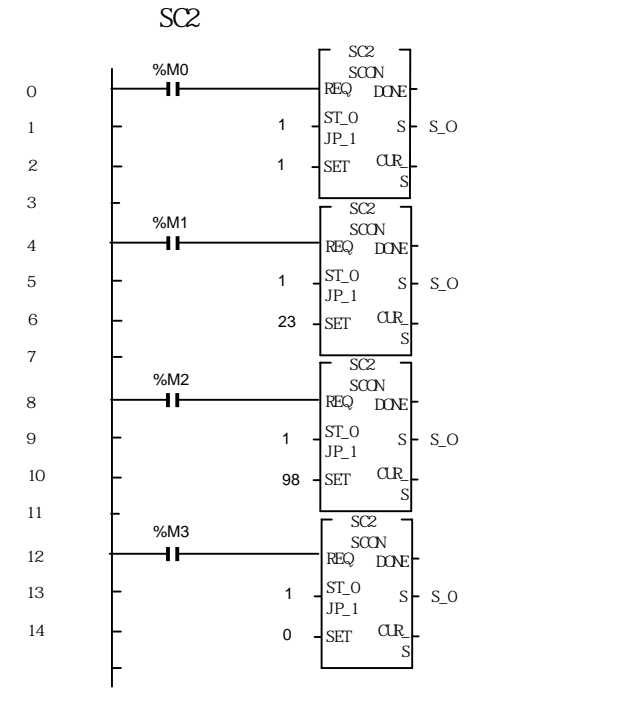

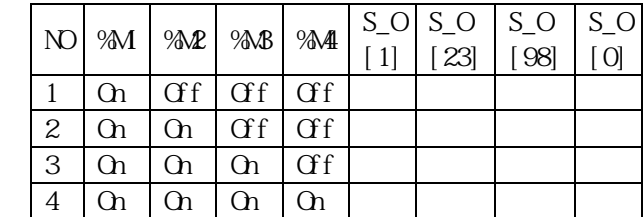

# TMR

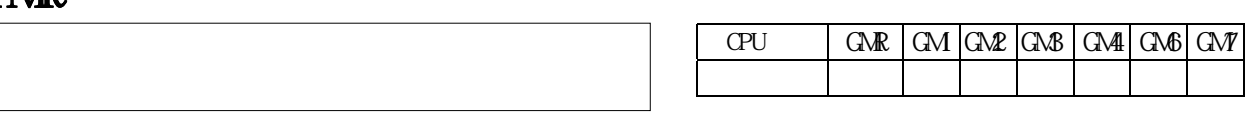

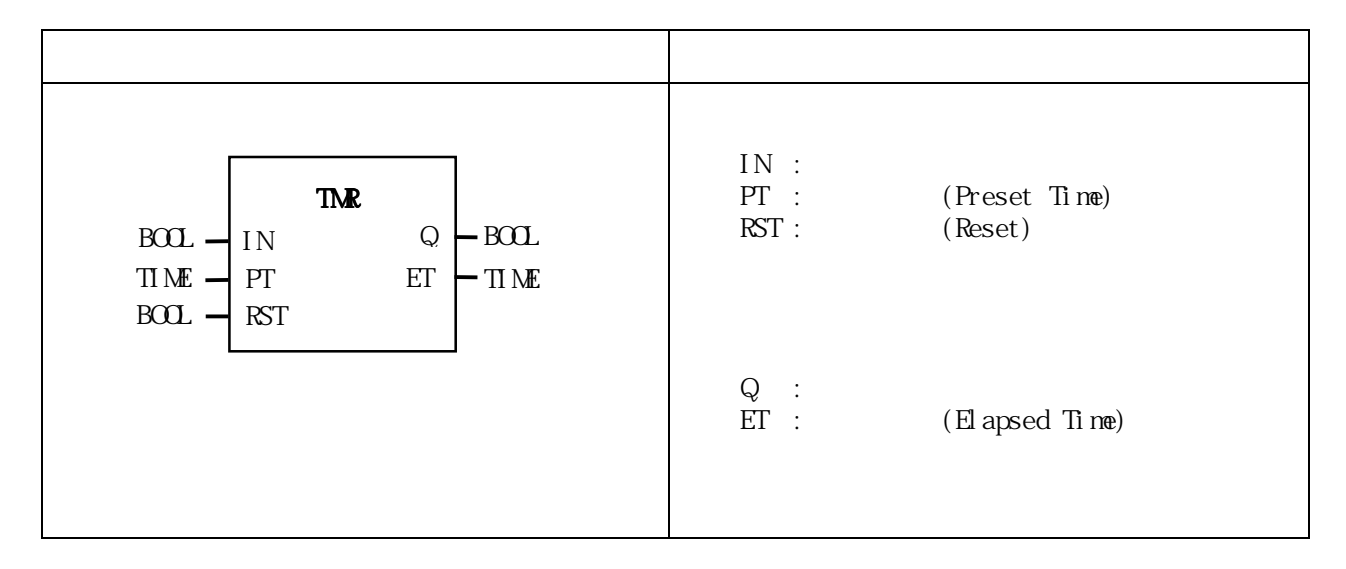

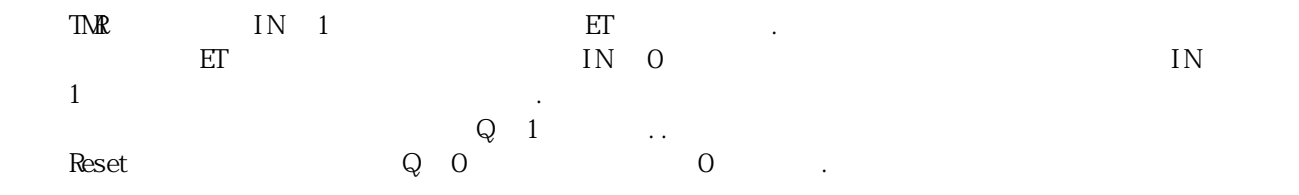

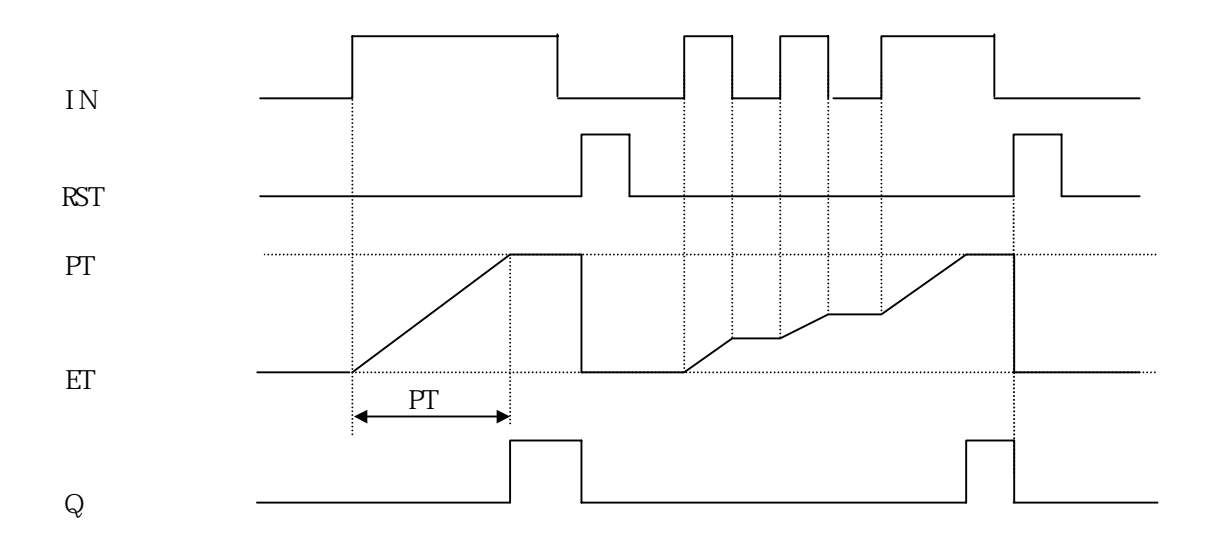

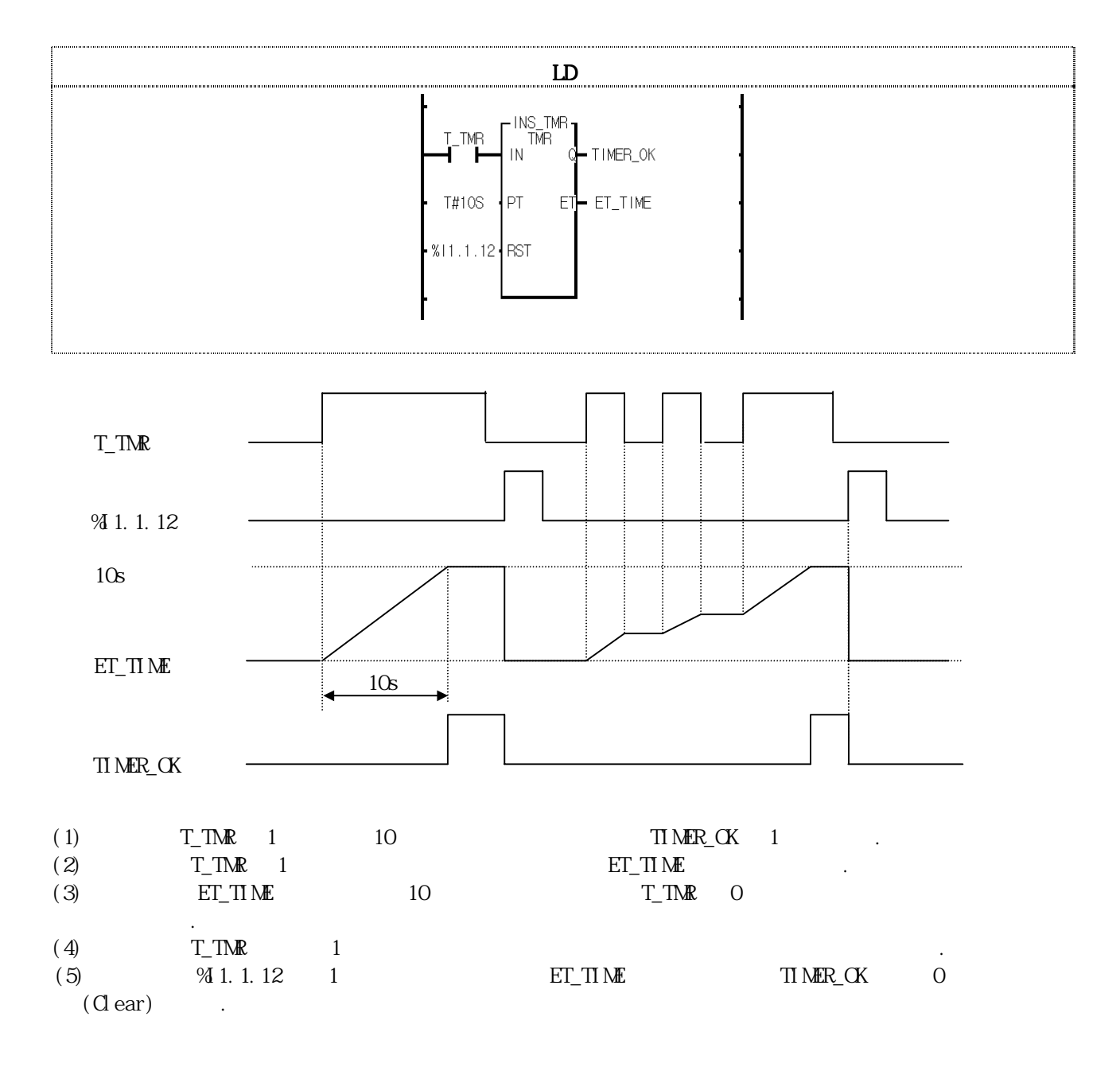

### TMR\_FRK

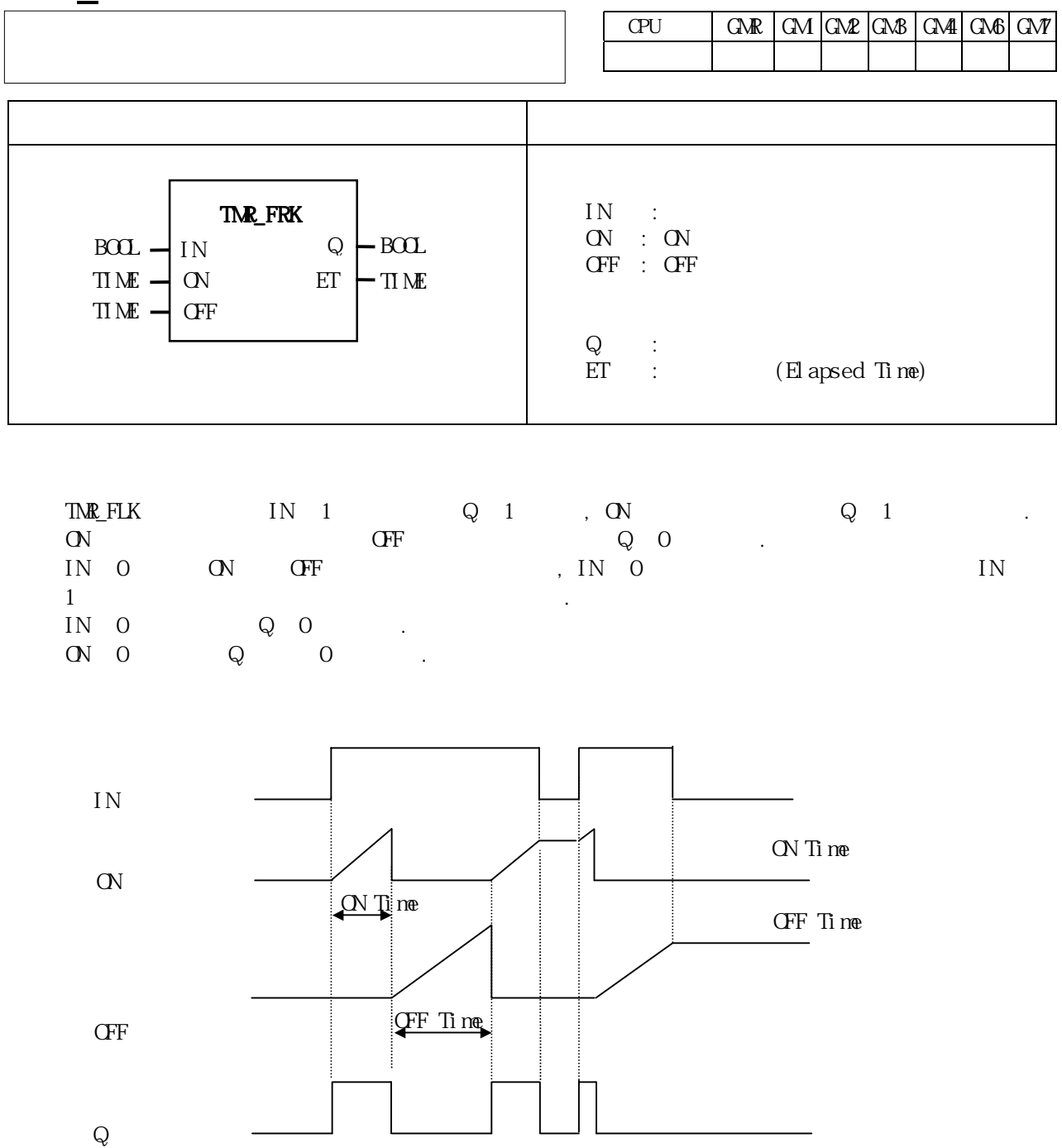

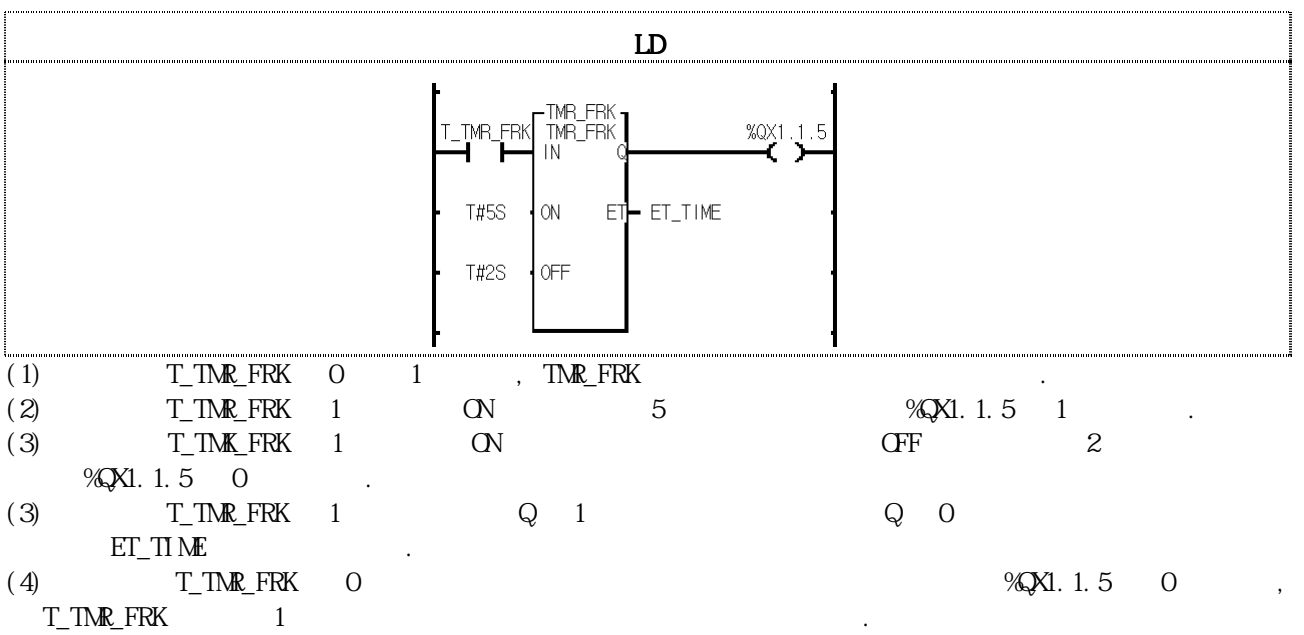

8-221

# TMR\_UNT

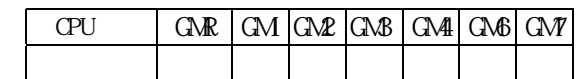

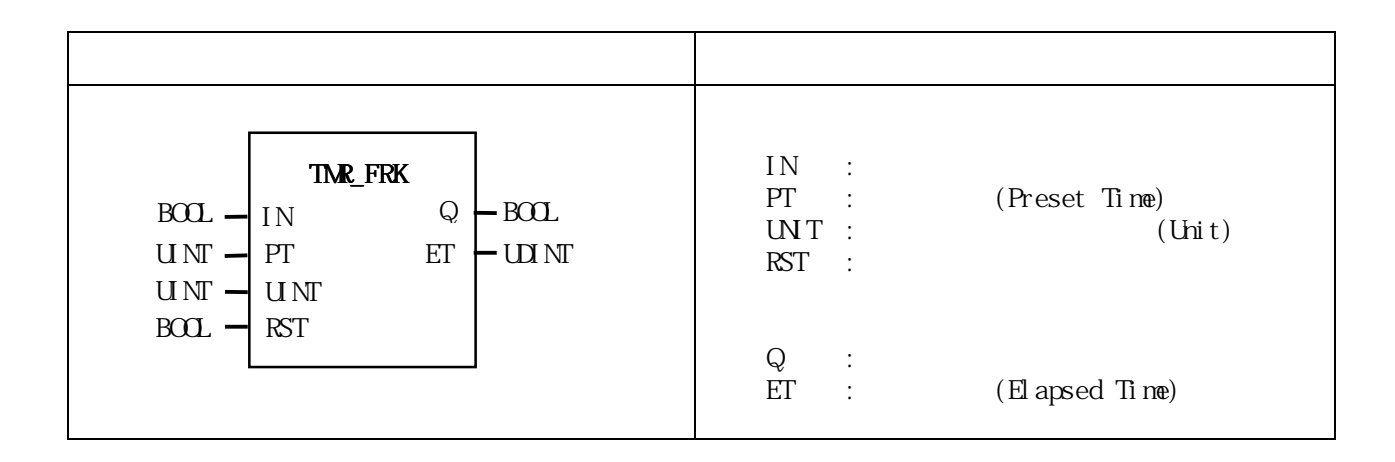

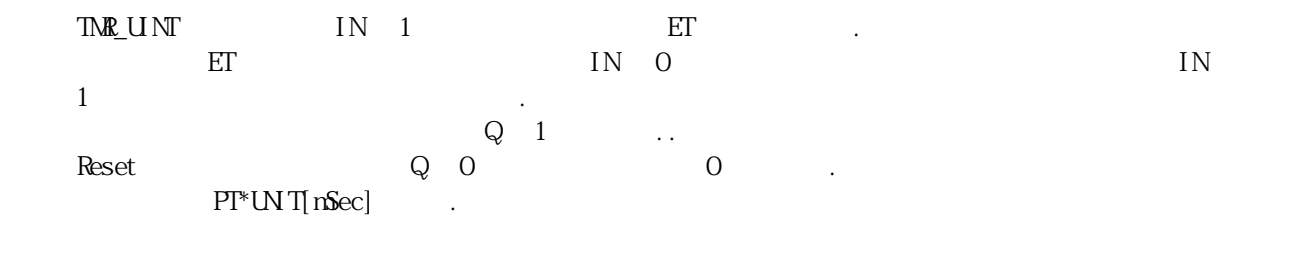

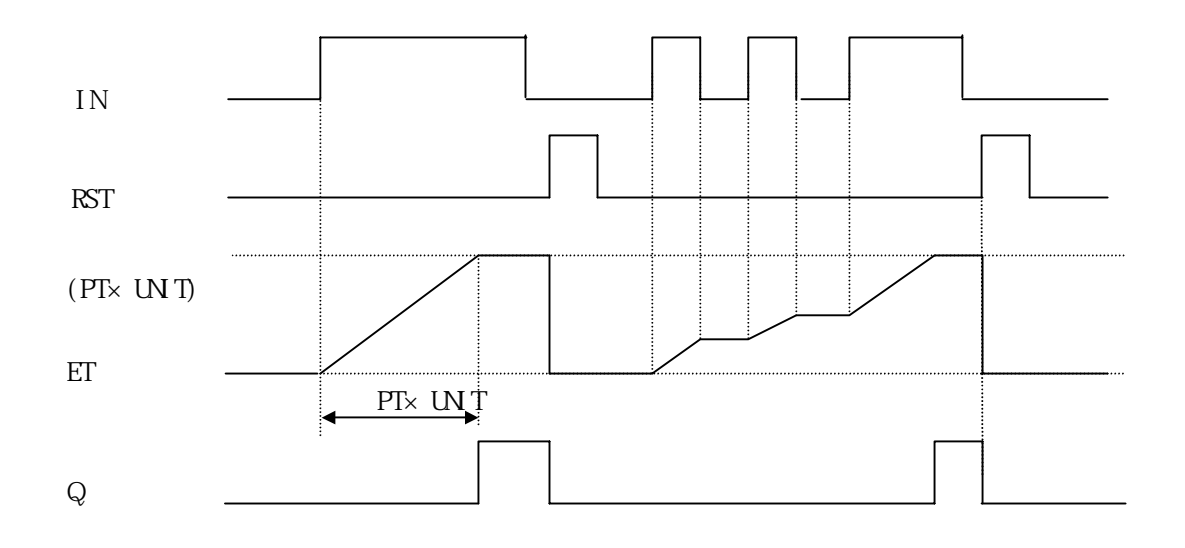

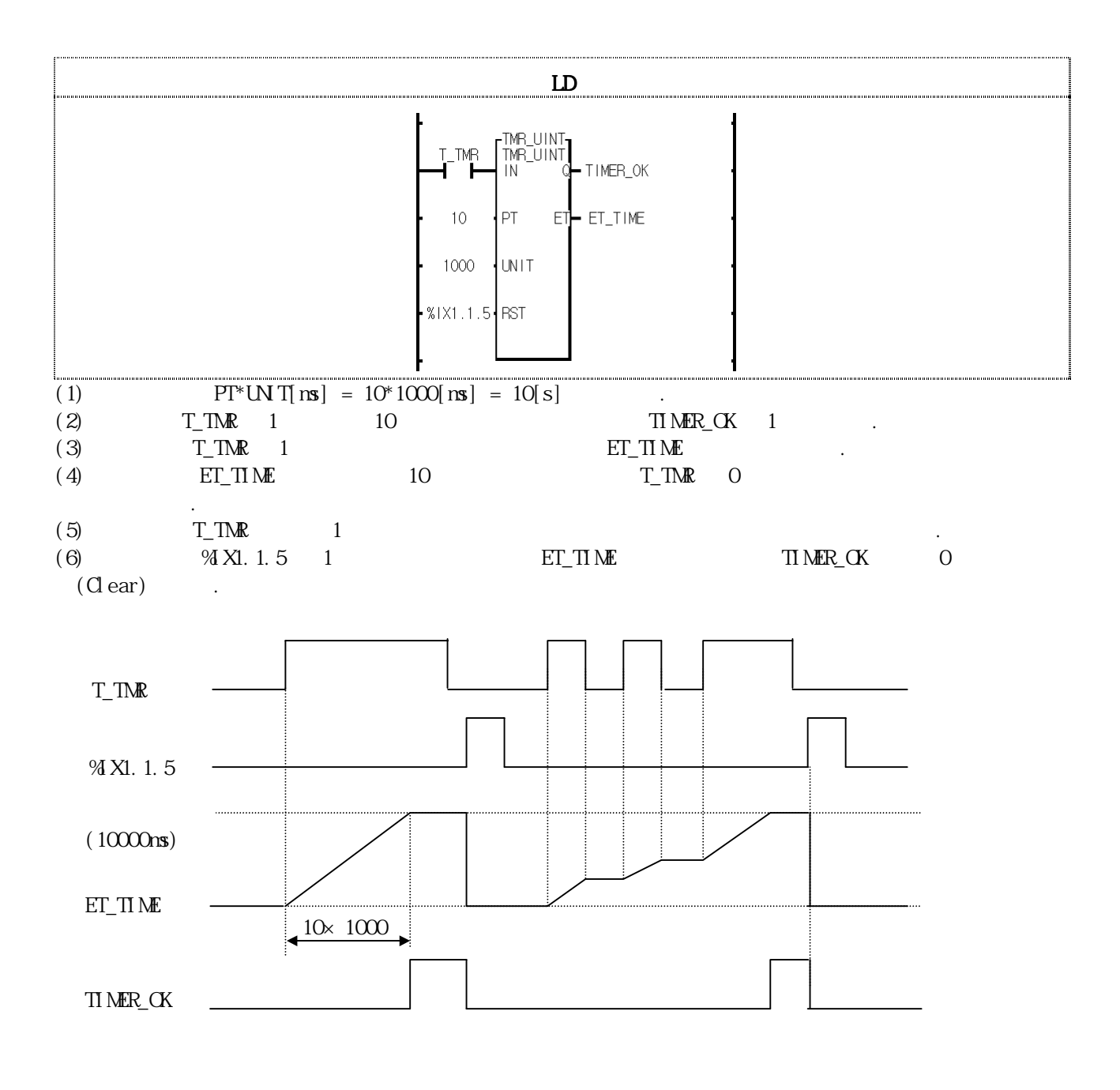

# TOF\_RST

OFF

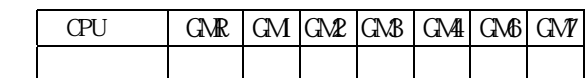

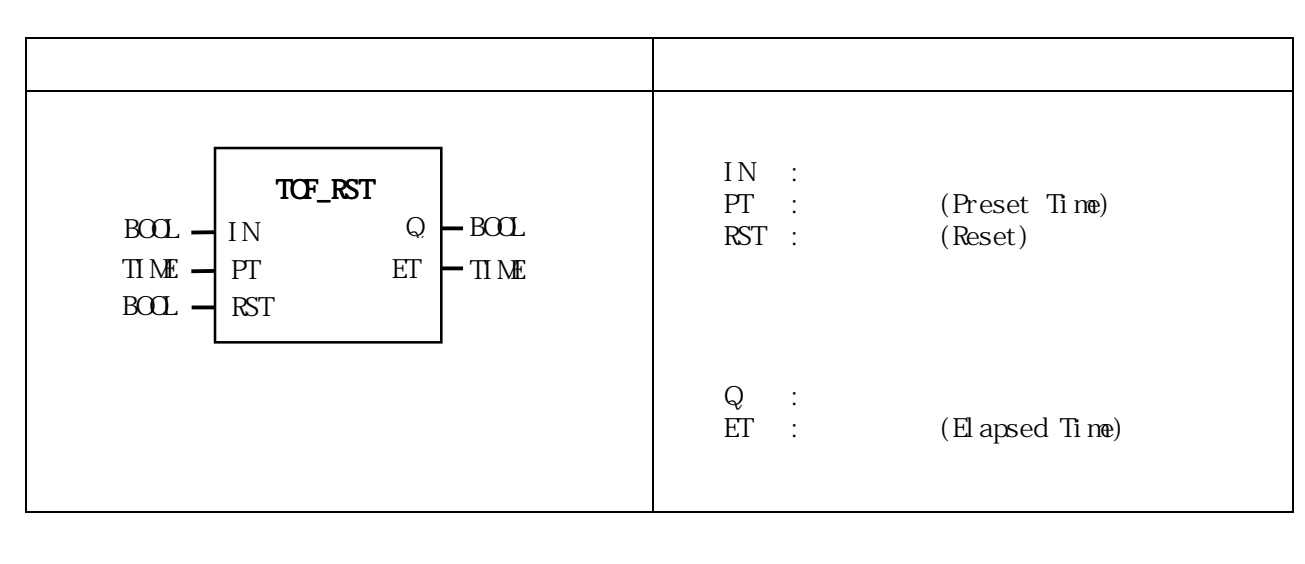

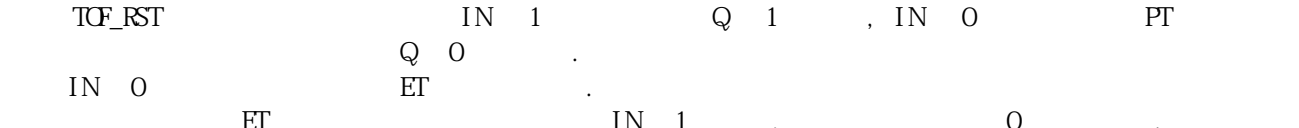

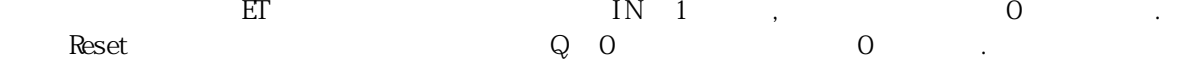

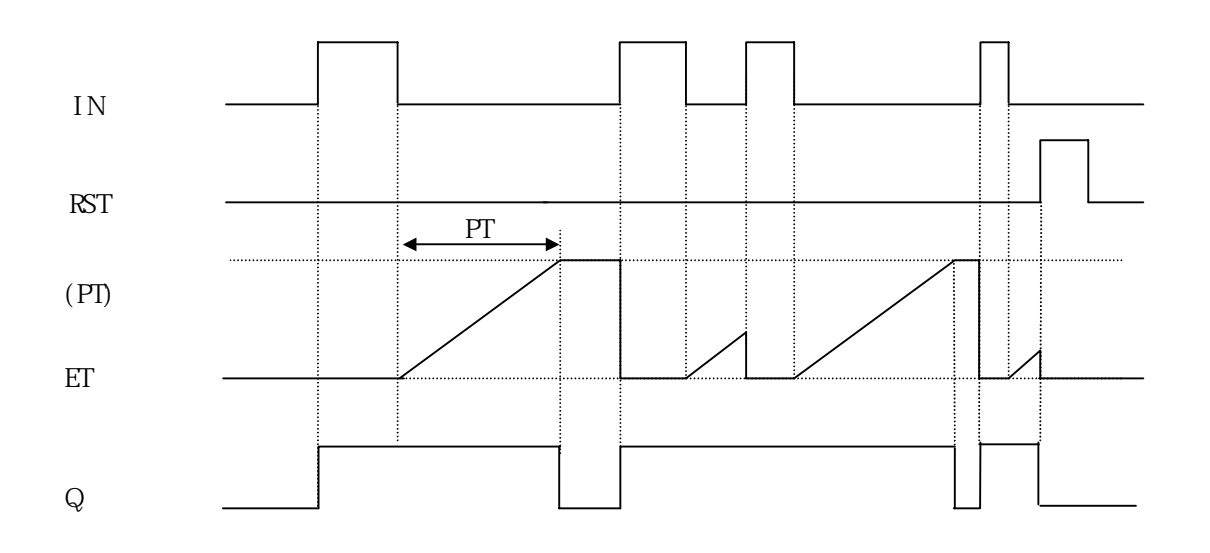

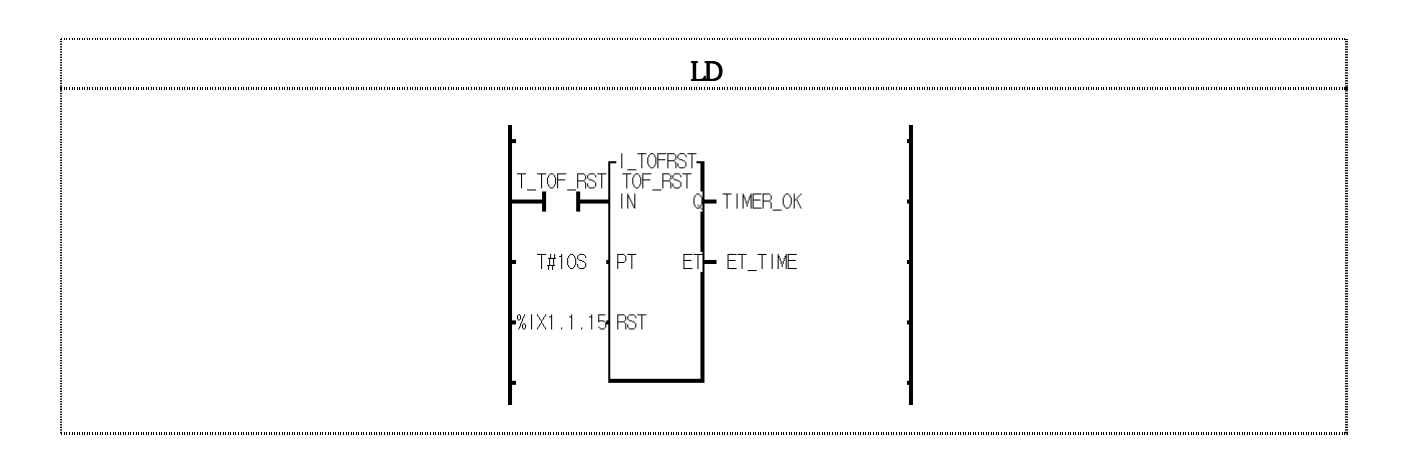

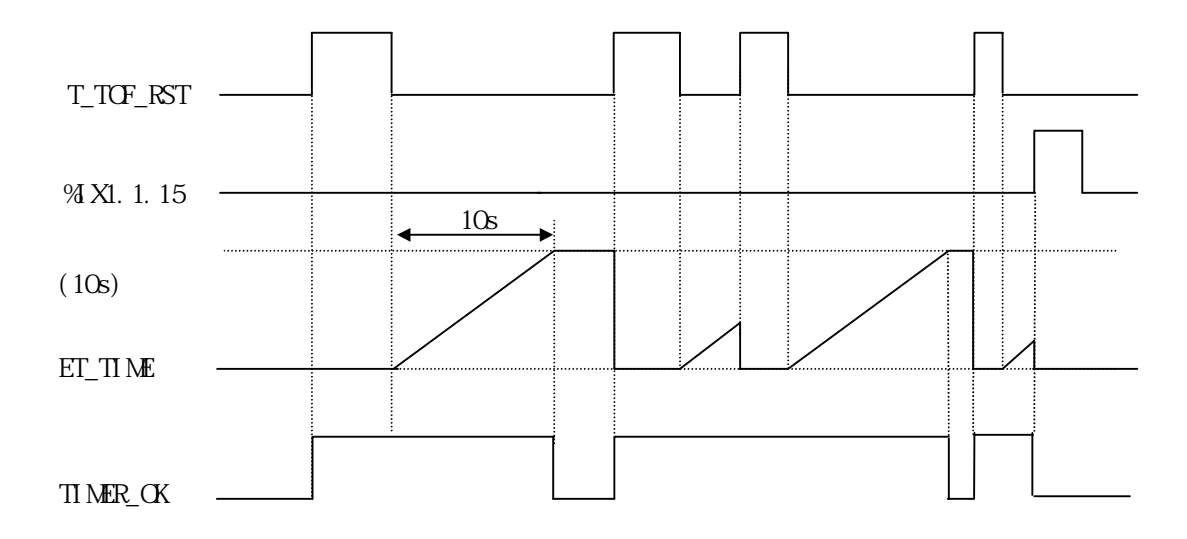

 $T_TTOT_T_KST1$ ,  $T_TOT_T_KST1$ ,  $T_TOT_T_KST1$  0  $10s$  TIMER<sub>L</sub>OK 0.

 $(2)$ T\_OF\_RST 0 10 10 1

 $ET\_TIME$ 

(3)<br>(4)  $\begin{array}{ccc}\n & - & \rightarrow & \cdots & 1 \\
& \times & \text{ET\_TIME} \\
& \times & \text{ST\_TIME} & 0\n\end{array}$ <br>(2)  $\begin{array}{ccc}\n & \times & \times & \times \\
& \times & \text{ET\_TIME} & 0\n\end{array}$ 

### TOF\_UNT

 $\overline{CFF}$ 

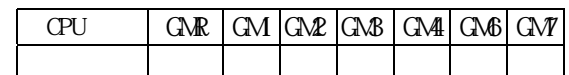

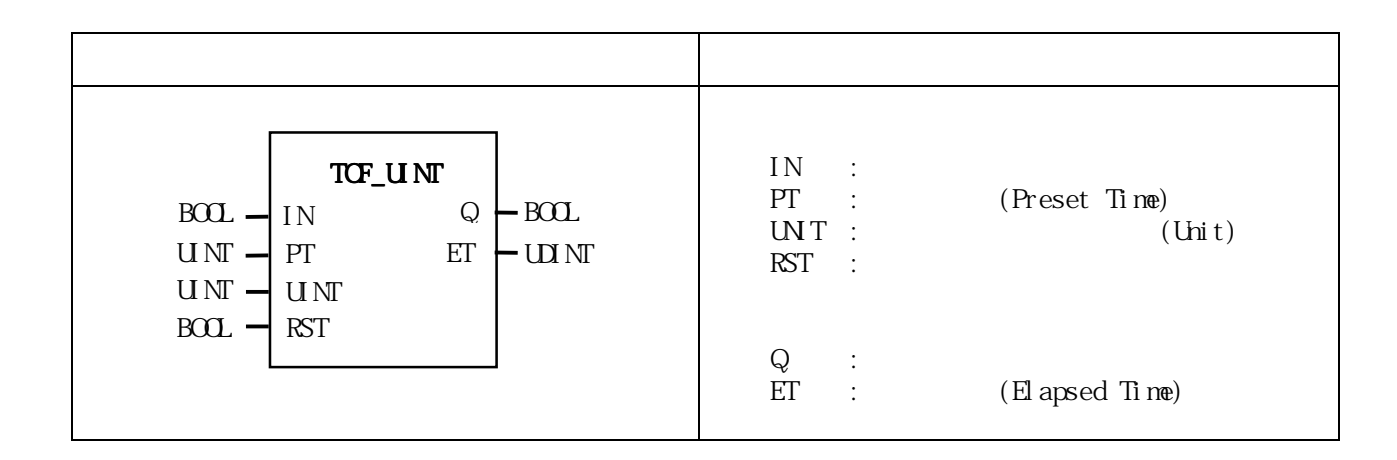

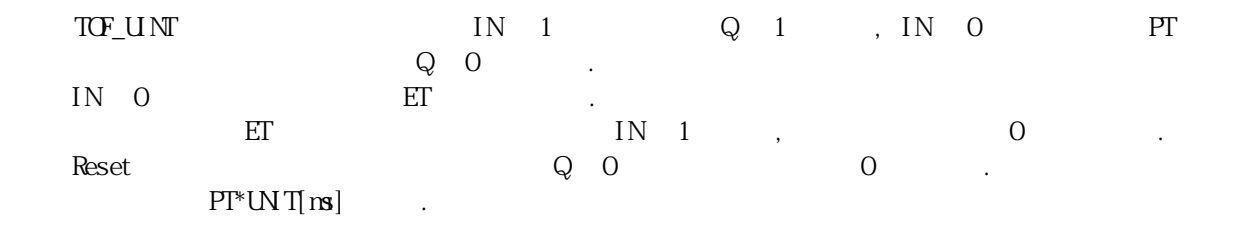

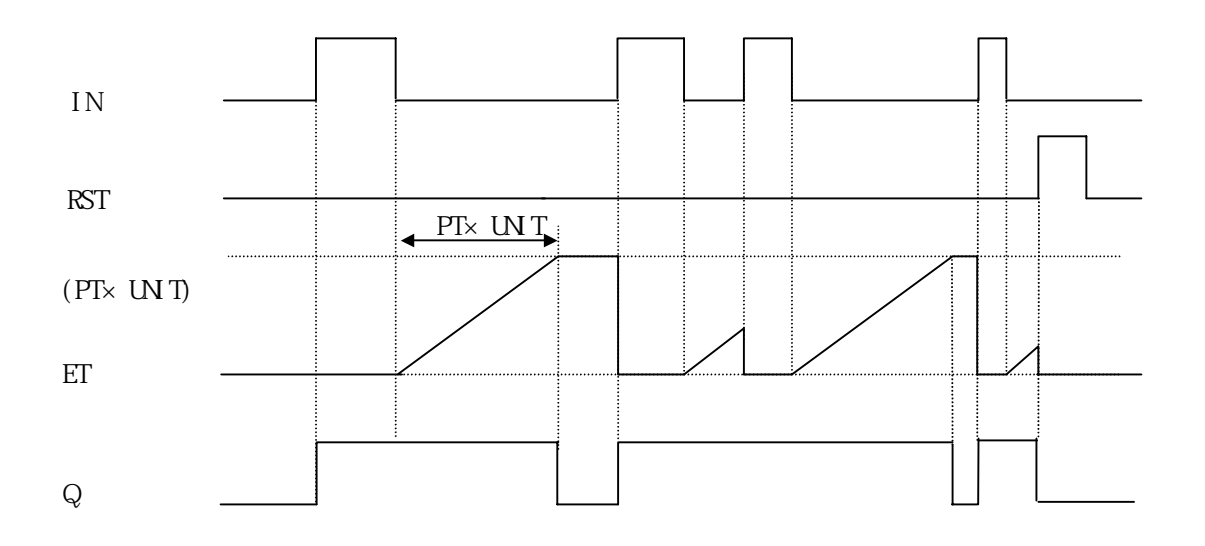

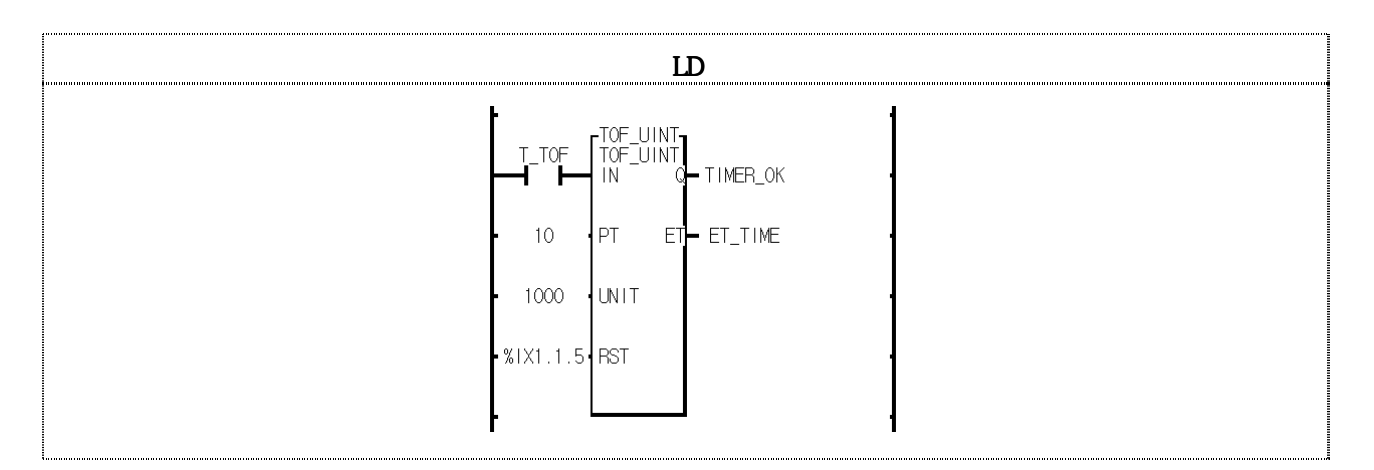

- (1)  $PT^*UNT[ns] = 10^*1000[ns] = 10[s]$
- (2)입력변수로 설정된 T\_TOF가 1이 되면, 출력변수 TIMER\_OK에 1이 출력되고 T\_TOF가 0이 된 후 10초  $T1$  MER\_CK 0  $\blacksquare$
- $(3)$  T\_TOF 0 10 1 1
- (4) ET\_TIME  $(5)$  %IX1.1.5 1 TIMER\_OK ET\_TIME 0  $(C \text{ear})$ .

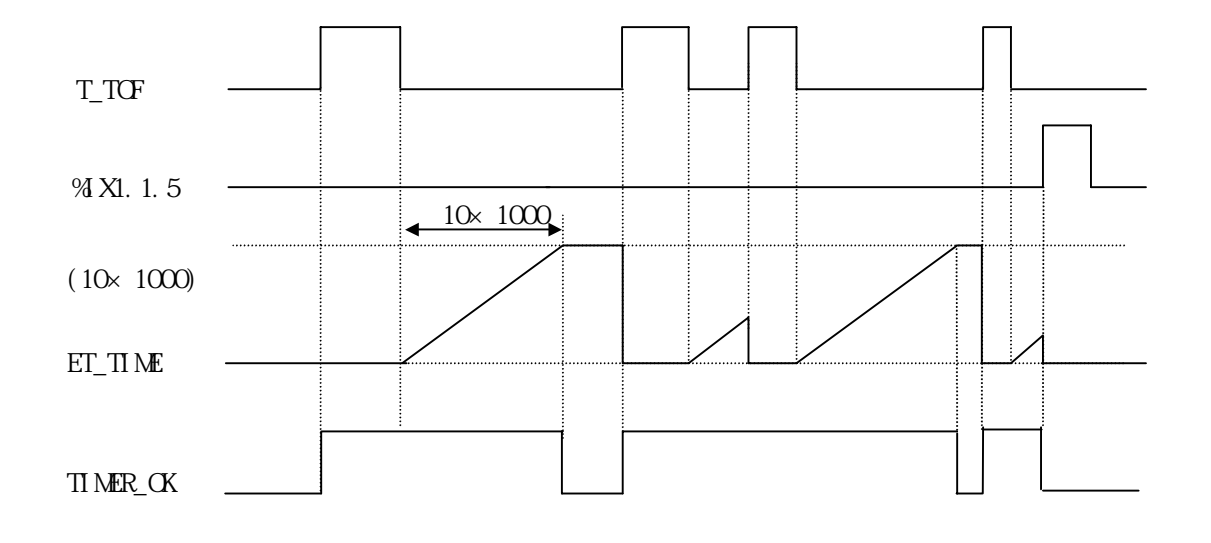

# TON\_U NT

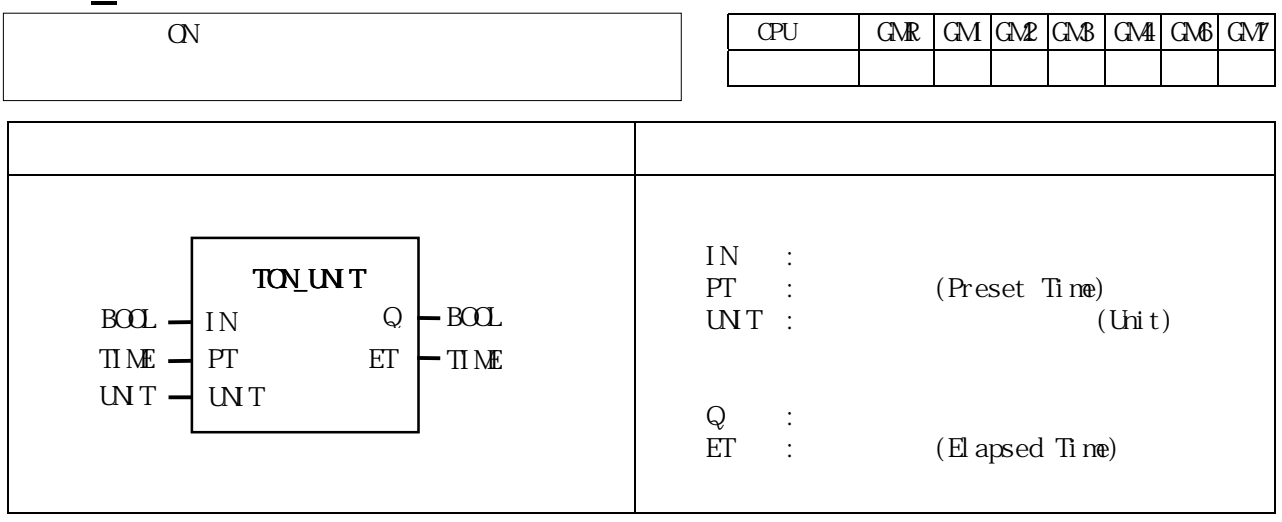

TON\_UNT IN 1 ET  $P(X) = \begin{cases} P(X) & \text{if } X \in \mathbb{R}^n \end{cases}$  in the set of  $\begin{cases} P(X) & \text{if } X \in \mathbb{R}^n \end{cases}$  if  $P(X) = \begin{cases} P(X) & \text{if } X \in \mathbb{R}^n \end{cases}$  $Q_1$  INO,  $Q_2$  0.  $\text{PTr} \text{UN} \text{T}[\text{ns}]$ 

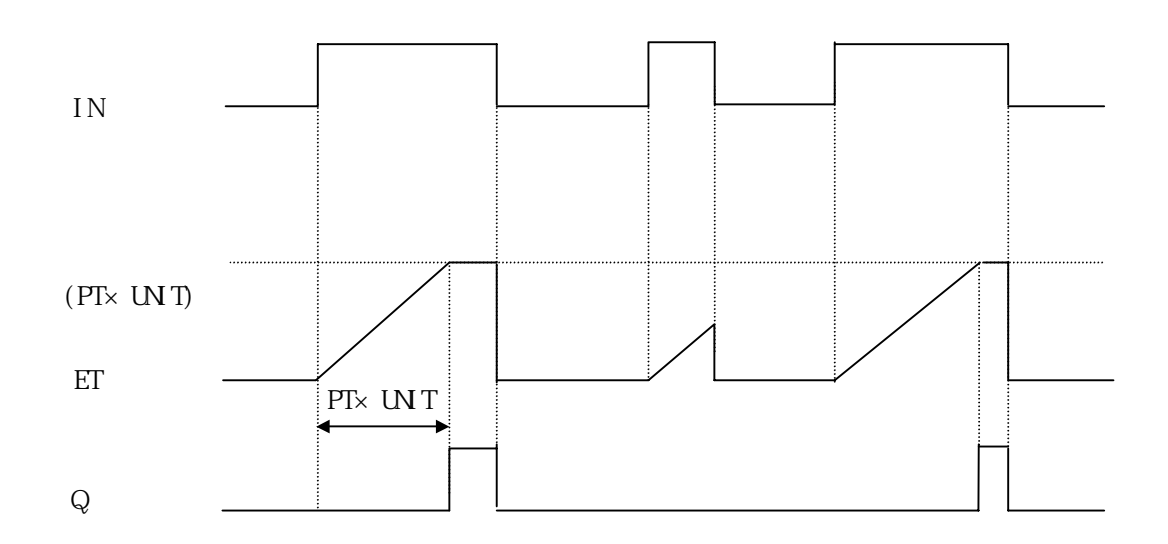

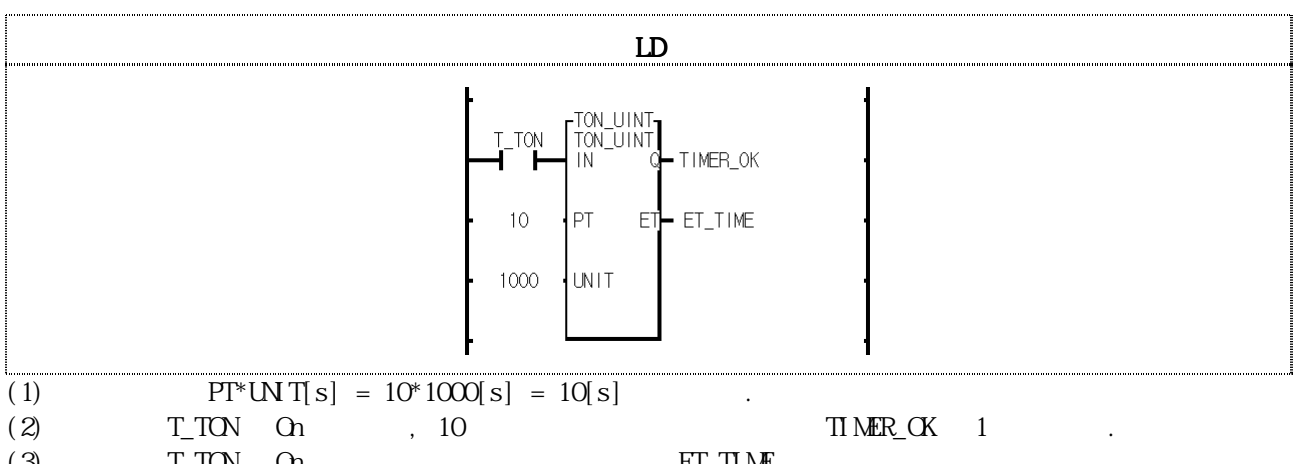

 $(3)$  T\_TON On ET\_TIME (4)  $E_{\text{L}} \text{TL} \mathbf{N} \mathbf{E}$  10  $T_{\text{L}} \text{TCN}$  0,  $E_{\text{L}} \text{TL} \mathbf{N} \mathbf{E}$  $0 \qquad \qquad .$ 

(5)TIMER\_OK가 1이 된 후 T\_TON이 0이 되면, TIMER\_OK는 0이 되고 경과 시간 ET\_TIME도 0이 됩니다.

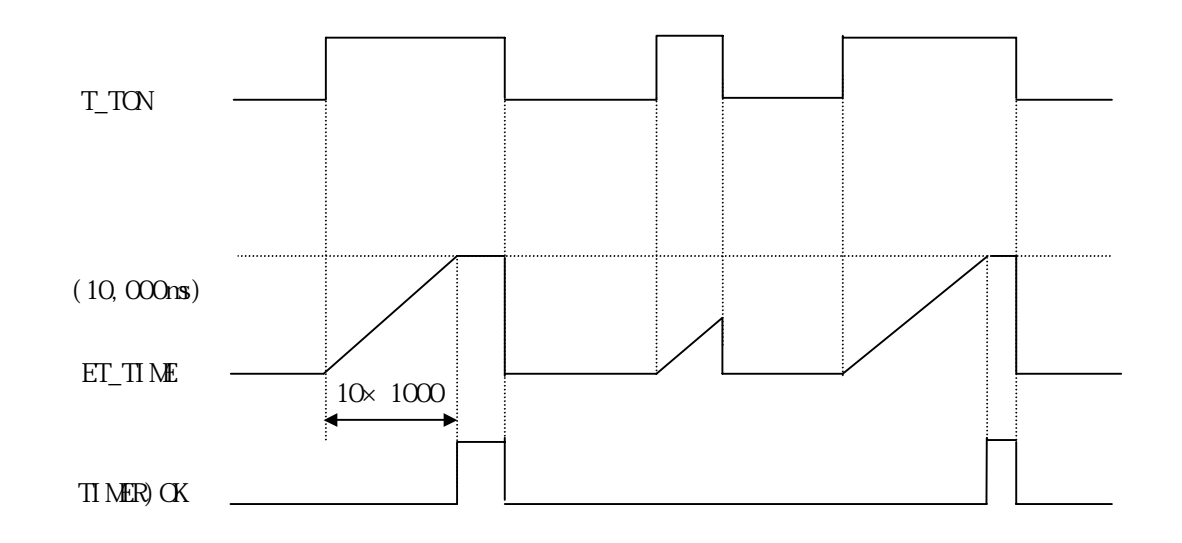

#### TP\_RST

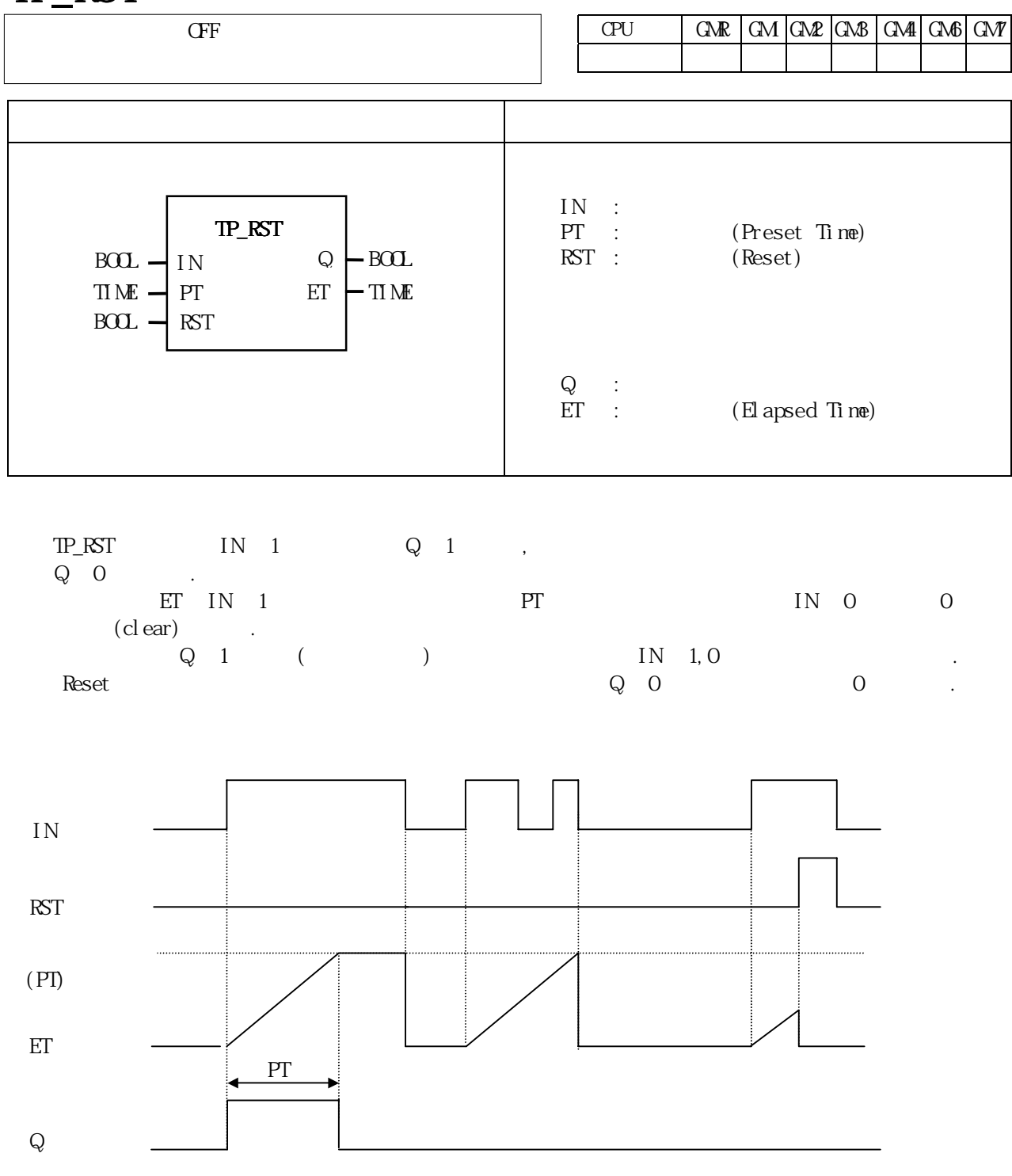

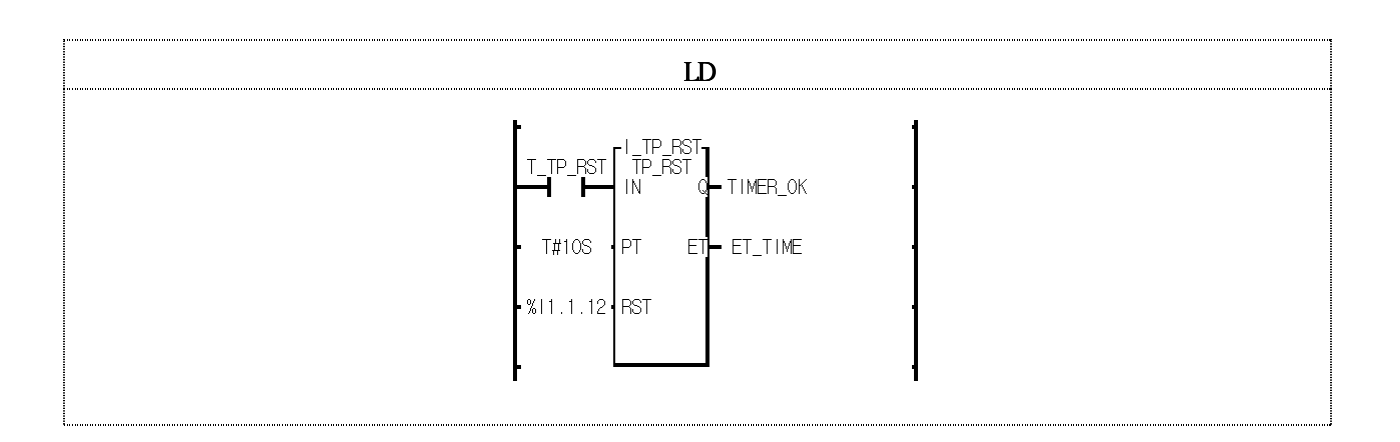

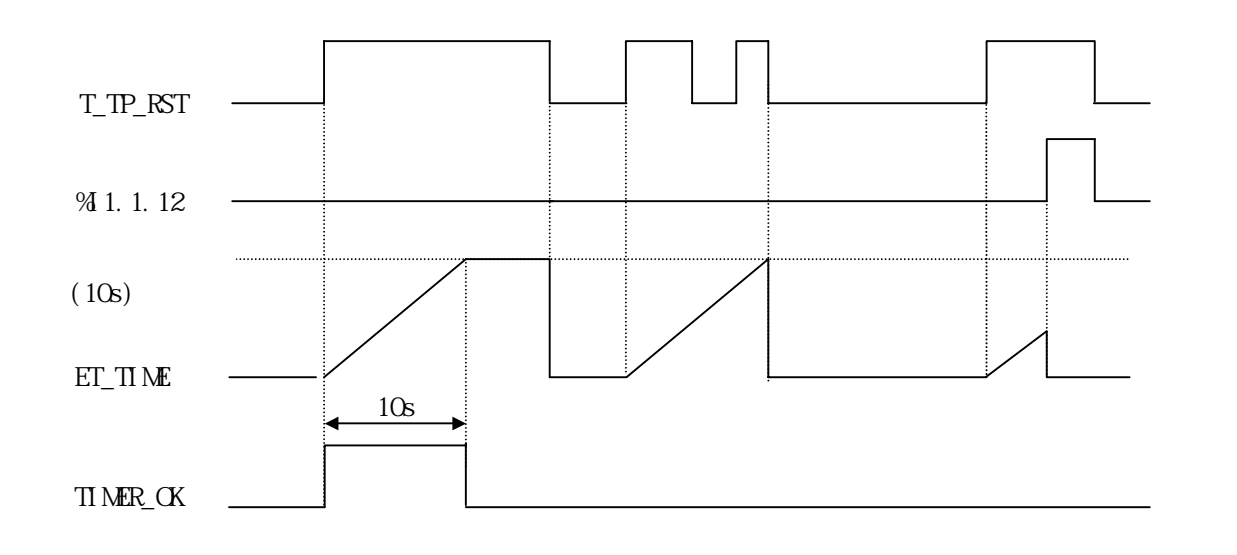

(1)  $T\_TP\_RST$  1  $T\_TR\_OK$  1 10  $T\_TR\_CK$  $0 \qquad \qquad$  .  $10 \qquad \qquad$  T\_TP\_RST  $(2)$  ET\_TIME  $10$ S  $(2)$  ET\_TIME  $(3)$  ET\_TP\_RST  $(3)$  O  $(4)$ (3)  $\%$  1.1.12 1 TIIMER\_OK ET\_TIME 0 (Clear).

# TP\_IINT

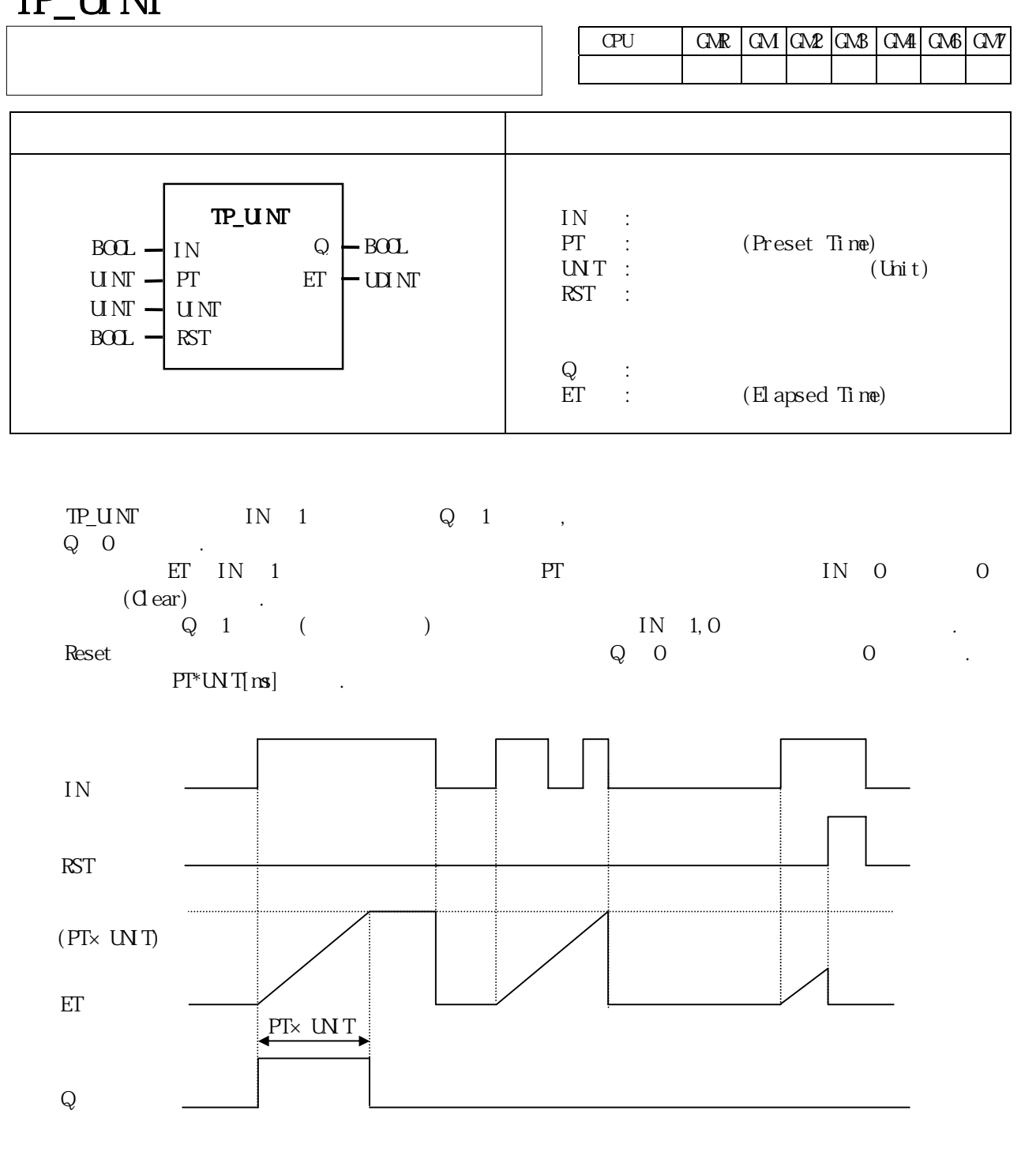

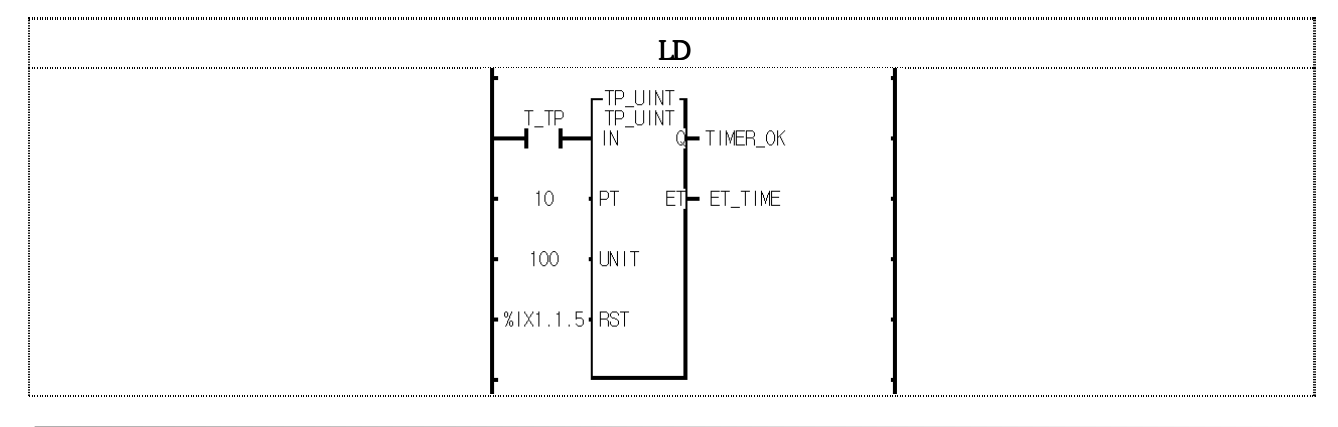

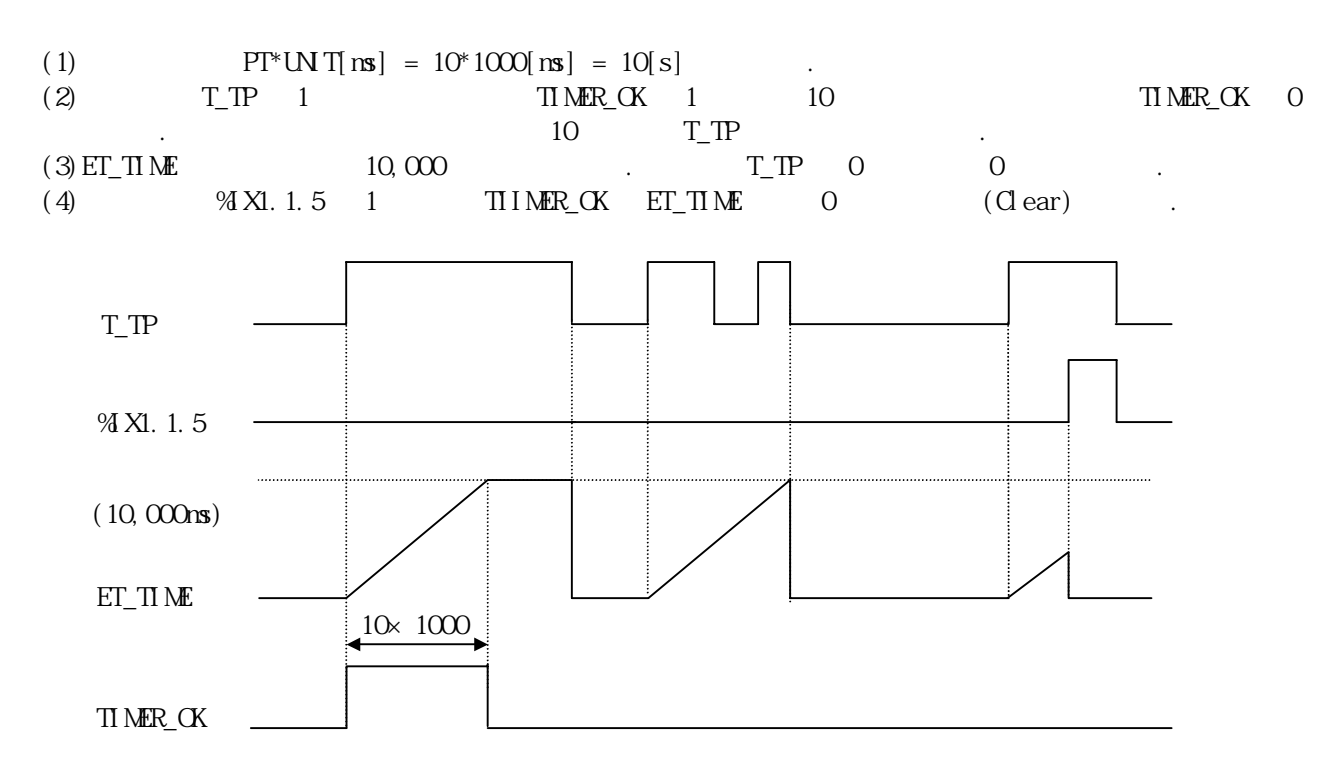

#### *8.* 응용 펑션*/*펑션 블록 라이브러리 *TRTG*

# **TRTG**

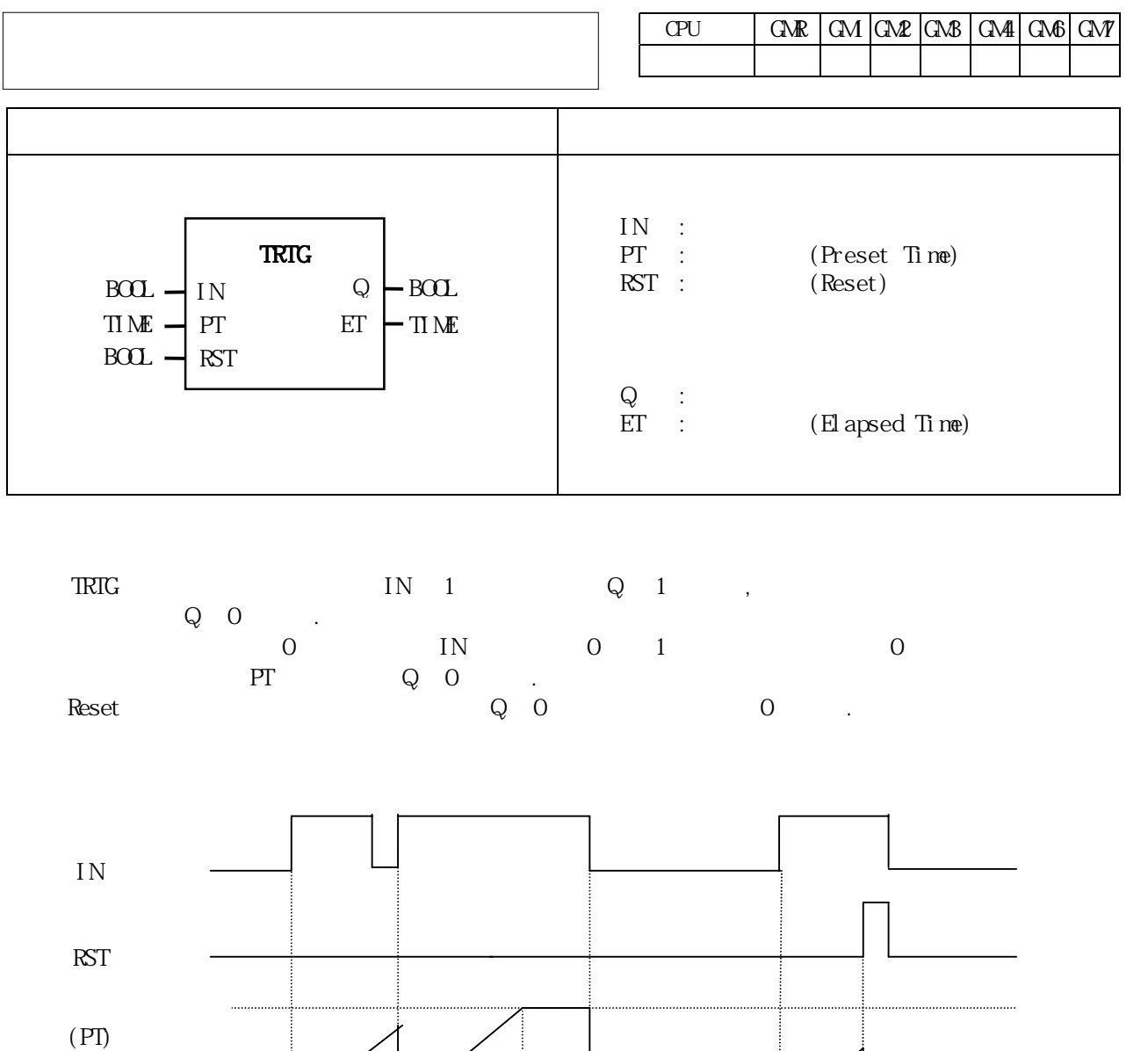

 $\overline{Q}$ 

ET <del>T</del> n

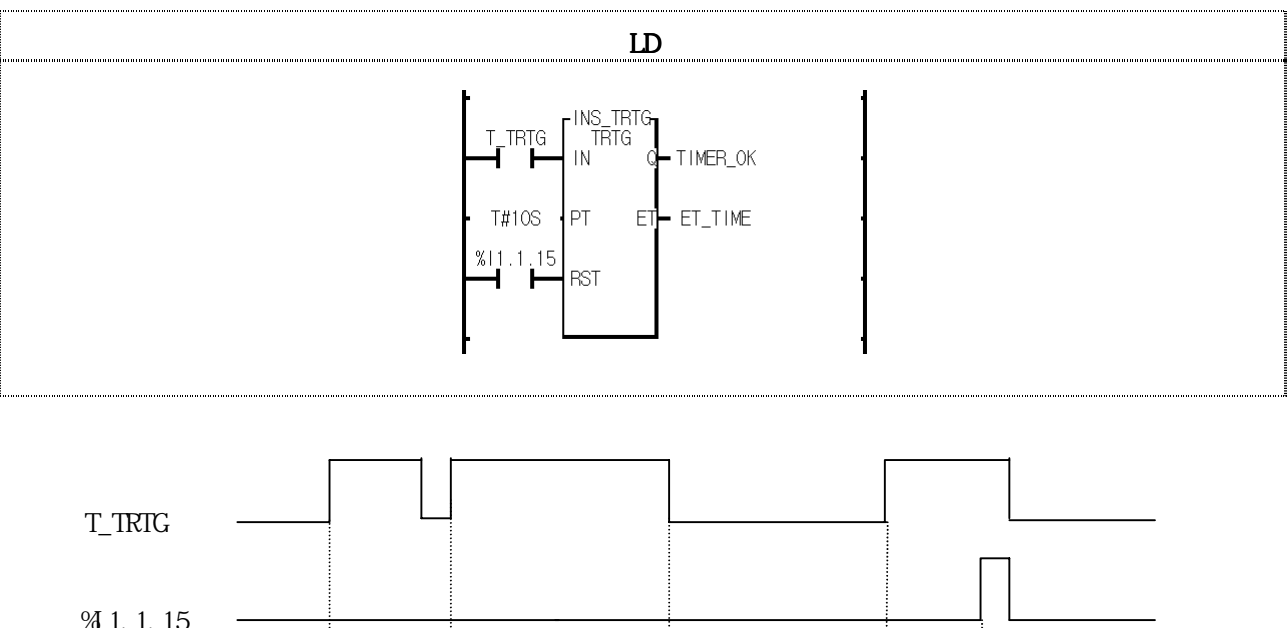

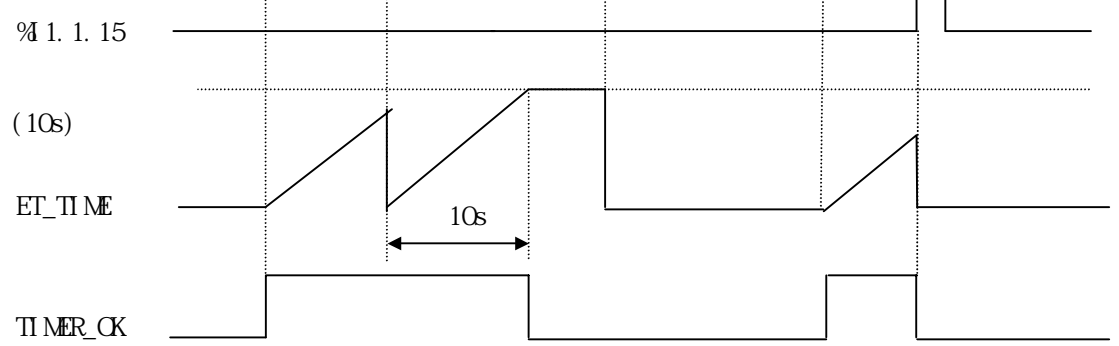

(1)  $T_\text{TRIG}$  0 1 10  $T_\text{NMR\_OK}$  1 . T\_TRTG  $0 \quad 1 \quad \text{E}\Gamma_-\Pi\text{M}\text{E} \quad 0$  $(2)$ T\_TRTG 1 0 10 TIMER\_OK 1.  $(3)$  ET\_TIME T#10S T\_TRTG 0 0 (4)  $\%$  1.1.15 1 TIMER\_OK ET\_TIME 0 (Clear).
## TRTG\_UNT

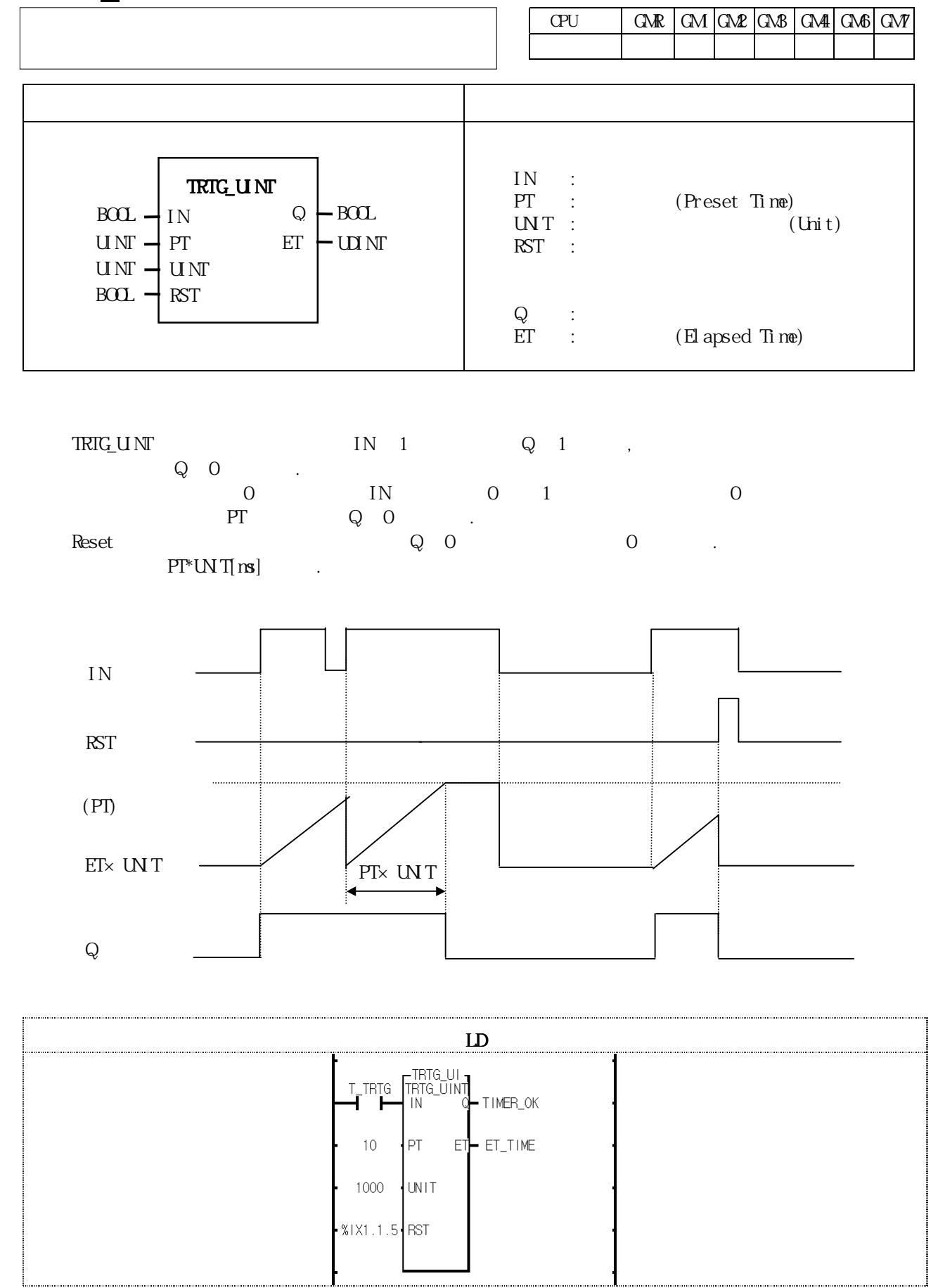

```
(1) PT^*UNT[ns] = 10^*1000[ns] = 10[s](2) T_TRTG 0 1 10 TIMER_OK 1 . T_TRTG
 0 \quad 1 \quad \text{E}\Gamma_-\Pi\text{M}\text{E} \quad 0(3)T_TRTG 1 0 10 TIMER_OK 1.
(4) ET_TIME 10,000 . T_TRTG 0 0
(5) %IX1.1.5 1 TIMER_OK ET_TIME 0 (C) ear) .
```
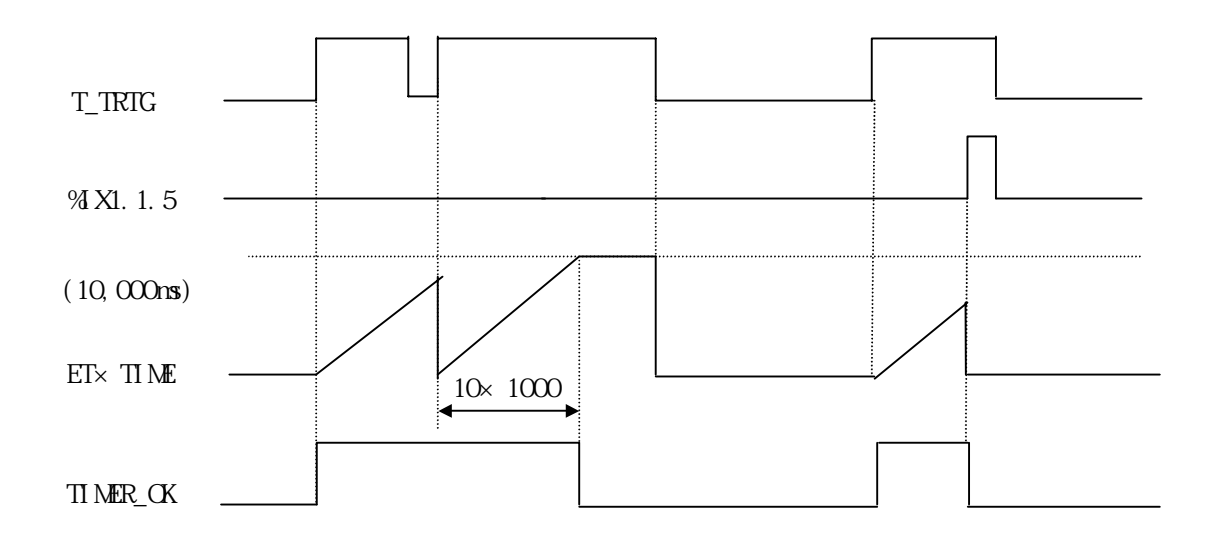